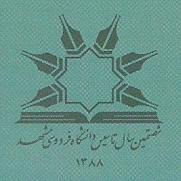

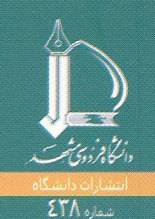

چاپ سوم

E تەب  $\sqrt{2}$ ويرايشجديد mml تأليف مجيد مىيرزاوزيرى/دانشــياركـروهرياضىدانشـگاهفردوسىمش Ferdowsi University of Mashhad<br>Majid Mirzayaziri<br>خواسان With A Topological Flavour<br>کتاب سال

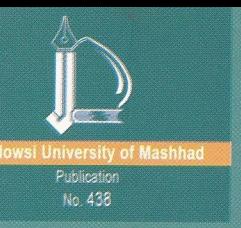

# **Metric Spaces** with a topological flavour

فضاهای متر یک(با طعم توپولوژی) کتابی است که بـه عنوان اولین درس در زمينه فضاهاي متريک مے تواند مورد مطالعه قــــرار گيرد. اين كتاب در عين حـال كه بـا ديدگاهي توپولوژيكي بــه مبحــث فضاهاي متریک می نگرد، با زبانی ساده به شوح مفاهیم واحکام مورد بحث در اینگونه فضاها مے پردازد.

از این رو کتاب حستی بسرای دانشسجویی که تنها بسا ریاضیات عمومی آشناست به راحتی قابل درک است و شباید بیتوان آن را میبانی **آنالیز** نامید. روش بیان مطالب مطرح شده در کتاب و طرز ارائه مفاهیم و قضایا په گونهای است که دانشجو ,ا بسا مباحست ,ودر,و می سازد و همانند آموزشی شفاهی با دانشجو به سوال و جواب می پردازد. این شـیوه بـاعث مے گردد این کتاب به عنوان منبعی خودآموز مورد استفاده متعلم واقیع شود. از طرف دیگر گرچه در بیرهانها جزیے ترین مطالب نیز مورد توجه قرار گرفته است، با این حال هدف اصلی کتاب که در حقیقت ایجاد زمینه مناسب برای آشنایی با توپولوژی است نیز در سراسر کتاب حفظ گردیده است. لذا فضاهای متریک (بسا طعم توپولوژی) را می توان از طرفی درسے ، پیشرفته در فضاهای متریک و از طرفی دیگر درسی مقـدماتی در توپولوژی دانست.

مجید میرزاوزیری، نویســــنده کتاب، که هماکنون عضو هیات علمی دانشگاه فردوسی مشهد است در تالیف کتاب سعی داشته تا با ارائه مثال های روشــن، چه در خلال درس و چه در بخشــی مجزا از هرفصل، و مسائل متنوع در انتقـال مفاهيم تخصصي اين شـاخه از رياضيات و ايجاد انگیزه در دانشجویان، گامی موثر در راستای آشناسازی علاقـهمندان بـا این زمینه محض و در عین حال کاربردی از ریاضیات بردارد.

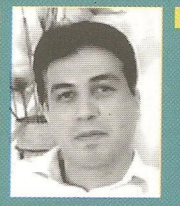

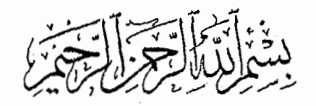

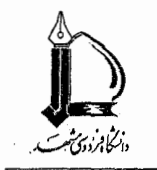

انتشارات، شمارة ۴۳۸

فضاهای متریک

# باطعم توپولوژي

(چاپ دوم ـ با ويرايش جديد)

تأليف:

دکتر محید میرزاوزیری دانشیارگروه ریاضی دانشگاه فردوسی

مقدمهٔ ویرایش دوم

ايراداتي در چاپ اول کتاب وجود داشت که همکاران گرامي و دانشجویان محترم آنها را به من گوشزد کردند. در این میان لازم <sub>می</sub>دانم از همکار محترم **سرکار خانم دکتر معصومه فشندی** که با دقت بسیار کتاب را مورد بررسی قرار دادند و نکاتی ارزشمند را خاطر نشان کر دند تشکر کنم.

مهمترین ایرادی که همه اصرار بر رفع آن داشتند کوچک بودن حروف بود. در ویرایش حاضر از حروف درشتتر و زیباتری استفاده شده است، غلطهای تایپی درست شدهاند، صورت چند تمرین تغییر کرده است و حاشیههای کنار متن از قسمت عطف به قسمت بیرونی انتقال ىافتەاند.

نظرات اصلاحی خوانندگان محترم بی شک میتواند در برطرف كردن ايرادهاي باقيمانده مؤثر باشد. لذا منتظر شنيدن نظرات اصلاحی شما از طریق نامهای که به mirzavaziri@math.um.ac.ir يا madjid@mirzavaziri.com ارسال خواهيد نمود هستم.

دانشگاه فردوسی مشهد مجيد ميرزاوزيري زمستان ١٣٨٥

## مقدمه

 $\circ$ 

مطالبی که در این کتاب خواهید دید چند سالی است که با تدریس در دانشگاه تجربه شده و سعی گردیده است تا نظرات سازندهٔ دانشجویان در رفع کاستی ها اعمال گردد، گرچه هنوز هم با ایدهآلی که مد نظر است فاصله دارد.

تجربهٔ تدریس نشان میدهد که دانشجویان فقط علاقهمند به یادگیری مباحث علمی صرف نیستند و ترجیح میدهند علاوه بر آن، به طريقي ملموس با تاريخ علم مورد بحث نيز آشنا شوند. همچنين اکثر دانشجویان از مطالعهٔ مطالب علمی در قالبی تکراری و یکنواخت گریزان هستند و پشت سر هم اَمدن تعاریف و قضایا چندان به نظر ایشان خوش نمیآید. از این رو در تألیف کتاب حاضر کوشش شده است تا به این مهم توجه شود.

بحث در مورد فضاهای متریک، به خودی خود آن قدر ظریف و یرکار است که شمهای ز بیانش به صد رساله نیز بر نمی آید، مخصوصاً أن كه در اين كتاب سعى شده است تا علاوه بر اين مبحث، گوشه چشمی به توپولوژی نیز داشته باشیم و با طعم این مبحث ریاضی کام

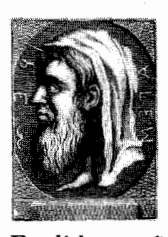

Euclid of Alexandria  $(325-265BC)$ 

خود را شیرین سازیم. روشن است که با افزودن چاشنی توپولوژی به مبحث اصلی کتاب، قصد ارائه بحثی تخصصی و مفصل را در مورد آن نداریم و تنها به اشارهای مجمل قانع هستیم.

آشنایی با فضاهای متریک نیازمند پیش نیازهایی است و در این کتاب فرض را بر أن گذاشتهایم که خواننده با أنها أشنا میباشد. اندک اطلاعاتی در زمینهٔ منطق، نظریهٔ مجموعهها و توابع، چیزی است که به طور طبیعی خوانندهای که گام در مسیر فضاهای متریک می گذارد باید با آنها آشنا باشد. مجموعههای R، Z، R، و C آن قدر معروف هستند که نیازی به معرفی آنها نیست چرا که در این کتاب قصد نداریم به شیوهای نظریه مجموعهای به نمایاندن اعداد و ساختن أنها بپردازیم. اما از أن جای<sub>م</sub> که ساختن & از روی @ به شیوهٔ دنبالههای کوشی بحثی آنالیزی است حیف دیدیم که در این کتاب از آن سخنی به میان نیاوریم.

هسنسگسامسی كسه جسوانسي اوليين قيضيه را نزد اقليدس فسراگرفست، يىرسىيد: در قبال چیزهایی که ياد مى گيىرم جسه عسايسدم خسواهسد شبيد؟ اقليدس بردهاي را فبراخبوانيد و گفت: سكهاي بنه وی ده! چنون او مبي خـواهــد از چینزی که پیاد گرفته است بهرهای ببرد.

به علاوه هرچه بیش تر در مورد ساختارهای مختلف &بدانیم درک ما از مباحث فضاهای متریک آسانتر خواهد شد. می دانیم که ساختارهای ترتیبی (نسبت کوچکتری)، جبری (اعمال جمع و ضرب) و آنالیزی (تابع قدرمطلق) روی R هر یک به ایجاد جنبههای مختلف قدرت R كمك مى كنند و فرض را بر اين مى گذاريم كه خواننده به خوبی این مطالب را در درسهای ریاضیات عمومی فراگرفته است. همچنین آشنایی اندکی با فضاهای برداری، نظریهٔ ماتریسها، نظریهٔ اعداد و نظریهٔ گراف در درک بهتر مثالها مفید است. خاصيت ارشميدسي اعداد حقيقي، اصل لانهٔ كبوتري، اصل كمال و نکاتبی در مورد سوپریمم و اینفیمم نیز آن قدر معروفند که دانستن آنها توسط دانشجویی که در حال گذراندن درسی در فضاهای متریک است بدیهی به نظر میرسد. لذا همّ خود را بیشتر صرف مباحث

اصلي خواهيم كرد و توان خود را در بررسي جزئيات متمركز ميكنيم. در این کتاب، مجموعههای معمولی را با A، B و …، مجموعههای انديس گذار را با ∏و له و مجموعههاي جهتدار را با ٨ و ٢ نمايش می دهیم. همچنین برای نشان دادن انتهای تعاریف از علامت که مثالها از ♦، برهانها از ■ و تبصرهها از ◊ استفاده مي كنيم. لذا اگر در مطالعهٔ اولیهٔ کتاب چیزی به نظر مشکل آمد می توان از ابتدای بحث تا علامت مورد نظر را حذف کرد. نکتهٔ دیگری که لازم به ذکر است این است که در این کتاب کلمههای تابع و نگاشت را به مفهومی معادل به کار بردهایم و تمایزی بین این دو کلمه قائل نمیشویم. فقط اگر در برخی جاها كلمهٔ نگاشت به چشم میخورد به دلیل مصطلح بودن أن مے باشد.

در تهیهٔ کتاب، منابع زیادی استفاده گردیدهاند که به دو دلیل از ذکر مرجع به صورت موردي در خلال درس اجتناب شده است. اول آن که مشخص کردن مرجع در کتابهای درسی متداول نیست و دوم آن که برای برخی مطالب بسیار معروف تعیین منبعی خاص به عنوان مرجع تقريباً غير ممكن است. با اين حال براي حفظ امانت، منابع اصلی (چاپی و الکترونیکی) استفاده شده در انتهای کتاب آمده است.

در حاشیهٔ صفحات کتاب، جملات و عکس هایی آمده است که تا حدودي مرتبط با مطلب مورد بحث است. در هر بخش سعى شده نامی از بزرگان ریاضیات در ابتدای بخشها یا در جایی که اصطلاحی منسوب به فردی خاص است بیاید. اما جملاتی که گویندهٔ آنها مشخص نیست در زمرهٔ جملات طنز هستند که با حروفی متفاوت آمدهاند.

دو نفر نقش اساسی در شکل گیری کتاب حاضر داشتهاند که نه به جهت انجام وظيفه و تعارفات رسمي بلكه به دليل احساسات قلبي خود لازم می،دانم که حتماً در این جا از آنها نام ببرم. همسرم کیمیا نارنجانی و فرزندم کامیار آنچنان در فراهم آوردن محیطی آرام و ایجاد انگیزه در ادامهٔ تألیف مؤثر بودند که بعید میدانم بتوانم حتی در چند صحیفه از زحمات به واقع بی چشمداشت و آسمانی آنها تشکر کنم چه رسد که در این چند سطر با نگارش ضعیف خود قادر به ابراز قدردانی از ایشان باشم.

دانشجویان زیادی در ارائه ایدههای نو، غلط گیری از نسخههای اولیهٔ کتاب و پیشنهادهای جالب در مورد نکات کتاب مرا مورد لطف خود قرار دادند و بتدریج آن قدر تعداد آنها زیاد شد که مجال نام بردن از همهٔ آنها در این جا نیست.

از آقای وحید عرفانیان به دلیل زحماتی که برای طراحی روی جلد و آمادهسازی کتاب جهت چاپ متحمل شدند تشکر میکنم.

به علاوه از ویراستاران محترم علمی و ادبی کتاب که با دقتی مثال زدنی به تصحیح کتاب پرداختند بسیار متشکرم و اگر در جایی نظر <sup>..</sup> آنها اعمال نشده است صرفاً از روی عادت غلطی است که در نگارش پیدا کردهام. مثلاً نوشتن آن گاه به صورت سر هم چیزی است که گرچه برای ما بسیار متداول است، با آنین نگارش ادیبان به صورت ان گاه تفاوت دارد و بعید نیست که در جایی، ناخواسته اشتباهی از این نوع به چشم نیامده باشد، گرچه در به کار بردن این رسمالخط درست سعي وافر گرديده است.

اما از همه مهم تر انگیزهام برای تألیف این کتاب است. بی شک هر شاگردی وظیفهٔ خود می داند که به نوعی از اساتید خود قدردانی کند و تنها دلیل من برای تألیف این کتاب، اظهار ارادت به دکتر محمد علی پورعبدالله و دکتر اسدالله نیکنام می باشد. وقتبی کتاب را می نوشتم روزی به همسرم گفتم بی اغراق اکثر

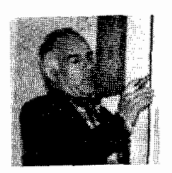

Mohammad Ali Pourabdollah  $(1945)$ 

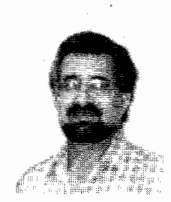

Assadollah Niknam  $(1950)$ 

اوقات فکر میکنم این دو نفر جملات را در دستم میگذارند تا بنویسم و فرزندم پاسخ داد باید هم این گونه باشد چون ایشان همهٔ این مطالب را به تو آموختهاند. با خود اندیشیدم برهانی از این محکمتر نمیتوان ارائه داد و به یاد بیتی از لسانالغیب افتادم که میفرماید: سرِ ارادتِ ما وأستانِ حضرتِ دوست، که هرچه بر سرِ ما می٫ود ارادتِ اوست...

دانشگاه فردوسی مشهد مجید میرزاوزیری پاییز ۱۳۸۳

فهرست

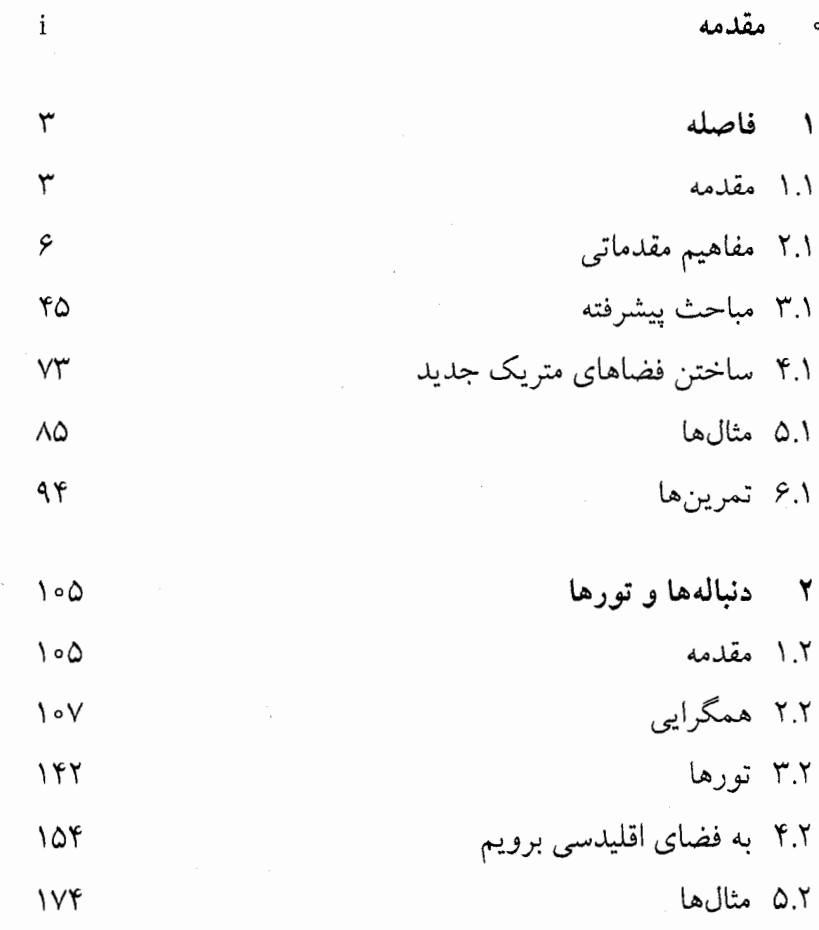

 $\sqrt{2}$ 

فهرست

 $\omega_{\rm{eff}}$ 

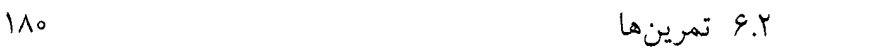

 $\frac{1}{2} \frac{1}{2} \frac{1}{2} \frac{1}{2}$ 

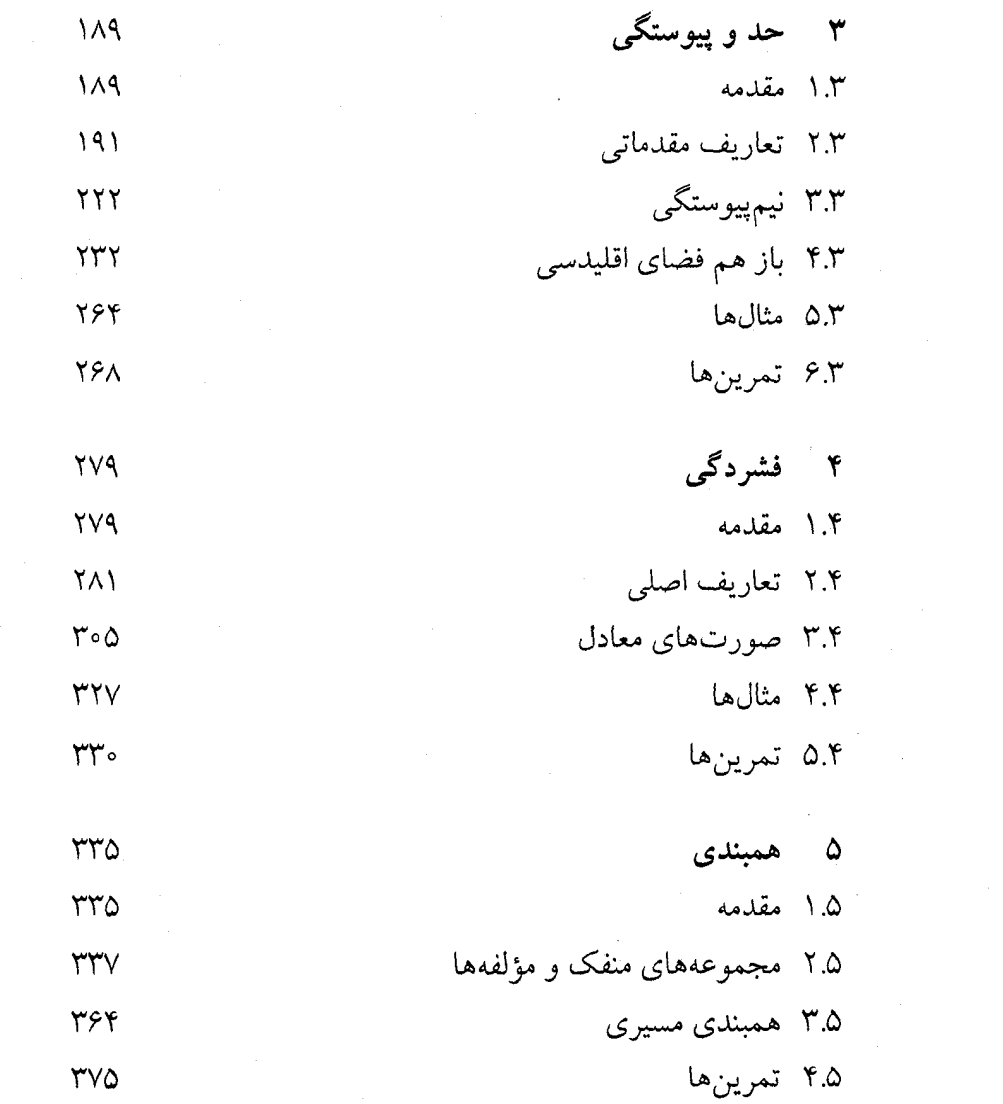

 $\Upsilon$ 

#### مقدمه  $\overline{\phantom{0}}$

شايد بتوان گفت مهمترين گام براي پيشبرد رياضيات، وحدت بخشيدن و تعميم دادن مفاهيم شناخته شده در آن است. معمولاً تعاریف بسیار پیچیده در ریاضیات از ایدههای بسیار آسان نهفته در مفاهیم مقدماتی حاصل شده است. مثلاً با الهام گرفتن از مفهومی مقدماتی مانند جمع اعداد می توان به تعریف عمل در یک گروه رسید و بدين ترتيب به مفهومي جديد دست يافت. حتى تحقق يافتن بسیاری از نتایج عمیق و اثبات قضایای پیشرفته نیز در بسیاری از موارد بر اساس تکنیکهایی آسان حاصل شده است.

در این میان مفهوم فضاهای متریک و حقایق مربوط به اَن الگو برداری بسیار زیبایی را از مفهوم فاصله در فضاهای اقلیدسی به دست میدهد. گرچه به طور معمول وقتی کلمهٔ فاصله را میشنویم تصوری مبتني بر هندسه اقليدسي در ذهن ايجاد مي شود؛ اما مي توان با اندكي

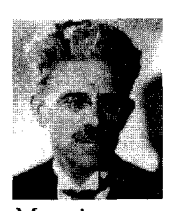

Maurice Rene Frechet  $(1878 - 1973)$ 

تعمق، خواص اساسی مفهوم فاصله را دریافت؛ مستقل از آن که معیاری برای سنجش دور یا نزدیک بودن نقاط یا اشیا در خط، صفحه یا فضای سه بعدی وجود داشته یا نداشته باشد. به عبارت دیگر گرجه دیدگاهی اقلیدسی نسبت به هندسهٔ فضا، خواص بسیاری از مفهوم فاصله را در ذهن ايجاد مي كند، با اين حال خواص اساسى مفهوم فاصله شاید بیش از سه یا چهار ویژگی نباشد و همهٔ آنچه که ما به عنوان خواص مفهوم فاصله مي شناسيم از اين سه يا چهار مورد قابل نتیجهگیری باشد. اجازه دهید ببینیم وقتی که کلمهٔ فاصله را میشنویم چه چیزهایی در ذهن ما ایجاد می شود. برای آن که دیدگاه خود را از هندسه اقلیدسی کاملاً مستقل نماییم، اجازه دهید تصور کنیم که در سیارهای (فضایی) دیگر هستیم و منظور از متر ابزاری است که برای سنجیدن فاصلهٔ دو شی (که ممکن است هر چیزی باشد) به کار می بریم. اگر در این سیاره ابزاری به نام متر به دست ما دهند، برای آن که کمیت اندازهگیری شده توسط این متر برای ما قابل درک باشد و بتوانیم کم یا زیاد بودن فاصله را تخمین بزنیم، توقع داریم که این متر، با اعداد حقیقی مدرج شده باشد. این شاید مهمترین ویژگی باشد که در درک درست فاصلهٔ بین اشیاء سیارهای که در آن هستیم موثر است. نکتهٔ بعدی که از اهمیت زیادی برخوردار میباشد این است که اگر به عنوان مثال در نقطهای مانند x در سیاره ایستاده باشیم، متر باید فاصلهٔ ما تا خودمان را برابر صفر نشان دهد و به علاوه برای ما مطلوب خواهد بود اگر متر به گونهای باشد که وقتی فاصلهٔ ما تا نقطهای دیگر مانند q را برابر صفر اعلام کرد، بتوانیم با اطمینان کامل بگوییم که هم  $y$  اکنون در نقطهٔ  $y$  هستیم. همچنین روشن است که فاصلهٔ نقطهٔ  $x$  تا باید برابر با فاصلهٔ نقطهٔ  $y$  تا  $x$  باشد و به عبارت دیگر توقع داریم که مترمان متقارن باشد. اما ویژگی دیگری نیز هست که ما به طور طبیعی

توقع داریم که برقرار باشد، گرچه این ویژگی تا حدود زیادی مبتنی بر نگرش اقلیدسی ما نسبت به مفهوم فاصله می باشد. این ویژگی مهم که نتايج عميق مفهوم فاصله از آن ناشي مي شود اين است كه فاصلهٔ نقطهای مانند  $x$  تا نقطهای دیگر مانند  $y$  باید نسبت به فاصلهٔ  $x$  تا هر نقطهٔ دیگری مانند z به اضافهٔ فاصلهٔ z تا y کمتر یا مساوی باشد. این همان چیزی است که ما اغلب آن را نامساوی مثلث یا ً قضیهٔ حمار  $z$  می نامیم. به عبارت دیگر می توان گفت در هر مثلث با رئوس  $x$   $y$  و بهترین راه برای رسیدن از  $x$  به  $y$  آن است که روی ضلع  $xy$  حرکت کنیم.

اين چهار خاصيت ساده اساس تعريف فاصله يا متر مي باشد و همان گونه که در این فصل خواهیم دید در بسیاری موارد میتوانیم نتایجی مشابه آنچه در مورد فاصلهٔ معمولی میدانیم را از همین چهار خاصیت ساده حاصل کنیم، گرچه در مثالهای زیادی می بینیم که درک اقلیدسی ما کاملاً با اُنچه در فضاهای متریک اتفاق می افتد متفاوت است.

در این فصل بر أن شدهایم تا علاوه بر ذکر تعاریف مقدماتی مربوط به فضاهای متریک و برخی قضایای مهم آن، با ارائه مثالهای متنوع در انتهای فصل، این مفاهیم را روشنتر سازیم. البته در خلال بخشها برای مفاهیم ارائه شده مثالهایی میآوریم، ولی از آن جا که بررسی مثالهای بیش تر باعث درک بهتر مفاهیم می شود بخش مستقلی را به مثالها تخصیص خواهیم داد.

مفاهیم مقدماتی  $\mathsf{Y}$ 

با توجه به توضیحاتی که در مقدمه آمد، تابع قدرمطلق روی فضای اقلیدسی ایدهٔ مناسبی برای تعریف زیر میباشد.

۱.۲.۱ تعریف. فرض کنیم X مجموعهای دلخواه باشد. تابع را یک متریک' یا متر روی  $X$  می $i: X \times X \longrightarrow \mathbb{R}$  می نامیم هرگاه شرایط  $d: X \times X \longrightarrow \mathbb{R}$ زیر برقرار باشد.

 $d(x, y) \geq \circ$  . به ازای هر  $x, y \in X$  داشته باشیم  $i$ 

د. به ازای هر  $x, y \in X$  داشته باشیم  $(x, y) = d(x, y)$  فقط و فقط وقتی. $ii$  $x = y$  که

$$
d(x,y) = d(y,x)
$$
نشته باشیم $x, y \in X$  به ازای هر

 $d(x, y) \leq d(x, z) + d(z, y)$  . به ازای هر  $x, y, z \in X$  داشته باشیم. (نامساوي مثلث ٢).

 $\mathcal{X}$ در صورتی که  $d$  یک متر روی  $X$  باشد  $(X,d)$  را یک فضای متریک می نامیم و می گوییم فضای  $X$  به متر  $d$  مجهز شده است. پ

۲.۲.۱ مثال. با شناختی که از خواص تابع قدر مطلق روی اعداد حقیقی داریم میتوانیم بگوییم که R با متر زیر یک فضای متریک است.

$$
d(x, y) = |x - y|, \qquad x, y \in \mathbb{R}
$$

metric<sup>1</sup> triangle inequality<sup>r</sup> metric space<sup>r</sup>

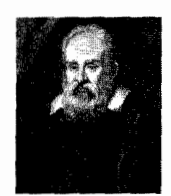

Galileo Galilei  $(1564 - 1642)$ آنسجه قيابيل انسدازه گسیسری است انسدازه بگيريد و اگر جنين نيست آن را اندازه يذير كنيد.

برا به صورت زیر تعریف میکنیم،  $d_{\mathsf{f}}$  متر  $d_{\mathsf{f}}$  را به صورت زیر تعریف میکنیم،

$$
d_{\mathsf{T}}(x,y) = \left(\sum_{i=1}^n |x_i - y_i|^\mathsf{T}\right)^\frac{1}{\mathsf{T}},
$$
  

$$
x = (x_1, \ldots, x_n), y = (y_1, \ldots, y_n) \in \mathbb{R}^n.
$$

بررسی شرایط ii ، و iii در تعریف متر بسیار ساده است. اما برای اّن که نامساوی مثلث را اثبات کنیم به ذکر دو نامساوی می پردازیم. ♦

$$
p, q \in \mathbb{R}
$$
 بیش میدی کنیم  $p, q \in \mathbb{R}$  و نیبز  $f = \frac{1}{p} + \frac{1}{q}$ . در این نم دو عدد حقیقی مثبت مانند  $u$  و داریم

$$
uv \le \frac{u^p}{p} + \frac{v^q}{q},
$$
  

$$
uv^p = v^q \Leftrightarrow \text{dist} \quad \text{dist} \quad \text{dist}
$$

و تساوي دقيقاً  $v$ برهان. برای  $v$ ی ثابت تابع  $f$  را به صورت زیر تعریف میکنیم

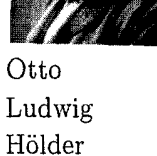

 $(1859-1937)$ 

$$
f(u) = \frac{u^p}{p} + \frac{v^q}{q} - uv
$$

در این صورت داریم  $v^{-1} - u^{p-1} - f'(u) = f'(u) = u^{p-1} - v$  نتیجه می دهد که  $v = \sqrt{u^{p-1} - 1}$  اما داریم  $\frac{1}{pq} = \frac{1}{p} + \frac{1}{q} = \frac{1}{p} + \frac{1}{q} = 1$  و لذا و در نتیجه  $\frac{p}{a} = 1 - p$  از این جا نتیجه می شود که اولاً  $q(p-1) = p$ م حـ ۱  $p - p \neq p$  چون  $p$  و  $p$  مثبت هستند و ثانیاً داریم

 $u^{\frac{p}{q}} = u^{p-1} = v$ 

Euclidean space of real numbers<sup>\*</sup>

پس  $v^q = u^p = u^q$  نقطهٔ اکسترمم تابع  $f$  را به دست خواهد داد و چون  $f''(u) = (p - 1)u^{p-1} > 0$ ه < - ١) الذا از این طریق نقطهٔ مینیمم حاصل می شود که برابر است با  $\frac{u^p}{n} + \frac{u^p}{q} - u \cdot u^{p-1} = u^p(\frac{1}{n} + \frac{1}{q}) - u^p = u^p - u^p = o$ بنابر این همواره ٥ ≤  $f(u) \geq 0$ و تساوی دقیقاً هنگامی اتفاق میافتد که  $\blacksquare$   $u^p = v^p$  $x, y \in \mathbb{R}^n$  قضيه (نامساوي هولدر<sup>ه</sup>). فرض كنيم  $x, y \in \mathbb{R}^n$ که  $x = (x_1, \ldots, x_n)$  و  $y = (y_1, \ldots, y_n)$  هـمـجـنيـن فـرض کـنيـم ه و نيز ۱ =  $\frac{1}{n} + \frac{1}{n} = 1$ . در اين صورت  $p, q \in \mathbb{R}$  $\sum_{i=1}^{n} |x_i y_i| \leq \left(\sum_{i=1}^{n} |x_i|^p\right)^{\frac{1}{p}} \left(\sum_{i=1}^{n} |y_i|^q\right)^{\frac{1}{q}}$ 

 $b=(\sum_{i=1}^n |y_i|^q)^{\frac{1}{q}}$  برهان. فرض کنیم  $a=(\sum_{i=1}^n |x_i|^p)^{\frac{1}{p}}$  و  $b$ اگر داشته باشیم ا $u_i = \frac{|x_i|}{a}$  و  $v_i = \frac{|y_i|}{b}$  آن گاه بنابر لم فوق داریم  $\sum_{i=1}^{n} |(\frac{x_i}{a})(\frac{y_i}{b})| = \sum_{i=1}^{n} u_i v_i \le \sum_{i=1}^{n} (\frac{u_i^p}{n} + \frac{v_i^q}{a})$  $= \frac{1}{n} \sum_{i=1}^{n} \frac{|x_i|^p}{a^p} + \frac{1}{a} \sum_{i=1}^{n} \frac{|y_i|^q}{b^q}$  $= \frac{1}{p a^p} \sum_{i=1}^n |x_i|^p + \frac{1}{q b^q} \sum_{i=1}^n |y_i|^q$  $= (\frac{1}{n a^p}) a^p + (\frac{1}{a b^q}) b^q = \frac{1}{n} + \frac{1}{q} = 1.$ بنابر این

 $\sum_{i=1}^n |x_i y_i| \leq ab = \left(\sum_{i=1}^n |x_i|^p\right)^{\frac{1}{p}} \left(\sum_{i=1}^n |y_i|^q\right)^{\frac{1}{q}}.$ 

Hölder inequality<sup>5</sup>

٨

۲.۱ مفاهیم مقدماتی

حالت خاص این نامساوی برای ۲ $q=q=\omega$  نامساوی کوشی –شوارتز $P=q=0$ نامیده می شود.

۶.۲.۱ قضیه (نامساوی مینکوفسکی<sup>۷</sup>). فرض کنیم و  $y = (y_1, \ldots, y_n)$  نسقىاطى در  $x = (x_1, \ldots, x_n)$  باشىنىد و در این صورت  $0 \leq p \in \mathbb{R}$ 

$$
\left(\sum_{i=1}^n |x_i + y_i|^p\right)^{\frac{1}{p}} \le \left(\sum_{i=1}^n |x_i|^p\right)^{\frac{1}{p}} + \left(\sum_{i=1}^n |y_i|^p\right)^{\frac{1}{p}}
$$

$$
\mathbf{p} = \mathbf{1} \text{ if } p > 1
$$

$$
\sum_{i=1}^{n} |x_i + y_i|^p = \sum_{i=1}^{n} |x_i + y_i||x_i + y_i|^{p-1}
$$
\n
$$
\leq \sum_{i=1}^{n} (|x_i| + |y_i|)|x_i + y_i|^{p-1}
$$
\n
$$
= \sum_{i=1}^{n} |x_i||x_i + y_i|^{p-1} + \sum_{i=1}^{n} |y_i||x_i + y_i|^{p-1}
$$
\n
$$
\leq \left(\sum_{i=1}^{n} |x_i|^p\right)^{\frac{1}{p}} \left(\sum_{i=1}^{n} |x_i + y_i|^{(p-1)q}\right)^{\frac{1}{q}}
$$
\n
$$
+ \left(\sum_{i=1}^{n} |y_i|^p\right)^{\frac{1}{p}} \left(\sum_{i=1}^{n} |x_i + y_i|^{(p-1)q}\right)^{\frac{1}{q}}
$$
\n
$$
= \left(\left(\sum_{i=1}^{n} |x_i|^p\right)^{\frac{1}{p}} + \left(\sum_{i=1}^{n} |y_i|^p\right)^{\frac{1}{p}}\right) \left(\sum_{i=1}^{n} |x_i + y_i|^p\right)^{\frac{1}{q}}
$$

Cauchy-Schwarz inequality<sup>1</sup> Minkowski inequality<sup>Y</sup>

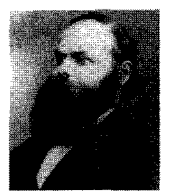

Hermann Amandus Schwarz  $(1843 - 1921)$ 

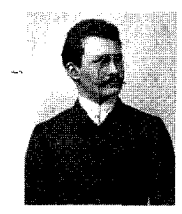

Hermann Minkowski  $(1864 - 1909)$   $\ddot{\mathbf{q}}$ 

$$
\int_{0}^{\pi} f(x_{i} + y_{i}|^{p}) \frac{1}{q} \int_{0}^{\pi} f(x_{i} + y_{i}|^{p}) \frac{1}{q}
$$
\n
$$
\int_{0}^{\pi} |x_{i} + y_{i}|^{p} \frac{1}{r} \int_{0}^{\pi} f(x_{i} + y_{i}|^{p}) \frac{1}{r} \int_{0}^{\pi} f(x_{i} + y_{i}|^{p}) \frac{1}{r} \int_{0}^{\pi} f(x_{i} + y_{i}|^{p}) \frac{1}{r} \int_{0}^{\pi} f(x_{i} + y_{i}|^{p}) \frac{1}{r} \int_{0}^{\pi} f(x_{i} + y_{i}|^{p}) \frac{1}{r} \int_{0}^{\pi} f(x_{i} + y_{i}|^{p}) \frac{1}{r} \int_{0}^{\pi} f(x_{i} + y_{i}|^{p}) \frac{1}{r} \int_{0}^{\pi} f(x_{i} + y_{i}|^{p}) \frac{1}{r} \int_{0}^{\pi} f(x_{i} + y_{i}|^{p}) \frac{1}{r} \int_{0}^{\pi} f(x_{i} + y_{i}|^{p}) \frac{1}{r} \int_{0}^{\pi} f(x_{i} + y_{i}|^{p}) \frac{1}{r} \int_{0}^{\pi} f(x_{i} + y_{i}|^{p}) \frac{1}{r} \int_{0}^{\pi} f(x_{i} + y_{i}|^{p}) \frac{1}{r} \int_{0}^{\pi} f(x_{i} + y_{i}|^{p}) \frac{1}{r} \int_{0}^{\pi} f(x_{i} + y_{i}|^{p}) \int_{0}^{\pi} f(x_{i} + y_{i}|^{p}) \int_{0}^{\pi} f(x_{i} + y_{i}|^{p}) \int_{0}^{\pi} f(x_{i} + y_{i}|^{p}) \int_{0}^{\pi} f(x_{i} + y_{i}|^{p}) \int_{0}^{\pi} f(x_{i} + y_{i}|^{p}) \int_{0}^{\pi} f(x_{i} + y_{i}|^{p}) \int_{0}^{\pi} f(x_{i} + y_{i}|^{p}) \int_{0}^{\pi} f(x_{i} + y_{i}|^{p}) \int_{0}^{\pi} f(x_{i} + y_{i}|^{p}) \int_{0}^{\pi} f(x_{i} + y_{i}|^{p}) \int_{0}^{\pi} f(x_{i} + y_{
$$

 $= d_p(x, z) + d_p(z, y)$ .

 $\lambda$ 

 $\cdots$ 

كنيم!

مثال فوق در حقیقت به نهایت متر مختلف روی R<sup>n</sup> به دست م ردهد که فقط حالت ٢ = p همان متر اقلیدسی است. اما مثال های فضاهای متریک فقط محدود به این نیست. در حقیقت شاید این تصور ایجاد شود که مفهوم فاصله را تنها می توان برای نقاطی که در فضای یک، دو یا حتی n بعدی قراردارند تعریف کرد. مثال بعدی ما نشان می دهد که این تصور درست نیست. نکتهٔ جالب این است که برای هر مجموعهٔ دلخواهی که اعضای آن ممکن است به هر شکل باشند می توان متر تعریف کرد.

۸.۲.۱ مثال. فرض کنیم X مجموعهای دلخواه باشد. تابع را به صورت زير تعريف ميكنيم.  $d: X \times X \longrightarrow \mathbb{R}$ 

$$
d(x, y) = \begin{cases} 1 & x \neq y \\ 0 & x = y \end{cases}
$$

واضح است که شرایط اول، دوم و سوم تعریف متر برقرار است. همچنین اگر  $x, y, z \in x, y, z \in \mathbb{R}$  اعضای دلخواهی باشند، آن گاه تنها در صورتمی ممکن است نامساوی مثلث دچار مشکل شود که داشته باشیم  $d(x, y) = d(x, z) + d(z, y) = d(x, y)$  که این یعنی  $x \neq y$  ولی **4** حه تناقض است.  $x = z = y$ 

این متر را متر گسسته^یا متر بدیهی روی X و فضای  $(X,d)$  را فضای متریک گسسته<sup>۹</sup> میiامیم. بعداً خواهیم دید که فضای گسسته مثال نقض بسیار خوبی برای برخی از حدس های کلی است که (X, d)

discrete metric<sup>^</sup>

discrete metric space<sup>1</sup>

یسک تسراڑدی رياضي، انهدام حدسي زيبا توسط... حقيقتي نازيباست!

مشابه با فضاهای اقلیدسی توقع داریم در فضاهای متریک نیز برقرار ىاشد.

مثال فوق نیز دستهٔ وسیعی از فضاهای متریک را به دست مردهد كه حائز اهميت است.

لازم به ذکر است که متر تعریف شده روی  $\mathbb{R}^n$  یعنی  $d_p$  را به همان شکل می توان روی °C نیز تعریف کرد و لذا تاکنون به اندازهٔ کافی مثال در مورد فضاهای متریک داریم. اما بد نیست چند نامثال نیز ارائه دهیم، به عبارت دیگر نمونههایی از تعریف تابع d را بررسی میکنیم كە متر نباشد.

۹.۲.۱ مثال. روی & تابع d را به صورت زیر تعریف میکنیم  $d(x, y) = x - y$  $x, y \in \mathbb{R}$ .

روشن است که شرط اول متر به وضوح برقرار نمیباشد. ۸ ۰.۲.۱ مثال. روی & تابع d را به صورت زیر تعریف میکنیم

> $d(x, y) = |x - \nabla y|$  $x, y \in \mathbb{R}$ .

 $x = y$  واضح است که از  $d(x, y) = d(x, y) = d(x, y)$  نمی توان نتیجه گرفت که ۱۱.۲.۱ مثال. روی ℝ تابع d را به صورت زیر تعریف میکنیم  $d(x, y) = |x^{\mathsf{T}} - y^{\mathsf{T}}|$  $x, y \in \mathbb{R}$ .

اجازه دهید ببینیم کدام شرایط برقرار است. داریم

 $d(x,y) = |x^{\mathsf{T}} - y^{\mathsf{T}}| \geq \circ;$  $x = y \Longrightarrow d(x, y) = |x^{\mathsf{T}} - y^{\mathsf{T}}| = |x^{\mathsf{T}} - x^{\mathsf{T}}| = \circ$  $d(x, y) = |x^{\dagger} - y^{\dagger}| = |y^{\dagger} - x^{\dagger}| = d(y, x);$  $d(x, y) = |x^{\gamma} - y^{\gamma}| = |x^{\gamma} - z^{\gamma} + z^{\gamma} - y^{\gamma}|$  $\leq |x^{\dagger} - z^{\dagger}| + |z^{\dagger} - y^{\dagger}| = d(x, z) + d(z, y).$ 

 $d(x, y) = a$ تنها شرطی که برقرار نیست این است که از  $d(x, y) = d(x, y)$  $x = y$  نتیجه گرفت که شاید بتوان این مشکل را به نوعی برطرف کرد. تعریف زیر را ببينيد.

۱۲.۲.۱ تعریف. فرض کنیم X مجموعهای دلخواه باشد. تابع را یک شبه متریک  $\cdot'$  یا شبه متر روی  $X$  مینامیم  $d: X \times X \to \mathbb{R}$ هرگاه شرایط زیر برقرار باشد.

 $id(x, y) \geq \circ$  . به ازای هر  $x, y \in X$  داشته باشیم  $i$  $id(x, x) = \circ$  داشته باشیم ه $x \in X$  . به ازای هر  $id(x, y) = d(y, x)$  به ازای هر  $x, y \in X$  داشته باشیم ( $iii$  $d(x, y) \leq d(x, z) + d(z, y)$  . به ازای هر  $x, y, z \in X$  داشته باشیم .iv (نامساوي مثلث).

در صورتی که  $d$  یک شبه متر روی X باشد، گوییم (X,d) یک فضای شيه متريك ' است. \*

در حقیقت مثال فوق یک شبه متر روی R می باشد. قضیهٔ بعدی نشان می دهد که توسط هر شبه متر روی X میتوان یک متر تعریف کر د.

اسم. فرض کنیم (X,d) یک فضای شبه متریک باشد. نسبت (X,d) را روی  $X$  به صورت زیر تعریف می کنیم  $\sim$ 

 $x \sim y \Longleftrightarrow d(x, y) = \circ,$ 

$$
x, y \in X.
$$

pseudometric<sup>1</sup>°

pseudometric space<sup>11</sup>

در این صورت ~ یک نسبت هم\رزی روی X است. برهان. با توجه به شرط ii در تعریف شبه متر داریم ٥ =  $d(x,x)$ و لذا  $x \sim x$ ، پس ِ  $\sim$  باز تابی است. همچنین با توجه به شرط  $iii$ اگر  $y \sim x$  آن گاه  $d(x, y) = d(x, y) = d(x, y)$ و در نتیجه  $y \sim d(y, x)$  و لذا  $x \sim y$ ، پس م متقارن است. به علاوه اگر  $x \sim y \sim x$  و  $x \sim y$  آن گاه  $d(x,y) = d(x,y)$  و  $d(x, z) \leq d(x, y) + d(y, z) = d(x, y) + d(y, z)$ ہ نتیجه می  $\blacksquare$  لذا ~ متعدى است.  $x \sim z$  $\sim$  مجموعهٔ همهٔ ردههای هم ارزی روی  $X$  تحت نسبت همارزی  $\sim$ ، ا ما  $\hat{X} = X_{I_{\infty}}$ نمایش می $\hat{X} = X_{I_{\infty}}$ ۱۴.۲.۱ قضیه. فرض کنیم (X,d) یک فضای شبه متریک باشد. روی  $\hat{X}$  تابع  $\hat{d}$  را به صورت زیر تعریف می کنیم  $[x], [y] \in \hat{X}$ .  $\hat{d}([x],[y]) = d(x,y)$ در این صورت  $(\hat{X}, \hat{d})$  یک فضای متر یک است. بر هان. او لاً  $\hat{d}$  خوشتعر بف است، زیرا اگر  $[x], [y], [z]$ و  $[x], [y]$  $([x],[y]) = ([z],[w])$  $[y] = [x] = [x]$ آن گاه  $[z] = [x] = [y]$ و یا  $x \sim x$ و  $y \sim y$ . بنابر این  $\hat{d}([x], [y]) = d(x, y) \leq d(x, z) + d(z, y)$  $=$   $\circ$  +  $d(z, y)$ .  $= d(z, y)$  $\langle d(z, w) + d(w, y) \rangle$  $= d(z, w) + \circ$  $= d(z, w) = \hat{d}([z], [w]).$ 

به همعین ترتیب (z), [y]) ≤ d([x], [y]) ≤ d([x], [y]) ≥ 0  
\n
$$
\hat{d}([x], [y]) = 0 \quad \text{if } \hat{d}([x], [x]) = 0
$$
\n
$$
\hat{d}([x], [y]) = [y]
$$
\n
$$
\hat{d}([x], [y]) = [y]
$$
\n
$$
\hat{d}([x], [y]) = d(x, y) ≤ d(x, z) + d(z, y)
$$
\n
$$
\hat{d}([x], [y]) = d(x, y) ≤ d(x, z) + d(z, y)
$$
\n
$$
= d([x], [z]) + d([z], [y]).
$$
\n
$$
\blacksquare
$$
\n
$$
\blacksquare
$$
\n
$$
\blacksquare
$$
\n
$$
\blacksquare
$$
\n
$$
\blacksquare
$$
\n
$$
\blacksquare
$$
\n
$$
\blacksquare
$$
\n
$$
\blacksquare
$$
\n
$$
\blacksquare
$$
\n
$$
\blacksquare
$$
\n
$$
\blacksquare
$$
\n
$$
\blacksquare
$$
\n
$$
\blacksquare
$$
\n
$$
\blacksquare
$$
\n
$$
\blacksquare
$$
\n
$$
\blacksquare
$$
\n
$$
\blacksquare
$$
\n
$$
\blacksquare
$$
\n
$$
\blacksquare
$$
\n
$$
\blacksquare
$$
\n
$$
\blacksquare
$$
\n
$$
\blacksquare
$$
\n
$$
\blacksquare
$$
\n
$$
\blacksquare
$$
\n
$$
\blacksquare
$$
\n
$$
\blacksquare
$$
\n
$$
\blacksquare
$$
\n
$$
\blacksquare
$$
\n
$$
\blacksquare
$$
\n
$$
\blacksquare
$$
\n
$$
\blacksquare
$$
\n
$$
\blacksquare
$$
\n
$$
\blacksquare
$$
\n
$$
\blacksquare
$$
\n
$$
\blacksquare
$$
\n
$$
\blacksquare
$$
\n
$$
\blacksquare
$$
\n
$$
\blacksquare
$$
\n
$$
\blacksquare
$$
\n
$$
\blacksquare
$$
\n
$$
\blacksquare
$$
\n

اگر به اساس تعریف مترهای اقلیدسی توجه کنیم میبینیم که همگی آنها از تعریف تابعی شبیه تابع قدر مطلق نتیجه شده است. این شیوه تنها مخصوص فضاهایی است که در آنها عمل جمع و ضرب اسکالر تعریف شده باشد، یعنی فضاهای برداری. به تعریف بعد توجه کنید.

 $\hat{d}([x],[y]) = d(x,y) = |x^{\mathsf{T}} - y^{\mathsf{T}}|.$ 

 $= \{ \{x, -x\} \mid x \in \mathbb{R} \},\$ 

و لذا میتوان  $\hat{d}$  را روی  $\hat{\mathbb{R}}$  به صورت زیر تعریف کرد.

 $\mathcal{L}^{\text{max}}_{\text{max}}$  and  $\mathcal{L}^{\text{max}}_{\text{max}}$ 

۱۶.۲.۱ تعریف. فرض کنیم X فضایی برداری باشد. تابع ارا یک نرم ۱٬ روی  $X$  می نامیم هرگاه شرایط زیر s از ایک نرم از است. بر قرار باشد.

 $||x|| \ge \circ$  . به ازای هر  $x \in X$  داشته باشیم  $x \in$ 

 $||x|| = \circ \Longleftrightarrow x = \circ$  . به ازای هر  $x \in X$  داشته باشیم ه

 $\|ax\| = |\alpha| \|x\|$ . به ازای هر  $x \in X$  و هر اسکالر  $\alpha$  داشته باشیم  $||x|| = ||\alpha x||$ 

 $||x + y|| \le ||x|| + ||y||$ . به ازای هـر  $x, y \in X$  داشـتـه بـاشـيـم.  $|y|$  =  $|x|$ (نامساوي مثلث).

در صورتی که  $\|\,.\,\|$  یک نرم روی  $X$  باشد میگوییم ( $\|\,.\,\|$  ) یک فضای نرمدار<sup>۱۳</sup> است. ۹

۱۷.۲.۱ قضیه. فرض کنیم (|| . || ,X) یک فضای نرمدار باشد. تابع را روی  $X$  به صورت  $d$ 

$$
d(x, y) = ||x - y||, \qquad x, y \in X
$$

تعریف می کنیم. در این صورت (X,d) یک فضآی متریک می باشد.  $x,y\in X$  برهان. واضح است که  $d$  خوشتعریف است و به ازای هر داریم

 $d(x, y) = ||x - y|| \ge 0;$  $d(x, y) = \circ \Longleftrightarrow ||x - y|| = \circ \Longleftrightarrow x - y = \circ \Longleftrightarrow x = y;$  $d(x, y) = ||x - y|| = || - (y - x)|| = |- \mathcal{Y}|| ||y - x|| = d(y, x);$ norm<sup>1r</sup> normed space<sup>17</sup>

$$
d(x, y) = ||x - y|| = ||x - z + z - y||
$$
  
\n
$$
\leq ||x - z|| + ||z - y||
$$
  
\n
$$
= d(x, z) + d(z, y).
$$

یس (X, d) یک فضای متریک است. ■ اکنون آمادهایم تا به بررسی گونههای مختلف نقاط و زیر مجموعههای یک فضای متریک بیردازیم.

۱۸.۲.۱ تعریف. فرض کنیم (X,d) یک فضای متریک باشد. برای  $x^{11}$ و  $r \in \mathbb{R}$  ه مکوی باز <sup>۱۴</sup> یا همسایگمی باز<sup>۱۵</sup> به مرکز <sup>۱۹</sup> وشعاع ۰٬ ۱۷ که با نماد  $N_r(x)$  نمایش داده میشود، به صورت زیر تعریف می گردد:

$$
N_r(x) = \{ y \mid y \in X, \ d(x, y) < r \}.
$$

همچنین گوی بسته<sup>۱۸</sup> یا همسایگی بسته<sup>۱۹</sup> به مرکز  $x$  و شعاع r با نماد نمایش داده می شود و به صورت زیر تعریف می گردد:  $N_r[x]$ 

$$
N_r[x] = \{ y \mid y \in X, d(x, y) \le r \}.
$$

Jean Piaget  $(1896 - 1980)$ 

دایه مای بسته

رستم خبواهيد

کر د.

اولين كشفيات هندسی کودک،

تويولوژيکي

بخواهيد مربع یا مثلثی برای شما بكشد،

هستند.

گرچه کلمهٔ گوی و حتی ظاهر تعریف فوق شکلی شبیه دایره را در ذهن القا می کند اما مثالهای زیر نشان می دهد که گویها در فضاهای متریک می توانند هر شکله , داشته باشند.

> open ball<sup>19</sup> open neighborhood<sup>10</sup>  $center'$ <sup>17</sup> radius<sup>\Y</sup> closed ball<sup>14</sup>

closed neighborhood<sup>11</sup>

ه استان دوی  $\mathbb{R}^7$ متر  $d_1$  دا که به صورت زیر تعریف مرشود ( ۱۹.۲ در نظر مي گيريم.  $d_{\Upsilon}(P,Q) = \sqrt{|x_1 - x_{\Upsilon}|^2 + |y_1 - y_{\Upsilon}|^2},$  $P = (x_1, y_1), Q = (x_1, y_1) \in \mathbb{R}^7.$ در اين صورت  $N_1(\circ, \circ) = \{(x, y) | \sqrt{x^{\gamma} + y^{\gamma}} < 1\}$ =  $\{(x, y) | x^{\tau} + y^{\tau} < 1\}$ که داخل دایرهای به مرکز مبدا و شعاع یک می باشد. ۸ ۲.۲.۱ مثال. روی  $\mathbb{R}^{\gamma}$  متر  $d_1$  که به صورت زیر تعریف میشود را در نظر می گیریم.  $d_1(P,Q) = |x_1 - x_1| + |y_1 - y_1|,$  $P = (x_1, y_1), Q = (x_1, y_1) \in \mathbb{R}^7.$ در این صورت  $N_1(\circ, \circ) = \{(x, y) \mid |x| + |y| < 1\}$ که داخل لوزی با رئوس (۱٫۰)، (۱٫۰)، (۰٫۱)، (۱٫۰) و (۱٫۰) است. ﴿ ۴۱.۲.۱ مشال. روی  $\mathbb{R}^{\mathsf{Y}}$  متر  $d_M$  را که به صورت زیر تعریف می شود در نظر می گیریم.  $d_M(P,Q) = \max\{|x_1 - x_1|, |y_1 - y_1|\},$ 

 $P = (x_1, y_1), Q = (x_1, y_1) \in \mathbb{R}^7.$ 

١٨

در این صورت

$$
N_1(\circ, \circ) = \{(x, y) \mid \max\{|x|, |y|\} < 1\}
$$
\n(1, −1)  $(-1, -1) \cdot (-1, 1) \cdot (1, 1)$ 

\n⇒

۲۲.۲.۱ مثال. روی R۲ متر گسسته d را در نظر میگیریم. در این صورت

$$
N_1(\circ, \circ) = \{(x, y) \mid d((x, y), (\circ, \circ)) < 1\}
$$
  
=  $\{(x, y) \mid d((x, y), (\circ, \circ)) = \circ\}$   
=  $\{(x, y) \mid (x, y) = (\circ, \circ)\} = \{(\circ, \circ)\}\$ 

که فقط یک نقطه می باشد. ♦

۲۳.۲.۱ تعریف. فرض کنیم (X,d) یک فضای متریک باشد و ی درای 4 نقطهٔ  $x \in A$  را یک نقطهٔ درونی°۲ برای 4 نامیم هرگاه عددی. $A \subseteq X$ مانند ۰  $r_s > r$ موجود باشد به قسمی که  $A \subseteq N_r(x) \subseteq N_r(x)$ . مجموعهٔ نقاط  $A$  درونی A را درون<sup>۲۱</sup> A نامیده و با °A یا  $A^*$  نمایش میدهیم. ه

۲۴.۲.۱ مثال. روی R متر اقلیدسی را در نظر می گیریم. در این صورت نقطهٔ  $x = x + y$  برای بازهٔ  $A = (0, 1)$  یک نقطهٔ درونی است زیرا

$$
N_{\frac{1}{Y}}(\frac{1}{Y}) = \{x \mid |x - \frac{1}{Y}| < \frac{1}{Y}\} = (\frac{1}{Y}, \frac{Y}{Y}) \subseteq A. \blacktriangleleft
$$

interior point<sup>\*</sup>

interior<sup>r</sup>

$$
N_r(\mathbf{1}) = \{x \mid |x - \mathbf{1}| < r\} = (\mathbf{1} - r, \mathbf{1} + r) \nsubseteq [\circ, \mathbf{1}].
$$

۲۶.۲.۱ مثال. روی R متر گسسته d را در نظر میگیریم. در این صورت نقطهٔ ۱ =  $x$  برای بازهٔ [۰٫۱] = A یک نقطهٔ درونی است، زیرا

$$
N_{\frac{1}{Y}}(1) = \{x \mid d(x, 1) < \frac{1}{Y}\} = \{x \mid d(x, 1) = \circ\}
$$
\n
$$
= \{x \mid x = 1\} = \{1\} \subseteq [\circ, 1].\blacktriangleleft
$$

بنابراین درونی بودن یک نقطه برای یک مجموعه به متر فضا بستگی دار د.

۲۷.۲.۱ تعریف. فرض کنیم (X,d) یک فضای متریک باشد و 4 ـ A. مجموعهٔ A را یک مجموعهٔ باز <sup>۲۲</sup> نامیم هرگاه °A که هـ A . روشبن است كه همواره A° ⊆ A و لذا A باز است فقط و فقط  $A = A^{\circ}$  وقتى كه

۲۸.۲.۱ مثال. در R با متر اقلیدسی بازهٔ [۰٫۱] = A باز نیست، زیرا مثلاً A € 1 ولى ١ نقطهٔ درونى براى A نيست. ♦

**۲۹.۲.۱ مثال.** در & با متر گسسته بازهٔ [۰٫۱] = A باز است، زیرا اگر  $x \in A$  نقطهٔ دلخواهی باشد، آن گاه با فرض  $\tau_\bullet = r_\bullet$  داریم  $\bullet$   $N_{\frac{1}{2}}(x) = \{x\} \subseteq A$ 

open set<sup>\*\*</sup>

مثال،های فوق نشان میدهد که مفهوم نقطهٔ درونی و باز بودن یک مجموعه، کاملاً به متر تعریف شده روی فضا وابسته است و ممکن است با تغییر متر فضا، نقطهای که با متر نخست درونی بود دیگر با متر جدید درونبی نباشد. این مطلب در مورد گونههای دیگر نقاط و زیرمجموعههای فضاهای متریک که بعداً تعریف خواهیم کرد نیز صادق است.

۰.۲.۱ قضیه. در هر فضای متریک هر گوی باز مجموعهای باز است.

برهان. فرض کنیم  $(X,d)$  یک فضای متریک باشد و  $x\in X$  و دلخواه باشند. نشان میدهیم هر نقطهٔ  $N_r(x)$  مانند  $y$  نقطهای  $r \in \mathbb{R}$ درونی برای  $N_r(x)$  است. قرار میدهیم

$$
r_{\circ} = \frac{1}{\mathsf{Y}}(r - d(x, y))
$$

توجه داریم که چون ( $y \in N_r(x)$  پس  $r > d(x,y) < d(x,y)$ و لذا  $r$  ارائه شده در بالا عددی مثبت است. ادعا میکنیم  $N_r(x) \subseteq N_r(y)$ . فرض کنیم  $\mathcal{L} \subset N_{r_s}(y)$ 

> $d(z, x) \leq d(z, y) + d(y, x)$  $\langle r - d(x, y) + d(x, y) = r.$

 $N_r(x)$  پس  $N_r(x)$ . این مطلب نشان میدهد که  $y$  نقطهٔ درونی باز  $N_r(x)$  دلخواه بود پس  $N_r(x) \subseteq N_r(x)$  و لذا  $y$ باز است.

قضیهٔ زیر نیز به سادگی قابل اثبات است.

۳۱.۲.۱ قضیه. فرض کنیم (X,d) فضایی متریک باشد. در این  $\blacksquare$  صورت  $\phi$  و  $X$  مجموعههایی باز هستند.

حال که اثبات شد همسایگی های باز، مجموعههایی بازهستند بد نیست به خاصیت هاسدورفی <sup>۲۳</sup> فضاهای متریک نیز اشارهای داشته باشيم.

۳۲.۲.۱ قضیه. هر فضای متریک هاسدورف است. به این معنی که اگر  $(X, d)$  فضایبی متریک باشد و  $x, y \in X$  که  $x \neq y$  آن گاه دو مجموعهٔ باز مجزا موجودند که  $x$  در یکی و  $y$  در دیگری قرار دارد.  $x \cdot x = \frac{d(x, y)}{x} > 0$  برهان. چون  $x \neq y$  پس  $x \neq y$ . فرض کنیم ه در این صورت داریم

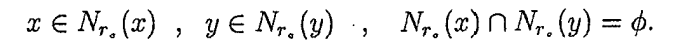

 $z \in N_{r_{*}}(x) \cap N_{r_{*}}(y)$  زیرا اگر به بر هان خلف  $z$  ی موجود باشد که آن گاه داریم

 $d(x, y) \leq d(x, z) + d(z, y) < r_* + r_* < \mathbf{Y}r_* = d(x, y).$ این تناقض نشان میدهد که فرض خلف باطل و لذا حکم محقق است. • قضیهٔ زیر برهانی بسیار ساده دارد. قضیه. در هر فضای گسسته مانند (X,d) هر مجموعهای (X,d) باز است. برهان. فرض کنیم  $X \subseteq X$ . نشان میدهیم هر  $x \in A$  درونی است. برای این منظور داریم  $N_{\downarrow}(x) = \{y \mid d(x,y) < \frac{1}{\mathbf{Y}}\}\$ 

=  $\{y \mid d(x, y) = \circ\}$  =  $\{y \mid y = x\}$  =  $\{x\} \subseteq A$ .

Hausdorff property<sup>\*\*</sup>

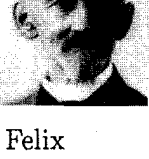

Hausdorff  $(1868 - 1942)$ 

و لذا حكم برقرار است. ■

۳۴.۲.۱ تعریف. فرض کنیم (X,d) یک فضای متریک باشد و ی نقطهٔ  $x \in X$  را یک نقطهٔ چسبیدگی <sup>۲۴</sup> برای A نامیم هرگاه به  $x \in X$ ازای هر ۰ < 7 داشته باشیم  $A \neq N_r(x) \cap A \neq N_r(x)$ . مجموعه نقاط چسبیدگی . ا بستار<sup>۲۵</sup> A نامیده و با  $\overline{A}$  یا  $\overline{A}$  نمایش میدهیم. گ

توجه کنید که نقطهٔ چسبیدگی یک مجموعه ممکن است متعلق به مجموعه نباشد اما هر نقطه از A یک نقطهٔ چسبیدگی برای A است.  $\mathcal{N}_r(x) \cap A$  ، د یا اگر  $x \in A$  آن گاه  $x \in N_r(x) \cap A$  ، د یا اگر  $x \in A$ خواهد بود.

۳۵.۲.۱ مثال. در E با متر اقلیدسی ۱ = x نقطهٔ چسبیدگی برای بازهٔ (۰٫۱) = A است. زیرا فرض کنیم ۰ < r دلخواه باشد. در این صو رت

$$
N_r(\mathbf{1}) \cap A = (\mathbf{1} - r, \mathbf{1} + r) \cap (\circ, \mathbf{1}) \neq \phi.
$$

اما برای همین مجموعه و همین نقطه، تحت متر گسسته وضعیت متفاوت است.

۳۶.۲.۱ مثال. در R با متر گسسته نقطهٔ ۱ = x نقطهٔ چسبیدگی برای بازهٔ (۰٫۱) = A نیست. زیرا مثلاً برای ۰ <  $\dot{\tau}_s = \dot{\tau}_s = r$  داریم

 $N_{r}(\mathcal{N}) \cap A = \{ \mathcal{N} \} \cap (\circ, \mathcal{N}) = \phi.$ 

و لذا چسبیده بودن یک نقطه به یک مجموعه به متر فضا بستگے دارد.

cluster point<sup>re</sup>  $closure<sup>70</sup>$ 

۳۷.۲.۱ تعریف. فرض کنیم (X,d) یک فضای متریک باشد و 4 ـ A. مجموعهٔ A را یک مجموعهٔ بسته $\overline{A} \subseteq A$  هم گاه A  $\subseteq X$ واضح است که همواره  $\overline{A} \subseteq A \subseteq A$  و لذا  $A$  بسته است فقط و فقط  $\overline{A}=A$  وقتى كه

۳۸.۲.۱ مثال. در R با متر اقلیدسی بازهٔ [۰٫۱] = A بسته است، زیرا اگر  $A \notin \mathbb{Z}$  آن گاه دو حالت اتفاق می افتد.  $x_s = \frac{x-1}{7}$ حالت اول: 1 < x. در این صورت قرار میدهیم ۰ <  $\frac{x-1}{7}$ 

بنابر این

$$
N_{r_{\circ}}(x) \cap A = (x - r_{\circ}, x + r_{\circ}) \cap [\circ, \lambda] = \phi
$$

چون ۱ 
$$
\lt - \frac{x+1}{\mathfrak{f}} > 1
$$
 ی $x - r$ ی ی $x - r$ ی ی $x < \frac{x+1}{\mathfrak{f}} > 1$  یمیدهیم یه ی $x < \frac{x}{\mathfrak{f}} = x$ 

$$
N_{r_{\bullet}}(x) \cap A = (x - r_{\bullet}, x + r_{\bullet}) \cap [\circ, \lambda] = \phi
$$

 $A \perp A \subseteq \overline{A} \subseteq A$  جون ٥ > ٣ =  $x + r$ . لذا در هر حالت  $x \notin \overline{A}$  يس  $A \subseteq \overline{A}$ و لذا يسته است. پ

۳۹.۲.۱ مثال. در R با متر اقلیدسی بازهٔ (۰٫۱) = A بسته نیست،  $A, \Delta \notin A, \Delta$ زیرا مثلاً $\overline{A}$  ) ( ولی  $A$   $\neq$  ).

۴۰.۲.۱ قضیه. در هر فضای متریک هر گوی بسته مجموعهای ىستە است.

برهان. فرض کنیم (X,d) یک فضای متریک باشد، x  $\in X$  و دلخواه. نشان می دهیم اگر  $y \notin N_r[x]$  آن گاه  $y$  نقطهٔ چسسدگی  $r \in \mathbb{R}$ 

closed  $\operatorname{set}^{\dagger \dagger}$ 

برای 
$$
N_r[x]
$$
 نیست. فرض کنیم (x, y) ≠  $N_r[x]$  نیمی میمیم  
\n
$$
r_{\circ} = \frac{1}{\Gamma}(d(x, y) - r)
$$
  
\n
$$
r_{\circ} = \frac{1}{\Gamma}(d(x, y) - r)
$$
  
\n
$$
d(x, y) > r
$$
  
\n
$$
N_r(y) \cap N_r[x] = \phi
$$
  
\n
$$
N_r(y) \cap N_r[x] = \phi
$$
  
\n
$$
d(z, y) < r_{\circ} \circ \delta
$$
  
\n
$$
d(z, y) \leq E N_r(y) \cap N_r[x]
$$
  
\n
$$
d(x, x) \leq r
$$
  
\n
$$
d(x, y) \leq d(x, z) + d(z, y)
$$
  
\n
$$
r + r_{\circ}
$$
  
\n
$$
r + d(x, y) - r = d(x, y),
$$
  
\n
$$
d(x, y) \text{ s.t. } \delta(x, y) - r = d(x, y),
$$
  
\n
$$
d(x, y) \text{ s.t. } \delta(x, y) - r = d(x, y),
$$
  
\n
$$
d(x, y) \text{ s.t. } \delta(x, y) - r = d(x, y),
$$
  
\n
$$
d(x, y) \text{ s.t. } \delta(x, y) - r = d(x, y),
$$
  
\n
$$
d(x, y) \text{ s.t. } \delta(x, y) - r = d(x, y),
$$
  
\n
$$
d(x, y) \text{ s.t. } \delta(x, y) - r = d(x, y),
$$
  
\n
$$
d(x, y) \text{ s.t. } \delta(x, y) - r = d(x, y),
$$
  
\n
$$
d(x, y) \text{ s.t. } \delta(x, y) - r = d(x, y),
$$
  
\n
$$
d(x, y) \text{ s.t. } \delta(x, y) - r = d(x, y),
$$
  
\n
$$
d(x, y) \text{ s.t. } \delta(x, y) - r = d(x, y),
$$
  
\n
$$
d(x, y) \text{ s.t. } \delta(x, y) - r = d(x, y),
$$
  
\n

بسته است.

برهان. فرض كنيم  $X \subseteq X$ . اگر  $x \notin X$ آن گاه با فرض داريم  $r_o = \frac{1}{7} > o$ 

$$
N_{r_*}(x) \cap A = \{x\} \cap A = \phi,
$$

**پ**س  $\overline{A} \not\in \overline{A}$  لذا  $\overline{A} \subseteq \overline{A}$  و در نتیجه  $A$  بسته است.

ادعا

ممکن است بسته بودن گویهای بسته در فضاهای متریک و دیدگاه اقلیدسی ما این تصور را ایجاد کند که بستار یک گوی باز، گوي بسته با همان شعاع است. معمولاً فضاي گسسته مثال نقض رياضيدان اوليم: برهان تو اشتباه خوبی برای نشان دادن نادرستی حدس های کلی است. است. من برای ۴۳.۲.۱ مثال. فضای گسسته (X,d) را در نظر میگیریم. در این أن مـثـال نـقـض دارم. فضا داريم دومبي: اشكالي  $r < 1$  $N_r(x) = \begin{cases} \{x\} & r \leq 1 \\ X & r > 1 \end{cases}$  $N_r[x] = \begin{cases} \{x\} \\ X \end{cases}$ نــدارد. مـــن دو  $r > 1$ برهان دارم! همچنین میدانیم که در این فضا هر مجموعهای هم باز و هم بسته است. بنابر این

$$
\overline{N_{\lambda}(x)} = N_{\lambda}(x) = \{x\}, \qquad N_{\lambda}[x] = X.
$$

و لبذا اگیر ایس فیضا حیداقیل دو نیقیطیه داشته بیاشید آن گیاه  $\bullet \ \overline{N_1(x)} \neq N_1[x]$ 

ذکر این نکته ضروری است که مفاهیم باز و بسته بودن نقیض یکدیگر نمم باشند. به عبارت دیگر ممکن است مجموعهای نه باز باشد و نه بسته یا هم باز باشد و هم بسته. در هر صورت بسته بودن باز نبودن را نتيجه نخواهد داد و بالعکس.

۴۴.۲.۱ تعریف. فرض کنیم (X,d) یک فضای متریک باشد و  $A \subseteq X$  . نقطهٔ  $x \in X$  را یک نقطهٔ حدیٌ ۲۷ یا نقطهٔ انباشتگی ۲۸ برای نامیم هرگاه به ازای هر  $r > r$  داشته باشیم

 $(N_r(x) \setminus \{x\}) \cap A \neq \phi$ 

limit point<sup>YY</sup> accmulation point<sup>14</sup>

یا به طور معادل

$$
N_r(x) \cap (A \setminus \{x\}) \neq \phi.
$$

مجموعهٔ نقاط حدی A را مجموعهٔ مشتق°۲ A نامیده و با ′A نمایش مىدھيم. پ

 $A = \{\frac{\lambda}{n} \mid n \in \mathbb{N}\}\$  مثال. در  $\mathbb R$  با متر اقلیدسی مجموعهٔ  $A = \{\frac{\lambda}{n} \mid n \in \mathbb{N}\}\$ در نظر میگیریم. ادعا میکنیم {٥} = /A. اولاً ٥ نقطهٔ حدی A است، زیرا اگر ۶ × r عددی دلخواه باشد آن گاه بنابر خاصیت ارشمیدسی  $\frac{1}{n} < r$  اعداد حقیقی عددی طبیعی مانند  $n$  موجود است به طوری که  $N_r(\circ) \cap (A \setminus \{\circ\}) \neq \emptyset$ و لذا  $N_r(\circ) \cap (A \setminus \{\circ\}) \neq \emptyset$ . يس  $\frac{1}{n} \in N_r(\circ)$  و لذا ثانياً اگر  $x\in \mathbb{R}$  ، آن گاه نشان مىدهيم 'A #  $x\notin \mathbb{R}$  در صورتمى كه ہ > x یا ١ < x این مطلب واضح است. اما اگر ١ > x > ه آن گاه در صورتمی که  $x$ به صورت  $\frac{1}{n}$  نباشد عددی مانند  $n$ . EN موجود است به قسمی که  $\frac{1}{n}$   $x < \frac{1}{n}$   $\frac{1}{x}$ . لذا با فرض

$$
r_{\circ} = \frac{1}{\mathsf{Y}}\min\{\frac{1}{n_{\circ}} - x \ , \ x - \frac{1}{n_{\circ} + 1}\} > \circ
$$

واضح است که  $\phi = N_r(x) \cap (A \setminus \{x\}) = \phi$ . و در صورتی که  $x$ به صورت  $N_{r}(x) \cap (A \setminus \{x\}) = \phi$  باشـد بـا فـرض  $\frac{1}{\gamma_{n} \cdot (n_{n} + 1)}$  داریـم  $r_{s} = \frac{1}{\gamma_{n} \cdot (n_{s} + 1)}$ زیرا تنها عدد به صورت  $\frac{1}{n}$  که در  $N_{r_s}(x)$  موجود است همان عدد A می باشد. بنابر این هر  $x \in \mathbb{R}$  و نقطهای غیر حدی برای  $x = \frac{1}{n}$  $A' = \{ \circ \}$  است و لذا  $A' =$ 

این مثال نشان میدهد که در حالت کلی بین A و  $A$  هیچ نوع رابطهٔ شمولی برقرار نیست. به عبارت دیگر ممکن است 'A ی A و A' & "A.

derived set<sup>11</sup>
.A  $\subseteq$  X قضیه. فرض کنیم (X,d) فضایی متریک باشد و A  $\subseteq$  A. در این صورت  $\overline{A} = A \cup A'$ . برهان. اولاً A  $\subseteq \overline{A}$  و ثانياً با توجه به تعريف نقطهٔ حدى و نقطهٔ چسبیدگی واضح است که هر نقطهٔ حدی یک نقطهٔ چسبیدگی است و  $A \cup A' \subseteq \overline{A}$  لذا  $A' \subseteq \overline{A}$  . يس  $r > 0$  بالعکس، فرض کنیم  $\overline{A} \in \mathbb{Z}$  ولی  $x \notin A$  بنابر این برای هر داریم  $N_r(x) \cap (A \setminus \{x\}) = N_r(x) \cap A \neq \phi.$  $\blacksquare$  نقا ⁄ a در نتیجه ⁄  $A \cup A' \subseteq \overline{A} \subseteq A$  و در نتیجه حکم برقرار است. .A  $\subseteq X$  نتیجه. فرض کنیم (X,d) فضایی متریک باشد و A  $\subseteq$  A.  $A' \subseteq A$  در این صورت A بسته است فقط و فقط وقتی که A'  $\subseteq$  A.  $A' \subseteq A \cup A' = \overline{A} = A$  برهان. فرض كنيم A بسته باشد. پس به بالعكس، اگر  $A \subseteq A' \subseteq A \cup A = A \cup A' \subseteq A \cup A' \subseteq A$  و لذا  $A$  بسته است. ∎

گرچه تأکید کردیم که مفاهیم باز و بسته بودن نقیض یکدیگر نميباشند، با اين حال اين دو مفهوم به نوعي دوگان يکديگر ميباشند. قضيهٔ زير را ببينيد.

 $A \subseteq X$  قضیه. فرض کنیم  $(X,d)$  فضایی متریک باشد و  $X \supseteq A$ . در این صورت A باز است فقط و فقط وقتم که  $A^c$  بسته باشد.

برهان. فرض کنیم A باز باشد. برای آن که نشان دهیم  $A^c$  بسته  $x \in \overline{A^c}$  است كافى است اثبات كنيم كه  $A^c \subseteq A^c$ . فرض كنيم برای هر ۰  $r > r$ داریم

 $N_r(x) \cap A^c \neq \phi$ 

و يا

## $N_r(x) \not\subset A$ .

این مطلب نشان میدهد که  $x$  نمی تواند نقطهٔ درونی برای A باشد. بنابر این  $A^{\circ} = x \notin A$  یس  $x \notin A$  و یا  $x \in A^c$  بنابر این  $A^c$  بسته است.

بالعکس، فرض کنیم  $A^c$  بسته باشد. برای آن که نشان دهیم  $A$  باز است اثبات میکنیم که هر نقطهٔ آن درونی است. پس فرض کنیم و دلخواه. لذا  $A^c = \overline{A^c}$  بنابر این با توجه به تعریف نقطهٔ  $x \in A$ چسبیدگی عددی مانند ۰ < .rموجود است به قسمی که

 $N_{r}(x) \cap A^{c} = \phi$ 

و يا

## $N_{r}(x) \subseteq A$

یس x نقطهٔ درونی است و لذا °a ∈ A در نتیجه A باز است. ■ این قضیه برهانی دیگر برای بسته بودن زیر مجموعههای فضاهای گسسته به دست می دهد. چون در فضای گسسته هر مجموعهای باز است و متمم هر مجموعهٔ باز بسته است پس هر مجموعهای بسته است. اما به طریقی دیگر نیز همین مطلب را میتوانیم اثبات کنیم.

 $A \subseteq X$  قضیه. در هر فضای گسسته مانند  $(X,d)$  برای هر  $X \subseteq X$  $A' = \phi$  داریم

برهان. فرض کنیم  $x \in X$  قرار میدهیم ۰ < ج $r_\bullet = r_\bullet = r$  در این صورت داريم

 $(N_{r_s}(x) \setminus \{x\}) \cap A = (\{x\} \setminus \{x\}) \cap A = \phi \cap A = \phi.$ 

يس 'A' ≠ لذا ¢ = 'A.

با توجه به این قضیه نیز میتوان گفت که چون A' = ¢ =  $A'$  برای هر زیر مجموعه مانند A از فضای گسسته، لذا A بسته است. قضیهٔ بعد نیز تضمین میکند که زیرمجموعههای متناهی هر فضای متريك بستهاند.

 $A \subseteq X$  قضیه. فرض کنیم (X,d) فضایی متریک و  $X \supseteq X$ مجموعهای متناهی باشد. در این صورت $\phi = A' = A'$  و لذا A بسته است. برهان. فرض کنیم  $A = \{a_1, \ldots, a_n\}$  و  $x \in X$  قرار میدهیم

$$
r_{\circ} = \frac{1}{\mathsf{Y}} \min \{ d(x, a) \mid a \in A \ , \ a \neq x \} > \circ.
$$
  

$$
N_{r_{\circ}}(x) \cap (A \setminus \{x\}) = \phi \ \text{in} \ \text{and} \ \text{in} \ \text{and} \ \text{in} \
$$

آن گاه داریم

 $d(y, x) < r_o$  $y \in A$ ,  $y \neq x$ .

 $x$  که این با توجه به مینیمم بودن  $r$  امکان ندارد. لذا ⁄4  $x \notin x$  و چون  $\blacksquare$  دلخواه بود پس  $\phi = A' = A \subseteq A \subseteq A \subseteq A'$  پس A بسته است. همان گونه که دیدیم مفاهیم باز و بسته بودن دوگان یکدیگر میباشند. به نظرمی رسد که بین بستارگیری و درون گرفتن از مجموعهها هم بايد ارتباطي وجود داشته باشد.

 $A \subseteq X$  قضیه. فرض کنیم  $(X,d)$  فضایی متریک باشد و  $X \supseteq A$ . در این صورت

 $\overline{A}^c = (A^c)^{\circ}$   $A^{\circ})^c = \overline{A^c}.$ 

۲.۱ مفاهیم مقدماتی

برهان. ابتدا فرض كنيم  $x\in\overline{A}^c$  پس  $x\notin\overline{A}$  و لذا م $r_*$ ي مو جو د است به قسمي كه

$$
N_{r_*}(x)\cap A=\phi
$$

و يا

 $N_{r_s}(x) \subseteq A^c$ .

پس  $x \in (A^c)$ ° لذا  $A^c \subseteq (A^c)$ . به همین ترتیب اثبات میشود که ے °(A، حال اگر در همین رابطه به جای A قرار دهیم  $A^c$  داریم  $A^c$ 

 $((A^c)^c)^\circ = (\overline{A^c})^c$ .

 $\blacksquare$ يس  $A^\circ = \overline{A^c}$  و يا  $A^\circ = (\overline{A^c})^c$  . این قضیه همچنین نشان می دهد که درون یک مجموعه همواره باز است. زيرا  $A^\circ = (\overline{A^c})^c$  و چون  $\overline{A^c}$  بسته است پس متمم آن باز مے پاشد.

گاهی اوقات لازم است که از اجتماع یا اشتراک چند مجموعه بستار یا مشتق بگیریم یا درون آنها را محاسبه کنیم. از این رو بررسی امکان پذیر بودن این امر مفید خواهد بود. قبل از آن به اثبات چند لم مىپردازيم.

ا.8.۲.۲ لم. فرض کنیم (X, d) فضایی متریک باشد و  $X \subseteq X$  در  $\mathcal{A} \subseteq X$ . در این صورت  $\overline{A}$  و  $A'$  همواره مجموعههایی بسته هستند.

برهان. ابتدا ثابت می کنیم که 'A ('(A). به برهان خلف فرض کنيم '('a نو جود  $x \notin A'$  کنيم '('a نو جود 'a  $x \notin A'$  کنيم '('a  $x \in (A')'$ است به قسمی که

> $N_{r_{\alpha}}(x) \cap (A \setminus \{x\}) = \phi$  $(*)$

r = r. یاری مر ۲ 
$$
r > 0
$$
 پس برای مر ۲  $r = r$ .  
داریم  
 $N_{r}(x) \cap (A' \setminus \{x\}) \neq \phi$ .

 $y \notin x$ و لذا  $y \in A'$  يبي موجود است به قسمي كه  $y \in N_{r}(x)$ و  $x \neq y$  اما گوي ها مجموعههايي باز هستند و لذا ٥ < ٣١ ي موجود است به قسمے که

$$
N_{r_1}(y)\subseteq N_{r_2}(x).
$$

از طرفبی می توان ۳٫ را کوچک ته از  $d(x,y)$  در نظه گرفت و لذا اما چون  $y \in A'$  پس برای هر  $r > r$ از جمله برای  $x \notin N_r(y)$ داریم  $r=r_1$ 

 $N_r(y) \cap (A \setminus \{y\}) \neq \phi.$ 

یعنی z ی موجود است به قسمه که

 $z \in N_r$ ,  $(y) \subseteq N_r$ ,  $(x)$ ,  $z \neq x$ ,  $z \neq y$ ,  $z \in A$ .

بنابر این

 $N_{r} (x) \cap (A \setminus \{x\}) \neq \phi$ 

كه در تناقض با (\*) مىباشد. پس فرض خلف باطل است و لذا یعنی  $A'$  بسته است.  $A' \subseteq A'$ 

با استدلالی مشابه می توان نشان داد که  $\overline{A}\subseteq \overline{A}$ و لذا  $\overline{A}$  بسته است.

بسته بودن  $\overline{A}$  نتیجه می ِردهد که  $\overline{A}=\overline{A}$  ممکن است به نظر برسد که همچنین همواره داریم  $A'$  =  $A'$ ). مثال زیر نشان میدهد که چنین نيست.

۲.۱ مفاهیم مقدماتی

۵۳.۲.۱ مثال. در R با متر اقلیدسی دیدیم که اگر  $A = \{\frac{1}{n} \mid n \in \mathbb{N}\}\$ 

آن گاه {٥} = 'A (به مثال ٢٥.٢.١ مراجعه كنيد). همچنين بنابر قضيهٔ ۰٫۲۱ هجموعهٔ مشتق هر مجموعهٔ متناهی تهی است. لذا  $\phi = (A')' = (A')$ .  $\spadesuit$ . (A')'  $\neq$  A'  $\lnot$   $\sqcup$   $\lnot$   $\Box$ 

 $A, B \subseteq X$  لم. فرض کنیم  $(X, d)$  فضایی متریک باشد و A, B در این صورت  $A \subseteq B$  نتیجه می $a$ هد که  $\overline{B} \subseteq \overline{B}$ و ' $A' \subseteq B$  و نیز  $A^{\circ} \subseteq B^{\circ}$ 

برهان. فرض کنیم  $A \subseteq B$  و  $x \in \overline{A}$  و  $x > r$ دلخواه باشد. در این صورت داريم

$$
\phi \neq N_r(x) \cap A \subseteq N_r(x) \cap B,
$$

یس  $\alpha \neq N_r(x) \cap B \neq \emptyset$  و لذا  $x \in \overline{B}$  به همین ترتیب از  $x \in A'$  نتیجه مي شود كه  $x \in B'$  همچنين اگر  $x \in A^\circ$  آن گاه ٥ < .r ي موجود است به قسمی که

 $N_{r_n}(x) \subseteq A \subseteq B$ 

 $x \in B^{\circ}$  و لذا

$$
\{A_\alpha\}_{\alpha\in\mathbb{I}}
$$
 و متریک و
$$
\{A_\alpha\}_{\alpha\in\mathbb{I}}
$$
ه متریک و وه
$$
\{A_\alpha\}_{\alpha\in\mathbb{I}}
$$
خانوادهای از زیر مجموعههای آن باشد. در این صورت

 $\begin{array}{c}\n\sqrt{\bigcup_{\alpha\in\mathbb{I}}A_{\alpha}}\supseteq\bigcup_{\alpha\in\mathbb{I}}\overline{A}_{\alpha} \ \ .i\end{array}$  $\mathfrak{t}(\bigcup A_{\alpha})' \supseteq \bigcup A'_{\alpha}$  .ii  $\alpha \in \mathbb{I}$ 

$$
\langle (\bigcap_{\alpha \in \mathbb{I}} A_{\alpha})^{\circ} \subseteq \bigcap_{\alpha \in \mathbb{I}} A_{\alpha}^{\circ} \quad \text{iii}
$$
\n
$$
\langle \bigcap_{\alpha \in \mathbb{I}} A_{\alpha} \subseteq \bigcap_{\alpha \in \mathbb{I}} \overline{A}_{\alpha} \quad \text{iv}
$$
\n
$$
\langle (\bigcap_{\alpha \in \mathbb{I}} A_{\alpha})^{\circ} \subseteq \bigcap_{\alpha \in \mathbb{I}} \overline{A}_{\alpha}^{\circ} \quad \text{iv}
$$
\n
$$
\langle (\bigcup_{\alpha \in \mathbb{I}} A_{\alpha})^{\circ} \subseteq \bigcup_{\alpha \in \mathbb{I}} A_{\alpha}^{\circ} \quad \text{vi}
$$
\n
$$
\langle (\bigcup_{\alpha \in \mathbb{I}} A_{\alpha})^{\circ} \subseteq \bigcup_{\alpha \in \mathbb{I}} A_{\alpha}^{\circ} \quad \text{vi}
$$
\n
$$
\langle (\bigcup_{\alpha \in \mathbb{I}} A_{\alpha})^{\circ} \subseteq \bigcup_{\alpha \in \mathbb{I}} A_{\alpha}^{\circ} \quad \text{vi}
$$
\n
$$
\langle (\bigcup_{i=1}^{n} A_{i})^{\circ} = \bigcup_{i=1}^{n} \overline{A}_{i}^{\circ} \quad \text{ii}^{\circ}
$$
\n
$$
\langle (\bigcup_{i=1}^{n} A_{i})^{\circ} = \bigcup_{i=1}^{n} A_{i}^{\circ} \quad \text{iii}
$$
\n
$$
\langle (\bigcap_{i=1}^{n} A_{i})^{\circ} = \bigcap_{i=1}^{n} A_{i}^{\circ} \quad \text{iii}
$$
\n
$$
\langle (\bigcap_{i=1}^{n} A_{i})^{\circ} = \bigcap_{i=1}^{n} A_{i}^{\circ} \quad \text{iii}
$$
\n
$$
\text{y.d. } \text{y.d. } \text{y.d. } \text{y.d. } \text{y.d. } \text{y.d. } \text{y.d. } \text{y.d. } \text{y.d. } \text{y.d. } \text{y.d. } \text{y.d. } \text{y.d. } \text{y.d. } \text{y.d. } \text{y.d. } \text{y.d. } \text{y.d. } \text{y.d. } \text{y.d
$$

 $\bigcap_{\alpha\in\mathbb{I}}A_\alpha\subseteq A_\beta$ 

 $(\bigcap_{\alpha\in\mathbb{I}} A_{\alpha})^{\circ} \subseteq A_{\beta}^{\circ}$ 

به همین ترتیب قسمت ii اثبات میشود.

برای اثبات *iii* داریم

پس

لذا

$$
(\bigcap_{\alpha \in \mathbb{I}} A_{\alpha})^{\circ} \subseteq \bigcap_{\beta \in \mathbb{I}} A_{\beta}^{\circ}.
$$
  
\n
$$
\mathsf{A}_{\alpha} = \mathsf{B}
$$
  
\n
$$
\mathsf{B}_{\beta} = \mathsf{B}
$$
  
\n
$$
\mathsf{B}_{\beta} = \mathsf{B}
$$
  
\n
$$
\mathsf{B}_{\beta} = \mathsf{B}
$$
  
\n
$$
\mathsf{B}_{\beta} = \mathsf{B}
$$
  
\n
$$
\mathsf{B}_{\beta} = \mathsf{B}
$$
  
\n
$$
\mathsf{B}_{\beta} = \mathsf{B}
$$
  
\n
$$
\mathsf{B}_{\beta} = \mathsf{B}
$$
  
\n
$$
\mathsf{B}_{\beta} = \mathsf{B}
$$
  
\n
$$
\mathsf{B}_{\beta} = \mathsf{B}
$$
  
\n
$$
\mathsf{B}_{\beta} = \mathsf{B}
$$
  
\n
$$
\mathsf{B}_{\beta} = \mathsf{B}
$$
  
\n
$$
\mathsf{B}_{\beta} = \mathsf{B}
$$
  
\n
$$
\mathsf{B}_{\beta} = \mathsf{B}
$$
  
\n
$$
\mathsf{B}_{\beta} = \mathsf{B}
$$
  
\n
$$
\mathsf{B}_{\beta} = \mathsf{B}
$$
  
\n
$$
\mathsf{B}_{\beta} = \mathsf{B}
$$
  
\n
$$
\mathsf{B}_{\beta} = \mathsf{B}
$$
  
\n
$$
\mathsf{B}_{\beta} = \mathsf{B}
$$
  
\n
$$
\mathsf{B}_{\beta} = \mathsf{B}
$$
  
\n
$$
\mathsf{B}_{\beta} = \mathsf{B}
$$
  
\n
$$
\mathsf{B}_{\beta} = \mathsf{B}
$$
  
\n
$$
\mathsf{B}_{\beta} = \mathsf{B}
$$
  
\n
$$
\mathsf{B}_{\beta} = \mathsf{B}
$$
  
\n
$$
\mathsf{B}_{\beta} = \mathsf{B}
$$
  
\n
$$
\mathsf{B}_{\beta} = \mathsf{B}
$$
  
\n
$$
\mathsf{B}_{\beta} = \mathsf{B}
$$
  
\n<

 $\blacksquare$   $x \in (\bigcap_{i=1}^n A_i)^{\circ}$  و لذا  $N_{r}(x) \subseteq \bigcap_{i=1}^n A_i$  . در نتیجه

۵۶.۲.۱ تيضره. در كلية قسمتهاى  $i$  تا  $vi$  قضية فوق شمول می تواند اکید باشد (حتبی اگر در av ، و vi خانوادهٔ مذکور متناهی باشد). مثال زیر این مطلب را روشن می سازد. همچنین توجه نمایید که در فضای گسسته قضیهٔ فوق نکتهٔ مهمی به دست نمی دهد چرا که در این فضا برای هر زیرمجموعه مانند A داریم A = A و  $\Diamond A' = \phi$ 

۵۷.۲.۱ مشال. در R بیا متیر اقبلسدسی مجیمیوعیهٔ شیمیارای در  $\mathcal{A}_n = \{r_n\}$  را در نظر میگیریم. قرار میدهیم  $A_n = \{r_n\}$ . در  $\mathbb{Q} = \{r_\gamma, r_\gamma, \ldots\}$ این صورت چون مجموعههای متناهی در هر فضایی بسته هستند از طرفی میدانیم (چرا؟). لذا داریم (چرا؟). لذا داریم (ج  $\bigcup_{n=1}^{\infty} A_n = \bigcup_{n=1}^{\infty} \{r_n\} = \overline{\mathbb{Q}} = \mathbb{R} \supsetneq \mathbb{Q} = \bigcup_{n=1}^{\infty} \{r_n\} = \bigcup_{n=1}^{\infty} \overline{\{r_n\}} = \bigcup_{n=1}^{\infty} \overline{A}_n.$ این، مثال نقضی برای تساوی در قسمت ، قضیهٔ فوق خواهد بود. با همین مثال می توان تساوی ii را نیز رد کرد. زیرا

قاعدهای طلایے ب ای اساتید:

بايد حقيقت را

بگوييد، و هيچ

چينز بـه جـز آن نگوسد... اما نه همة أن ال  $n = 1$ 

 $n = \lambda$ 

$$
\left(\bigcup_{n=1}^{\infty} A_n\right)' = \left(\bigcup_{n=1}^{\infty} \{r_n\}\right)' = \mathbb{Q}' = \mathbb{R} \supsetneq \phi = \bigcup_{n=1}^{\infty} \{r_n\}' = \bigcup_{n=1}^{\infty} A'_n.
$$
  
Eq. (a) Find the equation of the equation  $\phi$  is a constant.  
Eq. (1) Find the equation  $A_n = \left(-\frac{1}{n}, \frac{1}{n}\right)$  (i.e.,  $\phi$  is a constant).  
Eq. (2) Find the equation  $A_n = \left(-\frac{1}{n}, \frac{1}{n}\right)$  (ii) and  $\phi$  is a constant.

$$
\underset{\neq}{\subset} \{ \circ \} = \bigcap_{n=1}^{\infty} \left( -\frac{1}{n}, \frac{1}{n} \right) = \bigcap_{n=1}^{\infty} \left( -\frac{1}{n}, \frac{1}{n} \right)^{\circ} = \bigcap_{n=1}^{\infty} A_n^{\circ}
$$

برای أن کـه تـسـاوی را در vi و v و vi رد کـنـیـم، مـثـالـی از خـانـوادهای متناهی می آوریم تا حالت خانوادهٔ دلخواه نیز پاسخ داده شود. برای این منظور فرض کنیم @= A و  $\Phi^{\rm e}$  . در این صورت  $\overline{A \cap B} = \overline{\mathbb{Q} \cap \mathbb{Q}^c} = \overline{\phi} = \phi \subsetneq \mathbb{R} = \mathbb{R} \cap \mathbb{R} = \overline{\mathbb{Q}} \cap \overline{\mathbb{Q}^c} = \overline{A} \cap \overline{B},$ 

$$
(A \cap B)' = (\mathbb{Q} \cap \mathbb{Q}^c)' = \phi' = \phi \subsetneq \mathbb{R} = \mathbb{Q}' \cap (\mathbb{Q}^c)' = A' \cap B'.
$$
  
|-
$$
A \cup B
$$
 or 
$$
B \cup B
$$
 or 
$$
B \cup B'
$$
 or 
$$
v \in B
$$
 or 
$$
v \in B'
$$
  

$$
(A \cup B)^{\circ} = (\mathbb{Q} \cup \mathbb{Q}^c)^{\circ} = \mathbb{R}^{\circ} = \mathbb{R} \subsetneq \phi \mathbb{Q}^{\circ} \cup (\mathbb{Q}^c)^{\circ} = A^{\circ} \cup B^{\circ}.
$$

مثال فوق علاوه بر آن که مثال نقضی برای تساوی قسمتهای مختلف قضیهٔ قبل میباشد، در عین حال نشان می دهد که در حالت کلی اجتماع دلخواه از مجموعههای بسته مجموعهای بسته نیست و اشتراک دلخواه از مجموعههای باز نیز مجموعهای باز نمیباشد. توجه داریم که  $\{r_n\}$  ها مجموعههایی بستهاند ولی  $\{\tau_n\}$   $\mathbb{Q} = \bigcup_{n=1}^{\infty}$ بسته  $\{\circ\} = \bigcap_{n=1}^{\infty} (-\frac{1}{n},\frac{1}{n})$  نيست. همچنين  $(\frac{1}{n},\frac{1}{n})$  ها بازند اما مجموعهٔ ( باز نیست. قضیهٔ زیر نشان می٫دهد که در حالت متناهی چنین اتفاقی نخواهد افتاد.

از این پس معمولاً مجموعههای باز را با حرف G و مجموعههای بسته را با حرف  $F$  نمایش خواهیم داد.

۲.۱ مفاهیم مقدماتی

s San San Sa

 $\mathcal{L}_{\rm{max}}$  ,  $\mathcal{L}_{\rm{max}}$ 

 $\mathcal{O}(\mathcal{O}(\log n))$  . We have  $\mathcal{O}(\log n)$  $\mathcal{L}^{\text{max}}_{\text{max}}$  and  $\mathcal{L}^{\text{max}}_{\text{max}}$ 

 $\mathcal{D}^{(k)}$  and  $\mathcal{D}^{(k)}$  and  $\mathcal{D}^{(k)}$ 

یس  $C_{\alpha\in\mathbb{I}}$   $G_{\alpha}$  و لذا  $G_{\alpha}$ ا باز است.  $i$ . فرض کنیم  $\{G_1,\ldots,G_n\}$ خانوادهای متناهی از مجموعههای باز باشد. طبق قضيهٔ قبل داريم

$$
\left(\bigcap_{i=1}^{n} G_{i}\right)^{\circ} = \bigcap_{i=1}^{n} G_{i}^{\circ} = \bigcap_{i=1}^{n} G_{i}.
$$

لذا  $G_i$  ، إلى اباز است.

نوض كنيم  $\{F_{\alpha}\}_{\alpha\in\mathbb{I}}$  خانوادهاي دلخواه از مجموعههاي بسته  $iii$ باشد و  $\overline{C_{\alpha\in \mathbb{I}}F_{\alpha}}$  بنابر این برای ۰ < ۵ داده شده داریم

$$
\phi \neq N_r(x) \cap (\bigcap_{\alpha \in \mathbb{I}} F_\alpha) \subseteq N_r(x) \cap F_\beta, \qquad \beta \in \mathbb{I}
$$

یس  $x \in \overline{F}_{\beta}$  و چون  $F_{\beta}$  بسته است، پس به ازای هر  $\beta \in \mathbb{I}$  داریم و لذا  $\bigcap_{\beta \in \mathbb{I}} F_\beta$  در نتیجه  $\bigcap_{\beta \in \mathbb{I}} F_\beta$  بسته است.

فرض کنیم  $\{F_1,\ldots,F_n\}$  خانوادهای متناهی از مجموعههای  $iv$ بسته باشد. طبق قضية قبل داريم  $\overline{\bigcup_{i=1}^{n} F_i} = \bigcup_{i=1}^{n} \overline{F_i} = \bigcup_{i=1}^{n} F_i.$  $\blacksquare$  لذا  $F_i$  ، لذا  $\bigcup_{i=1}^n F_i$  لذا

۵۹.۲.۱ تبصره. در دو قضیهای که اثبات شد، کافی بود تنها احکام مربوط به بسته بودن را اثبات كنيم و از اين مطلب استفاده كنيم كه برای هر A داریم  $\overline{A}^c = (\overline{A^c})^c = \overline{A^c} = (A^c)^\circ$ از این رو با متمم گیری احکام مربوط به باز بودن قابل نتیجهگیری بود. ◊

قضیهٔ بعد شناخت جالبي در مورد درون و بستار یک مجموعه به دست مے زدھد.

 $A \subseteq X$  . هم الله عليه . فرض كنيم  $(X,d)$  فضايي متريك باشد و  $X \supseteq X$ در اين صورت

$$
A^{\circ} = \bigcup_{\mathbf{j} \downarrow G \subseteq A} G,
$$

و نيز

$$
\overline{A} = \bigcap_{A \subseteq F} F.
$$
بیه اکا یہ یا
$$
A \subseteq F
$$
یبیا  
بیرهان. برای اثبات قسمت اول اگر $A \supseteq G$ یا. اشید آن گاہ $G = G^{\circ} \subseteq A^{\circ}$ 

$$
\bigcup_{j: G \subseteq A} G \subseteq A^{\circ}.
$$
  
بالعکس، چون  $A^{\circ}$  باز و مشمول در A است پس  $A^{\circ}$  یکی از همین  $G$   
هایی است که میخواهیم اجتماع آنها را محاسبه کنیم. لذا  
 $A^{\circ} \subseteq \bigcup_{j: G \subseteq A} G.$ 

۲.۱ مفاهیم مقدماتی

همچنین برای اثبات قسمت دوم اگر  $A\subseteq F$  و مجموعهٔ  $F$  بسته اشد آن گاه  $\overline{A} \subseteq \overline{F} = F$ و لذا

$$
\overline{A} \subseteq \bigcap_{A \subseteq F} F.
$$

بالعکس، چون  $\overline{A}$  بسته و شامل  $A$  است پس  $\overline{A}$  یکی از همین  $F$  هایی است که می خواهیم اشتراک آنها را محاسبه کنیم. لذا

 $F\subseteq \overline{A}$ .  $\blacksquare$  $A \subseteq F$   $\ldots$ 

تا کنون سه نوع مختلف از نقاط (درونی، چسبیدگی و حدی) و دو نوع مختلف از زیر مجموعهها (باز و بسته) در یک فضای متریک را مورد بررسی قرار دادهایم. اما هنوز گونههای مختلف دیگری از نقاط و مجموعهها باقی مانده است که هر یک در روشن ساختن مفاهیم و درک بھتر ساختار فضاہای متریک موثر است. اکنون که شناختی کافی در مورد مجموعههای باز و بسته به دست آوردیم، میتوانیم به بررسی گونههای جدیدی از نقاط و زیرمجموعهها بیردازیم.

 $A \subseteq X$  تعریف. فرض کنیم  $(X,d)$  فضایبی متریک باشد و  $X \supseteq X$ .  $x \in (A^c)$  نقطهٔ  $x \in X$  را یک نقطهٔ بیرونی ° برای  $A$  نامیم هرگاه مجموعهٔ نقاط بیرونی A را بیرون<sup>۳۱</sup> A نامیده و با (ext(A نمایش می دهیم. \*

هـمـان گـونـه كـه ديـديـم  $\overline{A}^c$  =  $(A^c)^{\circ} = \overline{A}^c$ و لـذا مـم تـوان گـفـت و در حقیقت ext(A) =  $\overline{A}^{c}$ نیازی به ارائه مثال نیز نمی باشد.

 $\text{exterior point}^{\tau \, \text{o}}$ 

 $exterior^{\tau}$ 

.A  $\subseteq X$  تعریف. فرض کنیم  $(X,d)$ فضایی متریک باشد و A  $\subseteq X$  .  $x \in \overline{A} \cap \overline{A^c}$  نقطهٔ  $x \in X$  را یک نقطهٔ مرزی <sup>۳۲</sup> برای A می نامیم هرگاه  $\text{fr}(A)$  مجموعهٔ نقاط مرزی A را مرز A تامیده و با  $\partial(A)$  یا  $\text{bd}(A)$  م نمايش مى دهيم. پ

از تعریف نقطهٔ مرزی می توان نتیجه گرفت که  $x \in \partial(A)$  فقط و فقط وقتی که برای هر ۰ × ۳ داشته باشیم

 $N_r(x) \cap A \neq \phi$   $\theta$ ,  $N_r(x) \cap A^c \neq \phi$ .

و لذا می توانیم تعریف نقطهٔ مرزی را به صورت معادل فوق نیز بیان كنيم.

.A الله جمع قضيه. فرض كنيم (X,d) فضايي متريك باشد و A  $\subseteq$  X. در این صورت

 $X = A^{\circ} \cup \text{ext}(A) \cup \partial A$ 

و سه محموعهٔ °extA (A و دو بدو مجزا هستند.  $x \notin A^{\circ}$  برهان. فرض کنیم  $x \in X$  ولی  $x \notin A^{\circ}$  و  $x \notin A^{\circ}$  چون

پس برای هر ۰ $r > r$ داریم  $N_r(x) \not\subseteq N_r$  و یا

 $N_r(x) \cap A^c \neq \phi$ .

و چون  $x \notin \text{ext}A$  پس برای هر ۱۰ × ۱۰ داریم  $r > N_r(x) \not\subseteq N_r(x)$  و یا

 $N_r(x) \cap A \neq \phi$ .

 $x \in \partial A$  لذا

boundary point, frontier point<sup>ry</sup> boundary, frontier<sup>ry</sup>

۲.۱ مفاهیم مقدماتی

 $x \in A^{\circ}$  حال به برهان خلف فرض كنيم  $x \in A^{\circ} \cap \partial A$  جون یسن  $r_{\alpha} > r_{\alpha}$ ی موجود است به قسیمی که  $A \subseteq N_r(x) \subseteq N_r(x)$  $r > 0$  ای آن جایے که  $x \in \partial A$  پس به ازای هر  $N_r(x) \cap A^c = \phi$ از جمله برای  $r=r$ باید داشته باشیم  $A^c\neq N_{r_s}(x)\cap A^c$ . این تناقض

نشان می دهد که  $\phi = \partial A = \partial A$ . به همین ترتیب می توان اثبات کرد که ext $A \cap \partial A = \phi$  .  $A^{\circ} \cap \text{ext}A \subseteq A \cap A^{c} = \phi$ 

 $\blacksquare$   $A^{\circ} \cap \text{ext}A = \phi$  (ii)

۶۴.۲.۱ قضیه. فرض کنیم (X, d) یک فضای متریک باشد. در این صورت

$$
i\in F \subseteq F
$$
یر مجموعهٔ  $F$  از  $X$  بسته است فقط و فقط وقتی که: زیر مجموعهٔ  $G$  از  $X$  از  $X$  از  $G$ ه

برهان.  $i$ . فرض كنيم  $F\subseteq X$  بسته باشد. در اين صورت واضح است که

$$
\partial F = \overline{F} \cap \overline{F^c} \subseteq \overline{F} = F.
$$

بالعکس، فرض کنیم  $F\subseteq F$ . برای آن که نشان دهیم  $F$  بسته است باید اثبات کنیم که  $\overline{F} \subseteq F$  به برهان خلف فرض کنیم چنین نباشد پس  $x \in \overline{F}^c$ ی هست که  $x \notin F$  چون  $x \notin F$  لذا  $x \in \overline{F}^c$  بنابر این

$$
x \in \overline{F} \cap \overline{F^c} = \partial F \subseteq F.
$$

پس  $x \in F$  که تناقض است. لذا  $F$  بسته می باشد.

فرض كنيم  $G \subseteq X$ باز باشد. در اين صورت با توجه به قضيهٔ  $ii$ قبل داریم

 $\partial G \cap G = \partial G \cap G^* = \phi.$ 

بالعكس، فرض كنيم @ 3G ∩ G. نشان مىدهيم هر نقطة G درونى  $x \notin \partial G = \overline{G} \cap \overline{G^c}$  است. فرض کنیم  $x \in G$  جون  $\partial G = \partial G \cap \overline{G^c}$  پس  $x \notin \overline{G^c}$  بنایر این  $x \notin \overline{G^c}$  به ع $x \notin \overline{G^c}$  و چون  $x \in G \subseteq \overline{G}$  بس پاید توجه به تعریف نقطهٔ چسبیدگی نتیجه می شود که ۰ < .r ی موجود است به قسمی که  $G^c = \bigcap_{r,s}(x) \cap G^c = \emptyset$  و پا

 $N_{r_1}(x) \subseteq G.$ 

**س**  $x \in G^{\circ}$  و لذا  $G$  باز است.

ا ۶۵.۲.۱ لم. فرض کنیم (X,d) فضایی متریک باشد و  $X \subseteq X$  در  $\mathcal{A} \subseteq \mathcal{A}$ . در این صورت  $\partial A$  بسته است.

برهان. جون  $\overline{A}\cap \overline{A^c}$  و دو مجموعهٔ  $\overline{A}$  و  $\overline{A^c}$  بسته هستند لذا اشتراک این دو مجموعهٔ بسته، یعنی  $\partial A$ ، نیز بسته است.  $\blacksquare$ 

 $A \subseteq X$  قضیه. فرض کنیم  $(X,d)$  فضایی متریک باشد و  $X \supseteq \mathcal{S}.$ در این صورت

 $\partial(\partial A) \subseteq \partial A$ .

برهان. ميدانيم 0A بسته است. همچنين يک مجموعه بسته است فقط و فقط وقتی که شامل مرز خود باشد. بنابر این  $\partial A\subseteq \partial A$ .  $\blacksquare$ گـرچـه از نـظـر شـهـودي مـمـكـن اسـت تـصـور شـود كـه بـايـد با این حال مثال بعد نشان می دهد که در حالت کلی  $\partial(A)=\partial A$ ممکن است شمول مذکور در قضیهٔ فوق سره باشد.

## ۲.۱ مفاهیم مقدماتی

$$
\partial \mathbb{Q} = \overline{\mathbb{Q}} \cap \overline{\mathbb{Q}}^c = \mathbb{R} \cap \mathbb{R} = \mathbb{R},
$$

$$
\partial(\partial \mathbb{Q}) = \partial \mathbb{R} = \phi.
$$

 $\bullet$  .00A  $\in$  0A W

اما همواره می توان اثبات کرد که  $\partial(\partial A) = \partial(\partial A)$  (جگونه؟). همان طور كه تا كنون ديديم معمولاً احكام مربوط به فضاهاي گسسته به صورتی کلی بیان میشوند. یادآوری میکنیم که مثلاً در هر فضای گسسته هر مجموعه باز است، هر مجموعه بسته است و مشتق هر مجموعه تهي است. از اين جمله مي توان قضيهٔ زير را نيز بيان كرد.

مرز هر مجموعه (X,d) المسته مانند (X,d) مرز هر مجموعه  $\mathcal{F}\Lambda$ . تھے ,است.

برهان. فرض کنیم  $X \subseteq X$  داریم

 $\partial A = \overline{A} \cap \overline{A^c} = A \cap A^c = \phi$ .

این بخش را با یک تعریف، مثال و قضیهای ساده به پایان میبریم.

بعريف. فرض كنيم (X,d) فضايي متريك باشد. نقطة F تعريف. في یرا یک نقطهٔ منزوی <sup>۳۴</sup> برای A نامیم هرگاه که $x \notin A'$  . به عبارت دیگر x نقطهٔ منزوی برای A است هرگاه ۰ <  $r$ ی موجود باشد به قسمی که

 $N_{r}(x) \cap A = \{x\}.$ 

اجازه دهید یک مثال ساده را با هم ببینیم.

isolated pointr\*

 $A = \{\frac{1}{n} \mid n \in \mathbb{N}\}\$ . ٧. هثال. در  $\mathbb{R}$  با متر اقلیدسی فرض کنیم. در این صورت داریم {٥} = 'A و لذا هر نقطهٔ A نقطهای منزوی برای  $A$ مے باشد.  $A$ 

۷۱.۲.۱ قضیه. در هر فضای گسسته مانند (X,d) هر نقطه از یک مجموعهٔ دلخواه نقطهای منزوی برای آن است.

برهان. فرض کنیم  $X \subseteq X$  روشن است که  $\phi = A' = A'$  نتیجه می دهد که هر نقطهٔ A غیر حدی و لذا منزوی می باشد. ■

در این جا ذکر یک نکته ضروری به نظر میرسد. دیدیم که کلیهٔ تعاریف ما در مورد انواع مختلف نقطهها در یک فضای متریک مبتنی بر همسایگی های باز می باشد. به عنوان مثال در تعریف نقطهٔ چسبیدگی برای یک مجموعه مانند A گفتیم که x ∈ 7 هرگاه به ازای هر ۰ < r مجموعهٔ  $N_r(x) \cap A$  ناتهی باشد. اما به جای استفاده از هممسایگیهای باز به طور معادل میتوان این تعاریف را با مجموعههای باز نیز بیان کرد. مثلاً می توان گفت  $x \in \overline{A}$  هرگاه به ازای هر مجموعهٔ باز شامل x مانند G مجموعهٔ  $G \cap A$  ناتهی باشد. واضح  $x \in \overline{A}$  است که اگر با تعریف اخیر  $\overline{A}$  که آن گاه با تعریف قبلی نیز  $\overline{A}$ بالعكس، فرض كنيم با تعريف اول  $\overline{A}\in x\in x$  و مجموعهٔ  $G$  مجموعهٔ باز دلخواهی شامل  $x$  باشد. حال چون  $c \in x \in x$  و مجموعهٔ  $G$  باز است پس  $V_{r,s}$ ه جره موجود است به قسمی که  $G \subseteq G$  و چون تعریف اول  $r_{s} > 0$  $\phi \neq N_{r_{\bullet}}(x) \cap A \subseteq G \cap A$  برقرار است  $A \neq \phi$   $\cap A \neq N_{r_{\bullet}}(x)$  بنابر این لذا & # G ∩. يعني تعريف دوم نيز محقق است. در مورد بقيهٔ تعاریف نیز میتوان به همین شکل عمل کرد.

همان طور که دیدیم احکام مذکور در این بخش با تکنیکهایی بسيار ساده اثبات شدند و در حقيقت برهان قضايا چيزي جز تلفيق تعاریف با یکدیگر نبود. با این حال تأکید میگردد که همین تعاریف

٣.١ مباحث ييشرفته

مقدماتی اساس ساختار فضاهای متریک را تشکیل میدهد و درک بهتر این ترفندهای آسان تبحر ما را در دریافت مفاهیم عمیق بعدی تضمین خواهد کرد. در هر صورت، اکنون آمادهایم تا با تعاریف و احکام ييشرفته دست وينجه نرم كنيم.

#### مباحث ييشرفته  $\Upsilon$ .

همان گونه که در بخش قبل دیدیم اجتماع دلخواه از مجموعههای باز مجموعهای باز است و اشتراک دلخواه از مجموعههای بسته مجموعهای بسته میباشد. اما نشان دادیم که در حالت کلی اشتراک دلخواه از مجموعههای باز لزوماً باز نیست و اجتماع دلخواه از مجموعههاي بسته نيز لزوماً بسته نمي باشد. با اين حال مجموعههايي که به صورت اشتراک شمارا از مجموعههای باز یا اجتماع شمارا از مجموعههای بسته میباشند حائز اهمیت هستند.

۱.۳.۱ تعریف. فرض کنیم (X,d) فضایی متریک باشد. زیر مجموعهٔ A از X را یک مجموعهٔ ۲۰٬۵ $G_\delta$  مینامیم هرگاه خانوادهای شمارا از زیرمجموعههای باز X مانند  $\{G_n\}_{n\in\mathbb{N}}$  موجود باشد به قسمی  $A = \bigcap_{n=1}^{\infty} G_n$  که

زیرمجموعهٔ A از X را یک مجموعهٔ  $F_{\sigma}$ ۳۲ مینامیم هرگاه خانوادهای شمارا از زیر مجموعههای بستهٔ X مانند  $\{F_n\}_{n\in\mathbb{N}}$  موجود  $A = \bigcup_{n=1}^{\infty} F_n$  باشد به قسمی که

> $G_{\delta}$  set<sup>ro</sup>  $F_{\sigma}$  set<sup>ry</sup>

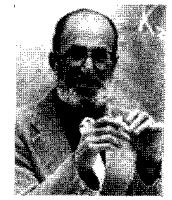

Paul Richard Halmos  $(1916)$ 

تنتها راه ياد گرفتن ریاضیات انجام دادن آن است. در نماد  $G_{\delta}$  حرف G از كلمهٔ آلمانى  $G$ وناد  $G_{\delta}$  به معنى مجموعهٔ باز و حرف 6 از کلمهٔ آلمانی Durchschnitt به معنی اشتراک اقتباس شده به معنی E است. همچنین در نماد  $F_{\sigma}$  حرف  $F$  از کلمهٔ فرانسوی  $F$ وستی بسته و حرف o از کلمهٔ فرانسوی Somme به معنی اجتماع گرفته شده است.

مفاهیم  $G_\delta$  و  $F_\sigma$  دوگان یکدیگر می باشند به این معنا که شرط لازم و کافی برای آن که A مجموعهای  $G_{\delta}$  باشد آن است که  $A^{c}$  یک مجموعهٔ  $F_{\sigma}$  باشد. همچنین به سادگی می توان نتیجه گرفت که اشتراک شمارا از مجموعههای ، $G_{\delta}$  مجموعهای ، $G_{\delta}$  و اجتماع شمارا از مجموعههای  $F_{\sigma}$  مجموعهای  $F_{\sigma}$  است.

همچنین همواره مجموعههای باز  $G_\delta$  و مجموعههای بسته  $F_\sigma$  هستند.

 $G_{\delta}$  (۲.۳. مثال. در  $\mathbb R$  با متر اقلیدسی مجموعهٔ {۰} مجموعهای است زیرا

$$
\{ \circ \} = \bigcap_{n=1}^{\infty} \left( -\frac{1}{n}, \frac{1}{n} \right).
$$

همچنین مجموعهٔ  $\mathbb{Q} = \{r_1, r_1, ...\}$  مجموعهای  $F_{\sigma}$  است زیرا  $\bullet$   $\mathbb{Q} = \bigcup_{n=1}^{\infty} \{r_n\}$ 

از آن جایی که در هر فضای گسسته هر مجموعهای هم باز و هم بسته میباشد، می توان نتیجه گرفت که در این گونه فضاها هر مجموعهای  $G_\delta$  و  $F_\sigma$ است. همچنین با توجه به آن که مجموعههای تک عضوی در هر فضایی بسته می باشند می توان نتیجه گرفت که مجموعههای شمارا همواره  $F_{\sigma}$  هستند.

 $F_{\sigma\delta}$  میتوان مفاهیم  $G_\delta$  و  $F_\sigma$  را تعمیم داد و مجموعههای  $G_{\delta\sigma}$  و  $F_{\sigma\delta}$  را تعریف کرد. مثلاً یک مجموعهٔ  $G_{\delta\sigma}$  مجموعهای است که بتوان آن را به صورت اجتماع شمارایی از مجموعههای  $G_\delta$  نوشت. توجه کنید که با

توجه به تعریف  $F_{\sigma}$ یک مجموعهٔ  $_{\sigma}(G_{\delta})_{\sigma}$  مجموعهای است که اجتماع شمارا از مجموعههای  $G_{\delta}$  (به جای  $F$  به معنی بسته) باشد.  $(\sigma)$ این روند را می توان ادامه داد و مجموعههای جدیدتری تعریف کر د.

A تعریف. فرض کنیم (X,d) فضایی متریک باشد. اگر A مجموعهای باشد که با استفاده از مجموعههای باز فضا و به کارگیری تعدادي شمارا عمل متمم گيري، اجتماع و اشتراک به دست آيد، آن گاه A را یک مجموعهٔ بژل<sup>۳۷</sup> مینامیم. ۸

دیدیم که مجموعههای بسته در هر فضای متریک  $F_{\sigma}$  هستند، اما نکتهٔ جالب این است که این گونه مجموعهها همواره  $G_\delta$  نیز می باشند. لذا می توان گفت که هر مجموعهٔ باز نیز مجموعهای  $F_{\sigma}$  است. قبل از آن که این مطلب را اثبات کنیم به چند تعریف و قضیه احتیاج داریم.

۴.۳.۱ تعریف. فرض کنیم (X,d) فضایی متریک باشد و ه. مجموعهٔ A را یک مجموعهٔ کراندار <sup>۳۸</sup> نامیم هرگاه $\phi \neq A \subseteq X$ 

 $\sup\{d(x,y)\mid x,y\in A\}<\infty,$ 

 $diam(A)$  و در این صورت این سوپریمم را قطر <sup>29</sup> A نامیده و با یا (d(A) نمایش میدهیم. قرار داد میکنیم که  $\phi$ کراندار است و  $\bullet$  diam( $\phi$ ) =  $\circ$ 

۵.۳.۱ مثال. در &با متر اقلیدسی بازهٔ (۰٫۲°) مجموعهای کراندار با قطر ۲ است در حالیکه مثلاً خود R کراندار نیست. اما در R با متر گسسته از آن جایی که فاصلهٔ هر دو نقطه ۱ یا ۱ است هر مجموعهای

> Borel set<sup>ry</sup> bounded set<sup>ra</sup> diameter<sup>r1</sup>

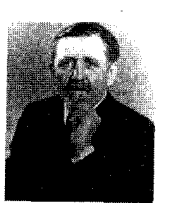

Félix Edouard Justin Emile Borel (1871-1956)

۶.۳.۱ قضیه. فرض کنیم A مجموعهای کراندار در فضای مستـریــک (X,d) بــاشــد. در ایــن صــورت  $\overline{A}$  نـیــز کــرانــدار اســت  $\text{diam}(\overline{A}) = \text{diam}(A)$ و

برهان. فرض كنيم x, $y\in \overline{A}$  نيز فرض كنيم م $r > 0$ داده شده باشد. با توجه به تعریف نقطهٔ چسبیدگی داریم

$$
N_{\frac{r}{\tau}}(x) \cap A \neq \phi, \qquad N_{\frac{r}{\tau}}(y) \cap A \neq \phi.
$$

لذا  $x', y' \in A$ ي موجودند به قسمي كه  $d(x, x') < \frac{r}{\mathbf{y}},$  $d(y, y') < \frac{r}{\mathbf{Y}}.$ 

بنابر این داریم

$$
d(x, y) \leq d(x, x') + d(x', y') + d(y', y)
$$
  

$$
< \frac{r}{\gamma} + \operatorname{diam}(A) + \frac{r}{\gamma} = \operatorname{diam}(A) + r.
$$

 $\{d(x,y) \mid x,y \in \overline{A}\}\;$ یس  $r + \text{diam}(A) + r$  کران بالایی برای مجموعهٔ  $r$  میباشد و لذا  $\overline{A}$ کراندار است و  $r\neq\mathrm{diam}(A)+r$  هیباشد و لذا  $\overline{A}$ دلخواه بود پس ( $\dim(A) \leq \dim(\overline{A}) \leq \dim(A)$  نتيجه ميدهد که  $\operatorname{diam}(A) \leq \operatorname{diam}(A)$  و لذا حکم برقرار است. ■

۷.۳.۱ تعریف. فرض کنیم (X,d) فضایی متریک باشد و وا به  $d(x, A)$  با نماد  $x \in X$  برای هر  $x \in X$  فاصله  $x \in A$  با نماد  $d(x, A)$ صورت زیر تعریف میکنیم

$$
d(x, A) = \inf \{ d(x, a) \mid a \in A \}.
$$

همچنين براي دو مجموعهٔ  $A,B\subseteq X$  خ $\phi\neq A$  فاصلهٔ  $A$  و  $B$  با نماد به صورت  $d(A, B)$ 

$$
d(A, B) = \inf \{ d(a, b) \mid a \in A, \ b \in B \}
$$

تعريف مي شود: ۶

$$
A = \{ \frac{\lambda}{n} \mid n \in \mathbb{N} \}
$$
ه جموعة 
$$
A = \{ \frac{\lambda}{n} \mid n \in \mathbb{N} \}
$$
ه در نظر میگیریم. در این صورت 
$$
d(\circ, A) = 0
$$
 در نظر میگیریم. در این صورت 
$$
C = \{ n + \frac{\lambda}{n} \mid n \in B \}
$$
 و 
$$
B = \{ \mathsf{Y}, \mathsf{Y}, \mathsf{Y}, \mathsf{O} \ldots \}
$$
گرچه 
$$
A \cap B = \emptyset
$$
 و رامجر مجموعههای A و هر در بسته هستند. 
$$
A \cap B = \emptyset
$$
 و اضح است که

۹.۳.۱ قبضیه. فرض کنیم (X,d) فضایبی متریک باشد و در اين صورت.  $\phi \neq A, B \subseteq X$ 

- و مانند می در است فقط و فقط وقتم که عددی مانند می و  $r_{\circ}>A$  .  $A \subseteq N_{r_s}(x_s)$  نقطهای مانند  $x_s \in X$  موجود باشد به قسمی که بالاخص ہر گوی باز کراندار است؛
- ii. شرط لازم و کافی برای آن که قطر یک مجموعه مانند A برابر ۰  $\Delta$ یاشد آن است که  $A$  تک عضوی باشد؛

 $d(x, A) = d(\lbrace x \rbrace, A)$  داریم  $x \in X$  دارا $x \in X$ 

■  $d(A, B) = \inf \{d(a, B) | a \in A\} = \inf \{d(b, A) | b \in B\}$  iv

مبمکن است این تصور ایجاد شود که تابع (d(A, B) که برای زیرمجموعههای ناتهی فضای متریک تعریف میشود متر است. اما همان طور که دیدیم نه تنها ٥ = (A, B) نتیجه نمی دهد که

 $A = B$  بلکه ممکن است  $d(A, B)$ برابر صفر باشد در حالی که  $A = B$ و B هیچگونه اشتراکی نداشته باشند. با این حال خاصیتهای  $d(A, B) = d(A, B) = d(B, A)$  و  $d(A, A) = d(A, B) \ge d(A, B)$  مرقرار هستند. اما نامساوی مثلث برقرار نمیهباشد. زیرا مثلاً اگر در & با متر اقلیدسی فرض کنیم {۱} = A، {۲} [۲] و {۲} = C = {۱,۲] آن گاه

 $d(A, B) = \mathcal{N} \diamond \mathcal{N} \diamond = d(A, C) + d(C, B).$ 

به جای بررسی نزدیکترین فاصله میتوان دورترین فاصله را (در صورت وجود) مورد بررسی قرار داد.

 $\phi \neq A \subseteq X$  قعریف. فرض کنیم (X,d) فضایبی متریک و X  $\subseteq X$ مجموعهای کراندار باشد. برای هر  $x \in X$  دورترین فاصلهٔ°۴ تا A با نماد  $D(x, A)$  را به صورت زیر تعریف می کنیم

 $D(x, A) = \sup\{d(x, a) | a \in A\}.$ 

 $A$  همچنین برای دو مجموعهٔ کراندار  $A,B\subseteq X$   $\neq A$  دورترین فاصلهٔ و  $B$  با نماد  $D(A,B)$  به صورت

 $D(A, B) = \sup \{ d(a, b) \mid a \in A, b \in B \}$ 

تعريف مي شود. ٩ شرط کراندار بودن A و B در تعریف فوق کاملاً ضروری است. در حقیقت شرط لازم و کافی برای آن که سویریممهای فوق الذکر موجود باشند ان است که A و B کراندار باشند. همچنین بدیهی است که با تعریف فوق (D(A, A) همان قطر A می باشد.

"بىلەيلىھىسى"، خطرناكترين كسلسمسه در رياضيات است.

farthest distance<sup>\*</sup>

مجدداً می توان بررسی کرد که این تابع جدید D تعریف شده روی زیر مجموعههای کراندار یک فضای متریک چه  $D(A,B) \geq 0$  خواصی از خواص متر را داراست. در حقیقت  $D(A,B)$ و نيبز داريم (D(A, B) = D(B, A). ولمي هـمـان طـور كـه گـفـتـيـم  $D(A, A) = \text{diam}(A) > 0$  مگر آن کـه A تـک عـضـوی بـاشـد. امـا نامساوی مثلث برقرار است.

ا ۱۱.۳.۱ قضیه. فرض کنیم (X, d) فضایی متریک باشد و A، B و  $B$ زیر مجموعههایی کراندار از آن. در این صورت  $C$ 

 $D(A, B) \leq D(A, C) + D(C, B).$ 

برهان. فرض كنيم  $a \in A$  &  $b \in B$  و  $c \in C$  عناصر دلخواهي باشند. بنابر نامساوی مثلث در مورد  $d$  و تعریف D داریم

 $d(a, b) \leq d(a, c) + d(c, b) \leq D(A, C) + D(C, B).$ 

بـنـابـرايــن  $D(A,C) + D(A,C) + D(A,C)$  كـران بــالايــی بـرای مــجــمـوعــهٔ میباشد وچون سوپریمم کوچکترین کران  $\{d(a,b) \mid a \in A, b \in B\}$ پايين است، حكم برقرار ميباشد. ■

مبي توان با تلفيقي از تعاريف توابع d و D فوق الذكر روى مجموعهها، تعریف جدید زیر را به دست آورد.

۹۲.۳.۱ تعریف. فرض کنیم (X,d) فضایی متریک باشد و  $B$  ۴۱ مجموعههایی کراندار باشند. خروج از مرکز  $\phi \neq A, B \subseteq X$ : نسبت به A با نماد ( $\tau(A,B)$  به صورت زیر تعریف می شود

 $\tau(A, B) = \sup \{d(a, B) \mid a \in A\}.$ 

 $eccentricity$ \*)

ببینیم 7 جه خواصی از خواص متر را دارد. واضح است که  
\n
$$
\tau(A, B) \ge 0
$$
\n
$$
\tau(A, A) = \sup\{d(a, A) \mid a \in A\} = \sup\{e\} = 0.
$$
\n\nI.H 
$$
B = \mathbb{Q}^c \cap [0, 1] \cap A = \mathbb{Q} \cap [0, 1] \cap B = \mathbb{Q}^c \cap [0, 1] \cap B = \mathbb{Q}^c \cap [0, 1] \cap B = \mathbb{Q}^c \cap [0, 1] \cap B = \mathbb{Q}^c \cap [0, 1] \cap B = \mathbb{Q}^c \cap [0, 1] \cap B = \mathbb{Q}^c \cap [0, 1] \cap B = \mathbb{Q}^c \cap [0, 1] \cap B = \mathbb{Q}^c \cap [0, 1] \cap B = \mathbb{Q}^c \cap [0, 1] \cap B = \mathbb{Q}^c \cap [0, 1] \cap B = \mathbb{Q}^c \cap [0, 1] \cap B = \mathbb{Q} \cap [0, 1] \cap B = \mathbb{Q} \cap [0, 1] \cap B = \
$$

 $\forall r(A, B) < r \Longrightarrow A \subseteq N_r(B)$  .i

 $A \subseteq N_r(B) \Longrightarrow \tau(A, B) \leq r \; .ii$ 

برهان. أ. فرض كنيم  $r < (A, B) < r$ و نيز  $a \in A$  دلخواه. در اين  $\{d(a,B) \mid a \in A\}$  صورت با توجه به آن که  $\tau(A,B)$  سوپريمم  $a \in N_r(B)$  (a, B) میں باشد نتیجه میں شود که  $r < A, B$   $\leq r(A, B)$  و لذا

 $a \in A$  . فسرض كــنـيــم  $A \subseteq N_r(B)$  . پــس بــراى هــر .  $a \in A$ و لذا r كران بالايبي براي {d(a, B) | a ∈ A ميباشد و $d(a, B)$  مي پون سوپريمم كوچك ترين كران بالا است پس داريم  $\tau(A,B)\leq r$  .

۱۵.۳.۱ قضیه. فرض کنیم (X,d) فضایی متریک و  $\tau$  تابع خروج از مرکز باشد. در این صورت  $\tau$  در نامساوی مثلث صدق می کند.

برهان. فرض كنيم  $A,B,C\subseteq A$  + مجموعههايي كراندار  $C \subseteq N_s(B)$  باشند و  $\tau(A,C) < \tau(A,C) < \tau$  و  $\tau(C,B) < \tau$ . لذا در نتيجه

 $A \subseteq N_{r+s}(B)$ .

 $\inf\{d(a,c) \mid c \in C\} = d(a,C) < r$  أن گاه  $a \in A$  أن گاه  $a \in A$ ی هست که  $r < a$  زیرا در غیر این صورت برای هر d $c_{\circ} \in C$  $r \leq d(a,C)$  باید داشته باشیم  $r \leq d(a,c)$  بنابراین داریم  $c \in C$ تناقض است. همچنین با توجه به آن که s > (C, B) نتیجه می شود  $d(c_*,b_*) < s$  که  $s > d(c_*,B)$  و لذا وجود دارد  $b_* \in B$  به قسمی که  $d(c_*,B) < s$ بنابر این

 $d(a, B) \leq d(a, b_{\circ}) \leq d(a, c_{\circ}) + d(c_{\circ}, b_{\circ}) < r + s,$ 

۵۳

مای

ورد

 $A \subseteq N_{r+s}(B)$  و لبذا  $A \subseteq N_{r+s}(B)$  نستیسجسه مسی دهید ک  $\tau(A,B) \leq \tau(A,C)$  حال r را به طور نزولی به  $\tau(A,C)$ و نیز  $s$  را به طور نزولی به  $\tau(C,B)$  میل میدهیم، داریم

 $\tau(A, B) \leq \tau(A, C) + \tau(C, B)$ .

اینفیمم و سوپریمم مذکور در تعاریف d و d ممکن است در هیچ نقطهای پذیرفته نشود. حتبی در حالتبی که مجموعهها بسته هستند. ا ۱۶.۳.۱ مثال. در (۰٫۱) = X با متر اقلیدسی قرار می دهیم  $A = \{\frac{1}{3}\}$ و  $B = [0, 1)$ . در این صورت  $A \in B$  در  $X$  بستهاند (چرا؟). با این حال داریم

$$
D(A, B) = \sup \{d(a, b) \mid a \in A, b \in B\}
$$
  
= 
$$
\sup \{d(\frac{1}{\xi}, b) \mid b \in [\frac{1}{\xi}, 1)\} = \frac{\xi}{\xi}.
$$

ولی این سوپریمم در هیچ نقطهای پذیرفته نمیشود. همچنین در  $B = (\textsf{Y}, \textsf{Y})$  فضای  $X = (\circ, 1) \cup (\textsf{Y}, \textsf{Y})$  اگر قرار دهیم  $A = \{\frac{1}{\textsf{Y}}\}$  و آن گاه

$$
d(A, B) = \inf \{ d(a, b) \mid a \in A, b \in B \}
$$
  
\n
$$
= \inf \{ d(\frac{1}{\mathbf{F}}, b) \mid b \in (\mathbf{Y}, \mathbf{Y}) \} = \frac{\mathbf{Y}}{\mathbf{F}}.
$$
  
\n
$$
= \inf \{ d(\frac{1}{\mathbf{F}}, b) \mid b \in (\mathbf{Y}, \mathbf{Y}) \} = \frac{\mathbf{Y}}{\mathbf{F}}.
$$
  
\n
$$
d(\mathbf{S}, B) = \sup \{ d(a, B) \mid a \in A \} = d(\frac{1}{\mathbf{F}}, B) = \frac{\mathbf{Y}}{\mathbf{F}}.
$$
  
\n
$$
d(\mathbf{S}, B) = \sup \{ d(a, B) \mid a \in A \} = d(\frac{1}{\mathbf{F}}, B) = \frac{\mathbf{Y}}{\mathbf{F}}.
$$
  
\n
$$
d(\mathbf{S}, B) = \sum_{k=1}^{N} d(\mathbf{S} \setminus \mathbf{S})
$$
  
\n
$$
d(\mathbf{S} \setminus \mathbf{S}) = \sum_{k=1}^{N} d(\mathbf{S} \setminus \mathbf{S})
$$
  
\n
$$
d(\mathbf{S} \setminus \mathbf{S}) = \sum_{k=1}^{N} d(\mathbf{S} \setminus \mathbf{S})
$$
  
\n
$$
d(\mathbf{S} \setminus \mathbf{S}) = \sum_{k=1}^{N} d(\mathbf{S} \setminus \mathbf{S})
$$
  
\n
$$
d(\mathbf{S} \setminus \mathbf{S}) = \sum_{k=1}^{N} d(\mathbf{S} \setminus \mathbf{S})
$$
  
\n
$$
d(\mathbf{S} \setminus \mathbf{S}) = \sum_{k=1}^{N} d(\mathbf{S} \setminus \mathbf{S})
$$
  
\n
$$
d(\mathbf{S} \setminus \mathbf{S}) = \sum_{k=1}^{N} d(\mathbf{S} \setminus \mathbf{S})
$$
  
\n
$$
d(\mathbf{S} \setminus \mathbf{S}) = \sum_{k=1}^{N} d(\mathbf{S} \setminus \mathbf{S})
$$
  
\n
$$
d(\mathbf{S} \setminus \mathbf{S}) = \sum
$$

 $A \subseteq X$  قضیه. فرض کنیم  $(X,d)$  فضایی متریک باشد و  $X \supseteq X$ . در این صورت برای هر ۰ < r همسایگی باز  $N_r(A)$  مجموعهای باز و همسایگی بسته  $N_r[A]$  مجموعهای بسته است. بو هان. فو ض کنیم  $x\in N_r(A)$  نشان میدهیم  $x$  نقطهای درونی برای  $N_r(A)$  می باشد. برای این منظور  $\varepsilon > 0$ را عددی دلخواه در نظر مي گيريم. بنابر خاصيت مشخصه اينفيمم چون  $d(x, A) = \inf\{d(x, a) | a \in A\}$ ليذا عيضوي از A ميانينيد ه موجود است بيه قيسيمي كيه قرار می دهیم. $d(x, a_{\bullet}) < d(x, A) + \varepsilon$  $r_{\circ} = \frac{1}{r}(r - d(x, A)) > \circ$ 

 $y \in N_{r_{\bullet}}(x)$ و اثبات می کنیم که  $N_{r_{\bullet}}(x) \subseteq N_{r}(A)$ . فرض کنیم و اثبات می این

> $d(y, A) \leq d(y, a_{\bullet}) \leq d(y, x) + d(x, a_{\bullet})$  $\tau_a + d(x, A) + \varepsilon$  $=\frac{r}{\mathbf{v}}-\frac{d(x,A)}{\mathbf{v}}+d(x,A)+\varepsilon$  $=\frac{r}{\epsilon}+\frac{d(x,A)}{\epsilon}+\epsilon.$

حال اگر ٤ را به سمت صفر ميل دهيم داريم  $d(y, A) \leq \frac{1}{\mathbf{r}}(r + d(x, A)) < \frac{1}{\mathbf{r}}(r + r) = r.$ بنابر این  $y \in N_r(A)$  و لذا  $N_r(x) \subseteq N_r(A)$  بعنی x نقطهٔ درونی  $N_r(A)$ است.

برای اثبات بسته بودن 
$$
N_r[A]
$$
 فرش کنیم  $x \notin N_r[A]$  و نشان  
میدهیم  $x \notin \overline{N_r[A]}$  ی $r = \frac{1}{\Gamma}(d(x, A) - r) > \circ$ .

 $r$ . توجه داریم که  $x \notin N_r[A]$  تیجه می دهد که  $d(x, A) > r$  و لذا عددی مثبت است. ادعا میکنیم

$$
N_{r_*}(x) \cap N_r[A] = \phi. \tag{(*)}
$$

به برهان خلف اگر چنین نباشد آن گاه  $y \in N_{r_s}(x)$  یی هست که حال برای  $\varepsilon > 0$  بنابر خاصیت مشخصهٔ اینفیمم عضوی  $d(y, A) \leq r$ از A مانند .a موجود است به قسمی که $r+\varepsilon > d(y,a_{\circ}) < d(x,a_{\circ})$ . لذا داریم

 $d(x, A) \leq d(x, a_{\circ}) \leq d(x, y) + d(y, a_{\circ})$  $\langle r_{\bullet} + r + \varepsilon \rangle$  $=\frac{1}{r}(d(x,A)-r)+r+\varepsilon$  $=\frac{1}{\mathbf{r}}(d(x,A)+r)+\varepsilon$ حال اگر  $\varepsilon$  را به سمت صفر میل دهیم داریم  $d(x, A) \leq \frac{1}{\tau}(d(x, A) + r)$ 

 $(*)$  و یا $r \leq d(x, A) \leq d(x, A)$ . بنابر این  $x \in N_r[A]$  که تناقض است. یس برقرار است و لذا

# $x \notin \overline{N_r[A]}$ .

دیدیم که گرچه توابع  $D$   $d$  و  $\tau$ متر نیستند، اما خواص بسیار جالببی دارند. از این جمله می توان به قضیهٔ زیر اشاره کرد.

$$
i.
$$
 or  $d$ 

از می هر متغیر خود صعودی است؛  $D$  .ii

iii.  $\tau$  روی متغیر اول خود صعودی و روی متغیر دوم خود نزولی است.

برهان. ، چون d تابعی متقارن است کافی است روی متغیر اول بحث كنيم. فرض كنيم A، B و C زيرمجموعههايي ناتهي از X باشند که  $A \subseteq C$  . نشان میدهیم  $d(C, B) \ge d(C, B)$ . در حقیقت با توجه به نزولي بودن تابع اينفيمم داريم

$$
d(A, B) = \inf \{ d(a, B) \mid a \in A \} \ge \inf \{ d(c, B) \mid c \in C \} = d(C, B).
$$

. مجدداً چون D متقارن است فقط روی متغیر اول بحث میکنیم.  $ii$ اگر  $A,B,C\subseteq X$  و  $A\subseteq C$ ، آن گاه چون تابع سوپریمم صعودی است، داریم

$$
D(A, B) = \sup \{d(a, b) \mid a \in A, b \in B\}
$$
  
\$\leq\$  $\sup \{d(c, b) \mid c \in C, b \in B\} = D(C, B).$ 

 $B \subseteq E$  فرض کنیم  $A \subseteq A, B, C, E \subseteq X$  فرض کنیم  $\# A, B, C, E \subseteq X$ . در این صورت داريم

$$
\tau(A, B) = \sup \{d(a, B) \mid a \in A\}
$$
  

$$
\leq \sup \{d(c, B) \mid c \in C\}
$$
  

$$
= \tau(C, B).
$$

$$
\tau(A, B) = \sup \{ d(a, B) \mid a \in A \}
$$
  
= 
$$
\sup \{ \inf \{ d(a, b) \mid b \in B \} \mid a \in A \}
$$
  

$$
\geq \sup \{ \inf \{ d(a, e) \mid e \in E \} \mid a \in A \}
$$
  
= 
$$
\sup \{ d(a, E) \mid a \in A \} = \tau(A, E). \blacksquare
$$

حال اجازه دهید به مسألهای که در ابتدای این بخش مورد بحث بود بازگردیم. یادآوری میکنیم که بحث در مورد مجموعههای  $G_\delta$  و  $F_\sigma$  و بررسی  $G_\delta$ بودن مجموعههای بسته منجر به ارائه تعاریف  $D$  ه و  $\tau$ و خواص آنها گردید. پس اکنون به اثبات  $G_\delta$  بودن مجموعههای بسته در فضاهای متریک میپردازیم.

$$
F \subseteq X
$$
و متریک و
$$
X \subseteq X
$$
می
$$
F \subseteq X
$$
میمیریک و
$$
G_{\delta}
$$
میموموعهای بسته باشد. در این صورت  $F$  یک مجموعهٔ ہیا است.  

$$
f
$$
برهان. قرار میدهیم

$$
G_n = N_{\frac{1}{n}}(F), \qquad n \in \mathbb{N}.
$$

در این صورت بنابر قضیهٔ ۱۷.۳.۱ مجموعههای  $G_n$ باز هستند. ادعا میکنیم  $G_n \subseteq \bigcap_{n=1}^\infty G_n$ . واضح است که به ازای هر  $n \in \mathbb{N}$  داریم در  $x\in\bigcap_{n=1}^\infty G_n$  و لذا  $G_n\cap\bigcap_{n=1}^\infty G_n$  بالعکس، فرض کنیم  $F\subseteq G_n$  در  $F\subseteq G_n$  $n \in \mathbb{N}$  این صورت به ازای هر  $n \in \mathbb{N}$  داریم  $c \in \mathbb{R}$  و یا  $d(x, F) < \frac{1}{n}$  و اگر را به سمت بی نهایت میل دهیم داریم ۰ =  $d(x,F)$ . ادعا می کنیم و چون  $F$  بسته است يس  $x \in F$  ما براي اثبات  $x \in \overline{F}$  فرض  $x \in \overline{F}$ كنيم ٥ < r داده شده باشد. يس بنابر خاصيت مشخصه اينفيمم عضوی از  $F$  مانند y موجود است به قسمی که  $r < d(x, y) < d(x, y)$ 

و نيز

 $\bigcup y \in N_r(x)$ 

 $N_r(x) \cap F \neq \phi$ .

 $x\in\overline{F}$  , و این بعنی

توجه کنید که در قضیهٔ فوق در حقیقت به این مطلب نیز اشاره شد که  $(x, F) = d(x, F)$ نتیجه می دهد  $x \in \overline{F}$  و اگر  $F$  بسته باشد این  $\{d(x,y) \mid y \in F\}$  مدنی است که  $y \in F$  اینفیمم خود را در این حالت می پذیر د. اما آیا این مطلب کلیت دارد ؟ قبلاً به این سوال پاسخ منفی دادەايى.

همان طور که در بخش قبل دیدیم با استفاده از مفهوم فاصله و همسایگی در فضاهای متریک میتوان انواع مختلفی از نقاط یک مجموعه مانند دروني، ٻيروني، چسبيدگي، حدي، مرزي و منزوي را تعریف کرد که منجر به تعریف دو گونه مختلف زیرمجموعههای فضاهای متریک موسوم به باز و بسته گردید.

همچنین دیدیم که باز و بسته بودن یک مجموعه که در ابتدا توسط نقاط درونی و چسبیدگی تعریف شد با استفاده از مفاهیم دیگر نیز به طور معادل قابل بیان است. اکنون به چند تعریف دیگر در مورد نقاط و زیر مجموعههای فضاهای متریک می پردازیم که در بررسی فضاهای متریک از اهمیت زیادی برخوردار است.

.A  $\subseteq X$  تعریف. فرض کنیم (X,d) فضایی متریک باشد و A  $\subseteq X$ نقطهٔ x  $X \in \mathbb{Z}$  را یک نقطهٔ تراکم<sup>۴۲</sup> برای A می نامیم هرگاه به ازای هر • < r مجموعهٔ  $N_r(X) \cap A$  ناشمارا باشد.  $r > o$ 

روشن است که با این تعریف هر نقطهٔ تراکم یک نقطهٔ حدی و لذا یک نقطهٔ چسبیدگی برای A میباشد. همچنین اگر X فضایی شمارا

condensation point<sup> $f^{\gamma}$ </sup>

ای جـــوان! در ويساضسيسات چیزها را درک نمى كنى، تنها بايدبه آنها عادت کئے۔ John  $var$ Neumann

 $(1903 - 1957)$ 

باشد هیچ مجموعهای در آن نمی تواند نقطهٔ تراکم داشته باشد. به علاوه از آن جایی که در فضاهای گسسته برای هر زیر مجموعه مانند داریم  $A'=A$  می توان نتیجه گرفت که در فضاهای گسسته نقطهٔ A تراكم نداريم.

۳۱.۳.۱ مثال. در R با متر اقلیدسی، فرض کنیم (۶٫۱) = A. در این صورت مجموعهٔ نقاط تراکم A برابر [۰٫۱] میباشد. پ

۲۲.۳.۱ قضیه. در & با متر اقلیدسی هر مجموعهٔ ناشمارا نقطهٔ تراکم دارد.

برهان. فرض كنيم A مجموعهاي ناشمارا باشد ولي به برهان خلف نقطهٔ تراکم نداشته باشد. لذا هیچ  $x$  حقیقی، و بالاخص هیچ  $x$  گویا،  $r_x > 0$  نقطهٔ تراکم A نیست. بنابراین برای هر @ $x \in \mathbb{Q}$  عددی مانند ه موجود است به قسمی که  $N_{r_x}(x) \cap A$  مجموعهای شمارا میباشد. اما داريم

$$
Q\subseteq \bigcup_{x\in \mathbb{Q}}N_{\frac{r_x}{\mathfrak{f}}}(x)
$$

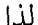

 $R = \overline{\mathbb{Q}} \subseteq \bigcup N_{r_{\overline{x}}}(x) \subseteq \bigcup N_{r_{\overline{x}}}(x).$  $_{x\in \mathbb{O}}$  $_{x\in\mathbb{O}}$ بنابر این داریم  $A = \mathbb{R} \cap A = (\bigcup N_{r_x}(x)) \cap A = \bigcup (N_{r_x}(x) \cap A).$  $x \in \mathbb{O}$ اما مجموعهٔ اخیر اجتماع شمارایی از مجموعههای شمارا میباشد و لذا مجموعهای شماراست. بنابر این A مجموعهای شماراست که با فرض قضيه در تناقض است. ■ در حقيقت مي توان قضيهٔ بهتر زير را اثبات نمود.

٣.١ مباحث ييشرفته

۲۳.۳.۱ قضیه. در R با متر اقلیدسی مجموعهٔ نقاط تراکم هر مجموعهٔ ناشمارا مجموعهای ناشماراست.

برهان. فرض كنيم A مجموعهاي ناشمارا و B مجموعهٔ نقاط تراكم  $A \setminus B$  باشد و به برهان خلف  $B$  مجموعهای شمارا باشد. بنابر این مجموعهای ناشمارا خواهد بود که هیچ نقطهٔ تراکمی ندارد. (چون در تمام نقاط تراکم ممکن A را برداشتهایم) و این با قضیهٔ فوق در  $A \setminus B$ تناقض است. ■

حتي قضيهٔ جالبتري به صورت زير مي توان بيان نمود.

۲۴.۳.۱ قضیه. در R با متر اقلیدسی هر مجموعهٔ ناشمارا دارای تعدادی ناشمارا نقطهٔ تراکم در خود میباشد.

برهان. فرض كنيم A مجموعهاي ناشمارا و B مجموعهٔ نقاط تراكم  $A \setminus B$  و به برهان خلف  $A \cap B$  شمارا باشد. در این صورت باز هم مجموعهای ناشمارا خواهد بود که هیچ نقطهٔ تراکمی ندارد که تناقض است. ∎

اجازه دهید ببینیم کلید طلایی برهان قضایای فوق چیست. در حقیقت نکتهٔ اساسی استفاده شده در قضایای فوق وجود مجموعهٔ @ در R است. به عبارت دیگر این که R با متر اقلیدسی دارای زیر مجموعهای شمارا مانند Q است که Q = R ویژگی قدرتمندی است که ما را قادر به اثبات قضایای فوق نمود.

۲۵.۳.۱ تعریف. فرض کنیم (X,d) فضایبی متریک باشد و  $B \subseteq \overline{A}$  . مجموعهٔ A را در  $B$  چگال ۴۳ گـوييـم هـرگـاه  $A, B \subseteq X$ بالاخص A را در X چگال گوییم هرگاه  $\overline{A} = X$ . ه

 $denser$ 

جگال بودن مجموعهٔ A در مجموعهٔ B هنگامی جالب خواهد بود که A C B. واضح است که هر فضایی در خود چگال است و در فضاهای گسسته تنها زیرمجموعهٔ چگال فضا خود فضا می باشد چون اگر در یک فضای گسسته مانند X داشته باشیم  $X=\overline{A}$  آن گاه با توجه  $A = X$ به بسته بودن A داريم

۲۶.۳.۱ تعریف. فضای متریک (X,d) را تفکیک پذیر <sup>۴۴</sup> نامیم هر گاه دارای زیر مجموعهای چگال و شمارا باشد. ۹

به عنوان مثال & با متر اقلیدسی تفکیک پذیر است چون @=@ اما با متر گسسته تفکیک پذیر نیست. در حقیقت یک فضای گسسته تفکیک پذیر است فقط و فقط وقتی که شمارا باشد.

نکتهٔ اساسی در اثبات قضایای فوق تفکیک پذیری &با متر اقلیدسی بود. تعریف بعد که بیش تر در فضاهایی موسوم به فضاهای تو یو لو ژیک<sup>۴۵</sup> مورد بحث قرار می گیرد، در فضاهای متر یک معادل تفکیک پذیر بودن فضا می باشد. در حقیقت یک فضای متریک حالت خاصی از فضاهای توپولوژیک است. اجازه دهید کمی بیش تر در مورد این فضاها صحبت کنیم. همان گونه که دیدیم در یک فضای متریک ابتدا فاصله تعریف می شود و سیس به بررسی باز بودن مجموعهها مىپردازيم. حال اگر بدون تعريف فاصله، ابتدا مجموعههاى باز فضا را مشخص کنیم چه وضعیتی پیش خواهد آمد؟ روشن است که نمي توانيم هر مجموعة دلخواهي را در دستة مجموعههاي باز قرار دهیم و باید اصول مشخصی را رعایت کنیم. مثلاً باید همواره مجموعهٔ تهی و خود فضا را باز تلقی کنیم. همچنین باید این مجموعههای باز بگونهای اختیار شوند که اشتراک متناهی از أنها و اجتماع دلخواه از

topological space<sup>10</sup>

separable<sup>rr</sup>

آنها در آن خانواده باشد. بدین ترتیب خانوادهای از مجموعهها داریم که آنها را باز تلقی می کنیم. حال می توان تعاریف نقاط درونی، چسبیدگی، حدی، بیرونی، مرزی، منزوی و مفاهیم گفته شدهٔ دیگر را به جای همسایگه های باز توسط مجموعههای باز بازنویسی کرد و لذا همین مباحث در فضاهای توپولوژیک همانند فضاهای متریک قابل بررسی است. به علاوه مباحث جدید جالب و پرسش های جدیدی نیز مطرح میشود. مثلاً میتوان این پرسش را مطرح کرد که آیا پس از تعریف مجموعههای باز میتوانیم متری روی فضا تعریف کنیم که تحت اين متر، مجموعههاي باز فضا دقيقاً همان مجموعههايي باشند که ما باز تلقی کردیم؟ چنین فضاهایی متریک پذیر <sup>۴۶</sup> نامیده می شوند. معمولاً خانوادهٔ مجموعههای باز فضا را با 7 نمایش میدهیم و آن را توپولوژی ۴۷ می نامیم و می گوییم (X, T) یک فضای توپولوژیک است. در این کتاب هدف ما این است که تعاریف معادلی برای مفاهیم ارائه شده به دست دهیم که قابل تعمیم به فضاهای توپولوژیک نیز باشد. بدیهی است که البته به دنبال ارائه بحثی مفصل در مورد فضاهای توپولوژیک نخواهیم بود، گرچه بد نیست که هر از گاهی طعمی از توپولوژی را بچشیم!

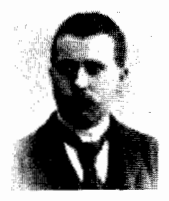

Ernst Leonard Lindelöf  $(1870 - 1946)$ 

۴۸.۳.۱ تعریف. فضای متریک (X,d) را یک فضای لیندلف<sup>۴۸</sup> نامیم هرگاه به ازای هر خانواده از مجموعههای باز مانند  $\{G_{\alpha}\}_{\alpha\in\mathbb{I}}$  که  $\{G_{\alpha_n}\}_{n\in\mathbb{N}}$  زیر خانوادهای شمارا از آن خانواده مانند  $X=\bigcup_{\alpha\in\mathbb{I}}G_\alpha$  $X = \bigcup_{n=1}^{\infty} G_{\alpha_n}$  موجود باشد به قسمی که

Lindelöf space<sup>r</sup><sup>^</sup>

metrizable\*

topology<sup>ry</sup>
مشال. فرض کنیم (X,d) یک فضای متریک گسستهٔ VA.۳.۱  $\{N_1(x)\}_{x\in X}$  ناشىمارا باشىد. در ايىن صورت خىانىوادهٔ  $\{N_1(x)\}_{x\in X}$  كه هىمان  $X \subseteq \bigcup_{x \in X} \{x\}$  می باشد دارای این خاصیت است که  $X \subseteq \bigcup_{x \in X} \{x\}$  ولی هیچ زیر خانوادهای شمارا از آن موجود نیست که اجتماع اعضای آن مساوی X باشد. لذا یک فضای گسسته ناشمارا لیندلف نیست. ۸

قبل از آن که به اثبات معادل بودن مفاهیم تفکیک پذیری و لیندلف بودن بپردازیم قصد داریم مفهوم دیگری را معرفی کنیم که معادل هر دو مفهوم میباشد. از این رو اثبات معادل بودن را به بعد موکول می کنیم.

ابتدا اجازه دهيد صورت معادلي براي چگال بودن زير مجموعهاي از یک فضا ارائه دهیم. همان طور که در انتهای بخش قبل گفتیم، مفهوم نقطهٔ چسبیدگی را میتوان توسط مجموعههای باز به جای همسایگی باز نیز بیان نمود. این مطلب به اثبات قضیهٔ زیر کمک مے ,کند.

۳۹.۳.۱ قىضيىه. فرض كنيم (X,d) فىضايى متريك باشد. زیرمجموعهٔ A از X در  $X$  چگال است فقط و فقط وقتبی که به ازای  $A \cap G \neq \phi$  هر زیرمجموعهٔ باز ناتهی مانند  $G$  داشته باشیم  $\phi \neq A \cap G$ .

 $A$  برهان. فرض کنیم A در X چگال باشد و  $G$ زیر مجموعهای باز و  $x \in G$  ناتھی از  $X$  باشد. چون  $G$  ناتھی است  $x \in X$ ی ہست که  $x \in X$  اما و با توجه به آنچه در فوق اشاره شد، هر زیرمجموعهٔ  $x \in X = \overline{A}$ بازشامل  $x$  از جمله  $G$  باید با A اشتراک داشته باشد.

بالعکس، اگر به ازای هر زیرمجموعهٔ باز ناتهی از X مانند G داشته  $G \neq x \in X$  باشیم  $\forall x \in A$ ، ادعا می کنیم  $\overline{A} = \overline{A}$ . فرض کنیم  $x \in \overline{A}$  مجموعهٔ بازی شامل  $x$  باشد چون  $\phi \neq A \cap G \neq A$  نتبجه مرشود که لذا  $\overline{A}\subseteq X$  و چون به طور بدیهی  $X\subseteq \overline{A}$  پس حکم برقرار است.  $\blacksquare$  مفهومی که در زیر ارائه میشود یکی از مفاهیم اساسی در فضاهای توپولوژیک می باشد. در این جا ما این تعریف را در فضاهای متریک مورد بررسي قرار ميدهيم.

۴۰.۳.۱ تعریف. فرض کنیم (X,d) فضایبی متریک باشد خانوادهٔ از زیرمجموعههای باز X را یک پایه ۴۹ برای X مینامیم ( $G_{\alpha}\}_{\alpha\in\mathbb{I}}$  $G$  هرگاه به ازای هر  $x \in X$  و هر زیرمجموعهٔ باز X شامل  $x$  مانند  $x \in G_{\alpha}$  عضوی از  $\llbracket$ مانند ه $\alpha$ موجود باشد به قسمی که  $G \subseteq G$ 

به عبارت دیگر  $\{G_{\alpha}\}_{\alpha\in \mathbb{I}}$  پایهای برای X است هر گیاه هر زیرمجموعهٔ باز X را بتوان به صورت اجتماعی از  $G_{\alpha}$  ها نوشت. این برداشت اخیر شاید بتواند اصطلاح پایه را مشابه با فضاهای برداری توجیه کند. در فضاهای برداری هر عنصر فضا به صورت ترکیبی خطي از عناصر يايه است و در اين جا هر مجموعهٔ باز فضا به صورت اجتماعي از عناصر پايه مي باشد. البته تفاوتي كه وجود دارد اين است که در فضاهای برداری ترکیب خطی مذکور منحصر به فرد است ولی در اين جا اين گونه نيست.

خانوادهٔ همهٔ مجموعههای باز فضا، به وضوح، پایهای از فضای متريک است. با اين حال مي توان از بين کليهٔ مجموعههاي باز برخي از آنها را انتخاب نمود به قسمی که پایهای را تشکیل دهند.

۳۱.۳.۱ قضیه. فرض کنیم (X,d) فضایی متریک باشد. در این صورت خانوادهٔ

 ${N_r(x)}_{x \in X, r > 0}$ 

یایهای برای  $X$ است.

base<sup>f1</sup>

برهان فرض كنيم  $x \in X$  دلخواه و G زيرمجوعهٔ بازي از شامل x باشد. چون G باز است و c  $x \in X$ لذا نقطهٔ  $x$  نقطهٔ  $X$ درونے پرای  $G$ است و در نشیجه  $r_{\circ} > r_{\circ}$ ی موجود است به قسمی که  $G \subseteq X_r$  (x) تسمی که که ک $N_r(x) \subseteq G$ . این مطلب نشان می دهد که خانوادهٔ  $\blacksquare$  در شرط پایهبودن صدق می کند. د $\{N_r(x)\}_{x\in X, r>0}$ 

قبلاً دیدیم که در تعریف انواع مختلف نقاط به جای عبارت همسایگی باز شامل x میتوان مجموعهٔ باز شامل x را قرار داد و تعاریف جدید معادل همان تعاریف می باشند. لازم به ذکر است که با همان استدلال می توان گفت که اگر در تعاریف، به جای عبارت همسایگی باز شامل  $x$  عبارت عضوی از پایه شامل  $x$  را قرار دهیم باز هم تعاریف به دست آمده معادل تعاریف قبلی می باشند. این مطلب برای تعاریفی که بعداً نیز خواهیم آورد معتبر است. در حقیقت فایدهٔ این کار بیش تر هنگامی مشخص میشود که بخواهیم تعریف خاصی را در مورد نقطهای از فضا بررسی کنیم. به عنوان مثال اگر پایهٔ انتخاب شده ما بگونهای باشد که حتی المقدور مجموعههای کمتری از فضا داخل آن باشد یا مجموعههای عضو آن از نوع خاصی باشد برای بررسی  $x \in \overline{A}$  کافی است فقط برای این نوع مجموعههای خاص مانند شامل  $x$  تحقیق کنیم که  $G \neq A \cap G \neq A$ . در عمل ممکن است تحقیق  $G$ این امر سادهتر از تعریف اصلی باشد.

 $x \in X$  تعریف. فرض کنیم  $(X,d)$  فضایی متریک باشد و  $X \in X$ خانوادهٔ  $\{G_{\alpha}\}_{\alpha\in\mathbb{I}}$  از زیرمجموعههای باز X شامل  $x$  را یک پایههٔ  $G$  موضعی °^ می نامیم هر گاه به ازای هر مجموعهٔ باز شامل x مانند  $G_{\alpha_s} \subseteq G$  عنصری از  $\Box$  مانند ۵۰ موجود باشد به قسمی که  $G_\alpha$ 

local hase<sup>0</sup>°

۳.۱ مباحث پیشرفته

قضیهٔ بعد نشان می دهد که هر فضای متریک در اصل اول شمارایی <sup>۵۱</sup> صدق میکند، یعنی در هر نقطه مانند  $x \in X$  پایهای موضعي و شمارا وجود دارد.

 $x \in X$  قضیه. فرض کنیم  $(X,d)$  فضایبی متریک باشد و  $X \in X$ دلخواه. در این صورت پایهای موضعی و شمارا در  $x$  وجود دارد. برهان. خانوادهٔ  $\{N_\perp(x)\}_{n\in\mathbb{N}}$  را در نظر میگیریم. روشن است که  $x$  این خانواده شماراست. حال اگر G مجموعهٔ باز دلخواهی شامل

باشد، چون  $x \in G$  و مجموعهٔ  $G$  باز است پس  $\mathfrak{c} > r$  موجود است به قسمی که  $S \subseteq N_r$  و با توجه به خاصیت ارشمیدسی  $\mu$ اعداد حقیقی  $n \in \mathbb{N}$ ی موجود است به قسمی که  $r \rightarrow \frac{1}{n}$ . لذا  $\blacksquare$   $N_{\frac{1}{n_{\alpha}}} \subseteq N_{r_{\alpha}}(x) \subseteq G$ 

 $X$  تعریف. فرض کنیم (X,d) فضایی متریک باشد. گوییم  $X$ در اصل دوم شمارایی <sup>۵۲</sup> صدق میکند هرگاه دارای پایهای شمارا ىاشد. پ

حال ميتوانيم به اثبات معادل بودن سه مفهومي كه تا كنون ذكر كردەايم بپردازيم.

- : ۳۵.۳.۱ قضیه. در یک فضای متریک (X,d) سه شرط زیر معادلند  $( X, d )$ 
	- تفكيك يذير است؛  $X$  . $i$

در اصل دوم شمارایی صدق می کند؛  $X$  . $ii$ 

#### يندلف است.  $X$  .iii

first axiom of countability<sup> $0'$ </sup>

second axiom of countability<sup>51</sup>

 $i \mapsto i$ برهان.  $i \mapsto i \mapsto X$  تفكيك پذير باشد. لذا  $\overline{A} = X$  زیر مجموعهای شمارا مانند A از X موجود است به قسمی که خانوادهٔ  $\{N_\pm(x)\}_{x\in A, n\in \mathbb{N}}$  را در نظر میگیریم. واضح است که با توجه به شمارا بودن A و N این خانواده شماراست. همچنین چون همسایگیها باز هستند این خانواده، خانوادهای از مجموعههای باز میباشد. حال فرض کنیم  $x \in X$  دلخواه و G مجموعهٔ بازی  $r_{\circ}$  شامل  $x$  باشد. چون  $G$   $x \in G$  و مجموعهٔ  $G$  باز است، لذا ہ موجود است به قسمی که  $\Gamma \subseteq N_{r_{\bullet}}(x) \subseteq N_{r_{\bullet}}(x)$ . بنابر خاصیت ارشمیدسی اعداد حقیقی  $n_s \in \mathbb{N}$ ی موجود است به قسمی که ۳۵ >  $\frac{1}{n} < r$ و در نتیجه  $N_{r_*}(x)\subseteq N_{r_*}(x)$  حال همسایگی  $N_{\frac{1}{\ln r}}(x)\subseteq N_{r_*}(x)$  را در نظر میگیریم، چون  $\overline{A} = x \in X = x$ باید داشته باشیم  $\phi \neq N_{\frac{1}{\tau_n}}(x) \cap A \neq N_{\frac{1}{\tau_n}}(x)$  و لذا  $a_{\circ} \in N_{\frac{1}{7n}}(x)$  عضوی از A مانند  $a_{\circ}$  موجود است به قسمی که  $\frac{1}{7n}$ میکنیم  $G\subseteq G$  ( ...)  $x\in N_{\frac{1}{\gamma_n}}(x)$  زیرا اولاً از  $N_{\frac{1}{\gamma_n}}(x)$  نتیجه می شود  $y\in N_{\frac{1}{7n_{\alpha}}}(a_{\bullet})$  که  $\frac{1}{7n_{\alpha}}(a_{\bullet})$  و لـذا  $d(x,a_{\bullet}) < x \in N_{\frac{1}{7n_{\alpha}}}(a_{\bullet})$  و لـذا دلخواه باشد داريم

$$
d(x,y)\leq d(x,a_{\bullet})+d(a_{\bullet},y)<\frac{1}{\mathsf{Y}n_{\bullet}}+\frac{1}{\mathsf{Y}n_{\bullet}}=\frac{1}{n_{\bullet}}.
$$

لله ا $x\in N_{\frac{1}{2(n)}}(x)\subseteq N_{\frac{1}{2(n)}}(x)\subseteq N_{\frac{1}{n}}(x)$  يس  $g\in N_{\frac{1}{n}}(x)$ مذکور در شرط پايه بودن صدق مي کند.

داشته  $\{G_n\}_{n\in\mathbb{N}}$  بایهای شمارا مانند  $\{G_n\}_{n\in\mathbb{N}}$  داشته  $ii\implies$ باشد و  $\{H_{\alpha}\}_{\alpha\in\mathbb{I}}$  خانوادهای دلخواه از مجموعههای باز باشد که به ازای هر  $x \in X$  عضوی از  $\mathbb{I}$  مانند  $\alpha_x$  موجود است  $X = \bigcup_{\alpha \in \mathbb{I}} H_\alpha$ به قسمي كه  $x \in H_{\alpha_x}$  و چون خانوادهٔ  $\{G_n\}_{n \in \mathbb{N}}$  پايه است لذا عددي طبیعی مانند  $n_x$  موجود است به قسمی که  $H_{\alpha_x}\subseteq H_{\alpha_x}$  بنابر این  $G_{n_x} \subset \cup_{x \in X} G_{n_x}$ . حال به ازای هر  $n_x$ لااقل یک آ $\alpha_{n_x} \in \alpha_{n_x}$  وجود دارد

۳.۱ مباحث پیشرفته

که  $G_{n_x} \subseteq H_{\alpha_{n_x}}$  کافی است ما فقط یکی از این  $H_{\alpha}$  ها را (با توجه به اصل انتخاب) انتخاب كنيم. لذا تعداد  $H_{\alpha_{n_x}}$  هآي انتخاب شده شماراست (چون  $G_{n_x}$  ها شماراست) و در نتیجه داریم

## $X = \bigcup G_{n_x} \subseteq \bigcup H_{\alpha_{n_x}},$

 $\{H_\alpha\}_{\alpha\in\mathbb{I}}$  که اجتماع اخیر روی تعدادی شمارا از اعضای خانوادهٔ  $\{H_\alpha\}_\alpha$ می باشد.

فرض كنيم X ليندلف باشد.  $n \in \mathbb{N}$  را ثابت در نظر i $ii \implies i$ مبی گیبریم. خانبوادهٔ  $\{N_\perp(x)\}_{x\in X}$  دارای ایبن خاصیت است که و لذا زير خانوادهاي شمارا از اين خانواده مانند  $X = \bigcup_{x \in X} N_{\perp}(x)$  $X=\bigcup_{m=1}^{\infty}N_{\perp}(x_{n,m})$  موجود است به قسمی که  $\{N_{\perp}(x_{n,m})\}_{m\in\mathbb{N}}$ حال مجموعهٔ

$$
A = \{x_{n,m} \mid n, m \in \mathbb{N}\}\
$$

را در نظر میگیریم. واضح است که این مجموعه شماراست. ادعا مي كنيم A در X چگال است. فرض كنيم  $x \in X$  نيز فرض كنيم  $n \in \mathbb{Z}$  داده شده باشد. بنابر خاصیت ارشمیدسی اعداد حقیقی $r > 0$  $m \in \mathcal{L}$ ی هسست که  $r \geq \frac{1}{n} < r$  چون  $N_{\frac{1}{n}}(x_{n,m})$  پس  $\frac{1}{n} < r$  پس ی هست که  $x \in N_1(x)$  و یا  $x \in N_2(x)$  لذا با توجه به  $\mathbb N$ ان که  $x_{n,m} \in A$  داریم

$$
\phi \neq N_{\frac{1}{2}}(x) \cap A \subseteq N_r(x) \cap A.
$$

 $\blacksquare$  یعنی  $X \in \overline{A}$  یعنی  $N_r(x) \cap A \neq \emptyset$  یعنی

حال که معادل بودن این سه مفهوم در فضاهای متریک اثبات شد، مجدداً به بحث در مورد نقاط تراکم باز میگردیم. گفتیم که کلید طلایی اثبات این مطلب که زیرمجموعههای ناشمارای R با متر

اقلیدسی دارای تعداد ناشمارا نقطهٔ تراکم در خود هستند تفکیک پذیر بودن R می باشد. حال مه توان گفت

**۳۶.۳.۱ قضیه.** فرض کنیم (X,d) فضایی متریک و تفکیک پذیر و زیر مجموعهای ناشماراً از آن باشد. در این صورت اگر B مجموعهٔ  $A$ نقاط تراکم A باشد آن گاه A ∩ B ناشماراست.

 $A \cap B$ برهان. به برهان خلف فرض كنيم  $A \cap B$  شمارا باشد. لذا مجموعهای ناشماراست که نقطهٔ تراکم ندارد. بنابر این  $C = A \setminus B$ به ازای هر  $x \in X$  عددی مانند  $r_x > r_x$ موجود است به قسمی که  $\{N_{r_{x}}(x)\}_{x\in X}$  مجموعهای شماراست. حال جون خانوادهٔ  $N_{r_{x}}(x)\cap C$  $X$  دارای این خاصیت است که  $X = \bigcup_{x \in X} N_{r_x}(x)$  و فضای متریک تفکیک پذیر و در نتیجه لیندلف است زیر خانوادهای شمارا از آن مانند  $X = \bigcup_{n=1}^{\infty} N_{r_{x_n}}(x_n)$  موجود است به قسمی که  $\{N_{r_{x_n}}(x_n)\}_{n\in\mathbb{N}}$ داریم

$$
C = X \cap C = \big( \bigcup_{n=1}^{\infty} N_{r_{x_n}}(x_n) \big) \cap C = \bigcup_{n=1}^{\infty} (N_{r_{x_n}}(x_n) \cap C).
$$
  
 
$$
\text{where } n \in \mathbb{N} \text{ and } n \in \mathbb{N} \text{ and } N_{r_{x_n}}(x_n) \cap C \text{ and } N_{r_{x_n}}(x_n) \cap C \text{ and } N_{r_{x_n}}(x_n) \cap N_{r_{x_n}}
$$

از طرفی  $C \cap C$  برای هر  $N_{r_{x_n}}(x_n) \cap C$  شما آنها نیز شمارا میباشد. لذا  $C$  شماراست که تناقض است.  $\blacksquare$ 

**۳۷.۳.۱ تعریف.** زیرمجموعهٔ A از فضای متریک (X,d) را  $A = A'$  بی کاست<sup>۵۳</sup> نامیم هرگاه داشته باشیم  $A = [0, 1]$  مثال. در  $\mathbb R$  با متر اقبلیدسی مجموعهٔ  $A = [0, 1]$ مجموعهای بی کاست است ولی مجموعهٔ {۲} U (۲] ج ع بی کاست

نست. پ

۳.۱ مباحث ییشرفته

روشن است که هر مجموعهٔ بی کاست بسته است. همچنین در هر فضای متریک گسسته تنها زیر مجموعهٔ بی کاست فضا مجموعهٔ تهی می باشد.

 $A = \{\frac{1}{n} \mid n \in \mathbb{N}\}\$ هثال. در  $\mathbb{R}$  با متر اقلیدسی مجموعهٔ  $A = \{x \mid n \in \mathbb{N}\}\$ بی کاست نیست. در حقیقت {٥} = 'A و ¢ = '(A). ♦ این مثال نشان میدهد که در حالت کلی چنین نیست که مشتق یک مجموعه، مجموعهای بی کاست باشد.

۴۰.۳.۱ قضیه. مجموعهٔ همهٔ نقاط تراکم هر زیر مجموعه از یک فضای متریک تفکیک پذیر، بی کاست است.

 $A$  برهان. فرض کنیم  $(X,d)$  یک فضای متریک تفکیک پذیر و زیر مجموعهای از آن و B مجموعهٔ نقاط تراکم A باشد. واضح است اگر B تھی باشد حکم برقرار است، لذا فرض کنیم B ناتھی باشد. اولاً هر نقطهٔ B حدی است. زیرا فرض کنیم  $x \in B$  و ۰ < 7 داده شده باشد. می توان نوشت

$$
N_r(x)\setminus\{x\}=\bigcup_{n=1}^{\infty}\left(N_{\frac{r}{n}}(x)\setminus N_{\frac{r}{n+1}}(x)\right)
$$

و لذا

$$
(N_r(x)\setminus\{x\})\cap A=\bigcup_{n=1}^{\infty}((N_{\frac{r}{n}}(x)\setminus N_{\frac{r}{n+1}}(x))\cap A).
$$

حال چون x نقطهٔ تراکم A است سمت چپ تساوي فوق مجموعهاي ناشماراست و از آن جایی که اجتماع سمت راست روی تعدادی شمارا مجموعه است، لذا باید n. ∈ N ی موجود باشد به قسمی که مجموعهٔ

 $(N_{\frac{r}{n}}(x)\setminus N_{\frac{r}{n+1}}(x))\cap A$ 

ناشمارا باشد و لذا با توجه به قضيهٔ فوق نقطهٔ تراکمی از خود را در خود دارد اما هر نقطهٔ تراکم مجموعهٔ اخیر نقطهٔ تراکمی از A نیز هست و لذا  $A\cap\{x\}\setminus\{x\}$  نقطهٔ تراکمی از  $A$  را در خود دارد. در نتيجه  $B \neq B \cap (X_r(x) \setminus \{x\})$ . اين مطلب نشان مى دهد كه  $x \in B'$  و  $B \subseteq B'$  الذا

ثانياً فرض كنيم  $x \in B'$  ادعا مىكنيم  $x \in B$  به برهان خلف فرض کنیم چنین نباشد. چون  $x \notin B$  پس ٥ < . $r \circ r$ ی موجود است به  $x \in B'$  قسمی که  $N_r(x) \cap A$  مجموعهای شماراست. از طرفی چون پس به ازای هر ۰ < r از جمله برای  $r=r$ داریم

 $N_{r}(x) \cap (B \setminus \{x\}) \neq \phi.$ 

و لذا  $y \in B$  يبي موجود است به قسمي كه  $y \in N_r(x)$  اما گوي ها مجموعههایی باز هستند و لذا ۰ د ۳۱ ی موجود است به قسمی که

 $N_{r_1}(y) \subseteq N_{r_2}(x)$ .

اما چون  $y \in B$  پس برای هر ۲۰ × ۱۲ جمله برای  $r = r$ مجموعهٔ ا اسمعماراست. اما  $N_{r_1}(y) \cap A \subseteq N_{r_2}(x) \cap A$  و لـذا $N_{r_1}(y) \cap A$  $B' \subseteq B$ ، ناشماراست که تناقض است. سر  $N_{r_*}(x) \cap A$ این بخش را با یک تعریف و یک مثال به پایان می,بریم.

۴۱.۳.۱ تعریف. فرض کنیم (X,d) فضایی متریک باشد. یک زیرمجموعه مانند A از  $X$  را هیچجا چگال <sup>۵۴</sup> نامیم هرگاه  $\phi = (\overline{A})^{\circ}$ . پ

 $A = \{\frac{1}{n} \mid n \in \mathbb{N}\}\$ هثال. در  $\mathbb{R}$  با متر اقلیدسے, مجموعهٔ  $n \in \mathbb{N}$ هيچجا چگال است. زيرا {٥} ∪ A = A و  $\overline{A}$  ° (A). همچنين در

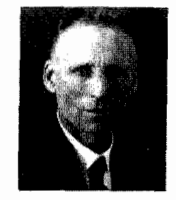

Luitzen Egbertus Jan. **Brouwer** (1881-1966)<br>رياضيات نـه چیزی بیشتر و نه چیزی کمتر از بخش دقیق انديشهٔ ما است.

nowhere dense<sup>41</sup>

۴.۱ ساختن فضاهای متریک جدید

#### ساختن فضاهای متریک جدید  $Y_{n}$

در این بخش به ارائه روش های مختلف برای ساختن فضاهای متریک جدید می پردازیم، اما قبل از آن باید مشخص شود که منظور ما از فضای جدید چیست. آیا صرفاً در نظر گرفتن مجموعهای جدید از اشیا به عنوان نقاط فضا یا حتی ارائه تعریفی جدید برای مشخص كردن فاصلهٔ بين نقاط مي تواند فضايي جديد به دست دهد؟ بهتر است قبل از هر چیز تعریفی دقیق برای معادل بودن دو متر ارائه دهیم.

ا.۴. تعریف. فرض کنیم X مجموعهای از نقاط و 4٫ و 4٫ دو (d, x متر روی آن باشند. ۵٫ و  $d$  را معادل<sup>۵۵</sup> گوییم، هرگاه اعداد مثبتی مانند و  $\beta$  موجود باشند به قسمی که به ازای هر  $x,y\in X$  داشته باشیم  $\alpha$ 

 $\alpha d_{\lambda}(x, y) \leq d_{\mathsf{Y}}(x, y) \leq \beta d_{\lambda}(x, y)$ .

با یک مثال تعریف را روشن می سازیم.

۲.۴.۱ مثال. در مثالهای ۳.۲.۱ و ۲۱.۲.۱ دیدیم که روی R<sup>۲</sup> دو متر مختلف  $d_{\rm Y}$  و  $d_{\rm M}$  به صورت زیر می توان تعریف کرد.

$$
d_{\Upsilon}(P,Q) = ((x_1 - x_{\Upsilon})^{\Upsilon} + (y_1 - y_{\Upsilon})^{\Upsilon})^{\frac{1}{\Upsilon}}
$$
  

$$
d_M(P,Q) = \max\{|x_1 - x_{\Upsilon}|, |y_1 - y_{\Upsilon}|\},
$$

equivalent<sup>00</sup>

$$
P = (x_1, y_1), Q = (x_7, y_7) \in \mathbb{R}^7.
$$
\n
$$
\text{with } Q = (x_7, y_7) \in \mathbb{R}^7.
$$
\n
$$
\text{with } Q = (x_7, y_7) \in \mathbb{R}^7.
$$
\n
$$
\text{with } Q = (x_7, y_7) \in \mathbb{R}^7.
$$
\n
$$
\text{with } |x_1 - x_7| \leq ((x_1 - x_7)^7 + (y_1 - y_7)^7)^{\frac{1}{7}}.
$$
\n
$$
|y_1 - y_7| \leq ((x_1 - x_7)^7 + (y_1 - y_7)^7)^{\frac{1}{7}}.
$$
\n
$$
\text{with } Q = (x_1 - x_7)^7.
$$
\n
$$
\text{with } Q = (x_1 - x_7)^7 + (y_1 - y_7)^7 \}.
$$

 $X$  قضیه. فرض کنیم  $d_1$  و  $d_7$  دو متر معادل روی فضای  $X$ باشند. در این صورت زیرمجموعهٔ  $G$  از  $X$  نسبت به  $d_1$  باز است فقط و فقط وقتی که نسبت به  $d_{\Upsilon}$  باز باشد.

۴.۱ ساختن فضاهای متریک جدید

$$
d_1 \quad \text{and} \quad a \quad \beta \quad \beta
$$

$$
\alpha d_{1}(x,y) \leq d_{1}(x,y) \leq \beta d_{1}(x,y)
$$

 $x \in G$  حال فرض کنیم  $G \subseteq X$  نسبت به  $d_1$  باز باشد، یعنی برای دلخواه عددی مانند ۰ × ۳۱ موجود باشد به قسمه که

که در آن

$$
N_{r_1}^{d_1}(x) = \{y \in X \mid d_1(x, y) < r_1\}.
$$

ادعا میکنیم G نسبت به  $d$  نیز باز است. فرض کنیم  $x \in G$  دلخواه و ه ح ٣١ هـمان عـددي بـاشـد كـه در فـوق اشـاره شـد. قـرار مـىدهـيـم  $r_1 = \alpha r_1 > 0$  در این صورت

$$
N_{r_{\mathsf{Y}}}^{d_{\mathsf{Y}}}(x) \subseteq G.
$$
 زیرا اگر  $y \in N_{r_{\mathsf{Y}}}^{d_{\mathsf{Y}}}(x)$ ن کاه

 $d_{\Upsilon}(x,y) < r_{\Upsilon}$ 

ولذا

$$
\alpha d_{\lambda}(x,y) \leq d_{\mathsf{Y}}(x,y) < r_{\mathsf{Y}} = \alpha r_{\lambda}
$$

و در نتیجه  $d_1(x,y) < d_2(x) \subseteq G$  و یا  $S \subseteq N_{r_1}^{d_1}(x) \subseteq G$ . پس هر نقطه G نسبت به  $d$  درونی است یعنی G نسبت به  $d_{\mathsf{Y}}$  باز است. به ممین تر تیب چون ( $d_1(x,y) \leq d_1(x,y)$  با استدلالی مشابه میتوان  $\blacksquare$  نشان داد که اگر  $G$  نسبت به  $d$  باز باشد نسبت به  $d_1$  نیز باز است.

 $N_r^{d_1}(x) \subseteq G$ ,

قضیه فوق را گاهی اوقات به این صورت نیز بیان می کنند که دو متر معادل توپولوژیهای یکسانی را روی یک فضا به دست می دهند. سؤالی که پیش میآید این است که آیا عکس قضیهٔ فوق نیز درست است؟ به عبارت دیگر اگر ۵٫ و ۵٫ دو متر روی مجموعهٔ X باشند به قسمی که  $X \subseteq G$ نسبت به  $d_1$  باز باشد فقط و فقط وقتی که نسبت به باز باشد، آیا لزوماً ۵٫ و ۵٫ معادلند؟ مثال زیر را ببینید.  $d_\mathsf{Y}$ 

ه به ترتیب X = N و مترهای  $d_1$  و  $d_2$  به ترتیب X = N هفال. فرض کنیم  $X = X$  $d_1$  مترهای اقلیدسی و گسسته روی X باشند. در این صورت  $d_1$  و  $d_2$ تویولوژیهای یکسانی روی X به دست میدهند، زیرا با متر اقلیدسی برای هر  $n \in \mathbb{N}$  داریم  $\{n\} = \{n\}$  و لذا هر نقطهای در هر  $X$  زیر مجموعه درونی است و در نتیجه با متر اقلیدسی هر زیر مجموعهٔ باز است. اما این دو متر به مفهوم فوق معادل نیستند. زیرا اگر چنین نباشد، آن گاه عددی مثبت مانند  $\alpha$  موجود است به قسمی که به ازای  $n, m \in \mathbb{N}$  مر  $n, m \in \mathbb{N}$  باید داشته باشیم

 $\alpha |n-m| \leq d_{\mathcal{F}}(n,m) \leq \mathcal{F}.$ 

و لذا با فرض  $m = m$  برای هر  $n$  داریم  $n \leq \frac{1}{\alpha} + 1$ . و این یعنی N کراندار است که تناقض میباشد. • این مثال ارائه تعریف زیر را موجه می سازد.

تعریف. دو متر ۵٫۱ و dr وری مجموعهٔ X را به طور ۵.۴.۱ توپولوژیکی معادل<sup>۵٦</sup> میiامیم هرگاه ۵<sub>۱</sub> و ۵<sub>۲</sub> توپولوژیهای یکسانی

topologically equivalent<sup>41</sup>

۴.۱ ساختن فضاهای متریک جدید

روی  $X$  به دست دهند. به عبارت دیگر به ازای هر  $G \subseteq X$  داشته باز  $d$ ، باز است فقط و فقط وقتم که نسبت به  $d_{\rm Y}$  باز  $d_{\rm Y}$  باز ىاشد. پ

در فصلهای بعد صورتهای معادلی برای این تعریف ارائه خواهیم داد. دیدیم که تغییر تعریف متر روی مجموعهای خاص ممکن است واقعاً فضایی جدید را به دست ندهد، اما سؤالی که پیش مے آید این است که اگر مجموعهٔ نقاط تغییر کند آیا فضایی جدید به وجود خواهد آمد؟ مثلاً اگر X و Y دو مجموعهٔ متمایز باشند، آیا  $(Y, d_Y)$  می توان تعبیری برای معادل بودن دو فضای متریک  $(X, d_Y)$ و ارائه کرد؟ از آن جایی که پاسخ به این سؤال نیازمند دانستن مفاهیمی سطح بالاتر در فضاهای متریک است، این امر را به فصل های بعدی موكول مي كنيم. لذا در اين بخش توجه خود را به حالتي معطوف می کنیم که دو متر مختلف روی مجموعهای مشخص تعریف شده باشند. بنابر این فرض کنیم مجموعهای مشخص مانند  $X$  به ما داده شده است، سؤال این است که چگونه می توان یک متر روی X تعریف کرد؟ دیدیم که متر گسسته روی هر مجموعهای قابل تعریف است. اما آيا اين تنها روش ممكن است ؟

روش متداول در ریاضیات این است که توسط مثالهای شناخته شده مثالهای جدید بسازیم. آین کار ممکن است با در نظر گرفتن یک نمونه یا یک خانواده از نمونههای موجود صورت پذیرد. در این بخش به ترتیب این حالتها را مورد بررسی قرار میدهیم. اجازه دهید با یک قضیه ساده کار را شروع کنیم.

ريسشسههساى بادگیری تلخ است اما ثمر شيرين دارد. Aristotle  $(384-322BC)$ 

 $\ddot{\phantom{a}}$ 

 $\ddot{\phantom{0}}$ 

٧٨

۴.۱ ساختن فضاهای متریک جدید

توجه داریم که 
$$
(X, d_n)
$$
 فضایی کراندار است. در حقیقت به ازای  
مر  $x, y \in X$ 

 $d_n(x, y) < 1$ .

سؤال این است که آیا  $d$  و  $d_n$  معادلند؟

قضیه. فرض کنیم <sub>ا</sub> $d$  و  $d$  دو متر روی X باشند. در این V.۴.۱ صورت اگر

$$
d(x,y) = \max\{d_1(x,y), d_1(x,y)\} \qquad x, y \in X,
$$

آن گاه  $(X, d)$  نیز یک فضای متریک است. برهان. باز هم تنها نکته غیر بدیهی، بررسی نامساوی مثلث است. فرض کنیم  $x, y, z \in X$  داریم

$$
d_1(x, y) \le d_1(x, z) + d_1(z, y),
$$
  

$$
d_{\mathsf{Y}}(x, y) \le d_{\mathsf{Y}}(x, z) + d_{\mathsf{Y}}(z, y)
$$

و لذا

$$
d_i(x,y) \leq \max\{d_1(x,z), d_1(x,z)\} + \max\{d_1(z,y), d_1(z,y)\}.
$$

بنابر این

$$
\max\{d_1(x,y),d_1(x,y)\}\leq d(x,z)+d(z,y)
$$

و يا

$$
d(x,y) \leq d(x,z) + d(z,y).
$$

بنابر این (X, d)فضایی متریک است. ■

 $d_1$  قضیه فوق را میتوان به استقرا به تعدادی متناهی متر مانند ...،  $d_n$  تعمیم داد. اما آیا برای تعدادی نامتناهی متر نیز برقرار است؟ چه فرض یا فرض هایی باید اضافه شود؟  $(\mathbb{R}^n, d_p)$  اگر به اثبات نامساوی مثلث در مثال ۷.۲.۱ برای فضای  $\mathbb{R}^n$ توجه کنیم به سادگی میتوانیم قضیهٔ زیر را اثبات کنیم. قضیه. فرض کنیم <sub>۱</sub> d و <sub>۲</sub> d دو متر روی مجموعهٔ X باشند و X  $d(x, y) = (d_1(x, y)^p + d_1(x, y)^p)^{\frac{1}{p}},$  $x, y \in X$ .  $\blacksquare$  در این صورت  $(X,d)$  نیز یک فضای متر یک است.

این قضیه را نیز می توان به استقرا برای تعدادی متناهی متر تعمیم داد

اگر به قضایای فوق توجه کنیم میبینیم که در این احکام یک نمونه از یک مجموعه با یک متر در نظر گرفته شده و فضایی ظاهراً جدید ساخته شده است. آیا می توان از متر روی یک مجموعه به تعریف متری روی زیر مجموعههای آن و یا بالعکس دست یافت؟ ما این کار را در هر دو جهت انجام خواهيم داد.

۹.۴.۱ تعریف. فرض کنیم (X,d) فضایی متریک باشد و به. واضح است كه اگر تعريف  $d$  را روى  $Y$  تحديد كنيم،  $\phi \neq Y \subseteq X$  $d$  كليه شرايط متر حفظ مى شود. در حقيقت اگر اين تابع جديد نيز با  $X$  نمایش داده شود، d کلیهٔ شرایط متر را از متر تعریف شده بر روی به ارث می بر د. متر تعریف شده توسط  $d$  روی  $Y$  را متر القایی $^{98}$  و فضای  $(Y,d)$  را زیرفضای القایی <sup>۵۸ X می</sup> نامیم. ۸

رياضيات، ٥٥ درصد فرمول و ۵۰ درصند بسرهساناسست، و... ۵۰ درصـد دیگر أن تصور است!

induced metric<sup>57</sup> induced subspace<sup>4</sup>

۴.۱ ساختن فضاهای متریک جدید

سؤالی که پیش می آید این است که آیا در باز یا بسته بودن زیر مجموعههای X بعد از تعریف متر القایی تغییری ایجاد می شود؟ واضح است که زیر مجموعههایی از X مدنظر ما هستند که زیر  $(X, d)$  مجموعهٔ Y نیز باشند. به عبارت دیگر اگر  $Y \subseteq Y$  در فضای باز باشد آیا در فضای  $(Y,d)$  نیز باز است ؟ توجه داریم که در این جا صحبت از دو متر مختلف روی فضای Y نیست. در حقیقت مسالهٔ اصلی این است که زیر مجموعهٔ H ممکن است در فضای Y مورد توجه قرار گیرد یا در فضای X. اجازه دهید به ذکر مثال<sub>ی</sub> بپردازیم.

۰.۴.۱ مثال. فضای X = R با متر اقلیدسی را در نظر می گیریم. فرض كنيم (١, ٥] = ٧. مي دانيم (+, ٥) = H در فضاى X نه بسته است و نه باز. اما همین مجموعه در زیرفضای القایی Y با متر القایی اقلیدسی مجموعهای باز است. تنها نکتهای که ممکن است عجیب به نظر برسد این است که چرا نقطه صفر در فضای Y نقطهای درونی برای H است. در حقیقت داریم

$$
V_{\frac{1}{r}}^{Y}(\circ) = \{x \in Y \mid |x - \circ| < \frac{1}{r}\} \\
= (-\frac{1}{r}, \frac{1}{r}) \cap Y = [\circ, \frac{1}{r}) \subseteq A,
$$

که در آن (۰) N همسایگی به مرکز صفر و شعاع لم میباشد. همچنین مجموعهٔ  $E=[\frac{1}{\mathsf{r}},\, \mathsf{r}]$  که در فضای  $X$  نه باز و نه بسته است در فضای  $Y$  مجموعهای بسته میباشد. ممکن است تصور شود که در فضای  $Y$ داریم کا ۱ و چون  $\notin E$  ۱ لذا  $E$  بسته نیست. اما باید توجه شود که در فضای Y اصولاً نقطهٔ ۱ موجود نیست و لذا اصلاً امکان ندارد که  $\Lambda \in \bar{E}$ 

مثال فوق نشان میدهد که ممکن است بدون تغییر دادن متر تنها با تغییر دیدگاه خود نسبت به یک مجموعه برداشت های مختلفی در

ا.۱۱.۴. قضیه. فرض کنیم (X,d) فضایی متریک و (Y,d) زیر ( فضایی القایی از آن باشد. در این صورت  $Y \subseteq H$  نسبت به  $Y$  باز است فقط و فقط وقتی که زیر مجموعهای نسبت به X باز مانند G از  $H = G \cap Y$  موجود باشد به قسمی که  $X$ 

برهان. فرض کنیم  $Y \subseteq H \subseteq H$ نسبت به  $Y$ باز باشد. بنابر این برای هر  $N_{r_h}^Y(h) \subseteq H$  عددی مانند ه $r_h > r_h > r_h$  موجود است به قسمی که  $h \in H$ اما

$$
N_{r_h}^Y(h) = \{ x \in Y \mid d(x, h) < r_h \} = N_{r_h}^X(h) \cap Y.
$$

$$
G = \bigcup_{h \in H} N_{r_h}^X(h).
$$
\n
$$
H = H \cap Y
$$
\n
$$
H = \bigcup_{h \in H} \{h\} \cap Y \subseteq (\bigcup_{h \in H} N_{r_h}^X(h)) \cap Y
$$
\n
$$
= \bigcup_{h \in H} N_{r_h}^Y(h)
$$
\n
$$
= H.
$$
\n
$$
\bigcup_{h \in H} \bigcap_{h \in H} N_{r_h}^Y(h)
$$
\n
$$
\bigcup_{h \in H} H.
$$

بنابراين

قارم دهند

$$
H = G \cap Y.
$$

بالعکس، فرض کنیم مجموعهٔ نسبت به X بازی مانند G موجود باشد به قسمی که  $H = G \cap Y$  نیز فرض کنیم  $h \in H$  چون  $h \subseteq G$  که  $h \in H$ و

### ۴.۱ ساختن فضاهای متریک جدید

نسبت به X ہاز است، لذا 
$$
\circ
$$
ری موجود است به قسمی که
$$
N^{X}_{\ast}(h) \subset G
$$

و لذا

$$
N_r^Y(h) = N_r^X(h) \cap Y \subseteq G \cap Y = H.
$$

 $Y$  بنابراین  $h$  نسبت به  $Y$  نقطهٔ درونبی برای  $H$  است و لذا  $H$  نسبت به ياز است. ■

در قضیهٔ بعد به نوعی در مورد عکس این موضوع بحث میکنیم. به عبارت دیگر این بار قصد داریم از متر روی زیرمجموعهها به متر روی مجموعه دست یابیم.

 $Z$  الجمع الجمع الجمع الجمع الجمع الجمع الجمع الجمع الجمع الجم زیر مجموعههایی از آن باشند که  $\phi \neq Y \cap Z$  و نیز  $X = Y \cup Z$ . نیز فرض کنیم ۵٫ متری روی  $Y$  و ۴٫ متری روی  $Z$  باشد. در این صورت

$$
d(u,v) = \begin{cases} d_1(u,v) & u,v \in Y \\ d_1(u,v) & u,v \in Z \\ \inf\{d_1(u,t) + d_1(t,v) \mid t \in Y \cap Z\} & u \in Y, v \in Z \\ \inf\{d_1(u,t) + d_1(t,v) \mid t \in Y \cap Z\} & u \in Z, v \in Y \end{cases}
$$

برای  $x \in X$  یک متر روی  $X$  می باشد.

برهان. فقط به اثبات نامساوي مثلث مي پردازيم و يكي از حـالـتهـا مـانـنـد  $u \in Y$  و  $v, w \in Z$  را در نـظـر مـى گـيـريــم و را اثبات میکنیم. بقیهٔ حالات نیز به  $d(u, v) \leq d(u, w) + d(w, v)$ همين ترتيب اثبات مي شود.  $t \in Y \cap Z$  برای

 $d(u, v) \leq d_{\lambda}(u, t) + d_{\gamma}(t, v)$ 

$$
\leq d_1(u,t) + d_1(t,w) + d_1(w,v)
$$
\n
$$
= d_1(u,t) + d_1(t,w) + d(w,v)
$$
\n
$$
\therefore \quad d(u,v) \leq d(u,w) + d(w,v).
$$

حال فرض کنیم که خانوادهای متناهی از فضاهای متریک مانند داریم. اگر بتوانیم روی مجموعهٔ  $X_i$   $X_i = \prod_{i=1}^n X_i$  توسط  $\{(X_i, d_i)\}_{i=1}^n$ ها مترى تعريف كنيم، بحث در مورد انتقال خواص اين فضاهاى  $d_i$ متریک به فضای X جالب خواهد بود. این که در این جا خود را به تعدادی متناهی فضای متریک محدود میکنیم از این جهت است که هنوز شناخت مبسوطی در مورد دنبالههای نامتناهی از نقاط یک فضای متریک نداریم. در فصل های بعدی که تبحر لازم برای برخورد با حالات نامتناهی را کسب کردیم به بحث در مورد خانوادهای نامتناهی از فضاهای متریک نیز خواهیم پرداخت. اما اکنون فقط تعدادی متناهی فضای متریک در نظر میگیریم و حاصلضرب دکارتی آنها را به یک فضای متریک تبدیل می کنیم. در حقیقت این کار به بی نهایت روش امکان یذیر است. مجدداً مثال ۷.۲.۱ ایدهٔ این کار را به ما میدهد و به هان دقیقاً به همان روش است.

ا ۱۳.۴.۱ قضیه. فرض کنیم  $\{ (X_i, d_i) \}_{i=1}^n$  خانوادهای متناهی از فضاهای متریک باشد و

$$
X = \prod_{i=1}^{n} X_i.
$$
  
\n
$$
\text{a) } \text{b) } p \ge 1 \text{ b) } \text{c) } \text{c) } \text{c) } \text{c) } \text{c) } \text{d} \text{d} \text{d} \text{d} \text{e}.
$$
  
\n
$$
d_p(x, y) = (\sum_{i=1}^{n} d_i(x_i, y_i)^p)^{\frac{1}{p}},
$$

$$
x = (x_1, \ldots, x_n), \ y = (y_1, \ldots, y_n) \in X
$$
  

$$
\blacksquare \quad \text{and} \quad x \in X
$$

ا ۱۴.۴.۱ قضیه. فرض کنیم  $\{ (X_i, d_i) \}_{i=1}^n$  خانوادهای متناهی از فضاهای متریک باشد و 

$$
X=\prod_{i=1}^n X_i.
$$

در این صورت

 $\blacksquare$  یک متر روی  $X$  تعریف مرکند.  $\blacksquare$ 

$$
d_M(x, y) = \max\{d_i(x_i, y_i) \mid i = 1, \dots n\},
$$
  

$$
x = (x_1, \dots, x_n), y = (y_1, \dots, y_n) \in X
$$

# ۵.۱ مثالها

گرچه در بخشهای قبلی به اندازهٔ کافی برای مفاهیم مطرح شده مثال ارائه شده است، با این حال این بخش را به مثالها اختصاص میدهیم. مثالها از جهتهای بسیاری حائز اهمیت هستند. اول آن که بررسی مثالهای مختلف باعث ایجاد ایدهٔ یک تعریف کلی می شود و

$$
\hat{\mathcal{R}}
$$

David Hilbert  $(1862 - 1943)$ هنبر رياضي ورزيدن متشكل از پافتن حالتی خاص است که منتشأ هملة كليتها باشد.

دوم آن که بررسی مثالها معمولاً احکامی را به ذهن متبادر می سازد که گاهي اوقات اثبات مي شوند و گاهي اوقات از طريق يافتن مثال نقض های جدید رد می شوند.

ارائه مثال در این بخش به سه روش صورت می پذیرد. یک دسته از مثالها زیر مجموعههایی جالب از فضای اقلیدسی هستند. دستهٔ دیگر از طریق تعریف متری جدید روی همان مجموعهٔ اعداد معمولی حاصل می شوند و دستهٔ سوم مثالهایی از فضاهای متریک می باشند که مجموعهٔ زمینهٔ آنها اشیائی غیر از عدد هستند. برای معرفی این دستهٔ سوم از مثالها باید اندکی با مفاهیم مربوط به این اشیا آشنا باشیم. مثلاً ميخواهيم روي ماتريسها، گرافها، مجموعهٔ توابع يا چيزهاي ديگر متر تعریف کنیم. از آن جایی که به بحثی عمیق در مورد این اشیا احتیاج نداریم از ارائه مفاهیم پیش نیاز در این مورد خودداری میکنیم و فرض را بر این میگذاریم که این اندک آشنایی را داریم. همچنین در این فصل سعی میکنیم از ذکر توضیحات جزئی پرهیز کنیم، زیرا این کار این موقعیت خوب را برای شما فراهم می آورد که خود را محک بزنید و ببینید تا چه حد مفاهیم بخشهای قبلی را فراگرفتهاید.

۱.۵.۱ مثال. در این مثال به معرفی مجموعهٔ کانتور<sup>۵۹</sup> می پردازیم. این مجموعه از اهمیت ویژهای در آنالیز ریاضی برخوردار میباشد و در بسیاری از مباحث مربوط به آنالیز ظاهر می شود.

بازهٔ [۰٫۱] را در نظر میگیریم. این بازه را به سه قسمت مساوی تقسیم میکنیم که عبارتند از

 $\left[\frac{1}{r}, \frac{r}{r}\right]$ 

 $\left[\circ,\frac{1}{r}\right]$ 

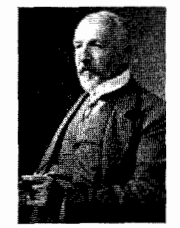

Georg Ferdinand Ludwig Philipp Cantor  $(1845 - 1918)$ 

Cantor  $set^{\text{01}}$ 

 $\left[\frac{\mathsf{Y}}{\mathsf{Y}},\frac{\mathsf{Y}}{\mathsf{Y}}\right]$ 

#### ٥.١ مثال ها

حال بازۂ یک سوم میانی را کنار میگذاریم، پس بازههای زیر باقی مى ماند.

- $[\circ, \frac{1}{r}]$  $\left[\frac{\mathsf{Y}}{\mathsf{w}},\frac{\mathsf{Y}}{\mathsf{w}}\right]$ همین کار را با بازههای جدید انجام میدهیم، یعنی بازههای یک سوم میانی آنها را کنار *می گذ*اریم، داریم
	- $\lbrack 0, \frac{1}{q} \rbrack$   $\lbrack \frac{1}{q}, \frac{1}{q} \rbrack$  $\left[\frac{7}{9},\frac{Y}{9}\right]$   $\left[\frac{\lambda}{9},\frac{9}{9}\right]$

اگر این کار را ادامه دهیم در مرحلهٔ n ام بازههای زیر را داریم

$$
[\circ,\frac{1}{\tau^n}][\frac{\tau}{\tau^n},\frac{\tau}{\tau^n}]\qquad [\frac{1}{\tau^n},\frac{\tau}{\tau^n}][\frac{\lambda}{\tau^n},\frac{1}{\tau^n}]\ldots
$$

 $\left[\frac{r^n-1}{r_n}, \frac{r^n-\lambda}{r_n}\right]\left[\frac{r^n-\gamma}{r_n}, \frac{r^n-1}{r_n}\right]$   $\left[\frac{r^n-\gamma}{r_n}, \frac{r^n-\gamma}{r_n}\right]\left[\frac{r^n-\gamma}{r_n}, \frac{r^n}{r_n}\right]$ اجتماع این بازهها را  $F_n$  میiامیم. چون این بازهها بسته هستند و تعداد آنها متناهی است پس اجتماع آنها نیز بسته است. قرار میدهیم

 $\mathcal{C} = \bigcap_{n=1}^{\infty} F_n$ 

در اين صورت  $c$  نيز بسته است.  $c$  را مجموعهٔ كانتور مى ناميم. اجازه دهید کمی دقیقتر به عضوهای C نگاه کنیم. می دانیم هر عدد حقیقی مانند r نمایشی در مبنای ۳ به صورت

$$
r = \varepsilon_k \varepsilon_{k-1} \dots \varepsilon_1 \varepsilon_{\circ} \varepsilon_{-1} \varepsilon_{-1} \dots
$$

 $\epsilon_i$  دارد که  $\varepsilon_i$ هاه، ۱ با ۲ هستند و در حقیقت  $r = \varepsilon_k \Upsilon^k + \varepsilon_{k-1} \Upsilon^{k-1} + \ldots + \varepsilon_1 \Upsilon + \varepsilon_0 + \varepsilon_{-1} \frac{1}{\Upsilon} + \varepsilon_{-1} \frac{1}{\Upsilon^2} + \ldots$ 

حال اگر  $r \in [0, 1]$  آن گاه نمایشی به صورت ۲۰۰٬۰۰۰–۶.۵ ه $r = r$ دارد و اگر رقم اول بعد از ممیز ۱ باشد و r نمایش دیگری نداشته باشد آن گاه چ $r < r < 2$ . توجه کنید که له نمایش  $\frac{1}{r} = \frac{1}{r}$  =  $\frac{1}{r} = \frac{1}{r}$ 

را در مبنای ۳ دارد. بنابراین در مرحلهٔ اول که یک سوم میانی را حذف می کنیم در حقیقت اعدادی را در نظر می گیریم که رقم اول بعد از ممیز آنها ۱ نیست. به همین ترتیب در مرحلهٔ بعد با حذف بازههای یک سوم میانبی اعدادی در نظر گرفته می شوند که رقم دوم بعد از ممیز آنها ۱ نیست. لذا مجموعهٔ کانتور متشکل از همهٔ اعدادی در بازهٔ [۰٫۱] است که در نمایش مبنای سهٔ آنها رقم ۱ نیامده است. این مطلب نشان می دهد که مجموعهٔ کانتور زیر مجموعهای ناشمارا و بسته از فضای اقلیدس<sub>ی</sub> R است که شامل هیچ بازمای نمیباشد، یعنی درون آن تھے است. ہ مثال فوق را میتوان به صورت زیر تعمیم داد. ۲.۵.۱ مثال. مجدداً بازهٔ [۰٫۱] را در نظر میگیریم. فرض کنیم

 $\theta_1, \theta_1, \ldots$ 

اعدادی در بازهٔ (۰٫۱) باشند. این بار در مرحلهٔ اول بازهٔ 6٫ام میانی را برمیداریم، یعنی بازههای

$$
[\circ,\frac{1-\theta_1}{\gamma}] \qquad [\frac{1+\theta_1}{\gamma}]
$$

هسيسچ کسس نىمىي تىوانىد ما را از بهشتی که کانتور برای ما خلق کرده است ہ اند.

David **Hilbert**  $(1862 - 1943)$ 

را در نظر میگیریم. سپس برای بازههای حاصل بازههای ۵۲ ام میانی را برمیداریم و این کار را ادامه میدهیم. اشتراک این مجموعهها را . مجموعهٔ کانتور تعمیم یافته متناظر با اعداد <sup>٦٠</sup> ۹٬۱٬۵<sub>۲</sub>٬۰۰۰ می $\theta_1$ مینامیم. پ

توجه كنيد كه مجموعهٔ كانتور در حقيقت متناظر با اعداد ..., \$, ﴿ مے باشد. پررسے خواص این مجموعه تمرین مناسبے برای درک مجموعهٔ کانتور است. می توان این ایده را در ابعاد بالاتر نیز به کار برد. مثلاً اگر به جای بازهٔ [۰٫۱] مربع [۰٫۱] × [۰٫۱] را در نظر بگیریم و این حذف کردنهای متوالی را انجام دهیم به تعمیم دو بعدی مجموعهٔ کانتور خواهیم رسید.

حال می خواهیم به ارائه مثال در مورد متری غیراقلیدسی و غیر گسسته روي مجموعهٔ اعداد بيردازيم. اگر توجه كنيد همهٔ مثالهاي ما در بخش های قبل محدود به همین دو متر بود. برای درک مثال بعد لازم است كمي نظريه اعداد بدانيد، ولي فقط كمي!

۳.۵.۱ مثال. فرض کنیم p عددی اول باشد. ابتدا یک متر روی Z  $n$  تعریف می کنیم و سیس آن را به @ تعمیم می دهیم. فرض کنیم  $m$  و دو عدد صحيح دلخواه باشند.  $|m-n|$  را در نظر مي گيريم. اگر اين  $\alpha$  عدد برابر صفر نباشد، می توان آن را به صورت  $p^{\alpha}\beta$ نوشت که  $p^{\alpha}$  عددی طبیعی یا ۱۰ است و  $\beta$ مضرب p نیست، به عبارت دیگر بیش ترین توان ممکن از p است که مقسوم علیه  $|m - n|$  میباشد. این عدد  $\alpha$  را با  $e(p,m-n)$  نمایش میدهیم. حال فاصلهٔ  $m$  تا  $n$  را با نماد بصورت $|m-n|_p$ 

$$
|m - n|_p = \begin{cases} \frac{1}{p^{e(p, m - n)}} & m \neq n \\ 0 & m = n \end{cases}
$$

generalized Cantor set associated with the numbers<sup>1</sup>°

تعریف میکنیم. این تعریف را میتوان به اعداد گویا به صورت زیر  
تعمیم داد.  
فرض کنیم 7 و 8 دو عدد گویا باشند و 
$$
\frac{a}{b} = |r - s|
$$
. قرار میدهیم  
 $r \neq s$   
 $r = s$   
میتوان نشان داد (چگونه?) که تعریف فوق یک متر روی @ به دست  
میدهد و حتی نامساوی مثلث به صورت جالب زیر برقرار است

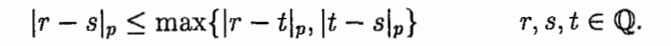

متری مانند d که به جای نامساوی مثلث در نامساوی بهتر  $\{f(x, y) \leq \max\{d(x, z), d(z, y)\}\}$ صدق کند متر غیر ارشمیدسی  $d(x, y)$ نامیده می شود. در این گونه فضاها می توان اثبات کرد که هر مثلثی متساویالساقین است. زیرا فرض کنیم  $x$   $y$  و  $z$  رئوس یک مثلث  $(X, d)$  متساوی الساقین در یک فضای متریک غیر ارشمیدسی<sup>7۲</sup> مانند باشند و مثلاً  $xy$  ضلع بزرگتر باشد. در این صورت

 $d(x, y) \le \max\{d(x, z), d(z, y)\}.$ 

مسٹسلاً فسرض کسنسیسم  $\max\{d(x,z),d(z,y)\} = d(x,z)$  سٹسلاً و چــون  $d(x,y)$  ضــلــع بــزرگتــر بــود پــس  $xyz \text{ and } d(x, z) = d(x, y) = d(x, y)$ و در نـتـيـجـه  $d(x, z) \leq d(x, y)$ . يـس مـثـلـث متساویالساقین است و ساق، ضلع بزرگتر! فضای متریک (((,),)) را فضای اعداد گویای p-ادیک<sup>1۳</sup> می نامیم <sup>٦۴</sup>. •

non-Archimedian metric<sup>11</sup>

- non-Archimedian metric space<sup>11</sup>
- rational p-adic numbers space<sup>7</sup>
- <sup>۹۴</sup>گاهی اوقات ترجمهٔ اعداد p-یے را نیز به کار می برند.

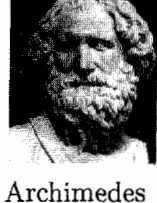

of Syracuse  $(287-212BC)$ يوريكا! يوريكا! (يافتم! يافتم!)

#### ٥.١ مثال ها

ه مشال. فرض كنيم  $M_{nm}(\mathbb{C})$  مجموعهٔ همهٔ ماتریس های Ann با درآیههای مختلط باشد. یک عضو دلخواه از این مجموعه را  $n\times m$  $A = [a_{ij}]$  می توان به صورت  $A = [a_{ij}]_{nm}$  یا به طور مختصر  $A = [a_{ij}]$  نمایش  $d_p$  داد. می توان این مجموعه را با  $\mathbb{C}^{nm}$  یکی گرفت و لذا مترهای مذکور در مثال ۷.۲.۱ را می توان روی این مجموعه تعریف کرد. اما مترهای دیگری نیز وجود دارد که در زیر به شرح آنها می پردازیم. بدین منظور نرمهایی روی این مجموعه تعریف می کنیم و همان طور که می دانیم هر فضای نرمدار مانند (X, ||.||) را می توان به سادگی با تعریف  $\|x-y\| = d(x,y) = d(x,y) = \|x-y\|$  به یک فضای متریک تبدیل کرد. در این جا به معرف*ی* این نرمها میپردازیم و تأکید میکنیم که بررسی جزئیات و نرم بودن توابع ارائه شده را هرگز فراموش نکنید. این حداقل کاری است که برای آزمودن خود باید انجام دهید! نرم ماكزيمم جمع ستوني<sup>70</sup> با نماد صدرات المع استروت

$$
||A||_C = \max_{1 \le j \le m} \sum_{i=1}^n |a_{ij}|, \qquad A = [a_{ij}] \in M_{nm}(\mathbb{C})
$$

تعریف میشود. همچنین نرم ماکزیمم جمع سطری <sup>٦٦</sup> با نماد <sub>R</sub>||.|| به صورت

$$
||A||_R = \max_{1 \le i \le n} \sum_{j=1}^m |a_{ij}|, \qquad A = [a_{ij}] \in M_{nm}(\mathbb{C})
$$

تعریف میشود. نرم دیگری که از اهمیت ویژهای در نظریهٔ عملگرها<sup>۲۷</sup>

maximum column sum norm<sup>10</sup> maximum row sum norm<sup>11</sup> operator theory<sup>17</sup>

برخوردار است نرمی موسوم به نرم عملگری <sup>74</sup> میباشد. فرض کنیم  $x$  ا $\parallel$ . او  $\parallel$ . او مطالع از اینه ترتیب نرمههای دلخواهی روی  $\mathbb{C}^m$  و  $\mathbb{C}^m$  باشند. اگر ماتریس ستونی با درآیههای  $x_{1},\ldots,x_{m}$  باشد آن گاه برای هر ماتریس داریم  $Ax \in \mathbb{C}^n$  حال نرم عملگری القا شده  $A = [a_{ij}]$  مانند  $n \times m$ توسط<sup>79</sup> ,||.|| و r||.|| روی (C) M<sub>nm</sub>(C به صورت

 $||A||_{Y} = \max{||Ax||_{Y} | ||x||_{Y}} = Y$ 

تعريف مي شود. ♦ فضای متریک بعدی که معرفی میکنیم روی رئوس یک گراف°<sup>۲</sup> تعریف مے شود.

ه مثال. فرض كنيم (V, E)  $G=(V,E)$  مثال. فرض كنيم (G =  $(V,E)$ رئوس متناهی V و مجموعه پالهای متناهی  $E$  باشد، یعنی بین هر دو رأس أن حداقل یک مسیر وجود داشته باشد. روی V متر  $d$  را به صورت

 $d(u, v) = v$  طول کوتاهترین مسیر ممکن بین  $u$ و  $v$ 

تعریف میکنیم. شرط متناهی بودن گراف و وجود مسیر بین هر دو رأس، d را خوشتعریف می سازد. همچنین متقارن بودن این متر به دلیل جهتدار نبودن گراف واضح است. ۹

۶.۵.۱ مثال. دیدیم که وجود متر روی یک فضا کمک می کند بتوانیم کراندار بودن را برای زیرمجموعههای آن تعریف کنیم. لذا اگر

connected<sup>Y</sup>

operator norm<sup>14</sup>

operator norm induced by<sup>71</sup>

 $graph<sup>\gamma</sup>$ 

مجموعهای دلخواه و  $(X,d)$  فضایی متریک باشد آن گاه برای هر  $Z$  $Y^{\prime}$  نگاشت مانند  $X \rightarrow f$  :  $f$ ، می توان گفت  $f$ یک نگاشت که اندار است هر گاه ( $f(Z)$ زیر مجموعهای کراندار از X باشد. مجموعهٔ همهٔ نگاشتهای کراندار روی Z به توی X را با  $B(Z,X)$  نمایش می دهیم. روی این مجموعه متری با نماد  $d_{\infty}$  به صورت

$$
d_{\infty}(f,g) = \sup\{d(f(z),g(z)) \mid z \in Z\}, \qquad f,g \in \mathcal{B}(Z,X)
$$

تعريف مي شود. ♦

بررسی مفاهیم مربوط به فضاهای متریک در مورد فضاهای ارائه شده در این بخش بسیار سودمند خواهد بود. البته در فصل های بعدی نیز در هر فصل بخشی را به مثالها اختصاص میدهیم و مجدداً این فضاها را با توجه به مفاهیم جدید ارائه شده در آن فصا ها مورد مطالعه قرار خواهیم داد.

این بخش را با مثال<sub>ی</sub> دیگر به پایان میبریم.

ا.4.8 مثال. فرض كنيم (X, d) فضايي متريك،  $B_0$  خانوادهٔ V.A. همهٔ زیرمجموعههای کراندار و ناتهی X و نیز  ${\cal H}$  خانوادهٔ همهٔ زیرمجموعههای بستهٔ B. باشد. اگر  $\tau$  تابع خروج از مرکز باشد، تابع را روی  $\mathcal H$ به صورت

 $\sigma(A, B) = \max{\lbrace \tau(A, B), \tau(B, A) \rbrace},$  $A, B \in \mathcal{H}$ 

تعریف میکنیم. در این صورت  $\sigma$  یک متر روی H است که متر هاسدورف<sup>۷۳</sup> روی *H* نامیده می شود. ۹

البته نمونههای بسیار زیادی از فضاهای متریک وجود دارد که در کاربرد نیز اهمیت فراوانی دارند. به هر حال این اندک شاید در درک

bounded mapping<sup>YY</sup>

Hausdorff metric<sup>Yr</sup>

بهتر از مفاهیم این فصل مؤثر باشد. بررسی جزئیات مطالب گفته شده در این بخش، قدرت شما را برای ورود به مباحث بعدی افزایش مے زدھلہ۔

تمرين ها  $9.1$ 

اهمیت حل کردن تمرینها و مسائل را هرگز فراموش نکنید، چرا كه به قول هالموس، مسائل قلب رياضيات هستند. اگر نتوانستيد تمرینی را حل کنید ناامید نشوید. در حقیقت این خوش اقبال بودن شما را نشان میدهد. چون این مطلب باعث می شود دوباره درس را بخوانید و اگر این بخت را داشته باشید که باز هم حل نشود بارها و بارها درس را مرور می کنید و اهمیت ترفندهای به کار رفته در برهانها را بهتر درک خواهید کرد.

تصور کنید تمرینی در همان ابتدا بی تحمل سختی حل شود. در این صورت آیا لذتی از حل مشکل خواهید برد؟ تمرین حل کردن همانند صخره نوردی است. اگر به وسیلهٔ یک بالابر شما را به بالای صخره ببرند تا پرچم خود را بر چکاد آن به اهتزاز درآورید، در درون خود احساس کامیابی خواهید کرد؟ این که هر کسی با مطالعهٔ مبحثی از ریاضیات لزوماً نمی تواند همهٔ مسألههای مربوط به آن مبحث را حل کند و این کار احتیاج به نوعی ممارست و ابتکار دارد، ریاضیات را زیبا می سازد. حل یک مسأله توسط شما برتری شما را در استدلال و خلاقیت نشان می دهد و هرچه مسألهای سخت تر باشد، از حل آن بیش تر لذت خواهید برد. نگران نباشید و فکر نکنید اگر اصلاً حل نشود چه اتفاقی خواهد افتاد. راهنمایی اهل فن می تواند بسیار مؤثر

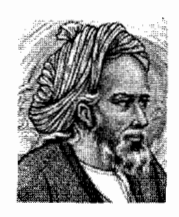

Omar Khayyam  $(1048 - 1131)$ از جرم گِل سیاه تــا اوَج زَحــل، كسردم هسمسه مشكلاتٍ كلي را حل بگشادم بندهای مشکل به حیل، هر بند گشاده شد به جز بند اجل

باشد. به جنبههای مثبت حل مسأله فکر کنید و از درگیر شدن با مسأله نهر اسيد.

۱٬۶۰۱ نشان دهید شرط اول در تعریف متر زائد است و می توان آن را از شرطهای دیگر نتیجه گرفت. همچنین نشان دهید اگر شرط اول را داشته باشیم و نامساوی مثلث به صورت

 $d(x, y) \leq d(x, z) + d(y, z)$ 

بر قرار باشد آن گاه شرط متقارن بو دن زائد است.

۲.۶.۱ فرض کنیم یک پادمتر <sup>۷۴</sup> تابعی باشد که کلیهٔ خواص متر را دارد مگر نامساوی مثلث و نامساوی مثلث در جهت عکس همواره برقرار باشد. آیا چنین تعریفی اصولاً فایدهای دارد؟

خرض کنیم (X,d) فضایی متریک باشد. ثابت کنید (X,d)

 $|d(x, y) - d(z, w)| \leq d(x, z) + d(y, w),$ 

 $x, y, z, w \in X$  که در آن

نشان دهید اگر ۱ $p < p < p$ آن گاه  $d_p$ یک متر روی  $\mathbb{R}^n$ نیست  $f.\mathcal{S}$ . (مثال ۷.۲.۱ را سنند).

۵.۶.۱ نسشسان دهسیسد در فسفسای اقسلسیسلاسسی R داریسم  $\mathbb{Q}' = \overline{\mathbb{Q}} = \mathbb{Q}^{c'} = \overline{\mathbb{Q}^c} = \mathbb{R}$ 

R برای  $A = \{\frac{1}{n} + \frac{1}{m} \mid n, m \in \mathbb{N}\}\;$ در فضای اقلیدسی R مجموعة ⁄A را تعيين كنيد.

antimetric<sup>Yf</sup>

۷.۶.۱ نشان دهید در فضای اقلیدسی R<sup>n</sup>ه مجموعههای ¢ و R<sup>n</sup> تنها زيرمجموعههاي هم باز هم بستهٔ  $\mathbb{R}^n$  هستند. ٨.٤.١ مجموعة نقاط حدى مجموعة  $A = \{(-1)^n (1 + \frac{1}{n})^{n-1} \mid n \in \mathbb{N}\}\$ را در فضای اقلیدسی R بیابید.

۹.۶.۱ آیا هر نقطه از یک زیرمجموعهٔ باز فضای اقلیدسی R نقطهای حدی از آن است؟

۰.۶.۱ آیا این حکم درست است که برای هر زیرمجموعهٔ باز  $x_n$  ...  $x_1$  مانند  $G$  از فضای اقلیدسی R تعدادی متناهی نقطه مانند  $G$  $\mathbb{R}$ موجود است که  $G\cup\{x_1,\ldots x_n\}$  بسته باشد

 $F$  الجود 11.8. الجمع المست است که هر زیرمجموعهٔ بسته مانند  $F$ از فضای اقلیدسی R که درون اَن تهی است حداکثر شماراست؟

 $F$  ۱۲.۶.۱ فرض کنیم  $G$  زیرمجموعهای باز و کراندار و  $F$ زیرمجموعهای بسته از فضای اقلیدسی R باشد که  $G \subseteq F$ . ثابت کنید ...  $\beta_1$  اعدادی حقیقی مانند  $\alpha_1$  ... ،  $\alpha_2$  و نیز اعدادی حقیقی مانند  $\beta_1$  $F \subseteq \bigcup_{i=1}^n (\alpha_i, \beta_i) \subseteq G$  موجودند که  $\beta_n$ 

ا ۱۳.۶.۱ ثابت کنید اگر G, و G, زیر مجموعههای بازی از فضای اقلیدسی R باشند آن گاه  $G_1+G_7$  نیز باز است.

۹۴.۶.۱ فرض کنیم A زیرمجموعهای ناشمارا از فضای اقلیدسی R باشد. آیا A لزوماً نقطهٔ حدی گویا دارد؟

۶.۱ تمرينها

۱۵.۶.۱ فرض کنیم A خانوادهای متناهی از گویهای باز در فضای اقلیدسی  $\mathbb{R}^7$  باشد که اجتماع آنها شامل  $E$  است. ثابت کنید  $A$  زیرخانوادهای دو به دو مجزا از گویهای باز مانند  $B_1, \ldots, B_n$  در موجود است به قسمی که  $\mathcal{B} \subseteq \cup_{i=1}^n$  کوی بازی  $B_i$  است که مرکز آن همان مرکز  $B_i$  است و شعاع آن ۳ برابر شعاع مے باشد.

به (۴.۶. با خانوادهای نامتناهی از گویهای بسته مانند  $\{F_n\}_{n\in\mathbb{N}}$ ) به ترتيب با مراكز  $c_1$   $c_2$  ... در فضاى اقليدسى  $\mathbb{R}^7$  موجود است به قسمی که  $\{c_n \mid n \in \mathbb{N}\}$  نقطهٔ حدی نداشته باشد، مجموع مساحت ها متناهی باشد و هر خط در صفحه حداقل یکی از  $F_n$  ها را قطع  $F_n$ کند؟

 $\{x \in \mathbb{R}^n \mid d_\mathbf{Y}(x, a) = r\}$  مجموعهٔ  $\mathbb{R}^n$  ور فضای اقلیدسی  $\mathbb{R}^n$  $S$  را یک ابز کُره <sup>۷۵</sup> به مرکز  $a$  و شعاع  $r$  میiامیم. فرض کنیم ۲ $n \geq r$  و خانوادهای از ابرکرهها در  $\mathbb{R}^n$  باشد که اشتراک هر دو تا از آنها حداکثر یک نقطه دارد. نیز فرض کنیم M مجموعهٔ نقاطی باشد که حداقل متعلق به دو ابرکرهٔ متفاوت از S هستند. ثابت کنید M شماراست.

۱۸.۶.۱ در فضای اقلیدسی R<sup>۲</sup> فرض کنیم

 $A = \{(x, y) | xy > \mathcal{Y}\}.$ 

 $A$  با A بسته است؟ آیا A باز است؟

در فضای اقلیدسی 
$$
\mathbb{R}^{\gamma}
$$
 فرض کنیم  

$$
A = \{(x, y) \in \mathbb{Q}^{\gamma} \mid x^{\gamma} + y^{\gamma} < 1\}.
$$

مجموعههای °A و  $\bar{A}$  را بیابید.

hypersphere<sup>Yo</sup>

۲۰.۶.۱ سه متر مختلف روی N مثال بزنید که هیچ یک مضرب دىگرى نىاشد.

۲۱.۶.۱ شکلی هندسی برای توصیف یک فضای گسسته با یک، دو، سه و چهار نقطه ارائه دهید. آیا می توانید یک فضای پنج نقطهای گسسته را با یک شکل نشان دهید؟

ایس کا فرض کنیم (X, d) فضایی متریک باشد که شامل یک  $( X, d )$ زیرمجموعهٔ باز متناهی مانند G است. ثابت کنید هر زیرمجموعهٔ G باز می باشد.

۴۳.۶.۱ ثابت کنید هر زیرمجموعه از فضای متریک (X,d) باز است فقط و فقط وقتبي كه هيچ زيرمجموعهٔ X نقطهٔ حدى نداشته ىاشد.

۲۴.۶.۱ فرض کنیم ||.|| نرمی روی °C باشد. برای چه ماتریسهای ی مانند N تابع  $n \times n$ 

> $||x||_N = ||Nx||,$  $x \in \mathbb{C}^n$

> > یک نرم روی  $\mathbb{C}^n$  است؟

۲۵.۶.۱ ثابت کنید هر دو نرم دلخواه روی R<sup>n</sup> یا C<sup>n</sup> معادلند.

۲۶.۶.۱ آیا این حکم درست است که اگر A و B زیرمجموعههایی مجزا از یک فضای متریک باشند آن گاه بستار A و درون B مجزا هستند؟

۲۷.۶.۱ ثابت کنید در هر فضای متریک مانند (X,d) برای هر  $\tilde{A} = \{x \in X \mid d(x, A) = \circ\}$  زیرمجموعه از  $X$  مانند  $A$  همواره داریم

۶.۱ تمرينها

$$
\bar{A}^{\bullet} = A^{\bullet}, \bar{A} \cap A = A, \overline{A^{\circ}} = A \text{ and } \mathsf{YA}.\mathsf{P}.\mathsf{I}
$$
 \nLaplace transform  $\bar{A}^{\bullet} = A^{\bullet}$ 

۲۹.۶.۱ ثابت کنید فضاهای متریک نرمال<sup>۷۶</sup> هستند، بدین معنی که برای هر دو مجموعهٔ بستهٔ مجزا مانند  $E$  و  $F$  دو مجموعهٔ باز مجزا  $F \subseteq G$  مانند  $H$  و  $G$  موجو دند به قسمی که  $E \subseteq H$  و  $G$ 

۴۰٬۶۰۱ ثابت کنیه در هر فضای متریک یک زیرمجموعه باز است فقط و فقط وقتی که اجتماعی از گویهای باز باشد.

۳۱.۶.۱ فرض کنیم A زیرمجموعهای دلخواه از فضای متریک  $\partial(\partial(\partial(A))) = \partial(\partial(A))$  باشد. ثابت کنید همواره  $(X, d)$ 

 $G_\delta$  ثابت کنید @ در فضای اقلیدسی R یک مجموعهٔ  $\emptyset$ نيست

۳۳.۶.۱ ثابت کنید در فضای اقلیدسی R زیرمجموعههایی وجود  $F_{\sigma}$  دارند که نه  $G_{\delta}$  هستند و نه

۳۴.۶.۱ ثابت کنید در هر فضای متریک داریم

 $\inf\{d(x,A) \mid x \in B\} = \inf\{d(x,B) \mid x \in A\},\$ 

که در آن  $A$  و  $B$  زیرمجموعههای دلخواهی از  $X$  هستند.

۳۵.۶.۱ آیا اشتراک هر دو زیر مجموعهٔ شمارا و چگال از فضای اقلیدسی R ناتھی است؟

99

normal<sup>VT</sup>
$A$  فرض کنیم  $F$  زیرمجموعهای بسته از  $\mathbb{R}^n$  باشد و  $A$  $F$  مجموعهٔ همهٔ نقاطی مانند  $a$  در  $\mathbb{R}^n$  که دقیقاً یک نقطه مانند  $x_a$  در موجود باشد به قسمی که

$$
|x_a - a| = \inf\{|x - a| \mid x \in F\}
$$

ثابت کنید A در  $\mathbb{R}^n$  چگال است.

 $\circ$ 

از و ۳۷.۶.۱ شرض کنیم (X, d) فضایی متریک،  $G$  زیرمجموعهای باز و  $\mathsf{YV}.\mathsf{S}.\mathsf{S}$  $\overline{G \cap A} = \overline{G \cap A}$  زيرمجموعهاي دلخواه از X باشد. ثابت كنيد و نتیجه بگیرید که اشتراک یک زیرمجموعهٔ باز و چگال با یک زير مجموعهٔ چگال مجموعهاي چگال است.

۳۸٬۶۰۱ ثابت کنید هر زیرمجموعهٔ نامتناهی و کراندار در فضای اقلیدسی & تقطهٔ حدی دارد. این حکم به قضیهٔ بولزانو –وایرشتراس<sup>۷۷</sup> معروف است.

۳۹.۶.۱ فرض کنیم (X,d) فضایی متریک باشد که در آن هر زيرمجموعهٔ نامتناهي نقطهٔ حدي دارد. ثابت كنيد X تفكيك يذير است.

۴۰.۶.۱ ثابت کنید هر زیرمجموعهٔ باز از فضای اقلیدسی R اجتماع شمارایی از بازههای باز دو به دو مجزاست.

۴۱.۶.۱ ثابت کنید هر مجموعهٔ بی کاست ناتهی در R<sup>k</sup> ناشماراست.

۴۲.۶.۱ ثابت کنید مجموعهٔ نقاط منزوی هر زیر مجموعه از فضای اقلیدسی R شماراست.

Bernard Placidus Johann Nepomuk **Bolzano**  $(1781 - 1848)$ 

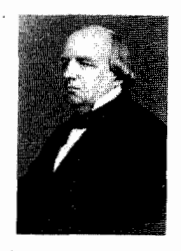

Karl Theodor Wilhelm Weierstrass  $(1815 - 1897)$ 

Bolzano-Weierstrass theorem<sup>YY</sup>

۴۳٬۶.۱ ثابت کنید هر خانواده از مجموعههای باز دو به دو مجزا در فضای اقلیدسی & الزوماً شماراست. خانوادهای ناشمارا از مجموعههای بستهٔ دو به دو مجزا در فضای اقلیدسی & مثال بزنید.

ابت کنید هر مجموعهٔ بستهٔ ناشمارا مانند  $F$  در ۱٫  $\mathbb{R}^k$  را $F$  $E$  میتوان به صورت  $B$  U  $B$  نوشت که  $A$  بی کاست و  $B$  شماراست. این حکم به قضیهٔ کانتور-بندیکسون <sup>۷۸</sup> معروف است.

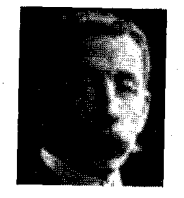

۴۵٬۶۰۱ ثابت کنید در هر فضای متریک، بستار هر مجموعهٔ هيچجا چگال و هر زيرمجموعه از يک مجموعهٔ هيچجا چگال مجموعهای هیچجا چگال است.

۴۶.۶.۱ ثابت کنید که اجتماع متناهی از مجموعههای هیچجا چگال مجموعهای هیچجا چگال است.

فرض کنیم  $F$  زیرمجموعهای بسته و A زیرمجموعهای F۷.۶.۱ دلخواه از فضای متریک (X,d) باشند که  $\phi = A^{\circ} = F^{\circ} = F^{\circ}$ . ثابت کنید  $(F \cup A)^{\circ} = \phi$ 

فرض کنیم (X, d) فضایی متریک باشد و (Y, d) زیرفضایی (V, d) القایی از آن. شرطی لازم و کافی برای  $Y\subseteq A\subseteq A$  مجموعهای  $G_\delta$  باشد را برحسب زیرمجموعههای  $G_\delta$ ی X بیان و اثبات کنید و برای زیرمجموعههای  $F_{\sigma}$  نیز حکم مشابهی ارائه دهید.

ثابت کنید  $d_N$ و  $d_M$  روی  $\mathbb{R}^n$  معادلند ولی با متر گسسته  $d_N$  تابت معادل نيستند.

Ivar Otto Bendixson  $(1861 - 1935)$ 

Cantor-Bendixson theorem<sup>YA</sup>

۱ فاصله

۵۰٬۶۰۱ فرض کنیم (X,d) فضایی متریک باشد و یا  $d_n$  و  $d_n$  معادلـنـد؟ آیـا  $d$  و  $d_n$  بـه طـور  $d_n(x,y) = \frac{d(x,y)}{1+n d(x,y)}$ توپولوژيكى معادلند؟

مترهایی روی  $X$  باشند. توسط این  $d_n$  ... .  $d_1$  مترهایی روی  $X$  باشند. توسط این مترها مترهای جدیدی روی X تعریف کنید و معادل بودن آنها را بررسی کنید.

 $X_n$  ، . . .  $X_1$  ، . . . ،  $d_n$  بترتیب مترهایی روی ۵۲.۶.۱ باشند. توسط این مترها مترهای جدیدی روی  $X_i = \prod_{i=1}^n X_i$  تعریف کنید و معادل بودن آنها را بررسی کنید. همچنین ارتباطی بین زیرمجموعههای باز  $X_i$  ها و  $X$  بیابید و آن را اثبات کنید.

 $(a,b)$ ۵۳.۶.۱ فرض کنیم a و b دو عدد اصم باشند. نشان دهید ۵۳.۶.۱ @ در فضای القایی (||.|| ,@) هم باز و هم بسته است.

د. ٥۴.۶ نیز یک متر روی  $X$  تعریف میکند. برای چه  $\tilde{d}(x,y) = (d(x,y))^\frac{1}{Y}$ توابعی مانند f تابع a $\tilde{d} = f \circ d$  همواره یک متر است؟

د.00.۶ فرض کنیم X یک مجموعه و  $(Y, d_Y)$  یک فضای A0.۶.۱ متریک باشد. برای چه توابیعی مانند  $f: X \to Y$ تابع یک متر روی  $X$  به دست میدهد؟ در  $d_X(x,y) = d_Y(f(x),f(y))$ حالت خاص که  $\mathbb{R} = X$  و نیز  $Y$  فضای اقلیدسی باشد، آیا هر متری روی X از همین طریق به دست می[ید؟

ه فضای  $M_n(\mathbb{C})$  متشکل از همهٔ ماتریسهای  $n \times n$  را با نرم  $M_n(\mathbb{C})$ عملگری القا شده توسط نرم اقلیدسی در نظر میگیریم. فرض کنیم A

$$
k
$$
 ماتریسی با درآیههای حقیقی باشد که به ازای هر عدد طبیعی مانند 
$$
|A^k - A^{k-1}|| \le \frac{1}{\gamma \circ \circ \gamma k}.
$$

 $||A^k|| \leq 1$ ۰۰۲ ثابت کنید به ازای هر  $k$ ی طبیعی داریم ۲۰۰۲ ک

۵۷.۶.۱ ثابت کنید در یک فضای متریک غیر ارشمیدسی هر نقطه درون یک گوی باز مرکز همان گوی با همان شعاع است.

 $(X, d)$  ثابت کنید برای یک فضای متریک مانند (X,d) کوچکترین عدد اصلی a وجود دارد به قسمی که X پایهای مانند  $X$  دارد که  $\beta = \mathcal{B}$ . این عدد را وزن<sup>۷۹</sup>  $X$  می نامیم. بنابراین  $\beta$ در اصل دوم شمارايي صدق مي كند فقط و فقط وقتبي كه وزن أن  $X$  کوچکتر یا مساوی عدد اصلی & یعنی & باشد. نشان دهید وزن کو چک ترین عدد اصلی مانند a با این خاصیت است که زیر مجموعهای  $\bar{M} = X$  مانند  $M$  با شرط Card M = a موجود باشد به قسمی که نشان دهید اگر وزن X برابر q باشد آن گاه عدد اصلی خانوادهای دو به دو مجزا از مجموعههای باز در X نمی تواند از a بیش تر باشد.

 $n \times n$  فیضای (Mn(C) متشکل از هیمهٔ ماتریس های  $M_n(C)$ بادرآیههای مختلط را در نظر میگیریم. ثابت کنید

$$
||A||_r = \sum_{i=1}^n \max\{|a_{i1}|,\ldots,|a_{in}|\}, \qquad A \in M_n(\mathbb{C})
$$

یک نرم روی این فضا تعریف میکند. این نرم را نرم جمع ماکزیمم سطري<sup>٨٥</sup> ميiاميم. فرض كنيم .||.|| نرم تعريف شده به صورت ص برای ۱ $p = p$ روی  $\mathbb{C}^n$ یعنی

$$
||x||_1 = |x_1| + \ldots + |x_n|, \qquad x = (x_1, \ldots, x_n) \in \mathbb{C}^n
$$

weight<sup>Y9</sup>

row maximum sum norm<sup>1</sup>°

۱ فاصله

 $\label{eq:2.1} \mathcal{L}_{\mathcal{A}}(\mathcal{A}) = \mathcal{L}_{\mathcal{A}}(\mathcal{A}) = \mathcal{L}_{\mathcal{A}}(\mathcal{A})$ 

باشد. ثابت کنید اگر ۱٫۱|.|| نرم عملگری القا شده به وسیلهٔ ۱||.|| و ا الروی  $M_n(\mathbb{C})$  باشد آن گاه داریم  $\|.\|_1 \leq \|.\|$ . همچنین نشان  $\|.\|_1$ دهید که اگر ۱ $\|A\|_r < \|A\|$  آن گاه  $I-A$  ماتریسی معکوسپذیر است که در آن I ماتریس همانی در  $M_n(\mathbb{C})$  میباشد.

 $\label{eq:2.1} \frac{1}{\sqrt{2}}\left(\frac{1}{\sqrt{2}}\right)^{2} \left(\frac{1}{\sqrt{2}}\right)^{2} \left(\frac{1}{\sqrt{2}}\right)^{2} \left(\frac{1}{\sqrt{2}}\right)^{2} \left(\frac{1}{\sqrt{2}}\right)^{2} \left(\frac{1}{\sqrt{2}}\right)^{2} \left(\frac{1}{\sqrt{2}}\right)^{2} \left(\frac{1}{\sqrt{2}}\right)^{2} \left(\frac{1}{\sqrt{2}}\right)^{2} \left(\frac{1}{\sqrt{2}}\right)^{2} \left(\frac{1}{\sqrt{2}}\right)^{2} \left(\$ 

 $\label{eq:2.1} \begin{split} \mathcal{L}_{\text{max}}(\mathbf{X}) & = \mathcal{L}_{\text{max}}(\mathbf{X}) \mathcal{L}_{\text{max}}(\mathbf{X}) \\ & = \mathcal{L}_{\text{max}}(\mathbf{X}) \mathcal{L}_{\text{max}}(\mathbf{X}) \mathcal{L}_{\text{max}}(\mathbf{X}) \mathcal{L}_{\text{max}}(\mathbf{X}) \mathcal{L}_{\text{max}}(\mathbf{X}) \mathcal{L}_{\text{max}}(\mathbf{X}) \mathcal{L}_{\text{max}}(\mathbf{X}) \mathcal{L}_{\text{max}}(\mathbf{X}) \mathcal{L}_{\text{max}}(\mathbf$ 

#### مقدمه ۲ ۱

همان طور که در فصل قبل دیدیم، بررسی مفهوم فاصله روی نقاط یک مجموعه به درک نسبی ما از هندسه آن مجموعه کمک میکند و باعث می شود تا برخی مفاهیم مقدماتی و پیشرفته که از مفهوم فاصله نشأت مي گيرد به وجود آيد، كه در يي آن مسائل ساده و پيچيدهٔ مختلفي نيز ظاهر مي گردد و ديديم كه چگونه مي توان بر حل اين مسائل فائق آمد.

اما باید اعتراف کنیم که هدف اصلی ما از تعریف فاصله روی نقاط يک مجموعه نه تنها بررسي مباحث هندسي اين مجموعه، بلکه مفاهيم حدی روی آن نیز میباشد و شاید بتوان گفت که این موضوع اخیر از اهمیت بیشتری نیز برخوردار است. برای آن که بتوانیم در مورد مفهوم حد در یک مجموعه چه به عنوان حد توابع تعریف شده روی آن و چه در حالت سادهتر به عنوان حد خود نقاط مجموعه صحبت

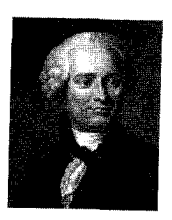

Jean Le Rond d'Alembert  $(1717-1783)$ 

کنیم باید بتوانیم در مورد مفهوم میل کردن صحبت کنیم و میل کردن يعني كم شدن فاصله. لذا مي توان گفت تعريف فاصله روى نقاط يک مجموعه، نقطهٔ شروع خوب و پیش نیاز مناسبی برای تعریف میل كردن و نهايتاً تعريف حد مي باشد.

به سادگی می توان پیش پینی کرد که منظور از میل کردن  $x$  مجموعهای از نقاط یک فضای متر یک مانند  $(X,d)$  به نقطهای مانند کم شدن فاصله بین آنها میباشد، اما آنچه حائز اهمیت است این است که این کم شدن تا چه میزانی باید صورت گیرد. اگر کم شدن فاصله به مفهوم صفر شدن فاصله باشد، عملاً در بسیاری از موارد دست ما بسته می شود، چون در بسیاری حالات می توان به هر اندازه دلخواه به نقطه  $x$  نزدیک شد، گرچه هیچ گاه نمیتوانیم دقیقاً به خود نقطه  $x$  برسیم. پس میزان لازمی برای نزدیک شدن به نقطه  $x$  مد نظر است که به فراخور مسأله تعیین میشود و میتواند هر عدد مثبتی اعم از کوچک یا بزرگ باشد. این که برای حصول به این میزان لازم چه کارهایی کافی است تا انجام شود به وضعیت فضای ما و نقاط مورد بحث بستگی دارد.

در این فصل به این مفهوم دقت خواهیم بخشید و مفاهیم و مسائل حاصله از آن را مورد بررسی قرار خواهیم داد. لازم به ذکر است که این فصل به مفهوم میل کردن نقاط یک فضای متریک به یکدیگر میپردازد و مفهوم حد توابع تعریف شده روی فضاهای متریک را به فصل دیگری موکول میکنیم. همانند فصل قبل با تعاریف مقدماتی شروع میکنیم و سپس به مفاهیم پیچیده خواهیم پرداخت.

۲.۲ همگرایی

قبل از آن که در مورد میل کردن مجموعهای از نقاط به نقطهای خاص صحبت كنيم بايد مشخص كنيم اين مجموعه نقاط چه مجموعهای باید باشد.

ٔ به دلیل ساده شدن بحث ابتدا مجموعهای شمارا از نقاط را در نظر می گیریم. واضح است که وقتی این مجموعه شمارا باشد می توان اعضای آن را توسط N شمارهگذاری کرد. به بیان دقیقتر میتوان این مجموعه را یک دنباله تلقی کرد.

۱.۲.۲ تعریف. فرض کنیم X یک مجموعه باشد. هر تابع بر N به توی  $X$  یک دنباله ۱ در  $X$  نامیده میشود. پ

مقدار این تابع در نقطهٔ  $n\in\mathbb{N}$  را با  $x_n$  نمایش میدهیم و خود دنباله را با نماد

 ${x_n}_{n\in\mathbb{N}}$ 

یا به اختصار توسط  $\{x_n\}$  مشخص میکنیم. ذکر چند نکته در این جا ضروری به نظر میرسد. اول این که دنبالهٔ  $\{x_n\}$  را نباید با مجموعه  $\{x_n \mid n \in \mathbb{N}\}$  اشتباه گرفت. در حقیقت دو تفاوت اساسی بین دنباله و مجموعه وجود دارد. در یک دنباله می توانیم جمله تکراری داشته باشیم چون کاملاً قابل پیش بینی است که یک تابع می تواند یک به یک نباشد و لذا این امکان وجود دارد که برای  $m$  و  $n$ متمایزی در داشته باشیم  $x_m = x_m$  اما همان طور که میدانیم در مجموعه تکرار N جایز نیست. به علاوه در دنباله ترتیب اهمیت دارد زیرا مثلاً دنبالهای  $x_1 = 0$  که برای آن ۱ $x_1 = 0$  و ۲ $x_1 = 0$  با دنبالهای که ۲ $x_1 = 0$  و ۱

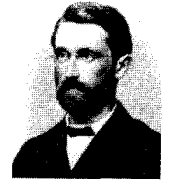

Julius Wihelm Richard Dedekind  $(1831 - 1916)$ اعـــــــــــداد، مسخسليه قيات أزاد ذهبن يشير هستنله

sequence '

متفاوت است. گرچه نماد مجموعه و دنباله یکی است با این حال با ذكر كلمه " دنباله " بر تفاوت اين دو تأكيد ميكنيم. لذا آمدن كلمه دنباله در جمله مورد بحث ابهام این نماد گذاری را از بین خواهد برد.

دوم اين كه بين دنبالهٔ  $\{x_n\}$  و مجموعهٔ مقادير  $\{x_n\}$  يعنى مجموعه  $\{x_n\mid n\in\mathbb{N}\}$  که در قضایا ظاهر می شوند باید تمایز قائل شد. چون گرچه دنباله  $\{x_n\}$  مجموعهای نامتناهی از زوج مرتب های را مشخص می سازد با این حال ممکن است مجموعه مقادیر  $(n,x_n)$ مجموعهای متناهی باشد.  $\{x_n\}$ 

سوم این که تعریف دنباله به این شکل ما را در بررسی رفتار زیرمجموعهای دلخواه از فضای متریک محدود نمی کند و اگر بخواهیم رفتار زیرمجموعهای متناهی از فضای متریک را بررسی کنیم می توانیم أن را به عنوان دنبالهای با مجموعه مقادیر متناهی تلقی کنیم. البته این  $X$  تعريف از جهتي ما را در انتخاب زيرمجموعهٔ دلخواه از نقاط محدود ميكند و أن اين است كه طبق اين تعريف فقط مجازيم رفتار زیرمجموعههای شمارا از X را مورد بررسی قرار دهیم و همان طور که قبل از تعریف ذکر شد آن حالت کلی را به بعد موکول میکنیم و اکنون برای ساده شدن بحث به دنبالهها می پر دازیم.

در تعریف دنباله دیدیم که X میتواند مجموعهای دلخواه و نه فضای متریک باشد. اما فضاهای متریک کمک می کند بتوانیم رفتار دنباله را مورد بررسی قرار دهیم.

۲.۲.۲ تعریف. فرض کنیم (X,d) فضایی متریک و  $\{x_n\}$  دنبالهای  $x \in X$  در آن باشد. گوییم دنباله  $\{x_n\}$  به حد $x \in X$  همگر است $^\sigma$  با به نقطهٔ

 $limit$ <sup>r</sup>  $converges^{\mathcal{F}}$ 

زنـــــدگـــــــی هسمسگر است یا واگرا؟  $x$ میل می کند آ و می نویسیم  $x \mapsto x_n \to x$  هر گاه به ازای هر  $\; \circ \; x$  عددی  $x$ مانند  $K_{\varepsilon}\in K_{\varepsilon}$  موجود باشد به قسمی که به ازای هر  $K_{\varepsilon} \geq K_{\varepsilon}$  داشته باشیم ع $\alpha(x_n,x) < d$  در غیر این صورت دنباله را واگرا $\alpha$  می نامیم. پ

عدد ۰ < ۶ ظاهر شده در تعریف همگرایی دنباله، همان میزان لازم نزدیک شدن به نقطه  $x$  را تعیین می کند و این که تحقق شرط برای هر ۰ < ۶ مد نظر است بدین معنی است که این شرط برای هر  $\varepsilon$ ی که مقدار آن بسته به نوع مسأله هر عدد مثبتى مى تواند باشد بايد برقرار  $x$  گردد. همچنین کاری که کافی است انجام دهیم تا همگرایی  $\{x_n\}$  به تضمین شود آن است که  $K_{\varepsilon}$  را در  $\mathbb N$  بیابیم. این که عدد مذکور به صورت  $K_{\varepsilon}$  نوشته شده است تأکیدی بر آن است که عدد مورد نظر باید صرفاً تابعی از  $\varepsilon$  باشد و معرفی این عدد به عنوان تابعی از  $n$  کاملاً اشتباه است چرا که سور عمومی مربوط به  $n$  پس از انتخاب  $K_\varepsilon$  ظاهر می شود. البته از آن جایبی که  $x$  نقطه ثابتی است این  $K_{\varepsilon}$  می تواند تابعی از نقطه ثابت  $x$ نیز باشد.

اجازه دهيد با چند مثال موضوع را روشن كنيم.

۳.۲.۲ مثال. در فضای اقلیدسی R دنباله {{} را در نظر می گیریم. ادعا می کنیم این دنباله همگرا به ۰ میباشد. فرض کنیم ۰ < c داده  $K_{\varepsilon}\in K_{\varepsilon}$ شده باشد. بنابر خاصیت ارشمیدسی اعداد حقیقی عددی مانند موجود است به قسمی که  $\varepsilon<\frac{1}{K}<\varepsilon$  و لذا برای هر  $K_\varepsilon\geq n$  داریم  $\mathbb N$ 

$$
|\frac{1}{n}-\circ|=\frac{1}{n}\leq\frac{1}{K_{\varepsilon}}<\varepsilon.
$$

 $\spadesuit \stackrel{1}{\cdot} \stackrel{1}{\cdot} \rightarrow \circ$ 

tends<sup>\*</sup> divergent<sup>o</sup>

به سبک استدلالی که در مثال فوق آمد بسیار دقت کنید. این روند همواره برای اثبات همگرایی یک دنباله در یک فضای متریک به کار خواهد رفت.

۴.۲.۲ مثال. دنباله ثابت ۲ =  $x_n = x$  در فضای  $\mathbb R$  با متر گسسته را در نظر می گیریم. ادعا میکنیم این دنباله به ۲ همگراست. فرض کنیم داده شده باشد. قرار میدهیم ۱ =  $K_{\varepsilon}$ . در این صورت به ازای م  $K_{\varepsilon}$  داریم  $n \geq K_{\varepsilon}$ 

$$
d(x_n, \mathbf{Y}) = d(\mathbf{Y}, \mathbf{Y}) = \mathbf{0} < \varepsilon. \blacktriangleleft
$$

آیا این مثال، خاص فضای گسسته است؟

0.۲.۲ قضیه. در هر فضای متریک مانند (X,d) هر دنبالهٔ از مرتبهای به بعد ثابت مانند  $\{x_n\}$  همگرا به همان مقدار ثابت است.

برهان. فرض کنیم ۰ < c داده شده باشد. می دانیم عددی مانند و عددی ثابت مانند c موجود است به قسمی که برای هر  $K \in \mathbb{N}$ داریم  $x_n = c$  قرار میدهیم K $\epsilon = K \in \mathbb{N}$ . در این صورت به  $n \geq K$ ازای هر  $K_{\varepsilon} \geq n$  داریم

$$
d(x_n, c) = d(c, c) = \circ < \varepsilon.
$$

ذکر چند مثال از دنبالههای واگرا نیز خالبی از فایده نخواهد بود.

۶.۲.۲ مثال. دنبالهٔ {"(۱)} در فضای اقلیدسی R واگراست. به برهان خلف فرض کنیم این دنباله همگرا و مثلاً همگرا به  $x$  باشد. پس  $K_{\varepsilon} \in K_{\varepsilon}$ به ازای هر  $\varepsilon > \varepsilon$  از جمله برای ه $\varepsilon > 1$  =  $\varepsilon > 0$  باید عددی مانند  $n = \mathsf{Y} K_\varepsilon$  موجود باشد به قسمی که برای هر  $K_\varepsilon$  لا جمله برای  $\mathbb N$ 

ی ۲ 
$$
K_{\varepsilon} + \mathbf{1}
$$
 به ترتیب داشته باشیم  
|-1)  
۱
$$
|(-1)^{\mathsf{Y}K_{\varepsilon}} - x| < \varepsilon
$$
  

$$
|(-1)^{\mathsf{Y}K_{\varepsilon}+1} - x| < \varepsilon
$$

ولذا

$$
\begin{aligned}\n\mathbf{Y} &= |(-1)^{\gamma K_{\epsilon}} - (-1)^{\gamma K_{\epsilon}+1}| \\
&\leq |(-1)^{\gamma K_{\epsilon}} - x + x - (-1)^{\gamma K_{\epsilon}+1}| \\
&\leq |(-1)^{\gamma K_{\epsilon}} - x| + |x - (-1)^{\gamma K_{\epsilon}+1}| \\
&< \varepsilon + \varepsilon = \tau \varepsilon = \tau\n\end{aligned}
$$

۷.۲.۲ مثال. دنبالهٔ {{} در فضای R با متر گسسته واگراست. به برهان خلف فرض کنیم این دنباله همگرا و مثلًا همگرا به  $x$  باشد. پس  $K_{\epsilon} \in K_{\epsilon}$ به ازای هر  $\varepsilon > \epsilon$  از جمله برای ه $\epsilon > \frac{1}{\epsilon}$  باید عددی مانند موجود باشد به قسمی که به ازای هر  $K_\varepsilon$  داشته باشیم  $\mathbb N$ 

أخرين جملة يك رياضيدان: و اکنون به صفر همگرامىشوم. (البته اگر فضا گسسته نباشد!)

$$
d(\frac{1}{n},x)<\varepsilon=\frac{1}{\mathsf{T}}.
$$

و با توجه به تعریف متر گسسته داریم ٥ =  $d(\frac{1}{n},x)$ . یعنی به ازای هر باید داشته باشیم  $x=\frac{1}{n}=\frac{1}{n}$ و چون  $x$  عدد ثابتی است این امکان  $n\geq K_\varepsilon$  $\bullet$  ندارد. يس  $\frac{\lambda}{n}$  واگراست.

حال که نمونههایی از دنبالههای واگرا را مشاهده کردیم، قبل از هر چیز اجازه دهید یکتایی حد دنبالهها را اثبات کنیم.

۸.۲.۲ قضیه. در هر فضای متریک مانند (X,d) حد هر دنباله در صورت وجود منحصر به فرد است.  $y$  برهان. فرض کنیم  $\{x_n\}$  دنبالهای در  $X$  باشد و  $x$  و  $y$  دو نقطه  $K_1 \in K_1 \in \mathbb{N}$  از  $X \geq x_n \rightarrow x_n$  و  $x_n \rightarrow x_n \rightarrow x_n$  برای  $x \in X$  و  $x$ ی موجودند که به ازای هر  $K_1 \geq K$  داریم M

 $d(x_n,x) < \frac{\varepsilon}{\mathbf{v}}$ 

و به ازای هر  $K$   $\leq K$  داریم

 $d(x_n, y) < \frac{\varepsilon}{\mathbf{v}}$ 

 $K = \max\{K_1, K_1\}$ یس برای

$$
d(x, y) \leq d(x, x_K) + d(x_K, y)
$$
  

$$
< \frac{\varepsilon}{\tilde{Y}} + \frac{\varepsilon}{\tilde{Y}} = \varepsilon.
$$

لذا برای هر ۶ < ۶ داریم  $\varepsilon > d(x,y) < x$  و چون  $x \in y$  نقاط ثابتی هستند  $x = y$   $\lambda(x, y) = 0$  و لذا  $x = y$ 

دیدیم که در هر فضای متریک هر دنبالهٔ از مرتبهای به بعد ثابت همگر است. نکته جالب این است که در هر فضای گسسته عکس این مطلب نیز لزوماً درست است. اگر از فصل اول به خاطر داشته باشید معمولاً احکام در فضای گسسته به شکلی کلی و بدیهی بیان می شوند. قضیهٔ زیر نیز نمونهای از همین دست است.

 $\{x_n\}$ ۹.۲.۲ قضیه. در هر فضای گسسته مانند (X, d)، دنباله  $\{x_n\}$ همگر است فقط و فقط وقتی که از مرتبهای به بعد ثابت باشد.

 $\{x_n\}$  برهان. طرف دیگر قبلاً اثبات شده است، لذا فرض میکنیم دنبالهای همگرا و مثلاً همگرا به  $x$  باشد. پس برای  $\zeta > 1$  = ءباید

عددی مانند  $K_{\varepsilon}\in K_{\varepsilon}$  موجود باشد به قسمی که برای هر  $K_{\varepsilon} \geq n$  داشته باشيم

$$
d(x_n,x)<\varepsilon=\frac{1}{\gamma}
$$

و بنابر تعریف متر گسسته نتیجه میشود که برای هر  $K_{\varepsilon}$  داریم ∎ - يعنى  $x_n$  از مرتبه  $K_{\varepsilon}$  به بعد ثابت است. "

 $K_\varepsilon$  این که در تعریف همگرایی برای n های بزرگ تر یا مساوی رفتار دنبالهٔ  $\{x_n\}$  مدنظر است نشان می دهد که به طور کلی تغییر تعریف تعدادی متناهی از جملات یک دنباله نباید در همگرایی یا واگرایی أن موثر باشد. قضیه بعد را ببینید.

۱۰.۲.۲ قضیه. فرض کنیم  $\{x_n\}$  و  $\{y_n\}$  دو دنباله در فضای متریک باشند که فقط در تعدادی متناهی جمله با هم فرق دارند. به  $(X, d)$ عبارت دیگر فرض کنیم عددی مانند K  $\in$   $K\in$  موجود باشد به قسمی  $x_n \to x$  که به ازای هر  $K \geq K$  داشته باشیم  $x_n = y_n$  در این صورت  $y_n \to x$  فقط وقتم که

برهان. فرض كنيم  $x \mapsto x_n \to x$  و نيز ٥ < ٤ داده شده باشد. يس  $n \geq K'$  عددی مانند  $K' \in K' \in K'$  موجود است به قسمی که به ازای هر داریم

$$
d(x_n,x)<\varepsilon.
$$

 $n \geq K_{\varepsilon}$  قرار می دهیم  $K_{\varepsilon} = \max\{K,K'\}$ . در این صورت برای هر داریم

$$
d(y_n,x)=d(x_n,x)<\varepsilon.
$$

یس  $x \rightarrow y_n \rightarrow x$  با تعویض  $\{x_n\}$  و  $\{y_n\}$  در استدلال فوق  $x \leftarrow y_n \rightarrow x$  نتیجه  $x_n \to x$  مے ردھد که  $x_n$ 

مثلاً با توجه به أن كه در فضاي اقليدسي R داريم ٥ → ﴿ مي توان نتیجه گرفت که اگر  $\{y_n\}$  دنبالهای باشد که به صورت  $y_n = \begin{cases} n^{n} & n \leq 1 \text{ or } n \leq n \end{cases}$ تعریف شده است، آن گاه  $\{y_n\}$  نیز به ۵ همگراست. به عبارت ديگر قضيه فوق بيان مي دارد كه " جوجه را آخر پاييز مي شمارند! " حال اجازه دهید به ارتباط مفهوم جدید معرفی شده در این فصل يعني همگرايي دنبالهها بامفاهيم معرفي شده در فصل قبل بپردازيم. گاهی اوقات مفهوم همگرایی دنبالهها کمک میکند که مفاهیم قبلی آسانتر بیان شوند و برای حل مسایل، سادهتر به کار آیند.

 $A$  المنایی متریک و A (X,d) (X,d) استریک و A (X,d) د زیر مجموعهای از آن باشد. در این صورت

- نه توقع و فقط وقتم که دنبالهای مانند  $\{x_n\}$  در A موجود  $x \in \bar{A}$  .  $x_n \to x$  باشد به قسمی که
- فقط و فقط وقتمی که دنبالهای با جملات متمایز مانند  $x \in A'$  . $ii$  $x_n \to x$  در  $A$  موجود باشد به قسمی که  $\{x_n\}$
- $A \setminus \{x\}$  ذقط و فقط وقتبی که دنبالهای مانند  $\{x_n\}$  در  $x \in A'$  $x_n \to x$  موجود باشد به قسمی که

برهان. : فرض كنيم  $\bar{A} \in \mathbb{R}$  پس براي هر ۰ × ۱ از جمله ہ ح $\frac{1}{n} > r$  داریم

 $N_{\perp}(x) \cap A \neq \phi$ 

 $d(x_n, x) < \frac{1}{n}$  و لذا نقطهای مانند  $x_n \in A$  هست که  $x_n \in N_{\frac{1}{n}}(x)$  و  $x_n \to x$  بنابراین دنبالهای مانند  $\{x_n\}$  در A یافتیم و ادعا میکنیم

$$
d(x_n,x)<\frac{\gamma}{n}\leq\frac{\gamma}{K_{\varepsilon}}<\varepsilon.
$$

## $x_n \to x$ یس بالعكس، فرض كنيم دنبالهاي مانند  $\{x_n\}$  در A موجود باشد به  $^{\circ}$ قسمی که  $x \to x$  ادعا میکنیم  $\bar{A} \in \tilde{A}$  فرض کنیم ہ $r > r$ دادہ شدہ  $\varepsilon = r > 0$  باشد. چون  $x \to x$  یس برای هر  $\varepsilon > 0$ از جمله برای باید عددی مانند K،  $\in$  K موجود باشد به قسمی که به ازای هر داشته باشیم  $n \geq K_{\varepsilon}$

$$
d(x_n, x) < \varepsilon = r
$$

$$
\Box x_n \in A \land x_n \in N_r(x)
$$
و یا

$$
N_r(x) \cap A \neq \phi,
$$

#### $N_r(x) \cap A$

نامتناهی است و لذا می توان  $x_n$  ها را متمایز و مخالف  $x$  اختیار نمود و بالعکس، اگر  $x_n$  ها متمایز و یا در  $\{x\} \setminus A \setminus A$  باشند در هر حالت  $x_n$  ی یافت مے شو د که در

 $N_r(x) \cap (A \setminus \{x\})$ 

قرار دارد. ■

همان طور که در قسمت انتهایی بخش دوم فصل اول اشاره کردیم، می توان مفاهیم فضای متریک را به جای گوی باز توسط مجموعهٔ باز نيز بيان كرد. توجه كنيد كه در اين جا مفهوم همگرايي دنباله در حقیقت توسط همسایگی باز تعریف میشود: دنباله  $\{x_n\}$  را همگرا به  $K_{\varepsilon}$  گوییم اگر به ازای هر همسایگی باز مانند  $N_{\varepsilon}(x)$  عددی مانند  $x$  $x_n \in N_{\epsilon}(x)$  یافت شود به قسمی که به ازای هر  $K_{\epsilon}$  داشته باشیم اجازه دهید مفهوم همگرایی را با مجموعههای باز به صورت معادل بيان كنيم.

۱۲.۲.۲ قضیه. فرض کنیم (X,d) فضایی متریک باشد. در این صورت دنبالۀ { $x_n$ } همگرا به  $x$  است فقط و فقط وقتمی که به ازای هر مجموعهٔ باز مانند  $G$  در  $X$ که  $x \in G$  عددی مانند آ $K_G \in K$ یافت شود  $x_n \in G$  به قسمی که به ازای هر  $K_G$  داشته باشیم

 $x$  برهان. فرض کنیم  $x \mapsto x_n \to x$  و نیز  $G$  مجموعهٔ بازی در X شامل  $G$  باشد. چون  $G \in \mathcal{F}$ و مجموعهٔ  $G$  باز است پس  $x$  نقطهٔ درونبی برای است و لذا ۰ < .r ى موجود است به قسمى كه  $N_{r_{*}}(x) \subseteq N_{r_{*}}(x)$ . اما از  $\varepsilon = r_{\circ} > \circ$  آن جایی که  $x \leftrightarrow x$  برای هر  $\varepsilon > \varepsilon$ از جمله برای  $\varepsilon = r_{\circ}$  باید  $n \geq K_{\varepsilon}$  عددی مانند  $K_{\varepsilon} \in K_{\varepsilon}$  موجود باشد به قسمی که به ازای هر داشته باشيم

$$
d(x_n,x)<\varepsilon=r_\bullet.
$$

و یا  $x_n\in N_{r_\ast}(x)$  قرار میدهیم  $K_G=K_\varepsilon$ . در این صورت برای هر داریم  $n \geq K_G$ 

 $x_n \in N_{r_n}(x) \subseteq G.$ 

بالعكس، فرض كنيم براي هر مجموعهٔ باز مانند G شامل & عددي مانند  $K_G \in \mathbb{N}$  موجود باشد به قسمی که به ازای هر  $K_G \geq K$ داشته  $G = N_{\varepsilon}(x)$  باشیمه  $x_n \in G$  برای  $\varepsilon > \varepsilon$  داده شده، قرار می دهیم ( واضح است که گزارهٔ فوق برای این G چیزی جز تعریف همگرایی دنياله نخواهد بود. ■

<u>َ مفهوم دیگری که می توان ارتباط آن را با همگرایی دنبالهها مورد</u> بررسی قرار داد مفهوم کرانداری است. از آن جایی که تعریف کرانداری برای زیرمجموعههای فضای متریک از قبل تعریف شده است، برای تعریف دنباله کراندار مشکلی نداریم.

اندار آ**سریف**. دنبالهٔ  $\{x_n\}$  در فضای متریک  $(X, d)$ را کراندار آ $(Y, X, d)$ گوييم هرگاه مجموعهٔ مقادير آن يعني  $\{x_n\mid n\in\mathbb{N}\}$  زيرمجموعهاي  $\clubsuit$  کر اندار از  $(X,d)$  باشد.

واضح است که با توجه به کراندار بودن زیر مجموعههای متناهی فضای متریک میتوان گفت که دنبالهٔ  $\{x_n\}$  کراندار است فقط و فقط وقتبی که از مرتبهای به بعد کراندار باشد، چون قبل از این مرتبه، مجموعهٔ مقادیر دنباله زیرمجموعهای متناهی از فضاست.

۱۴.۲.۲ قضیه. فرض کنیم { $\{x_n\}$  دنبالهای همگرا در فضای متریک باشد. در این صورت  $\{x_n\}$  کراندار است.

برهان. فرض کنیم  $\{x_n\}$  همگرا به نقطهای مانند  $x$  در X باشد. یس به ازای هر ۶ < ۶ از جمله ۱ = ۶ عددی مانند K،  $\varepsilon$  موجود است به قسمی که به ازای هر  $K_{\varepsilon}$  داریم

 $d(x_n, x) < \varepsilon = \lambda$ .

bounded<sup>1</sup>

بنابراین برای هر دو نقطهٔ دلخواه از مجموعهٔ  $\{x_n \mid n \in \mathbb{N}\}$  مانند  $x_n$ و که  $n, m \geq K_{\varepsilon}$  که  $x_m$ 

$$
d(x_n, x_m) \leq d(x_n, x) + d(x, x_m) < \lambda + \lambda = \lambda
$$

بعنبی دنسالهٔ  $\{x_n\}$  از مرتبهٔ  $K_{\varepsilon}$  به بعد کراندار و لذا با توجه به توضیحات فوق دنبالهای کراندار می باشد. ■ به جای اصطلاح "از مرتبهای به بعد " گاهی اوقات اصطلاح " نهایتاً " را به کار میبریم. تعریف زیر را ببینید.

۱۵.۲.۲ تعریف. فرض کنیم  $\{x_n\}$  دنبالهای در مجموعهٔ X و نیز  $\mathbb{V}$ خاصیتی تعریف شده بر X باشد. گوییم دنباله  $\{x_n\}$  نهایتاً  $P$ خاصیت P دارد هر گاه عددی مانند  $K_P \in \mathbb{N}$  موجود باشد به قسمی که به ازای هر  $K_P$  نقطه  $x_n$  خاصیت P داشته باشد. گوییم دنبالهٔ مکر را <sup>۸ م</sup>خاصیت P دارد هر گاه به ازای هر  $K \in \mathbb{N}$  عددی مانند  $\{x_n\}$ 

ه موجود باشد به قسمی که  $x_n$  خاصیت  $P$  داشته باشد. ۸ $n \geq K$ توجه کنید که اگر  $\{x_n\}$  نهایتاً خاصیت P داشته باشد، مکر راً این

خاصیت را دارد ولی عکس این مطلب لزوماً درست نیست.

۱۶.۲.۲ مثال. دنبالهٔ {"(١)} مکرراً برابر ١ است ولي نهايتاً چنين نست. \*

با استفاده از اصطلاحهای "نهایتاً " و "مکرراً " میتوان مفاهیم قبلی را مجدداً بیان کر د. مثلاً دنبالهٔ  $\{x_n\}$  همگرا به  $x$  است هر گاه به ازای هر  $\varepsilon > 0$ این دنباله نهایتاً در  $N_\varepsilon(x)$  واقع شود و یا این که به ازای هر مجموعهٔ باز شامل  $x$  مانند G، این دنباله نهایتاً در G قرار گیرد. یا مثلاً می توان گفت دنبالهٔ  $\{x_n\}$  همگرا به  $x$  نیست هرگاه ۰  $\varepsilon$ ی ی

رياضيات همانند عــشــق اســت. ایسدهای مسک رأ سادہ که مے توالد نهاىتأ سجىده شو د.

eventually<sup>Y</sup> frequently<sup>1</sup>

موجود باشد که این دنباله مکرراً در خارج ( $N_{\varepsilon_*}(x)$  باشد یا به طور معادل مے توان این مطلب را با مجموعههای باز شامل  $x$ بیان کرد. همچنین می توان گفت که در هر فضای گسسته یک دنباله همگراست فقط و فقط وقتے که نهایتاً ثابت باشد.

برای آن که رفتار یک دنباله را مورد بررسی قرار دهیم بهتر است به زيز دنبالەهاي أن توجه كنيم.

۱۷.۲.۲ تعریف. فرض کنیم  $\{x_n\}$  دنبالهای در مجموعه X و دنبالهای اکیداً صعودی از اعداد طبیعی باشد. دنبالهٔ  $\{n_k\}_{k\in\mathbb{N}}$ 

 ${x_{n_k}}_{k \in \mathbb{N}}$ 

را زیردنبالهٔ  $\{x_n\}$  می نامیم. در حالت های خاص ۲۶ =  $n_k$  و زیر دنبالههای  $\{x_{\Upsilon k}\}\in\{x_{\Upsilon k}\}$  به ترتیب زیر دنبالههای ( $n_k = \Upsilon k - 1$ زوج ۱۰ و فردا ا دنبالهٔ  $\{x_n\}$  نامیده میشوند. پ

 $\{x_n\}$  واضح است که اگر  $x_n \to x$  آن گاه به ازای هر زیردنباله از مانند  ${x_{n_k}}$  نیز داریم  $x \rightarrow x_{n_k}$  این مطلب بدان دلیل است که به ازای هر ه $\varepsilon > 0$  دنبالهٔ  $\{x_n\}$  و به وضوح همهٔ زیردنبالههای آن نهایتاً در قرار خواهند گرفت. عکس این مطلب گرچه درست است  $N_{\epsilon}(x)$  $\{x_n\}$  ولی خالبی از فایده می باشد زیرا اگر بدانیم هر زیردنباله از همگرا به  $x$ است پس بالاخص خود  $\{x_n\}$  نیز به عنوان زیردنبالهای  $\{x_n\}$  از  $\{x_n\}$  همگرا به  $x$  خواهد بود، یعنی از قبل میدانستیم که همگراست. با این حال حکم جالب در این حالت این است که بگوییم اگر زیردنبالههای زوج و فرد  $\{x_n\}$  هردو به  $x$  همگرا باشند آن گاه

even subsequence<sup>1</sup>°

odd subsequence<sup>11</sup>

subsequence<sup>1</sup>

نیز به  $x$  همگراست که البته اثبات سادهای دارد. فرض کنیم  $\{x_n\}$ ه ح ٤ داده شده باشد. يس نقاط  $x_{\text{Y}_n}$  و  $x_{\text{Y}_n-1}$  نهايتاً در  $\ell > N_\varepsilon(x)$  واقعند و لذا می توان گفت که  $\{x_n\}$  نهایتاً در  $N_\varepsilon(x)$  قراردارد.

۱۸.۲.۲ مثال. دنبالهٔ {۱/(۱-)} در فضای اقلیدسے R واگراست چون زیردنبالهٔ زوج أن به ۱ و زیردنباله فرد آن به ۱– همگراست. ۹ سؤالی که پیش می آید این است که آیا لزوماً هر دنباله دارای زیر دنبالهای همگر است؟ مثال {n} در فضای اقلیدسی R نشان می دهد که پاسخ در حالت کلی منفی است، اما بعداً خواهیم دید که پاسخهایی جزئی نیز برای این سؤال تحت شرایطی خاص وجود دارد. همچنین می توان این سؤال را مطرح کرد که اَیا کرانداری لزوماً همگرایی را نتیجه خواهد داد؟ مثال {"(١-)} یاسخی منفی برای این سؤال مهیا میسازد. بعداً خواهیم دید که چه شرایط اضافی دیگری یک دنبالهٔ کراندار را مجبور میسازد تا همگرا باشد.

دیدیم که بررسی رفتار زیردنبالههای یک دنباله در بررسی رفتار خود دنباله نقشی به سزا دارد. اما نقش زیر دنبالهها خیلی عمیقتر از آن است که در این اندک خلاصه شود. در حقیقت بررسی رفتار زيردنبالهها منجر به تعريفي بسيار مهم و كارأمد در نظرية دنبالهها خواهد شد. برای آن که این تعریف و صورتهای معادل آن را مطالعه کنیم مقدماتی چند مورد نیاز است. ابتدا تعریف زیر را ببینید.

۱۹.۲.۲ تعریف. فرض کنیم  $\{x_n\}$  دنبالهای در فضای متریک باشد. مجموعه  $(X,d)$ 

 $\{x \mid x$ زیردنبالهای از  $\{x_n\}$  همگرا به  $x$  وجود دارد  $\}$ 

### ۲.۲ همگر این

 $\overline{\{x_n\}}$  مجموعهٔ حدود زیر دنبالهای <sup>۱۲</sup> دنبالهٔ  $\{x_n\}$  نامیده مرشود و یا نمایش داده می شود. ۴

این نماد گذاری منطبق بر نمادگذاری ما در مورد بستار یک مجموعه مانند A در فضاهای متریک می باشد. اما قضیهٔ ۱۱.۲.۲ این نماد را بھتر موجه مے سازد.

۲۰.۲.۲ قضیه. فرض کنیم  $\{x_n\}$  دنبالهای در فضای متریک (X, d) باشد و

 $A = \{x_n \mid n \in \mathbb{N}\}.$ 

 $\overline{\{x_n\}}\cup A=\overline{A}$  در این صورت

 $\{x_n\}$  برهان. فرض کنیم  $x \in \overline{\{x_n\}}$  در این صورت زیردنبالهای از  $r > 0$  مانند  $\{x_{n_k}\}$  موجود است به قسمی که  $x \leftrightarrow x_n$  فرض کنیم  $\varepsilon = r > 0$  شده باشد. چون  $x \rightarrow x_n$  به ازای هر  $\varepsilon > 0$ از جمله ه  $k \geq K_{\varepsilon}$  عددی مانند  $K_{\varepsilon} \in \mathbb{N}$  موجود است به قسمی که به ازای هر  $x_{n_k} \in A$  داریم  $x_{n_k} \in x_{n_k} \in N_r(x)$  و یا  $x_{n_k} \in N_r(x)$  و چون

 $N_r(x) \cap A \neq \phi$ .

پس  $\overline{A} \in \overline{A}$  از طرفی میدانیم  $\overline{A} \subseteq A$ ، بنابراین  $A \subseteq \overline{A}$  ل بالعكس، فرض كنيم  $A \setminus A \subset x \in A'$  لذا  $x \in A'$ و در نتيجه بنابر قضية  $\{x_n\}$  ۱۱.۲.۲ دنبالهای با جملات متمایز در A و از اینرو زیردنبالهای از  $x \in \overline{\{x_n\}}$  موجود است که به  $x$  همگراست. بنابراین

۲۱.۲.۲ نتیجه. فرض کنیم { $x_n$ } دنبالهای دلخواه در فضای متریک باشد. در این صورت مجموعهٔ حدود زیردنبالهای آن یعنی  $(X,d)$ زیر مجموعهای بسته از  $X$  میباشد.  $\overline{\{x_n\}}$ 

subsequences limit points<sup>11</sup>

در همین فصل مجدداً به این مفهوم باز خواهیم گشت. این که نقاط یک دنبالهٔ همگرا به  $x$  مانند  $\{x_n\}$  نهایتاً در مجموعهٔ  $x$  باز دلخواه G شامل  $x$  قرار می گیرند به این معنی است که این نقاط به یکدیگر نزدیک می شوند. کوشی اولین کسی بود که این حقیقت را مورد توجه قرار داد و تعریف بعد را مدیون وی هستیم.

۲۲.۲.۲ تعریف. فرض کنیم {xn} دنبالهای در فضای متریک باشد. این دنباله کوشی <sup>۱۳</sup> نامیده میشود هرگاه به ازای هر (X,d  $K_{\varepsilon}\in\mathbb{N}$  موجود باشد به قسمی که به ازای هر  $\varepsilon>\circ$ داشته باشیم  $m,n > K_{\varepsilon}$ 

#### $d(x_m, x_n) < \varepsilon$ .

به عبارت دیگر  $\{x_n\}$  کوشی است اگر به ازای هر ه <  $\varepsilon > 0$ دنباله نهایتاً به فاصله حداکثر  $\varepsilon$  از یکدیگر باشند. روشن است که این تعریف را می توان توسط مجموعههای باز به جای همسایگی باز نیز ىبان كى د.

۳۳.۲.۲ قضیه. هر دنباله همگرا مانند  $\{x_n\}$  در یک فضای متریک مانند  $(X, d)$  دنبالهای کوشی است.

**برهان.** فرض کنیم  $\{x_n\}$  همگرا به  $x$  باشد و  $\varepsilon > \varepsilon$  داده شده باشد.  $n \geq K_{\varepsilon}$  لذا عددی مانند  $K_{\varepsilon} \in \mathbb{N}$  موجود است به قسمی که به ازای هر داریم

 $d(x_n,x)<\frac{\varepsilon}{\tau}$ 

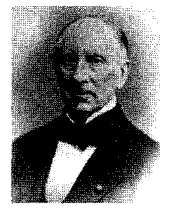

Augustin Louis Cauchy  $(1789 - 1857)$ مر دمان می میر ند اما يندار آنها يايدار است.

Cauchy<sup>17</sup>

و نیز به ازای هر  $K_{\varepsilon}$  داریم  $d(x_m, x) < \frac{\varepsilon}{\mathbf{Y}}.$ یس برای  $m,n \geq K_{\varepsilon}$  داریم  $d(x_m, x_n) \leq d(x_m, x) + d(x, x_n) < \frac{\varepsilon}{\mathbf{Y}} + \frac{\varepsilon}{\mathbf{Y}} = \varepsilon.$  $\blacksquare$  لذا  $\{x_n\}$  كوشي است. واضح است که تعدیلی از برهان قضیهٔ ۱۴.۲.۲ حکم زیر را نتیجه خواهد داد. ۲۴.۲.۲ قضیه. هر دنباله کوشی در یک فضای متریک کراندار است. ∎ دیدیم که هر دنباله همگرا دنبالهای کوشی می باشد اما آیا عکس این مطلب نیز لزوماً درست است؟ مثال زیر پاسخی منفی به این سؤال

مى دهد.

مثال. دنباله  $\frac{1}{n}$  را در فضای  $X = (\circ, 1)$  با متر اقلیدسی X = (  $\frac{1}{n}$  ) القايبي در نظر مي گيريم. چون اين دنباله در فضاي اقليدسي R همگراست پس در & کوشی و لذا در X نیز کوشی است. اما این دنباله در X همگرا نيست چون حد هر دنباله در صورت وجود منحصر به  $\spadesuit$  فرد است و  $X \not\in$  ه

این مثال نشان می دهد که ضعف موجود، ناشی از فضا و نه خود دنباله میباشد. به عبارت دیگر این فضا چیزی کم دارد و آن حد دنبالهٔ کوشی  $\{\frac{1}{n}\}$  است. شاید نقطهٔ صفر حفرهای در این فضاست که باعث ضعف آن شده است. به نظر میرسد فضایی که در آن هر دنباله کوشی

همگرا باشد از نوعی کمال برخوردار است که آن را سزاوار تعریف ز ہر امے رساز د.

۲۶.۲.۲ تعریف. فضای متریک (X,d) را تام یا کامل <sup>۱۴</sup> میںامیم هرگاه هر دنباله کوشی در آن همگرا باشد. ♦ زنىدگى تىنها برای دو چینز در همین فصل خاصیت کمال را برای R اثبات خواهیم کرد. اما زيباست. كشف اکنون در وضعیتی هستیم که تنها میتوانیم تام نبودن یک فضا را اثبات ریاضیات و یاد كنيم. مثلًا فضاي [٥, ١] = X با متر اقليدسي القايبي، تام نيست چون دادن آن. دنبالهٔ کوشی و غیر همگرای {{} را در خود دارد. Siméon برای آن که اثبات کنیم یک دنبالهٔ کوشی همگراست، یکی از Denis Poisson روشها این است که اثبات کنیم این دنباله حداقل یک زیردنباله همگرا  $(1781 - 1840)$ دار د.

۲۷.۲.۲ قضیه. فرض کنیم { $x_n$ } دنبالهای کوشی در فضای متریک باشد که زیر دنبالهای همگرا به  $x$  مانند  $\{x_{n_{k}}\}$  دارد. در این  $(X,d)$ صورت  $\{x_n\}$  نیز همگرا به  $x$ است. برهان. فرض کنیم ٥ < ٤ داده شده باشد. چون  $\{x_n\}$  کوشی است

 $m, n \geq K_1$  پس  $K_2 \in \mathbb{N}$  ی موجود است به قسمی که به ازای هر داریم

$$
d(x_m,x_n)<\frac{\varepsilon}{\mathbf{Y}}.
$$

 $x_1$ و چون  $x \mapsto x_{n_k}$  پس  $K_\mathsf{Y} \in \mathbb{N}$  پی موجود است به قسمی که به ازای  $k \geq K$ هر  $k \geq K$ داریم

$$
d(x_{n_k},x)<\frac{\varepsilon}{\mathbf{Y}}.
$$

complete<sup>1</sup>

قرار میدهیم ⊗ا 
$$
K_{\varepsilon} = \max\{K_1, K_1\} \in \mathbb{N}
$$
 مروت به ازای هر  
ی $n \ge K_{\varepsilon}$ 

$$
d(x_n,x) \leq d(x_n,x_{n_{K_{\epsilon}}}) + d(x_{n_{K_{\epsilon}}},x) < \frac{\varepsilon}{\mathsf{Y}} + \frac{\varepsilon}{\mathsf{Y}} = \varepsilon.
$$

يس  $x_n \to x_n$ 

سؤالی که پیش می آید این است که تحت چه شرایطی زیرفضاهای یک فضای تام، خود فضایی تام هستند؟ مثال  $X = (0, 1]$ به عنوان زیرفضایی از فضای اقلیدسی R نشان میدهد که همیشه زیرفضای یک فضای تام فضایی تام نیست. و ظاهراً شرط یا شرایطی مورد نیاز است.

۲۸.۲.۲ قضیه. فرض کنیم (X,d) فضایبی تام باشد. در این صورت : زیرفضای (Y, d) از  $(X,d)$  تام است فقط و فقط وقتی که بسته باشد.

برهان. فرض کنیم  $(Y,d)$  تام باشد. ادعا میکنیم  $\bar{Y} = Y$  و این ادعا را به روش دنبالهای اثبات میکنیم. فرض کنیم  $\bar{Y}$  بنابر قضیهٔ  $x_n \to x$  ۱۱.۲.۲ دنبالهای مانند  $\{x_n\}$  در  $Y$  موجود است به قسمی که  $x \to x$ . یس  $\{x_n\}$  در X همگرا و لذا کوشی است. در نتیجه  $\{x_n\}$  در Y کوشی  $Y$  است و چون  $Y$  تام است پس  $\{x_n\}$  همگرا به نقطهای مانند  $y$  از است. اما حد هر دنباله یکتاست و لذا  $y \in Y$  پس  $Y$  بسته است.

بالعکس، فرض کنیم  $Y$ بسته و  $\{x_n\}$  دنبالهای کوشی در  $Y$ باشد.  $X$  جون  $\{x_n\}$  در  $Y$ کوشی است پس در  $X$  نیز کوشی است و چون  $\{x_n\}$  تام است لذا  $\{x_n\}$  در X همگرا به نقطهای مانند x است. بنابراین دنبالهای در ۲ همگرا به  $x$  میباشد و لذا مجدداً طبق قضیهٔ ۱۱.۲.۲ داریم ج $x\in \bar{Y}$  اما  $Y$ بسته است و لذا $Y=Y$  پس و نبالهٔ کوشی  $\blacksquare$  در  $Y$  همگرا به  $x$  است و لذا  $Y$  تام می $\{x_n\}$ 

دقت کنید که تام بودن X نقشی اساسی در برهان قضیهٔ فوق دارد. به عبارت دیگر در حالت کلی بسته بودن و تام بودن معادل یکدیگر

نیستند. مثلًا فضای [۰٫۱] = X در خود X بسته است ولی تام نیست. دیدیم که تام نبودن یک فضا ضعفی است که فضا به دلیل فقدان برخی نقاط یا به عبارت دیگر وجود برخی حفرهها به آن دچار می شود. اما آیا می توانیم این حفرهها را پر کنیم؟ در حقیقت این حفرهها باید توسط نقاطی که نمیدانیم چه هستند پر شود. برای آن که مثال روشن تر شود فضای متریک (Q,|.|) را در نظر بگیرید. اگر کسم اعداد حقیقی را نشناسد و مثلاً نداند که V۳ چیست چگونه می تواند حفره V۲ را توسط موجودی ناشناخته پرکند؟ توجه کنید که @بسیار متخلخل است، به عبارت دیگر تعداد حفرههای @بسیار بیش تر از تعداد نقاط خود @ میباشد. یک روش برای ترمیم @ استفاده از برشها میباشد. مفهومی که ذهن هوشمند دِدِکیند<sup>۱۵</sup> قادر به ابداع آن شد. در این جا نمی خواهیم از این روش استفاده کنیم، گرچه این روش زیبا ارزش مطالعه و یادگیری را دارد. در عوض می خواهیم با استفاده از دنبالههای کوشی به ترمیم فضا بپردازیم. از آن جایی که این یرکردن حفرهها برای هر فضای متریک میسر است، به جای اثبات آن در حالت خاص @ آن را در حالت کلی مورد بررسی قرار میدهیم.

ابتدا اجازه دهید بار دیگر اصل سؤال را با خود مرور کنیم و به آن دقت بخشيم. فرض كنيم (X,d) فضايي غير تام باشد. اين فضا حفره یا حفرههایی دارد. به عبارت دیگر حداقل یک دنبالهٔ کوشی و غیر همگرا در این فضا وجود دارد. می خواهیم فضای بزرگتری که آن را با  $\tilde{X}$  نشان میدهیم بیابیم که این حفرهها را پر کند. به عبارت دیگر باید  $\tilde{X}\subseteq X$ و نیز  $\tilde{X}$  فضایی تام باشد. اما به علاوه علاقهمند هستیم این فضا کوچکترین فضای ممکن با این خاصیت باشد (چرا غیر از پر کردن حفرهها، نقاط جدید بی فایدهٔ دیگری را نیز در نظر

Dedekind<sup>10</sup>

بگیریم؟). مثلًا برای  $X = (\circ, 1)$  میتوان  $\tilde{X} = [\circ, 1]$  را در نظر گرفت و نیازی نیست فضای عظیم & در نظر گرفته شود. به عبارت سادهتر علاقهمندیم  $\tilde{X}$  یی بیابیم که  $X$  در آن چگال باشد.

توجه کنید که ما نماد  $\tilde{X}$  را به  $\bar{X}$  ترجیح میدهیم، چون اگر  $X$  یک فضای متریک باشد آن گاه X در خود X بسته است و لذا  $\bar{X} = X$ . در  $|X|$ نتینجه ما با در نظر گرفتن  $\bar{X}$  هیچ کار مهمی انجام ندادهایم و در متوقف شدهایم. اما  $\tilde{X}$  این مفهوم را در ذهن متبادر میسازد که از خارج شدهایم. اکنون چگال بودن  $\tilde{X}$  در  $\tilde{X}$  یعنی  $\tilde{X}=\tilde{X}$  که این  $X$ بستارگیری در فضای بزرگتر  $\tilde{X}$  انجام میشود و در این فضای جدید دیگر  $\bar X$  خود X نیست. این فضای  $\tilde X$  را تتمیم  $X$  میiامیم.

۲۹.۲.۲ تعریف. فرض کنیم (X,d) فضایبی غیر تام باشد. فضای  $(\tilde{X},\tilde{d})$  متریک  $(\tilde{X},\tilde{d})$  را یک تتمیم ۱٬ فضای  $(X,d)$  نامیم هرگاه فضایی تام باشد که  $X$  در آن چگال است. پ

دقت کنید گفتیم یک تتمیم، چون هنوز نمیدانیم که تتمیم یک فضای متریک منحصر به فرد است یا نه. البته اثبات خواهیم کرد که تتمیمهای یک فضای متریک غیر تام با هم به نوعی معادل هستند. این مفهوم را در قضیهای که خواهد آمد دقت میبخشیم. اما قبل از آن یک لم کوچک را اثبات میکنیم.

یک فضای متریک باشد،  $x$  می و  $x, d$  (X, d) به هر  $x \mapsto x_n \mapsto x$  و  $x \mapsto x$  $\mathbb{R}$  نيز  $y \rightarrow y_n \rightarrow y$  در فضاى اقليدسى  $y_n \rightarrow y$ به  $d(x,y)$  همگر است.

برهان. فرض کنیم ۰ < ٤ داده شده باشد. چون  $x \rightarrow x_0$ یس ی هست به قسمی که به ازای هر  $K_1 \geq K_2$  داریم  $K_1 \in \mathbb{N}$  $d(x_n,x) < \frac{\varepsilon}{\mathbf{v}}$ و نیز چون  $y_n \to y$  پس  $K_{\mathsf{Y}} \in \mathbb{N}$  یی هست به قسمی که به ازای هر داریم  $n \geq K$ ۲  $d(y_n, y) < \frac{\varepsilon}{\mathbf{v}}$ . اما  $d(x_n, y_n) \leq d(x_n, x) + d(x, y) + d(y, y_n)$ پس  $d(x_n, y_n) - d(x, y) \leq d(x_n, x) + d(y_n, y).$ و به طور مشابه  $d(x, y) \leq d(x, x_n) + d(x_n, y_n) + d(y_n, y)$ پس  $d(x, y) - d(x_n, y_n) \leq d(x_n, x) + (y_n, y).$ لذا

 $|d(x_n, y_n) - d(x, y)| \leq d(x_n, x) + d(y_n, y).$ بنابراین با فرض  $K_{\varepsilon} = \max\{K_{1},K_{\mathsf{r}}\} \in \mathbb{N}$  برای هر  $n \geq K_{\varepsilon}$  داریم  $|d(x_n, y_n) - d(x, y)| \leq d(x_n, x) + d(y_n, y) < \frac{\varepsilon}{\gamma} + \frac{\varepsilon}{\gamma} = \varepsilon.$  $\blacksquare$   $d(x_n, y_n) \rightarrow d(x, y)$   $\downarrow \downarrow$ اما عکس مطلب فوق لزوماً درست نیست. مثلاً اگر  $x_n=(-1)^n$  و ہ  $u_n = u$  آن گاہ

 $d(x_n, y_n) = |(-1)^n - \circ| = 1$ 

یس ۱ $\langle x_n, y_n \rangle \rightarrow d(x_n, y_n)$  گرچه دنبالهٔ  $\{x_n\}$  واگراست. در قضيهٔ بعد اين فرض را مي پذيريم كه فضاى اقليدسى R تام است. این مطلب را بعداً در همین فصل اثبات خواهیم کرد. مطمئن باشد هیچ کلکی در کار نیست و کمال R مستقیماً اثبات می شود، اما ترجيح ميدهيم خواص مربوط به دنبالهها و فضاي اقليدسي R را به صورت بخشی جداگانه بیاوریم تا هم تأکیدی بر این خواص باشد و هم این خواص در یک جا جمعآوری گردد.

۳۱.۲.۲ قضیه. فرض کنیم (X,d) فضایی متریک باشد. در این  $X$  صورت فضایی تام مانند  $(\tilde{X},\tilde{d})$  موجود است به قسمی که را می توان زیر مجموعهای از  $\tilde{X}$  تلقی کرد. بـه عبارت دیگر تابعی حافظ فاصله $^{17}$  مانند  $\tilde{X}\to X\times \tilde{\alpha}$  وجود دارد که  $\tilde{X}=\overline{\tilde{\alpha}(X)}$ . به علاوه یکتاست بدین مفهوم که اگر  $(\hat{X}, \hat{d})$  فضای تام دیگری با همین  $(\tilde{X}, \tilde{d})$ خاصیت باشد (یعنی تابعی حافظ فاصله مانند  $\hat{X}\to\hat{X}$  موجود باشد به قسمی که  $\hat{X} = \hat{K}$ ) آن گاه تابعی حافظ فاصله و برو مانند  $\phi \circ \tilde{\alpha} = \hat{\alpha}$  مو جود است به قسمی که  $\varphi : \tilde{X} \to \hat{X}$ 

برهان. اثبات را در چند گام ارائه خواهیم کرد. گام اول. فرض کنیم C خانوادهٔ همهٔ دنبالههای کوشی در X باشد. نسبت ∽ را روی c به صورت زیر تعریف میکنیم

$$
\{x_n\} \sim \{y_n\} \Longleftrightarrow d(x_n, y_n) \to \circ
$$

که در آن  $\{x_n\}$  و  $\{y_n\}$  اعضای دلخواهی از ¢هستند. اولاً ~ به صورت خوشتعریفی روی کل c تعریف میشود و ثانیاً ~ نسبتی همارزی روی  ${\mathcal C}$ است. زیرا فرض کنیم  $\{x_n\}$ و  $\{y_n\}$  اعضای دلخواهی اتابع (distance preserving) را حافظ فاصله (distance preserving) میںنامیم $f: (X, d_1) \to (Y, d_1)$  $x, y \in X$  هرگاه  $d_Y(f(x), f(y)) = d_Y(x, y)$  به ازای هر

اصل سقاي سختيءا: هيچ

روش ســــادەاي

بسراي اثبسات حكمى عميق وجود نداردا

از 0 باشند، پس {
$$
x_n
$$
} و { $y_n$ } کوشی هستند و در نتیجه { $d(x_n, y_n)$ }  
دنبالهای کوشی در فضای اقلیدسی  $\mathbb R$  است، چون

$$
|d(x_m, y_m) - d(x_n, y_n)| \leq d(x_m, x_n) + d(y_m, y_n).
$$

حال جون  $\{d(x_n,y_n)\}$  کوشی است و بنابر فرض ما & تام است پس همگرا به عددی نامنفی می باشد و چون حد منحصر به فرد است پس ~ خوشتعریف مے باشد.

 $d(x_n, x_n) = \circ \to \circ \{x_n\} \sim \{x_n\}$ واضح است که  $\{x_n\} \sim \{x_n\}$ متقارن بودن d متقارن بودن ~ را نسيجه خواهد داد. به علاوه اگر  $\{x_n\}\sim\{x_n\}$  و نیز  $\{z_n\}\sim\{y_n\}$  آن گاه خواهیم داشت و نیز  $\phi(x_n,z_n)\to d(y_n,z_n)$  و لفا نامساوی مثلث نتیجه  $d(x_n,y_n)\to d(x)$  $\{x_n\} \sim \{x_n\} \sim \{z_n\}$  پعنی  $d(x_n,z_n) \to d(x_n,z_n)$ . پس ~ نسبتی هم  $c_{\epsilon}$ روی  $c$ است.

گام دوم. قرار ميدهيم

$$
\tilde{X} = \mathcal{C}/_{\sim} = \{ [\{x_n\}] \mid \{x_n\} \in \mathcal{C} \},
$$

که در آن  $\{x_n\}$  ردهٔ هـمارزی  $\{x_n\}$  تحت نسبت هـمارزی ~ میباشد. روی گُم متر  $\tilde{d}$  را به صورت زیر تعریف میکنیم

 $\tilde{d}([\{x_n\}], [\{y_n\}]) = \lim_{n \to \infty} d(x_n, y_n).$ 

 $\tilde{d}$  چـون  $\{d(x_n,y_n)\}$  بــه ازای هــر  $\{x_n\}$  و  $\{y_n\}$  از  ${\mathcal C}$  هــمــگــراســت، خوشتعريف است.

گـام سوم.  $\tilde{d}$  واقـعـاً یـک مـتـر روی  $\tilde{X}$  مـیباشـد. زیـرا اولاً بـرای هـر و  $\{y_n\}$  در  ${\mathcal C}$ چون  $\{d(x_n,y_n)\}$  همگرا به عددی نامنفی است  $\{x_n\}$  $\tilde{d}([\{x_n\}], [\{y_n\}]) \geq 0$ یس ۱۰

$$
d(x_n, y_n) = d(y_n, x_n) \Leftrightarrow d(x_n, y_n) = d(x_n, y_n) \Leftrightarrow d(x_n, y_n) \rightarrow \cdots \Leftrightarrow d(x_n, y_n) = d([x_n], [\{y_n\}]) = d(x_n, y_n) \Leftrightarrow d([x_n], [\{y_n\}]) = [\{y_n\} \cup \{x_n\} \cup \{x_n\} \cup \{x_n\} \cup \{x_n\} \cup \{x_n\} \cup \{x_n\} \cup \{x_n\} \cup \{x_n\} \cup \{x_n\} \cup \{x_n\} \cup \{x_n\} \cup \{x_n\} \cup \{x_n\} \cup \{x_n\} \cup \{x_n\} \cup \{x_n, y_n\} = \lim_{n \to \infty} d(x_n, y_n) + d(y_n, z_n) = \tilde{d}([x_n], [\{y_n\}]) + \tilde{d}([y_n], [\{z_n\}]).
$$
  
\n
$$
= \tilde{d}([x_n], [\{y_n\}]) + \tilde{d}([y_n], [\{z_n\}]).
$$
  
\n
$$
\Leftrightarrow d(x_n, y_n) \Leftrightarrow d(x_n, y_n) \
$$

دنبالهای کوشی در X است و. {
$$
(x_{n,n})
$$
}  
فرض کنیم ۵ > داده شده باشلا. چون { $u_m$ } کوشی است  
پس علادی ماننلا K<sub>1</sub> ∈ N موجود است به قسمی که به ازای هر  
م $\tilde{d}(u_m, u_n) < \varepsilon$ 

و لذا

 $\lim_{k\to\infty} d(x_{m,k},x_{n,k}) < \varepsilon.$ جون ٤ دلخـواه اسـت پـس ٥ =  $d(x_{m,k}, x_{n,k}) = \lim_{k\to\infty} d(x_{m,k}, x_{n,k})$  بـه ازای هـر لذا با توجه به تعریف حد برای همین ٥ < ٤ عددی مانند  $m,n\geq K$ 

$$
k \geq K_{\Upsilon} \quad \text{A} \quad \text{I}(1) \quad \text{A} \quad \text{A} \quad \
$$

 $\lim_{n\to\infty} d(x_{m,n}, x_{n,n}) < \varepsilon.$ 

#### ۲.۲ همگ اس

 $\zeta K_{\varepsilon}$ 

ی که در پی آن هستیم میتواند همان 
$$
K_{\varepsilon}
$$
 ارائه شده در بالا باشد،
$$
K_{\varepsilon}
$$
ن یرا برای این ۽
$$
K_{\varepsilon} \geq K_{\varepsilon}
$$
نیرا برای این ۽
$$
d(x_{m,n}, x_{n,n}) < \frac{\varepsilon}{\tau}.
$$
این مطلب، طبتی تعریف حد، نتیجه میدهد که

$$
\lim d(x_{m,n}, x_{n,n}) = \circ < \varepsilon,
$$

به ازای هر  $K_{\varepsilon} \geq m$  پس  $\{u_m\}$  به نقطهٔ  $[\{x_{n,n}\}]$ از  $\tilde{X}$  همگر است. گام پنجم. فضای  $X$  در  $\tilde{X}$  مینشیند. به عبارت دقیقتر تابع

> $\tilde{\alpha}: X \to \tilde{X}$  $\tilde{\alpha}(x) = \left[\{x\}_{x \in \mathbb{N}}\right]$

که در آن
$$
\{x\}_{n\in\mathbb{N}}
$$
 دنبالهٔ ثابت با مقدار ثابت  $x$  میباشد، وجود دارد به قسمی که  $\tilde{\alpha}$  حافظ فاصله میباشد. زیرا به ازای هر  $x, y \in X$  داریم قسمایه آمیباشد. زیرا به ازای هر $\tilde{d}(\tilde{\alpha}(x), \tilde{\alpha}(y)) = \tilde{d}([\{x\}], [\{y\}])$ 

$$
= \lim_{n\to\infty} d(x,y) = d(x,y).
$$

گام ششم. مجموعهٔ X در  $\tilde{X}$ چگال است. به عبارت دیگر  $u = [\{x_n\}]$  زیرا اگر  $u$  عنصر دلخواهی از  $\tilde{X}$  باشد آن گاه  $\overline{\tilde{\alpha}(X)} = \tilde{X}$  $\tilde{\alpha}(X)$  که  $\{x_n\}$  دنبالهای کوشی در X است. حال دنبالهٔ  $\{u_m\}$  را در معرفی میکنیم که  $u \rightarrow u_m \rightarrow u$ . در نتیجه بنابر قضیهٔ ۱۱.۲.۲ نقطهٔ  $u$ یک نقطهٔ چسبیدگی برای (ä(X میباشد و لذا حکم حاصل خواهد شد. اما  $\{u_m\}$  را به صورت

$$
u_m = \tilde{\alpha}(x_m) \in \tilde{\alpha}(X) \subseteq \tilde{X}, \qquad m \in \mathbb{N}
$$

معرفي مي کنيم. حال فرض كنيم ٥ < ٤ داده شده باشد. چون  $\{x_n\}$  در X كوشي است پس الله ع  $K_{\varepsilon}\in K_{\varepsilon}$ ی موجود است بـه قـسـمـی کـه بـه ازای هـر داریم  $m,n \geq K_{\varepsilon}$  $d(x_m, x_n) < \frac{\varepsilon}{\mathbf{Y}}.$ و لذا به ازای هر  $K_{\varepsilon}$  ثابت داریم  $\tilde{d}(u_m, u) = \tilde{d}(\tilde{\alpha}(x_m), \{\{x_n\}\})$  $= \tilde{d}([\lbrace x_m \rbrace_{n \in \mathbb{N}}], [\lbrace x_n \rbrace_{n \in \mathbb{N}}]) = \lim_{n \to \infty} d(x_m, x_n) \leq \frac{\varepsilon}{\mathsf{F}} < \varepsilon,$  $u_m \rightarrow u$  بنابر این  $u$ -چرا حقوق مي  $(\hat{X},\hat{d})$  گام هفتم. فضای  $(\tilde{X},\tilde{d})$  یکتاست. به عبارت دیگر اگر خواني؟ –که شغل خوبی فضای تام دیگری با یک تابع حافظ فاصله مانند ييدا كنم.  $\hat{\alpha}:X\rightarrow \hat{X}$ -جسرا شسغسل موجود باشد به قسمی که  $\hat \alpha(X)$  در  $\hat X$  چگال باشد، آن گاه تابعی -کـــه درآمــــد زيبادي داشيتيه حافظ فاصله وبرو مانند باشم.  $\varphi : \tilde{X} \to \hat{X}$ -جبرا درآمسد که به شرح زیر تعریف میشود وجود خواهد داشت که  $\tilde{\alpha}=\tilde{\alpha}$ . -که هر چنه می

فرض کنیم  $\tilde{X}$   $\in$  . در این صورت چون  $\widetilde{X} = \widetilde{K}$ ، بنابر قضیهٔ ۱۱.۲.۲ دنبالهای مانند  $\{u_m\}$  در  $\tilde{\alpha}(X)$  موجود است به قسمی که ایجاب میکند که  $x_m$ ی در  $X$  وجود دارد به  $u_m \in \tilde{\alpha}(X)$  ایجاب می $u_m \to u$ قسمی که  $u_m = \tilde{\alpha}(x_m)$  قرار میدهیم ( $v_m = \tilde{\alpha}(x_m)$  در این صورت ادعا میکنیم  $\{v_m\}$  دنبالهای همگرا در  $\hat{X}$  میباشد.  $v_m\in\hat{\alpha}(X)\subseteq\hat{X}$ فرض کنیم ۰ < ۶ داده شده باشد. چون { $u_m\}$  همگراست پس کوشی

 $144$ 

خوب؟

زياد؟

خواهم بخرم.

حمن رياضي مي

خوانم و در یک

گام بـه هـمـيـن

نتيجه مىرسما

-چرا؟ –که شاد باشم.

میباشد و لذا
$$
K_{\varepsilon}\in\mathbb{N}
$$
ی موجود است به قسمی که به ازای هر  
می باشده داریم

 $\tilde{d}(u_m, u_n) < \varepsilon.$ 

بنابراین به ازای هر  $K_{\varepsilon}$  با توجه به این که  $\hat{\alpha}$  و  $\tilde{\alpha}$  فاصله را حفظ می کنند داریم

$$
\hat{d}(v_m, v_n) = \hat{d}(\hat{\alpha}(x_m), \hat{\alpha}(x_n))
$$

$$
= d(x_m, x_n)
$$

$$
= \tilde{d}(\tilde{\alpha}(x_m), \tilde{\alpha}(x_n))
$$

$$
= \tilde{d}(u_m, u_n) < \varepsilon.
$$

لذا  $\{v_m\}$  در  $\hat{X}$  کوشی است و چون  $\hat{X}$  تام است پس  $\{v_m\}$  به نقطهای  $u \in \tilde{X}$  مانند  $v$  که آن را با  $\hat{u}$  نمایش میدهیم همگراست. حال برای تعریف میکنیم

 $\varphi(u) = \hat{u}.$ 

اولاً  $\varphi$  خوشتعریف است. زیرا اگر  $\tilde{X}$  و دو دنباله مانند  $\{u_m\}$  و در  $\tilde{\alpha}(X)$  داشته باشیم که  $u_m \to u_m$  و  $u_m \to t_m$  آن گاه دنبالههای  $\{t_m\}$ و  $\{y_m\}$  در  $X$  موجودند به قسمی که  $\{x_m\}$ 

$$
u_m = \tilde{\alpha}(x_m), \qquad t_m = \tilde{\alpha}(y_m).
$$

بنابراین با فرض

$$
v_m = \hat{\alpha}(x_m), \qquad s_m = \hat{\alpha}(y_m),
$$

دنبالههای  $\{v_m\}$ و  $\{s_m\}$  در  $\tilde{X}$  به ترتیب همگرا به  $v$  و  $s$  خواهند بود. حال داریم

 $\hat{d}(v_m, s_m) = \hat{d}(\hat{\alpha}(x_m), \hat{\alpha}(y_m))$
$$
= d(x_m, y_m)
$$
  
\n
$$
= \tilde{d}(\tilde{\alpha}(x_m), \tilde{\alpha}(y_m))
$$
  
\n
$$
= \tilde{d}(u_m, t_m) \rightarrow d(u, u) = \circ
$$
  
\n
$$
\hat{d}(v, s) \rightarrow \hat{d}(v, s) \quad \text{with } \tilde{d}(v_m, s_m) \rightarrow s \quad \text{and}
$$

 $\label{eq:2} \mathcal{L}_{\text{max}} = \mathcal{L}_{\text{max}} + \mathcal{L}_{\text{max}}$ 

پس ۵ (۰۰۰۰۰۰۵، ۵۰۷۰۰۰۰۰۵ میدانیم ۱۰۰۰۱ می دانیم ۵(۷۰۶) می دانیم ۵(۱۰۰۶) و لذاه  
و چون حد یکتابت، نتیجه میشود که ۵ = ۵(۱۰۶) و لذاه = ۵  
ثانیاً به ازای هر 
$$
X \ni z
$$
 داریم

$$
(\varphi \circ \tilde{\alpha})(x) = \varphi(\tilde{\alpha}(x)) = \varphi([\{x\}_{m \in \mathbb{N}}])
$$
  
= 
$$
\lim_{m \to \infty} \hat{\alpha}(x) = \hat{\alpha}(x).
$$

بنابراین ۵۵ = 
$$
\hat{\alpha}
$$
 بنابراین ۱۵ =  $\hat{\alpha}$  بنابراین ۲۰ =  $\hat{x}$  سه ازای هر  $\tilde{X} \to u$ ,  $t \in \tilde{X}$  سه ازای هر  $t \in \tilde{X}$  و ندا  
۲<sub>m</sub>  $t \to u$  و نارند که  $u \to u$  و ندا  
دنبالمهای { $x_m$ } و { $x_m$ } و { $x_m$ } و { $x_m$ } و نبالمهای { $x_m$  و 1  $x_m$  و 1  $x_m$  و تلاا  
۰ $x_m = \tilde{\alpha}(y_m)$ 

$$
\hat{d}(\varphi(u), \varphi(t)) = \hat{d}(\lim_{m \to \infty} \hat{\alpha}(x_m), \lim_{m \to \infty} \hat{\alpha}(y_m))
$$
\n
$$
= \lim_{m \to \infty} \hat{d}(\hat{\alpha}(x_m), \hat{\alpha}(y_m))
$$
\n
$$
= \lim_{m \to \infty} d(x_m, y_m)
$$
\n
$$
= \lim_{m \to \infty} \tilde{d}(\tilde{\alpha}(x_m), \tilde{\alpha}(y_m))
$$
\n
$$
= \tilde{d}(\lim_{m \to \infty} \tilde{\alpha}(x_m), \lim_{m \to \infty} \tilde{\alpha}(y_m))
$$
\n
$$
= \tilde{d}(\lim_{m \to \infty} u_m, \lim_{m \to \infty} t_m) = \tilde{d}(u, t).
$$

رابعماً  $\phi$ بروست. زيـرا اگـر  $v \in \hat{X}$  آن گـاه چـون  $\widehat{ \alpha(X) } = \widehat{ \alpha(X) }$ پـس  $v_m \rightarrow v$  دنبالهاي مانند  $\{v_m\}$  در  $\hat{\alpha}(X)$  موجود است به قسمي كه  $v \rightarrow v$ . اما

۲.۲ همگرایی

ایجاب میکند که  $x_m$ ی در  $X$  وجود دارد به قسمه ٍ که  $v_m\in\hat{\alpha}(X)$ ترار میدهیم ( $u_m = \tilde{\alpha}(x_m)$  با استدلالی مشابه آنچه در  $v_m = \hat{\alpha}(x_m)$ ابتدای همین گام آوردیم میتوان نشان داد که  $\{u_m\}$  همگرا به نقطهای مانند  $u$  در  $\tilde{X}$  است. به علاوه داریم

$$
\varphi(u) = \varphi(\lim_{m \to \infty} u_m) = \varphi(\lim_{m \to \infty} \tilde{\alpha}(x_m))
$$

$$
= \lim_{m \to \infty} \hat{\alpha}(x_m) = \lim_{m \to \infty} v_m = v.
$$

 $\blacksquare$ . و این نشان می دهد که  $\varphi$  بروست.

این قضیهٔ به ظاهر ملال آور حاوی نکاتمی ارزنده است و اکیداً توصیه میشود که با کلیهٔ جزئیات مورد مطالعه قرار گیرد. (نگران نباشید! اثباتهای طولانی ترفندهای بیش تری را در مقایسه با برهانهای کوتاه میآموزانند. حیف نیست غذایبی لذیذ، سریع و بی . درک طعم دلنشین آن، به یکباره بلعیده شود؟)

گرچه در این قضیه یک فضای متریک مانند (X, d) در فضای می نشیند و این تابع نشاندن تابع شمول نیست، با این حال  $(\tilde{X},\tilde{d})$ می توان فرض کرد که  $X = \tilde{\alpha}(X) \times X = \tilde{X}$  و لذا  $X$  زیرفضایی از  $\tilde{X}$  تلقی  $X$  خواهد شد. به علاوه دقت کنید که اگر  $X$  تام باشد تتمیم آن خود است.

این قضیه نشان می دهد که هر فضای متریک مانند X دارای تتمیم است و لذا بالقوه وجود تعداد بسیار زیادی فضای تام را نتیجه می دهد. اما تا کنون فقط یک نمونه از فضاهای تام یعنی فضای اقلیدسی & را می شناسیم (که اثبات آن هم برای بعد وعده داده شده است!). البته می دانیم که همهٔ زیرمجموعههای بستهٔ این فضا هم تام هستند (قضیهٔ ٢٨.٢.٢) ولي اين هنوز كافي نيست. يك نكتهٔ ديگر كه ميدانيم اين است که هر فضای گسسته تام است زیرا

۴۲.۲.۲ قضیه. فرض کنیم (X,d) فضای گسستهٔ دلخواهی باشد. در ایـن صـورت { $x_n$ } در X کـوشـی اسـت فـقـط و فـقـط وقـتـی کـه از مرتبهای به بعد ثابت باشد.

(و میدانیم که این شرط اخیر معادل با همگرایی دنباله در فضای گسسته می باشد.)

برهان. فرض کنیم  $\{x_n\}$  کوشی باشد. پس به ازایِ هر ۰ <  $\varepsilon$ از جمله ۰  $\epsilon = \frac{1}{\tau}$ باید عددی مانند  $K_\epsilon \in \mathbb{N}$  موجود باشد به قسمی که به ازای هر  $K_{\varepsilon}$  داشته باشیم  $\frac{1}{\tau} < d(x_m, x_n) < d(x_m, x)$ . و لذا بنابر تعریف متر گسسته باید داشته باشیم  $(x_m, x_n) = d(x_m, x_n)$  و یا  $x_m = x_n$  بنابراین از  $\blacksquare$  مرتبهٔ  $K_{\varepsilon}$  به بعد دنبالهٔ  $\{x_n\}$  ثابت است.

مجدداً در فصل های بعد شرایطی را به دست می آوریم که تحت آنها فضای ما تام باشد.

اما اجازه دهید به عنوان حسن ختام این بخش، کاربردی مهم از تام بودن فضا در نظریهٔ تقریب را ارائه دهیم. قضیهای که خواهد آمد یکی از جذابترین و پرکاربردترین قضایای آنالیز به شمار میرود.

تعریف. فرض کنیم  $(X,d_1)$ و  $(Y,d_7)$  دو فضای متریک ۲۳.۲.۲ باشند و  $\varphi$  نگاشتی از X به Y. نگاشت  $\varphi$  را یک نگاشت انقباضی  $x, y \in X$  قوی <sup>۱۸</sup> با ثابت <sup>۱۹</sup> انقباضی ۲ > r نامیم هرگاه به ازای هر داشته باشيم

نـه دوبـار بـلـكـه بيرون از شىمار، ايدەهايى يىكسان ظبهور خبودرا در دنیـا أشـکـار مى سازند. Aristotle  $(384 - 322BC)$ 

نــه يــک بــار و

 $d_{\Upsilon}(\varphi(x), \varphi(y)) \leq r d_{\Upsilon}(x, y)$  $(*)$  & دقت کنید که در این تعریف ۱ > r و نیز در (\*) علامت  $\geq$  آمده است و این به هیچ وجه با حالتی که ۱ ≥ r و در (\*) علامت > آمده باشد

> strongly contractive mapping<sup> $\lambda$ </sup> constant<sup>19</sup>

معادل نىست.

# ۲.۲ همگرایی

۳۴.۲.۲ تعریف. فرض کنیم  $X$  و  $Y$  دو مجموعه و  $\varphi$  یک نگاشت باشد. نقطهٔ  $x \in X$  را یک نقطهٔ ثابت° آبرای ۶ نامیم هرگاه  $\clubsuit \hspace{2pt} \phi(x_{\circ}) = x_{\circ}$ 

 $df(x) = g(x)$ با اندکی تو جه می توان فهمید که برای هر معادله مانند در حقیقت به نوعی در جست و جوی نقطهای ثابت هستیم. فی الواقع مے توان این معادله را به صورتهای

 $f(x) - g(x) + x = x$ 

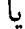

 $\frac{f(x)}{g(x)} - \lambda + x = x$ 

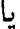

$$
(\frac{f(x)}{g(x)})x=x
$$

یا صورتهای دیگر تبدیل کرد که همگی از نوع  $x = \varphi(x)$ هستند و یافتن ریشه برای معادلهٔ اصلی معادل یافتن ریشه برای معادلهٔ اخیر م باشد. لذا يافتن نقطة ثابت براي يک تابع صرف نظر از خود مسأله در حل معادلات نیز بسیار حائز اهمیت است.

۳۵.۲.۲ قضیه. فرض کنیم (X,d) یک فضای تام باشد و یک نگاشت انقباضی قوی با ثابت انقباضی یک نگاشی وی با ثابت انقباضی  $\varphi: (X,d) \to (X,d)$ در این صورت  $\varphi$  دقیقاً یک نقطهٔ ثابت دارد.  $r < 1$ برهان. اولاً نقطهٔ ثابت در صورت وجود منحصر به فرد است. زیرا اگر  $x$  و  $y$  دو نقطهٔ ثابت متمایز برای  $\varphi$  باشند، داریم

$$
d(x,y)=d(\varphi(x),\varphi(y))\leq rd(x,y)
$$

fixed point<sup>1</sup>°

 $x$ ، تناقض است. ثانیاً برای اثبات وجود نقطهٔ ثابت  $\varphi$ ، فرض کنیم نقطهٔ دلخواهی از X باشد. دنبالهٔ  $\{x_n\}$  را به صورت بازگشتی  $x_{n+1} = \varphi(x_n)$ تعریف می کنیم. در این صورت به استقرا روی n اثبات می کنیم که  $d(x_{n+1}, x_n) \leq r^n d(x_1, x_n), \qquad n \in \mathbb{N}$  $(*)$  $n = 1$  روشن است که  $d(x_1, x_1) = d(\varphi(x_1), \varphi(x_2)) \leq rd(x_1, x_2).$ حال فرض کنیم (\*) به ازای  $n$  بر قرار باشد. داریم  $d(x_{n+1}, x_{n+1}) = d(\varphi(x_{n+1}), \varphi(x_n))$  $\leq r d(x_{n+1}, x_n)$  $\leq r.r^{n}d(x_{1}, x_{2}) = r^{n+1}d(x_{1}, x_{2}).$ 

 $m \geq n$  بنابراین (\*) به استقرا بر قرار است. حال اگر  $m, n \in \mathbb{N}$  و مثلاً آن گاه می توان نوشت  $n + k = m = n + k$  که  $k$ یک عدد صحیح نامنفی می باشد. لذا داریم

$$
d(x_m, x_n) = d(x_{n+k}, x_n)
$$
  
\n
$$
\leq d(x_{n+k}, x_{n+k-1}) + d(x_{n+k-1}, x_n)
$$
  
\n
$$
\leq r^{n+k-1}d(x_1, x_0) + d(x_{n+k-1}, x_n) \quad (*)
$$
  
\n
$$
\leq r^{n+k-1}d(x_1, x_0) + d(x_{n+k-1}, x_{n+k-1})
$$
  
\n
$$
+d(x_{n+k-1}, x_n)
$$

$$
\leq r^{n+k-1}d(x_1, x_0) + r^{n+k-1}d(x_1, x_0)
$$
\n
$$
+d(x_{n+k-1}, x_n) \qquad (*) \qquad \text{if } x \in \mathbb{R}^n
$$
\n
$$
\leq \dots
$$
\n
$$
\leq (r^{n+k-1} + r^{n+k-1} + \dots + r^n)d(x_1, x_0)
$$
\n
$$
= \left(\sum_{i=n}^{m-1} r^i\right)d(x_1, x_0).
$$
\n1\n1\n2\n3\n4\n5\n6\n6\n7\n8\n9\n9\n1\n1\n1\n1\n1\n2\n2\n4\n5\n6\n8\n9\n1\n1\n1\n1\n1\n2\n2\n4\n4\n5\n6\n6\n8\n9\n1\n1\n1\n1\n1\n2\n2\n4\n4\n5\n6\n6\n8\n9\n1\n1\n1\n1\n2\n1\n2\n2\n4\n4\n5\n6\n6\n8\n9\n1\n1\n1\n1\n2\n1\n2\n2\n4\n4\n5\n6\n6\n8\n9\n1\n1\n1\n1\n2\n1\n2\n2\n4\n4\n5\n6\n6\n9\n1\n1\n1\n2\n1\n2\n2\n4\n4\n5\n6\n6\n8\n9\n1\n1\n1\n1\n2\n1\n2\n2\n4\n4\n5\n6\n6\n9\n1\n1\n1\n2\n1\n2\n2\n4\n4\n5\n6\n6\n8\n9\n1\n1\n1\n1\n2\n1\n2\n2\n4\n4\n5\n6\n8\n9\n1\n1\n1\n2\n1\n2\n1\n2\n4\n4\n5\n6\n8\n9\n1\n1\n1\n1\n2\n1\n2\n2\n4\n4\n5\n6\n8\n9\n1\n1\n1\n1\n2\n1\n2\n2\n4\n4\n5\n6\n8\n9\n1\n1\n1\n1\n2\n1\n2\n1\n2\n2\n4\n4\n5\n6\n9\n1\n1\n1\n2\n1\n2\n2\n3\n4\n4\n5\n6\n8\n9\n1\n1\n1\n1\n2\n1\n2\n2\n4\n4\n5\n6\n9\n1\n1\n1\n2\n1\n2\n1\n2\n2\n3\n4\n4\n5\n6\n8\n9\n1\n1\n1\n1\n2\n1\n2\n1\n2\n1\n2\n2\n3\n4\n4\n5\n6\n8\n9\n1\n1\n1\n1\n2\n1\n2\n2\n3\n4\n4\n5\n6\n9\n1\n1\n1\n2\n1\n2\n2

 $d(x_m, x_n) < \varepsilon.$ 

بنابراین دنبالهٔ  $\{x_n\}$  در X کوشی است و چون X تام است پس این سری همگرا به نقطهای مانند  $x$  از X است. ادعا میکنیم دنبالهٔ  $\{\varphi(x_n)\}$  همگرا به  $\varphi(x)$  میباشد. فرض کنیم  $\epsilon > \epsilon$ داده شده باشد. چون  $x \rightarrow x_n \rightarrow x$ پس  $K_{\epsilon} \in \mathbb{N}$ ی هست به قسمی که به ازای هر  $K_{\varepsilon}$  داریم

$$
d(x_n,x)<\frac{\varepsilon}{r+1}.
$$

لذا

 $\lambda$ 

قضیهٔ فوق نه تنها وجود نقطهٔ ثابت برای یک تابع انقباضی قوی در فضاهای تام را اثبات می کند، بلکه روشی ساختنی برای ارائه نقطهٔ ثابت به دست می دهد. این نوع قضیهها در مقایسه با قضیههای وجودي، يعني قضيههايي كه صرفاً به اثبات وجود يک چيز بدون ارائه روشی ساختنی می پر دازند، قضیههای ساختاری نامیده می شوند. این قضیه کاربردهای زیادی در محاسبات عددی و آنالیز عددی دارد. اکنون آمادهایم که خود را با مفاهیم پیچیدهتری رو در رو سازیم.

#### ۳.۲ تو رها

همان طور که در توضیحات قبل و بعد از تعریف دنباله متذکر شدیم، بررسی رفتار یک دنباله در یک فضای متریک حالت خاصی از بررسی رفتار نقاط یک مجموعه در یک فضای متریک می باشد. در حقیقت در بخش قبل به دنبالهها پرداختیم چون زیر مجموعهای شمارا از فضای ما هستند و درک آنها و مفاهیم مرتبط با آنها آسانتر است. اما میتوان تعمیم تعریف یک دنباله را به صورت زیر مورد مطالعه قرار داد. قبـل از آن یک تـعریف از نظریـهٔ مـجـمـوعـههـا را یـادآوری می کنیم.

۱.۳.۲ تعریف. یک رابطه مانند <sub>ک</sub> روی یک مجموعه مانند ۸ ترتیبی جزئی <sup>۲۱</sup> نامیده می شود هر گاه منعکس، متعدی و یادمتقارن باشد. در این حالت ( $\Delta,\preceq$ ) را یک مجموعهٔ به طور جزئی مرتب<sup>۲۲</sup> مي ناميم. اين مجموعه از بالا (بايين) جهتدار<sup>۲۳</sup> ناميده مي شود هرگاه

Eliakim Hastings Moore  $(1862 - 1932)$ 

partial ordering<sup>\*</sup> partially ordered set (poset)<sup>11</sup> upward (downward) directed<sup>rr</sup>

### ۳.۲ تورها

ِهر زیرِ مجموعهٔ دو عضوی از آن تحت رابطهٔ ≿ از بالا (پایین) کراندار باشد. ۸ را یک مجموعهٔ جهتدار<sup>۲۴</sup> مینامیم هرگاه هم از بالا و هم از يايين جهتدار باشد. پ

در حالت خاص که ۸ تحت رابطهٔ ≿ مرتبط<sup>۲۵</sup> باشد یعنی به ازای  $\alpha, \beta \in \Lambda$  هر  $\alpha \in \alpha$  داشته باشیم  $\alpha \preceq \alpha$  یا  $\alpha \preceq \alpha$  آن گاه  $\Lambda$  جهتدار خو بود. لذا مثلًا R = R تحت رابطة ترتيبي معمولي يک مجموعة جهتدار است.

فرض كنيم X مجموعهاى دلخواه باشد و  $\mathcal{P}(X) = \Lambda = \mathcal{P}(X)$  در اين صورت ∆ تحت رابطۂ شمول ⊇ یک مجموعۂ جهتدار میباشد چون به  $A \cup B$  از ای هر زیر مجموعهٔ دو عضوی { $\{A,B\}$  از  $\Lambda$  می توان گفت که و A  $\cap$  A به ترتیب کرانهای بالا و پایین  $\{A,B\}$ هستند. این مطلب نشان می دهد که (Card(A می تواند به هر اندازهٔ دلخواه بزرگ باشد و ۸ محدود به مجموعههای شمارا یا حداکثر همعدد با R نمی شود.

 $X$  ۳.۳.۲ تعریف. فرض کنیم ( $\Lambda,\preceq$ ) مجموعهای جهتدار و  $X$ مجموعهای دلخواه باشد. در این صورت هر خانوادهٔ اندیسدار مانند از عناصر X که توسط مجموعهٔ ۸ اندیسگذاری شده باشد  $\{x_\lambda\}_{\lambda\in\Lambda}$ یک تور <sup>۲۹</sup> در X اندیس شده<sup>۲۷</sup> با جهتدار شده<sup>۲۸</sup> به وسیلهٔ ۸ نامیده می شود. ۴

 ${x_n}_{n\in\mathbb{N}}$  در حالت خاص  $\Lambda = \Lambda$  با رابطهٔ معمولی روی N، تور همان دنبالهٔ  $\{x_n\}$  میباشد و لذا تور تعمیمی از مفهوم دنباله است. اما در تور اندیس ها می توانند از مجموعهای قویتر از N بیایند و لذا

- indexed  $(by)$ <sup>ry</sup>
- directed  $(bv)^{\dagger}$

directed set<sup>re</sup>

connected<sup>ro</sup>

net<sup>ry</sup>

ممکن است یک تور شمارا نباشد، مثل تور <sub>(۰٫۱+۲+</sub>+) که توری ناشمارا است.

چرا مطلب را تا این حد پیچاندهایم؟ ما می خواستیم زیرمجموعهای دلخواه از عناصر X را در نظر بگیریم و برای این کار این زیرمجموعه را توسط یک مجموعهٔ جهتدار مانند ۸ اندیسگذاری کردیم، آیا واقعاً برای در نظر گرفتن یک زیرمجموعهٔ دلخواه از X باید این قدر سختبی متحمل شویم؟ نکتهٔ مهم این است که جهتدار بودن ۸ در تعریف همگرایی یک تور نقشی اساسی دارد. از این پس در تور بودن ین فرض مستتر است که ۸ مجموعهای جهتدار میباشد و  $\{x_\lambda\}_{\lambda\in\Lambda}$ ديگر قيد نمي شود.

هر چيز بايد به سادەترين شكل ممكن باشد. اما نه سادهتر از آن. **Albert** Einstein<sup>®</sup>  $(1879 - 1955)$ 

تعریف. فرض کنیم (X,d) فضایی متریک و  $\{x_\lambda\}_{\lambda \in \Lambda}$  توری (X,d) در آن باشد. تور  $\chi_{\rm{AA}}$  را همگرا به حد  $x$  گوییم و می نویسیم  $\lambda_{\varepsilon} \in \Lambda$  یا  $x \geq x$  him هرگاه به ازای هر  $\varepsilon > \varepsilon$  اندیسمی مانند  $x_{\lambda} = x$  یا موجود باشد به قسمی که به ازای هر  $\lambda \succeq \lambda$  داشته باشیم

 $d(x_{\lambda},x)<\varepsilon.$ 

در غیر این صورت تور  $\chi_{\in \Lambda}$ } واگرا نامیده می شود. ۸  $\varepsilon > 0$  به عبارت دیگر می توان گفت که  $x \to x_\lambda \to x$  هر گاه به ازای هر نقاط تور A-نهايتاً در  $N_\varepsilon(x)$  واقع شوند. همچنين ميتوان تعريف همگرایی تور را با استفاده از مجموعههای باز به جای همسایگی های باز نیز بیان کرد.

می توانیم قضایای بخش قبل را مجدداً توسط تورها بازسازی کنیم، اما آیا واقعاً نیازی به تکرار کردن برهانها وجود دارد؟ اگر در حکم قضیهای وجود یک دنباله مد نظر بودهاست و در این جا قصد داشته باشیم أن قضیه را توسط تورها بیان کنیم پس حکم، وجود یک تور را می طلبد. اما از آن جایی که در برهان قبلی یک دنباله یافتهایم و هر دنباله خود یک تور است پس در حقیقت یک تور پیدا شده است و نیازی به ارائه برهانی جدید نیست. به عنوان مثال در قضیهای داشتیم که اگر  $\bar A\in\bar A$  آن گاه دنبالهای مانند  $\{x_n\}$  در A موجود است به قسمی که  $x \mapsto x$  با خیال راحت میتوانیم بگوییم که اگر  $x \in \bar{A}$ ن گاه  $x_\lambda \to x$  تو ری مانند  $\{x_\lambda\}_{\lambda \in \Lambda}$  در  $A$  موجود است به قسمی که  $x \leftrightarrow x$ 

همچنین اگر در فرض قضیهای گفته باشیم "به ازای هر دنباله... " آن گاه این عبارت به " به ازای هر تور... " تبدیل می شود و چون به ازای هر تور فرضی برقرار است و دنباله حالت خاصی از تور است در حقیقت همان فرض قبلی (حتی قویتر از آن) را داریم و همان استدلال کار می کند.

پس چه چیزی برای اثبات باقی می.اند و اصولاً معرفی مفهوم تور چه مزیتی را به وجود خواهد آورد؟

قضایایی وجود دارد که در حکم آنها " به ازای هر دنباله..." آمده است و اثبات این قضایا کمکی به اثبات حکم جدید نخواهد کرد. همچنین حالاتی وجود دارد که در فرض قضیه آمده است "دنبالهای وجود دارد که..." ولی در مسألهای خاص این دنباله یافت نمی شود و به جای آن یک تور یافت خواهد شد. و لذا به قضیهای جدید نیاز است که با فرض وجود تور و استدلالی جدید حکمی جدید را به دست دهد.

به هر حال آنچه مهم است این است که تورها ابزار قدرتمندی هستند برای مواردی که دنباله ضعیف تر از آن است تا حکم مورد نظر را به دست دهد. مثلاً فضاهای توپولوژیک نمونهٔ بارزی از استفادهٔ قدرتمند تورها در اثبات احکام میباشند.

با این توضیحات به سراغ قضایای بخش قبل می رویم و آنها را بازنویسی یا ترمیم میکنیم. در ابتدا بد نیست مثالهایی از تور همگرا و واگرا ارائه شود.

۴.۳.۲ مثال. در فضای اقلیدسے , R تور <sub>(۲۰۱۰</sub> - -) که در آن [۰٫۱] با ترتیب معمولی مرتب شده است به ﴿ همگرا می باشد، زیرا فرض کنیم ٥ < ٤ داده شده باشد. میتوان فرض کرد که لم > ٤ قرار  $r \geq r_\varepsilon$  میدهیم [۰٫۱] $\frac{1}{1+\varepsilon} \in \mathsf{Y} \sqrt{\frac{1-\varepsilon}{1+\varepsilon}} \in \mathsf{Y}$ . در این صورت به ازای هر داریم

$$
r^{\mathsf{T}} \geq r_{\varepsilon}^{\mathsf{T}} = (\frac{1-\mathsf{T}\varepsilon}{1+\mathsf{T}\varepsilon}) \times \mathsf{T}
$$

و لذا

$$
r^{\mathsf{T}}+\mathsf{Y}\varepsilon r^{\mathsf{T}}\geq \mathsf{F}(1-\mathsf{Y}\varepsilon)
$$

و يا

$$
\varepsilon(\Upsilon r^{\Upsilon}+\Lambda)\geq \Upsilon-r^{\Upsilon}
$$

بنابراين

$$
|\frac{1}{r^{\gamma}+1}-\frac{1}{\gamma}|<\frac{\gamma-r^{\gamma}}{\gamma r^{\gamma}+1}\leq\varepsilon.
$$

توجه کنید که مجموعهٔ اندیسگذار و ترتیب آن در مقدار حد بسیار مهم است. مثلًا اگر مجموعهٔ اندیسگذار R با ترتیب معمولی باشد ان گاه ۰ =  $\frac{1}{r^{\tau}+1}$ و اگر مجموعهٔ اندیسگذار [۰٫۱] ولی با ترتیب معکوس ترتیب معمولی باشد آن گاه ۱ = \\_\\_\_\_\_\_\_\_\_ lim از این رو بهتر است در حالاتی که بیم ابهام میرود نماد واضحتر  $x_\lambda$   $\lim_{(\Lambda,\preceq)} x_\lambda$ ا را به کار ۵.۳.۲ مثال. در فضای اقلیدسی R تور  $\mathbb{R}_{r\in \mathbb{R}}$  واگراست. زیرا به برهان خلف اگر چنین نباشد و مثلاً به  $x$  همگرا باشد، آن گاه به  $r_{\varepsilon} \in \mathbb{R}$  ازای هر  $\varepsilon > 1$  جمله  $\varepsilon > 1 > 0$  باید اندیسی مانند باشد که به ازای هر  $r \geq r_{\varepsilon}$  داشته باشیم

$$
|(-1)^{[r]}-x|<\varepsilon.
$$

 $r = \mathsf{Y}[r_{\varepsilon}] + \mathsf{Y}[r_{\varepsilon}] + \mathsf{Y}[r_{\varepsilon}]$  نذا برای  $r = \mathsf{Y}[r_{\varepsilon}]$  به ترتیب داریم  $|\mathcal{Y}-x| = |(-1)^{[\mathcal{Y}[r_{\epsilon}]]}-x| < \varepsilon$ 

و

$$
|-\mathbf{1}-x| = |(-1)^{[\mathbf{Y}[r_{\varepsilon}]+\mathbf{1}]}-x| < \varepsilon.
$$

بنابر اين

$$
\begin{aligned} \mathsf{Y} &= \left[1 - x - (-1 - x)\right] \\ &\leq \left[1 - x\right] + \left[-1 - x\right] \\ &< \mathsf{Y}_{\varepsilon} = \mathsf{Y}, \end{aligned}
$$

كه تناقض است. • دقیقاً مشابه دنبالهها می توان اثبات کرد که هر تور ∆–نهایتاً ثابت در هر فضای متریک همگرا به همان مقدار ثابت است. و البته می توان اثبات کرد که در فضای گسسته عکس این مطلب نیز برقرار است. قضایای زیر نیز عیناً به روش دنبالهها اثبات مرشود.

۶.۳.۲ قضیه. در هر فضای متریک حد هر تور در صورت وجود منحصر به فرد است. ■ ۷.۳.۲ قضیه. فرض کنیم  $\lambda \in \{x_\lambda\}$ و  $\lambda \in \{y_\lambda\}$  دو تور ۸–نهایتاً برابر باشند"". در این صورت  $x \leftrightarrow x$  فقط و فقط وقتم که  $\blacksquare$   $y_\lambda \to x$ 

۸.۳.۲ قضیه. فرض کنیم (X,d) فضایی متریک و A زیرمجموعهای از آن باشد. در این صورت

- نه ته دفقط و فقط وقتی که توری مانند  $\{x_\lambda\}_{\lambda\in\Lambda}$  در A موجود  $x\in\bar A$  .  $:x_{\lambda}\to x$  باشد به قسمی که
- نه نقط و فقط وقتبی که توری با جملات متمایز مانند  $x \in A'$  . $ii$  $x_\lambda \to x$  در A موجود باشد به قسمی که  $x \to \{x_\lambda\}_{\lambda \in \Lambda}$
- $A \setminus \{x\}$  ، فقط و فقط وقتی که توری مانند  $\{x_\lambda\}_{\lambda \in \Lambda}$  در  $x \in A'$  $x_{\lambda} \to x$  موجود باشد به قسمی که  $x \leftrightarrow x$

بد نیست به عنوان تمرین این قضایا را برای خود اثبات کنید. دقیقاً شبیه دنبالهها می توان تور کراندار را تعریف کرد.

۹.۳.۲ تعریف. فرض کنیم (X,d) فضایی متریک و  $\chi_{\rm{A}}$  توری در أن باشد.  $\{x_\lambda\}_\lambda\in\{x_\lambda\}$  را كراندار ناميم هرگاه مجموعهٔ مقادیر أن یعنی **.** (X, d) زیر مجموعهای کراندار از (X, d) باشد.  $\{x_{\lambda} \mid \lambda \in \Lambda\}$ آیا می توان گفت که هر تور همگرا لزوماً کراندار است؟ پاسخ

منفی است. مثال زیر را ببینید.

<sup>۲۹</sup>این بدان معنی نیست که این دو تور فقط در تعدادی متناهی اندیس متفاوت هستند، گرچه در حالت خاص A = N این مطلب دقیقاً معادل آن آست که دو دنباله فقط در تعدَّادي متناهي نقطه متَّفاوت هستندَّ.

#### ۳.۲ تو رها

 $\{ \circ, 1 \}$  ۱۰.۳.۲ مثال. در فضای اقلیدسی R تور  $\{x_r\}_{r \in [\circ, 1]}$  که ترتیب معمولی دارد را به صورت  $x_r = \begin{cases} \frac{1}{r} & o < r > r \\ r & \text{if } r \end{cases}$ در غیر این صورت  $\circ < r < \frac{1}{r}$ تعریف میکنیم. واضح است که  $\{x_r \mid r \in [0, 1]\}$  در  $\mathbb R$ کراندار نیست  $x_r \rightarrow 1$   $\leq \zeta$ این مثال تعریف ۸–نهایتاً کراندار را موجه می سازد.

از فضای متریک (X,d) (x,) از فضای متریک (X,d) را A-نهایتاً کراندار °<sup>۳</sup> میiامیم هرگاه اندیسی مانند A. ∈ ۸ موجود باشد به قسمی **که** { $\lambda \geq \lambda \geq \{x_{\lambda} \mid x_{\lambda} \geq \lambda\}$  {  $x_{\lambda} \geq \lambda \geq \lambda$ } كه

دقت کنید که در حالت خاص دنبالهها، تعریف نهایتاً کراندار برای یک دنباله خالبی از فایده است چون یک دنباله، نهایتاً کراندار است فقط و فقط وقتی که کراندار باشد. اما برای تورها این تعریف کار آمدی است.

۱۲.۳.۲ قضیه. هر تور همگرا در هر فضای متریک مانند (X,d) نهایتاً کہ اندار است.

برهان. فرض کنیم  $\lambda \in \{x_\lambda\}$  توری همگرا به  $x$  در  $X$  باشد. لذا به ازای هر ۰ < ۶ از جمله برای ۱ = ۶ اندیسی مانند A = ۶ موجود است به قسمی که به ازای هر  $\lambda_\varepsilon\curlywedge\preceq\lambda$  داریم

$$
d(x_{\lambda},x)<\varepsilon=\lambda.
$$

و لذا به ازای هر  $\lambda_\varepsilon \succ \lambda_\varepsilon$  داریم  $d(x_{\lambda}, x_{\lambda}) \leq d(x_{\lambda}, x) + d(x, x_{\lambda})$  $< 1+1=1$ ,

 $\Lambda$ -eventually bounded<sup>r</sup><sup>•</sup>

 $\{x_\lambda\}_{\lambda\in\Lambda}$  یعنبی مجموعهٔ  $\lambda_\varepsilon$  کرن  $\{x_\lambda\mid\lambda\geq\lambda_\varepsilon\}$  در  $X>\{x_\lambda\}$ شهایتاً کراندار است. ■ $\Lambda$ واضع است که عکس این مطلب در حالت کلی درست نیست همان طور که برای دنبالهها چنین نبود. تعریف زیر تور نیازمند دقت بیش تری است.

۱۳.۳.۲ تعریف. فرض کنیم <sub>۸۴</sub>۸/د£) توری در مجموعهٔ X باشد، یک مجموعهٔ جهتدار دیگر باشد و  $\Lambda \to N: \Gamma \to N$ یک نگاشت با  $\Gamma$ این خاصیت که برای هر اندیس مانند  $\lambda_s \in \Lambda$ اندیسے مانند موجود باشد به قسمی که به ازای هر  $\gamma_\circ \preceq \gamma$  داشته باشیم $\gamma_\circ \in \Gamma$  $\{x_\lambda\}_{\lambda\in\Lambda}$  در این صورت  $\{x_{N(\gamma)}\}_{\gamma\in\Gamma}$  زیر توری $\lambda$ از تور  $\lambda\in\Lambda$ ناميده مي شود. پ

۱۴.۳.۲ قضیه. فرض کنیم  $\lambda \in \{x_\lambda\}$  توری همگرا به  $x$  در فضای  $x$  متریک  $(X,d)$  باشد. در این صورت هر زیر تور آن نیز همگرا به است

برهان. فرض کنیم  $\{x_{N(\gamma)}\}_{\gamma\in\Gamma}$  زیر تور دلخواهی از  $\{x_{\lambda}\}_{\lambda\in\Lambda}$  باشد  $\lambda_{\varepsilon} \in \Lambda$ و  $\varepsilon > \varepsilon$  داده شده باشد. چون  $x \leftrightarrow x$  اندیسی مانند  $\varepsilon > \lambda_{\varepsilon}$  موجود است به قسمی که به ازای هر  $\lambda_{\varepsilon} \geq \lambda$  داریم

 $d(x_\lambda, x) < \varepsilon.$ 

اما برای  $\lambda_\varepsilon$  اندیسی مانند  $\gamma_\varepsilon\in\Gamma$  موجود است به قسمی که به ازای هر  $N(\gamma) \geq \lambda_{\varepsilon}$  داریم  $\gamma \geq \gamma_{\varepsilon}$  و لذا

 $d(x_{N(\gamma)},x)<\varepsilon.$ 

$$
x_{N(\gamma)} \to x
$$
يعن

subnet.\*\

تبعرييف دقيبق كلمه "دقيق " چیست؟

۳.۲ ته رها

 $\{x \mid x \in \mathbb{R}^d\}$ زیرتوری از  $\{x_\lambda\}$ همگرا به  $x$ وجه د دار د را مجموعهٔ حدود زیرتوری<sup>۲۲</sup> تور  $\chi_{\lambda \in \Lambda}$  مینامیم و با نماد نمايش مىدهيم. پ $\overline{\{x_\lambda\}}_{\lambda\in\Lambda}$ قضیهٔ زیر به سادگی قابل اثبات است.

 $(X, d)$  البه متریک (X, d) توری در فضای متریک (X, d) استفاق متریک (X, d) تضیه. باشد و

 $A = \{x_{\lambda} \mid \lambda \in \Lambda\}.$ 

 $\blacksquare$  در این صورت  $\overline{A} = \overline{A}$  ا

۱۷.۳.۲ نتیجه. به ازای هر تور مانند  $\{x_{\lambda}\}_{\lambda\in\Lambda}$  در فضای متریک مجموعهٔ حدود زیر توری آن یعنی  $\overline{\{x_{\lambda}\}}_{\lambda\in\Lambda}$ زیر مجموعهای ( $X,d$  $\mathbf{F} = \mathbf{F} \cup \mathbf{F}$  می باشد.  $\mathbf{F}$ تعریف تور کوشی کاملاً شبیه دنبالهٔ کوشی است.

ا کمو یف. تور  $\{x_\lambda\}_{\lambda\in\Lambda}$  در فضای متریک (X,d) را کوشی (X,d) نامیم هرگاه به ازای هر ۶  $\varepsilon > \varepsilon$ اندیسی مانند  $\lambda_{\varepsilon} \in \Lambda$  موجود باشد به قسمی که به ازای هر  $\lambda,\mu\succeq \lambda_\varepsilon$  داشته باشیم

 $d(x_{\lambda}, x_{\mu}) < \varepsilon$ .

قضایای زیر نیز به سادگی قابل اثبات است.

۱۹.۳.۲ قضیه. هر تور همگرا مانند  $\chi_{\lambda\in\Lambda}$  در یک فضای متریک  $\blacksquare$  مانند (X,d)، کوشی است.

subnets limit points<sup>ry</sup>

۲۰.۳.۲ قضیه. هر تور کوشی نهایتاً کراندار است. ■ واضح است فضایی که هر تور کوشه ٍ در آن همگرا باشد فضائے ِ تام است، زیرا وقتی همهٔ تورهای کوشی همگرا باشند همهٔ دنبالههای کوشي نيز به طريق اولي همگرا خواهند بود. لذا قضيهٔ بعد از يک طرف چیز مهمی نمی گوید و از طرف دیگر قابل توجه است. ابتدا برای ساده شدن برهان دو لم آسان را اثبات می کنیم.

۲۱.۳.۲ لم. فرض کنیم <sub>۱۸۷</sub>۸ توری کوشی در فضای متریک باشد که زیرتوری مانند  $\{x_{N(\gamma)}\}_{\gamma \in \Gamma}$  همگرا به  $x$  دارد. در این  $(X,d)$ صورت  $\{x_\lambda\}_{\lambda\in\Lambda}$  نیز همگرا به  $x$  است.

 $\{x_\lambda\}_{\lambda\in\Lambda}$  برهان. فرض کنیم  $\varepsilon>\varepsilon$ داده شده باشد. چون  $\lambda\in\{x_\lambda\}$  کوشی است پس اندیسی مانند A، E ۸ موجود است به قسمی که به ازای هر داریم  $\lambda, \mu \succeq \lambda$ 

$$
d(x_{\lambda}, x_{\mu}) < \frac{\varepsilon}{\mathsf{Y}} \qquad (*)
$$

 $\gamma_0 \in \Gamma$  همچنین از آن جایی که  $x \leftrightarrow x_{N(\gamma)}$  اندیسی مانند  $\gamma_0 \in \Gamma$ موجود است به قسمی که به ازای هر  $\gamma$   $\gamma$  داریم

$$
d(x_{N(\gamma)}, x) < \frac{\varepsilon}{\mathsf{Y}} \qquad \qquad (**)
$$

حال بنابر تعریف زیرتور برای A،  $\alpha \in \Lambda$  اندیسی مانند  $\gamma_1 \in \Gamma$  موجود است به قسمی که به ازای هر ۳۱ $\gamma \succeq \gamma$  داریم  $\lambda$   $\lambda \leq N(\gamma)$ . همچنین  $\gamma_{\mathsf{f}}$  جون T از بالا جهتدار است پس  $\{\gamma_*,\gamma_1\}$  کران بالایی مانند دارد. قرار میدهیم ( $N(\gamma_{\rm r})=N(\gamma_{\rm r})$  در این صورت میدانیم 7۰ $\gamma$  و د سے ملامت خیب کے بین اعضای  $\Lambda$ ترتیب روی  $\mu$  و  $\lambda$  او  $\lambda$  ک بین اعضای T ترتیب روی T را بدون هیچ ابهامی نمایش میدهد).

# ۳.۲ تورها

بنابراین با فرض  $\lambda_{\varepsilon} = \lambda_{\varepsilon}$  به ازای هر  $\lambda_{\varepsilon} \geq \lambda$  داریم  $d(x_\lambda, x) \leq d(x_\lambda, x_{\mu_n}) + d(x_{\mu_n}, x)$  $= d(x_{\lambda}, x_{\mu}) + d(x_{N(\gamma\star)}, x)$  $\epsilon$   $\frac{\varepsilon}{\mathbf{v}} + \frac{\varepsilon}{\mathbf{v}} = \varepsilon$ ,

بنابر (\*) و (\*\*). ١

۲۲.۳.۲ لم. هر زیرتور یک تور کوشی، خود، کوشی است. برهان. فرض کنیم  $\{x_\lambda\}_{\lambda\in\Lambda}$  توری کوشی و  $\tau_\gamma\}_{\gamma\in\Gamma}$ } زیرتوری از آن باشد و ۰ < ۶ داده شده باشد. چون  $_{\lambda \in \Lambda}$  کوشی است، پس  $\lambda, \mu \succeq \lambda_{\varepsilon}$  اندیسمی مانند  $\lambda_{\varepsilon} \in \Lambda$  موجود است به قسمی که به ازای هر ع داریم

 $d(x_{\lambda}, x_{\mu}) < \varepsilon.$ 

 $\gamma_\varepsilon \in \Gamma$  اما با توجه به تعریف زیرتور، برای  $\lambda_\varepsilon \in \Lambda$  اندیسی مانند  $N(\gamma) \succeq \lambda_\varepsilon$  موجود است به قسمی که به ازای هر  $\gamma \succeq \gamma$  داریم حال به ازای هر  $\gamma_{\varepsilon} \succeq \gamma, \delta \succeq \gamma$  داریم  $\lambda_{\varepsilon} \succeq N(\gamma), N(\delta)$  و لذا

> $(*)$  $d(x_{N(\gamma)}, x_{N(\delta)}) < \varepsilon$

 $\gamma, \delta \succeq \gamma_{\varepsilon}$  پس برای  $\varepsilon > \varepsilon$  اندیس  $\gamma_{\varepsilon} \in \Gamma$  را یافتیم به قسمی که عبارت (\*) را نتیجه میدهد و این یعنی  $\tau_{\rm eff}$  کوشی است. ■

۳.۳.۲ قضیه. فضای متریک  $(X,d)$  تام است فقط و فقط وقتی که هر تور کوشی در آن همگرا باشد.

برهان. فرض کنیم  $\chi_{\lambda\in\Lambda}$  توری کوشمی در X باشد. یک  $\{x_{N(n)}\}_{n\in\mathbb{N}}$  زیردنباله مانند  $\{x_{N(n)}\}_{n\in\mathbb{N}}$  از این تور انتخاب می کنیم. بنابر لم چون این زیردنباله زیرتور است و خود تور ۶<sub>۸/۸ ک</sub>هشی است پس  $\{x_{N(n)}\}_{n\in\mathbb{N}}$  این دنباله در X کوشی است و چون X تام است لذا نقطهای مانند x در X همگراست. لذا تور ممد{ $x$  دارای زیردنبالهای (و لذا زیرتوری) همگرا میباشد و بنابر لم ۲۱.۳.۲ همگرا خواهد بود. طرف دیگر همان طور که در توضیح قبل از لم ۲۱.۳.۲ گفتیم روشن است. ■

خوشبختانه (یا شاید متأسفانه) نیازی به قضیهای طاقتفرسا (یا شايد دليذيرا) مشابه قضية ٣١.٢.٢ نيست، زيرا بنابر قضية فوق تتمیم فضای متریک  $(X,d)$  تحت تورهای کوشی همان تتمیم تحت دنبالەھای کوشی می باشد.

گرچه این بخش با همهٔ مفاهیم لذتبخش آن در این جا به پایان میرسد، اما نگران نباشید! باز هم به این مباحث باز خواهیم گشت.

#### به فضای اقلیدسی برویم 4.7

بهتر نبود اول خواص R (یا R) را دربارهٔ دنبالهها بررسی می کردیم و پس از آن به بررسی مفهوم کلی دنبالهها در فضاهای متریک با ایده گرفتن از فضاهای اقلیدسی میپرداختیم؟ به نظر می رسد به دو دلیل این روش بهتر است. اول این که قضایای کلاسیک دنبالهها در فضاهای اقلیدسی تا حدودی آشناست و شاید تکرار آن در نظر اول ملال آور جلوه کند و توانی برای مطالعهٔ بخشهای بعدی باقی نگذارد. دوم این که هدف اصلی این کتاب بررسی مفاهیم تعمیم یافته در فضاهای متریک است و مفاهیم کلاسیک دانسته فرض شده و طفیلی محسوب میشود. با این همه اکنون که کتاب مدون شده و در

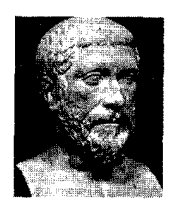

Pythagoras of Samos  $(569-475BC)$ 

دست شماست امکان تغییر در ترتیب مطالب نیست! یا خود را تطبیق دهید و یا به هر ترتیب که تمایل دارید آن را مطالعه کنید (البته اگر

چیزی دستگیر تان شد!).

اما نکتهٔ مهم این است که چه چیزی R را توانمندتر از یک فضای متریک صرف می سازد؟ همان طور که می دانیم & یک فضای بر داری است که برای بردارهای آن اندازه تعریف شده است. به عبارت دیگر در & همل جمع، ضرب اسکالر و نرم داریم که ساختارهای جبری، جبر خطی و آنالیزی را به طور توأم برای R<sup>k</sup> فراهم می سازد. شاید این مطلب در ابتدا چندان مهم به نظر نرسد، اما توجه به این نکته ضروری است که همهٔ توانمندیهای جبر، جبر خطی و آنالیز یکجا در کنار هم مي]يند تا مسألهاي حل شود (و البته مسائل جديد پيکارطلب جديدي نيز به وجود خواهند آمد). وجود مبدأ و موضعي ساختن مسائل کلی به مسائلی در مبدأ به قدری مهم است که جز با درگیر شدن در این گونه مسائل نمی توان تأثیر اعجابآور آن را فهمید.

R از این هم بهتر است! زیرا نسبت ترتیبی ≥ نیز علاوه بر قوای سه گانهٔ فوقالذکر به کمک می آید. در حقیقت R میدانی مرتب و فضایی نرمدار است. از طرف دیگر گرچه C میدان مرتب نیست ولی به طور جبری بسته می باشد که مزیتی برای آن محسوب می شود. در این بخش به & نظری می|فکنیم و برخی قضایای آشنا و ناآشنا را مورد مطالعه قرار مىدهيم.

اگر هر نقطه از  $\mathbb{R}^k$  را به صورت  $x_1,\ldots,x_k$  که در آن  $x_i$  ها  $\mathbb{R}^k$  در  $\{x_n\}_{n\in\mathbb{N}}$  هستند نمایش دهیم آن گاه هر دنباله مانند  $\{x_n\}_{n\in\mathbb{N}}$  در  ${x_{i,n}}_{n\in\mathbb{N}}$  نمایشی به صورت  ${x_{i,n},\ldots,x_{k,n}}=(x_{1,n},\ldots,x_{k,n})$  خواهد داشت که دنبالة مؤلفه i ام دنبالة  $\{x_n\}_{n\in\mathbb{N}}$  ناميده مى شود.

 $\mathbb{R}^k$  ).۴.۲ قضیه. فرض کنیم  $\{x_n\}$  دنبالهای در فضای اقلیدسی باشد. در این صورت  $\{x_n\}$  همگرا به  $(x_1,\ldots,x_k)$ است فقط و فقط وقتی که به ازای هر  $i\leq k\leq l\leq l$  دنبالهٔ مؤلفه  $i$  ام  $\{x_{i,n}\}$  همگرا به  $x_i$  باشد.

 $K_{\varepsilon} \in \mathcal{X}$ برهان. فرض کنیم  $x \mapsto x_n \to x$  و نیز  $\varepsilon > \varepsilon$ داده شده باشد. لذا ی موجود است به قسمی که به ازای هر  $K_{\varepsilon}$  داریم M

$$
||x_n-x||_{\mathfrak{r}} \leq (\sum_{i=1}^k (x_{n,i}-x_i)^{\mathfrak{r}})^{\frac{\mathfrak{r}}{\mathfrak{r}}}<\varepsilon.
$$

بنابر این

$$
||x_{n,i}-x_i|| \leq ||x_n-x||_{\mathcal{F}} < \varepsilon.
$$

 $x_{n,i}\rightarrow x_i$  لذا بـالـعـکـس، فـرض کـنـیـم بـه ازای هـر  $i \leq k \leq i \leq 1$  داشـتـه بـاشـیـم یس اعدادی مانند  $K_i \in \mathbb{N}$  موجودند به قسمی که به ازای  $x_{n,i} \rightarrow x_i$ مر  $n \geq K_i$  داريم  $|x_{n,i}-x_i| < \frac{\varepsilon}{\sqrt{k}}.$ 

حال با فرض  $K_{\epsilon}$   $K_{\epsilon} = \max\{K_1, \ldots, K_k\}$  به ازای هر  $n \geq K_{\epsilon}$  داریم

$$
||x_n-x||_{\mathcal{H}} \leq (\sum_{i=1}^k (x_{n,i}-x_i)^{\mathcal{H}})^{\frac{1}{\mathcal{H}}} \leq (\sum_{i=1}^k \frac{\varepsilon^{\mathcal{H}}}{k})^{\frac{1}{\mathcal{H}}} = \varepsilon.
$$

 $x_n \rightarrow x$  سالہ این  $x$ این قضیه کمک می کند تا از این پس بحث خود را روی R متمرکز كنيم.

۲.۴.۲ قضیه. فرض کنیم  $\{x_n\}$  و  $\{y_n\}$  دو دنباله در فضای اقلیدسی  $y, y, z$  باشند که به ترتیب همگرایه  $x$ و  $y$ هستند. در این صورت  $x_n \pm y_n \rightarrow x \pm y$ 

برهان. برای ۰ < ۶ داده شده K۱, K۲ ( R یی موجودند به قسمی که به ازای هر  $n \geq K$  و هر  $K_{\mathsf{Y}}$  به ترتیب داریم

 $|x_n-x| < \frac{\varepsilon}{\varphi}$ 

و

 $|y_n - y| < \frac{\varepsilon}{\mathbf{v}}.$ 

 $n \geq K_{\varepsilon}$  قرار می دهیم  $K_{\varepsilon} = \max\{K_1, K_1\}$ . در این صورت برای هر داریم

$$
|(x_n \pm y_n) - (x \pm y)| \leq |x_n - x| + |y_n - y|
$$
  

$$
< \frac{\varepsilon}{\gamma} + \frac{\varepsilon}{\gamma} = \varepsilon.
$$

 $\blacksquare x_n \pm y_n \rightarrow x \pm y \quad \text{and} \quad$ 

۳.۴.۲ قضیه. فرض کنیم در فضای اقلیدسی & داشته باشیم  $x_ny_n \to xy$  و  $y_n \to y$ . در این صورت  $x_n \to x$ 

برهان. چون  $\{y_n\}$  همگراست، پس کراندار است و لذا ۰ < M ی  $|x_n \to x$  هست که به ازای هر  $n \in \mathbb{N}$  داریم  $|y_n| \leq M$ . همچنین چون  $n \geq K_1$  لذا  $K_1 \in K_1$  ی هست به قسمی که به ازای هر  $K_1 \in \mathbb{N}$  داریم

$$
|x_n-x|\leq \frac{\varepsilon}{\mathsf{Y} M}.
$$

به علاوه چون  $y_n \rightarrow y_n$  پس  $K_{\mathsf{T}} \in \mathbb{N}$  یی هست به قسمی که به ازای  $n \geq K$ هر  $n \geq K$  داریم

$$
|y_n-y|<\frac{\varepsilon}{\mathsf{Y}(|x|+\mathsf{Y})}.
$$

 $n \geq K_{\varepsilon}$  قرار می دهیم  $K_{\varepsilon} = \max\{K_1, K_1\}$ . در این صورت برای هر داریم

$$
\begin{array}{rcl}\n|x_n y_n - xy| & = & |x_n y_n - xy_n + xy_n - xy| \\
& \leq & |x_n - x| |y_n| + |x| |y_n - y| \\
& < \frac{\varepsilon}{\mathsf{Y} M} .M + |x| . \frac{\varepsilon}{\mathsf{Y}(|x| + 1)} \leq \frac{\varepsilon}{\mathsf{Y}} + \frac{\varepsilon}{\mathsf{Y}} = \varepsilon.\n\end{array}
$$

 $x_ny_n \rightarrow xy$  الذا

قضيه. فرض كنيم  $x \mapsto x_n \to x$  در فضاي اقليدسي \$.  $x_n > 0$  صورت اگر  $x > 0$  آن گاه از مرتنهای به بعد  $x_n > 0$ به عبارت دیگر هر دنبالهٔ همگرا به عددی مثبت نهایتأ مثبت است (و په همين ترتيب براي حدود منفي). برهان. بـا فـرض ٥ < # = ي واضـح اسـت كـه دنـبـالـه نـهـايـتـأ

در (#, \*) = (& در اعداد حقیقی مثبت  $N_{\epsilon}(x) = \frac{x}{\epsilon}, \frac{y}{\epsilon}$ ) در اعداد حقیقی می,باشد. ■

برهان فوق نشان مر دهد که قضیهٔ بالا را به شکلی بهتر نیز می توان بیان کر د.

 $\{|x_n|\}$  3.۴.۲ قضیه. فرض کنیم ه $x \neq x \leftarrow x$  در این صورت نهایتاً از پایین توسط عدد ثابت مثبتی کراندار است و لذا {<del>مِی</del>لِم} از بالا کر اندار می باشد. ■

 $\frac{|x|}{\tau}$ عدد ثابت مثبت قضيهٔ فوق که کران پايين  $\{ |x_n| \}$  میباشد همان  $\frac{|x|}{\tau}$ است.

قضیه. فرض کنیم  $x \leftrightarrow x_n \rightarrow y \neq y \rightarrow y$  در فضای ۶.۴.۲  $\frac{x_n}{u} \to \frac{x}{u}$  اقلیدسی  $\mathbb R$  در این صورت

برهان. *می توان فرض کرد که ۰ × ۰* بنابر قضیهٔ فوق عددی مانند  $K_1 \in \mathbb{N}$  موجود است به قسمی که به ازای هر  $n \geq K_1$  داریم ی موجود است به قسمی  $x_n \to x$  پس  $K_{\mathsf{Y}} \in \mathbb{N}$  یی موجود است به قسمی  $\frac{1}{|y_{\alpha}|} < \frac{\mathsf{Y}}{y}$  $n \geq K$ که به ازای هر  $K$  < n داریم

$$
|x_n-x|<\frac{\varepsilon y}{\mathbf{y}}
$$

و چون  $y_n \to y$  پس  $K_{\mathsf{T}} \in \mathbb{N}$  پی موجود است به قسمی که به ازای هر داریم  $n \geq K_{\mathsf{T}}$ 

$$
|y_n-y|<\frac{\varepsilon y^\gamma}{\Gamma(|x|+\gamma)}.
$$

قرار می دهیم K $\epsilon = \max\{K_1, K_1, K_2\}$ . در این صورت برای هر داریم  $n \geq K_{\varepsilon}$ 

$$
\left|\frac{x_n}{y_n} - \frac{x}{y}\right| = \left|\frac{x_n y - xy_n}{y_n y}\right| = \left|\frac{x_n y - xy + xy - xy_n}{y_n y}\right|
$$
  
\n
$$
\leq \frac{1}{|y_n||y|} (|x_n - x||y| + |x||y - y_n|)
$$
  
\n
$$
< \frac{\zeta}{y^{\gamma}} (\frac{\varepsilon y^{\gamma}}{\zeta} + \frac{|x|\varepsilon y^{\gamma}}{\zeta(|x| + \gamma)})
$$
  
\n
$$
\leq \zeta (\frac{\varepsilon}{\zeta} + \frac{\varepsilon}{\zeta}) = \varepsilon.
$$

 $\blacksquare$  بنابراین  $\frac{x}{u} \rightarrow \frac{x}{u}$ . عکس نقیض قضیهٔ ۴.۴.۲ را میتوان به صورت زیر بیان کرد.

۷.۴.۲ قبضیه. فیرض کنیم  $\{x_n\}$  دنبالـهای هـمـگـرا در فـضـای اقلیدسی R باشد که از مرتبهای به بعد  $x_n < l \in \mathbb{R}$  در این صورت از مرتبیهای به بعد، آن گاه  $x_n\le l$  از مرتبیهای به بعد، آن گاه  $\lim_{n\to\infty}x_n\le l$  $\blacksquare$   $\lim_{n\to\infty}x_n\leq l$ 

$$
\lim_{n\to\infty}(1-\frac{1}{n})=1.
$$

همچنین این قضیه را می توان با  $x_n > l$  به جای  $x_n < x_n$  نیز بیان کرد که حکم  $x_n \geq x_n$ سر lim $x_n \geq x_n$  می همان طور که گفتیم رابطهٔ ≥ تعریف شده روی ℝکمک میکند تا بتوانیم مفاهیم و احکام جدیدی را در مورد دنبالههای حقیقی بیان کنیم. مثلاً یکنوا بودن یک دنباله در فضاهای متریک کلی قابل تعریف نيست ولي در R تعريف مي شود.

رىساخىسىسات، زبانی است که آفریدگار برای انشاء جهان به کار برده است.

R معريف. فرض كنيم  $\{x_n\}$  دنبالهاي در فضاي اقليدسي & باشد.  $\{x_n\}$  را صعودی°۳ نامیم هرگاه به ازای هر  $n \in \mathbb{N}$  داشته باشیم د شته باشیم هرگاه به ازای هر  $n \in \mathbb{N}$  داشته باشیم  $x_n \leq x_{n+1}$ اکیداً نزولمی <sup>۳۹</sup> است ( $x_n$ ) اکیداً صعودی<sup>70</sup> یا اکیداً نزولمی <sup>۳۹</sup> است هرگاه نامساوی های مذکور اکید باشند. همچنین هر دنبالهٔ صعودی یا نزولی، یکنوا<sup>۳۷</sup> و هر دنبالهٔ اکیداً صعودی یا اکیداً نزولی اکیداً یکنوا<sup>۳۸</sup> ناميده مي شود. ♦

به طریق مشابه می توان از مر تبهای به بعد صعودی (نزولی) یا اکیداً صعودی (اکیداً نزولی) را تعریف کرد و از آن جایی که در بحث دنبالهها رفتار دنباله از مرتبهای به بعد مد نظر است، در همهٔ قضایای

ascending, increasing<sup>rr</sup>

- descending, decreasing<sup>rr</sup>
- strictly ascending, strictly increasing<sup>ro</sup>
- strictly descending, strictly decreasing<sup>ry</sup>
	- monotonery

strictly monotone<sup>r</sup>

۱۶۰

مورد بحث می توان مثلاً به جای صعودی، از مرتبهای به بعد صعودی قرار داد و باز هم حکم برقرار است.

۹.۴.۲ قضیه. هر دنبالهٔ صعودی و از بالاکراندار مانند  $\{x_n\}$  در فضای اقلیدسی R همگر است. برهان. فرض كنيم

$$
A = \{x_n \mid n \in \mathbb{N}\}.
$$

چون A ناتھے و بنابر فرض از بالاکراندار است پس بنابر اصل کمال  $\epsilon > 0$ سویریممی مانند x دارد. ادعا میکنیم  $x \leftrightarrow x_n$  فرض کنیم م شده باشد. بنابر خاصیت مشخصهٔ سوپریمم K،  $\in$  K ی هست به قسمی که

$$
x-\varepsilon < x_{K_{\varepsilon}}.
$$

 $n \geq K_{\varepsilon}$  لذا به ازای هر  $K_{\varepsilon}$  داریم

 $x - \varepsilon < x_{K_{\varepsilon}} \leq x_n \leq x < x + \varepsilon$ ,

و لذا

 $|x_n-x| < \varepsilon$ .

#### يس $x_n \rightarrow x$ . ■

اگر در قضیهٔ بالا به جای صعودی، از مرتبهای به بعد صعودی قرار  $K$  دهیم باز هم حکم برقرار است ولی دقت کنید که اگر این مرتبه را بناميم داريم

 $\lim_{n \to \infty} x_n = \sup \{ x_n \mid n \in \mathbb{N}, n \geq K \}.$ 

به علاوه از آن جایی که هر دنبالهٔ اکیداً صعودی دنبالهای صعودی است پس این قضیه را با عبارت اکیداً صعودی نیز می توان بین کرد. به طریق مشابه می توان قضیهٔ زیر را اثبات کرد.

۱۰.۴.۲ قضیه. هر دنبالهٔ نزولمی و از پایین کراندار مانند {x<sub>n</sub>} در فضای اقلیدسی ® همگر ا است. ■ این قضیه با عبارات از مرتبهای به بعد نزولی، اکیداً نزولی و از مر تبهای به بعد اکیداً نزولی نیز قابل اثبات است.

این قضایا اهمیت بسیاری در بررسی دنبالههای خاص، بویژه دنبالەھای بازگشتی دارد. البته این نتیجهگیری مختص دنبالەھای بازگشتی نیست و کاربرد فراوانی در بررسی دنبالههای خاص دارد که چند نمونه از آنها را در تمرینها خواهید دید.

رابطۂ ≥ روی ® کمک می کند بتوانیم حد یک دنباله را توسط حدود دنبالههایی که به آن فشار می آورند اثبات کنیم. قضیهٔ بعد به قضية فشار موسوم است.

۱۱.۴.۲۰ قضیه. فرض کنیم {
$$
x_n
$$
}, { $y_n$ }, { $x_n$ } و امیه و درههایی در  
فضای اقلیدسی یابشند که به ازای هر  $n \in \mathbb{N}$ 

$$
x_n\leq y_n\leq z_n.
$$

 $y_n \to x$  همچنین فرض کنیم  $x_n \to x_n \to x$  و  $x \to z_n$ . در این صورت برهان. فرض كنيم ٥ < ٤ داده شده باشد. چون  $x \leftrightarrow x$  يس ی موجود است به قسمی که به ازای هر  $K_1 \geq K_2$  داریم  $K_2 \geq n \geq K_3$ 

$$
x-\varepsilon < x_n.
$$

همچنين چون  $x \rightarrow z_n \rightarrow z_n$  پس  $K_{\mathbf{r}} \in \mathbb{N}$  پي موجود است به قسمي كه به  $n \geq K$ ازای هر  $K$  < 10 داریم

قرار میدهیم 
$$
K_{\varepsilon} = \max\{K_1, K_1\}
$$
 در این صورت به ازای هر  
 $n \ge K_{\varepsilon}$ 

$$
x-\varepsilon < x_n \leq y_n \leq z_n < x+\varepsilon,
$$

و لذا

$$
|y_n-x|<\varepsilon.
$$

يس $x, y_n \rightarrow x$ اگر شرط  $z_n \leq y_n \leq x_n$  از مرتبهای به بعد برقرار باشد، کماکان همان حکم برقرار است.

ا تتیجه. فرض کنیم م $x_n \rightarrow x_n$  و نیز  $\{y_n\}$  دنبالهای کراندار در x  $x_ny_n \to \infty$  فضای اقلیدسی & باشد. در این صورت

برهان. چون  $\{y_n\}$  کراندار است پس ٥ < M ي هست که به ازاي  $n \in \mathbb{N}$  هر

 $|y_n| \leq M$ 

و يا

 $-M \leq y_n \leq M.$ 

ولذا

 $-Mx_n \leq x_ny_n \leq Mx_n$ 

 $x_n y_n \to 0$  اما ه $x_n M \to x_n M \to -x_n M$ و ه $x_n M \to -x_n M$ حال به اثبات تام بودن فضاي اقليدسي R خواهيم پرداخت كه از قبل وعدهٔ أن را داده بودیم. توجه داریم که تام بودن ℝ در پرتو قضیهٔ ۱.۴.۲ تام بودن &R را نتیجه خواهد داد. اما قبل از اثبات تام بودن R به معرفی یک تعریف و اثبات دو قضیه می پردازیم.

R تعریف. فرض کنیم  $\{x_n\}$ دنبالهای در فضای اقلیدسی  $\mathbb R$ باشد. نقطهٔ  $x_n$ از این دنباله را یک نوک<sup>۳۹</sup> برای آن نامیم هرگاه به  $\clubsuit$  ازای هر  $n \geq n$  داشته باشیم  $n \geq n$ .  $\clubsuit$ 

توجه کنید که  $x_n$  های بعد از  $x_n$  با یکدیگر مقایسه نمی شوند و لذا این شرط اصلاً بدان معنی نیست که دنباله بعد از نقطهٔ  $x_n$  نزولی باشد.

ا قضیه. هر دنباله مانند  $\{x_n\}$  در فضای اقلیدسی R دارای M دارای ز بر دنبالهای بکنواست.

برهان. اندیسهایی را در نظر میگیریم که در آنها نوک اتفاق افتاده است. اگر این اندیس ها نامتناهی باشند یک زیردنبالهٔ نزولی یافتهایم چون طبق تعریف نوک اگر , $x_n$ و , $x_n$  دو نوک باشند و آن گاه  $x_n, \geq x_n$  لذا اگر بی نهایت اندیس بیابیم که در آنها  $n_1 < n_1$ نوک اتفاق افتاده است در حقیقت زیردنبالهای نزولی از  $\{x_n\}$  یافتهایم.  $K\in\mathcal{K}$  بنابراین فرض کنیم تعداد نوکها متناهی است. لذا عددی مانند ه موجود است به قسمی که به ازای هر  $K \geq K$  نقطهٔ  $x_n$ یک نوک M برای دنباله نیست. چون  $x_K$ نوک نیست پس اندیسی مانند  $n_1$  موجود است به قسمی که  $x_n, z_K < x_n$  و چون  $x_n, z$ نوک نیست پس اندیسی مانند  $n_{\gamma}$  موجوداست به قسمی که  $x_{n_{\gamma}} < x_{n_{\gamma}}$  بدین ترتیب دنبالهای مانند  $\{x_{n_{k}}\}$  از نقاط  $\{x_{n}\}$  داریم که صعودی است. لذا زیردنبالهای **۱** صعودی برای  $\{x_n\}$  یافتیم.

۱۵.۴.۲ قضیه. هر دنبالهٔ کراندار در فضای اقلیدسی R دارای زیر دنبالهای همگر است.

هر جا عدد هست زیبایی هست. Proclus **Diadochus**  $(411 - 485)$ 

tipri

 $\{x_n\}$  برهان. فرض كنيم  $\{x_n\}$  دنبالهاي در & باشد. بنابر قضيهٔ فوق دارای زیر دنبالهای یکنواست و چون  $\{x_n\}$  کراندار است، این زیر دنباله نیز کراندار خواهد بود. بنابراین {xa} دارای زیردنبالهای یکنوا و کراندار می باشد که طبق قضایای ۹.۴.۲ و ۴.۲٪ ۱۰ همگراست. ■

۱۶.۴.۲ قضیه. فضای اقلیدسی R (و لذا &C) تام است.

برهان. فرض کنیم  $\{x_n\}$  دنبالهای کوشی در & باشد. بنابر قضیهٔ ۲۴.۲.۲ این دنباله کراندار است و بنابر قضیهٔ فوق زیردنبالهای همگرا دارد و لذا بنابر قضيهٔ ٢٧.٢.٢ خود دنبالهٔ  $\{x_n\}$  نيز همگرا است. ■

اثبات قضیهٔ فوق مرهون وجود تعریف نوک برای دنبالههای حقیقی ⊦است که آن هم به خاطر وجود رابطهٔ ≥ روی ℝمی باشد. پذیرفتهاید که کے چه قدر مهم است؟ اگر هنوز باور ندارید بقیهٔ مطلب را بخوانید.

وجود رابطهٔ ≥ روی ® ما را قادر می سازد که در مورد سویریمم و اینفیمم زیرمجموعههای آن صحبت کنیم. این کار در قضایای ۹.۴.۲ و ۱۰.۴.۲ بسیار مفید بود. حال میخواهیم به مجموعهٔ حدود زیردنبالهای یک دنباله در & بپردازیم. از آن جا که میخواهیم بحث کل<sub>می</sub>تر باشد به جاي & دستگاه وسعتيافتهٔ اعداد حقيقي يعني {&# R\* = R را  $-\infty < x < +\infty$  در نظر میگیریم و برای هر  $x \in \mathbb{R}$  قرار میدهیم  $x < +\infty < \infty$ بدين ترتيب مي توان گفت كه هر زيرمجموعه ناتهي از \*&سويريمم دارد. زیرا اگر از بالا کراندار باشد طبق اصل کمال سوپریممی در R دارد و در غیر این صورت می توان سویزیمم آن را ∞+ تلقی کرد. همچنین می توان گفت دنبالهٔ  $\{x_n\}$  همگرا به ۞+ است هر گاه به ازای هر ۸۰ × M عددی مانند KM  $\in$  M موجود باشد به قسمی که به ازای هر  $K_M \geq K$  داشته باشیم  $x_n \geq M$ . به طریق مشابه می توان را تعریف کرد که منطبق بر شناخت کلاسیک ما از حدود  $x_n \to -\infty$ ∞+ و ∞− است و نیازی به بحث بیشتر ندارد.

حال فرض کنیم  $\{x_n\}$  دنبالهای در  $\mathbb R$  باشد و  $\overline{\{x_n\}}$  مجموعهٔ حدود زيردنبالـهاي اّن در \*& يـعـنـي مـمـكـن است ∞+ و يـا ∞− نيـز بـه عنوان حدود زیردنبالههای  $\{x_n\}$  در  $\overline{\{x_n\}}$ ظاهر شده باشد. با توجه به توضیحات فوق چون  $\overline{\{x_n\}}$  همواره ناتهی است بحث در مورد سویریمم و اینفیمم آن کاملاً موجه است.

R (۱۷.۴.۲ تعریف. فرض کنیم  $\{x_n\}$  دنبالهای در فضای اقلیدسی باشد و  $\overline{\{x_n\}}$  مجموعهٔ حدود زیردنبالهای آن در \*& حد بالایی \*\* این دنباله با نماد  $\limsup_{n} x_n$  ابرابر  $\overline{\{x_n\}}$  sup تعریف می شود. به طور  $\inf \overline{\{x_n\}}$  سشابه حد پایینی (۴۰ این دنباله یا نماد  $\liminf_n x_n$  inf می باشد. پ

R المبیه. فرض کنیم  $\{x_n\}$  دنبالهای در فضای اقلیدسی R الله اسمه باشد. در این صورت

> $\limsup x_n = +\infty$ فقط و فقط وقتی که  $\{x_n\}$  از بالاک اندار نباشد. به طور مشابه

> > $\liminf x_n = -\infty$

فقط و فقط وقتی که  $\{x_n\}$  از پایین کر اندار نباشد.

 $\sup \overline{\{x_n\}} = +\infty$  برهان. فرض کنیم  $\limsup_n x_n = +\infty$ و این بدان معنی است که  $\overline{\{x_n\}}$  از بالا کراندار نیست. لذا به ازای هر  $\alpha_M > M$  عددی مانند  $\alpha_M \in \widehat{\{x_n\}}$  موجو د است به قسمی که  $M \in \mathbb{N}$ اما  $\alpha_M$  حد زیر دنبالهای از  $\{x_n\}$  است و این بدان معنی است که برای بی نهایت اندیس مانند n داریم  $M \succ x_n > M$  پس برای  $M$  های متمایز در

limit inferior<sup>\*</sup>

limit superior<sup>\*</sup>\*

 $x_{n_M} > M$  میتوان اندیس های متمایزی مانند  $n_M$  انتخاب کرد که  $\mathbb N$ لذا  $\{x_{n_M}\}_{M\in\mathbb{N}}$  زیردنبالهای همگرا به ∞+ از  $\{x_n\}$  است و در نتیجه از بالا کراندار نسبت.  $\{x_n\}$ 

بالعکس، فرض کنیم  $\{x_n\}$  از بالا کراندار نباشد. در این صورت زیر دنبالهای همگرا به ∞+ دارد و لذا  $\overline{\{x_n\}} \mapsto +\infty$ + و در نتیجه  $\{x_n\}$  $\limsup_{n} x_n = +\infty$ 

حکم قسمت بعد به طريق مشابه اثبات مي شود. ■ از این پس توجه خود را به دنبالههای کراندار در Rمعطوف می کنیم زیرا در غیر این صورت lim sup<sub>n</sub>  $x_n$  و lim inf<sub>n</sub>  $x_n$  مشخص خواهند بود.

۱۹.۴.۲ لم. فرض کنیم A زیرمجموعهای ناتھی و از بالاکراندار در  $\sup A \in \bar{A}$  فضای اقلیدسمی & باشد. در این صورت

۰ برهان. چون A ناتهی و از بالا کراندار است، بنابر اصل کمال  $\alpha \in \bar{A}$  سوپريمم دارد. اين سوپريمم را  $\alpha$  ميiاميم. ادعا مي $\zeta$ يدم آ فرض كنيم ٥ < 7 داده شده باشد. بنابر خاصيت مشخصة سويريمم عضوی از A مانند .ه موجود است به قسمی که

 $\alpha-r < a_{\circ}$ .

اما با توجه به کران بالا بودن a داریم

$$
a_{\bullet} \leq \alpha < \alpha + r.
$$

بنابر این

 $\alpha-r < a_{\alpha} < \alpha+r$ 

و لذا  $a \in N_r(\alpha) \cap A$ . يس

 $N_r(\alpha) \cap A \neq \phi$ .

 $\blacksquare$   $\alpha \in \bar{A}$  و این یعنی می توان حکم مشابهی در مورد زیرمجموعههای ناتهی و از پایین کر اندار ارائه داد.

R. ۲۰ تتیجه. فرض کنیم  $\{x_n\}$  دنبالهای در فضای اقلیدسی R باشد. در این صورت

$$
\limsup x_n, \liminf_n x_n \in \{x_n\}.
$$

برهان. در حالتی که  $\{x_n\}$  کراندار نباشد، طبق برهان قضیهٔ ا و اندار باشد ۱۸.۴.۲ مکم واضح است. اما اگر  $\{x_n\}$  کراندار باشد ۱۸.۴.۲ اعدادي حقيقي هستند و لذا قضيهٔ فوق، با توجه به بسته lim inf $_n\,x_n$ بودن  $\overline{\{x_n\}}$  بنابر نتیجهٔ ۲۱.۲.۲، حکم را ایجاب خواهد کرد.  $\overline{\{x_n\}}$ 

۲۱.۴.۲ نتیجه. فرض کنیم {x<sub>n</sub>} دنبالهای کراندار در فضای اقلیدسی R باشد. در این صورت

> $\limsup x_n = \max \{ \overline{x_n} \},$  $\liminf x_n = \min \overline{\{x_n\}}$

برهان. چون  $\overline{\{x_n\}}=\limsup_n x_n\in\overline{\{x_n\}}$  پس این سوپریمم در حقیقت ماکزیمم می باشد. به همین ترتیب برای قسمت بعد حکم اثبات مے شود. ■

حکم فوق در حقیقت بیان میدارد که حد بالایی و پایینی یک دنباله، خود، حدود زیر دنبالهای آن هستند. بدین ترتیب تعریف معادل دیگری برای حد بالایی و حد پایینی به صورت قضیهٔ بعد به دست خواهد آمد. اما قبل از آن ذکر یک نکتهٔ بدیهی ضروری است.

اگر {
$$
x_n
$$
} دنبالهای همگرا باشد آن گاه  $\overline{\{x_n\}}$  یک عضو  
دارد و آن هم $x_n \rightarrow \infty$  یو انس<sub>n→∞</sub> یو ایس ن حالت  
lim sup<sub>n</sub> x<sub>n</sub> = lim inf<sub>n</sub> x<sub>n</sub> = x

 $\limsup x_n = \liminf x_n$ 

 $\text{sup } \overline{\{x_n\}} = \text{inf } \overline{\{x_n\}}$ ان گاه  $\text{sup } \overline{\{x_n\}} = \text{inf } \overline{\{x_n\}}$  تک عضوی است و لذا همهٔ زیردنبالههای  $\{x_n\}$  به یک عدد مشخص همگرا هستند و در نتیجه همگراست.  $\{x_n\}$ 

۲۴.۴۲ قضیه. فرض کنیم {
$$
x_n
$$
} دنبالهای کراندار در فضای  
اقلیدسی ۰۰ باشد. در این صورت

$$
\alpha = \limsup_n x_n
$$

فقط و فقط وقتی که دو شرط زیر توأمأ برقرار باشد:

- $i$ . به ازای هر  $z > 0$  بی نهایت اندیس مانند n موجود باشد به  $\alpha - \varepsilon < x_n$  قسمی
- $i$ . به ازای هر  $\epsilon > 0$  فقط تعدادی متناهی اندیس  $n$  موجود باشد  $\alpha + \varepsilon < x_n$  به قسمی که

برهان. فرض كنيم  $\alpha = \limsup_n x_n$  طبق قضية فوق بنابراین زیردنبالهای از  $\{x_n\}$  موجود است که همگرا . $\alpha = \max \{\overline{x_n}\}$ به  $\alpha$  می باشد و لذا به ازای هر  $\varepsilon > \varepsilon$  نقاط این زیر دنباله نهایتاً در قرار دارند و این بدان معنی است که این نقاط نهایتاً بزرگ تر از  $N_\varepsilon(\alpha)$ هستند. لذا بي نهايت انديس مانند n يافت مي شود به قسمي كه  $\alpha-\varepsilon$ . يس  $i$ بر قرار است.  $\alpha - \varepsilon < x_n$ 

حال به برهان خلف فرض كنيم ii برقرار نباشد. پس ٥ < ٤٥ ي  $\alpha + \varepsilon$ . هست به قسمی که بی نهایت اندیس مانند  $n$  با شرط  $x_n$  >  $\varepsilon$ موجودند. در نتیجه زیردنبالهای از  $\{x_n\}$  داریم که همهٔ نقاط آن بعد از قرار دارند. حال چون  $\{x_n\}$  كراندار است اين زيردنباله نيز  $\alpha + \varepsilon$ . کراندار می باشد و طبق قضیهٔ ۱۵.۴.۲ دارای زیر دنبالهای همگراست که حد آن نیز طبق قضیهٔ ۷.۴.۲ بزرگتر یا مساوی  $\alpha + \varepsilon$  می باشد. پس زیردنبالهای از زیردنبالهای از  $\{x_n\}$  و لذا زیردنبالهای از  $\{x_n\}$  یافتیم که همگرا به عددی بزرگتر یا مساوی  $\epsilon$  +  $\alpha$  میباشد و این با کران بالا بودن  $\alpha$  برای  $\overline{\{x_n\}}$  در تناقض است. لذا  $ii$  نیز برقرار است.

بالعکس، فرض کنیم <sup>ن</sup>و ii برقرار باشند. نممیگوید که به ازای هر ه ح ع زير دنبالهاي از  $\{x_n\}$  موجود است به قسمي كه حد آن بزرگتر یا مساوی  $\epsilon = \alpha - \alpha$ می باشد و لذا با فرض و  $\epsilon = \frac{1}{m} > \epsilon$ زیر دنبالههایی  $m\in\mathbb{N}$  با حدود بزرگتر یا مساوی  $\frac{1}{m}-\alpha-\frac{1}{m}$  داریم. پس به ازای هر اعدادی بزرگتر یا مساوی  $\frac{1}{m}-\alpha-\frac{1}{m}$  موجودند و لذا داریم

$$
\alpha - \frac{1}{m} \leq \sup \overline{\{x_n\}}.
$$

و چون  $m$  دلخواه و  $\alpha$  و  $\overline{\{x_n\}}$  sup ثابت هستند، بنابراین

 $\alpha \leq \sup \overline{\{x_n\}}$ .

 $\alpha+\varepsilon$  اما  $ii$  میگوید که هیچ زیردنبالهای با حد بزرگتر یا مساوی  $\overline{\{x_n\}}$  نداریم، یعنی به ازای هر  $\varepsilon > 0 + \varepsilon$  عدد  $\varepsilon + \alpha$  کران بالایی برای است. پس

$$
\sup \overline{\{x_n\}} \le \alpha + \varepsilon
$$

هيچ شاخەاى از ریاضیات، حتى شاخەھاي منجبرد، وجنود ندارد که روزی در پیدیندهای از دنیای حقیقی به کار نرود. Nikolai

**Ivanovich** Lobachevsky  $(1792 - 1856)$ 

 $\label{eq:2.1} \frac{1}{\sqrt{2\pi}}\int_{\mathbb{R}^3}\frac{1}{\sqrt{2\pi}}\left(\frac{1}{\sqrt{2\pi}}\right)^2\frac{1}{\sqrt{2\pi}}\int_{\mathbb{R}^3}\frac{1}{\sqrt{2\pi}}\frac{1}{\sqrt{2\pi}}\frac{1}{\sqrt{2\pi}}\frac{1}{\sqrt{2\pi}}\frac{1}{\sqrt{2\pi}}\frac{1}{\sqrt{2\pi}}\frac{1}{\sqrt{2\pi}}\frac{1}{\sqrt{2\pi}}\frac{1}{\sqrt{2\pi}}\frac{1}{\sqrt{2\pi}}\frac{1}{\sqrt{2\pi}}\frac{$ 

چون سوپریمم کو چکترین کران بالاست. حال با توجه به داخواه  
\nیودن ه 
$$
0 \le \infty
$$
 و گیت بودن یه و چه 7 $\pi$  و یو تیبېه میگیریم که یه 2 × 2 یو 300 یو  
\nیه 2 × 3. بیه 2 یو 3.4 یو 3.4 یو 3.4 یو 3.4 یو 3.4 یو  
\nیه 3.4 یو 3.4 یو 3.4 یو 3.4 یو 3.4 یو 3.4 یو 3.4 یو 3.4 یو 3.4 یو 3.4  
\n $\beta = \liminf_{n \to \infty} x_n$   
\n $\beta = \liminf_{n \to \infty} x_n$   
\n $\beta = \liminf_{n \to \infty} x_n$   
\n $\beta = \liminf_{n \to \infty} x_n$   
\n $\beta = \alpha \le \infty$  یو 3.4 یو 3.4

R تعریف. فرض کنیم  $\{x_n\}$  دنبالهای در فضای اقلیدسی R باشد و  $\kappa \in \mathbb{N}$  دم <sup>۴۲</sup> از این دنباله به صورت

$$
T_k = \{x_n \mid n \geq k\}.
$$
تعريف مي شود. ٩ در حالتی که  $\{x_n\}$  دنبالهای کراندار باشد، این دمها نیز کراندارند و لذا مي توان در مورد سوپريمم و اينفيمم آنها بحث نمود. توجه كنيد  $\sup T_{k+1} \leq \sup T_k$  که  $T_{k+1} \subseteq T_k$  و لذا  $T_{k+1}$ 

۲۵.۴.۲ قضیه. فرض کنیم  $\{x_n\}$  دنبالهای کراندار در فضای اقلیدسی R باشد. در این صورت

 $\limsup x_n = \inf \{ \sup T_k \mid k \in \mathbb{N} \}$ 

$$
= \inf_{k} \sup_{n \geq k} x_n.
$$

برهان. فرض كنيم  $\alpha_k = \sup T_k$  و  $\alpha_k = \inf_k \alpha_k$ . ادعا مي كنيم . برای این منظور از قضیهٔ ۲۲.۴.۲ استفاده می کنیم.  $\alpha = \limsup_n x_n$ فرض كنيم ٥ < 2 داده شده باشد. نيز فرض كنيم شرط i قضية ٢٢.۴.٢  $\alpha-\varepsilon < x_n$  برقرار نباشد. پس فقط تعدادی متناهی n هست که در نتیجه از مرتبهای مانند K  $\in$  به بعد به ازای هر  $K\geq K$  داریم  $\alpha_K$  یعنی  $\alpha-\varepsilon$  کران بالایی برای  $T_K$ است و چون  $x_n<\alpha-\varepsilon$ کو چکترین کران بالای  $T_K$  میباشد، پس

 $\alpha_{\kappa} < \alpha - \varepsilon$ .

اما  $\alpha \leq \alpha_K$  او لذا  $\alpha \leq \alpha_K$ . در نتىجه

 $\alpha_K \leq \alpha - \varepsilon < \alpha \leq \alpha_K$ 

كه تناقض است. يس شرط i قضية ٢٢.۴.٢ برقرار است. حال برای اثبات شرط ii قضیهٔ ۲۲.۴.۲ توجه می کنیم که چون یس برای  $\varepsilon > 0$  داده شده عددی مانند  $k, \in \mathbb{N}$  موجود  $\alpha = \inf_k \alpha_k$ است به قسمی که

 $\alpha_k < \alpha + \varepsilon$ .

۴.۲ به فضای اقلیدسی برویم

اما با توجه به توضیح قبل از قضیه، دنبالهٔ  $\{\alpha_k\}$  نزولی است. در نتیجه  $n \geq k \geq k$ به ازای هر  $k \geq k$ 

 $\alpha_k = \sup T_k$  جون  $x_n \leq \alpha_k$ جون  $\{\alpha_k\}$  نزولی است  $\leq \alpha_k$  $\langle \alpha + \varepsilon.$ 

پس به ازای هر ۴۵  $k$  داریم  $\alpha+\varepsilon \ll x_n < x$  یعنی شرط  $i$  برقرار است.

به طور مشابه میتوان گفت

۲۶.۴.۲ قبضیه. فرض کنیم  $\{x_n\}$  دنبالـهای کرانـدار در فضـای اقلیدسی R باشد. در این صورت

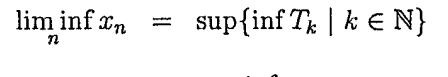

 $=$  sup inf  $x_n$ . دیدیم که  $\{\alpha_k\}$  در قضیهٔ ۲۵.۴.۲ دنبالهای نزولی است و چون  $\lim_{k\to\infty} \alpha_k = \inf_k \alpha_k$  كراندار است پس طبق قضيهٔ ۴.۲ ١٠ داريم بنابراین می توان گفت

$$
\limsup_n x_n = \lim_{k \to \infty} \sup T_k = \lim_{k \to \infty} \sup_{n \ge k} x_n.
$$
  
این مطلب نماد 
$$
\limsup_n \limsup_{n \ge k} \limsup_{n \ge k} \limsup_{
$$

 $\liminf_n x_n = \lim_{k \to \infty} \inf T_k = \lim_{k \to \infty} \inf_{n \geq k} x_n.$ همچنین توجه کنید که حکم قضیهٔ ۲۲.۴.۲ را به صورت سادهتر زیر نیز می توان بیان کرد: فقط و فقط وقتى كه  $\alpha = \limsup_n x_n$ 

 $\alpha-\varepsilon < x_n$  . به ازای هر  $\varepsilon > 0$  مکرراً داشته باشیم.  $x_n < \alpha + \varepsilon$  . به ازای هر  $\varepsilon > 0$  نهایتاً داشته باشیم. توجه کنید که چون ٥ < eدلخواه است > با ≥ در تعریف فوق کاملاً معادل است. به طور مشابه می توان گفت فقط و فقط وقتى كه  $\beta = \liminf_n x_n$  $\mathfrak{m}<\beta+\varepsilon$  به ازای هر ه $\varepsilon>\varepsilon$  مکرراً داشته باشیم.  $\beta - \varepsilon < x_n$  به ازای هر  $\varepsilon > 0$  نهایتاً داشته باشیم. $ii$ 

دانستن هر سه تعریف معادل برای حدود بالایی و پایینی بسیار مهم است و نمي توانيد از يادگيري آنها چشمپوشي كنيد، چون هر مسألهای با تعریفی خاص سادهتر حل میشود و بهتر درک میگردد. مجدداً تأکید میکنیم تنها چیزی که باعث شد بتوانیم احکام متنوع این بخش را اثبات کنیم همکاری سخاوتمندانهٔ کے با متر اقلیدسی بود. ضمن قدردانی از ≥متذکر میشویم که این قضایا و تعاریف و مفاهیم، خاص (≥ ,[.|,R) نیست و اصولاً در هر فضایبی که علاوه بر متر رابطهای مانند کے داشته باشیم نیز این مفاهیم را میتوان معرفی کرد.

#### مثالها ۵.۲

مجدداً در این فصل نیز بخشی بسیار کوتاه را برای مثالها در نظر گرفتهایم و همانند فصل قبل تأکید میکنیم که دانستن مثالهای بیشتر هم در درک مطلب اهمیت دارد و هم باعث میشود کاربردهای

### ٥.٢ مثال ها

مختلف مباحث مجرد را به وضوح ببينيم. در اين فصل نيز كمتر به جزئیات میپردازیم و بررسی نکات ظریف را جهت تمرین به شما واگذار میکنیم.

چون در بسیاری از مثالها مجبوریم مجموع جملات دنبالهای خاص را در نظر بگیریم، با مفهوم سری مواجه خواهیم شد. از طرفی مبحث سریها موضوعی آشنا در فضای اقلیدسی است و میشد آن را در بخش قبل بیاوریم و از طرف دیگر این مبحث گرچه در فضاهای متریک به طور کلی قابل تعمیم نیست اما به راحتی در فضاهای نرمدار قابل بررسی است و لذا میتوانستیم آن را در اوایل همین فصل نیز معرفی کنیم. اما از آن جایبی که موضوع اصلبی این کتاب، فضاهای متریک میباشد بهتر دیدیم سریها را در این جا مورد مطالعه قرار دهیم. به هر حال چون عنوان این بخش را مثالها در نظر گرفتهایم قصد نداریم حکمی در این بخش ارائه دهیم.

اجازه دهید ببینیم چه چیزی ما را در تعریف سری برای یک فضای متریک به طور کلبی محدود میکند. فرض کنیم  $\{x_n\}$  دنبالهای در فضای متریک (X,d) باشد. قصد داریم مجموع جملات این دنباله را مورد مطالعه قرار دهیم. اولین سؤالی که مطرح می شود این است که مجموع در یک فضای متریک چه مفهومی می تواند داشته باشد. پس بهتر است به جای فضای متریک، یک فضای نرمدار مانند (X, ||.||) در نظر بگیریم. حال می توان دنبالهٔ {sn} را در نظر گرفت که به صورت ۴۳ تعریف می شود. واضح است بگوییم سری ۴۳ $s_n = x_1 + \ldots + x_n$ همگراست هرگاه دنبالهٔ  $\{s_n\}$  در فضای نرمدار  $X$  همگرا به  $\sum_{n=1}^\infty x_n$ حدی مانند ۶ باشد و در این حالت می نویسیم ۶ =  $x_n$  , حدی مانند ۶ بدین ترتیب می توان قضایای مربوط به سریها در فضای اقلیدسی R را به

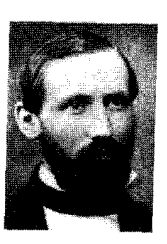

**IVA** 

Georg Friedrich Bernhard Riemann  $(1826 - 1866)$ 

فضاهای نرمدار تعمیم داد. مثلاً می توان در مورد محک کوشی <sup>۴۴</sup> برای سریها و شرط لازم همگرایی صحبت کرد. این مطالب را در این بخش دانسته فرض ميكنيم تا بهتر بتوانيم به موضوع مورد نظر خود بير دازيم.

از آن جایی که در فضاهای نرمدار میتوان در مورد همگرایی سریها نیز صحبت کرد و اگر این فضا تام باشد محک کوشی نیز برای همگرایی سری ها به عنوان ابزاری قدرتمند مورد توجه است، فضاهای نرمدار کامل در آنالیز بسیار مطلوبند. روشن است که اگر یک فضای نرمدار تام نباشد می توان تتمیم آن را در نظر گرفت و لذا تا کنون با فضاهای نرمدار تام بسیار زیادی آشنا شدهایم. چنین فضاهایی فضای باناخ<sup>۴۵</sup> نامیده می شوند.

در فصل قبل برای خانوادهای متناهی از فضاهای متریک، متری روی حاصلضرب دکارتی این خانواده تعریف کردیم و این سؤال مطرح شد که اگر این خانواده نامتناهی باشد آیا باز هم می توان این کار را انجام داد. اکنون ابزارهای کافی برای مواجه شدن با این مسأله را داریم. از آن جایی که در این حالت نیز به طور توپولوژیکی معادل بودن دو فضای متریک مورد سؤال است، بهتر است شرطی لازم و کافی برای به طور توپولوژیکی معادل بودن دو فضای متریک با استفاده از دنبالهها بیابیم. قضیهٔ ۱۱.۲.۲ همواره در این گونه مواقع به کمک ما آمده است. دو فضای متریک  $(X, d_1)$ و  $(X, d_7)$  معادلند هرگاه نسبت به ۵٫ باز باشد فقط و فقط وقتبی که نسبت به  $d_{\mathsf{Y}}$  چنین  $G \subseteq X$ باشد یا به طور معادل  $F \subseteq X$  نسبت به  $d_1$  بسته باشد فقط و فقط وقتی که نسبت به  $d_{\Upsilon}$  چنین باشد. لذا در پر تو قضیهٔ ۱۱.۲.۲ می توان

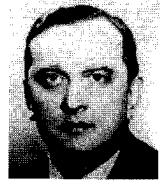

Stefan Banach  $(1892 - 1945)$ 

Cauchy criterion<sup>ff</sup> Banach space<sup>fo</sup>

گفت دو فضای متریک  $(X, d_{\mathsf{Y}})$  و  $(X, d_{\mathsf{Y}})$  به طور تو یولوژیکی معادلند فقط و فقط وقتبی که به ازای هر دنباله در X مانند  $\{x_n\}$  داشته باشیم  $d_{\mathcal{A}}$  تحت  $d_{\mathcal{A}}$  فقط و فقط وقتبی که  $x \to x$  تحت  $x_n \to x$ 

از ۱.۵.۲ مثال. فرض کنیم  $\sum_{1 \leq i \leq n} \{ (X_i, d_i) \}$ خانوادهای متناهی از فضاهای متریک باشد. دیدیم که مترهای مختلفی میتوان روی  $X = \prod_{i=1}^n X_i$  تعریف کرد. اگر d هر یک از این مترها روی X بیاشید آن گیاه بیه ازای هیر دنبیالیه میانیند  $\{x_m\}_{m\in\mathbb{N}}$  کیه در ان  $x_m \rightarrow x = (x_1, \ldots, x_n)$  داریم  $x_m = (x_{m,1}, \ldots, x_{m,n})$  فقط و فقط وقتبی که  $x_i \rightarrow x_{m,i}$  به ازای هر  $i \leq i \leq n$  . چنین متری یک متر حاصلضربی<sup>۴٦</sup> روی X نامیده میشود. واضح است که در چنین حالتی . تام است فقط و فقط وقتی که  $X_i$  ها تام باشند.  $X$ 

چگونه می توان اثبات کرد که همهٔ این مترهای حاصلضربی با هم معادلند؟

۲.۵.۲ مثال. فرض کنیم  $\{X_n\}_{n=0}^\infty$  دنبالهای از مجموعههای ناتهی باشد و  $X_n = \prod_{n = -\infty}^{\infty} X$  اگر  $x = \{x_n\}_{n = -\infty}^{\infty}$ و  $y = y = \{y_n\}_{n = -\infty}^{\infty}$ دو عضو  $m(x,y)$  متمایز  $X$  باشند آن گاه کوچکترین اندیس ممکن که آن را با  $d$  نمایش می دهیم وجود دارد که  $y_{m(x,y)} \neq y_{m(x,y)}$  حال روی X متر را به صورت

$$
d(x, y) = \begin{cases} \circ & x = y \\ \frac{1}{1 + m(x, y)} & x \neq y \end{cases}
$$

تعریف می کنیم. می توان نشان داد (چگونه؟) که d واقعاً یک متر روی **4** است. این متر را متر بئر <sup>۴۷</sup> روی X می $i$ است. این متر را متر به  $X$ 

> product metric<sup>17</sup> Baire metric<sup>ry</sup>

$$
\widehat{\mathbf{E}}
$$

René Louis Baire  $(1874 - 1932)$ 

# ۲ دنبالهها و تورها

آیا می توانید همگرایی یک دنباله در این فضای متریک را توصیف كنىد؟

مثال. فرض كنيم  $\sum_{n=0}^{\infty}$  (Xn, dn) دنبالهای از فضاهای (Xn, dn) متریک باشد و دنبالهٔ  $\{k_n\}_{n=-}^\infty$  دنبالهای دلخواه از اعداد اکیداً مثبت که روی مجموعهٔ  $X_n = \prod_{n=0}^{\infty} X_n$  متر  $k$  را به صورت . $\sum_{n=0}^{\infty} k_n < +\infty$ 

$$
d(x,y) = \sum_{n=0}^{\infty} k_n \frac{d_n(x_n, y_n)}{1 + d_n(x_n, y_n)}
$$

برای  $x = \{x_n\}_{n=0}^{\infty}$  و  $y = \{y_n\}_{n=0}^{\infty}$  تعریف می کنیم. این متر، یک متر حاصلضربی روی X است، یعنی یک دنباله در X همگراست فقط و فقط وقتى كه نقطه به نقطه همگرا باشد.

 $(X_n, d_n) = (\mathbb{C}, |.|)$  در حبالیت خیاص روی © "~∏ متر همگرایی نقطه به نقطه^\* نامیده می شود. ♦

در مثال ۶.۵.۱ دیدیم که میتوان روی (Z,X)8 متشکل از همهٔ نگاشتهای کراندار از Z به X متر  $d_{\infty}$  را که به صورت

 $d_{\infty}(f,g) = \sup \{d(f(z), g(z)) \mid z \in Z\},\$  $f,g \in \mathcal{B}(Z,X)$ 

تعریف می شود در نظر گرفت. اجازه دهید همگرایی دنبالهها در این فضا را بررسی کنیم.

 $(\mathcal{B}(Z,X),d_\infty)$  (0.۲ مثال. یک دنباله مانند  $\{\varphi_n\}$  در فضای (0.۲ همگرا به حدی مانند  $\varphi$  در  $\mathcal{B}(Z,X)$ است فقط و فقط وقتی که شرط زیر برقرار باشد:

به ازای هر  $\varepsilon > 0$  عددی مانند  $K_{\varepsilon} \in \mathbb{N}$  موجود باشد به قسمی که  $d(\varphi_n(z),\varphi(z)) < \varepsilon$  به ازای هر  $z \in Z$  و هر  $k_{\varepsilon}$  داشته باشیم  $\varepsilon > d(\varphi_n(z),\varphi(z))$ 

metric of pointwise convergence<sup>t</sup><sup>\*</sup>

به عبارت دیگر یک دنباله در  $\mathcal{B}(Z,X)$  همگرا به یک حد است فقط و فقط وقتی که به طور یکنواخت<sup>۴۹</sup> روی Z به آن حد همگرا  $\mathcal{B}(Z,X)$  باشد. از این رو متر  $d_{\infty}$  را متر همگرایی یکنو اخت° روی مے نامند. ہ

مثال بعدی از اهمیت بسیار زیادی در آنالیز برخوردار می باشد.

۵.۵.۲ مثال. فرض کنیم ۱ ≤ p عددی حقیقی باشد. مجموعهٔ  $\ell_p$  همهٔ دنبالههای مختلط مانند  $\{x_n\}_{n=-}^\infty$  که  $|x_n|^p < +\infty$  را با نمایش میدهیم و تعریف میکنیم

$$
||x||_p = (\sum_{n=0}^{\infty} |x_n|^p)^{\frac{1}{p}}, \qquad x = \{x_n\} \in \ell_p
$$

در این صورت  $\|\hspace{.5mm} \|_p$  یک نرم روی  $\ell_p$  میباشد. همچنین میتوان این تعریف را به صورت زیر به حالت  $p = \infty$  تعمیم داد.

فرض کنیم ‰ مجموعهٔ همهٔ دنبالههای کراندار مختلط باشد. تعریف می کنیم

$$
||x||_{\infty} = \sup_{n \in \mathbb{N}} |x_n|, \qquad x = \{x_n\} \in \ell_{\infty}
$$
  

$$
\int |x|_{\infty} = \sup_{n \in \mathbb{N}} |x_n|, \qquad x = \{x_n\} \in \ell_{\infty}
$$
  

$$
\ell_1 \subsetneq \ell_p \subsetneq \ell_{p'} \subsetneq \ell_{\infty}.
$$

بررسی احکام مذکور در مثالهای این بخش را فراموش نکنید. این مثالها الفبای مباحث سطح بالاتر در آنالیز می باشد که در دورههای تکمیلی با آنها آشنا خواهید شد.

### uniformly<sup>rs</sup>

metric of uniform convergence<sup> $\circ$ </sup>

#### تمرينها  $9.7$

یکی از روش,های حرفهای شدن در حل مسأله این است که خودتان مسأله طرح كنيد. براي اين كار مي توانيد به قضاياي موجود نگاه کنید و سعی کنید با کم کردن فرض۵مای قضیه و قوی کردن حکمهای آن نتایج جدیدی به دست آورید. ممکن است نتوانید فرضی را از قضیهای کم کنید. پس باید بتوانید توسط یک مثال نقض اهمیت وجود فرض مذکور را اثبات کنید. گاهی اوقات سعی در یافتن مثال نقض برای یک حلس می تواند شما را به یافتن برهانی برای حدس رهنمون سازد و یا بالعکس ممکن است تلاش کنید تا حدسی را اثبات کنید و در استدلال شما ضعفی موجود باشد که قابل برطرف کردن نباشد و با تأمل در آن بتوانید مثال نقض را بیابید. به هر حال آنچه شما به عنوان یک قضیهٔ ساده با برهانی ابتکاری، زیبا و کوتاه مشاهده می کنید شاید مدتها افکار ریاضیدانان بسیاری را به خود مشغول کرده باشد و تاریخی طولانی در پس آن استدلال کوتاه باشد. سعی كنيد با مطالعة برهانها نه فقط درستي اثبات و مراحل استدلال را فرابگیرید، بلکه آن برهان را به دید ترفندی بنگرید که میتوان با آن بر مسألهاي جديد فائق شد. بدين ترتيب شما نيز خواهيد توانست بر پیکرهٔ عظیم ریاضیات نامی از خود درج کنید.

۱.۶.۲ ثابت کنید شرط لازم و کافی برای آن که هر زیرمجموعهٔ فضای متریک  $(X,d)$  باز باشد آن است که هر دنبالهٔ همگرا در  $X$  از مر تبهای به بعد ثابت باشد.

۲.۶.۲ ثابت کنید هر فضای تام ناتهی که نقطهٔ منزوی نداشته باشد ناشمار است.

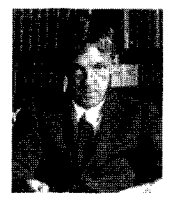

Godfrey Harold Hardy  $(1877-1947)$ برهان خلف، كه اقتليندس بسيار عاشق آن بود، یکی از ظريفترين سللاحهساي ويباضيدانيان اســـت. ايـــن كسار بسسيسار زيباتر از طعمه فکنی در بازی شطرنج است. يك بازيكن شطرنج...

باشد. با (X,d) دنبالهای در فضای متریک (X,d) باشد. با (X,d) استفاده از قضیهٔ ۱۱.۲.۲ ثابت کنید مجموعهٔ حدود زیر دنبالهای این دنباله يعنى  $\overline{\{x_n\}}$ بسته است.

۴.۶.۲ فرض کنیم  $\{x_n\}$  دنبالهای در فضای متریک  $(X,d)$  باشد. ثابت كنيد

$$
\overline{\{x_n\}} = \bigcap_{n=1}^{\infty} \overline{\{x_k \mid k \geq n\}}.
$$

چه نتیجهای از این مطلب میگیرید؟

دنبالهای در آن (X, d) فضایی متریک و  $\{x_n\}$  دنبالهای در آن (x, d)  $\{x_n\}$  باشد. ثابت کنید  $x \rightarrow x_n \rightarrow x$  فقط و فقط وقتبی که هر زیردنبالهٔ زیردنبالهای همگرا به  $x$  داشته باشد.

دنبالهای در آن (X,d) فضایی متریک و  $\{x_n\}$  دنبالهای در آن (X,d)  $x$  باشد که  $x \rightarrow x$  ثابت کنید هر جایگشت از  $\{x_n\}$ نیز همگرا به  $\{x_{\sigma(n)}\}$  است. به عبارت دیگر اگر  $\sigma$  جایگشتی روی N باشد آن گاه نیز همگرا به x است.

۷.۶.۲ فضای متریک (X,d) را از رستهٔ اول<sup>۵۱</sup> نامیم هرگاه بتوان آن  $\overline{X}$  را به صورت اجتماعی شمارا از مجموعههای هیچجا چگال در نوشت. در غیر این صورت X از رستهٔ دوم<sup>۵۲</sup> نامیده میشود. فرض کنیم (X,d) یک فضای متریک تام و G زیرمجموعهای باز از آن باشد. ثابت کنید G در X از رستهٔ دوم میباشد. این حکم به قضیهٔ رستهٔ بئر <sup>۵۳</sup> معروف است.

Baire category theorem<sup>or</sup>

…ممكن است منهبرة ينيساده يبا حتى غيير یپادهای را برای قربانى شدن يسيسشسكسش كند، اما يك رياضيدان كل بازی را تقدیم می کند.

first category<sup> $\delta$ </sup>

second category<sup> $\delta^{\gamma}$ </sup>

۸.۶.۲ فرض کنیم {Fa} دنبالهای نزولی از مجموعههای بسته و کراندار در فضای متریک تام (X,d) باشد به قسمی که دقيقاً يک عضو دارد.  $\lim_{n\to\infty}$  دقيقاً يک عضو دارد.  $\lim_{n\to\infty}$  diam $F_n=\circ$ 

۹.۶.۲ فرض کنیم B و C زیرمجموعههایی کراندار از فضای متریک (X, d) باشند و  $\tau$  تابع خروج از مرکز. با استفاده از دنبالهها ثابت کنید ۰ $(C) = \tau(B,C) = \tau(B,C)$  فقط و فقط وقتبی که  $C$  در  $B$  چگال باشد،  $B \subseteq \bar{C}$  یعنے

۰.۶.۲ نشان دهید عدد اصلی یک فضای تفکیک پذیر نمی تواند از عدد اصلی R یعنی x بیش تر باشد.

۱۱.۶.۲ فرض کنیم {x<sub>n</sub>} و {y<sub>n</sub>} دو دنبالهٔ کوشی در فضای متریک  $\mathbb R$  باشند. ثابت كنيد دنبالهٔ  $\{d(x_n,y_n)\}$  در فضاى اقليدسى  $(X,d)$ همگراست.

را (x,d) دو دنسبالـهٔ  $\{x_n\}$ و  $\{y_n\}$  در فـضـای مـتـریـک (X,d) را  $\lim_{n\to\infty} d(x_n, y_n) = \circ$  هم متقارب <sup>04</sup> می نامیم هرگاه داشته باشیم ثابت کنید همهمتقارب بودن یک نسبت همارزی است. نشان دهيد  $x \rightarrow x \rightarrow x$ فقط وفقط وقتبى كه  $\{x_n\}$  هـم متقارب با دنبالهٔ ثابت {x} باشد. همچنین نشان دهید که اگر یکی از دو دنبالهٔ همهمتقارب  $\{x_n\}$  و  $\{y_n\}$  همگرا باشد، دیگری نیز چنین است و  $\lim_{n\to\infty}x_n=\lim_{n\to\infty}y_n$ 

۱۳.۶.۲ نشان دهید که اگر یکی از دو دنبالهٔ همهمتقارب  $\{x_n\}$  و کوشی باشد، دیگری نیز چنین است. نتیجه بگیرید که اگر  $\{y_n\}$ زیر مجموعهای چگال مانند M در X موجود باشد که هر دنبالهٔ کوشی در  $M$  همگرا باشد آن گاه  $X$  تام است.

equiconvergent<sup>or</sup>

۱۴.۶.۲ فرض کنیم A زیرمجموعهای دلخواه از فضای متریک باشد. ثابت کنید به ازای هر دنبالهٔ دلخواه در  $\bar{A}$  دنبالهای  $(X,d)$ همهمتقارب با آن در A وجود دارد.

اشد. (X, d) دنبالهای در فضای متر یک (X, d) باشد. (X, d) باشد. ؟ ایا از م $(x_{n+1},x_n) \rightarrow d(x_{n+1},x_n)$  می توان نتیجه گرفت که کوشے کے جطور؟

 $d_{\Upsilon}(\varphi(x),\varphi(y)) < d_{\Upsilon}(x,y)$  16.6.۲ تابعی مثال بزنید که در شرط (g) صدق كند ولي انقباضي قوى نباشد و نقطهٔ ثابت نيز نداشته باشد.

ا ثابت کنید تابع (x) = 1 + arctan(x ثابت کنید تابع (x) + + ctan(x نقطهٔ ثابت دارد. ( ), $\infty$ 

۱۸.۶.۲ فرض كنيم (S(Z مجموعة همة دنبالههاي صحيح همكرا باشد. أيا (Z)&شماراست؟ اگر (Q)&مجموعهٔ همهٔ دنبالههای گويای همگرا باشد چطور؟

> ۱۹.۶.۲ در فضای اقلیدسی R فرض کنیم  $x_{0} = 1, x_{1} = 1, x_{1} = 1, x_{n+1} = 1 + (x_{n} - 1)^{\frac{1}{2}}$

> > ا او انعيين كنيد. lim inf $_n x_n$  و lim inf $_n x_n$  مقادير

$$
{y_n}
$$
 و رفضای اقلیدسی  $\mathbb{R}$  برای دو دنبالهٔ دلخواه  ${x_n}$  و  ${x_n}$ 

 $\limsup(x_n + y_n) \leq \limsup x_n + \limsup y_n$ درست است؟ اگر پاسخ منفی است، چه شرطی لازم است تا نامساوی برقرار شود؟ مثالی ارائه دهید که نامساوی فوق اکید باشد.

## ۲ دنبالهها و تورها

۳۱.۶.۲ فرض کنیم {x<sub>n</sub>} دنبالهای در فضای اقلیدس<sub>ی</sub> & باشد و  $\alpha = \limsup_{n \to \infty} \frac{x_{n+1}}{x_n}, \beta = \liminf_{n \to \infty} \frac{x_{n+1}}{x_n}.$ . ثابت کنید اگر  $\alpha < \lambda$  آن گاه  $\{x_n\}$  همگر است. ا است کنید اگر  $\beta > 0$  آن گاه  $\{x_n\}$  واگر است.  $iii$ . مثالی ارائه دهید که ۱ $\alpha = \alpha$  ولمی دنباله واگرا باشد. . مثالی ارائه دهید که ۱ $\beta = \beta$  ولی دنباله همگرا باشد. دنبالهای کوشی ( $x_n$ ) دنبالهای همگرا و  $\{y_n\}$  دنبالهای کوشی ( $x$ در زیرفضای<sub>می</sub> نه لزوماً تام از فضای اقلیدس<sub>می</sub> & باشند. در مورد دنبالهٔ جه چیزی میتوان گفت؟  $\{x_ny_n\}$ نبالهای در فضای اقلیدسی A باشد. ( $x_n$ ) در فضای اقلیدسی A باشد. ثابت كنيد  $\liminf_{n} \frac{x_{n+1}}{x} \leq \liminf_{n} (x_n)^{\frac{1}{n}} \leq \limsup (x_n)^{\frac{1}{n}} \leq \limsup \frac{x_{n+1}}{x}.$ مثالی ارائه دهید که نامساوی های فوق اکید باشند.

ا کا بابت کنیم  $x \mapsto x_n \to x_n$  در فضای اقلیدسی  $\mathbb R$  ثابت کنید  $\mathbb X$ ۶.۲  $\frac{1}{n}$  + \*\*\*\*\*\*. آیا عکس این مطلب نیز درست است؟ دنبالـهٔ { $\frac{x_1 + ... + x_n}{n}$ } بـه مجـموع چـزاروی <sup>00</sup> دنبالـهٔ { $x_n$ } معـروف است.

Ernesto Cesáro  $(1859-1906)$ 

دنبالهٔ  $\{x_n\}$  را به صورت بازگشتی (x۵.۶.۲

 $x_1 = \sqrt{Y}, x_{n+1} = \sqrt{Y + \sqrt{x_n}}$  $n \in \mathbb{N}$ 

تعریف میکنیم. ثابت کنید  $\{x_n\}$  صعودی و از بالا کراندار است و نتیجه بگیرید که همگراست. آیا می توانید مقدار حد آن را تعیین کنید.

Cesáro summation<sup>00</sup>

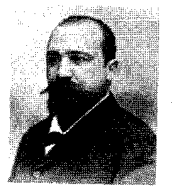

۴۶.۶.۲ فرض کنیم (X,d) فضایی متریک و  $\{x_n\}$  دنبالهای همگرا در آن باشد. برای مجموعهٔ  $X \subseteq A \subseteq A$  فرض کنیم  $f_A$  تابع تعریف شده  $f_A(x) = d(x, A)$ بر X به صورت ( $f_A(x) = d(x, A)$  باشد. ثابت کنید در فضای اقلیدسی & داريم

 $f_A(x_n) \rightarrow f_A(\lim_{n \to \infty} x_n),$ و نتیجه بگیرید که اگر c عدد نامنفی دلخواهی باشد آن گاه مجموعههای

> $\{x \in X \mid f_A(x) \leq c\},\$  $\{x \in X \mid f_A(x) \geq c\}$

 $\overline{A} = \{x \in X \mid f_A(x) = \circ\}$  هر دو بستهاند. بالاخص نشان دهید که

۲۷.۶.۲ فضای اقلیدسی R<sup>n</sup> را در نظر میگیریم. میدانیم این فضا یک نرم عملگری روی  $M_n(\mathbb{R})$  متشکل از همهٔ ماتریس های  $n \times n$  القا  $A$  میکند که آن را با  $\parallel.\parallel$  نشان میدهیم. ثابت کنید به ازای هر ماتریس  $A$  $\limsup_n ||A^{n+1} - A^n|| < \frac{1}{\epsilon}$  در  $M_n(\mathbb{R})$  اگر  $\leq \epsilon$ 

$$
\limsup_{n} \|A^{n+1} - A^n\|^{\frac{1}{n}} < 1.
$$

همچنین نشان دهید به جای لٔ نمی توان عدد بزرگ تری قرار داد.

$$
a_{\circ} = \sqrt{\mathbf{Y}}, a_{n+1} = \sqrt{\mathbf{Y} - \sqrt{\mathbf{Y} - a_n^{\mathbf{Y}}}}
$$

$$
b_{\circ} = \mathbf{Y}, b_{n+1} = \frac{\mathbf{Y}b_n}{\mathbf{Y} + \sqrt{\mathbf{Y} + b_n^{\mathbf{Y}}}}
$$

: ثابت کنید  $\{a_n\}$  و  $\{b_n\}$  نزولی و همگرا به صفر هستند.

ابت کنید (۲۰ $a_n$ ) صعودی،  $\{Y^n b_n\}$  نزولی و هر دو همگرا به: $ii$ یک حد مے باشند.  $n$  نشان دهید عددی ثابت مانند  $c$  هست که برای هر  $n$  داریم. $ii$  $0 < b_n - a_n < \frac{c}{1}$ 

۲۹.۶.۲ در فضای اقلیدسی R نشان دهید دنبالهٔ {"(+ + ۱)} صعودي و از بالا كراندار و لذا همگرا است. حد اين دنباله را با e نمایش می دهیم.

۴۰٬۶.۲ در فضای اقلیدسی R فرض کنیم  $\{x_n\}$  دنبالهای باشد که  $x_{n-i} + x_{n+i} < \mathbf{Y}x_n$  مست که  $x_n$  هست که  $x_n \to x_{n-i}$ . آیا می توان گفت بی نهایت  $9i = 1, \ldots, n - 1$  برای

ا در فضای اقلیدسی ، هرض کنیم  $\mathbb{R}_{n=0}^\infty$  دنبالهای باشد ۲۱.۶.۲ که ۰ ه $r_n \to r_n$  نیز فرض کنیم ۶ مجموعهٔ همهٔ اعدادی باشد که به صورت  $r_{i_1} + \ldots + r_{i_{N+1}}$  قابل بیان هستند که

 $i_1 < \ldots < i_{1995}$ .

نشان دهید هر بازهٔ ناتهی مانند (a,b) شامل زیربازهای ناتهی مانند است که مجموعهٔ  $S$  را قطع نمی کند. (c, d)

۳۲.۶.۲ در فضای اقلیدسی R آیا V حد زیر دنبالهای از اعداد به  $\lambda$ صورت  $n^{\frac{1}{2}}-m^{\frac{1}{2}}-m$  مے باشد

۳۳.۶.۲ در فضای اقلیدسی R فرض کنیم d عددی ثابت باشد. برای هر ۰ $m \geq m$  دنبالهٔ  $\{a_m(j)\}_{j>0}$  را توسط

> $a_m(\circ) = \frac{d}{\sqrt{m}}, a_m(j + 1) = (a_m(j))^{\dagger} + \Upsilon a_m(j)$ تعريف ميكنيم.  $\lim_{n\to\infty} a_n(n)$  را در صورت وجود بيابيد.

$$
ℝ_{n}x
$$
\n
$$
ℝ_{n}x
$$
\n
$$
a_{n} \quad a_{n} \quad \text{if } a_{n} \quad \text{if } a_{n} \quad
$$

$$
\limsup_n na_n < \frac{1}{\mathfrak{F}}.
$$

 $\limsup_n a_n^{\frac{1}{n}} < 1$  ثابت کنید

و

$$
(X, \| \| \|)
$$
نیکنید فضای نرمدار (X, \| \| \|) بنانخ است فقط و فقط  
وقتی که هر سری مطلقاً همگرا<sup>۲۵</sup>، همگرا باشد. به عبارت دیگر از  
همگرایی  $|x_n| \leq |x_n|$  ممگرایی  $x_n$  را نتیجه گرفت.

$$
\mathbf{r} \vee \mathbf{F} \mathbf{F} \wedge \mathbf{F} \wedge \mathbf{F}
$$

 $d(x,y)=\frac{1}{\mathsf{T}^n},$ 

که در آن n کوچکترین اندیسی است که  $x_n \neq y_n$  ثابت کنید d یک متر غیر ارشمیدسی است.

absolutely convergent<br> $\sp{\circ}$ 

۲ دنبالهها و تورها

۴۸.۶.۲ فرض کنیم و@ فضای اعداد گویای  $p$ -ادیک باشد. ثابت کنید در تتمیم این فضا، شرط لازم همگرایی برای سریها کافی نیز می باشد.

فرض کنیم  $\{(X_n, d_n)\}_{n\in\mathbb{N}}$  دنبالهای از فضاهای متریک به ازای هر  $\lim X_n \leq 0$  تعریف می کنیم diam $X_n \leq 1$  $d(x,y) = \sum_{n=1}^{\infty} \frac{1}{n} d_n(x_n, y_n), \quad x = \{x_n\}, y = \{y_n\} \in X = \prod_{n=1}^{\infty} X_n$ ثابت کنید d یک متر روی X است. آیا d حاصلضربی است؟

دنبالهای از فضاهای متریک (Xn,dn)} از مشاهای متریک ۴۰.۶.۲ باشد و d متری حاصلضربی روی  $X_n$  ( $\prod_{n=1}^{\infty} X = \prod_{n=1}^{\infty} X$  نابت کنید برای هر  $A_n \subseteq X_n$  دنباله مانند  $\{A_n\}$  که

$$
\prod_{n=1}^{\infty} A_n = \prod_{n=1}^{\infty} \overline{A_n}
$$

و نتیجه بگیرید که حاصلصرت مجموعههای بسته مجموعهای است ىستە.

۴۱.۶.۲ ثابت کنید  $\ell_p$  برای  $p \leq p \leq p \leq l$  فضایی باناخ است. ۴۲.۶.۲ ثابت کنید اگر  $p < 1$  آن گاه نامساوی مثلث در  $\|.\|_p$ تعریف شده روی *پاه بر*قرار نیست.

۴۳.۶.۲ فرض کنیم ،c زیرفضای ۵۵ متشکل از همهٔ دنبالههای همگرا به ۰ باشد. نشان دهید  $c$  در  $\ell_\infty$  بسته و لذا فضایبی تام است.

۴۴.۶.۲ فرض کنیم X زیرفضایی از ۹؍ متشکل از همهٔ دنبالههایی باشد که فقط تعدادی متناهی از جملات آنها غیر صفر است. نشان دهید  $X$  تام نیست.

۴۵.۶.۲ آیا ۵٫۰ تفکیک پذیر است؟

حد و پيوستگي

## مقدمه

فصل دنبالهها و تورها گرچه به خودی خود حائز اهمیت است، مقدمهای برای معرفی مفهوم حد توابع نیز محسوب می شود. در حقیقت بررسی مفهوم حد برای یک تابع در مقایسه با حد دنبالهها نوعی نگرش پیوسته در مقابل دیدگاه گسستهای که دنبالهها به دست <sub>سم</sub>ميدهند به وجود ميآورد.

این که حد دنبالهها را نوع گسستهٔ حد توابع تلقی میکنیم از این جهت است که دنبالهها توابعی هستند که بر N با متر اقلیدسی تعریف شدهاند و با این متر این فضا از نظر توپولوژیکی چیزی جز یک فضای گسسته نیست. بدین دلیل است که گاهی اوقات مسائل مربوط به N را ریاضیات گسسته و مسائل مربوط به R را ریاضیات پیوسته می نامند. البته این مطلب تا حدودی با تعریف شهودی ما از گسسته و پیوسته انطباق دارد، گرچه پیوستگی به خودی خود مفهومی عمیق است که

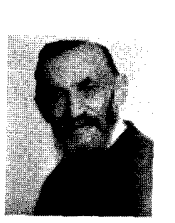

Giuseppe Peano  $(1858-1932)$ 

## ۳ حد و پيوستگي

نياز مند دقت است.

توابع پيوسته نقش بسيار مهمي در مباحث رياضي بالاخص أناليز، تو بولوژی و هندسه دارند. انتقال، انیساط، انقباض و دورانهای پیوسته در هندسه، تغییر شکا ٍهای توپولوژیکی پیوسته و بسیاری مباحث دیگر از عمده مفاهیمی هستند که مفهوم پیوستگی نقش مهمی را در آنها ايفا مي كند.

ریاضیات کلاسیک ارتباطی تنگاتنگ با مفهوم پیوستگی (مخصوصاً به صورت ایسیلون-دلتا) دارد، اما در آنالیز و فضاهای متریک تعمیمهای مختلفی از این مفهوم و نمونههای خاصی از آن تحت شرایطی اضافی را شاهد هستیم که پیوستگی یکنواخت و نیم پیوستگی مثالهایی از آن هستند.

در این فصل به معرفی مفهوم پیوستگی و صورتهای معادل آن و مفاهیم مرتبط با آن خواهیم پرداخت و ارتباط آن را با مفاهیم معرفی شده در فصل های قبلی، بالاخص دنبالهها مورد مطالعه قرار می دهیم. آنچه پیوستگی را مهم میسازد همین ارتباط آن با مفاهیم فضاهای متریک است. در حقیقت به دنبال آن هستیم که مفهومی برای همسان بودن فضاهای متریک بیابیم. به طور بدیهی توقع داریم که این همسان بودن به گونهای تعریف شود که در فضاهای همسان، باز و بسته بودن حفظ شود. این زیاد متوقعانه نخواهد بود، همان طور که در جبر نیز برداشت ما از همريختي، حفظ شدن اعمال ميباشد.

۲.۳ تعاریف مقدماتی

#### تعاریف مقدماتی 2.3

در سراسر این فصل  $(X, d_\mathsf{Y})$  و  $(Y, d_\mathsf{Y})$  را دو فضای متر یک در نظر  $(Y, d_{\mathsf{Y}})$  میگیریم. قصد داریم حد و پیوستگی تابعی که از  $(X, d_{\mathsf{Y}})$  به تعریف شده است را معرفی کنیم.

ِ همان طور که در تعاریف کلاسیک نیز قید می گردد برای بررسی  $\,a\,$ حد یک تابع در نقطهای مانند  $\,a\,$  لزومی ندارد که این تابع در نقطهٔ تعريف شده باشد و كافي است در اطراف a تعريف شده باشد. البته منعبی برای تعریف شدن تابع در نقطهٔ a نداریم ولبی برای آن که دستمان باز باشد، اجازه میدهیم که تابع در a تعریف شده یا نشده ىاشد.

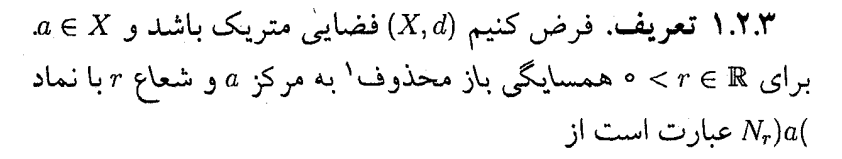

 $N_r$ ) $a (= N_r(a) \setminus \{a\}.$   $\clubsuit$ 

از نماد (4٪ A به این دلیل استفاده نمیکنیم که 'A را برای مجموعهٔ نقاط حدی A به کار بردهایم. به علاوه نماد ) $N_r$  با شکل زیر در فضای اقلیدسے <sub>،</sub> & سازگار است:

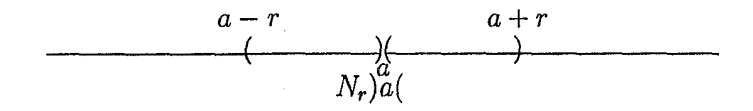

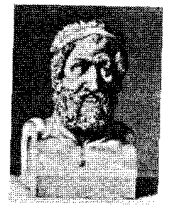

Zeno of Sidon  $(150-70)$  BC)

punctured open neighborhood'

# ۲ حد و پیوستگی

تعریف. فرض کنیم  $(Y, d_{\mathsf{Y}}) \to (Y, d_{\mathsf{Y}}) \to \mathsf{Y}$ . تابعی باشد که  $f(x)$  در یک همسایگی محذوف a تعریف شده است. گوییم حد وقتي x به سمت a ميل مي كند برابر e است و مي نويسيم

 $\lim_{x \to a} f(x) = \ell$ 

هرگاه به ازای هر  $\varepsilon > 0$  عددی مانند  $\delta > 0$  موجود باشد به قسمی که نه ازای هر  $x$  اگر

$$
\circ < d_1(x, a) < \delta
$$

آن گاه

 $d_{\mathbf{Y}}(f(x), \ell) < \varepsilon.$ 

یا به طور معادل اگر

 $x \in N_{\delta}$ )a(

آن گاه

 $f(x) \in N_{\epsilon}(\ell)$ .

واضح است که در )a( $N_{\delta}$  این همسایگی محذوف تحت  $d_1$  و در ، این همسایگی تحت  $d_{\mathsf{Y}}$  تلقی می گردد. ا $N_\varepsilon(\ell)$ تعریف فوق تعریف ایسیلون-دلتاً برای حد<sup>۲</sup> نامیده می شود که اولین بار توسط کوشی ارائه شده است. بعداً خواهیم دید که تعاریف دیگری نیز به طور معادل برای حد وجود دارد. این که در این تعریف عبارت " حد (r/x " به جای " حدی از به کار رفته است تلویحاً این مفهوم را به ذهن متبادر می سازد "  $f(x)$ كه حد هر تابع در صورت وجود منحصر به فرد است.

 $\varepsilon - \delta$  definition for limit<sup> $\zeta$ </sup>

۲.۳ تعاریف مقدماتی

$$
\begin{aligned}\n\circ & < d_1(x, a) < \delta_1 \quad \Rightarrow \quad d_\mathsf{T}(f(x), \ell_1) < \varepsilon, \\
\circ & < d_1(x, a) < \delta_\mathsf{T} \quad \Rightarrow \quad d_\mathsf{T}(f(x), \ell_\mathsf{T}) < \varepsilon.\n\end{aligned}
$$

 $x \in X$  به ابرایسن با فرض  $\delta = \min\{\delta_1, \delta_1\} > \delta$  برای هر داریم $d_1(x,a) < \delta$ 

$$
d_{\mathsf{Y}}(f(x),\ell_{\mathsf{Y}})<\varepsilon,\qquad d_{\mathsf{Y}}(f(x),\ell_{\mathsf{Y}})<\varepsilon.
$$

و لذا

$$
d_{\Upsilon}(\ell_1, \ell_{\Upsilon}) \leq d_{\Upsilon}(\ell_1, f(x)) + d_{\Upsilon}(f(x), \ell_{\Upsilon})
$$
  

$$
< \varepsilon + \varepsilon = \Upsilon \varepsilon = d_{\Upsilon}(\ell_1, \ell_{\Upsilon}),
$$

كه تناقض است. ■

تأکید میکنیم که ۰ < 6 معرفی شده در تعریف حد صرفاً تابعی از و نقطهٔ ثابت a است و لذا معرفی 6 به عنوان تابعی از  $x$  کاملاً اشتباه  $\varepsilon$ میباشد. برای آن که سوء تفاهمی پیش نیاید میتوان نماد  $\delta_\varepsilon$  یا  $\delta_{\varepsilon,a}$  را به کار برد. در هر صورت همواره یادمان هست که 8 تابعی از  $\varepsilon$  و a و مستقل از x میباشد.

نکتهٔ دیگری که لازم به ذکر است این است که در تعریف ایسیلون-دلتا برای حد به جای هر یک از کوچک تریها در تعریف

**ريساخسيسيات،** یک بازی است کته بیر استاس قواعلد سادة مشخصى توسط علامتهایی بی معنی روی کاغذ انجام مي شود. David **Hilbert**  $(1862 - 1943)$ 

# ۳ حد و پیوستگی

در یک همسایگی محذوف از a تعریف شده است. در این صورت فقط و فقط وقتی که  $\lim_{x\to a} f(x) = \ell$ 

. به ازای هر  $\varepsilon > 0$  عددی مانند  $\delta > 0$  موجود باشد به قسمی که  $x \in X$  به ازای هر

$$
\circ < d_{\lambda}(x,a) \leq \delta \Rightarrow d_{\mathsf{T}}(f(x),\ell) < \varepsilon;
$$

. به ازای هر  $\varepsilon > 0$  عددی مانند  $\delta > 0$  موجود باشد به قسمی که  $x \in X$  به ازای هر

$$
\circ < d_{\mathcal{N}}(x, a) \leq \delta \Rightarrow d_{\mathcal{N}}(f(x), \ell) \leq \varepsilon;
$$

 $\delta > 0$  ازای هر  $\varepsilon > 0$  عددی مانند ه $\delta > 0$  موجود باشد به قسمی  $x \in X$  که به از ای هر

$$
\circ < d_{1}(x,a) < \delta \Rightarrow d_{\mathsf{T}}(f(x),\ell) \leq \varepsilon. \blacksquare
$$

همچنین شرط مذکور در تعریف ایسیلون-دلتا برای حد را می توان به صورت زير نيز بيان كرد:

به ازای هر  $\varepsilon > 0$  عددی مانند  $\delta > 0$  موجود باشد به قسمی که به  $x \in X$  ازای هر

$$
x\in N_{\delta})a(\Rightarrow f(x)\in N_{\epsilon}(\ell)
$$

و يا

 $x \in N_{\delta}$ ) $a(\Rightarrow x \in f^{-1}(N_{\epsilon}(\ell)).$ 

### ۲.۳ تعاریف مقدماتی

اما

$$
\forall x(x \in N_\delta)a(\Rightarrow x \in f^{-1}(N_\epsilon(\ell)))
$$

معادل است با

 $N_{\delta}$ ) $a(\subseteq f^{-1}(N_{\epsilon}(\ell)))$ 

بنابراین قضیهٔ زیر را داریم.

گفسیه. فرض کنیم  $(Y, d_{\mathsf{Y}}) \to (Y, d_{\mathsf{Y}}) \to \mathsf{A}$  تابعی باشد که  $\mathsf{A}.\mathsf{Y}$ در یک همسایگم محذوف از a تعریف شده است. در این صورت ا نقط و فقط وقتم که به ازای هر  $\varepsilon > 0$  عددی مانند  $\lim_{x\to a} f(x) = \ell$ ه حرم و جو د باشد به قسمی که

 $N_{\delta}$ ) $a(\subseteq f^{-1}(N_{\epsilon}(\ell)).$ 

فرض کنیم  $f(x)$   $\lim_{x\to a} f(x)$  موجود و مثلاً برابر  $\ell$  باشد، ممکن است  $f$  در تعريف شده باشد يا نشده باشد. اگر  $f$  در a تعريف شده باشد و  $a$ حالت مناسبه ٍ پیش می آید چون در این صورت همسایگی  $f(a)=\ell$  $a$  محذوف در تعریف، به همسایگی تبدیل خواهد شد. اما اگر  $f$  در تعریف شده باشد ولمی  $f(a) \neq f(a)$  آن گاه نقطهٔ a در شرط

 $d_1(x,a) < \delta \Rightarrow d_{\tau}(f(x),\ell) < \varepsilon$ 

صدق نخواهد کرد. متأسفانه این حالت زیاد پیش می آید، پس توابعی که برای آنها  $\lim_{x\to a} f(x)$  برابر  $f(a)$  است شایستهٔ تعریفی خاص هستند که آنها را از توابع دیگری که چنین نیستند متمایز سازد.

تعریف. فرض کنیم  $(Y, d_\gamma) \to (Y, d_\gamma) : f : (X, d_\gamma) \to \mathfrak{S}$ یک تابع باشد. را در نقطهٔ ۵ پیوسته ۳ گوییم هرگاه  $f$  در ۵ تعریف شده باشد و  $f$ 

continuous<sup>r</sup>

۳ حد و پيوستگي

تابع  $f$  را پیوسته نامیم هرگاه در هر نقطه از  $\lim_{x\to a} f(x) = f(a)$  $^{\mathfrak{p}}$  دامنهاش پیوسته باشد. اگر  $f$  در  $a$  پیوسته نباشد  $f$  را در  $a$  ناپیوسته می نامیم. \*

ناییوستگی در نقطهٔ a بر دو نوع است: نوع اول این که f در a حد داشته باشد ولی این حد با  $f(a)$  برابر نباشد (ممکن است  $f$  در a اصلاً تعریف نشده باشد) که این ناپیوستگی را قابل رفع یا برداشتنی<sup>۵</sup> مینامیم. نوع دوم این است که  $f$  در a حد نداشته باشد. در این حالت ضعف تابع f به هیچ وجه قابل رفع نیست.

بیش تر هدف ما مطالعه در مورد توابع پیوسته می باشد و به قضایای مربوط به توابع پیوسته خواهیم پرداخت، گرچه با اندکی تعدیل در برخی احکام و برهانها میتوان آنها را طوری ترمیم کرد که برای توابعی که حد دارند نیز قابل بیان باشد.

بنابر قضیهٔ ۵.۲.۳ در حالتی که  $f$  در a پیوسته باشد می توان گفت به ازای هر ۵ < e عددی مانند ۵ < 6 موجود است به قسمی که

 $N_{\delta}(a) \subseteq f^{-1}(N_{\epsilon}(\ell)).$ 

شکل اخیر، تعریف نقطهٔ درونی را برای a به عنوان عضو مجموعهٔ در ذهن ایجاد میکند و اگر  $f$  در هر نقطه پیوسته باشد  $f^{-1}(N_{\epsilon}(\ell))$ بدان معنى است كه هر نقطهٔ اين مجموعه دروني است و لذا اين مجموعه باز است.

الره. الجمل العبد العبد العبد العبد العبد العبد العبد العبد العبد العبد العبد العبد العبد العبد العب این صورت f در a پیوسته است فقط و فقط وقتبی که به ازای هر  $a \in (f^{-1}(H))$ ° مجموعهٔ باز شامل  $f(a)$  مانند  $H$  در  $Y$  داشته باشیم

> discontinuous<sup>\*</sup> removable<sup>o</sup>

 $Y$  برهان. فرض کنیم  $f$  در  $a$  پیوسته و  $H$  زیرمجموعهٔ بازی از شامل  $f(a)$  باشد. چون  $f(a)$  عضوی از  $H$  است و مجموعهٔ  $H$  باز  $r_{\circ}$  میباشد، پس (f(a) نقطهای درونبی برای  $H$ است و در نتیجه ۰ <  $r_{\circ}$ ی موجود است به قسمی که

$$
N_{r_\bullet}(f(a))\subseteq H.
$$

حال چون f در a پیوسته است، پس به ازای هر ۰ < ۶ از جمله  $\delta > \delta$ عددی مانند ه $\delta > \delta$ موجود است به قسمی که

$$
N_{\delta}(a) \subseteq f^{-1}(N_{\epsilon}(f(a)))
$$
  
=  $f^{-1}(N_{r_{\epsilon}}(f(a)))$   
 $\subseteq f^{-1}(H).$ 

و این یعنی a نقطهٔ درونی برای  $f^{-1}(H)$ است.

بالعکس، فرض کنیم برای هر  $H$  باز شامل  $f(a)$  در  $Y$  داشته باشیم  $H = N_{\varepsilon}(f(a))$  بنابراین برای  $\varepsilon > 0$  داده شده چون  $a \in (f^{-1}(H))$  $(f^{-1}(H))^{\circ}$  مجموعهٔ بازی در Y شامل  $f(a)$  است پس a عضوی از می باشد و لذا ۰ د 6 ی موجود است به قسمی که

 $N_{\delta}(a) \subseteq f^{-1}(H) = f^{-1}(N_{\epsilon}(f(a))).$ 

 $f(x) \in N_{\varepsilon}(f(a))$  بنابراین به ازای هر  $x \in X$ اگر  $x \in N_{\delta}(a)$  آن گاه  $\blacksquare$  این یعنی  $f$  در  $a$  پیوسته است.

در  $f:(X,d_1)\to (Y,d_1)$  ت**تیجه.** فرض کنیم  $(Y,d_1)\to (Y,d_2)$ یک تابع باشد. در این صورت £ پیوسته است فقط و فقط وقتی که به ازای هر مجموعهٔ باز مانند H در Y مجموعهٔ  $f^{-1}(H)$  در X باز باشد.

۳ حد و پیوستگم ِ

برهان. شرط  $N_{\delta}(a)\subseteq f^{-1}(H)$  برای هر  $a$  بدین معنی است که هر نقطهٔ  $f^{-\backslash}(H)$  درونی است و لذا  $f^{-\backslash}(H)$  در X باز است.  $f^{-1}(N_{\epsilon}(f(a)))$  بالعکس، اگر  $f^{-1}(H)$  برای هر  $H$  باز باشد پس نیز برای هر  $\varepsilon >0$ و هر  $a \in X$  باز است و لذا هر نقطهٔ آن از جمله  $f$  نقطهٔ  $a$  نقطهای درونی است که بنابر قضیهٔ فوق معادل پیوستگی در a است و چون این مطلب برای هر a برقرار است لذا f پیوسته مے ,باشد. ■

قضیهٔ فوق را گاهی اوقات به این صورت بیان می کنند که ييوسته است فقط و فقط وقتى كه هر مجموعه  $f: (X, d_1) \to (Y, d_1)$  $F$  " باز در  $Y$  را به مجموعهای باز در  $X$  بر گر داند. با توجه به آن که بسته است فقط و فقط وقتی که  $F^c$  باز باشد " می توان گفت

قضيه. تابع  $(Y, d_{\mathsf{Y}}) \to (Y, d_{\mathsf{Y}}) \to (Y, d_{\mathsf{Y}})$ پيوسته است فقط و فقط  $X$  وقتی که هر مجموعهٔ بسته در  $Y$  را به مجموعهای بسته در بر گ داند. ■

لازم است در این جا مثالی از توابع پیوسته و ناپیوسته ارائه شود. از ان جایبی که مفهوم پیوستگی در فضای اقلیدسی R آشناست باید به ذکر مثال در فضایی دیگر بپردازیم. در سراسر کتاب این سنت را اعمال کردیم که مثال غیر اقلیدسی ما فضای گسسته باشد. اما در این جا حکمی که داریم چندان قابل به عرض نیست.

 $(Y, d_{\Upsilon})$  قضیه. فرض کنیم  $(X, d_{\Upsilon})$  فضایی گسسته و  $Y$ ۰۲ فضای متریک دلخواهی باشد. در این صورت هر تابع مانند ييوسته است.  $f : (X, d_1) \to (Y, d_1)$ 

 $f^{-1}(H)$  بهرهمان. فرض كـنـيــم  $H$  در  $Y$  بــاز بــاشــد. چــون زیرمجموعهای از فضای گسستهٔ (X,d )است و در این فضا هر

۲.۳ تعاریف مقدماتی

زیرمجموعهای باز است پس  $f^{-1}(H)$  در  $X$ باز و لذا  $f$  پیوسته است. ∎ می توان برای اثبات قضیهٔ فوق از روش ایسیلون-دلتا نیز کمک گرفت. در این جا برای هر ٥ < ٤عدد ٥ < خ= 6 حكم را به وضوح نتبجه خواهد داد. . مثالهای بعدی نیز نمونههایی کلی هستند که به صورت قضیه ارائه خواهد شد. جسسوهسسر **ديساخسيسات،** ۱۱.۲.۳ قضیه. تابع ثابت آزادی آن است.  $f: (X, d_{\lambda}) \longrightarrow (Y, d_{\lambda})$  $f(x) = y_0$ همواره پیوسته است.  $(1845 - 1918)$  $\mathbf{Y}$  برهان. برای هر مجموعهٔ باز مانند  $H$  در  $Y$  داریم  $f^{-1}(H) = \begin{cases} X & y_0 \in H \\ \phi & y_0 \notin H \end{cases}$ 

> و چون  $\phi$  و X باز هستند پس f هر مجموعهٔ باز را به مجموعهای باز بر می گر داند و لذا پیوسته است. ■

> ۱۲.۲.۳ قضیه. فرض کنیم (X,d) فضایی متریک،  $x_{\bullet} \in X$  دلخواه  $x_{\bullet} \in X$ و تابع  $d_x$  به صورت

> > $d_{x}:(X,d)\longrightarrow (\mathbb{R},|.|)$  $d_{x_1}(x) = d(x, x_0),$

تعریف شده باشد. در این صورت  $d_x$  پیوسته است.

Georg

Philipp Cantor

Ferdinand Ludwig

برهان. فرض کنیم  $a\in X$  دلخواه و نیز  $\varepsilon > \varepsilon$  داده شده باشد. قرار  $d(x,a) < \delta$  می دهیم  $\varepsilon > 0$  در این صورت برای هر  $x \in X$ گر  $\delta > 0$ آن گاه

$$
d_{x_*}(x) = d(x, x_*) \leq d(x, a) + d(a, x_*)
$$

$$
d_{x_*}(x)-d_{x_*}(a)\leq d(x,a).
$$

$$
\mathcal{L}^{\mathcal{L}}_{\mathcal{L}}(\mathcal{L}^{\mathcal{L}}_{\mathcal{L}}(\mathcal{L}^{\mathcal{L}}_{\mathcal{L}}))\leq \mathcal{L}^{\mathcal{L}}_{\mathcal{L}}(\mathcal{L}^{\mathcal{L}}_{\mathcal{L}}(\mathcal{L}^{\mathcal{L}}_{\mathcal{L}}))
$$

$$
d_{x_\bullet}(a)=d(a,x_\bullet)\leq d(a,x)+d(x,x_\bullet)
$$

پس

پس

و به طریق مشابه

$$
d_{x_{\bullet}}(a)-d_{x_{\bullet}}(x)\leq d(x,a).
$$

لذا

 $|d_{x_n}(x) - d_{x_n}(a)| \leq d(x, a) < \delta = \varepsilon.$  $\blacksquare$  يعني  $d_x$  در a پيوسته و لذا تابعي پيوسته است. به نظر می رسد تابع همانی همواره تابعی پیوسته است، اما این مطلب همان طور که در مثال بعد خواهیم دید لزوماً درست نیست.  $d$ ۲ مثال. فرض کنیم X یک مجموعه، ۵٫ متر گسسته و  $d_1$ متری غیر گسسته روی آن باشد، یعنی چنین نباشد که هر زیرمجموعهٔ تحت  $d_{\mathsf{Y}}$  باز باشد. در این صورت تابع همانی  $X$  $I:(X,d_Y) \longrightarrow (X,d_Y)$ 

$$
I(x) = 0
$$

ناپیوسته است. زیرا فرض کنیم  $H$  زیرمجموعهای از X باشد که تحت  $H$  متر  $d_{\Upsilon}$  باز نیست. چون هر زیرمجموعه از  $(X, d_1)$  باز است پس

## ۲.۳ تعاریف مقدماتی

تحت ۲۵ باز میباشد ولی 
$$
H = (H)^{-1}(H) = I^{-1}(H) = H
$$
 نیست. لدا 1

تعریف معادل دیگری برای پیوستگی با استفاده از دنبالهها وجود دارد که به تعریف دنبالهای<sup>7</sup> برای پیوستگی معروف است.

ا قضیه. فرض کنیم  $(Y, d_{\mathsf{Y}}) \to (Y, d_{\mathsf{Y}}) \to \mathsf{1}^*$ یک تابع باشد.  $f: (X, d_{\mathsf{Y}}) \to (Y, d_{\mathsf{Y}})$ در این صورت f در a پیوسته است فقط و فقط وقتی که به ازای هر  $f(x_n) \to f(a)$  دنباله مانند  $\{x_n\}$  در  $X$ که  $a \to x_n \to x$  داشته باشیم برهان. فرض کنیم  $f$  در a پیوسته و  $\{x_n\}$  دنبالهای در X باشد که  $a \rightarrow f$  همچنین فرض کنیم  $\varepsilon > 0$ داده شده باشد. چون  $f$  در  $x_n \rightarrow a$ پیوسته است پس ه < 6 ی موجود است به قسمی که به ازای هر  $\mathcal{I} \mid x \in X$ 

 $d_1(x,a) < \delta$ 

آن گاه

 $d_{\mathbf{Y}}(f(x), f(a)) < \varepsilon$  $(*)$ 

حال چون  $a \rightarrow x_n$  پس برای این  $\delta > 0$ عددی مانند  $K_{\epsilon} \in \mathbb{N}$  (در حقيقت بايد بگوييم  $K_{\delta}$  ولي چون 6 خود تابعي از  $\varepsilon$ است پس مي توان گفت  $K_{\varepsilon}$ ) موجود است به قسمی که به ازای هر  $K_{\varepsilon}$  داریم

 $d_1(x_n, a) < \delta.$ 

و لذا بنابر (\*) داريم

 $d_{\mathbf{Y}}(f(x_n), f(a)) < \varepsilon.$ 

$$
f(x_n) \to f(a)
$$

sequential definition<sup>1</sup>

# ۳ حد و پیوستگی

بالعکس، فرض کنیم به ازای هر  $\{x_n\}$  که  $x_n \to x_n$  داشته باشیم ادعا میکنیم  $f$  در a پیوسته است. اگر چنین نباشد  $f(x_n) \to f(a)$  $\delta = \frac{1}{n}$ ه ح ، ع ی موجود است که به ازای هر  $\delta > 0$ از جمله برای  $\varepsilon$  ،  $x_n \in X$  مسبت به قسمی که

$$
d_1(x_n,a)<\frac{1}{n}\qquad\qquad(\dagger)
$$

ولمي

$$
d_{\mathsf{Y}}(f(x_n),f(a))\nleq \varepsilon,\qquad\qquad(\ddag
$$

لذا دنبالهای مانند  $\{x_{n}\}$  در  $X$  یافتیم که بنابر (†) طبق قضیهٔ فشار داریم ولمی با توجه به (‡) داریم ( $f(a)$   $\rightarrow$   $f(x_n)$  و این خلاف فرض $x_n \rightarrow a$ است. ■

قضيهٔ فوق را گاهي اوقات به اين صورت بيان ميكنند كه £ پيوسته است فقط و فقط وقتى كه حد دنبالهها را حفظ كند.

می توان تعریف معادلی برای پیوستگی با استفاده از تورها نیز ارائه داد.

ا قضیه. فرض کنیم  $(Y, d_{\mathsf{Y}}) \to (Y, d_{\mathsf{Y}}) \to \mathsf{10.7.7}$ یک تابع باشد. در این صورت  $f$  در  $a$  پیوسته است فقط و فقط وقتی که به ازای هر  $\blacksquare$  تور مانند  $\{x_\lambda\}_{\lambda\in\Lambda}$  در  $X$ که  $a\mapsto x_\lambda$  داشته باشیم ( $f(a)$   $\to$   $f(x_\lambda)$ 

تاکنون چند تعریف معادل برای پیوستگی دیدیم که هر یک به نوبهٔ خود حائز اهمیت است. برای آن که کاربردی از این تعاریف را ببینیم چند قضیه را مورد بررسی قرار خواهیم داد که با استفاده از این تعاریف اثبات میشوند. در هر یک از این قضایا سعی میکنیم صورتی خاص از تعریف پیوستگی را به کار بریم تا همهٔ صورتها مورد آزمون قرار گیرد.

۲.۳ تعاریف مقدماتی

ا بک تابع باشد. فرض کنیم  $(Y, d_{\mathsf{Y}}) \to (Y, d_{\mathsf{Y}})$ یک تابع باشد.  $f: (X, d_{\mathsf{Y}}) \to (Y, d_{\mathsf{Y}})$ گوييم f در شرط ليپشيتز<sup>٧</sup> با ثابت M صدق مي كند هرگاه عددي  $x, y \in X$  ثابت مانند  $M > M$  موجود باشد به قسمی که به ازای هر داشته باشيم

$$
d_{\mathsf{Y}}(f(x),f(y))\leq Md_{\mathsf{Y}}(x,y).
$$

قبلاً دیدیم که اگر f در شرط لیپشیتز با ثابت کوچکتر از ۱ صدق کند انقباضی قوی نامیده می شود.

ا قضیه. فرض کنیم  $(Y, d_{\mathsf{Y}}) \to (Y, d_{\mathsf{Y}})$ یک تابع باشد (۲.۳  $f$  که در شرط لیپشیتز با ثابت M صدق می کند. در این صورت يبوسته است.

 $a\in X$ برهان. فرض کنیم ٥ < ٤ داده شده باشد و  $a\in X$ تقطهٔ دلخواهی  $x \in X$  باشد. قرار می دهیم  $\frac{\varepsilon}{M} > 0$  در این صورت به ازای هر اگی  $d_1(x,a) < \delta$  آن گاه

$$
d_{\mathsf{T}}(f(x),f(a))\leq Md_{\mathsf{T}}(x,a)
$$

 $\blacksquare$  نذا  $f$  در  $a$  ييوسته و در نتيجه تابعي پيوسته مي $f$ اشڊ.

 $A$  ) ۱۸.۲.۳ قسفیه. فرض کنیم (X,d) فضایی متریک و زیر مجموعهای ناتهی از آن باشد. در این صورت تابع

> $f_A:(X,d)\longrightarrow (\mathbb{R},|.|)$  $f_A(x) = d(x, A) = \inf\{d(x, a) | a \in A\}$

> > Lipschitz condition<sup>Y</sup>

Rudolf Otto Sigismund Lipschitz  $(1832 - 1903)$ 

پيوسته است. برهان. تابع fa در شرط ليب شيتز با ثابت ١ صدق مي كند و لذا با توجه به قضيةً فوق پيوسته است. ■

قضیه. فرض کنیم (X,d,) + (Y,d,) دو تابع f,g : (X,d) + (Y,d,)  $a \in A$  پیوسته باشند و  $A$  زیرمجموعهای چگال از  $X$ . اگر به ازای هر داشته باشيم

 $f(a) = g(a)$ 

آن گاه به ازای هر 
$$
X \in X
$$
 داریم

 $f(x) = g(x).$ 

 $N,Y,Y$ بنابر قضيهٔ  $X \in X$  چون  $X = X$ بنابر قضيهٔ ١١.٢.٢  $a_n \to x$  دنبالهای مانند  $\{a_n\}$  در A موجود است به قسمی که  $x \leftrightarrow$ اما ييوستگي  $f$ و g نتيجه مي دهد كه  $f(x) \leftrightarrow f(a_n)$ و به علاوه حال چون  $f$ و  $g$  بر  $A$  با هم مساويند داريم. $g(a_n) \to g(x)$ 

 $f(a_n) = g(a_n)$ 

 $f(x) = g(x)$  و یکتایی حد ایجاب می کند که  $f(x) = g(x)$ قضیهٔ فوق را گاهی اوقات به این صورت بیان میکنند که هر تابع پیوسته به وسیلهٔ مقادیرش روی زیرمجموعهای چگال از فضا به طور دقیق مشخص می شود.

د.۲.۳ قضیه. فرض کنیم  $(Y, d_{\mathcal{Y}}) \rightarrow (Y, d_{\mathcal{Y}})$  تابعی پیوسته  $f: (X, d_{\mathcal{Y}}) \rightarrow (Y, d_{\mathcal{Y}})$ باشد و  $x \in X$  ه راین صورت

 ${x \in X \mid f(x) = f(x_{s})}$ 

۲.۳ تعاریف مقدماتی

ز بر مجموعهٔ بستهای از  $X$  است. برهان. این مجموعه در حقیقت همان ({(f(x.)})^+ میباشد و  $f$  چون {{(E)} مجموعهای متناهی و لذا بسته در  $Y$  است، پیوستگی بسته بودن ({(f(x)}) \f<sup>-1</sup>({f(x)}) بسته بودن ({({f(x})}

دیدیم تابع پیوسته تابعی است که هر مجموعهٔ باز را به مجموعهای باز برگرداند. طبیعی است توابعی را بررسی کنیم که هر مجموعهٔ باز را به مجموعهای باز می نگارند.

. ٢١.٢.٣ تعريف. فرض كنيم  $(Y, d_{\mathsf{Y}}) \to (Y, d_{\mathsf{Y}})$ يك تابع باشد. را یک نگاشت باز<sup>۸</sup> نامیم هرگاه به ازای هر مجموعهٔ باز مانند G در  $G$ ، مجموعهٔ  $f(G)$  در  $Y$  باز باشد. همچنین  $f$  یک نگاشت بسته $f$  است  $X$  $Y$  هرگاه به ازای هر مجموعهٔ بسته مانند  $F$  در X، مجموعهٔ  $f(F)$  در ىستە ياشد. پ

در این جا سه سؤال مطرح میشود. آیا پیوستگی با باز بودن معادل است؟ آيا پيوستگي با بسته بودن معادل است؟ آيا باز بودن با بسته بودن معادل است؟ اجازه دهید چند مثال را بررسی کنیم.

۲۲.۲.۳ مثال. فرض کنیم d متر گسسته روی &باشد. در این صورت تابع هماني

$$
I: (\mathbb{R}, d) \longrightarrow (\mathbb{R}, |.|)
$$

$$
I(x) = x
$$

تابعي پيوسته و غير باز و غير بسته است. چون هر مجموعه در باز است پس I پیوسته است، اما {۰} در (R, d) باز است ولی (m, d)

> open mapping<sup>^</sup> closed mapping<sup>1</sup>

۳ حد و پيوستگي

۲۳.۲.۳ مثال. تابع علامت°<sup>۱</sup> یعنی

$$
sgn : (\mathbb{R}, |.) \longrightarrow (\mathbb{R}, |.)
$$

$$
sgn(x) = \begin{cases} -1 & x < 0 \\ 0 & x = 0 \\ 1 & x > 0 \end{cases}
$$

نه پیوسته است و نه باز، اما بسته است. چون (p+, ۲-) در & باز است ولمی

$$
\operatorname{sgn}^{-1}((-\frac{1}{\mathsf{Y}},\mathsf{Y}))=[\circ,+\infty)
$$

باز نيست، اين تابع پيوسته نيست. همچنين چون (٠, +0) در R باز است ولي

$$
\mathrm{sgn}((\circ,+\infty))=\{\ \mathcal{V}\}
$$

در & باز نیست، این تابع باز نیست. اما برای هر  $F$  بسته در & داریم و جون {\ , 0, 1} مجموعهای متناهی است sgn(F)  $\subseteq$  {-1, 0, 1} لذا هر زیرمجموعهٔ آن نیز متناهی است و در نتیجه  $\operatorname{sgn}(F)$ مجموعهای متناهم و لذا بسته در R می باشد. \*

لذا بسته بودن، باز بودن یا پیوستگی را نتیجه نخواهد داد.

الم. فرض کنیم  $Y \leftrightarrow f: X \rightarrow F$  تابعی یک به یک باشد. در این  $Y$ ۴.۲.۳ صورت به ازای هر  $X\supseteq A$  داریم

$$
f(A^c) = f(X) \setminus f(A)
$$

 $sign'$ 

برهان. فرض کنیم  $f(A^c)$   $g \in f(A^c)$  پس  $x$ ی در  $A^c$  هست به قسمی که اگر  $y$ عضوی از  $f(A)$  باشد آن گاه  $A \in x' \in A$  ی هست که  $y = f(x)$ بنابراین  $f(x) = f(x') = f(x)$ و چون  $f$ یک به یک است، داریم  $y = f(x')$ که با  $x \notin A$  و  $x \in A$  در تناقض است.  $x = x'$ 

بالعکس، فرض کنیم (f(A)  $y \in f(X) \setminus f(A)$  . در این صورت  $x \in X$  ی  $y = f(x)$  هست که  $y = f(x)$ ولی  $y \notin f(A)$  بنابراین  $x \notin A$  لذا  $y = f(x)$  $y \in f(A^c)$  در نتيجه  $x \in A^c$ 

قضیه. فرض کنیم (۲٫ $f: (X,d_1) \rightarrow (Y,d_1)$  تابعی یک به  $f: (X,d_1) \rightarrow (Y,d_2)$ یک باشد. در این صورت f باز است فقط و فقط وقتی که بسته باشد.

برهان. فرض کنیم  $f$  باز و  $F$  زیرمجموعهای بسته از X باشد. للذا  $F^c$  در X باز است و در نـتـیـجـه ( $f(F^c)$  در Y بـاز مـه بـاشـد. امـا با توجه به آن که  $X$  در  $X$  باز و لذا  $f(F^c) = f(X) \setminus f(F)$ باز است، باز بودن نسبت به Y معادل باز بودن نسبت به زير فضاي  $f(F)$  القایی  $f(X)$  میباشد. حال  $f(F) \setminus f(F)$  در  $Y$  باز است، پس  $Y$  در  $Y$  بسته می باشد.

قسمت دیگر نیز به همین ترتیب اثبات میشود. ■

نتيجه. فرض كنيم  $(Y, d_{\Upsilon}) \rightarrow (Y, d_{\Upsilon}) \rightarrow f : (X, d_{\Upsilon})$  تابعي يك به یک باشد. در این صورت  $f$  پیوسته است فقط و فقط وقتی که ا $f^{-}$  باز (یا به طور معادل، بسته) باشد. ۲

۲۷.۲.۳ تعریف. هر تابع یک به یک، برو، پیوسته و باز مانند یک همسانریختی <sup>۱۱</sup> نامیده می شود. اگر بین  $f:(X,d_1)\to (Y,d_1)$ و (X,dr) یک همسانریختی موجود باشد، آن گاه این دو فضا (X,d را همسانريخت<sup>11</sup> ميiاميم. پ

homeomorphism<sup>11</sup>

homeomorphic<sup>17</sup>
۳ حد و پيوستگي

این همان چیزی است که توقع داشتیم. دو فضای متریک هنگامی عیناً مثل هم تلقی میشوند که تناظری یک به یک بین اَنها موجود باشد که حافظ مجموعههای باز (و لذا مجموعههای بسته) باشد. به عبارت دیگر این تابع باید حافظ توپولوژی فضا باشد درست همان طور که در جبر، یک همریختی حافظ اعمال است.

واضح است که هر نگاشت حافظ فاصله، حافظ مجموعههای باز نیز می باشد. اگر دو فضای متریک همسانریخت باشند، هر مسأله آنالیزی در یکی را میتوان بدون ابهام به دیگری انتقال داد و لذا حل مسأله در یکی، حکم را در دیگری نیز نتیجه خواهد داد. به نظر می رسد اثبات همسانریخت بودن برای دو فضای خاص، سادهتر از اثبات همسانريخت نبودن باشد. چون در حالت اول صرفاً بايد يک همسانریختی ارائه شود در حالی که در حالت دوم باید اثبات شود که هیچ تابع یک به یک، برو، پیوسته و باز بین دو فضا وجود ندارد. با این حال کافی است اثبات کنیم ساختاری آنالیزی در یک فضا وجود دارد که در دیگری نیست. این مطلب موجب خواهد شد که دو فضا نتوانند با یکدیگر همسانریخت شوند. به عنوان مثال فضای گسستهٔ & با فضای اقلیدسی همسانریخت نمی باشد زیرا در یکی هر مجموعهای باز است در صورتی که در دیگری چنین نیست.

من به ریاضیات تنهايه عنوان هـنـري خـلاق علاقەمندم. Godfrey Harold Hardy

 $(1877 - 1947)$ 

واضح است که نسبت همسانر یختی بین فضاهای متریک نسبتی همارزی است و لذا می توان روی ردههای همارزی تحت این نسبت بحث كرد كه از آن صرف نظر مىكنيم.

قبلاً تأکید کردیم که در تعریف اپسیلون–دلتا برای حد یا پیوستگی، مه تواند وابسته به  $\varepsilon$ و a باشد و باید مستقل از x تعریف گردد.  $\delta$  $f:(X,d_1)\to (Y,d_1)$  فرض کنیم  $f:(X,d_1)\to (Y,d_1)$  تابعی باشد که در هر نقطه مانند یوسته است (استفاده از حرف  $y$  به جای  $a$  بدین دلیل است که  $y \in X$ 

$$
\forall y \forall \varepsilon > \circ \exists \delta_{\varepsilon,y} > \circ \forall x (d_1(x,y) < \delta_{\varepsilon,y} \Rightarrow d_1(f(x),f(y)) < \varepsilon).
$$

 $y$  توجه داریم که چون سور وجودی برای  $\delta$  بعد از سور عمومی برای آمده است لذا 8 می تواند تابعی از  $y$  باشد. اما اگر سور عمومی  $y$  را به بعد از سور وجودی 6 انتقال دهیم گزارهای که حاصل می شود مفهوم  $y$  بسیار متفاوتی دارد. در حقیقت پس از آن دیگر  $\delta$  نمی تواند تابعی از باشد و صرفاً تابعی از ٤ خواهد بود. این تغییر کوچک که در ابتدا چندان مهم به نظر نمی آید، گرچه تعریف قبلی را نتیجه می دهد، به هیچوجه با تعریف قبلی معادل نیست و اساس معرفی مفهومی جدید خواهد شد.

. ٢٨.٢.٣ تعريف. فرض كنيم  $(Y, d_{\mathsf{T}}) \to (Y, d_{\mathsf{T}})$ يك تابع باشد.  $f: (X, d_{\mathsf{T}}) \to (Y, d_{\mathsf{T}})$ را پیوستهٔ یکنواخت<sup>۱۲</sup> گوییم هرگاه به ازای هر ۰ < ۶ عددی مانند  $f$ ه ح $\delta_\varepsilon > \delta$  موجود باشد به قسمی که به ازای هر  $x,y \in X$  اگر

 $d_1(x,y) < \delta$ 

آن گاه

 $d_{\mathsf{Y}}(f(x),f(y)) < \varepsilon.$   $\clubsuit$ 

روشن است که هر تابع پیوستهٔ یکنواخت تابعی پیوسته است، گرچه عکس این مطلب در حالت کلی لزوماً درست نیست. همچنین دقت کنید که بر خلاف پیوستگی که بر اساس آن پیوستگی در نقطهای

uniformly continuous<sup>17</sup>

۳ حد و پیوستگے ِ

خاص مانند a کاملاً معنی داشت، سوستگی بکنواخت در یک نقطه اساساً بی معنی است و این مفهوم فقط در یک مجموعه قابل بحث است.

۲۹.۲.۳ مثال. تابع

$$
f: (\mathbb{R}, |.|) \rightarrow (\mathbb{R}, |.|)
$$

$$
f(x) = x^{\gamma}
$$

روی هر مجموعهٔ کراندار مانند A پیوستهٔ یکنواخت است ولمی روی كا , R ييوستهُ يكنواخت نيست.

برای اثبات پیوستگی یکنواخت روی مجموعهای کراندار مانند A فرض کنیم ۰ < 2 داده شده باشد. چون A کراندار است پس عددی مانند ۰ × M موجود است به قسمی که به ازای هر  $x \in A$  داریم ا لذا با فرض  $\delta_\varepsilon = \frac{\varepsilon}{\text{YM}} > 0$  (توجه كنيد كه M عددي ثابت $|x| \leq M$ است و لذا 6 صرفاً تابعی از  $\epsilon$  میباشد) برای هر  $x,y\in A$  اگر

 $|x-y| < \delta_{\varepsilon}$ 

آن گاه

$$
|f(x) - f(y)| = |x^{\mathsf{T}} - y^{\mathsf{T}}| = |x - y| |x + y| < \delta_{\varepsilon} |x + y|
$$
  
\n
$$
\leq \delta_{\varepsilon}(|x| + |y|) \leq \delta_{\varepsilon} (M + M) = \mathsf{T} M \delta_{\varepsilon}
$$
  
\n
$$
= \mathsf{T} M(\frac{\varepsilon}{\mathsf{T} M}) = \varepsilon.
$$

لذا  $f$  بر  $A$  پيوستهٔ يكنواخت است. اما f بر R پیوستهٔ یکنواخت نیست. زیرا اگر چنین نباشد یس به ازای هر  $\varepsilon > 0$ از جمله ۱ $\varepsilon = \varepsilon = 1$ عددی مانند  $\delta_{\varepsilon}$ وجود دارد

به قسمی که به ازای هر 
$$
x
$$
و  $y$  از جمله  $\frac{3}{7} + x = n$ و  $x = y$  چون  
 $|x - y| = \frac{3\epsilon}{7} < \delta_{\epsilon}$ 

$$
0 = \varepsilon \quad > \quad |f(x) - f(y)|
$$
  
=  $|x^{\mathsf{T}} - y^{\mathsf{T}}|$   
=  $|n^{\mathsf{T}} + n\delta_{\varepsilon} + \frac{\delta_{\varepsilon}^{\mathsf{T}}}{\mathsf{T}} - n^{\mathsf{T}}$   
=  $n\delta_{\varepsilon} + \frac{\delta_{\varepsilon}^{\mathsf{T}}}{\mathsf{T}}.$ 

اما از آن جایی که  $\delta_\varepsilon$  عددی ثابت است نامساوی اخیر بدان معنی است که مجموعهٔ اعداد طبیعی از بالا کراندار می باشد که تناقض است. ♦

مثال فوق نشان مي دهد كه پيوستگي پكنواخت علاوه بر آن كه به ضابطهٔ تابع و مترهای تعریف شده روی دامنه و برد بستگم دارد به دامنهٔ مورد بحث نیز وابسته است.

در احکام قبلی هر جا که 6 ی ارائه شده فقط وابسته به ٤ بوده است در حقیقت اثباتی برای پیوستگی یکنواخت تابع ارائه دادهایم. بنابراین قضایای زیر را داریم.

 $(Y, d_{\mathbf{Y}})$  ۳۰.۲.۳ قضیه. فرض کنیم  $(X, d_{\mathbf{Y}})$  فضایی گسسته و فضای متریک دلخواهی باشد. در این صورت هر تابع مانند يبوستهٔ يكنو اخت است.  $f:(X,d_1)\to (Y,d_1)$  $\blacksquare$  برهان. برای ٥ < ٤ داده شده قرار مىدهیم ٥ < ﴿  $\xi = \delta_{\varepsilon}$ 

۳۱.۲.۳ قضیه. تابع ثابت

 $f:(X,d_1) \longrightarrow (Y,d_1)$  $f(x) = y_0$ 

همواره پيوستهٔ يکنواخت است. برهان. برای ٥ < ٤ داده شده قرار مىدهيم ٥ < ١ = & ١ كوتاهترين لطيفة ريـاضـي: فـرض تفسیه فرض کنیم (X,d) فضایی متریک،  $x$ ،  $\in$  دلخواه ۲۲.۲.۳ کنیم <mark>6 ></mark> ۶ داده و تابع  $d_{x_\bullet}$  به صورت شده باشدا

$$
d_{x_{\bullet}} : (X, d) \longrightarrow (\mathbb{R}, |.|)
$$
  

$$
d_{x_{\bullet}}(x) = d(x, x_{\bullet})
$$

تعریف شده باشد. در این صورت  $d_x$  پیوستهٔ یکنواخت است. برهان. برای ٥ < ۶ داده شده قرار مىدهيم ٥ < = ٤. ١

قضیه. فرض کنیم  $(Y, d_{\mathsf{Y}}) \to (Y, d_{\mathsf{Y}})$ یک تابع باشد ۳۳.۲.۴  $f$  که در شرط لیپشیتز با ثابت  $M$  صدق می کند. در این صورت پيوسته يکنواخت است.

برهان. برای ۰ < ۶ داده شده قرار میدهیم  $\delta_\varepsilon = \frac{\varepsilon}{M}$  .

 $A$  المنابی متریک و  $(X,d)$  ( $X,d$ ) می استریک و  $\mathbf{Y}^{\mathbf{R}}$ زیرمجموعهای ناتهی از آن باشد. در این صورت تابع

$$
f_A: (X, d) \longrightarrow (\mathbb{R}, |.|)
$$
  

$$
f_A(x) = d(x, A) = \inf \{d(x, a) | a \in A\}
$$

ييوسته يكنواخت است. برهان. برای ٥ < ٤ داده شده قرار مىدهيم ٥ < ٤ = ٤. د دیدیم که برای پیوستگی تعاریف معادلی وجود داشت. برای پیوستگی یکنواخت نیز چنین است که طی چند قضیه آنها را بیان می کنیم. البته از پیوستگی یکنواخت احکامی نتیجه میشود و نیز

۲.۳ تعاریف مقدماتی

شرايطي وجود دارند كه پيوستگي پكنواخت را نتيجه مي دهند. به عبارت دیگر شرایطی لازم که کافی نیستند و نیز شرایطی کافی که لازم نيستند هم وجود دارند كه در اين فصل و مباحث بعدي به ذكر آنها خواهيم پرداخت.

قضیه. فرض کنیم  $(Y, d_{Y}) \rightarrow (Y, d_{Y}) \rightarrow f : (X, d_{Y})$ یک تابع باشد.  $\mathbf{\mathsf{4.7.7}}$ در این صورت £ پیوستهٔ یکنواخت است فقط و فقط وقتی که به ازای هر دو دنباله مانند  $\{x_n\}$ و  $\{y_n\}$  در  $X$ که  $\rightarrow$   $\rightarrow$   $\{x_n\}$  داشته باشیم  $d_{\mathbf{r}}(f(x_n), f(y_n)) \rightarrow \infty$ 

برهان. فرض كنيم  $f$  ييوستهٔ يكنواخت باشد و  $\{x_n\}$  و  $\{y_n\}$  دو دنباله در  $X$  باشند که

$$
d_1(x_n,y_n)\to\,\circ\,.
$$

نيز فرض كنيم ٥ < 2 داده شده باشد. چون f ييوستهٔ يكنواخت است پس ٥ < ¿6 ي موجود است به قسمي كه به ازاي هر  $x,y\in X$  اگر

 $d_1(x,y) < \delta_{\varepsilon}$ 

آن گاه

 $d_{\mathcal{I}}(f(x), f(y)) < \varepsilon$  $(*)$ 

 $K_{\varepsilon} \in K_{\varepsilon}$  حال چون ٥ →  $d_1(x_n, y_n)$  پس برای این ٥ < هددی مانند ه موجود است به قسمی که به ازای هر  $K_{\varepsilon}$  داریم M

 $d_1(x_n, y_n) < \delta_{\varepsilon}.$ 

و لذا بنابر (\*) نتيجه مي شود كه

 $d_{\mathcal{I}}(f(x_n), f(y_n)) < \varepsilon.$ 

۳ حد و پيوستگي

 $d_{\Upsilon}(f(x_n), f(y_n)) \rightarrow \infty$ و اين يعني ه  $X$  بالعکس، فرض کنیم به ازای هر دو دنباله مانند  $\{x_n\}$  و  $\{y_n\}$  در  $d_Y(f(x_n), f(y_n)) \to \cdots d_Y(f(x_n), f(y_n))$ که  $\to d_X(x_n, y_n)$  ادعا می يوستهٔ يكنواخت است. اگر چنين نباشد ٥ < ٤٥ ي موجود است  $f$ به قسمی که به ازای هر  $\delta > 0$ از جمله برای  $\frac{1}{6} = \delta$ نقاطی مانند مو جو دند که  $x_n, y_n \in X$ 

 $d_1(x_n,y_n) < \frac{1}{n}$  $(t)$ 

ولي

 $d_{\mathbf{Y}}(f(x_n), f(y_n)) \nless \varepsilon$ .  $(t)$ 

لذا دنبالههایی مانند  $\{x_n\}$  و  $\{y_n\}$  در  $X$  یافتیم که بنابر (†) و قضیهٔ فشار ه  $d_1(x_n,y_n)\rightarrow d_2(x_n,y_n)\rightarrow 0$  ولی با توجه به (‡) داریم ه $d_1(x_n,y_n)\rightarrow 0$  و اين تناقض است. ■

صورت معادل مذکور در قضیهٔ بالا برای پیوستگی یکنواخت را تعریف دنبالهای پیوستگی پکنواخت می نامند. به طور مشابه میتوان قضیهٔ زیر را اثبات کرد.

قضیه. فرض کنیم  $(Y, d_{\mathsf{Y}}) \to (Y, d_{\mathsf{Y}}) \to \mathsf{Y}$ یک تابع باشد.  $f: (X, d_{\mathsf{Y}}) \to (Y, d_{\mathsf{Y}})$ در این صورت £ پیوستهٔ یکنواخت است فقط و فقط وقتی که به ازای  $d_1(x_\lambda,y_\lambda)\to 0$  هر دو تور مانند  $\{x_\lambda\}_{\lambda\in\Lambda}$  و  $\{x_\lambda\}_{\lambda\in\Lambda}$  داشته  $\blacksquare$  باشیم  $\forall f(x_\lambda), f(y_\lambda) \rightarrow \emptyset$ . . مجدداً مثال  $f(x) = f(x)$  را بررسی میکنیم

. ۳۷.۲.۳ مثال. تابع

$$
f: (\mathbb{R}, |.|) \longrightarrow (\mathbb{R}, |.|)
$$

$$
f(x) = x^{\mathsf{T}}
$$

## ۲.۳ تعاریف مقدماتی

روی 
$$
\mathbb R
$$
 پیوستهٔ یکنواخت نیست. زیرا اگر فرض کنیم (x<sub>n</sub> = n +  $\frac{1}{n}$ 

 $y_n = n$ 

 $|x_n - y_n| = \frac{1}{n} \rightarrow \infty$ اًن گاه ه  $|f(x_n) - f(y_n)| = |x_n^{\mathsf{T}} - y_n^{\mathsf{T}}| = \mathsf{T} + \frac{1}{n^{\mathsf{T}}} \to \mathsf{T} \neq \circ.$ تعریف معادل دیگری برای پیوستگی یکنواخت به شرح زیر وجود دار د.

قضیه. فرض کنیم  $(Y,d_\Upsilon) \to (Y,d_\Upsilon) \to f: (X,d_\Upsilon) \to \mathcal{M}$ یک تابع باشد.  $f$ در این صورت  $f$  پیوستهٔ یکنواخت است فقط و فقط وقتی که به ازای  $\delta_\varepsilon > \varepsilon > 0$ هر ه $\varepsilon > \varepsilon$  عددی مانند ه $\delta_\varepsilon > \delta$  موجود باشد به قسمی که به ازای هر ن مجموعه از  $X$  مانند  $A$  اگر

 $diam A < \delta_{\epsilon}$ 

آن گاه

 $\text{diam } f(A) < \varepsilon.$ 

برهان. فرض كنيم f پيوستهٔ يكنواخت باشد و ۰ < e داده شده باشد. بنابراین ۰ <  $\delta_\varepsilon > 0$ ی موجود است به قسمه که به ازای هر اگر $x,y\in X$ 

 $d_1(x, y) < \delta$ 

آن گاه

$$
d_{\mathsf{T}}(f(x),f(y)) < \frac{\varepsilon}{\mathsf{T}} \qquad (*)
$$

diam $A < \delta_\varepsilon$  حال فرض کنیم  $A$  زیرمجموعهای از  $X$  باشد که  $a,b\in f(A)$  ادعــا مــی کــنــیـــم alam $f(A)<\varepsilon$  .

بنابراین A و 
$$
b = f(y)
$$
 و  $a = f(x)$ ه و  $a = f(x)$ ه و و  $x, y \in A$  و لدا ازیم و  $b = b$ ه (★) داریم (★) یا توبه به (★) داریم  
\n
$$
d_Y(f(x), f(y)) < \frac{\varepsilon}{\zeta}.
$$
لدا ∗ و پریمم کوچکترین کران بالاست پس  
\n
$$
d_Y(f(x), f(y)) < \frac{\varepsilon}{\zeta}.
$$
 یسوپریمم کوچکترین کران بالاست پس  
\n
$$
diam f(A) \leq \frac{\varepsilon}{\zeta} < \varepsilon.
$$
 یاده شده باشد. لذا و ده یېشرط مذکور در قضیه برقرار باشد و د و د  
\nاده شده باشد. لذا و د $s > 0$ ی موجود است به قسمی که به ازای هر  
\n
$$
A \subseteq X
$$

diam $A < \delta_{\epsilon}$ 

آن گاه

 $diam f(A) < \varepsilon$ . فرض كنيم  $x, y \in X$  و نيز  $\delta_{\varepsilon} > d_1(x, y) < d_2(x, y)$  بنابراين با فرض داریم  $A = \{x, y\}$  $diam A = d_1(x, y) < \delta_{\epsilon}$ و لذا با توجه به (\*) داريم  $d_{\mathsf{Y}}(f(x), f(y)) = \text{diam}(A) < \varepsilon.$  $\blacksquare$ . بنابر این  $f$  پیوستهٔ یکنو اخت است. تابع پیوستهٔ  $\frac{1}{x} = f(x) = f(x)$  را روی بازهٔ [۰٫۱] در فضای اقلیدسی R در نظر میگیریم. به سادگی اثبات میشود که این تابع پیوستهٔ یکنواخت نیست. چند نکته در مورد این تابع حائز اهمیت است. اول این که

دنبالهٔ {{} که در بازهٔ (۰٫۱) قرار دارد کوشبی است اما  $f(\frac{1}{n}) = f(\frac{1}{n})$  و در نتيجه دنبالة { $\{f(\frac{1}{x})\}$  كوشي نيست. لذا اين مطلب در حالت كلي

۲۱۶

۲.۳ تعاریف مقدماتی

درست نیست که توابع پیوسته دنبالههای کوشی را به دنبالهای کوشی  $f((\circ, \mathcal{N}))$  می نگارند. همچنین بازهٔ  $(\circ, \mathcal{N})$  کراندار است در حالبی که کراندار نیست. لذا این مطلب نیز درست نیست که توابع پیوسته مجموعههای کراندار را به مجموعهای کراندار می نگارند. در مورد توابع ييوستهْ يكنواخت تقريباً چنين حالاتي اتفاق نخواهد افتاد.

قضیه. فرض کنیم  $(Y, d_{\mathsf{Y}}) \to (Y, d_{\mathsf{Y}}) \to \mathsf{P}^\bullet$ یک تابع پیوستهٔ یکنواخت باشد و  $\{x_n\}$  دنبالهای کوشی در X. در این صورت دنبالهٔ در  $Y$ کوشمی است.  $\{f(x_n)\}$ 

برهان. فرض كنيم ٥ < ٤ داده شده باشد. چون f پيوستهٔ  $x, y \in X$  یکنواخت است پس  $\delta_{\varepsilon} > \delta_{\varepsilon}$ ی موجود است که به ازای هر اگر

 $d_1(x,y) < \delta_{\epsilon}$ 

آن گاه

 $d_{\mathsf{Y}}(f(x), f(y)) < \varepsilon.$  $(*)$  $K_{\varepsilon} \in \mathbb{N}$  و چون { $x_n$ } کوشی است پس برای این ٥ <  $\delta_{\varepsilon}$  عددی مانند موجود است به قسمی که به ازای هر  $K_{\varepsilon}$   $m,n \geq K_{\varepsilon}$  داریم

$$
d_1(x_m, x_n) < \delta_{\varepsilon}.
$$

و لذا بنابر (\*) داريم

$$
d_{\mathsf{Y}}(f(x_m),f(x_n)) < \varepsilon.
$$

 $\blacksquare$  بنابراین { $\{f(x_n)\}$ کوشی است. از این قضیه نتیجه میشود که تابع  $\frac{1}{x} = f(x) = f(x)$  پیوستهٔ یکنواخت نيست. عكس قضية فوق در حالت كلي لزوماً درست نيست. اين

گیزارهای است كه نقيض آن نيز حقيقتى عظيم است. **Niels** Henrik

حقيقت عظيم،

David Bohr

 $(1885 - 1962)$ 

۳ حد و پیوستگمی

قضیه را معمولاً به این صورت بیان می کنند که توابع پیوستهٔ یکنواخت  
کوشی بودن را حفظ میکنند.  
\n
$$
f: (\mathbb{R}, |.) \longrightarrow (\mathbb{R}, |.)
$$
  
\n $f(x) = x^r$ 

پیوستهٔ یکنواخت نیست ولی هر دنبالهٔ کوشی را به دنبالهای کوشی می نگارد. زیرا فرض کنیم  $\{x_n\}$  در  $\mathbb R$  کوشی باشد. پس با توجه به تام بودن R دنبالهٔ  $\{x_n\}$  همگرا به نقطهای مانند x است و چون f پیوسته است پس  $f(x) \rightarrow f(x_n)$ . بنابراین دنبالهٔ  $\{f(x_n)\}$  همگرا و لذا کوشی است. پ

در مورد رفتار توابع پیوستهٔ یکنواخت با مجموعههای کراندار مفول کمی پیچیدەتر است. ابتدا مثال زیر را ببینید.

\n۹۰.۳.۳ مثال. فرض کنیم ۵ متر گسسته روی ۳. باشند. تابع همانی

\n\n
$$
I: (\mathbb{R}, d) \longrightarrow (\mathbb{R}, |.|)
$$
\n

\n\n $I(x) = x$ \n

یک تابع پیوستهٔ یکنواخت است. اما این تابع فضای کراندار (R,d) را به فضای غیر کراندار (R, |.|) می برد (دقت کنید که در فضای گسسته هر زیرمجموعهای کراندار است). \*

لذا حتى توابع ييوستهٔ يكنواخت كرانداري مجموعهها را در حالت کلی حفظ نمیکنند و ظاهراً به مفهومی عمیقتر نیاز داریم.

 $A$  العريف. فرض كنيم (X,d) فضايي متريك و $X,$  $\{N_{\epsilon}(x)\}_{x\in A}$  زیر مجموعهای از آن باشد. برای  $\epsilon > 0$  خانوادهٔ  $\{N_{\epsilon}(x)\}_{x\in A}$  را یک -تور برای A مینامیم. \*

۲.۳ تعاریف مقدماتی

 $A$  توجه کنید که همسایگم های  $N_{\varepsilon}(x)$  مانند توری روی مجموعهٔ  $A$ پهن شدهاند و اين اصطلاح، برگرفته از مفهوم تور كه قبلًا در مورد آن صحبت كرديم نميباشد.

تعریف. زیر مجموعهٔ A از فضای متریک (X, d) را به طور (X) از مور کلی کراندار<sup>۱۴</sup> نامیم هرگاه برای هر e-تور از آن، تعدادی متناه<sub>م</sub> نقطه از A مانند  $x_1, \ldots, x_n$  موجود باشد به قسمی که

$$
A \subseteq \bigcup_{i=1}^n N_{\varepsilon}(x_i).
$$

قضیهٔ بعد با برداشت شهودی ما از این مفهوم مطابقت دارد.

ه مجموعهٔ در هر فضای متریک مانند (X, d) هر مجموعهٔ به $(X, d)$ طور کلمی کراندار مجموعهای کراندار است.

برهان. فرض کنیم A به طور کلی کراندار باشد. پس به ازای هر  $x_n$  ...  $x_1$  از جمله  $\varepsilon = 1$  باید برای  $\varepsilon = -\varepsilon$  نقاطی مانند  $\varepsilon > 0$ موجود باشد که

 $A \subseteq \bigcup_{i=1}^n N_1(x_i).$ 

حال چون همسایگیها در هر فضایی کراندارند و اجتماع متناهی از مجموعههای کراندار، کراندار است، لذا A مجموعهای کراندار خواهد بو د. ا

عكس قضية فوق لزوماً درست نيست. مثلًا هـ, فضاي گسسته کراندار است ولی اگر نامتناهی باشد به طور کلی کراندار نیست چون برای  $\frac{1}{7}$ تور یک فضای گسستهٔ نامتناهی مانند (X,d) اگر نقاطی مانند از  $X$  موجود باشد که  $x_n$  ...  $x_1$ 

 $X \subseteq \bigcup_{i=1}^n N_{\frac{1}{n}}(x_i)$ 

totally bounded<sup>11</sup>

آن گاه

$$
X \subseteq \bigcup_{i=1}^n \{x_i\} = \{x_1, \ldots, x_n\},\
$$

جون در فضای گسسته  $X$  =  $N_1(x)$ . بنابراین X باید متناهی باشد كه تناقض است.

حال میتوان به بررسی رفتار توابع پیوستهٔ یکنواخت روی مجموعههای به طور کلی کراندار پرداخت.

قضیه. فرض کنیم  $(Y, d_{\mathsf{Y}}) \to (Y, d_{\mathsf{Y}}) \to \mathsf{A}$ یک تابع پیوستهٔ  $f: (X, d_{\mathsf{Y}}) \to (Y, d_{\mathsf{Y}})$ یکنواخت و  $A \subseteq X$  مجموعهای به طور کلمی کراندار باشد. در این صورت  $f(A)$  در  $Y$  به طور کلمی کراندار است.

برهان. فرض كنيم ٥ < ٤ داده شده باشد. چون f ييوستهٔ یکنواخت است پس ٥ <  $\delta_\varepsilon >$ ی موجود است به قسمی که به ازای هر اگر $x,y\in A$ 

$$
d_{\lambda}(x,y)<\delta_{\varepsilon}
$$

آن گاه

 $d_{\mathsf{Y}}(f(x),f(y)) < \varepsilon$  $(\ast)$ 

 $\{N_{\delta_{\epsilon}}(y)\}_{y\in A}$  حال چون A به طور کلی کراندار است برای  $\delta_{\epsilon}$ تور م نقاطی مانند  $y_n$  ...  $y_1$  موجو دند که

> $A \subseteq \bigcup_{i=1}^n N_{\delta_{\epsilon}}(y_i)$  $(+)$

> > ادعا میکنیم

$$
f(A) \subseteq \bigcup_{i=1}^{n} N_{\varepsilon}(f(y_i))
$$
 (1)

 $i_{\bullet}$  فرض کنیم (d) f(x)  $f(A)$ . چون  $x \in A$  بنابر (t) عددی مانند  $i_{\bullet}$  که هو جو د است به قسمي که  $1 \leq i$ ه که است

 $x \in N_{\delta_{\epsilon}}(y_{i})$ 

### ۲.۳ تعاریف مقدماتی

و يا

 $d_1(x, y_{i}) < \delta_{\varepsilon}.$ 

و لذا با توجه به (\*) داريم

 $d_{\mathbf{Y}}(f(x), f(y_{i_*})) < \varepsilon.$ 

در نتيجه

 $f(x) \in N_{\epsilon}(f(y_{i_{\epsilon}})) \subseteq \bigcup_{i=1}^{n} N_{\epsilon}(f(y_{i})).$ 

بنابراین (‡) برقرار است و این یعنی شرط به طور کلی کراندار بودن برای  $\varepsilon$ -تور  $f(A)$  حاصل شده است. پس  $f(A)$  به طور کلی کراندار می باشد. ■

واضح است که عکس قضیهٔ فوق درست نیست. مثلاً تابع علامت هر مجموعهٔ به طور کلی کراندار را به زیرمجموعهای از مجموعهٔ متناهی {1,0, 1-} می برد که به وضوح به طور کلی کراندار است ولی تابع علامت حتى پيوسته هم نيست.

همچنين دقت كنيد كه با توجه به قضيهٔ فوق و قضيهٔ قبل از آن هر تابع پیوستهٔ یکنواخت هر مجموعهٔ به طور کلبی کراندار را به مجموعهای کراندار می نگارد.

قضیهٔ فوق را اغلب به این صورت بیان میکنند که توابع پیوستهٔ يكنواخت به طور كلي كراندار بودن را حفظ مي كنند.

مجدداً در فصل بعد به مفهوم به طور کلی کراندار بودن باز خواهیم گشت. در حقیقت این مطلب یکی از اساسی ترین مفاهیم در مبحث فشردگی می باشد.

اکنون امادهایم خود را با مفاهیم سختتری محک بزنیم.

۲۲۱

نيم پيوستگى ۳.۳

احتمالاً با خود می گویید مگر از این سختتر هم میشود. واقعیت امر این است که آنچه گفتیم و خواهیم گفت اصلاً سخت نیست. این که گاهی اوقات با این صفات از مباحث یاد میکنیم بیش تر

بدان جهت است که مفاهیم را مهمتر جلوه دهیم. در این بخش مفاهیمی مرتبط با پیوستگی را معرفی میکنیم که در سطوح بالاتر مورد مطالعه قرار می گیرند.

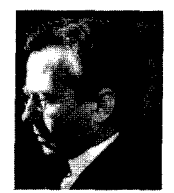

Claude Ambrose Rogers  $(1920)$ 

ا تعریف. فرض کنیم \*R  $H: (X, d) \to \mathbb{R}^*$  یک تابع باشد.  $f$  را  $f$ نیم پیوسته از بالا<sup>۱۵</sup> در نقطهٔ  $a\in X$  نامیم هرگاه برای هر \*L ته عه عددی مانند  $\delta > 0$  موجود باشد به قسمی که به ازای هر  $f(a) < u$  $\mathcal{S}$ اگر $x \in X$ 

 $d(x,a) < \delta$ 

آن گاه

 $f(x) < u.$ 

به طور مشابه  $f$  نیمپیوسته از پایین ۱٬ در نقطهٔ  $a \in X$  نامیده می شود هر گاه برای هر  $s \in \mathbb{R}^*$  عددی مانند  $\delta > \delta$  موجود باشد به قسمی که به ازای هر  $x \in X$  اگر

 $d(x,a) < \delta$ 

آن گاه

$$
f(x) > s
$$

upper semicontinuous<sup>10</sup>

lower semicontinuous<sup> $11$ </sup>

۳.۳ نیم پیوستگی

را نیمپیوسته از بالا بر X نامیم هرگاه در هر نقطه از X نیمپیوسته از $f$ بالا باشد. همچنین  $f$  را نیم پیوسته از پایین بر  $X$  نامیم هرگاه در هر نقطه از  $X$  نیمپیوسته از پایین باشه. ۸

در تعریف فوق f به توی \*& در نظر گرفته شده تا حالات خاصی که توابع مورد بحث ما مقادیر ∞+ و ∞− را نیز می پذیرند شامل شود. در حقیقت چون هیچ متری روی \*R تعریف نکردهایم نمی توانیم در مورد پیوسته بودن توابع از  $(X,d)$  به \*& مبتنی بر مفهوم پیوستگی در فضاهای متریک صحبتی به میان آوریم. لذا این تعریف با تلفیقی از تعريف پيوستگي و ايده گرفتن از آن مفهوم، به نوعي تعميم آن به \*& میباشد. اجازه دهید ببینیم اگر f به توی R باشد این تعریف چه مے گو ید.

قضیه. فرض کنیم (R,|.|)  $f:(X,d)\to (R,|.)$ یک تابع باشد. در  $f:X,Y$ این صورت  $f$  در  $X \in \mathbb{R}$  نیم پیوسته از بالا است فقط و فقط وقتی که به ازای هر  $\varepsilon > 0$  عددی مانند ه $\delta > 0$  موجود باشد به قسمی که به ازای هر  $x \in X$  اگر

 $d(x,a) < \delta$ 

آن گاه

$$
f(x) < f(a) + \varepsilon.
$$

برهان. فرض کنیم  $f$  در a نیمپیوسته از بالا باشد و ۰ <  $\varepsilon >$ داده شده باشد. بنابراین با فرض  $\varepsilon + u = f(a) + u = u$ با توجه به تعریف نیمپیوستگی  $x \in X$  از بالا عددی مانند ه $\delta > 0$  موجود است به قسمی که به ازای هر اگر

 $d(x,a) < \delta$ 

آن گاه

$$
f(x) < u = f(a) + \varepsilon.
$$

بالعکس، فرض کنیم شرط قضیه برقرار باشد و \*u ∈ R با شرط رار دلخواه باشد. اگر  $u = +\infty$  آن گاه حکم به وضوح برقرار  $f(a) < u$  $f$  است و اگر  $\alpha = -\infty$  فرض  $f(a) < u$  نمی تواند درست باشد چون حقیقی مقدار است. پس می توان فرض کرد که & € ». حال می توان نوشت

$$
\varepsilon = u - f(a) > \circ
$$

و لذا بنابر شرط قضیه عددی مانند ه $\delta > 0$  موجود است به قسمی که به ازای هر  $x \in X$  اگر

$$
d(x,a) < \delta
$$

### آن گاه

$$
f(x) < f(a) + \varepsilon = u.
$$
 یا ہی اشند. ∎  
نابراین ۶ در ۵ نیمپیوسته از بالا میباشد. □  
به طور مشابه میتوان گفت

قضيه. فرض كنيم (R,|.|) → (R,|.|) ليك تابع باشد. در f : (X, d) + (R,|.|) این صورت  $f$  در  $a\in X$  نیم پیوسته از پایین است فقط و فقط وقتی که به ازای هر ۰  $\varepsilon >$ عددی مانند ۰  $\delta > 0$  موجود باشد به قسمی که به ازای هر  $x \in X$  اگر

$$
d(x,a)<\delta
$$

آن گاه

$$
f(a)-\varepsilon
$$

با تلفيق اين دو قضيه مي توان گفت

۳.۳ نیم پیوستگی

قضیه. فرض کنیم (R,|.|)  $f:(X,d)\rightarrow (\mathbb{R},\mathcal{F})$ یک تابع باشد. در  $f:\mathbf{M},\mathbf{M}$ این صورت ً در X ، نیمپیوسته از بالا و پایین است فقط و فقط وقتي که در  $a$  پيوسته باشد.  $\blacksquare$ 

 $f(a) \in \mathbb{R}$  دقت کنید که در دو قضیهٔ ۲.۳.۳ و ۳.۳.۳ تنها فرض و کافی بود و لذا می توانیم در این قضیهها فرض کنیم که f تابعی به  $f(a) \in \mathbb{R}$  توی \* است ولی  $f(a) \in \mathbb{R}$ . همچنین تعریف نیمپیوستگی از بالا ایجاب میکند که "اگر  $f(a) = f(a) = f$  آن گاه  $f$  در  $a$  نیم پیوسته از بالا می باشد " و به طور مشابه " اگر  $\alpha = -\infty$  آن گاه  $f$  در  $a$  نیم پیوسته از پايين مي,باشد ".

گرچه پیوستگی، نیمپیوستگی از بالا و پایین را نتیجه میدهد اما نیمپیوستگی از بالا به تنهایی پیوستگی را نتیجه نخواهد داد. به عبارت دیگر توابعی وجود دارند که نیمپیوسته از بالا هستند ولی نیمپیوسته از پايين نميباشند.

# ۵.۳.۳ مثال. تابع

$$
f : (\mathbb{R}, |.|) \longrightarrow (\mathbb{R}, |.|)
$$
  

$$
f(x) = \begin{cases} \lambda & x \in [\circ, \lambda] \\ \circ & \text{if } x \in [\circ, \lambda] \end{cases}
$$

نیمپیوسته از بالا میباشد ولی نیمپیوسته از پایین نیست. زیرا فرض  $a \in \mathbb{R}$  کنیم  $a \in \mathbb{R}$  اگر  $a \in [ \circ, 1 ]$  واضح است که برای محکم داده شده، ه ح ١ = 6 شرط قضيهٔ ٢.٣.٣ را تأمين ميكند. زيرا اگر  $x\in \mathbb{R}$  آن گاه

 $|x-a| < \delta$ 

نتيجه مى دهد كه

۳ حد و پیوستگی

عددی مانند ۰ × ۵ موجود است به قسمی که

 $N_{\delta}(a) \subseteq [\circ, \mathcal{N}]^c$ .

و لذا برای ٥ < ٤ همين ٥ < ٥ شرط قضيه ٢.٣.٣ را برقرار خواهد کرد. زیرا اگر x عدد دلخواهی در R باشد که

 $|x-a|<\delta$ 

 $x \in [\circ, \Lambda]^c$  آن گاه  $x \in [0, \Lambda]^c$  و لذا

$$
f(x) = \circ < \varepsilon = f(a) + \varepsilon.
$$

ولی این تابع مثلًا در نقطهٔ ٥ = a نیمپیوسته از پایین نمیباشد. زیرا اگر چنین نباشد پس به ازای هر  $\varepsilon > \varepsilon$ از جمله ۱ $\varepsilon = \varepsilon$ باید عددی مانند ه $\delta > 0$  موجود باشد به قسمی که به ازای هر  $x \in \mathbb{R}$  اگر

 $|x-a| < \delta$ 

آن گاه

$$
\circ = 1 - \varepsilon = f(a) - \varepsilon < f(x).
$$

ولبي با فرض  $\frac{\delta}{\tau} - x = x$  داريـم  $|x| < \delta$  و لـذا بـايـد ٥ = ( ج / 6 كـه امكان ندارد. •

همانند مفاهیم پیوستگی و پیوستگی یکنواخت صورتهای معادلی برای نیمپیوستگی نیز وجود دارد که نمونهای از آن را در قضایای ۲.۳.۳ و ۳.۳.۳ دیدیم. صورتهای معادل دیگری نیز وجود دارد که در قضایای بعد می آید.

۳.۳ نیم پیوستگی

قضیه. فرض کنیم \*&  $f:(X,d)\to\mathbb{R}^*$  یک تابع باشد. در این  $f:X,Y$ صورت  $f$  در  $a \in X$  نیم پیوسته از بالا است فقط و فقط وقتبی که به ازای هر دنباله مانند  $\{x_n\}$  در  $X$  که  $x_n \to x_n$  داشته باشیم

 $\limsup f(x_n) \leq f(a).$ 

برهان. فرض کنیم  $f$  در a نیمپیوسته از بالا باشد و  $\{x_n\}$  دنبالهای  $x_0 \rightarrow x_1$  در X که  $a \rightarrow x_n$ . نیز فرض کنیم  $\varepsilon > 0$ داده شده باشد. میتوان  $\delta > 0$  فرض کرد که  $f(a) \in \mathbb{R}$  و بنابر قضیهٔ ۲.۳.۳ عددی مانند ه موجود است به قسمی که به ازای هر $x \in X^+$ اگر

 $d(x,a) < \delta$ 

آن گاه

ب; رگ تب پسن رياضيدانان،  $f(x) < f(a) + \varepsilon$  $(*)$ هسمسجسون حال چون  $a \mapsto x_n$  پس برای این  $\delta > 0$ عددی مانند  $K \in \mathbb{N}$  موجود ار شـــمــيـــدس، است به قسمی که به ازای هر  $K \geq K$  داریم نيوتين و گاوس، هيمواره نظريه  $d(x_n, a) < \delta$ و كاربردها را در انــدازهای و لذا طبق (\*) داريم یکسان در هم  $f(x_n) < f(a) + \varepsilon.$ مے ، آمیز ند. Felix بنابراین اگر زیردنبالهای از  $\{f(x_n)\}$  به عددی مانند  $\alpha$  همگرا باشد باید Christian داشته باشيم Klein  $\alpha \leq f(a) + \varepsilon.$  $(1849 - 1925)$ لذا  $\epsilon\neq f(a)+\epsilon$  کران بالایی برای  $\overline{\{f(x_n)\}}$ می $\mu$ شد و در نتیجه با توجه به آن که سوپریمم، کوچکترین کران بالاست داریم  $\limsup f(x_n) \leq f(a) + \varepsilon.$ 

ام نامساری فرق به ازای هر ۶ برقری (ست، پس  
\n
$$
\limsup_{n} f(x_{n}) \leq f(a).
$$

\nو  
\n
$$
\limsup_{n} f(x_{n}) \leq f(a).
$$

\nو  
\n
$$
\limsup_{n} f(x_{n}) \leq f(a).
$$

\nq  
\n
$$
\limsup_{n} f(x_{n}) \leq f(a).
$$

\nq  
\n
$$
\limsup_{n} f(x_{n}) \leq f(a) + \sum_{n} f(x_{n}) \leq f(x_{n}) + \sum_{n} f(x_{n}) \leq f(x_{n}) + \sum_{n} f(x
$$

$$
\begin{aligned}\n << f(a) + \varepsilon \text{.} \leq \limsup_{n} x_{n} \\
&\geq \sum_{n=1}^{\infty} \sum_{n=1}^{\infty} f(n) \left( \sum_{n=1}^{\infty} \frac{1}{n} \right) \left( \sum_{n=1}^{\infty} \frac{1}{n} \right) \left( \sum_{n=1}^{\infty
$$

قضیه. فَرض کنیم \*& $f:(X,d)\rightarrow \mathbb{R}^*$  یک تابع باشد. در این  $\mathbf{Y}.\mathbf{Y}$ صورت  $f$  در  $a\in X$  نیمپیوسته از پایین است فقط و فقط وقتی که به ازای هر دنباله مانند  $\{x_n\}$  در  $X$  که  $x_n \to x$  داشته باشیم

$$
f(a) \leq \liminf_{n} f(x_n).
$$

صورت معادل بعدی برای نیمپیوستگی نیز جالب است.

۳.۳ نیم پیوستگی

$$
G_u = \{ x \in X \mid f(x) < u \}
$$

ز بن مجموعهٔ بازی از  $X$  باشد.

برهان. فرض كنيم  $f$  بر X نيمپيوسته از بالا باشد و \*E ، داده شده باشد. نیز فرض کنیم  $G_u \in G_u$  بنابر تعریف نیمپیوستگی از بالا عددي مانند  $\delta > 0$ موجود است به قسمي كه به ازاي هر  $x \in X$  اگر

 $d(x,a) < \delta$ 

آن گاه

 $f(x) < u.$ به عبارت دیگر به ازای هر  $x \in X$  اگر  $x \in N_{\delta}(a)$ 

آن گاه

 $x \in G_u$ 

بنابر اين

 $N_{\delta}(a) \subseteq G_u$ 

و لذا a نقطهای درونی برای  $G_u$  میباشد. بنابراین  $G_u$  باز است. بالعكس، فرض كنيم ،  $G_u$  براي هر  $u \in \mathbb{R}^*$  باز باشد. بنابراين  $\delta > 0$  هر  $a \in G_u$  نقطهای درونی برای  $G_u$  است و لذا عددی مانند ه موجود است به قسمی که  $G_u \subseteq N_\delta$  و یا به طور معادل به ازای  $u = +\infty$  هر  $x \in X$  اگر  $\delta > d(x,a) < \delta$  آن گاه  $u > f(x) < f(x)$ . اما اگر عددی مانند  $u'$  در  $\mathbb R$  انتخاب می کنیم که  $u'$  <  $f(a) < u'$  و لذا  $f$  در  $X$  همسایگی  $N_{\delta}(a)$  حقیقی مقدار است. درنتیجه در هر حالت  $f$  بر نيم پيوسته از بالا مي باشد. ■ به طور مشابه می توان گفت

قضیه. فرض کنیم  $\mathbb{R}^* \to (X,d) \to \mathbb{R}^*$  یک تابع باشد. در این  $f: (X,d) \to \mathbb{R}^*$ صورت  $f$  بر X نیم پیوسته از پایین است فقط و فقط وقتی که به ازای  $s \in \mathbb{R}^*$  هر  $s \in \mathbb{R}^*$ ، مجموعهٔ

$$
H_s = \{ x \in X \mid s < f(x) \}
$$

 $\blacksquare$  زیر مجموعهٔ بازی از X باشد.

۱۰.۳.۳ نتیجه. فرض کنیم \* 
$$
\mathbb{R}^*
$$
 یک تابع باشد.  
اگر ۲ نیمېییوسته از بالا باشد آن گاه برای هر \*  $t \in \mathbb{R}^*$  مجموعهٔ $t \in \mathbb{R}^*$  است.  
برهان. اگر  $x \in X \mid f(x) \le t$  است.  
برهان. اگر  $t = +\infty$  آن گاه

$$
\{x \in X \mid f(x) \le +\infty\} = X
$$

- و اڳ  $\alpha = -\infty$  آن گاه
- $\{x \in X \mid f(x) \leq -\infty\} = \bigcap_{n=1}^{\infty} \{x \in X \mid f(x) < -n\}.$ بنابراین فرض کنیم t ∈ R در این صورت  ${x \in X \mid f(x) \leq t} = \bigcap_{n=1}^{\infty} {x \in X \mid f(x) < t + \frac{1}{n}}.$  $\blacksquare$  لذا در هر حالت، مجموعهٔ مذکور  $G_\delta$  است.

۳.۳ نیم پیوستگی

ا انتیجه. فرض کنیم \*R + (X,d) + 2. یک تابع باشد.  $f: (X,d) \to \mathbb{R}^*$ اگر  $f$  نیم پیوسته از پایین باشد آن گاه برای هر  $t \in \mathbb{R}^*$  مجموعهٔ ه جموعهای  $G_{\delta}$  در  $X$ است. ■  $\{x \in X \mid t \leq f(x)\}$ مثال ۵.۳.۳ را می توان در حالت کلی به صورت زیر بیان کرد.

 $F$  18.۳.۳ قىضىيىە. فىرض كىنيىم (X,d) فىضايى مىتىريىك و $F$ زیرُمجموعهای از آن باشد. در این صورت تابع مشخصهٔ  $F$  یعنی

$$
\chi_F : X \longrightarrow (\mathbb{R}, |.|)
$$
\n
$$
\chi_F(x) = \begin{cases} \lambda & x \in F \\ \circ & \text{if } x \in F \end{cases}
$$

نیم پیوسته از بالا است فقط و فقط وقتی که  $F$  بسته باشد.

برهان. فرض كنيم  $\chi_{\scriptscriptstyle\rm F}$ نيم پيوسته از بالا باشد. بنابراين طبق قضية ٨.٣.٣ به ازاي هر ع = ١ از جمله ١ = ١ بايد مجموعة باز باشد. اما  $F^c$ ، لذا  $F^c$  باز و در G $\setminus G_u = \{x \in X \mid \chi_F(x) < u\}$ نتىجە  $F$ بستە است.

بالعکس، اگر  $F$  بسته باشد، اَن گاه برای هر ۱  $u\leq t$  در & داریم که با توجه به بسته بودن  $F$  مجموعهٔ  $G_u$  باز خواهد بود و  $G_u = F^c$ برای هر ۱ $u > \ell$  در  $\mathbb R$  داریم  $X = G_u = G_u = G$  که به وضوح باز میباشد. پس طبق قضیهٔ ۸.۳.۳ تابع  $\chi_{_F}$  نیمپیوسته از بالا است.  $\blacksquare$ 

 $G$  المسلم (X,d) المن كنيسم (X,d) (X,d) الله عند السلم (G الله من  $\mathcal{X}$  $\chi_{\sigma}$  زیرمجموعهای از آن باشد. در این صورت تابع مشخصهٔ  $G$  یعنی  $\blacksquare$  نیم پیوسته از پایین است فقط و فقط وقتبی که  $G$  باز باشد.

گرچه تعاریف دیگری نیز در مورد دنبالههای متشکل از توابع و پیوستگی و همپیوستگی آنها وجود دارد، به همین مقدار اکتفا می کنیم و مجدداً به عنوان ضمیمهای بر مباحث این فصل به مفاهیم کلاسیک بازمی گردیم. شاید بتوان در فضای اقلیدسی، همانند مبحث دنبالهها، نتایج جدیدی در مورد توابع پیوسته به دست آورد.

> باز هم فضای اقلیدسی  $Y,Y$

در فصل قبل ديديم كه وجود اعمال جمع و ضرب و رابطهٔ کوچکتري در & چگونه باعث شد بتوانيم نتايج عميقتري در اين فضا با استفاده از این ابزار قدرتمند به دست آوریم. از آن جایی که تعریفی معادل برای پیوستگی با استفاده از دنبالهها وجود دارد می توان نتايج أن فصل را براي فصل حاضر بازسازي كرد. به عنوان مثال مجموع، تفاضل، حاصلضرب و خارج قسمت حدود توابع و بحث در مورد پیوستگیٰ آنها به سادگی میسر است، لذا این مطالب را دانسته فرض می کنیم. همچنین می توان با استفاده از قضیهٔ ۱.۴.۲ برخی نتایج را در مورد توابع روی &R به دست آورد. در این بخش به جای پرداختن به این گونه نتیجه گیریهای ساده که به نوعی تکرار مکررات است (هم تکرار دانستههای کلاسیک شما و هم تکرار مطالب انتهایی بخش قبل)، به برخی قضایای مهمتر در فضای اقلیدسی & میپردازیم. وجود رابطهٔ کے در & کمک میکند بتوانیم در مورد حد چپ و حد راست یک تابع در یک نقطه صحبت کنیم.

ا.۴.۳ تعریف. فرض کنیم (R,|.|) → (R,|.|) لیک تابع باشد که (۲ : (R,|.|) + (R در یک نیمهمسایگی راست از نقطهٔ a مانند  $a$  + 0) تعریف شده است. گوییم حد  $f(x)$  وقتی  $x$  از سمت راست به a میل می کند برابر

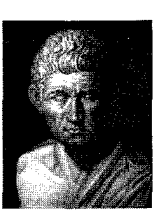

Aristotle  $(384 - 322BC)$ 

است و می نویسیم ) e R

$$
\lim_{x \to a^+} f(x) = \ell
$$

هرگاه به ازای هر  $\varepsilon > 0$  عددی مانند  $\delta > 0$  موجود باشد به قسمی که به ازای هر  $x \in \mathbb{R}$  اگر

$$
a < x < a + \delta
$$

آن گاه

 $|f(x) - \ell| < \varepsilon$ .

توجه کنید که در این تعریف مهم نیست  $f$  حقیقی مقدار باشد بلکه اگر فضای متریک دلخواهی باشد نیز این تعریف قابل بیان است. (X, d

تعریف. فرض کنیم (K,d) + (X,d) (R, 1) + (X,d) تعریف. فرض کنیم (R,|.|) + (X,d) در یک نیمهمسایگی راست از نقطهٔ a مانند  $(a, a+r)$  تعریف شده  $\ell$  است. گوییم حد  $f(x)$  وقتی  $x$  از سمت راست به a میل می کند برابر است و می نویسیم

$$
\lim_{x \to a^+} f(x) = \ell
$$

هرگاه به ازای هر ۶ < ۶ عددی مانند ۰ < ۵ موجود باشد به قسمی که به ازای هر  $x\in\mathbb{R}$  اگر

$$
a < x < a + \delta
$$

آن گاه

$$
d(f(x),\ell) < \varepsilon. \clubsuit
$$

به طور مشابه می توان حد  $f(x)$  وقتی  $x$  از سمت چپ به a میل می کند را یا نماد  $\lim_{x\to a^-} f(x)$  تعریف کرد. ۳ حد و پیوستگی

 $d(f(x), \ell) < \varepsilon$  $(\ast)$ 

حال برای این مکا چون ه $a \rightarrow x_n \rightarrow x_n$  پس آ $K_{\varepsilon} \in \mathbb{N}$  ی موجود است  $\varepsilon$  توجه داریم که این عدد تابعی از  $\delta$  است که  $\delta$  خود تابعی از میباشد) به قسمی که به ازای هر  $K_{\varepsilon}$  داریم

 $|x_n - a| < \delta$ 

و يا

ريساضي بدان، کسی است که

شباهتها را بين

قضايا دريابد...

 $a-\delta < x_n < a+\delta$ 

اما میدانیم  $x_n > a$  پس

#### $a < x_n < a + \delta$

۴.۳ باز هم فضای اقلیدسی

و لذا (\*) نتيجه م ردهد كه

$$
d(f(x_n),\ell) < \varepsilon.
$$

 $f(x_n) \to \ell$  بنابر این  $\ell$ بالعكس، فرض كنيم شرط مذكور در قضيه برقرار باشد ولي یس 5، ی موجود است به قسمی که به ازای هر  $\varepsilon$ . پس  $\lim_{x\to a^+} f(x)\neq \ell$  $\delta > 0$ ه ح آن جمله  $\delta = \frac{1}{n}$  عددی مانند  $x_n \in \mathbb{R}$  موجود است که

$$
a < x_n < a + \frac{1}{n} \tag{\dagger}
$$

ولی

$$
d(f(x_n), \ell) \leq \varepsilon. \qquad (\ddag)
$$

پس دنبالهای مانند  $\{x_n\}$  در  $\mathbb R$  یافتیم که  $a>a$  و بنابر (†) و قضیهٔ فشار  $x_n \to x$  ولی بنابر (‡) داریم  $\ell \neq f(x_n)$  که متناقض با شرط مذکور مے باشد. ■

به طور مشابه می توان گفت

قضیه. فرض کنیم (K,d) + (X,d) + (X,d) قضیه. در f : (R,|.|) + (X,d) اين صورت

 $\lim_{x\to c^-} f(x) = \ell$ 

فقط و فقط وقتبی که به ازای هر دنباله مانند  $\{x_n\}$  در  $x \in \mathbb{R}$  که  $x \mapsto x_n$  و  $\blacksquare$   $f(x_n) \to \ell$  داشته باشیم  $x_n < a$ 

وجود رابطهٔ ≥ در ®کمک میکند بتوانیم در مورد توابع صعودی و نزولي صحبت كنيم.

۵.۴.۳ تعریف. تابع R + R + E را صعودی ۱۷ نامیم هرگاه به ازای هـر  $x, y \in \mathbb{R}$  اگـر  $x < y$  آن گـاه ( $f(y) \le f(x)$ . هـمـچـنـیـن  $f$  را

increasing<sup>17</sup>

اکیداً صعودی<sup>۱۸</sup> نامیم مرگاه به ازانی مر 
$$
x, y \in \mathbb{R}
$$
یداً صعودی<sup>۱۸</sup> نامیم مرگاه به ازانی هر  $f(x) < f(y)$ .  
\nبه طور مشابه میتوان تابع نزولی<sup>۱۱</sup> و اکیداً نزولی<sup>۲۰</sup> سا تعریف  
\nکرد. تابعی که صعودی یا نزولی باشد یکنوا٠٠ و اگر اکیداً صعودی یا  
\nاکیداً نزولی باشد اکیداً یکنوا٢ٔ نامیده میشود. **ه**

۶.۴.۳ قضیه. فرض کنیم (R,|.|) → (R,|.|) تابعی صعودی  $a$  باشد. در این صورت برای هر  $a \in \mathbb{R}$  حدود چپ و راست  $f$  در موجودند و به علاوه داریم

$$
\lim_{x \to a^{+}} f(x) = \inf \{ f(x) \mid x > a \},\
$$
  

$$
\lim_{x \to a^{-}} f(x) = \sup \{ f(x) \mid x < a \}.
$$

 $f(x) \ge f(a)$  برهان. جون  $f$  صعودی است پس برای  $x > a$  داریم لذا (1) لأوان باييني براي مجموعة ناتهي  $\{f(x) \mid x > a\}$  مي باشد و  $\alpha$  در نتیجه بنابر اصل کمال اینفیمم این مجموعه موجود و مثلاً برابر است. ادعا میکنیم  $\alpha = \lim_{x \to a^+} f(x) = \lim_{x \to a^+} f(x)$  است. ادعا میکنیم باشد. بنابر خاصیت مشخصهٔ اینفیمم عددی مانند  $x$  موجود است که  $x_a > a$ 

$$
f(x_{\circ}) < \alpha + \varepsilon.
$$
\n
$$
\mathcal{J} \mid x \in \mathbb{R}, \quad \text{and} \quad \delta = x_{\circ} - a > \circ \quad \text{and} \quad \mathcal{J} \in \mathbb{R}.
$$

 $a < x < a + \delta = a + x_{o} - a = x_{o}$ 

- strictly decreasing  $\mathbf{r}^{\bullet}$ 
	- monotone<sup>r</sup>
- strictly monotone<sup>rr</sup>

strictly increasing<sup>14</sup>

 $decreasing$ <sup>11</sup>

۴.۳ باز هم فضای اقلیدسی

آن گاه چون 
$$
f
$$
 صعودی و  $\alpha$  کران پایین است، داریم  
 $\alpha - \varepsilon < \alpha \le f(x) \le f(x_*) < \alpha + \varepsilon$ 

 $|f(x) - \alpha| < \varepsilon.$ 

 $\lim_{x\to a^+} f(x) = \alpha$  بنابر آبن به همين ترتيب قسمت ديگر حكم اثبات مي شود. ■ الله عضيه. فرض كنيم (R,|.|) → (R,|.|) = زابعي نزولي باشد. V.۴  $a \in \mathbb{R}$  در این صورت برای هر  $a \in \mathbb{R}$  حدود چپ و راست  $f$  در  $a$  موجودند و به علاوه داریم

$$
\lim_{x \to a^{+}} f(x) = \sup\{f(x) \mid x > a\},
$$
  

$$
\lim_{x \to a^{-}} f(x) = \inf\{f(x) \mid x < a\}.
$$

به علاوه چون توابع اکیداً یکنوا، یکنوا هستند پس احکام مشابهی برای توابع اکیداً یکنوا وجود دارد. قضایای فوق کمک میکند اطلاع جالبی در مورد نقاط ناپیوستگی توابع یکنوا به دست آوریم.

۸.۴.۳ قىضىيە. نىقاط ناپىيوستىگى ھىر تابىع يىكىنوا مانىند . حداكثر شماراست.  $f : (\mathbb{R}, |.|) \to (\mathbb{R}, |.|)$ 

 $D$  برهان. میتوان فرض کرد که  $f$  صعودی است. فرض کنیم مجموعهٔ نقاط ناپیوستگی f باشد. بنابر قضیهٔ ۶.۴.۳ داریم

 $D = \{a \in \mathbb{R} \mid \sup_{x \leq a} f(x) < \inf_{x > a} f(x) \}.$ 

برای هر  $a\in D$  چون حدود چپ و راست برابر نیستند پس عددی گو یا مانند  $r_a$  وجود دارد که

 $\sup_{x < a} f(x) < r_a < \inf_{x > a} f(x).$ 

۳ حد و پیوستگی

در حقیقت بر نهایت عدد گویا در این بین وجود دارد و بنابر اصل انتخاب می توان یکی از آنها را انتخاب کرد و  $r_a$  نامید. فرض کنیم  $a, b \in D$  و نیز  $a \neq a$ ، مثلاً $a < b$  یس به ازای هر  $x$ که داريم  $a < x < b$ 

 $r_a < \inf_{x>a} f(x) \le f(x) \le \sup_{x \in A} f(x) < r_b$ 

و للذا  $r_a < r_b$  بـنـابـرايــن  $r_a \neq r_b$  ايــن مـطـلـب نــشــان مــى دهــد كـه تناظر  $a\mapsto a$ بر D به توی اعداد گویا یک به یک است و لذا @ Card. اما از آن جایبی که @ شماراست میتوان نتیجه  $\blacksquare$  گرفت که  $D$  حداکثر شماراست.  $\blacksquare$ 

این موضوع که مجموعهٔ نقاط ناپیوستگی توابع یکنوا شماراست در حالت کلمی برای یک تابع دلخواه لزوماً درست نیست. مثال بعدی را ببيئيا..

۹.۴.۳ مثال. تابع مشخصهٔ @ یعنی  $\chi_{\mathbb{Q}}$  را در نظر میگیریم. این تابع در هیچ نقطهای پیوسته نیست چون © نه باز است و نه بسته و لذا مجموعة نقاط ناپيوستگي اين تابع ناشماراست. ﴿ به علاوه ممکن است مجموعهٔ نقاط ناپیوستگے ِ تابعے شمارا باشد ولی أن تابع یکنوا نباشد. مثالهای بدیهی زیادی وجود دارد ولی بهتر است مثال بعدی را نیز ببینید.

۰.۴.۳ مثال. تابع

 $f: (\mathbb{R}, |.|) \longrightarrow (\mathbb{R}, |.|)$  $x = \circ \cup x \in \mathbb{Q}^c$  $f(x) = \begin{cases} 0 \\ 1 \end{cases}$ (که  $\frac{m}{n}$ حتیالمقدور ساده شده است)  $x = \frac{m}{n} \in \mathbb{Q}$ در هر نقطهٔ اصم یا ۰ = a پیوسته و در هر نقطهٔ گویای غیر صفر  $f$  ناپیوسته است. به عبارت دیگر اگر D مجموعهٔ نقاط ناپیوستگی

رياضيدان بهتر، کسی است که

بتواند شباهت

بین برهانها را

سيئل...

باشد داریم

$$
D=\mathbb{Q}\setminus\{\circ\} \qquad (*)
$$

توجه کنید که شرط تحویل ناپذیر بودن ﷺ پعنی این که ﷺ تا حد ممکن ساده شده است، برای این است که  $f$ خوشتعریف باشد. زیرا در غیر این صورت مثلاً در مورد  $\frac{1}{7}=\frac{1}{7}$  نمی توان فهمید که مقدار  $f$  در این نقطه برابر لم است یا لم. برای اثبات (\*) نشان می دهیم که به ازای  $a \in \mathbb{R}$  هر

 $\lim_{x\to a} f(x) = \circ,$ 

و لذا £ فقط در نقاطی پیوسته است که برابر صفر تعریف شده باشد. برای اثبات ادعای فوق فرض کنیم ۰ < ۶ داده شده باشد. بنابر خاصیت ارشمیدسی اعداد حقیقی  $N \in \mathbb{N}$ ی هست که  $\varepsilon > \frac{1}{N}$ . فرض کنیم a عدد دلخواهی در R باشد. تعداد کسرهایی که مخرج آنها ۱، ، .. ، ۱ – ۸ است و در همسایگی (۱ + ۰٫۵ – )) قرار دارند متناهی  $i \leq i \leq N-1$  است چون برای هر عدد مشخص مانند  $i$  که  $i \leq N-1$  فقط  $a - 1 < \frac{m}{i} < a + 1$  تعدادی متناهی  $m$  موجود است به قسمی که  $m > 1$ جون تعداد این کسرها متناهی است پس عددی مانند ۰ × 6 موجود است به قسمی که در همسایگی محذوف ) $N_{\delta}$  هیچ یک از این كسرها نيامده باشد (در حقيقت مي توان 6 را مينيمم فاصلهٔ a تا اين کسرها که تعداد آنها متناهی است در نظر گرفت)، فقط در مورد خود نقطهٔ a نمی توان کاری انجام داد و اگر a یکی از این کسرها باشد روشن است که نمی توان 6 یبی یافت که در همسایگی نامحذوف هیچ یک از این کسرها نیامده باشد.  $N_{\delta}(a)$ 

بنابراین ٥ < 6 ی یافتیم که در همسایگی محذوف ) $N_{\delta})$  فقط و  $x \in \mathbb{R}$  فقط کسرهایی مانند ﷺ وجود دارد که  $N \geq N$ . بنابراین به ازای هر

R اگہ

$$
\circ < |x - a| < \delta
$$
\ni.e.

\n
$$
n \ge N \le \frac{1}{n} \quad \text{if } (x) \le f(x) \quad \text{if } (x) \le h
$$
\n
$$
|f(x) - \circ| = |f(x)| = f(x) \le \frac{1}{n} \le \frac{1}{N} < \varepsilon.
$$

در این مثال دیدیم که  $\set{\bullet}{\setminus\mathbb{D}} = \mathbb{Q} \setminus \set{\set{\bullet}}$  آیا میتوان تابعی مانند  $f$  مثال زد که مجموعهٔ نقاط نابیوستگے ِ آن مثلاً پرایر @پاشد؟ به طور کلی می توان این سؤال را مطرح کرد که چه مجموعههایی مانند D می توانند باشند؟ (R,|.|) → (R,|.|) مجموعهٔ نقاط ناپیوستگی یک تابع مانند (R,|.|) مجموعهٔ نقاط ناپیوستگی یک در قضیهٔ بعد پاسخی برای این سؤال نه تنها در فضای اقلیدسی R بلکه در هر فضای متریک دلخواه مییابیم.

۱۱.۴.۳ تعریف. فرض کنیم X یک مجموعه ، (Y,d) فضایی  $f$   $f: X \to (Y, d)$  متریک و  $f: X \to f: X \to (Y, d)$  نوسان  $\clubsuit$  . بانماد (f, A) برابر diamA تعریف می شود. توجه کنید که در حقیقت  $\omega(f,-)$  تابعی از مجموعهٔ توانی  $X$  یعنی متشکل از کلیهٔ زیرمجموعههای X به توی \*& میباشد، زیرا  $\mathbb{R}^*$ ممکن است  $\omega(f, A)$  برابر  $\infty$ + شود. لذا می توان گفت

$$
\omega(f, -) : \mathcal{P}(X) \longrightarrow \mathbb{R}^*
$$
  

$$
\omega(f, A) = \text{diam} A
$$

$$
A \subseteq X
$$
 مر

ا لم برای هر  $f: X \to (Y, d)$  نوسان  $f: X \to (Y, d)$  سعودی ۱۲.۴.۳  $\omega(f, A) \leq \omega(f, B)$  است. به عبارت دیگر برای هر  $A \subseteq B$  داریم

oscillation<sup>rr</sup>

۴.۳ باز هم فضای اقلیدسی

$$
(X, d1) → (Y, d1) ⊗نیم (Y, d1) → (Y, d1) → a ∈ Aو X ⊇ A. برای هر 'A ∈ A' و هر ∘  $\varepsilon > 0$
$$

$$
\omega(f, A, \varepsilon) = \omega(f, N_{\varepsilon})a(\cap A).
$$

 $a \in A'$  توجه کنید که چون  $a \in A'$  پس  $a \cap A$ ) ناتهی است و لذا عبارت فوق موجه است.)

نوسان  $f$  در  $a$  با نماد  $\omega(f, a)$  به صورت

$$
\omega(f,a) = \inf_{\varepsilon > \mathfrak{o}} \omega(f,a,\varepsilon)
$$

تعريف مي شود \*\*. ٩

قضیه. فرض کنیم  $(Y, d_{\gamma}) \to (Y, d_{\gamma}) \to f : (X, d_{\gamma}) \to f$ یک تابع باشد.  $\omega(f,a)=\circ$  در این صورت اگر  $\lim_{x\to a}f(x)$  موجود باشد آن گاه

برهان. در ابتدا توجه میکنیم که چون  $\lim_{x\to a} f(x)$ موجود است پس  $f$  در یک همسایگمی محذوف از a مانند ) $A=N_r$  تعریف شده است و چون  $a \in A'$  پس بحث در مورد  $\omega(f, a)$  موجه است.

فرض كنيم ٥ < ٦ داده شده باشد. چون  $\lim_{x\to a} f(x)$ موجود و مثلاً برابر L است، بنابر تعریف حد ٥ < 6 ی موجود است به قسمی که به ازای هر  $x\in X$  اگر

 $\circ < d_1(x, a) < \delta$ 

 $A$  توجه کنید که ممکن است  $f$  بر کل  $X$  تعریف نشده باشد و در این حالت $^\mathsf{tr}$ می تواند دامنهٔ *f ب*اشد.

$$
\tilde{\mathfrak{l}}\circ \tilde{\mathfrak{l}}
$$

$$
d_{\Upsilon}(f(x),\ell) < \frac{\varepsilon}{\Upsilon} \qquad (*)
$$

 $\label{eq:2.1} \frac{1}{\sqrt{2\pi}}\frac{1}{\sqrt{2\pi}}\frac{1}{\sqrt$ 

 $N_{\delta})a(\subseteq A$  واضح است که این 6 میتواند آن قدر کوچک باشد که  $\subseteq A$ و للذا ) $a(a) = N_{\delta})$ . بنابرايس با توجه به (\*) براى هر جون ) $x, y \in N_{\delta}$  داريم  $f(x), f(y) \in f(N_{\delta})$  داريم

$$
d_{\mathsf{Y}}(f(x), f(y)) \leq d_{\mathsf{Y}}(f(x), \ell) + d_{\mathsf{Y}}(\ell, f(y))
$$
  

$$
< \frac{\varepsilon}{\mathsf{Y}} + \frac{\varepsilon}{\mathsf{Y}} = \varepsilon.
$$

$$
\{d_{\Upsilon}(f(x), f(y)) \mid f(x), f(y) \in f(N_{\delta})a(\cap A)\}
$$
ویا  
ا
$$
e \in \mathbb{R}
$$
میباشد و چون سوپریسم کوچکترین کران بالاست، پس  
diam
$$
f(N_{\delta})a(\cap A) \leq \varepsilon
$$

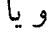

$$
\omega(f, a, \delta) = \omega(f, N_{\delta})a(\cap A) \leq \varepsilon.
$$
  
پس برای هر ۵ > ۵ مجموعهٔ  
{
$$
\{\omega(f, a, \delta) \mid \delta > 0\}
$$
  
یافتیم که کوچکتر یا مساوی ۶ است و لذا با توجه به خاصیت  
مشخصهٔ اینفیمم داریم  
inf{
$$
\{\omega(f, a, \delta) \mid \delta > 0\} = 0.
$$

 $\blacksquare \omega(f, a) = \circ \omega(f, a)$ بنابراین عکس قضیهٔ فوق در حالت کلی لزوماً درست نیست. مثال زیر را ببينيد.

۱۵.۴.۳ مثال. تابع  $f: (\circ, \mathcal{N}) \subseteq (\mathbb{R}, |.|) \longrightarrow (\mathbb{R} \setminus {\circ}, |.|)$  $f(x) =$ 

را در نظر میگیریم. با فرض (۰٫۱) = A، چون /A = د پس میتوان در مورد (۰٫۵) صحبت کرد و در حقیقت داریم ۰ = (۰٫۰) زیرا

$$
\omega(f, \circ) = \inf_{\varepsilon > \circ} \omega(f, \circ, \varepsilon)
$$
\n
$$
= \inf_{\varepsilon > \circ} \omega(f, N_{\varepsilon}) \circ (\cap (\circ, 1))
$$
\n
$$
= \inf_{\varepsilon > \circ} \operatorname{diam} f(N_{\varepsilon}) \circ (\cap (\circ, 1))
$$
\n
$$
= \inf_{\varepsilon > \circ} \operatorname{diam} (\circ, \varepsilon)
$$
\n
$$
= \inf_{\varepsilon > \circ} \varepsilon
$$

اما واضح است که  $f(x)$  هجر $\lim_{x\to\bullet} f(x)$  موجود نیست. پ به هر حال این مشکل ناشی از ضعف مجموعهٔ {۰}\Rاست و نه خود تابع f. قضية زير را ببينيد.

قضعیه. فرض کنیم  $(Y, d_{\rm Y}) \rightarrow (Y, d_{\rm Y}) \rightarrow f: (X, d_{\rm Y})$ یک تابع باشد.  $f \colon X$  $Y$  اگر برای نقطهای مانند  $a \in X$  داشته باشیم  $\omega(f, a) = \omega(f, a)$ و فضای تام باشد، اَن گاه  $\lim_{x\to a} f(x)$  موجود است.

برهان. همان طور که دیدیم تعریف پیوستگی را می توان با استفاده از دنبالهها به طور معادل بیان نمود و همان گونه که متذکر شدیم برای حد توابع نیز میتوان این تعاریف را به گونهای تعدیل کرد که برقرار باشد. مثلًا im $_{x\rightarrow a}\,f(x)$  موجود و برابر  $\ell$  است فقط و فقط وقتبي كه به

بصهصتصر يصن ريساضسيسدان، کسی است که بتواند به شباهت بين لظريهها توجه کند...
# ۳ حد و پیوستگه ِ

ازای هر دنباله مانند  $\{x_n\}$  در  $X$ که  $a \mapsto x_n$  ولی  $a \neq x_n$  داشته باشیم  $f(x_n) \rightarrow \ell$ 

 $x_n \to a$  حال فرض کنیم  $\{x_n\}$  دنبالهای دلخواه در X باشد که ولی  $x_n \neq a$  ابتدا نشان می دهیم  $\{f(x_n)\}$  در  $Y$ کوشی است. فرض كنيم ٥ < 2 داده شده باشد. بنابر خاصيت مشخصة اينفيمم چون ه $\omega(f,a) = \{\omega(f,a,\delta) \mid \delta > \delta\}$  ه $\omega(f,a) = \omega(f,a)$  و در نتیجه  $\delta > 0$ ی موجود است به قسمے که

 $\omega(f, a, \delta) < \omega(f, a) + \varepsilon = 0 + \varepsilon = \varepsilon.$ 

و در نتبحه  $\text{diam}_f(N_\delta)a() = \omega(f, N_\delta)a() = \omega(f, a, \delta) < \varepsilon.$  $f(x), f(y) \in f(N_{\delta})$ ینابر این به از ای هر  $f(x), f(y) \in f(N_{\delta})$  دار یم  $d_{\mathsf{Y}}(f(x),f(y)) < \varepsilon$  $(*)$ 

حال چون  $a \rightarrow x_n$  پس برای این  $\delta > 0$ عددی مانند  $K_{\varepsilon} \in \mathbb{N}$  (مجدداً  $(K_\varepsilon$  تأکید میکنیم، در حقیقت  $K_\delta$  که چون  $\delta$  تابع  $\varepsilon$  است می $بویسیم$ موجود است به قسمی که به ازای هر  $K_{\varepsilon}$  داریم  $d_1(x_n, a) < \delta$ و به همین ترتیب برای هر  $K_{\varepsilon}$  داریم  $d_1(x_m, a) < \delta.$  $\Box x_m \neq a$  اما  $x_n \neq a$  لذا

> $\circ < d_1(x_n, a) < \delta,$  $\circ < d_1(x_m, a) < \delta.$

۴.۳ باز هم فضای اقلیدسی

یس ) $x_n, x_m \in N_\delta$  و لذا () $f(x_m) \in f(N_\delta)$ . در نتیجه بنابر (\*) داريم

$$
d_{\mathbf{Y}}(f(x_n),f(x_m)) < \varepsilon.
$$

لذا  $\{f(x_n)\}$  دنبالهای کوشی در  $Y$  میباشد و چون  $Y$  تام است پس  $\lim_{x\to a} f(x) = \ell$  همگرا به نقطهای مانند  $\ell$  از  $Y$  است. ادعا میکنیم مجدداً از روش دنبالهای استفاده میکنیم. فرض کنیم  $\{y_n\}$  دنبالهای دلخواه در X باشد که  $a \leftrightarrow y_n \neq y_n$  ولی  $a \neq y_n$  برای  $\delta$  ی فوقالذکر  $n \geq K'_{\varepsilon}$  عددی مانند  $K'_{\varepsilon} \in K'_{\varepsilon}$  موجود است به قسمی که به ازای هر داریم

و چون  $y_n \neq a$  پس ) $y_n \in N_\delta$ . بنابراین با توجه به (\*) برای هر داریم  $n \geq \max\{K_{\varepsilon},K_{\varepsilon}'\}$ 

 $d_{\mathcal{I}}(f(x_n), f(y_n)) < \varepsilon.$ 

حال چون  $\ell \nrightarrow f(x_n)$  پسر  $K''_\varepsilon \in \mathbb{N}$  ی موجود است به قسمی که به ازای هر  $K''_{\varepsilon}$  داریم

 $d_{\mathfrak{f}}(f(x_n), \ell) < \varepsilon.$ 

ترار میدهیم  $K = \max\{K_{\varepsilon},K_{\varepsilon}',K_{\varepsilon}''\}$ . در این صورت به ازای هر داریم  $n \geq K$ 

$$
d_{\Upsilon}(f(y_n), \ell) \leq d_{\Upsilon}(f(y_n), f(x_n)) + d_{\Upsilon}(f(x_n), \ell)
$$
  

$$
< \varepsilon + \varepsilon = \Upsilon \varepsilon.
$$

 $\blacksquare$  و این یعنی  $\ell \mapsto f(y_n) \to \ell$ . پس  $f(y_n)$  ا

 $d_1(y_n, a) < \delta$ 

 $f(x), f(y) \in f(N_{\delta'})$ آن گاه چون ) $x, y \in N_{\delta'}$  پس () آ  $d_{\Upsilon}(f(x), f(y)) < \omega(f, a) + \frac{\varepsilon}{\Upsilon} = \Omega(a) + \frac{\varepsilon}{\Upsilon}$  $(\ast)$ حال قرار میدهیم  $\frac{\delta}{\tau} = \delta$ . در این صورت به ازای هر  $z \in X$  اگر  $d_1(z,a) < \delta$ آن گاه

 $\Omega(z) < \Omega(a) + \varepsilon.$ 

۴.۳ باز هم فضای اقلیدسی

زیرا اگر  $z=a$  آن گاه نامساوی فوق واضح است و اگر  $z\neq a$ ، آن گاه به ازای هر  $f(x)$  و  $f(y)$  در  $f(x)$ چون ) $z(x)$  چس

$$
d_{\lambda}(x, z) < \delta,
$$
\n
$$
d_{\lambda}(y, z) < \delta,
$$

و لذا

$$
d_{\lambda}(x, y) \leq d_{\lambda}(x, z) + d_{\lambda}(z, y)
$$
  

$$
< \delta + \delta = \mathbf{\Upsilon} \delta = \delta'
$$

در نتیجه با توجه به (\*) داریم

$$
d_{\mathsf{T}}(f(x),f(y))<\Omega(a)+\frac{\varepsilon}{\mathsf{T}}
$$

پس ۽ُ + 
$$
\Omega(a)
$$
 کران بالایی برای مجموعهٔ

 $\{d_{\Upsilon}(f(x), f(y)) | f(x), f(y) \in N_{\delta}\}\mathcal{Z}(\}$ 

می باشد و چون سوپریمم کوچکترین کران بالاست پس diam $f(N_\delta)z() \leq \Omega(a) + \frac{\varepsilon}{\mathsf{Y}} < \Omega(a) + \varepsilon.$ 

در نتيجه

$$
\Omega(z) = \omega(f, z) = \inf_{r > \circ} \omega(f, z, r)
$$
\n
$$
\leq \omega(f, z, \delta) = \omega(f, N_{\delta}) z()
$$
\n
$$
= \operatorname{diam} f(N_{\delta}) z() < \Omega(a) + \varepsilon.
$$

ا نتیجه. فرض کنیم  $(Y, d_{\Upsilon}) \to (Y, d_{\Upsilon}) \to f : (X, d_{\Upsilon}) \to f$ یک تابع باشد.  $\mathcal{M}, \mathcal{F}, \mathcal{F}$  $G_{\delta}$  در این صورت مجموعهٔ  $\{x \in X \mid \omega(f,x) = 0\}$  مجموعهای  $G_{\delta}$  در است. $X$ 

برهان. بنابر نتیجهٔ ۱۰.۳.۳ چون Ω نیم پیوسته از بالا است پس برای  $t = 0$  هر  $t \in \mathbb{R}^*$  إذ جمله  $t = 0$  مجموعهٔ

 $\{x \in X \mid \Omega(x) \leq t\}$ 

 $G_\delta$  مجموعهای  $G_\delta$  در  $X$  است. اما

 $\{x \in X \mid \Omega(x) \leq \circ\} = \{x \in X \mid \circ \leq \Omega(x) \leq \circ\}$  $= \{x \in X \mid \Omega(x) = \circ\}$  $= \{x \in X \mid \omega(f, x) = \circ\}.$ 

حال به سادگی می توان قضیهٔ زیر را اثبات کرد.

 $Y$  قضیه. فرض کنیم  $(Y, d_{\mathsf{Y}}) \to (Y, d_{\mathsf{Y}}) \to \mathsf{14.5.7}$ یک تابع و  $Y$  $f$  فضایبی تام باشد. در این صورت مجموعهٔ نقاط ناپیوستگی  $f$ . مجموعهای  $F_{\sigma}$  در  $X$  است

برهان. فرض كنيم D مجموعهٔ نقاط ناپيوستگي f باشد. بنابر قضیههای ۱۴.۴.۳ و ۱۶.۴.۳ داریم

 $D = \{x \in X \mid \omega(f, x) \neq \circ\}.$ 

چون بنابر قضيهٔ فوق متمم اين مجموعه  $G_\delta$  است يس D مجموعهاي  $\blacksquare$  مے باشد.  $F_{\sigma}$ 

لذا توانستیم به سؤالی که مطرح کردیم پاسخ دهیم. بنابراین هیچ تابع £ي وجود ندارد كه مجموعهٔ نقاط ناييوستگي آن © باشد چون . مجموعهای  $F_{\sigma}$ نیست $\mathbb{Q}^{c}$ 

۴.۳ باز هم فضای اقلیدسی

 $F_{\sigma}$  سؤال دیگری که پیش می آید این است که اگر  $D$  یک مجموعهٔ  $f: (X, d_1) \to (Y, d_1)$  دلخواه باشد آیا تابعی مانند  $f: (X, d_1)$  دلجود دارد که مجموعهٔ نقاط ناییوستگی آن دقیقاً برابر D باشد؟ فضای گسسته نشان می دهد که لزوماً پاسخ مثبت نیست، چون هر تابعی که بر یک فضای گسسته تعریف شده باشد پیوسته است و لذا مجموعهٔ نقاط ناپیوستگی أن همواره ¢ است. در صورتي كه در اين فضا هر مجموعهاي بسته و لذا  $F_{\sigma}$  است. اما در فضای اقلیدسی R وضعیت فرق می کند.

۲۰.۴.۳ قضیه. فرض کنیم  $D$  زیرمجموعهای  $F_{\sigma}$  از فضای اقلیدسی باشد. در این صورت تابعی مانند (R,|.|)  $f: (\mathbb{R}, |.) \to (\mathbb{R}, |.)$  موجود است که مجموعهٔ نقاط ناییوستگی آن دقیقاً برابر  $D$  می باشد. برهان. چون D مجموعهای  $F_{\sigma}$  است، پس دنبالهای از مجموعههای

بسته  $\mathbb R$  مانند  $\{F_n\}$  موجود است به قسمی که

 $D=\cup_{n=1}^{\infty}F_n.$ 

و مـــــي تــــــوان قرار مىدهيم تنصبور كبرد  $E_{\circ} = \phi$ . که ریاضیدان نهایی کسی  $E_n = \bigcup_{k=1}^n F_k,$  $n \in \mathbb{N}$ . است که بتواند  $L = \bigcup_{n=1}^{\infty} E_n$ در این صورت  $E_n$  =  $D = \bigcup_{n=1}^{\infty} E_n$  صعودی است. فرض شباهت بين شباهتها را كنيم مشاهده كند.  $A_n = E_n \setminus E_{n-1}.$ Stefan بننابراین {An} دنبالهای از مجموعههای دو به دو مجزاست که Banach  $\bigcup_{n=1}^{\infty} A_n = D$  $(1892 - 1945)$ حال فرض كنيم  $B_n = (A_n \setminus A_n^{\circ}) \cup (A_n^{\circ} \cap \mathbb{Q}).$ 

۳ حد و پیوستگم ِ

چون  $B_n \subseteq A_n$  و دنبالهٔ  $\{A_n\}$  دو به دو مجزاست پس  $\{B_n\}$  نیز چنین است.  $f:(\mathbb{R},|.|)\rightarrow(\mathbb{R},|.|)$  تابع  $f:(\mathbb{R},|.|)$  را به صورت  $f(x) = \begin{cases} \frac{1}{n} & x \in B_n \text{ and } n \end{cases}$ ی موجود باشد که  $x \in B_n$ در غیر این صورت  $f$  تعریف میکنیم. روشن است که چون  $B_n$  ها دو به دو مجزا هستند،  $f$ خوشتعريف است.  $a\in D^c$  ادعا می کنیم به ازای هر

 $\lim_{x\to a}f(x) = \bullet.$ 

فرض کنیم  $a \in D^c$  دلخواه و ۶ < ۶ داده شده باشد. در این صورت بنابر خاصیت ارشمیدسی اعداد حقیقی N ∈ N ی هست که و لذا  $a \notin E_N$  و چون  $a \notin E_N$  بسته است  $a \notin D = \bigcup_{n=1}^{\infty} E_n$  . یس  $a \notin \overline{E_N}$  و لذا  $\delta > 0$ ی موجود است به قسمی که

 $N_{\delta}(a) \cap E_N = \phi.$ 

اما  $\{E_N\}$  صعودی است و لذا به ازای هر  $i$  که  $i \leq N \leq t \leq I$  داریم

$$
N_{\delta}(a) \cap E_i = \phi.
$$

یس برای  $x \in N_\delta(a)$  اگر  $n \in \mathbb{Z}$  موجود باشد که  $x \in B_n$  آن گاه و لذا  $x \in E_n$  و در نتيجه بايد  $N > N$ . بنابراين  $f(x)$  يا برابر  $x \in A_n$  $x \in \mathbb{R}$  صفر است و یا برابر  $\frac{1}{n}$  که  $N > N$ . لذا می توان گفت به ازای هر اگر

۲۵۱

آن گاه

$$
|f(x) - \circ| = |f(x)| = f(x) \le \frac{1}{N+1} < \varepsilon.
$$

لذا طبق تعريف حد در اين حالت  $f(x) = \lim_{x\to a} f(x) = \lim_{x\to a} f(x)$  يعنى در ابن حالت  $f$  در  $a$  پیوسته است.

اما اگر  $a \in D$ ، ادعا می کنیم  $f$  در  $a$ ییوسته نیست. فرض کنیم ی هست که  $a \in A_N$  بنابراین  $a \notin E_{N-1}$  و چون  $N \in \mathbb{N}$  الذا  $a \in D$ بسته است پس  $a \notin \overline{E_{N-1}}$  و لذا ه $r_\circ > r_\circ > r$ ی موجود است که  $E_{N-1}$ 

 $N_r(a) \cap E_{N-1} = \phi.$ 

 $f$  برای آن که نشان دهیم  $f$  در  $a$  پیوسته نیست قرار میدهیم دو حالت پیش  $\delta > 0$  داده شده باشد. حال دو حالت پیش  $\varepsilon_{\text{o}} = \frac{1}{N(N+1)}$ می آید:

حالت اول.  $a \notin A_N^{\circ}$ . بنابراین به ازای هر  $r > r$ و از جمله برای  $r = \delta > 0$ 

 $N_{\delta}(a) \nsubseteq A_N$ 

و لذا

 $N_{\delta}(a) \cap A_N^c \neq \phi.$ 

حال اگر عددی اصم مانند  $x$  در  $A^c_N$  N  $N_\delta(a) \cap A^c$  موجو د باشد، آن گاه  $x \in N_{\delta}(a) \cap A_N^c \cap (A_N^{\circ} \cap \mathbb{Q})^c \subseteq N_{\delta}(a) \cap B_N^c$ 

و در نتیجه  $x$  ی در  $N_{\delta}(a)$  موجود است که  $\frac{\Lambda}{N} \neq f(x)$ . پس

$$
\circ \leq f(x) \leq \frac{1}{N+1} \downarrow \frac{1}{N-1} \leq f(x) \qquad (*)
$$

و اگر چنین عدد اصمی موجود نباشد، آن گاه  
\n
$$
N_{\delta}(a) \cap A_{N}^{c} \subseteq \mathbb{Q}
$$
.  
\n $\mathbb{Q}$   
\n $\mathbb{Q}$   
\n $\mathbb{Q}$   
\n $\mathbb{Q}$   
\n $\mathbb{Q}$   
\n $\mathbb{Q}$   
\n $\mathbb{Q}$   
\n $\mathbb{Q}$   
\n $\mathbb{Q}$   
\n $\mathbb{Q}$   
\n $\mathbb{Q}$   
\n $\mathbb{Q}$   
\n $\mathbb{Q}$   
\n $\mathbb{Q}$   
\n $\mathbb{Q}$   
\n $\mathbb{Q}$   
\n $\mathbb{Q}$   
\n $\mathbb{Q}$   
\n $\mathbb{Q}$   
\n $\mathbb{Q}$   
\n $\mathbb{Q}$   
\n $\mathbb{Q}$   
\n $\mathbb{Q}$   
\n $\mathbb{Q}$   
\n $\mathbb{Q}$   
\n $\mathbb{Q}$   
\n $\mathbb{Q}$   
\n $\mathbb{Q}$   
\n $\mathbb{Q}$   
\n $\mathbb{Q}$   
\n $\mathbb{Q}$   
\n $\mathbb{Q}$   
\n $\mathbb{Q}$   
\n $\mathbb{Q}$   
\n $\mathbb{Q}$   
\n $\mathbb{Q}$   
\n $\mathbb{Q}$   
\n $\mathbb{Q}$   
\n $\mathbb{Q}$   
\n $\mathbb{Q}$   
\n $\mathbb{Q}$   
\n $\mathbb{Q}$   
\n $\mathbb{Q}$   
\n $\mathbb{Q}$   
\n $\mathbb{Q}$   
\n $\mathbb{Q}$   
\n $\mathbb{Q}$   
\n $\mathbb{Q}$   
\n $\mathbb{Q}$   
\n $\mathbb{Q}$   
\n $\mathbb{Q}$   
\n $\mathbb{Q}$   
\n $\mathbb{Q}$   
\n $\mathbb{Q}$   
\n $\$ 

و لذا

$$
N_{r_*}(a) = (N_{r_*}(a))^{\circ} \subseteq A_N^{\circ}
$$
  

$$
r_1 = \min\{r_*, \delta\} > \circ \text{for } \delta \text{ and } r_1 \in N_{r_*}(a) \subseteq A_N^{\circ}.
$$

حال @ ع , ح و  $x_{\mathsf{Y}} \in \mathbb{Q}^c$  را در  $N_{r_1}(a)$  انتخاب میکنیم (چون هر همسایگی در فضای اقلیدسی R شامل بی نهایت عدد گویا و بی نهایت عدد اصم است، این انتخاب موجه میباشد). بنابراین

 $x_1 \in B_N$ ,  $x_1 \notin B_N$ 

و چون  $N_{\delta}(a) \subseteq N_{\delta}(a)$ ، پس  $x$ و  $x$  یی در  $N_{\delta}(a)$  یافتیم که  $f(x_1) = \frac{1}{N},$  $\circ \leq f(x_{\Upsilon}) \leq \frac{1}{N-1}$   $\downarrow \frac{1}{N+1} \leq f(x_{\Upsilon}).$ 

لذا

$$
|f(x_1)-f(x_1)|=|\frac{1}{N}-f(x_1)|\geq \frac{1}{N(N+1)}=\varepsilon.
$$

بنابراين در اين حالت نيز نقيض تعريف حد اثبات شد.

يس £ در a پيوسته است فقط و فقط وقتى كه a ∉ D. لذا مجموعهٔ  $\blacksquare$  نقاط ناسوستگے  $f$  دقیقاً پراپر  $D$ است.

نکتهٔ جالب در مورد توابع تعریف شده در فضای اقلیدسی R این است که در حالتی خاص، توابع پیوسته خود به خود پیوستهٔ یکنواخت میباشند. اما قبل از أن قضیهٔ دیگری را اثبات میکنیم.

قضیه. فرض کنیم ( $\ket{R,\ket{.}} \rightarrow (\mathbb{R},\ket{.}) \rightarrow$  تابعی پیوسته  $f: ([a,b],\ket{.}) \rightarrow (\mathbb{R},\ket{.})$ باشد. در این صورت  $f([a,b])$ زیرمجموعهٔ کرانداری از  $\mathbb R$  خواهد بود. برهان. به برهان خلف فرض کنیم (f([a, b]) کراندار نباشد. پس به ازای هر  $n \in \mathbb{N}$  باید  $x_n$  ی در  $[a,b]$  موجود باشد به قسمی که

 $|f(x_n)| \geq n$  $(*)$ 

حال چون  $\{x_n\}$  دنبالهای در  $[a,b]$  است و  $[a,b]$  مجموعهای کراندار می باشد، پس { $\{x_n\}$  کر اندار است و لذا بنابر قضیهٔ ۱۵.۴.۲ زیر دنبالهای همگرا مانند  $\{x_{n_k}\}$  دارد. فرض کنیم  $x \nrightarrow x_{n_k}$  چون  $\{x_{n_k}\}$  دنبالهای  $x \in \overline{[a,b]} = [a,b]$  در  $[a,b]$  است و  $[a,b]$  بسته می باشد پس  $[a,b]$  = 5.1  $f(x_{n_k}) \to f(x)$  جون f در x $x$  پیوسته است و  $x \to x_n$  لذا همگرا و لذا کراندار میباشد که با (\*) در تناقض است. •  $\{f(x_{n_k})\}$ 

نکتهٔ مهم در قضیهٔ فوق این است که نه تنها f کراندار است بلکه مقادیر ماکزیمم و مینیمم خود را اختیار می کند.

۲۵۳

 $\label{eq:2.1} \frac{1}{\sqrt{2}}\sum_{i=1}^n\frac{1}{\sqrt{2}}\left(\frac{1}{\sqrt{2}}\sum_{i=1}^n\frac{1}{\sqrt{2}}\sum_{i=1}^n\frac{1}{\sqrt{2}}\sum_{i=1}^n\frac{1}{\sqrt{2}}\sum_{i=1}^n\frac{1}{\sqrt{2}}\sum_{i=1}^n\frac{1}{\sqrt{2}}\sum_{i=1}^n\frac{1}{\sqrt{2}}\sum_{i=1}^n\frac{1}{\sqrt{2}}\sum_{i=1}^n\frac{1}{\sqrt{2}}\sum_{i=1}^n\frac{1}{\sqrt{2$ 

الجمعية. فرض كنيم (R, |.|) → (R, |.|) كابعي يبوسته (F : ([a, b], |.|) + (R, |.|) باشد. در این صورت \* $x$  و  $x_*$  ی در  $[a,b]$  موجودند به قسمی که

$$
f(x^*) = \max_{a \le x \le b} f(x),
$$
  

$$
f(x_*) = \min_{a \le x \le b} f(x).
$$

بر هان. م<sub>ی</sub> دانیم

 $M = \sup_{a \le x \le b} f(x),$  $m = \inf_{a \leq x \leq h} f(x)$ 

بنابر قضيهٔ فوق موجودند. حال فرض کنیم مثلاً  $M$  اختیار نشود. پس  $x \in [a, b]$  هیچ  $x \in [a, b]$  نیسمت که  $f(x) = M$  و لذا به ازای هر داریم

$$
f(x) < M \quad (*)
$$

حال تابع

 $g: ([a, b], ].) \longrightarrow (\mathbb{R}, |.]$  $g(x) = \frac{1}{M - f(x)}$ 

 $f$  را در نظر میگیریم. بنابر (\*) تابع  $g$  خوشتعریف است و چون پیوسته است و مخرج g هیچ گاه صفر نمیشود پس g نیز پیوسته است و لذا با توجه به قضيهٔ فوق g بر  $[a, b]$  كراندار است. لذا عددي مانند ه داریم  $x \in [a, b]$  موجود است به قسمی که به ازای هر  $x \in [a, b]$ داریم

$$
g(x) = |g(x)| \leq K
$$

و يا

$$
M-f(x)\geq \frac{1}{K} > \circ.
$$

۴.۳ باز هم فضای اقلیدسی

و لذا

$$
f(x) \le M - \frac{1}{K}, \qquad x \in [a, b]
$$

یس  $\frac{\lambda}{K} - M \geq M$  کران بالایی برای مقادیر  $f$ است و چون  $M \geq K$ کران بالاست باید داشته باشیم  $\frac{1}{K}-M\leq M\leq M$  که تناقض است.

به همین ترتیب حکم دیگر در مورد مینیمم £ اثبات می,شود. ■ ُحال به اثبات پیوسته یکنواخت بودن توابع پیوستهٔ تعریف شده روی  $[a, b]$  میپردازیم.

 $f:([a,b],[.])\to(\mathbb{R},|.]$  قضيه. هر تابع پيوسته مانند  $f:([a,b],[.)\to\mathbb{R},\mathbb{R})$ يبو ستهٔ يكنو اخت است.

 $y \in [a, b]$  برهان. فرض کنیم  $\varepsilon > 0$ داده شده باشد. برای هر چون  $f$  در  $y$  پیوسته است، عددی مانند ۰  $\delta'_{\varepsilon, v} > \delta'_{\varepsilon, v}$  موجود است به قسمی که به ازای هر  $x$  اگر

$$
|x-y|<\delta_{\varepsilon,y}'
$$

آن گاه

 $|f(x) - f(y)| < \varepsilon.$ 

قرار مىدهيم

 $\delta_{\varepsilon,y}=\sup\{\delta_{\varepsilon,y}':1\leq j\leq n-1\}$ ه ح $\delta_{\varepsilon,y}':\delta_{\varepsilon,y}':1\leq j\leq n-1\}$ ه ح

چون این مجموعه ناتهی است میتوان در مورد سوپریمم آن صحبت کرد، فقط ممکن است این سوپریمم برای  $y$  یی برابر ∞+ شود که در این حالت چیزی برای اثبات باقی نمی ماند. اما اگر k,y < +00 برای هر  $y\in[a,b]$  آن گاه ادعا میکنیم که  $\delta_{\varepsilon,y}$  تابعی پیوسته از  $y\in[a,b]$ 

۲۵۵

بود. به عبارت دیگر اگر تعریف کنیم  $\varphi: ([a, b], |.) \longrightarrow (\mathbb{R}, |.)$  $\varphi(y) = \delta_{\varepsilon, y}$ 

آن گاه  $\varphi$  تابعی پیوسته است. برای اثبات این ادعا فرض کنیم ه $y$  نقطهٔ نمادهای جبری هنگامُ , استفاده  $\theta > \circ$  ثابتی در  $[a, b]$  باشد و  $\eta > \eta > \eta$  داده شده باشد. باید عددی مانند ه مے شونند کیه بیابیم به قسمی که به ازای هر  $y \in [a, b]$  اگر دقيقأ نمىءانيم در مورد چسه  $|y-y_{\circ}| < \theta$ چیزی صحبت مي کنيم! آن گاه

 $|y-y_{\circ}| < \theta$  قرار میدهیم ۰ < 7 = 8. حال به ازای هر  $|y - y_{\circ}| < \theta$ گر آن گاه  $y_{\bullet} - \theta < y < y_{\bullet} + \theta$ 

 $|\varphi(y) - \varphi(y_{\circ})| < \eta.$ 

ولذا

$$
\varphi(y_{\circ}) - \Upsilon \theta < \varphi(y) < \varphi(y_{\circ}) + \Upsilon \theta \qquad (*)
$$
\n
$$
\varphi(y_{\circ}) - \Upsilon \theta < \varphi(y) + \Upsilon \theta < \varphi(y) \quad \text{and} \quad \mathcal{P} \theta \text{ is the } \mathcal{P} \theta
$$
\n
$$
\varphi(y_{\circ}) + \Upsilon \theta \in \{\delta_{\varepsilon, y}' \mid \Delta y \text{ is the } \mathcal{P} \theta \text{ is the } \mathcal{P} \theta \text{ is the } \mathcal{P}
$$

و يا

 $|\varphi(y) - \varphi(y_{\circ})| < \eta.$ 

 $[a, b]$  و اين يعني  $\varphi$  در  $y$  پيوسته است. حال چون  $\varphi$  تابعي پيوسته بر است بنابر قضیهٔ فوق  $y_*$ ی در  $[a,b]$  موجود است به قسمی که

$$
\varphi(y_*)=\min_{a\leq y\leq b}\varphi(y),
$$

و این یعنبی  $\delta_{\varepsilon,y_*}$  عددی است که شرط پیوستگی را در هر  $y$ بر آورده  $\delta_{\varepsilon}$  میں سازد. جون  $y_*$  عدد ثابتی است قرار میں دھیم  $\delta_{\varepsilon} = \delta_{\varepsilon,y_*}$  و لذا فقط وابسته به  $\varepsilon$ است. پس برای ۰ < ۶ داده شده عدد ۰ < 6 را یافتیم به قسمی که به ازای هر  $x,y\in[a,b]$ گر

 $|x-y| < \delta_{\epsilon}$ 

آن گاہ

$$
|f(x) - f(y)| < \varepsilon.
$$

 $\blacksquare$  و لذا f بر  $[a, b]$  ييوستهٔ يكنواخت است.

این قضایا برهانهای سادهتری دارند ولی در این فصل با این ابزار اندک این برهان یک شاهکار است. بعداً به روشی دیگر این قضیهها را اثبات خواهیم کرد. ممکن است سؤال شود که اگر برهان سادهتری وجود دارد، چه نیازی به یادگیری این برهان است. گاهی اوقات در یک برهان طولانی، که برخی آن را زشت می پندارند، نکاتی ارائه می شوند که می توانند ترفندهای زیبایی را به ما آموزش دهند. بدین دلیل شاید ارائه این گونه برهانها، برای یک معلم وظیفهای باشد در جهت تکمیل آموختن ترفندها، گرچه یک متعلم در باز پس دادن آموختههای خود این وظیفه را در خود نمی بیند که برهانهای طولانبي را به عنوان راه حلبي در پاسخ مسائل فراگيرد. به هر حال

۲۵۷

# ۳ حد و پیوستگی

شیوههای مختلف برای اثبات احکام، هر کدام در جایی اهمیت خود را نشان میدهند و شاید نتوان گفت استدلال زیبا، برهانی است که به کو تاهترین صورت ممکن بیان شده باشد. البته اگر در یک مسابقهٔ علمی برای مقایسه کردن راه حل های کشف شده در مسألهای خاص شرکت کرده باشیم، مسلماً زیباترین پاسخ، همان راه حل کوتاهی است که مانند گوهری کوچک در میان سنگهای عظیم بی مقدار می درخشد، ولي در امر آموزش، مسأله كاملًا فرق مي كند.

تعبیر شهودی ما از پیوستگی یک تابع در فضای اقلیدسی این است که نمودار آن بریدگی ندارد. در زیر قصد داریم تعریف ریاضی دقیقی برای این تعبیر شهودی ارائه دهیم و ببینیم که آیا عدم وجود بریدگی در نمودار یک تابع شرطی لازم و کافی برای پیوستگی است یا نه. بهتر است ابتدا نمودار یک تابع تعریف شود.

۳۴.۴.۳ تعریف. فرض کنیم  $Y \leftrightarrow f: X \rightarrow f$ یک تابع باشد. نمودار<sup>۲۵</sup> با نماد  $G(f)$  برابر  $f$ 

$$
\{(x, y) \mid y = f(x)\} \subseteq X \times Y
$$

تعریف می گردد. \*

توجه کنید که  $X \times Y \subseteq G(f) \subseteq X \times Y$  و اگر  $X$  و  $Y$  دو فضای متریک باشند میتوان X × Y را به یک فضای متریک تبدیل کرد و لذا بحث در مورد (G(f) به عنوان زیرمجموعهای از فضای متریک X × Y جالب است. در قضیهٔ بعد  $d$  را یک متر حاصلضربی دلخواه روی  $X \times Y$  در نظر مي گيريم.

قضيه. فرض كنيم  $(Y, d_{\mathsf{Y}}) \to (Y, d_{\mathsf{Y}}) \to \mathsf{10.5.}$ تابعي پيوسته باشد. در این صورت  $G(f)$  زیرمجموعهٔ بستهای از  $(X \times Y, d)$  است.  $graph^{\overline{\gamma_0}}$ 

۴.۳ باز هم فضای اقلیدسی

برهان. فرض كنيم  $\overline{G(f)}$   $z\in\overline{G(f)}$ . بنابر قضيهٔ ۱۱.۲.۲ دنبالهای مانند  $z_n \in G(f)$  در  $G(f)$  موجود است به قسیمی که  $z \rightarrow z_n$ . اما  $\{z_n\}$  $y_n = f(x_n) \in Y$  نتیجه می دهد  $z_n = (x_n, y_n)$  که  $x_n \in X$  و به علاوه  $y \in Y$  همچنین چون  $z \in X \times Y$  یس  $z = (x, y)$  که  $x \in X$  و  $y \in Y$  حال بنابر حاصلضربی بودن d داریم

 $x_n \rightarrow x$  $f(x_n) = y_n \rightarrow y.$ 

اما  $f$  پیوسته است و لذا  $f(x_n) \rightarrow f(x)$ . و چون حد هر دنباله یکتاست یس  $G(f)$  سته  $z = (x, y) = (x, f(x)) \in G(f)$  سته است. ∎

اما عكس قضية فوق لزوماً درست نيست. مثال زير را ببينيد.

۲۶.۴.۳ مثال. تابع

$$
f : ([\circ, \pi], |.) \longrightarrow (\mathbb{R}, |.)
$$

$$
f(x) = \begin{cases} \tan x & x \neq \frac{\pi}{\zeta} \\ \circ & x = \frac{\pi}{\zeta} \end{cases}
$$

پیوسته نیست ولی نمودار آن بسته است. ۸

ولی بسته بودن نمودار و بریدگی نداشتن آن خیلی با هم فرق دارد. اگر نمودار  $f$ بریدگی داشته باشد نقطهای مانند x وجود دارد که  $f$  در  $x$  جهش می کند، یعنی حد چپ و راست آن با هم برابر نیست، یا نمودار f در x حفره دارد، یعنی حد چپ و راست برابر است ولي با مقدار (f(x برابر نيست. به هر حال وجود بريدگي در نمودار بدین معنی است که f مقدار یا مقادیر خاصی را در بین مقادیر خود نمیپذیرد. از این رو به نظر میرسد عدم بریدگی در نمودار به

## ۳ حد و پیوستگی

طور شهودی باید بدین معنی باشد که f کلیهٔ مقادیر میانی خود را در نقاط ميان<sub>و،</sub> مي پذيرد.

۲۷.۴.۳ تعریف. فرض کنیم (R,|.|) → (R,|.|) ± یک تابع باشد. گوییم £ در خاصیت مقدار میانی <sup>۲۹</sup> صدق می کند هرگاه به ازای هر دو نقطهٔ a و b در دامنهٔ f و هر مقدار میانی ۸ بین (f(a) و j نقطهای  $\clubsuit \lambda = f(c)$  میانی مانند c مین ه و b موجود باشد به قسمی که قضیهٔ بعد به قضیهٔ مقدار میانی برای توابع پیوسته معروف است.

در ( ۲۸.۴.۳ قضیه. هر تابع پیوسته مانند (R, |.|)  $f: ([a, b], |.) \rightarrow (\mathbb{R}, |.)$  در خاصیت مقدار میانی صدق می کند.

 $f(\alpha) < \lambda < f(\beta)$  برهان. فرض كنيم  $\alpha, \beta \in [a, b]$ . واضح است که  $\alpha \neq \beta$ ، مثلاً فرض کنیم  $\alpha \neq \beta$ . تابع

$$
g: ([\alpha, \beta], |.|)\longrightarrow (\mathbb{R}, |.|)
$$

$$
g(x) = f(x) - \lambda
$$

را در نظر می گیریم. در این صورت g تابعی پیوسته بر  $[\alpha,\beta]$ است و ىە علاوە

$$
g(\alpha) = f(\alpha) - \lambda < \circ,
$$
\n
$$
g(\beta) = f(\beta) - \lambda > \circ.
$$

 $c = \sup\{x \in [\alpha, \beta] \mid g(x) < \infty\}.$ جون g بر  $[\alpha, \beta]$  کراندار است و  $(\alpha) < g(\alpha)$  پس مجموعهٔ فوق از بالا کراندار و ناتھی است و لذا این فرض موجه است.

mean value property<sup>\*\*</sup>

فرض كنيم

۲۶۰

۴.۳ باز هم فضای اقلیدسی

$$
g(c) = \lim_{x \to c^+} g(x) \geq \circ.
$$

همچنین با توجه به خاصیت مشخصهٔ سوپریمم برای هر ۰ ۶۰ از جمله  $\varepsilon = \frac{1}{n}$  نقطهای مانند  $x_n$  هست که  $x_n < -\frac{1}{n} < x$  و به علاوه در نتىجە  $g(x_n) < \infty$ 

$$
c - \frac{1}{n} < x_n \leq c,
$$
\n
$$
g(x_n) < \circ.
$$

 $x_n \leq c$  و لذا $x_n \to c$  و نيز  $x_n \to c$  يس

$$
g(x_n) \to \lim_{x \to c^-} g(x) = g(c).
$$
  

$$
g(c) = \lim_{n \to \infty} g(x_n) \leq \circ \iff g(x_n) \leq \circ g(x_n) < \circ \text{Lip}.
$$
  

$$
\blacksquare \quad f(c) = \lambda \quad \text{Lip} \quad g(c) = \circ \text{Lip}.
$$

نتيجه. فرض كنيم (R,|.|) → (R,|.|) لا تابعي بيوسته  $f: ([a, b], |.) \rightarrow \mathbb{R}$ باشد. در این صورت

$$
f(\left[a,b\right])=\left[m,M\right]
$$

که

$$
m = \min_{a \le x \le b} f(x),
$$
  

$$
M = \max_{a \le x \le b} f(x).
$$
  
**4** 
$$
\lim_{x \to a} f(x).
$$

 $\mathcal{F}(\mathcal{Q})$  and  $\mathcal{F}(\mathcal{Q})$ 

۴۰.۳۳ نتیجه. فرض کنیم (ا.|, |) → (R, |.) → (R, |.) ۶۰ نتیجه. فرض کنیم (a, b) → (b, |, | ) → (b, |, c) . f(a) f(b)   
باشد و 
$$
• > f(a) f(b)
$$
. در این صورت  $1$  ریشهای در آa, b) عبانی برای  $1$   
است و لذا  $1$  باید مقدار صفر را بین  $a$  و 1 بپذیرد. ■

$$
f: ([a, b], |.) \rightarrow ([a, b], |.)
$$
  

$$
\Rightarrow
$$

$$
g(x) = f(x) - x
$$
  

$$
g(a) = f(a) - a \ge 0,
$$
  

$$
g(b) = f(b) - b \le 0.
$$

 $b$  لذا صفر نقطهای میانی برای g است. پس عددی مانند c بین d و  $f(c) = c$  هست که  $g(c) = g(c) = 0$ 

فرض کنیم میخواهیم نمودار تابعی یک به یک را در صفحه رسم کنیم. اگر با گذاشتن قلم روی کاغذ تصمیم بگیریم که به طرف بالا حرکت کنیم با توجه به یک به یک بودن تابع آیا میتوانیم زمانی به پایین برگردیم؟ به عبارت دیگر آیا میتوان نتیجه گرفت که هر تابع یک به یک اکیداً یکنواست؟ مثال زیر را ببینید.

۳۲.۴.۳ مثال. تابع

$$
f : [\circ, \Upsilon] \longrightarrow \mathbb{R}
$$
  

$$
f(x) = \begin{cases} x & \circ \leq x \leq 1 \\ 1 - x & 1 < x \leq \Upsilon \end{cases}
$$

۴.۳ باز هم فضای اقلیدسی

تابعي يک به يک است ولي يکنوا نمي باشد. ♦

آنجه حدس فوق را در ذهن تقویت میکرد این بود که فکر می کردیم نباید قلم را از روی کاغذ برداریم. به عبارت دیگر در ذهن خود تابعی یک به یک را تصور میکردیم که در خاصیت مقدار میانی نيز صدق مي كند.

قضیه. فرض کنیم (R,|.|) → (R,|.|) لا تابعی یک به  $f: ([a, b], |.) \to (\mathbb{R}, \mathbb{R})$  $f$  یک باشد که در خاصیت مقدار میانی صدق می کند. در این صورت اكىداً ىكنواست.

برهان. چون  $f$  یک به یک است پس  $f(b) \neq f(a)$  و مثلاً می توان فرض کرد که  $f(a) < f(b)$ . پس باید اثبات کنیم که  $f$  اکیداً صعودی است. به برهان خلف فرض كنيم  $f$ بر  $[a, b]$  اكيداً صعودي نباشد. لذا و پی موجودند که  $x < y \leq x < y \leq x$  ولمی  $f(y) \leq f(x)$ . چون یک به  $x$ یک است پس  $f(y) < f(x)$ . حال دو حالت وجود دارد:

حالت اول.  $f(b)$   $f(x) > f(x) > f(b)$ . عددی مانند ۸ در  $(f(b), f(x))$  انتخاب می کنیم. بنابر خاصیت مقدار میانی باید c و (x,b) موجود باشد که

 $f(c_1) = \lambda$ .

 $(a, x)$  همچنین این ۸ در ( $f(a), f(x)$ ) نیز میباشد و لذا  $c_{\Upsilon}$  یی در هست که

 $f(c_{\mathsf{Y}})=\lambda.$ 

اما یک به یک بودن f نتیجه میدهد که c۱ = c۲ ولی k < c۱ گ به ع که تناقض است.  $a < c<sub>r</sub> < x$ 

 $\lambda$  حال عددی مانند  $f(y) < f(b)$ . پس  $f(y) < f(b)$ . حال عددی مانند  $y < c_1 < b$  در ( $f(y), f(b)$  انتخاب میکنیم.  $c_1$ ی هست که ۳ حد و پيوستگي

 $x < c_{\mathsf{Y}} < y$ و چون ۸ در  $(f(x), f(y))$ است پس  $c_{\mathsf{Y}}$  پی هست که  $f(c_Y) = y$ 

که باز هم c، = c۲ را نتیجه می دهد که یک تناقض است. ■ گرچه اعمال جبری و رابطهٔ کوچکتری روی فضای اقلیدسی R نتایج فراوان دیگری را نیز در پی دارد، اما در همین جا این بحث را به پایان میررسانیم تا بتوانیم ابزارهای قویتری را در فصل های بعد به دست آوریم. توجه داریم که هدف اصلی ما در این کتاب فضاهای متریک به طور کل<sub>ی</sub> و نه فضای اقلیدس<sub>ی</sub> R میباشد.

بتدریج که اطلاعات ما در مورد مفاهیم فضاهای متریک بیش تر می گردد می توانیم با مثالهای سطح بالاتری از این فضاها آشنا شویم.

مثال ها

 $\Delta$ .۳

در بخش مثالهای فصل اول تنها قادر بودیم روی مجموعههایی از اشیا که در آن مرحله برای ماآشنا بود، متر تعریف کنیم و در فصل قبل دیدیم که موجودات ریاضی جدیدی که با آنها سر و کار پیدا کردیم، يعني دنبالهها، چگونه باعث شدند مجموعهٔ زمينهٔ ما براي تعريف يک فضای متریک جدید، مانند په شکل بگیرد. در این جا نیز فضای توابع پیوسته زمینهٔ مناسبی برای آشنایی با مثالهای جدید خواهد بود.

در فصل دنبالهها به اندک اطلاعاتی در مورد سریها احتیاج داشتیم. در این جا نیز باید مقداری در مورد انتگرال توابع تعریف شده روی & بدانیم که این مختصر را دانسته فرض میکنیم.

فراموش نکنید که در این فصل نیز باید جزئیات احکام ارائه شده را خودتان بررسی کنید.

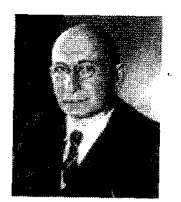

Sergei Natanovich Bernstein  $(1880 - 1968)$  ۱.۵.۳ مثال. فرض کنیم (X,d) یک فضای متریک باشد. مجموعهٔ همهٔ توابع پیوستهٔ مختلط مقدار کراندار روی X را با BC(X) نمایش می دهیم. این مجموعه همراه با اعمال جمع و ضرب اسکالر نقطهای يعنى

> $(f+q)(x) = f(x) + q(x),$  $f, q \in BC(X)$  $(\alpha f)(x) = \alpha f(x),$  $\alpha \in \mathbb{C}, f \in BC(X)$

به یک فضای برداری تبدیل میشود و میتوان یک نرم روی آن با نماد 

$$
||f||_{\infty} = \sup\{|f(x)| \mid x \in X\}, \qquad f \in \mathcal{BC}(X)
$$

تعریف کرد. توجه داریم که کراندار بودن f وجود سویریمم را تضمین می کند.

 $X = [a, b]$  در حالت خاص  $X = [a, b]$ با متر اقلیدسی، نیازی به شرط اضافی کر اندار بودن نیست و همان طور که در قضیهٔ ۲۱.۴.۳ دیدیم چون |f| از [a,b] به & ييوسته است،  $f$  خود به خود كراندار خواهد شد. لذا در این حالت فضای حاصل را با  $\mathcal{C}([a,b])$  نمایش میدهیم. این فضای متریک یک فضای باناخ میباشد. •

حال که  $\mathcal{BC}(X)$  یک فضای متریک است میتوانیم در مورد توابع تعریف شده روی این فضای متریک صحبت کنیم.

۲.۵.۳ مثال. فرض كنيم  $x$  نقطهٔ ثابت دلخواهي از X باشد. تابع  $\varphi_x : \mathcal{BC}(X) \to (\mathbb{C}, |.|)$ 

$$
\varphi_{x_\bullet}(f) = f(x_\circ), \qquad f \in \mathcal{BC}(X)
$$

تعریف می کنیم. په برا نگاشت ارزیابی در ۳۷<sub>۵۰ می</sub> نامیم. به سادگ<sub>ی</sub> میتوان نشان داد که  $\varphi_x$  یک تابع پیوستهٔ یکنواخت است و لذا مجموعة

> $\varphi_x^{-1}(\{ \circ \}) = \{ f \in \mathcal{BC}(X) \mid f(x_{\circ}) = \circ \}$  $\bullet$  مجموعهای بسته در  $\mathcal{BC}(X)$  است $^{\star\star}$ . شنال. تابع  $\mathcal{C}([a,b]) \to \mathbb{(C,|.|)}$  را به صورت  $\mathbf{\mathsf{M}}$ .  $\varphi(f) = \int_{a}^{b} f(x) dx,$  $f \in \mathcal{C}([a, b])$

تعریف میکنیم. توجه داریم که هر تابع پیوسته، انتگرالیذیر است و لذا ووي كل  $\mathcal{C}([a,b])$ تعريف مي شود.  $\varphi$ يك تابع پيوستهٔ يكنواخت  $\varphi$  $\bullet$  ( و ی  $\mathcal{C}([a,b])$  است.

$$
\mathcal{C}([a,b]) \cup \mathcal{C}([a,b])
$$
 باشل. قرفی از  $\mathcal{C}([a,b]) \rightarrow \mathcal{C}([a,b])$  بیامی میورت

$$
\varphi_g(f) = \int_a^b f(x)g(x)dx, \qquad f \in \mathcal{C}([a, b])
$$

تعریف میشود نیز یک تابع پیوستهٔ یکنواخت روی (C([a, b]) مے رباشد. ک

فضایی که در مثال بعدی ارائه میشود را می توان در مقایسه با حالت گسستهٔ  $\ell_p$  به عنوان تعمیم پیوستهٔ آن در نظر گرفت.

۵.۵.۳ مثال. فرض كنيم & n ≤ p < . مجموعهٔ همهٔ توابع انتگرالیذیر روی بازهٔ  $[a,b]$  مانند  $\mathbb C \to [a,b]$  راکه برای آنها  $\int_0^b |f(x)|^p dx < +\infty$ 

evaluation mapping at  $x<sub>e</sub>$ <sup>ry</sup>

<sup>۲۸</sup>در حقیقت این مجموعه ایدهآلی بسته در این فضا است.

در نظر می گیریم. اگر تعریف کنیم  

$$
||f||_p = (\int_a^b |f(x)|^p dx)^{\frac{1}{p}}
$$

آن گـاه  $d_p(f,g) = \|f-g\|_p$  یـک شـبـه نـرم روی ایـن فـضـا اسـت کـه فضای متریک حاصل از آن تام نیست و تتمیم آن با  $L_{p}([a,b])$  نمایش داده می شود. مجموعهٔ همههٔ توابع پیوسته روی [a,b] زیرفضایی از است و در حقیقت تحت متر  $d_p$  در آن چگال می باشد. لذا  $L_p([a,b])$  $d_p$  از طرفی با نرم ه $\|.\|_{\infty}$  فضایی تام و از طرفی با متر القایی $\mathcal{C}([a,b])$ فضایی غیر تام است. البته این مطلب که تتمیم فضاهای متریک منحصر به فرد است نباید ما را به اشتباه بیندازد چون در این جا دو فضای متریک مختلف تحت دو متر مختلف داریم. • این بخش کوتاه را با مثال جالب بعد به پایان می بریم.

۶.۵.۳ مثال. فرض کنیم (X,d) فضایی متریک باشد. در این صورت مجموعهٔ همهٔ توابعی مانند (C,|.|) + (C, ) + (2) در  $\mathrm{Lip}(X,d)$  شرط ليپشيتز صدق ميكنند در نظر مي گيريم و آن را با نمایش میدهیم. اگر

$$
M_f = \sup \frac{|f(x) - f(y)|}{d(x, y)}, \qquad f \in \text{Lip}(X, d)
$$

و چیال از م تعریف شده روی  $\mathcal{BC}(X)$  باشد، آن گاه

 $||f|| = ||f||_{\infty} + M_f$ 

یک نرم روی (Lip(X,d تـعـریـف مـیکـنـد. تـوجـه داریـم کـه و لذا  $\|f\|_{\infty}$  در عبارت فوق تعريف شده است. I $\text{ip}(X,d)\subseteq\mathcal{BC}(X)$ با این نرم تعریف شده یک فضای باناخ میباشد. ۸ با

۳ حد و پيوستگي

 $f \star$ تمر ين ها

همان طور که در فصل قبل نیز گفته شد، اگر به هر مسألهای به دید نقطهٔ شروع برای کارهای تحقیقی نگاه کنید درمی یابید که یک مسأله ممکن است حاوی مسائل فراوان دیگری باشد که در آن مستتر است. ضعیف کردن فرضها، قوی کردن احکام، سعی در کلی ساختن نمونههای ارائه شده در مسائل و یا جست و جو برای یافتن مثالهای نقضی که حدسهای ما را رد خواهند کرد زمینه را برای ورود به قلمرو عظیم و فرحبخش یژوهش های ریاضی فراهم می آورد. فراموش نکنید که شما نیز ممکن است زمانی مرزهای این قلمروی زیبا را وسعت دهند.

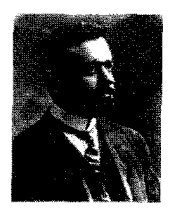

Giuseppe Vitali  $(1875 - 1932)$ 

 $g:(Y,d_Y)\to (Z,d_Y)$  (  $f:(X,d_Y)\to (Y,d_Y)$  (  $Y$  ) .  $\mathcal{S}$ توابعي پيوسته باشند. ثابت كنيد  $g \circ f$  نيز پيوسته است. آيا در حالت کلی از این که  $\lim_{x\to a} f(x) = \lim_{x\to a} f(x) = \lim_{x\to a} f(x)$  می توان  $s$ نتیجه گرفت که  $g \circ f$  در  $a$ حد دارد

٢.۶.٣ قضية ٣.٢.٣ را اثبات كنيد.

 $f: (X, d_Y) \to (Y, d_Y)$  ثابت کنید  $(Y, d_Y) \to (Y, d_Y)$ یبوسته است فقط و فقط وقتمی که به ازای هر زیر مجموعه مانند A از X داشته باشیم  $f(\bar{A}) \subset \overline{f(A)}$ 

 $A \subseteq X$  فرض کنیم  $f : (X, d_1) \to (Y, d_1)$  تابعی پیوسته و  $X \subseteq X$ در  $X$  چگال باشد. نشان دهید ( $f(A)$  در  $f(X)$  چگال است.

۵.۶.۳ همهٔ توابع پیوسته به توی یک فضای گسسته را مشخص كنىد. ٧.۶.٣ ثابت كنيد تحديد هر تابع پيوسته به هر زيرفضا تابعي ييوسته است.

فرض کنیم  $f: (X = A \cup B, d_1) \rightarrow (Y, d_1)$  تابعی باشد که  $\mathcal{S}.\mathcal{F}$ تحديد آن به A و B پيوسته است. ثابت كنيد اگر A و B هر دو بسته يا هر دو باز باشند آن گاه  $f$  روی  $X$  نیز پیوسته است. در حالت کلی اگر شرط هر دو باز یا هر دو بسته بودن A و B را نداشته باشیم آیا حکم برقرار است؟

۹.۶.۳ فسرض کسنیسم (X,d۱) فسفسایسی تسام بساشسد و تابعي پيوسته كه A زير مجموعهٔ دلخواهي  $\varphi: A \subseteq (X,d_1) \to (Y,d_1)$ از X است. تعریف میکنیم

$$
d(x, y) = d_1(x, y) + d_1(\varphi(x), \varphi(y)), \qquad x, y \in A
$$

ثابت کنید  $d$  یک متر روی A است که به طور توپولوژیکی معادل متر القا شده توسط  $d_1$  روی A میباشد.

۱۰.۶.۳ فرض کنیم (X, d) فضایبی تام و G زیرمجموعهای باز از آن  $(X,d)$  $d'$  باشد. اگر در مسأله بالا قرار دهیم  $\frac{1}{d(x,G^c)}=\int f(x)=\tilde{f}(x)$  با روی  $G$  به صورت

$$
d'(x, y) = d(x, y) + |f(x) - f(y)|, \qquad x, y \in G
$$

تعریف می شود. ثابت کنید (/G,d) فضایبی تام است و نتیجه بگیرید که هر زیرمجموعهٔ باز یک فضای تام را میتوان توسط متری معادل دوباره متریک ساخت به قسمی که تام شود.

۱۱.۶.۳ ثابت کنید هر تابع پیوستهٔ یکنواخت تعریف شده روی یک زیر مجموعهٔ چگال یک فضای متریک به توی یک فضای متریک تام را می توان به طور منحصر به فرد به کل فضا توسیع داد به قسمی که روی كل فضا بيوستهٔ يكنواخت باشد. اين تابع جديد را توسيع پيوستهٔ یکنواخت تابع مورد نظر می نامند. نشان دهید اگر f انقباضی باشد، توسیع پیوستهٔ پکنواخت آن نیز چنین است. آپا برای یک تابع پیوسته توسیع پیوسته داریم؟ این مطلب را برای حالتی که f روی زیرمجموعهای نه لزوماً چگال از یک فضای متریک تعریف شده است برای توابع پیوسته و پیوستهٔ یکنواخت بررسی کنید. آیا این توسیع در صورت وجود منحصر به فرد است؟

۱۲.۶.۳ فرض کنیم (X,d) فضایی متریک و p متری حاصلضربی روی  $X \times X$  باشد. نشان دهید (R,|.|) (R,|.|) تابعی يبوسته است.

۱۳.۶.۳ فیرض کینییم (X,d) فیضیایی تبام و نباتیهی و تابعی پیوسته باشد که به ازای هر  $x, y \in X$  سری $f : (X, d) \to (X, d)$ همگراست. نشان دهید f نقطهٔ ثابت منحصر  $\sum_{n=1}^{\infty} d(f^n(x),f^n(y))$ به فر د دارد.

فرض کنیم (X,d) + (X,d) + (X,d) ا فرض کنیم (X,d) + (X,d) + (X,d) + (X,d) + (X,d) + (X,d) + (X,d) + ( ليپشيتز صدق مى كند. آيا تابع (R, |.|)  $\rightarrow$  (R, |.|) كه به صورت ؟ تعريف مي شود پيوسته است؟  $g(x) = d(x, f(x))$ 

ابه  $f: (X, d_1) \to (Y, x_7)$  ابه طور موضعی باز ۲۹ (به  $f: (X, d_1) \to (Y, x_7)$ طور موضعی بسته°<sup>۳</sup>، به طور موضعی کراندار°۳) نامیم هرگاه به ازای

locally closed<br> $\ulcorner\urcorner$ 

locally bounded<sup> $\uparrow$ </sup>

locally open<sup>11</sup>

هر  $x \in X$  زیر مجموعهای باز از X مانند G شامل  $x$  موجود باشد به قسمی که تابع  $f|_G$  تابعی باز (بسته، کراندار) باشد. ثابت کنید هر تابع پیوسته، به طور موضعی کراندار است. نشان دهید هر تابع به طور موضعی باز، تابعی باز است. واضح است که یک تابع به طور موضعی کراندار لزوماً کراندار نیست. آیا هر تابع به طور موضعی بسته، تابعی يسته است؟

 $f: (X, d_Y) \to (Y, d_Y)$  تابع  $f: (X, d_Y) \to (Y, d_Y)$ را همسانریختی موضعی نامیم هرگاه برای هر نقطه مانند  $x \in X$  زیرمجموعههای باز  $G$  و H به ترتیب از  $X$  و  $Y$ موجود باشند به قسمی که  $f|_G$  یک همسانریختی از بروی H باشد. شرطی لازم و کافی برای آن که یک همسانریختبی  $G$ موضعی، همسانریختی باشد ارائه دهید.

$$
F \text{ } g \to 0
$$
۰۰.۴ ف—رض کسنی—م (X,d) فےضایسی مست\_{ریسک و E و F  
زیرمجموعههایی بسته، ناتهی و مجرا از آن باشند. ابتدا نشان دهید که  
برای هر  $X \to x$  داریم

 $d(x, E) + d(x, F) > \circ$ .

 $f_{E,F}: (X,d) \to ([\circ,\ \mathcal{E}], |.|)$  بنابراین تابع ((...) + ((...) + (...) + (...)

$$
f_{E,F}(x) = \frac{d(x, E)}{d(x, E) + d(x, F)}, \qquad x \in X
$$

تعریف می شود خوشتعریف است. ثابت کنید  $f_{E,F}$ تابعی پیوسته است و په علاوه

$$
E = \{x \in X \mid f_{E,F}(x) = \circ\},\
$$
  

$$
F = \{x \in X \mid f_{E,F}(x) = \lambda\}.
$$

local homeomorphism<sup>ry</sup>

۳ حد و پیوستگے ِ

همچنين نشان دهيد كه  $f_{E,F}$  در شرط ليپشيتز صدق ميكند فقط و  $\epsilon E$  فقط وقتی که  $\epsilon(E,F)>d(E,F)$  ثابت کنید این تابع بر متغیر اول، یعنی نزولی و بر  $F$ صعودی است.

ا (R, |.|) → (R, |.|) → (R, |.|) ورا مطلقاً ييوسته <sup>٢٢</sup> ناميم هرگاه (R, |.|) به ازای هر  $\varepsilon > 0$ عددی مانند ه $\delta_\varepsilon > 0$  موجود باشد به قسمه که به ازای هر خانوادهٔ متناهی از بازههای دو به دو مجزا مانند  $\mathcal{S} \setminus \{[x_i, y_i]\}_{1 \leq i \leq n}$ 

$$
\sum_{i=1}^n (y_i - x_i) < \delta_\varepsilon
$$

آن گاه

$$
\sum_{i=1}^n |f(y_i) - f(x_i)| < \varepsilon.
$$

نشان دهيد هر تابع مطلقاً پيوسته، پيوستهٔ يكنواخت و لذا پيوسته است. همچنین ثابت کنید اگر f در شرط لیبشیتز صدق کند آن گاه مطلقاً پیوسته می باشد. با استفاده از مجموعهٔ کانتور تابعی بسازید که پیوسته یاشد ولی مطلقاً پیوسته نیاشد.

١٩.۶.٣ ثابت كنيد تابع

$$
f : ([\circ, \mathcal{Y}] \cup (\mathcal{Y}, \mathcal{Y}], |.) \longrightarrow ([\circ, \mathcal{Y}], |.)
$$

$$
f(x) = \begin{cases} x & x \in [\circ, \mathcal{Y}] \\ x - \mathcal{Y} & x \in (\mathcal{Y}, \mathcal{Y}] \end{cases}
$$

تابعی پیوسته و یک به یک بر (۲٫۳)∪(۲٫۱) بروی [۰٫۲] است که باز

absolutely continuous<sup>rr</sup>

اسلد و ۲۰.۶.۳ فرض کنیم (R, |.|) + (R, |.|) تابعی پیوسته باشد و  $f: (X,d) \to (\mathbb{R},\mathbb{R})$  $P = \{x \in X \mid f(x) \geq \circ\},\$  $S = \{x \in X \mid f(x) = \circ\}.$ 

نشان دهید P و S بستهاند و S شامل مرز P میباشد. مثالی ارائه دهید  $S \setminus \partial P \neq \phi$  که

۲۱.۶.۳ تابع ی ۲۰ : 1 → ۵ که 1 بازهای در ۲۱ است را محدب<sup>۲۲</sup> نامیم  
هرگاه به ازای هر 1 ⊅ *x*, *y* ∈ 1 یه 2, ۵  

$$
f(\lambda x + (1 - \lambda)y) ≤ \lambda f(x) + (1 - \lambda)f(y).
$$

ثابت کنید اگر I بازهٔ بستهای باشد آن گاه هر تابع محدب روی آن یپوسته است. آیا این مطلب در مورد بازههای باز نیز درست است.

۲۲.۶.۳ فرض کنیم f تابعی پیوسته و صعودی از فضای اقلیدسی به خود  $[a,b]$ باشد که  $a = f(a) = f(a)$ . نیز فرض کنیم  $[a,b]$ 

$$
A = \{ x \in [a, b] \mid x \le f(x) \}.
$$

 $f(A) = A \cup \mathcal{L}$ أبت كنبد

۲۳.۶.۳ فرض کنیم (|.|,R,|) → (R,|) (ه) تابعی پیوسته و هیچجا یکنوا<sup>۳۵</sup> بر [۰٫۱] باشد، یعنی بر هیچ زیربازهای از [۰٫۱] یکنوا  $(1916 - 2006)$ نباشد. نشان دهید مجموعهٔ نقاطی که  $f$ بر [۰٫۱]مینیمم موضعی خود را می پذیر د در [۰٫۱] چگال است.

convex<sup>re</sup>

nowhere monotone<sup>ro</sup>

۲۷٣

وظيفهٔ يک معلم، و بسالاختص

معلم رياضي ایس است که

دانشجو پانش را با مسائل آشنا سازد تا حقايق.

Paul Richard

Halmos

۳ حد و پیوستگی

٢۴.۶.٣ ثمانيت كمنسيسة هسر تسابسع صمعسودي مسائسنية نقطهٔ ثابت دارد. با ذکر یک مثال نشان  $f : ([\circ, \lambda], |.) \to ([\circ, \lambda], |.)$ دهید که این مطلب در حالت کلی برای توابع نزولی درست نیست.

۲۵.۶.۳ ثابت کنید هیچ تابع پیوستهای مانند f بر فضای اقلیدسی  $f(x) = c$  وجود ندارد که به ازای هر عدد حقیقی مانند c معادلهٔ e درست دو جواب داشته باشد.

 $f: ([\circ, 1], |.) \rightarrow ([\circ, 1], |.)$  كنوا مانند (|.|,\.|) + (|.|,\.|) + ^{\.|} \$ که به ازای هر  $y \in y \in y$  معادلهٔ  $f(x) = f(x) = f(x)$  تعدادی ناشمارا جواب داشته باشد؟

۴۷.۶.۳ فرض كنيم {٢، إدنبالة اعداد گوياي مثبت باشد. تابع را به صورت  $\sum_{r_n < x} \frac{x - r_n}{Y}$  تعریف می کنیم.  $f:(\circ, \infty) \to \mathbb{R}$ ثابت كنيد  $f$  پيوسته است. آيا  $f$  پيوستهٔ يكنواخت است؟

R شابت کنید تابع  $f(x) = \sin x^{\gamma}$  روی فضای اقلیدسی  $f(x) = \sin x^{\gamma}$ يبوستة يكنواخت نيست.

ٹابت کنید در فضای اقلیدسی R تابع  $f(x) = \frac{1}{1+x^2}$  روی  $f(x) = f(x)$ كل R ييوستهٔ يكنواخت است.

۰۶.۳ مثال<sub>ی</sub> از یک تابع پیوسته در فضای اقلیدس<sub>ی</sub> R ارائه دهید که روی یک مجموعهٔ بسته تعریف شده باشد و پیوستهٔ یکنواخت نىاشد.

فضای  $\mathbb{C}^k$  را با مترهای  $d_p$  و  $d_M$  در نظر میگیریم. ثابت  $\mathbb{M}$  .۶.۳ کنید به ازای هر  $x$  در  $C^k$  داریم  $d_p(x, \circ) = d_M(x, \circ) = \lim_{p\to\infty} d_p(x, \circ)$  کنید به ازای جهت گاهی اوقات  $d_M$  را با  $d_\infty$  نیز نمایش میدهند.

### ۶.۳ تمرين ها

$$
f(x + y) = f(x) + f(y).
$$

ثابت کنید اگر f در یک نقطه پیوسته باشد، در تمام نقاط پیوسته است. همهٔ توابع پیوسته با این خاصیت را تعیین کنید. آیا تابعی ناپیوسته که در این شرط صدق کند وجود دارد؟

۳۳٬۶٫۳ مسأله بالا را برای تابعی که در یکی از شرطهای

$$
f(x + y) = f(x)f(y),
$$

$$
f(xy) = f(x) + f(y),
$$

$$
f(xy) = f(x)f(y),
$$

صدق می کند حل کنید. این گونه مسائل به معادلهٔ تابعی <sup>۳۹</sup> معروفند.

۴۴.۶.۳ فرض كنيم c عددي ثابت باشد. همهٔ توابع پيوسته مانند  $f(x) = f(x^{\gamma} + c)$  را بیابید که  $f : (\mathbb{R}, |.|) \rightarrow (\mathbb{R}, |.|)$ 

قرض كنيم  $a, b \in (0, \frac{1}{Y}) \rightarrow (0, k+1)$  و البعي  $g: (\mathbb{R}, |.|) \rightarrow (\mathbb{R}, |.|)$  $x \in \mathbb{R}$  پیوسته باشد که به ازای هر

 $g(g(x)) = ag(x) + b$ 

 $q(x) = cx$  نشان دهید عددی ثابت مانند c مست که

فرض كنيم (M,|.|)  $f : ([\circ, \mathcal{N}], |.) \rightarrow (\mathbb{R}, |.)$  تابعي پيوسته باشد (۳۶.۶  $\mathcal{L}[\circ, \mathcal{L}]$  که به ازای هر  $x, y$  در

 $xf(y) + yf(x) \leq \lambda$ .

ثابت کنید ﷺ $dx \leq x$ ر او مثالی ارائه دهید که تساوی برقرار باشد.

functional equation<sup>ry</sup>

۳ حد و پيوستگي

فرض كنيم ( $[a, b], |.) \rightarrow ([a, b], |.)$  تابعي پيوسته باشد (v.۶.۳ و p نقطهٔ دلخواهی در [a,b]. تعریف میکنیم  $p_{\circ} = p_{\circ}$ 

> $p_{n+1} = f(p_n),$  $n = \circ, \mathcal{N}, \dots$

تابت کنید اگر  $\Gamma_p = \{p_n \mid n = \circ, \mathcal{N}, \ldots\}$  بسته باشد متناهی است.

ا تابعی غیر ثابت مانند F : R  $\rightarrow$  R شال بزنید که متناوب ۳۸.۶.۳ باشد ولي كوچكترين دورهٔ تناوب نداشته باشد. نشان دهيد اگر پیوسته، متناوب و غیر ثابت باشد آن گاه حتماً  $f:(\mathbb{R},\vert.\vert)\rightarrow (\mathbb{R},\vert.\vert)$ دارای کوچکترین دورهٔ تناوب است.

فرض كنيم (R,|.|) → (R,|.|) (۳۹.۶.۳) تابعي پيوسته باشد. گوییم  $f$  محور  $x$  ها را در نقطهٔ a قطع می کند اگر  $(g) = f(a) = f(a)$  $f(b) > 0$  هر همسایگی از a اعدادی مانند b و c موجود باشند که و ۰ > f(c). مثالبي از تابعي پيوسته ارائه دهيد كه خط حقيقي را بی نهایت بار قطع کند. أیا می تواند ناشمارا مرتبه خط حقیقی را قطع كند؟ از مجموعهٔ كانتور استفاده كنيد.

۴۰٬۶.۳ كلية توابع ييوسته تعريف شده از [۰٫۱] به مجموعة كانتور با متر اقلیدسی را توصیف کنید.

۴۱.۶.۳ آیا این مطلب درست است که هر تابع پیوسته حقیقی مقدار روی یک مجموعهٔ بسته، ماکزیمم و مینیمم خود را میپذیرد؟ روی مجموعههای بسته و کراندار چطور؟

۴۲.۶.۳ آیا در فضای اقلیدسی تابعی پیوسته بر (۰٫۱) هست که نقاط ناییوستگی آن شمارا و چگال در (۰٫۱) باشد؟ فرض کنیم (R,|.|) + (R,|.|) + (R,|.|) + (۳٫۲) تابعی پیوسته باشد و  $f:(\lceil\circ, \lambda\rceil,\lceil.\cdot\rceil)$ زیر مجموعهای بسته از  $\mathbb R \ni \mathbb R \ni \mathbb R$  که  $F = \phi \mathbin\backslash \{0\}$ . نشان دهید عددی مانند ۰ × 6 موجود است به قسمی که به ازای هر  $x \in$  و ) ته و هر  $|f(x) - y| \ge \delta$  داریم  $y \in F$ 

۴۴.۶.۳ زیرمجموعهای نامتناهی و تام از فضای اقلیدسی Q بیابید که همسانر بخت با N نباشد.

۴۵.۶.۳ فرض کنیم f تابعی یک به یک از فضای اقلیدسی N بروی فضای اقلیدسی @باشد. ثابت کنید  $f$  در هر نقطه پیوسته و  $f^{-1}$  در هر نقطه ناسه سته است.

 $F = \{f \in \mathcal{C}([\circ, 1]) \mid f([\circ, \frac{1}{r}]) \cap \frac{1}{r} \land \frac{1}{r} \land f \in \mathcal{S}.r\}$  ثابت كنيد مجموعهٔ  $f \in \mathcal{F}$ در  $\mathcal{C}([0,1])$ بسته است.  $f([\frac{1}{r},1]) \neq \phi\}$ 

۴۷.۶.۳ ثابت کنید که بر مجموعهٔ توابع پیوسته روی [a,b] مترهای القا شده توسط  $\|.\|_{\infty}$  و  $d_p$  معادل نيستند.

که به صورت  $(\mathcal{C}([ \circ, 1]) , \|.\|_{\infty})$ 

> $T(f)(x) = \frac{x^{\mathsf{T}}}{\mathsf{T}} - \frac{1}{\mathsf{T}} \int_{a}^{x} (f(t))^{\mathsf{T}} dt,$  $x \in [\circ, \lambda]$ تعريف مي شود نقطهٔ ثابت دارد.

> > در (Lip(X, d برای  $f$ و g تعریف می کنیم Eip(X, d

 $(fg)(x) = f(x)g(x).$ 

 $||fg|| \leq ||f|| \, ||g||$  ثابت كنيد

فشر دگی

#### مقدمه ۱۴

این فصل را به مفهومی بسیار مهم از آنالیز اختصاص میدهیم. همانند مفاهیم دیگری که در این کتاب مورد بررسی قرار گرفته شده است این مفهوم جدید، موسوم به فشردگی، نیز دارای صورتهای معادلی است که هر کدام از آنها نقش مهمی در به دست آوردن احکام و نتایج مربوط به فضاهای متریک ایفا میکنند.

روشن است که ارائه یک مفهوم جدید از دو دیدگاه حائز اهمیت است. یکی این که با تسهیل در بیان عبارات طولانی باعث میشود نگرش شهودی بهتری نسبت به مفاهیم قبلی داشته باشیم و دیگر اين كه باعث به وجود آمدن مسائلي جديد مي شود كه حل آنها زمینههای تحقیقی فراوانی را ایجاد می کند.

در بـسـیـاری مـوارد مـا بـا خـانـوادهای دلـخـواه از اشـیـا از قـبـیـل مجموعههای باز، بسته، و یا حتی خانوادهای دلخواه از اعداد سر و کار

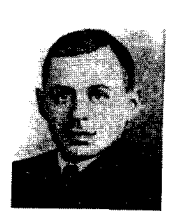

Pavel Samuilovich Urysohn  $(1898 - 1924)$ 

۴ فشر دگی

داریم و بنا به دلایل تکنیکی برای ما مطلوب است که این خانوادهٔ دلخواه به خانوادهای متناهی از اشیا تبدیل شود. برای آن که تصوری از مسأله داشته باشید، مثلاً اگر خانوادهای از اعداد مثبت داشته باشیم و بخواهیم اینفیمم این خانواده را در نظر بگیریم، در حالت کلی این اینفیمم دیگر لزوماً مثبت نخواهد بود. مثلاً خانواده ۴٫٫۰٫ از اعداد مثبت دارای اینفیمم صفر است. اما اگر بتوانیم تحت شرایطی خاص زیرخانوادهای متناهی از خانوادهٔ مذکور را پیدا کنیم که دقیقاً دارای همان ویژگیهای خانوادهٔ اولیه باشد، اینفیمم مورد نظر به مینیمم تبدیل خواهد شد که به وضوح عضوی از آن خانواده و لذا عددی مثبت است. مثلًا تابع پیوستهٔ  $(Y, d_{\mathsf{Y}}) \to (Y, d_{\mathsf{Y}})$  را در نظر بگیرید.  $\delta_{\varepsilon,y}$  برای محدن داده شده، در هر نقطه مانند  $y$  عددی مانند مح موجود است که تعریف پیوستگی را بر آورده می سازد، لذا اگر اینفیمم خانوادهٔ  $\{\delta_{\varepsilon,y}\}_{{\bm y}\in X}$  مثبت و مثلاً برابر  $\delta_{\varepsilon}$  باشد، این  $\delta_{\varepsilon}$  تعریف پیوستگی یکنواخت را برآورده میسازد و لذا f پیوستهٔ یکنواخت است. اما مشکل این جاست که در حالت کلم لزومی ندارد که این اینفیمم مثبت باشد مگر آن که خانوادهای متناهی را جایگزین خانوادهٔ اصلی کنیم.

تعریف اصلی فشردگی که در فضاهای توپولوژیک به طور کلی قابل بیان است ابزاری توانا برای تحویل خانوادههای دلخواه به خانوادهای متناهی است که کاربر دهای فراوانی دارد. این تعریف در فضاهای متریک شکل های سادهتری به خود می گیرد که در این فصل به عنوان صورتهای معادل تعریف فشردگی ارائه خواهند شد. طبق معمول با ارائه تعریفی جدید در جست و جوی یافتن احکامی دربارهٔ ارتباط این مفهوم با مفاهیم قبلی نیز خواهیم بود و لذا طبیعی است که ارتباط فشردگی با باز یا بسته بودن، کراندار بودن، دنبالهها، تام بودن، پیوستگی و پیوستگی یکنواخت را مورد مطالعه قرار دهیم. اجازه دهید
طبق معمول با تعاریف اصلی کار را شروع کنیم.

تعاريف اصلى 7.4

فرض کنیم فضای متریک (X, d) کشوری است که در نقاط (X, d) مختلف آن مانند & حوزههاي استحفاظي به صورت مجموعههاي باز شامل  $x$  و یا همسایگم های باز شامل  $x$  به صورت  $N_{r_{x}}(x)$  وجود دارد.

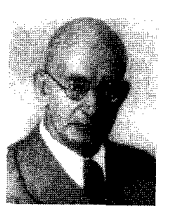

۲۸۱

Pavel Sergeevich Aleksandrov  $(1896 - 1982)$ 

این حوزههای استحفاظی کل این کشور را پوشش می دهند. به عبارت دیگر هر نقطه از کشور در یک حوزهٔ استحفاظی واقع شده است. در مورد تعداد این حوزههای استحفاظی چیزی نمی دانیم، البته اگر این حوزهها به صورت  $N_{r_x}(x)$  در هر نقطهٔ  $x$ باشند، آن گاه تعداد آنها درست برابر تعداد نقاط X است ولی در حالت کلی که در بعضی نقطهها حوزههاى استحفاظى قرار دادهايم و فقط شرط پوشيده شدن توسط آنها را پذيرفتهايم حتى چيزي در مورد تعداد آنها هم  $X$ نمی،دانیم. سؤالی که پیش می آید این است که آیا می توان تعدادی متناهی از این حوزهها را انتخاب کرد که باز هم X را بیوشانند؟ همان طور که خواهیم دید در برخی موارد این کار امکانپذیر و در مواردی دیگر غیر ممکن است. لذا بررسی حالت مطلوبی که هر پوشش قابل تحویل به پوششی با تعدادی متناهی عضو باشد موجه و قابل تأمل است.

۱.۲.۴ تعریف. فرض کنیم A یک مجموعه باشد. خانوادهٔ یک پوشش' برای A نامیده میشود هرگاه  $A_\alpha$ ه $\subseteq$   $\cup_{\alpha \in \mathbb{I}} A_\alpha$ . ه

covering<sup>1</sup>

۴ فشردگمی

۲.۲.۴ تعریف. فرض کنیم (X,d) یک فضای متریک باشد و یوشش  $G_{\alpha}$ } برای A را یک پوشش باز ٌ نامیم هرگاه هر  $A\subseteq X$ عضو این خانواده زیرمجموعهای باز از X باشد. ۴

۳.۲.۴ تعریف. فرض کنیم  $\{A_\alpha\}_{\alpha\in \mathbb{I}}$  پوششی برای مجموعهٔ  $\{A_\alpha\}_{\alpha\in\mathbb{I}}$  باشد و  $\mathbb{I}\subseteq\mathbb{I}$  در این صورت  $\mathbb{I}_{\alpha\in\mathbb{J}}$  را زیرپوشش آ می نامیم هرگاه  $\cup_{\alpha\in \mathbb{J}}A_{\alpha}$  این زیریوشش را زیریوشش متناهی گ گوييم هرگاه لا مجموعهاي متناهي باشد. پ

یک زیرپوشش متناهی را معمولاً به صورت  $\{A_{\alpha_1},\ldots,A_{\alpha_n}\}$  یا نمایش می دهیم.  $\{A_{\alpha_i}\}_{1 \leq i \leq n}$ 

با توضیحات ابتدای این بخش، حالت مطلوب برای ما حالتی است که هر یوشش باز زیرپوششی متناهی داشته باشد. تعریف بعد را با هم ببينيم.

۴.۲.۴ تعریف. فرض کنیم (X,d) یک فضای متریک باشد و K  $\subseteq X$ . مجموعهٔ K را فشرده <sup>۵</sup> نامیم هرگاه هر پوشش باز آن زیر پوششی متناهی داشته باشد. در غیر این صورت  $K$  را نافشرده یا غیر فشرده میiامیم. ۹

ممکن است ابهامی در تعریف فوق وجود داشته باشد که باز بودن عناصر پوشش باید نسبت به فضای X باشد یا نسبت به زیرفضای القایی K قبل از هر چیز برای آن که خیال خود را راحت کنیم اثبات میکنیم که هیچ فرقی نمیکند.

> open covering<sup>r</sup> subcovering finite subcovering<sup>\*</sup>  $compact^{\Delta}$

 $\{H_\alpha\}_{\alpha\in\mathbb{I}}$  برهان. فرض کنیم  $K$  نسبت به  $(X,d)$  فشر ده باشد. و  $H_{\alpha}$  یو شش نسبت به  $Y$  بازی برای  $K$  باشد. طبق قضیهٔ ۱۱.۴.۱ چون نسبت به  $Y$  باز است پس مجموعهٔ نسبت به  $X$  بازی مانند  $G_\alpha$  موجود است به قسمي كه

 $H_{\alpha}=G_{\alpha}\cap Y$ .

حال داريم

## $K\subseteq \cup_{\alpha\in\mathbb{I}} H_\alpha\subseteq \cup_{\alpha\in\mathbb{I}} G_\alpha,$

 $K$  و لذا  $G_{\alpha}\}_{\alpha\in\mathbb{N}}$  پوشش نسبت به  $X$  بازی برای  $K$  مے باشد و چون  $\{G_{\alpha_{i}}\}_{1\leq i\leq n}$  نسبت به X فشرده است لذا زير پوششى متناهى مانند برای  $K$  موجود است و در نتیجه

$$
K \subseteq \cup_{i=1}^n G_{\alpha_i}.
$$

بنابر این

 $K = K \cap Y \subseteq (\cup_{i=1}^n G_{\alpha_i}) \cap Y = \cup_{i=1}^n (G_{\alpha_i} \cap Y) = \cup_{i=1}^n H_{\alpha_i}.$ 

 $K$  پس  $\{H_{\alpha_i}\}_{1\leq i\leq n}$ یس  $\{H_{\alpha_i}\}_{1\leq i\leq n}$  برای می باشد و لذا  $K$  نسبت به  $Y$  فشر ده است.  $\{G_\alpha\}_{\alpha\in\mathbb{I}}$  بالعکس، فرض کنیم  $K$  نسبت به  $Y$  فشرده باشد و یوشش نسبت به X بازی برای  $K$  باشد. بنابراین

$$
H_{\alpha}=G_{\alpha}\cap Y
$$

۴ فشر دگے ِ

با توجه به قضیهٔ ۱۱.۴.۱ نسبت به Y باز است. همچنین داریم  $K = K \cap Y \subseteq (\cup_{\alpha \in \mathbb{I}} G_{\alpha}) \cap Y = \cup_{\alpha \in \mathbb{I}} (G_{\alpha} \cap Y) = \cup_{\alpha \in \mathbb{I}} H_{\alpha}.$ 

 $K$  پس  $\{H_\alpha\}_{\alpha\in\mathbb{I}}$  پوشش نسبت به  $Y$  بازی برای  $K$  است و چون  $\{H_{\alpha_i}\}_{1\leq i\leq n}$  نسبت به  $Y$  فشرده است. لذا زیرپوششی متناهی مانند برای  $K$  وجود دارد. بنابراین

 $K\subseteq\cup_{i=1}^n H_{\alpha_i}\subseteq\cup_{i=1}^n G_{\alpha_i}.$ 

یس زیرپوشش متناهی  $\{G_{\alpha_i}\}_{1\leq i\leq n}$  را برای  $K$  یافتیم و لذا  $K$  نسبت  $\blacksquare$  نه  $X$ فشرده است.

حال که ابهام تعریف ۴.۲.۴ برطرف شد اجازه دهید کمی بیش تر در مورد این تعریف صحبت کنیم. وجود سور عمومی برای پوشش باز در این تعریف نکتهای است که بسیار باید مورد توجه قرار گیرد. دُقت کنید ارائه پوششی باز که زیرپوششی متناهی داشته باشد هیچ فایدهای ندارد! این نکته در ابتدای کار که کمی مبتدی هستیم به چشم نمی آید و حتی بسیار دیده شده است که فردی کلیهٔ مفاهیم و قضایای مربوط به فشردگی را فراگرفته است اما هنوز در درک این سور عمومی مشکل دارد. این که شما پوششی باز برای  $K$  ارائه دهید و سپس برای پوشش باز خود زیرپوششی متناهی پیدا کنید اصلاً مهم نیست، بلکه مهم این است که برای هر پوشش باز دلخواه (آن هم نه دلخواه شما!) زیرپوشش متناهی یافت شود. زیرا اگر چنین نباشد شاید دلمان بخواهد که پوشش  $\{X\}$  را برای  $K$  مثال بزنیم که مطمئناً هم باز است و هم K را میپوشاند و روشن است که زیرپوشش متناهمی نیز دارد، چرا که اصولاً این یوشش، خود متناهی است! برای آن که این تعریف بیش تر ملموس شود با مثالهایی ساده کار را شروع مي کنيم.

جسهسان را نمي توان خواند مگر زبان آن را آموخته باشيم وبا علائمي كه بدان نوشته شده است آشنا شويم. جهان به زبان رياضيات نوشته شده است و حروف آن مثلث، دایر ہ و شكر هاي هندسی دیگر است که بدون آن مفاهیم درک كىلىمەاي سادە برای بشر غیر ممكن است. Galileo Galilei  $(1564 - 1642)$ 

۲.۴ تعاریف اصلی

۶.۲.۴ مثال. فرض کنیم X فضای اقلیدسی R باشد. در این صورت مجموعهٔ ® فشرده نیست، زیرا پوشش بازی برای آن وجود دارد که زیرپوشش متناهی ندارد. در حقیقت اگر فرض کنیم  $G_n$  بازهٔ باشد، آن گاه  $G_n$  ها باز هستند و به علاوه  $(-n,n)$ 

 $\mathbb{R} \subseteq \bigcup_{n=1}^{\infty} G_n$ 

اما این پوشش زیرپوشش متناهی ندارد. زیرا اگر به برهان حلف زیر پوششی مانند  $\{G_{n_i}\}_{1\leq i\leq N}$  موجود باشد آن گاه باید داشته باشیم

 $\mathbb{R} \subseteq \bigcup_{i=1}^N (-n_i, n_i) = (-n_N, n_N).$ 

لذا R باید کراندار باشد که غیر ممکن است. **\*** 

به نظر مه رسد اثبات فشرده نبودن سادهتر باشد، چون در این حالت خودمان پوشش را ارائه میدهیم و سپس باید اثبات کنیم که زیریوشش متناهی وجود ندارد.

در این جا ذکر یک نکته ضروری به نظر می رسد. فرض کنیم پوششی مانند  $\{G_n\}_{n\in\mathbb{N}}$  مثال زدهایم و قصد داریم اثبات کنیم زیر یوشش متناهی ندارد. اگر بخواهیم به برهان خلف عمل کنیم باید زیرپوشش را مثلاً به صورت  $\{G_{n_i}\}_{1\leq i\leq N}$  در نظر بگیریم و معلوم نیست که این اندیسهای  $n_1$   $n_2$  ...  $n_N$  به چه صورتی و با چه فاصلههای در پشت سر هم آمدهاند. اما اگر فرض کنیم

 $M = \max\{n_1, \ldots, n_N\}$ 

آن گاه با توجه به آن که

$$
\bigcup_{i=1}^N G_{n_i} \subseteq \bigcup_{n=1}^M G_n,
$$

نيز زيرپوشش خواهد بود و لذا مي توان فرض كرد كه انديس ها يشت سر هم آمدهاند.

ضمناً توجه کنید که ما حرف  $K$  را به مجموعههای فشرده تخصیص دادیم همان طور که  $F$  را برای مجموعههای بسته و G را برای مجموعههای باز به کار می بردیم. لذا از این پس در جایی که بیم  $K_\varepsilon$  ابهام در نمادگذاری وجود داشته باشد برای اعداد طبیعی (مثلاً در برای دنبالهها) از حرف دیگری استفاده می کنیم. مثلاً ممکن است در بحث همگرایی برای دنبالهای خاص برای ٥ < ٤ داده شده عدد را معرفی کنیم.  $M_{\varepsilon} \in \mathbb{N}$ 

مثال به ظاهر سختتر مثالی از یک مجموعهٔ فشرده خواهد بود. \_

۵۴.۲۰۸ مٹال. در فضای اقلیدسی 
$$
\mathbb R
$$
 مجموعهٔ $K = \{ \frac{1}{n} \mid n \in \mathbb N \} \cup \{ \circ \}$ 

 $K$  فشرده است. زیرا فرض کنیم  $\{G_{\alpha}\}_{\alpha\in\mathbb{I}}$  پوشش باز دلخواهی برای باشد. چون  $K \in \mathbb{R}$  و نیز  $\cup_{\alpha \in \mathbb{I}} G_{\alpha}$  پس  $\in \mathbb{R}$  ی موجود است که چراه چون  $G_{\alpha}$  باز است، • نقطهای درونبی برای آن  $G_{\alpha}$ است و لذا ۰ < .r ی موجود است به قسمی که

$$
N_{r_\bullet}(\circ) \subseteq G_{\alpha_\bullet}
$$

 $\mathbb N$  حال بنابر خاصیت ارشمیدسی اعداد حقیقی، عددی مانند  $M$  در هست که  $r \geq \frac{1}{M}$  و لذا به ازای هر  $n \geq M$  داریم  $\left|\frac{1}{n}-\circ\right|=\frac{1}{n}\leq\frac{1}{M}$  $\frac{1}{n} \in N_{r_{*}}(\circ) \subseteq G_{\alpha_{*}}$  بنابر این

بنابراين

$$
K = \{\frac{1}{n} \mid n \in \mathbb{N}\} \cup \{\circ\} \subseteq \cup_{i=0}^{M-1} G_{\alpha_i}.
$$

 $K$  لذا زیر یوششی متناهی از  $\{G_{\alpha}\}_{\alpha\in\mathbb{I}}$  برای  $K$  یافتیم و در نتیجه فشرده است. \*

این مثال را می توان به صورت کلی زیر بیان کرد.

۸.۲.۴ قسفسیـه. فـرض کـنـیـم (X,d) فـضـایـی مـتـریـک و دنبالهای همگرا به  $x$  در آن باشد. دراین صورت مجموعهٔ $\{x_n\}$ در X فشرده است.  $K = \{x_n \mid n \in \mathbb{N}\} \cup \{x\}$ 

برهان. فرض کنیم  ${G_\alpha}_{\alpha\in\mathbb{I}}$  پوشش باز دلخواهی برای  $K$  باشد. چون  $x \in G_{\alpha}$  تا پس می ی در  $\alpha$  هست که  $x \in G_{\alpha}$  و چون باز است پس x نقطهای درونی است و لذا ۰  $r_{\circ} > r$ ی موجود  $G_{\alpha_{\circ}}$ است که

$$
N_{r_{\bullet}}(x) \subseteq G_{\alpha_{\bullet}}.
$$

اما  $x_n \to x$ و لذا به ازای هر  $\varepsilon > 0$ از جمله  $\varepsilon > \varepsilon = \varepsilon$ باید عددی مانند  $M_{r_{\alpha}} \in \mathbb{N}$  موجود باشد به قسمی که به ازای هر  $M_{r_{\alpha}} \in \mathbb{N}$  داشته باشيم

$$
x_n\in N_{r_\bullet}(x)\subseteq G_{\alpha_\bullet}.
$$

از طرفبی  $\alpha_{M_r-1} \in K \subseteq \cup_{\alpha \in \mathbb{J}} G_{\alpha}$  و لذا  $x_1, \ldots, x_{M_r-1} \in K \subseteq \cup_{\alpha \in \mathbb{J}} G_{\alpha}$  ی در کا موجودند به قسمی که

> $x_i \in G_{\alpha_i},$  $1 < i < M_{r} - 1$ .

بنابراين

$$
K = \{x_n \mid n \in \mathbb{N}\} \cup \{x\} \subseteq \bigcup_{i=1}^{M_{r_o}-1} G_{\alpha_i}.
$$

 $K$  لذا زيرپوششي متناهي از  $\{G_{\alpha}\}_{\alpha\in\mathbb{I}}$  براي  $K$  يافتيم و در نتيجه فشرده است. ■

طبق سنت معمول خود در این کتاب بعد از مثالهای اقلیدسی به فضاهای گسسته میپردازیم. از آن جایی که حکم مربوط به فضاهای گسسته و فشردگی بسیار کلی و ساده است آن را به صورت یک قضیه ارائه میکنیم. اما قبل از آن یک قضیهٔ بسیار ساده را ببینید.

۹.۲.۴ قضیه. در هر فضای متریک مانند (X,d) هر مجموعهٔ متناهم , مانند  $K = \{x_1, \ldots, x_n\}$  فشرده است.

برهان. فرض کنیم  ${G_\alpha}_{\alpha\in\mathbb{I}}$  پوشش باز دلخواهی برای  $K$ باشد. برای هر  $i\leq i\leq n$  چون  $x_i\in K\subseteq\cup_{\alpha\in\mathbb{I}}$ یس  $\alpha_i$  یبی در  $\alpha$  هست  $x_i \in G_\alpha$ به قسمی که  $x_i \in G$  و لذا

$$
K = \{x_1, \ldots, x_n\} \subseteq \cup_{i=1}^n G_{\alpha_i}.
$$

 $\blacksquare$  پس  $K$  فشرده است. نکتهٔ جالب این است که در هر فضای گسسته عکس این مطلب نيز برقرار است.

۱۰.۲.۴ قضیه. در هر فضای متر یک گسسته مانند (X, d) یک مجموعه مانند K فشرده است فقط و فقط وقتمي كه متناهي باشد.

برهان. فرض کنیم K فشرده باشد، پس به ازای هر پوشش باز، از جمله پوشش باز  $\{N_{\perp}(x)\}_{x\in K}$ ، باید زیرپوششی متناهی برای  $K$ یافت شود. توجه داریم که هر همسایگی باز در هر فضای متریک باز است

## ۲.۴ تعاریف اصلی

و لذا مجموعههای ارائه شده باز میباشند، به علاوه واضح است که این مجموعهها K را میپوشانند چون هر  $x\in K$ لااقل در مرکز همسابگے حول  $x$  آمده است. بنابراین  $x_1, \ldots, x_n$ ی در  $K$  موجودند که  $K \subseteq \bigcup_{i=1}^n N_{\frac{1}{n}}(x_i).$ اما در فضای گسسته داریم  $N_{\downarrow}(x) = N_{\downarrow}(x)$  و لذا  $K \subseteq \bigcup_{i=1}^n \{x_i\} = \{x_1, \ldots, x_n\},\$ و در نتیجه  $K$  متناهی است.

قسمت عکس نیز که برای هر فضای متریک در قضیهٔ فوق اثبات شد. ∎

در قضیهٔ ۸.۲.۴ دیدیم که هر دنبالهٔ همگرا مانند  $\{x_n\}$  همراه با حد خود، مانند  $x$ ، مجموعهای فشرده مانند K از فضای متریک را تشکیل می دهد. آیا وجود x در K شرطی اساسی برای فشرده بودن آن است؟ برهان قضیهٔ ما به طور اساسی از وجود x استفاده کرد و در حقیقت وجود يا عدم وجود هر تعداد متناهي (يا شايد حتى نامتناهي) از نقاط دیگر دنباله در  $K$  تأثیری بر فشرده بودن آن ندارد. این تأثیر مهم وجود در  $K$  به دليل نوع برهان ارائه شده است يا واقعاً وجود  $x$  اين قدر  $x$ مهم ميباشد؟ قضية بعد نشان مي٥هد كه وجود x واقعاً مهم است چون باعث می شود  $K$  مجموعهای بسته باشد.

۱۱.۲.۴ قضیه. هر مجموعهٔ فشرده مانند  $K$  در هر فضای متریک مانند  $(X, d)$  بسته است.

برهان. برای اَن که اثبات کنیم  $K$  بسته است نشان میدهیم  $K^c$  باز  $y \in K$  است. لذا فرض کنیم x نقطهٔ دلخواهی از  $K^c$  باشد. برای هر ۴ فشر دگمی

چون  $x \neq y$  بنابر خاصیت هاسدورفی فضاهای متریک عددی مانند مو جو د است به قسمي كه  $r_n > 0$  $N_{r_v}(x) \cap N_{r_v}(y) = \phi$  $(*)$  $K$  حال خانوادهٔ  $\{N_{r_n}(y)\}_{y\in K}$  پوشش بازی برای  $K$ است و چون فشرده می باشد، نقاطی مانند  $y_n$  ... ،  $y_n$  در  $K$  موجودند به قسمی که  $K \subseteq \bigcup_{i=1}^n N_{r_{u_i}}(y_i)$  $(**)$ قرار می دهیم ۰ <  $r_{y_n}$  = min $\{r_{y_1}, \ldots, r_{y_n}\} > 0$  ادعا می کنیم  $N_{r}(x) \subseteq K^{c}$ . زیرا اگر به برهان خلف y یی موجود باشد به قسمی که  $1\leq i$ ،  $\leq n\leq i$ ، اَن گاه بنابر  $(\ast\ast)$  عددی مانند  $i$ ، که  $N_{r_\ast}(x)\cap K$ موجود است به قسمی که  $y \in N_{r_{y_i}}(y_{i_s})$  از طرفی  $y \in N_{r_s}(x) \subseteq N_{r_{y_{i_s}}}(x)$ , جون  $r_s \leq r_{y_i}$  لذا  $y \in N_{r_{y_i}} (x) \cap N_{r_{y_i}} (y_{i_*})$ و این با (\*) در تناقض است. پس  $K^c$  و  $N_{r_*}(x) \subseteq K^c$  و لذا  $x$  نقطهای درونبی برای  $K^c$  است. در نتیجه  $\blacksquare$  باز و لذا  $K$  بسته می باشد.  $K^c$  $\{r_y\}_{y\in K}$  قدرت اعجاب أور فشرده بودن را ديديد؟ خانوادهٔ دلخواه از اعداد مثبت را داشتیم و نم*ی ت*وانستیم از آن مینیمم بگیریم و در

حقیقت اگر اینفیمم می گرفتیم شاید بدون آن که متوجه اشتباه اثبات

بىزرگتىربىن لحظات زندگي يك رياضيدان چند لحظه بعد از اثبات حکم می باشد... البته درست چند لحظه قبل از آن که اشتباه را در اثباتش بيابدا

۲.۴ تعاریف اصلی

خود شویم از آن میگذشتیم. فشرده بودن به یاری ما آمد و زیرخانوادهٔ متناهی  $\{r_{y_i}\}_{1\leq i\leq n}$  را یافتیم و از آن مینیمم گرفتیم! این تکنیکی بسیار کارآمد در مبحث فشردگی است که بارها و بارها به کمک ما می شتابد.

۱۲.۲.۴ قضیه. هر زیرمجموعهٔ بسته مانند F از یک مجموعهٔ فشرده مانند  $K$  در فضای متریک  $(X,d)$  خود مجموعهای فشرده است. برهان. فرض کنیم  $\{G_{\alpha}\}_{\alpha\in\mathbb{I}}$  پوشش باز دلخواهی برای  $F$  باشد. جون  $F$  بسته است،  $F^c$  باز است و نیز داریم

 $K \subseteq X = F \cup F^c \subseteq (\cup_{\alpha \in \mathbb{I}} G_{\alpha}) \cup F^c.$ 

یس  $\{G_\alpha\}_{\alpha\in\mathbb{I}}$ رای  $K$  است و چون  $K$  فشرده  $\{G_\alpha\}_{\alpha\in\mathbb{I}}$  فشرده است  $\alpha_1$ ، .. .،  $\alpha_n$ ی در ∏موجودند که

$$
K \subseteq (\cup_{i=1}^n G_{\alpha_i}) \cup F^c.
$$

دقت کنید که ممکن است  $F^c$  در این زیریوشش نیامده باشد، اما به هر حال افزودن Fc به این زیرپوشش مشکلی در پوشش بودن آن به وجود نخواهد آورد. حال داريم

$$
F \subseteq K \subseteq (\cup_{i=1}^n G_{\alpha_i}) \cup F^c,
$$

اما  $F^c$  تأثیری در پوشاندن  $F$  ندارد و لذا

 $F\subseteq\cup_{i=1}^n G_\alpha.$ 

 $\blacksquare$  پس زیرپوششی متناهی برای  $F$  یافتیم و لذا  $F$  فشرده است.

۱۳.۲.۴ نتیجه. زیرمجموعهٔ  $F$  از مجموعهٔ فشردهٔ  $K$  فشرده است فقط و فقط وقتي كه يسته باشد. ■ ۴ فشہ دگے ِ

در حکم فوق بسته بودن  $F$  نسبت به  $K$  معادل بسته بودن آن نسبت به X است چون K خود زیر مجموعهای بسته از X می باشد. لذا ابهامی در حکم فوق باقی نخواهد ماند. قبیلاً در مورد اجتماع و اشتراک زیرمجموعههای بسته و

زیر مجموعههای باز فضاهای متریک بحث کردهایم. بد نیست بحث مشابهی در مورد زیرمجموعههای فشرده داشته باشیم.

۱۴.۲.۴ قضیه. فرض کنیم (X,d) فضایی متریک باشد. در این صورت

- ه. اجتماع هر خانوادهٔ متناهمی از مجموعههای فشرده مانند ) مجموعهای فشرده است؛  $\{K_i\}_{1 \leq i \leq n}$
- ii. اشتراک هر خانوادهٔ دلخواه از مجموعههای فشرده مانند مجموعهای فشرده است.  $\{K_{\alpha}\}_{\alpha\in\mathbb{I}}$

برهان.  $i$ . فرض کنیم  $\{G_{\alpha}\}_{\alpha\in\mathbb{I}}$  پوشش باز دلخواهی برای باشد. بنابراین به ازای هر  $i \leq n \leq i \leq N$  داریم  $K = \cup_{i=1}^n K_i$ 

## $K_i \subseteq K \subseteq \cup_{\alpha \in \mathbb{I}} G_\alpha,$

و لذا  $K_i$  پوشش بازی برای  $K_i$  است و چون  $K_i$  فشر ده است یبی در  $\mathbb{I}$  موجودند به قسمه , که  $\alpha_{i_{n_i}}$  ...  $\alpha_{i_{\lambda}}$ 

 $K_i \subseteq \cup_{i=1}^{n_i} G_{\alpha_i}$ .

بنابراين

 $K=\cup_{i=1}^n K_i\subseteq \cup_{i=1}^n \cup_{i=1}^{n_i} G_{\alpha_i}.$ 

لذا زیرپوششی متناهی برای  $K$  یافتیم و در نتیجه  $K$  فشرده است.

 $K$  . فرض کنیم  $K_{\alpha}=\cap_{\alpha\in\mathbb{I}}$  چون  $K_{\alpha}$  ها فشر ده و لذا بستهاند.  $K$  نیز بسته است و با فرض  $\alpha_{\circ} \in \mathbb{I}$  و ثابت داریم  $K \subseteq K_{\alpha_{\circ}}$ . یس زیرمجموعهای بسته از مجموعهٔ فشردهٔ  $K_{\alpha_{s}}$  است و بنابر قضیهٔ فوق فشرده مے باشد. ■

قضیهٔ فوق در قسمت  $i$  برای حالتی که خانوادهای دلخواه از مجموعههای فشرده داشته باشیم لزومأ درست نیست. مثلاً و جون مجموعههای متناهی فشر دهاند پس  $\{r\}$  ها  $\mathbb{R} = \cup_{r \in \mathbb{R}} \{r\}$ فشرده می باشند ول<sub>ی</sub> دیدیم که R فشرده نیست.

حال به بررسی ارتباط بین فشردگی و کرانداری می پردازیم.

۱۵.۲.۴ قضیه. هر مجموعهٔ فشرده در هر فضای متریک مانند کہ اندار است.  $(X, d)$ 

برهان. پوشش باز  $\{N_{\lambda}(x)\}_{x\in K}$  را برای  $K$  در نظر میگیریم. چون فشرده است  $x_1, \ldots, x_n$ ی در  $K$  موجودند که  $K$ 

 $K \subseteq \bigcup_{i=1}^n N_1(x_i).$ 

اما همسایگیها کراندارند (در حقیقت ۲۲  $N_r(x) \leq 3$ (diam $N_r(x)$ )، اجتماع متناهی از مجموعههای کراندار مجموعهای کراندار است و  $K$  زیر مجموعهٔ هر مجموعهٔ کراندار مجموعهای است کراندار. لذا ک اندار است. ■

بعداًخواهیم دید که در حقیقت  $K$  قطر خود را می پذیرد.

تاکنون دیدیم که هر مجموعهٔ فشرده در هر فضای متریک بسته و کراندار است. اما آیا عکس این مطلب نیز لزوماً درست است؟ دو مثال بعد پاسخی منفی به این سؤال میدهند.

 $X$  ۱۶.۲.۴ مثال. فرض کنیم  $(X,d)$  فضایی گسسته باشد که $\Sigma$ مجموعهای است نامتناهی. در این صورت X بسته و کراندار است اما

طبق قضية ٢.٤.٥ ا فشرده نمي باشد. ٨ وجود این مثال نقض، خاص فضاهای گسسته نیست.

R المثال. فرض كنيم X فضاى @ با متر اقليدسي القا شده از & باشد. مجموعهٔ

 $A = [\circ, \sqrt{r}] \cap \mathbb{Q}$ 

را در نظر میگیریم. چون این مجموعه به صورت اشتراک زیرمجموعهای بسته از  $\mathbb R$  یعنی  $(\sqrt{\mathsf Y})$  با زیرفضای @میباشد پس مجموعهای بسته در ©است. به علاوه A کراندار است، در حقیقت diamA =  $\sqrt{7}$  بسته و کراندار است اما فشرده نمیباشد. زیرا یوشش باز

$$
\{(-1,\sqrt{7}-\frac{1}{n})\cap \mathbb{Q}\}_{n\in\mathbb{N}}
$$

 $\tilde{\ }$ برای A زیرپوششی متناهی ندارد. توجه کنید که عناصر این پوشش واقعاً باز هستند چون به صورت اشتراک مجموعهای نسبت به R باز با زیر فضای © می باشند. اما اگر

$$
A \subseteq \bigcup_{n=1}^{N} \left( (-1, \sqrt{1 - \frac{1}{n}}) \cap \mathbb{Q} \right)
$$

آن گاه

1 (Q)

$$
[\circ, \sqrt{\mathsf{r}}] \cap \mathbb{Q} = A \subseteq (-1, \sqrt{\mathsf{r}} - \frac{1}{N}) \cap \mathbb{Q}
$$

که تناقض است، زیرا بی نهایت عدد گویا بین  $\sqrt{\mathsf{Y}}$  –  $\sqrt{\mathsf{Y}}$  و جود دارد. په

بعداً اثبات میکنیم که مجموعههای فشرده چیزی قویتر از مجموعههای کراندار هستند یعنی به طور کلی کراندارند. اما به طور

۲.۴ تعاریف اصلی

کلی کراندار بودن و بسته بودن نیز فشرده بودن را نتیجه نخواهد داد. ما در جست و جوی شرطی لازم و کافی برای فشردگی خواهیم بود.

اجازه دهيد ببينيم توابع ييوسته روى مجموعههاى فشرده چه تأثیری میگذارند. در فصل قبل دیدیم که £ تابعی پیوسته است فقط و فقط وقتبی که هر مجموعهٔ باز را به مجموعهای باز برگرداند یا به طور معادل هر مجموعهٔ بسته را به مجموعهای بسته برگرداند. با این حال اگر £ هر مجموعهٔ باز را به باز بنگارد یا بسته را به بسته بنگارد لزوماًييوسته نخواهد بود. در مورد فشردگي نيز حكم جالبي وجود دار د.

گنجي پيوسته (X, d,)  $f:(X,d_1)\rightarrow (Y,d_1)$  تابعي پيوسته و ۱۸.۲.۴ مجموعهای فشرده باشد. در این صورت  $f(K)$  در  $Y$  فشرده  $K\subseteq X$ است.

برهان. فرض کنیم  $\{H_\alpha\}_{\alpha\in\mathbb{I}}$  پوشش باز دلخواهی برای  $f(K)$  در باشد. چون  $H_{\alpha}$  در  $Y$ باز و  $f$  پیوسته است پس  $G_{\alpha} = f^{-1}(H_{\alpha})$  در  $Y$ باز خواهد بود و به علاوه داریم  $X$ 

 $K\subseteq\bigcup_{\alpha\in\mathbb{I}}G_{\alpha}.$ 

 $f(x) \in f(K)$  زیرا فرض کنیم  $x \in K$  در این صورت ( $f(x) \in f(K)$  و چـون یس  $f(x)\in\mathcal{H}_{\alpha}$  می موجود است که  $f(x)\in\mathcal{H}_{\alpha}$  و در  $f(K)\subseteq\cup_{\alpha\in\mathbb{I}}H_{\alpha}$ نتيجه

 $x \in f^{-1}(H_{\alpha}) = G_{\alpha}$ .

لذا  $G_{\alpha}\}_{\alpha\in\mathbb{I}}$  پوشش بازی برای مجموعهٔ فشردهٔ  $K$  در  $X$  خواهد بود و در نتيجه  $\alpha_1$  ... .،  $\alpha_n$  ی در  $\mathbb I$  موجودند به قسمی که

 $K\subseteq\cup_{i=1}^n G_{\alpha_i}.$ 

۴ فشر دگے ِ

بنابر این

$$
f(K) \subseteq f(\cup_{i=1}^n G_{\alpha_i})
$$

و در نتيجه

 $f(K) \subseteq \bigcup_{i=1}^n H_{\alpha_i}.$ 

پس زیرپوششی متناهی از  $\{H_\alpha\}_{\alpha\in\mathbb{I}}$  برای  $f(K)$  یافتیم و لذا ( $K$ ) در  $\blacksquare$  فشرده است.  $Y$ 

قضيهٔ فوق را مي توان به اين صورت بيان كرد كه توابع پيوسته مجموعههای فشرده را به فشرده می نگارند. اما آیا این شرط ییوستگم , را نتیجه خواهد داد؟ یعنی اگر  $f$  هر زیرمجموعهٔ فشرده از X را به زیرمجموعهای فشرده از  $Y$  تصویر کند آیا لزوماً  $f$  پیوسته خواهد بود؟

۱۹.۲.۴ مثال. تابع علامت از فضاى اقليدسى R به {\ \, 0, \}-} تعریف شده است و لذا هر مجموعهای و بالاخص هر مجموعهٔ فشر دهای را به زیر مجموعهای از {۱,۰٫۱-} می نگارد و چون این مجموعه متناهي است، هر زيرمجموعهٔ أن نيز متناهي و در نتيجه فشرده می باشد. يس تابع علامت هر مجموعهٔ فشردهای را به مجموعهای فشرده تصویر میکند. ولی روشن است که این تابع پیوسته نيست. پ

بنابراین از این طریق تعریف معادل جدیدی برای پیوستگی حاصل نخواهد شد.

در حالتبی که X خود مجموعهای فشرده باشد قضیهٔ فوق نتیجهٔ جالبي خواهد داشت.

۰.۲.۴ قىضىيىە. فىرض كىنيىم  $(X,d_1)$  فىضىايىي فىشىردە و تابعی پیوسته باشد. در این صورت  $f: (X, d_\mathsf{I}) \to (Y, d_\mathsf{I})$ بسته خواهد بود.

 $X$  برهان. فرض كنيم  $F$  زيرمجموعهٔ بستهاي از  $X$  باشد. چون فشرده و F بسته است، بنابر قضية ١٢.٢.۴ مجموعة  $F$  زير مجموعة فشردهای از X می باشد و بنابر قضیهٔ فوق  $f(F)$  در  $Y$  فشرده و بنابر قضية ١١.٢.۴ بسته خواهد بود. پس  $f$  هر مجموعهٔ بسته از X را به مجموعهای بسته در Y تصویر میکند و لذا نگاشتی بسته می باشد.  $\Pi$ 

۲۱.۲.۴ نـتـیـجـه. فـرض کـنـیـم (X,d۱) فـضـایـی فـشـرده و تابعی پیوسته و یک بـه یـک بـاشـد. در ایـن  $f: (X, d_\lambda) \to (Y, d_\gamma)$ صورت  $f$  یک همسانریختی از  $X$  بروی  $f(X)$  می باشد.

برهان. چون f یک به یک است باز بودن آن معادل بسته بودنش میباشد و لذا حکم واضح است. ■

این که توابع پیوسته مجموعههای فشرده را به فشرده می نگارند نتیجهٔ جالبی برای توابع حقیقی مقدار به همراه دارد.

 $K$  قضیه. فرض کنیم  $f:(X,d)\to(\mathbb{R},|.|)$  تابعی پیوسته و  $K$ زیرمجموعهای فشرده از X باشد. در این صورت  $f$  روی  $K$  مقادیر ماکزیمم و مینیمم خود را می پذیرد.

برهان. چون K در X فشرده و  $f$  پیوسته است،  $f(K)$  در  $\Bbb R$  فشرده و لذا طبق قضایای ۱۱.۲.۴ و ۱۵.۲.۴ بسته و کراندار می باشد. چون ( $f(K)$  کراندار و ناتهی است، لذا طبق اصل کمال سوپریمم و اينتفييميم أن موجود است. اما سوپرييميم و اينتفييميم هر مجموعه در فضاي اقليدسي R نقاط چسبيدگي أن هستند و لذا يس اين سوپريمم و اينفيمم به  $\sup f(K), \inf f(K) \in \overline{f(K)} = f(K)$ ماکزیمم و مینیمم تبدیل خواهند شد. ■

در فصل حد و پیوستگی دیدیم که تابع  $d_{x_*}: (X, d) \to (\mathbb{R}, |.|)$  با ضابطهٔ  $d(x_\bullet,x) = d_x$  پیوسته است. بنابراین نتیجهٔ جالب زیر

یک ریاضیدان، همانند یک نقاش یا یک شاعر آفرينندة الگو است. اگر الكوهايش بیش تر از آن دو ديگر ماندگار باشد بدين دلیل است که به وسيلة الديشه خلق شده است. Godfrey Harold Hardy  $(1877-1947)$ 

۴ فشہ دگے ِ

حاصل می شود.

۲۳.۲.۴ قضیه. فرض کنیم K زیرمجموعهای فشرده از فضای  $x \in X$  متریک  $(X,d)$  باشد. در این صورت  $K$  فاصلهٔ خود تا هر  $x \in X$  را می پذیر د. به عبارت دیگر  $x$  ی در  $K$  هست که

 $d(x_{\circ}, K) = d(x_{\circ}, x).$ 

 $K$  برهان. تابع پیوستهٔ  $d_x$  را روی  $K$  در نظر میگیریم. چون  $K$  فشرده است، طبق قضيهٔ فوق، اين تابع مينيمم خود را روى مي پذير د و لذا  $x$ ې در  $K$  هست كه

$$
d_{x_*}(x) = \min_{y \in K} d_{x_*}(y) = \inf \{ d(x_*, y) \mid y \in K \} = d(x_*, K).
$$

بنابراین حکم برقرار است. ■ دقت کنید که شرط فشرده بودن K در قضیهٔ فوق اساسی است و نمي توان أن را با شرط ضعيف تر بسته بودن عوض كرد.

 $\mathbb Q$  ، ٢۴.٢.۴ مثال. مجموعهٔ  $\mathbb Q \cap \mathbb F = [ \circ, \sqrt{\mathsf{F}} ] \cap \mathbb Q$  در فضای اقلیدسی بسسته است، اما برای ۲ = ۳ ـ «داریم ۲ $\sqrt{7}$  = ۲ ـ (۳ ـ  $d(x_*,F) = d(x_*,F)$ است که این فاصله هیچ گاه پذیرفته نمیشود. ۸

جالب به نظر می رسد که در مورد فاصلهٔ بین دو مجموعه و این که آیا این فاصله در حالت کل<sub>ی</sub> لزوماً پذیرفته میشود یا نه نیز بحث کنیم. اما این مطلب پیش نیازهایی را می طلبد و از این رو آن را به بخش بعد موکول مي کنيم.

این بخش را با نگاهی به زیر مجموعههای فشردهٔ فضای اقلیدسی R و نهایتاً ارتباط فشردگی با پیوستگی یکنواخت به پایان میبریم. قضیهٔ هاینه-بُرل که در ادامه خواهد آمد یکی از مهمترین قضایای آنالیز

۲.۴ تعاریف اصلی

کلاسیک می باشد که در این بخش با استفاده از همین تعاریف مقدماتی آن را اثبات مي كنيم و در بخش بعد توضيح مي دهيم كه چگونه وجود صورتهای معادل تعریف فشردگی اثبات آن را سادهتر خواهد کرد.

تاکنون دیدیم که هر زیرمجموعهٔ فشرده از یک فضای متریک بسته و کراندار می باشد. به علاوه مثالهایی ارائه دادیم که نشان می داد در حالت کلی عکس این مطلب لزوماً درست نیست. اما در فضای اقليدسي R (و نيز R°) وضع فرق مي كند. اجازه دهيد با يك قضيهٔ جالب موسوم به قضیهٔ جعبهٔ چینی <sup>٦</sup>کار را شروع کنیم.

۲۵.۲.۴ قضیه. فرض کنیم  $\{I_n\}_{n\in\mathbb{N}}$  دنبالهای از بازههای بستهٔ تودرتو در & باشد. به عبارت دیگر فرض کنیم

 $I_1 \supset I_7 \supset \ldots$ 

در این صورت  $I_n$ ر $\mathbb{C}^\infty_{n=1}$  ناتھی است. برهان. فرض کنیم

 $I_n = [a_n, b_n]$ 

که  $a_n \leq b_n$  بوون  $\{I_n\}$  نزولی است پس  $\{a_n\}$  صعودی و  $\{b_n\}$  نزولی می باشد. لذا هر  $b_n$  کران بالایی برای مجموعهٔ  $\{a_n\mid n\in\mathbb{N}\}$  و نیز هر  ${a_n \mid n \in \mathbb{N}}$  کران پایینی برای مجموعهٔ  ${b_n \mid n \in \mathbb{N}}$  است. چون  ${a_n}$ ناتهی و از بالا کراندار است طبق اصل کمال سوپریممی مانند  $\alpha$  دارد.  ${a_n \mid n \in \mathbb{N}}$  ادعا می کنیم  $I_n \cap \{n \in \cap_{n=1}^{\infty}$ . زیرا  $\alpha \in \alpha$  کران بالایی برای  $n \in \mathbb{N}$  است و لذا به ازای هر

 $a_n \leq \alpha$ .

Chinese Box Theorem<sup>1</sup>

۴ فشردگم

و چرون  ہ کوچکترین کران بالا و ھر  
$$
b_n
$$
 کران ہیالایی برای  
$$
a \in \mathbb{N}
$$
  $\{a_n \mid n \in \mathbb{N}\}$ 

 $\alpha \leq b_n$ .

یس برای هر  $\alpha \in \cap_{n=1}^{\infty}$  داریم  $I_n = [a_n, b_n] = [a_n, b_n]$ . در نتیجه  $\alpha \in \cap_{n=1}^{\infty}$  و  $\blacksquare$ ناتهی است.  $\bigcap_{n=1}^{\infty} I_n$ 

 $\beta = \inf\{b_n \mid n \in \mathbb{N}\}\,$ دقت کنید که طبق برهان فوق اگر قرار دهیم آن گاه برای  $\beta$  نیز داریم  $I_n$ ر $\beta$  و لذا

 $[\alpha, \beta] \subseteq \bigcap_{n=1}^{\infty} I_n$ .

نامگذاری این قضیه به عنوان جعبهٔ چینی در R<sup>۳</sup> با مسماتر است. در <sup>R۳</sup> به جای بازههای بسته باید از مکعبهای بسته صحبت به مبان أوريم. در حالت كلي مي توان تعريف زير را در نظر گرفت.

۲۶.۲.۴ تعریف. فرض کنیم

 $I_i = [a_i, b_i]$ 

که  $i \leq k \leq l$ . در این صورت  $I = \prod_{i=1}^k [a_i, b_i]$ یک ابر مکعب بستهٔ  $\clubsuit$  جمدی  $^\vee$  در  $\mathbb{R}^k$  نامیده می شود.  $-k$ 

در حالت ١- بعدي همان بازهٔ بسته، ٢- بعدي مستطيل بسته و ٣- بعدي مكعب بسته را داريم.

می توان قضیهٔ جعبهٔ چینی را به این صورت بیان کرد که اشتراک هر خانوادهٔ شمارا از ابر مکعبهای بستهٔ k- بعدی نزولی ناتهی است. البته شمارا بودن خانوادهٔ مذکور شرطی اساسی نیست و فقط بیان قضیه را ساده مه سازد. اگر  $\{I_\alpha\}_{\alpha\in\mathbb{I}}$  خانوادهای نزولی یا توری نزولی از

ه ه۳

k-dimensional closed hypercube<sup>Y</sup>

۲.۴ تعاریف اصلی

ابر مکعبهای بستهٔ k- بعدی باشد نیز حکم همان است. وجه تسمیهٔ این قضیه ظاهراً این است که چینی ها جعبههایی مکعب شکل به صورت تودرتو داشتند که در داخل کوچکترین جعبه گوهری گرانیها را قرار می دادند. گوهر  $\alpha$ ی قضیهٔ ما نیز در جعبهٔ  $[\alpha, \beta]$ قرار دارد! اکنون مي بينيم که اين دفينهٔ ارزشمند چگونه گوهر خود را سخاوتمندانه در اختيار برهان قضيهٔ هاينه-بژ ل^ قرار خواهد داد.

۲۷.۲.۴ قضیه. زیر مجموعهٔ  $K$  از فضای اقلیدسی  $\mathbb R$  فشرده است فقط و فقط وقتی که بسته و کراندار باشد.

برهان. قبلاً دیدیم که در هر فضای متریک هر مجموعهٔ فشرده،  $K$  بسته و کراندار است. لذا فرض کنیم  $K$  بسته و کراندار باشد. چون  $K$  کر اندار است پس بازهای مانند  $[a,b]$ مو جود است که  $K$ زیر مجموعه  $K$  آن می باشد و اگر بتوانیم نشان دهیم  $[a,b]$  فشر ده است، چون زير مجموعهاي بسته از مجموعهٔ فشردهٔ [a,b] مي باشد، قضيهٔ ١٢.٢.۴ نتیجه خواهد داد که K فشرده است. لذا کافی است اثبات شود که فشر ده مے باشد.  $[a, b]$ 

به برهان خلف فرض کنیم [a,b] فشرده نباشد. پس پوشش بازی مانند  $\{G_\alpha\}_{\alpha\in\mathbb{I}}$  موجود است که هیچ زیرپوشش متناهی ندارد. دو بازهٔ [a, a+b] و [d, فح) را در نظر میگیریم. لااقل یکی از این بازهها توسط تعدادی متناهی عضو از اعضای پوشش پوشیده نخواهد شد. این بازه را [۵٫٫۱] میiامیم. این کار را به طور استقرایی ادامه میدهیم و اگر بازهٔ  $[a_n, b_n]$  مشخص شده باشد، بازهٔ  $[a_{n+1}, b_{n+1})$  را یکمی از دو بازهٔ و  $[a_n, \frac{a_n+b_n}{2}]$  که توسط تعدادی متناهی از اعضای پوشش  $[a_n, \frac{a_n+b_n}{2}]$ پوشیده نمی شود در نظر می گیریم. لذا دنبالهای نزولی از بازههای بسته

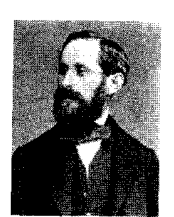

Heinrich Eduard Heine  $(1821 - 1881)$ 

Heine-Borel Theorem<sup>A</sup>

بنابر قضيهٔ جعبهٔ چینی  $\phi \neq [a_n, b_n]$ و لذا نقطهای مانند . $x$  در  $\mathbb I$  این اشتراک وجود دارد. چون  $G_\alpha$ ه $\sqcup_{\alpha\in\mathbb I} G_\alpha$  یس م $\alpha$ ی در ا هست که  $x_{\alpha} \in G_{\alpha}$  و چون  $G_{\alpha}$  باز است پس  $x$  نقطهٔ درونی است و لذا ٥ < 5 $r_{\rm e}$ ، هست كه

$$
N_{r_{\bullet}}(x_{\bullet})\subseteq G_{\alpha_{\bullet}}.
$$

اما . $x$  در هر  $[a_n,b_n]$  قرار دارد و چون قطر این بازهها به صفر میل  $n_a \in \mathbb{N}$  می کند پس ا

$$
[a_{n_{\bullet}},b_{n_{\bullet}}]\subseteq N_{r_{\bullet}}(x_{\bullet}).
$$

 $G_{\alpha_{n}}$  بنابراین  $[a_{n_{n}},b_{n_{n}}]$ فقط توسط یکی از اعضای پوشش یعنی يوشيده شد و اين متناقض با انتخاب [an, bn] ها ميباشد. ■

واضح است که این قضیه با همین تکنیک به \*R تعمیم می یابد، اما باید دقت داشت که برای زیر فضاهای \*R این قضیه لزومأ درست نیست. مثلاً درمثال ۱۷.۲.۴ در (Q,|.|) زیر مجموعهای بسته و کراندار ارائه کردیم که فشرده نبود.

فشرده بودن بازههای بسته در فضای اقلیدسی R را مدیون قضیهٔ جعبهٔ چینی هستیم. توجه کنید که  $\phi = (\frac{N}{n}) = \bigcap_{n=1}^{\infty}$ نشان میدهد که بسته بودن این بازهها نقشی اساسی در حکم دارد و واضح است که نه قضیهٔ جعبهٔ چینبی و نه حکم فشرده بودن بازههای بسته برای بازههای باز بر قرار نخواهد بود.

۲.۴ تعاریف اصلی

در فصل قبل دیدیم که توابع پیوسته روی بازههای بستهٔ [a, b] خود به خود پیوستهٔ یکنواخت می باشند. این حکم عمیق تنها به دلیل فشرده بودن [a,b] حاصل شد. گرچه در آن جا به این مفهوم جدید، یعنی فشرده بودن، اشارهای نکردیم و حکم را به طریقی دیگر به اثبات رسانديم، با اين حال شكل كلي قضيه به صورت زير است.

گلمبيه. فرض کنيم  $(Y, d_{\gamma}) \rightarrow (Y, d_{\gamma}) \rightarrow f: (X, d_{\gamma})$  تابعي پيوسته و ن از بر مجموعهای فشرده از  $X$  باشد. در این صورت  $f$  بر  $K$  پیوسته $K$ يكنواخت است.

 $y \in K$  برهان. فرض كنيم ه $\varepsilon > 3$  داده شده باشد. براى هر ثابت، چون f در g پیوسته است، پس  $\delta_{\varepsilon,y} > \delta_{\varepsilon,y}$ ی موجود است به قسمی که اگر

 $d_1(x,y) < \varepsilon$ 

آن گاه

 $d_{\mathsf{Y}}(f(x),f(y)) < \varepsilon$  $(*)$ 

 $K$  حـال چــون  $K$  فــشــرده اســت، پــوشــش بــاز  $\{N_{\frac{\delta\epsilon,\mu}{2}}(y)\}_{y\in K}$  بــراى زیرپوششی متناهی دارد و لذا  $y_1, ..., y_n$ ی در  $K$ موجودند که

$$
K \subseteq \bigcup_{i=1}^n N_{\frac{\delta \epsilon, y_i}{\mathbf{y}}} (y_i).
$$

حال قرار مىدهيم

$$
\delta_{\varepsilon} = \frac{1}{\mathsf{Y}} \min \{ \delta_{\varepsilon, y_1}, \dots, \delta_{\varepsilon, y_n} \} > \circ
$$
\n
$$
\mathsf{S} \cap \mathsf{S} \cap \mathsf{S} \cap
$$

آن گاه چون  $y\in K$  پس , ، ی هست که  $n\leq i$  و به علاوه  $d_1(y, y_{i_*}) < \frac{\delta_{\varepsilon, y_{i_*}}}{\mathbf{V}}.$ و لذا بنابر (\*) داريم  $d_{\Upsilon}(f(y),f(y_{i_*})) < \frac{\varepsilon}{\Upsilon}$  $<sup>(+)</sup>$ </sup>  $d_1(x, y_i) \leq d_1(x, y) + d_1(y, y_i)$  $< \delta_{\varepsilon} + \frac{\delta_{\varepsilon, y_i}}{\tau}$  $\leq \frac{\delta_{\varepsilon,y_{i_{\bullet}}}}{\mathbf{Y}}+\frac{\delta_{\varepsilon,y_{i_{\bullet}}}}{\mathbf{Y}}=\delta_{\varepsilon,y_{i_{\bullet}}}.$ و لذا بنابر (\*) داريم  $d_{\Upsilon}(f(x),f(y_{i_{\bullet}}))<\frac{\varepsilon}{\Upsilon}$  $(t)$ بنابراین با توجه به (†) و (‡) داریم  $d_{\Upsilon}(f(x), f(y)) \leq d_{\Upsilon}(f(x), f(y_{i_*})) + d_{\Upsilon}(f(y_{i_*}), f(y))$  $<$   $\frac{\varepsilon}{\mathbf{y}} + \frac{\varepsilon}{\mathbf{y}} = \varepsilon.$ 

و لذا هُ شرط پيوستگي پکنواخت را بر آورده مي سازد.  $\delta_\varepsilon$ اگر این قضیه به نظر تان سخت می آید به خاطر نمادگذاریهای آن است وگرنه اساس اثبات بسیار ساده است. چند بار آن را با دقت بخوانيد تا ترفند اثبات را درك نماييد. اشيا و مفاهيم رياضي موجوداتی لطیف و دوستداشتنی هستند که تنها از طریق انس گرفتن با آنها، لذت آشنایی با ایشان را درک خواهید کرد.

۳۰۴

صورتهای معادل ۳.۴

در این بخش به ارائه صورتهای معادل تعریف فشردگی در فضاهای متریک و احکام مربوط به آنها خواهیم پرداخت. همان گونه که در فصل حد و پیوستگی دیدیم مفاهیم مختلف در یکدیگر تلفیق می شوند و به کمک هم میآیند تا درک یکدیگر را آسانتر سازند. دیدیم که تعریف دنبالهای پیوستگی چگونه به عنوان صورتی معادل برای حل مسائل مفید واقع شد. در این جا نیز امیدواریم بتوانیم پلی بین فشردگی و دنبالهها بیابیم.

قضیهٔ ۵.۲.۴ نشان داد که فرقی بین بحث در مورد زیرفضای فشرده و فضای فشرده وجود ندارد و لذا از این پس در مورد فضای فشرده صحبت مي كنيم.

۴.۴ قضیه. فرض کنیم (X,d) یک فضای متریک فشرده باشد. در این صورت هر زیر مجموعهٔ نامتناهی مانند A از X دارای نقطهای حدی در  $X$  است.

 $A$ برهان. اگر  $A$  در X نقطهٔ حدی نداشته باشد آن گاه برای هر عددي مانند  $r_x > r_x$  موجود است به قسمي كه  $x \in X$ 

 $(N_{r_n}(x)\setminus\{x\})\cap A=\phi$ 

و يا

$$
N_{r_x}(x) \cap A \subseteq \{x\}.
$$

حال بوشش باز  $\{N_{r_{x}}(x)\}_{x\in X}$  را در نظر میگیریم. چون X فشرده است پس ۵٫ ... .  $x_n$ ی در X موجودند که  $X \subseteq \bigcup_{i=1}^n N_{r_n}(x_i),$ 

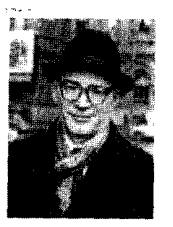

Mark Aronovich Naimark  $(1909 - 1978)$  ۴ فشر دگے ِ

۶ه ۲

و لذا

$$
A = X \cap A \subseteq (\bigcup_{i=1}^{n} N_{r_{x_i}}(x_i)) \cap A = \bigcup_{i=1}^{n} (N_{r_{x_i}}(x_i) \cap A)
$$
  

$$
\subseteq \bigcup_{i=1}^{n} \{x_i\} = \{x_1, \dots, x_n\},
$$

که با نامتناهی بودن A در تناقض است. ■ بعداً خواهیم دید که عکس این قضیه نیز درست است. تعریف فشردگی به وضوح نتیجه میدهد که هر مجموعهٔ فشرده به طور کلم کراندار است و لذا اثباتی دیگر برای کراندار بودن مجموعههای فشرده از این طریق به دست می آید. عکس این مطلب لزوماً درست نست. مثال زیر را سنید.

۲.۳.۴ مثال. فرض کنیم *I* بازهای دلخواه (بان یا بسته) و کراندار در و  
فضای اقلیدسی یا باشد. چون طول این بازه متناهی است، برای هر  
ه *ح* 5 ثابت، *ع– تور ۱۶۵(۵)*۶
$$
\{N_{\epsilon}(x)\}_{{x}\in I}
$$
 تور 1 مورش دیر توری متناهی است، یعنی  
۲، ... «، هی در 1 موجودند به قسمی که

 $I \subseteq \bigcup_{i=1}^n N_{\epsilon}(x_i).$ 

یس هر بازمای به طور کلی کراندار است. اما بازمهای باز به وضوح غير فشرده هستند. ♦

به نظر میرسد که به طور کلی کراندار بودن برای اثبات فشردگی کم است. شاید اضافه کردن فرض بسته بودن بتواند این ضعف را برطرف سازد. البته در مثال فوق چنین است ولی در حالت کلی این مطلب درست نیست. مثلاً بازهٔ (a,b) خود به عنوان یک فضای متریک در خود بسته و طبق استدلال بالا به طور کلی کراندار است، اما واضح است که فشرده نمی باشد. در حقیقت حلقهٔ گمشدهای که در جست و

۳.۴ صورتهای معادل

جوی آن هستیم تام بودن است و نه بسته بودن. ابتدا چند قضیه را به عنوان مقدمه اثبات میکنیم<sub>.</sub>

۴.۳.۴ قضیه. فرض کنیم (X,d) یک فضای متریک به طور کلی کراندار باشد. در این صورت X تفکیک پذیر است.

برهان. برای ا $\mathbb{N} \in \mathbb{N}$  ابتدا  $\frac{1}{n} - \frac{1}{n}$ را در نظر میگیریم. جون X به طور کلمی کراندار است  $x_{n,k_n}$  ...  $x_{n,k_n}$ ی در X موجودند که

$$
X \subseteq \bigcup_{i=1}^{k_n} N_{\frac{1}{n}}(x_{n,i}) \tag{*}
$$

حال ادعا میکنیم  $A = \{x_{n,i} \mid n \in \mathbb{N}, \, 1 \leq i \leq k_n\}$  که به وضوح شماراست در  $X$  چگال می باشد.

فرض کنیم  $x \in X$  برای آن که نشان دهیم  $x \in \bar{A}$  فرض کنیم  $n_{\circ} \in r$  داده شده باشد. بنابر خاصیت ارشمیدسی اعداد حقیقی  $r > 0$  $(n = n_a$  ی هست که  $r > \frac{1}{n}$ . حال چون  $x \in X$  بنابر (\*) (به ازای عددی مانند ۶۰ موجو داست که  $k_{n_s} \leq k_{n_s}$  و نیز

$$
d(x,x_{n_*,i_*})<\frac{\lambda}{n_*}
$$

Lil

$$
x_{n_{\bullet},i_{\bullet}} \in A \cap N_r(x),
$$

 $x \in \overline{A}$  و در نتیجه  $A \cap N_r(x) \neq A \cap N_r(x)$  و

۴.۳.۴ نتیجه. هر فضای به طور کلمی کراندار در اصل دوم شمارایی صدق می کند. ■

۵.۳.۴ نتیجه. هر فضای فشرده، تفکیک پذیر است و در اصل دوم شمارايي صدق مي كند. ■ ۴ فشردگے ِ

۶.۳.۴ قضیه. مجموعهٔ A در فضای متریک (X,d) به طور کلمی کراندار است فقط وفقط وقتی که هر دنباله در أن زیر دنبالهای کوشی داشته ىاشد.

 $A$  برهان. فرض کنیم  $A$  به طور کلی کراندار و  $\{x_n\}$  دنبالهای در باشد. چون A به طور کلی کراندار است ۱ – تور  $\{N_1(x)\}_{x\in A}$  دارای زیر توری متناهی است و چون تعداد اعضای این زیر تور متناهی است پس باید بنابر اصل لانهٔ کبوتری یکی از اعضای تور موجود باشد که  $A_1$  به نهایت نقطه از دنباله در آن آمده باشد. این عضو تور را با نمایش میدهیم. پس A۱ زیردنبالهای از  $\{x_n\}$  را در خود دارد که آن را با {{\are}} نشان می دهیم. حال چون A، به طور کلمی کراندار است، زیردنبالهای از  $\{x_k^{(\mathsf{Y})}\}$  که با  $\{x_k^{(\mathsf{Y})}\}$  نمایش میدهیم موجود است که در یکی از اعضای  $\rightarrow -$  تور  $\{N_\downarrow(x)\}_{x\in A_1}$  آمده است.

 $\{x_k^{(n)}\}$  بدین ترتیب به طور استقرایی زیردنبالههایی تودرتو مانند داریم که در  $A_n$  قرار دارند و میدانیم که  $\frac{1}{n} \leq \frac{1}{n}$ diam $A_n \leq \frac{1}{n}$  دال زیر دنباله قطری <sup>۹</sup> شکل زیر را در نظر می گیریم.

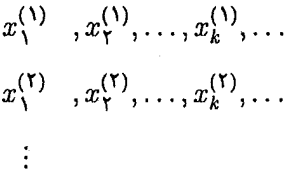

 $x^{(n)}$ ,  $x^{(n)}$ ,  $\ldots$ ,  $x^{(n)}$ ,  $\ldots$ 

به عبارت دیگر دنبالهٔ  $\{x_n^{(n)}\}$  را در نظر میگیریم. این دنباله زیردنبالهای از  $\{x_n\}$  است که کوشی میباشد، زیرا برای ۵ < ٤ داده

diagonal subsequence<sup>1</sup>

شده بنابر خاصیت ارشمیدسي اعداد حقیقی 
$$
K_{\varepsilon} \in \mathbb{N}
$$
ی مست که  
 $x_m^{(m)}, x_n^{(n)} \in A_n$  اریم  $m, n \ge K_{\varepsilon}$  دز نتیجه  
 $d(x_m^{(m)}, x_n^{(n)}) \le \text{diam} A_n \le \frac{1}{K_{\varepsilon}} < \varepsilon$ .

یس { $x_n$ } دارای زیردنبالهٔ کوشی { $x_n^{(n)}$ } میباشد.

بالعکس، فرض کنیم هر دنباله در A زیردنبالهای کوشی داشته باشد ولي A به طور كلي كراندار نباشد. پس ٥ < ٤٥ ي موجود است  $x_1 \in A$  که  $\varepsilon_\varepsilon$  تور  $\{N_{\varepsilon_n}(x)\}_{x \in A}$  زیرتوری متناهی ندارد و لذا برای نقطهای مانند  $x$  در A موجود است که  $\varepsilon$   $\geq$   $\sigma(x_1,x_7)$ . به همین ترتیب مے توان نقطهٔ  $x_{\mathsf{y}}$  را در A یافت که

 $d(x_1, x_1) \geq \varepsilon_{\rm o}$ ,  $d(x_7, x_7) \geq \varepsilon_o$ .

به طور استقرایی میتوان دنبالهٔ  $\{x_n\}$  را ساخت که به ازای هر داشته باشیم  $m,n\in\mathbb{N}$ 

 $d(x_n, x_m) \geq \varepsilon$ .

بدین منظور اگر ۳،۰۰،  $x_n$  معرفی شده باشند، چون A به طور کلی  $\lambda$ کراندار نسبت  $x_{n+1}$ ی موجود است که

> $d(x_i, x_{n+1}) \geq \varepsilon_{\bullet},$  $1\leq i\leq n$ .

بدین ترتیب دنبالهٔ  $\{x_n\}$  را در A ساختیم که هیچ زیردنبالهٔ کوشی ندارد و این متناقض با فرض است. ■

برای آن که به مقصود خود برسیم نکتهٔ دیگری باقی مانده است که باید متذکر شویم. فرض کنیم (X,d) یک فضای متریک با پایهٔ B باشد. ۴ فشردگم,

برای آن که فشرده بودن X را محک بزنیم به جای در نظر گرفتن یوشش باز دلخواه  $\{G_{\alpha}\}_{\alpha\in\mathbb{I}}$  میتوان پوشش باز  $\{B_{\alpha}\}_{\alpha\in\mathbb{I}}$  متشکل از عناصر پایه را در نظر گرفت. چون اگر  $\{G_{\alpha}\}_{\alpha\in \mathbb{I}}$  پوشش باز دلخواهی باشد آن گاه برای هر  $x \in X$  عضوی از  $\mathbb{I}$  مانند  $\alpha_x$  موجود است که و بنابر تعریف پایه عضوی از پایه مانند  $B_{\alpha_x}$  موجوداست که  $x \in G_{\alpha_x}$ بنابراین  $\{B_{\alpha_x}\}_{x\in K}$  نیز یوششی برای  $K$ است و اگر  $x\in B_{\alpha_x}\subseteq G_{\alpha_x}$ این پوشش اخیر زیرپوشش متناهی داشته باشد آن گاه پوشش اولیه  $\alpha_x$  نیز دارای زیر پوشش متناهی خواهد بود، چون برای هر $\{G_{\alpha}\}_{\alpha\in\mathbb{I}}$ داریم  $B_{\alpha_x} \subseteq G_{\alpha_x}$  بالعکس، اگر هر پوشش باز مانند  $\{G_\alpha\}_{\alpha \in \mathbb{N}}$  برای زیر بوشش متناهی داشته باشد آن گاه روشن است که بالاخص هر  $K$ یوشش باز مانند  $\{B_{\alpha}\}_{\alpha\in\mathbb{I}}$  متشکل از عناصر پایه نیز چنین است. به طور خلاصه

۷.۳.۴ قضیه. فضای متریک (X, d) فشرده است فقط و فقط وقتی  $X$  که هر پوشش باز آن مانند  $B_{\alpha}\}_{\alpha\in\mathbb{N}}$  متشکل از عناصر پایهٔ X، زیریوششی متناهی داشته باشد. ■ اما نتيجة جالبتر زير قابل توجه است.

منه متربک باشد که در اصل (X,d) می استریک باشد که در اصل (X,d) میچه. فرض کنیم دوم شمارایی صدق می کند. در این صورت X فشرده است فقط و فقط وقتبی که هر پیوشش باز شمارا از آن مانند  $\{G_n\}_{n\in\mathbb{N}}$  دارای زیرپوششی متناهی باشد.

 $\, \equiv \,$ برهان. چون در این حالت  $\, X \,$ پایهٔ شمارا دارد حکم واضح است.  $\, \equiv \,$ اکنون آمادهایم صورتهای معادل مختلف فشردگی را ارائه دهیم. اجازه دهيد از ابتدا شروع كنيم. در دنيا سه نوع رياضيدان وجود دارد: آن(هایی که شمردن بلدند و اَنھــايــي کــه شىمىردن بىلىد نستندا

۹.۳.۴ قضیه. فرض کنیم (X,d) فضایی متریک باشد که در اصل دوم شمارایی صدق میکند و هر زیرمجموعهٔ نامتناهی X در X نقطهٔ حدی دارد. در این صورت X فشرده است.

برهان. به برهان خلف فرض کنیم X فشرده نباشد. بنابر حکم فوق پوششی شمارا و باز مانند  $\{G_n\}_{n\in\mathbb{N}}$  برای  $X$  موجود است که هیچ زیرپوشش متناهی ندارد.

جون  $G_1$ مجموعهٔ X را نمی یوشاند پس ۳٫ ی در X هست که در نیست. و چون  $G_1 \cup G_1$  مجموعهٔ X را نمی یوشاند پس  $x_1$  یی در  $G_1$  $x_1$  هست که در  $G_1 \cup G_1$  نیست و می توان این  $x_7$  را متمایز با  $X$ اختیار کرد چون در حقیقت  $X \setminus (G_1 \cup G_1)$  نامتناهی است، زیرا در غیر این صورت X توسط تعدادی متناهی عضو پوشش پوشیده خواهد شد. بنابراین به طور استقرایی میتوانیم دنبالهٔ  $\{x_n\}$  در  $X$  را بسازیم که جملات ان دو به دو متمايزند و به علاوه  $G_i$ ل $x_n \notin \cup_{i=1}^n G_i$  حال مجموعهٔ

 $A = \{x_n \mid n \in \mathbb{N}\}\$ 

 $X$  مجموعهای نامتناهی در  $X$  است و لذا باید نقطهای حدی مانند  $x$  در داشته ىاشد.

 $x \in G_n$ . اما  $x \in X \subseteq \cup_{n=1}^{\infty}$ و لذا ا $n \in \mathbb{N}$  ی موجود است که طبق تعریف نقطهٔ حدی باید  $A\cap G_n$  نامتناهی باشد و در نتیجه اندیسمی مانند  $n \in \mathbb{N}$  موجود است که  $n > n$  و نیز  $x_n \in A \cap G_n$ . اما مىدانيم

 $x_n \notin G_1 \cup \ldots \cup G_n \cup \ldots \cup G_n$ 

که تناقض است. ■

۱۰.۳.۴ قضیه. فضای متریک  $(X,d)$  فشرده است فقط و فقط وقتی که هر دنبالهٔ آن زیردنبالهای همگرا داشته باشد. ۴ فشہ دگے ِ

$$
\{x_n\} \text{ s.t. } X \text{ s.t. } x_n \in X
$$
فشرده و
$$
A = \{x_n \mid n \in \mathbb{N}\}
$$

 $\{x_n\}$  مجموعهای متناهی باشد آن گاه طبق اصل لانه کبوتری دنبالهٔ باید دارای زیردنبالهای ثابت باشد که به وضوح همگراست. اما اگر A نامتناهی باشد، آن گاه A زیر مجموعهای نامتناهی از فضای X است و جون X فشرده است طبق قضیهٔ ۱.۳.۴ نقطهای حدی خواهد داشت که بنابر قضیهٔ ۱۱.۲.۲ حد زیردنبالهای از  $\{x_n\}$  خواهد بود.

بالعكس، فرض كنيم هر دنباله در X زيردنبالهاي همگرا داشته باشد. چون هر دنبالهٔ همگرا کوشی است، پس در این فضا هر دنباله دارای زیردنبالهای کوشی است و بنابر قضیهٔ ۶.۳.۴ فضای X به طور کلمی کراندار است. لذا بنابر نتیجهٔ ۴.۳.۴ فضای X در اصل دوم  $X$  شمارایی صدق میکند و نتیجهٔ ۸.۳.۴ نشان می دهد که فشرده بودن معادل این است که هر پوشش باز شمارا از آن زیرپوشش متناهی داشته باشد. حال اگر X فشر ده نباشد آن گاه پوشش باز شمارایی مانند از X موجود است که زیریوشش متناهی ندارد و استدلال  $\{G_n\}_{n\in\mathbb{N}}$ قضیهٔ فوق به طور مشابه دنبالهای مانند  $\{x_n\}$  را به دست می دهد که زیردنبالهای همگرا ندارد و این متناقض با فرض است. ■

۱۱.۳.۴ قضیه. فضای متریک (X,d) فشرده است فقط و فقط وقتی که به طور کلی کراندار و تام باشد.

برهان. فرض کنیم X فشرده باشد. واضح است که X به طور کلی  $\{x_n\}$  کراندار است. حال اگر  $\{x_n\}$  دنبالهای کوشی در X باشد بنابر قضیهٔ  $\{x_n\}$  فوق زیردنبالهای همگرا دارد و بنابر قضیهٔ ۲۷.۲.۲ خود دنبالهٔ همگراست، پس  $X$  تام است.

بالعکس، اگر X به طور کلمی کراندار و تام باشد و  $\{x_n\}$  دنبالهای در X، آن گاه بنابر قضیهٔ ۶.۳.۴ دنبالهٔ  $\{x_n\}$  زیر دنبالهای کوشی دارد که با توجه به تام بودن X این زیردنباله همگراست و لذا بنابر قضیهٔ ا ۱۰.۳.۴ فضای X فشرده میباشد.  $\blacksquare$ 

قضیهٔ زیر بسیار بهتر از قضیهٔ ۸.۳.۴ می,باشد چرا که بدون فرض شمارای دوم بودن فضا همان حکم را به دست می دهد.

۱۲.۳.۴ قضیه. فضای متریک  $(X,d)$  فشرده است فقط و فقط وقتی که هر پوشش باز و شمارا برای آن زیرپوشش متناهی داشته باشد. برهان. اگر X فشرده باشد آن گاه بنابر تعریف فشردگی، هر یوشش باز شمارای آن زیریوشش متناهی دارد. بالعکس، فرض کنیم هر پوشش باز شمارا برای X زیرپوششی

 $X$  متناهی داشته باشد. نشان میدهیم هر دنباله مانند  $\{x_n\}$  در زیردنبالهای همگرا دارد. مجموعهٔ

$$
A = \{x_n \mid n \in \mathbb{N}\}\
$$

را در نظر میگیریم. فرض کنیم

$$
G=\cup_{n=1}^{\infty}N_{\frac{1}{n}}(x_n).
$$

قرار میدهیم  $\bar{G}^c$  . بنابراین  $H$  باز است و داریم  $X \subseteq (\bigcup_{n=1}^{\infty} N_{\perp}(x_n)) \cup H.$ 

ىاشد آن گاه

 $x_n \in H = \overline{G}^c$ .  $n > L$ .

بنابراین  $x_L \in \bar{G}^c$  و لذا  $x_L \notin \bar{G}$ . اما می دانیم

 $x_L \in N_{\frac{1}{\lambda}}(x_L) \subseteq \bigcup_{n=1}^{\infty} N_{\frac{1}{\lambda}}(x_n) \subseteq \overline{G}.$ 

این تناقض نشان می دهد که  $\{x_n\}$  باید زیر دنبالهای همگرا داشته باشد و لذا بنابر قضية ١٥.٣.۴ فضاي X فشرده است.  $\blacksquare$ 

حال به سادگی با توجه به قضایای ۱.۳.۴ و ۹.۳.۴ و قضیهٔ فوق مرته ان گفت

۱۳.۳.۴ قضیه. فضای متر یک (X, d) فشر ده است فقط و فقط وقتی  $\blacksquare$  که هر زیر مجموعهٔ نامتناهی از X در X نقطهٔ حدی داشته باشد. در حالت کلی این مفاهیم در فضاهای توپولوژیک تعریف میشوند

و لزوماً معادل فشردگی نیستند. اما همان طور که دیدیم در فضاهای متریک همگی این شرایط، معادل فشردگی هستند.

هر فضای متریک به طور کلم کراندار پیش فشرده°۱ نامیده می شود. اگر X دارای این خاصیت باشد که هر دنبالهٔ آن زیردنبالهای همگرا داشته باشد آن گاه این فضا فشرده دنبالهای `` نامیده می شود.

precompact<sup>1</sup>

sequentially compact.

اگر  $X$  دارای این خاصیت باشد که هر پوشش باز شمارای آن زیریوشش متناهی داشته باشد، به طور شمارا فشرده<sup>۱۲</sup> نامیده می شود. اگر X دارای این خاصیت باشد که هر زیرمجموعهٔ نامتناهی آن

نقطهٔ حدی داشته باشد، به طور شمارا فشردهٔ ضعیف ۱۳ نامیده می شود.

لذا تاكنون اثبات كردهايم كه فشردگي، فشردهٔ دنبالهاي بودن، به طور شمارا فشردگی، به طور شمارا فشردگی ضعیف و نیز پیش فشرده و تام بودن در فضاهای متریک (و البته برای زیر مجموعههای فضاهای متریک) با هم معادلند. اما هنوز هم میتوان صورتهای معادل دیگری برای فشر دگی ارائه داد.

۴.۳.۴ تعریف. گوییم خانوادهٔ  $\{A_{\alpha}\}_{\alpha\in\mathbb{I}}$  خاصیت مقطع متناهی ۱۴ دارد هر گاه اشترک هر زیرخانوادهٔ متناهی آن ناتهی باشد. همچنین خاصیت مقطع کل <sup>۱۵</sup> دارد هرگاه اشتراک کل اعضای خانواده  $\{A_{\alpha}\}_{\alpha\in\mathbb{I}}$ ناتهي باشد. پ

۱۵.۳.۴ قضیه. فضای متریک (X,d) فشرده است فقط و فقط وقتی که هر خانوادهٔ با خاصیت مقطع متناهی از مجموعههای بستهٔ آن مانند خاصیت مقطع کل داشته باشد. $\{F_{\alpha}\}_{\alpha\in\mathbb{I}}$ 

برهان. فرض کنیم X فشرده باشد و  $\{F_{\alpha}\}_{\alpha\in\mathbb{I}}$  خانوادهای از مجموعههای بسته در X با خاصیت مقطع متناهی باشد. قرار میدهیم  $\{F_\alpha\}_{\alpha\in\mathbb{I}}$  جون  $F_\alpha$  بسته است پس  $G_\alpha$  باز است و اگر  $G_\alpha=F_\alpha^c$ خاصیت مقطع کل نداشته باشد آن گاه

$$
\cap_{\alpha\in\mathbb{I}} F_{\alpha} = \phi
$$

- weak countably compace<sup>1</sup>
- finite intersection property<sup>1</sup>
- total intersection property<sup>10</sup>

countably compact<sup>17</sup>

۴ فشہ دگے ِ

و لذا

$$
\bigcup_{\alpha \in \mathbb{I}} G_{\alpha} = \bigcup_{\alpha \in \mathbb{I}} F_{\alpha}^c = \phi^c = X.
$$

یس  $G_{\alpha}\}_{\alpha\in\mathbb{R}}$  یوشش بازی برای X است و چون X فشرده است لذا ی در  $\mathbb{I}$ مو جودند به قسمی که  $\alpha_n$  ...  $\alpha_1$ 

 $X \subseteq \bigcup_{i=1}^n G_{\alpha_i}$ 

و در نتيجه

$$
\bigcap_{i=1}^n F_{\alpha_i} = \bigcap_{i=1}^n G_{\alpha_i}^c = (\bigcup_{i=1}^n G_{\alpha_i})^c \subseteq X^c = \phi,
$$

که با خاصیت مقطع متناهی داشتن خانوادهٔ  $\{F_{\alpha}\}_{\alpha\in\mathbb{I}}$  در تناقض است.  $\{x_n\}$  بالعکس، فرض کنیم شرط مذکور در قضیه برقرار باشد و  $\{T_n\}$  دنبالهای در X باشد. دنبالهٔ  $\{T_n\}$  را که

$$
T_n = \{x_k \mid k \geq n\}
$$

در نظر میگیریم. در حقیقت  $\{T_n\}$  دم دنبالهٔ  $\{x_n\}$  است و داریم  $T_1 \supseteq T_1 \supseteq \ldots$ 

بنابراین خانوادهٔ  $\{\overline{T_n}\}_{n\in\mathbb{N}}$  از مجموعههای بسته خاصیت مقطع متناهی دارد و لذا باید خاصیت مقطع کل داشته باشد، یعنی

 $\bigcap_{n=1}^{\infty} \overline{T_n} \neq \emptyset$ .

یس  $x$ ی در X هست که  $\overline{T_n} \to x \in \cap_{n=1}^{\infty}$  ادعا میکنیم  $\{x_n\}$  زیردنبالهای همگرا به  $x$  دارد. به ازای هر  $n\in\mathbb{N}$  چون  $x\in\overline{T_n}$  پس هر همسایگی از و بالاخص همسایگی  $N$ یال  $T_n$  باید  $T_n$  را قطع کند، یعنی  $x_n$  یی در  $x$ هست که  $T_n$  $\circ \leq d(x_{n_k},x) < \frac{1}{n}.$
## ۳.۴ صورتهای معادل

لذا قضية فشار نتيجه مىدهد كه زيردنبالة  $\{x_{n_{k}}\}$  از دنبالة  $\{x_{n}\}$  همگرا به x م رباشد. پس {xn} زیر دنبالهای همگرا دارد و بنابر قضیهٔ ۰.۴.۴ ا  $\blacksquare$ . فضای  $X$  فشر ده است

قضية فوق گاهي اوقات قضيهٔ اشتراكي كانتور<sup>11</sup> ناميده مي شود.

۱۶.۳.۴ نشیجه. در هم فیضای فیشوده، هم خانبوادهٔ نباتههی از مجموعههای ناتهی بسته و تودرتو خاصیت مقطع کل دارد. ■ این همان حکمی است که در حالت فضای اقلیدسی آن را قضیهٔ جعبة چيني ناميديم.

صورتهای معادل دیگری برای فشردگی به وضوح توسط تورها به دست می آید.

۱۷.۳.۴ قضیه. فضای متریک (X, d) فشرده است فقط و فقط وقتی که هر تور آن زیر توری همگرا داشته باشد. ■

دیدیم که هر تابع حقیقی مقدار پیوسته روی فضایی فشرده، کراندار است. فضایی که هر تابع پیوستهٔ حقیقی مقدار روی آن کراندار باشد شبهفشر ده <sup>۱۷</sup> نامیده می شود.

۱۸.۳.۴ قضیه. فضای متریک (X, d) فشرده است فقط و فقط وقتی كە شىەڧشەدە باشد.

بر هان. اگر X فشر ده باشد آن گاه بنابر قضیهٔ ۲۲.۲.۴ شبهفشر ده خواهد بود.

بالعكس، فرض كنيم X شبهفشرده باشد. بنابر تمرين ١٣.٥.۴  $X$  فضای  $X$  به طور کلی کراندار است. پس کافی است نشان دهیم که تام میباشد. به برهان خلف اگر چنین نباشد، آن گاه دنبالهای کوشی

pseudocompact<sup>1Y</sup>

در حقیقت راه حلى شگفت انگیز برای این قسمت قضيه وجہود دارد کــه چون در حاشیه نمي گنجد أن را برای تمرین باقی گذاشتهایم!

Cantor's Intersection Theorem<sup>11</sup>

۴ فشردگے ٖ

مانند  $\{x_n\}$  در X هست که همگرا نیست و لذا تتمیم X یعنی  $\tilde{X}$  شامل  $x_1, x_2, \ldots, x_n \mapsto x_n \in \mathbb{Z}$  نقطهای مانند  $x_1, x_2, \ldots, x_n$  بنامراین هیچ گاه برای  $x \in X$  برابر صفر نخواهد شد و لذا تابع  $\tilde{d}(x, x_\bullet)$ 

$$
g: (X, d) \to (\mathbb{R}, |.|)
$$

$$
g(x) = \frac{1}{\tilde{d}(x, x_{\circ})}
$$

تابعی پیوسته روی X خواهد بود. پس g کراندار است و لذا عددی مانند M موجود است به قسمی که به ازای هر  $x \in X$  داریم

$$
\frac{1}{\tilde{d}(x, x_{\circ})} = |\frac{1}{\tilde{d}(x, x_{\circ})}| \le M
$$
\nLi

\n
$$
x \in X \quad \text{and} \quad x \in X
$$

$$
\tilde{d}(x,x_{\bullet}) \geq \frac{\lambda}{M}.
$$

این مطلب نشان میدهد که  $\{x_n\}$  نمی تواند به  $x$  همگرا باشد. بنابراین فرض خلف باطل است، یعنی  $\{x_n\}$  باید در X همگرا باشد. یس X به طور کلی کراندار و تام و لذا فشرده است. ■

زیرمجموعهٔ A از فضای متریک X را به طور نسبی فشرده <sup>۱۸</sup> می نامند هرگاه  $\bar{A}$  فشر ده باشد. اگر  $X$  تام باشد، به طور نسبی فشرده بودن معادل به طور کلی کراندار بودن است. چون اگر A به طور نسبی فشرده باشد آن گاه  $\bar A$  فشرده و لذا به طور کلی کراندار است، پس A به طور کلی کراندار می باشد. و بالعکس، اگر A به طور کلی کراندار باشد آن گاه  $\bar{A}$  نیز به طور کلی کراندار خواهد بود و چون  $\bar{A}$  در فضای تام بسته است پس تام است. لذا آ $\bar A$  به طور کلی کراندار و تام است و  $X$ در نتیجه فشرده می باشد.

relatively compact<sup>14</sup>

۳.۴ صورتهای معادل

حال که صورتهای معادل فشردگی ارائه شد، با اثبات چند حکم، كارآمد بودن آنها را نشان خواهيم داد. البته تاكنون در خود اين قضايا از این صورتهای معادل بارها استفاده کردهایم و توانایی آنها را مشاهده نمودهایم.

به عنوان اولین حکم اثبات میکنیم که مجموعههای فشرده قطر خود را مي پذيرند.

 $K$  الله متريك و  $(X,d)$  ) ( $X,d$ ) في الله عن الله عن  $\mathcal{N},\mathfrak{K}$ زیر مجموعهای فشرده از آن باشد. در این صورت  $K$  قطر خود را مې پذيږ د. به عبارت ديگر  $x$ و  $y$ وي در  $K$  موجودند که diam $K = d(x_*, y_*)$ .

 $diam K$  برهان. بنابر قضية ١٥.٢.۴ مجموعة K كراندار است و لذا diamK موجود می باشد. اما

diam $K = \sup\{d(x, y) \mid x, y \in K\},\$ 

و چون سويريمم هر زيرمجموعهٔ فضاي اقليدسي R يک نقطهٔ چسبیدگی برای آن است، بنابر قضیهٔ ۱۱.۲.۲ دنبالهای مانند و جو د است که  $x_n, y_n \in K$  و  $\{d(x_n, y_n)\}$  $d(x_n, y_n) \rightarrow \text{diam} K$  $(*)$ 

اما  $\{x_n\}$  دنبالهای در مجموعهٔ فشردهٔ K است و لذا زیر دنبالهای همگرا مانند  $\{y_{n_k}\}$  دارد. فرض کنیم  $x_{n_k} \rightarrow x_{n_k} \rightarrow x$ . حال دنبالهٔ  $\{x_{n_k}\}$  نیز  $y_{n_k}$  زيردنبالهاي همگرا مانند  $\{y_{n_k} \}$  دارد. فرض كنيم  $y \in K$  ب  $x$ ممگرا به  $x$ است پس هر زیردنبالهٔ آن نیز به  $\{x_n\}$  به مگرا به همگراست و لذا

$$
x_{n_{k_l}} \to x_{\circ},
$$
  

$$
y_{n_{k_l}} \to y_{\circ}.
$$

۴ فشردگم,

اما اکنون لم ۲.۲. ۳۰ نتیجه م<sub>ی</sub>دهد که  $d(x_{n_{k_l}}, y_{n_{k_l}}) \rightarrow d(x_{\bullet}, y_{\bullet})$ و چون حد منحصر به فرد است، با توجه به (\*) داریم  $d(x_{\circ}, y_{\circ}) = \text{diam} K,$ 

**E**  $K$  که  $x_0, y_0 \in K$  يس  $K$ قطر خود را مي پذيرد.

در قضیهٔ ۲۳.۲.۴ دیدیم که هر زیرمجموعهٔ فشرده از یک فضای متریک فاصلهٔ خود تا هر نقطه از آن فضا را میپذیرد. همچنین در مثال ۲۴.۲.۴ گفتیم که این شرط را نمی توان با شرط ضعیفتر بسته بودن عوض کرد. اما در برخی فضاها این کار امکان پذیر است.

۰۴.۴ تعریف. گوییم فضای متریک (X,d) خاصیت هاینه-بژل<sup>۱۹</sup> دارد هرگاه فشرده بودن در این فضا معادل بسته و کراندار بودن باشد.

در قضيهٔ هاينه-بُرل ديديم كه فضاي اقليدسي R (و نيز R\*) خاصیت هاینه-بُرل دارد. اکنون می توانیم دلیل سادهتری برای این مطلب بیاوریم. برای آن که نشان دهیم هر مجموعهٔ بسته و کراندار در  $[a, b]$  فشرده است کافی است اثبات کنیم که هر بازهٔ بسته مانند  $\mathbb R$ فشرده است. اما هر بازهٔ کراندار به طور کلمی کراندار است و اگر بسته باشد، چون فضای اقلیدسی R تام است، تام نیز خواهد شد. پس هر بازهٔ بسته به طور کلی کراندار و تام است و لذا فشرده میباشد.

۴۱.۳.۴ قضیه. فرض کنیم (X, d) خاصیت هاینه-بُرل داشته باشد و نقطهٔ دلخواهی از X باشد. در این صورت هر مجموعهٔ بسته مانند  $x_\circ$ فاصلهٔ خود تا  $x$  را می $\mu$ رید. به عبارت دیگر  $x$  ی در  $F$  هست که  $F$ 

 $d(x_{\circ}, F) = d(x_{\circ}, x).$ 

Heine-Borel property<sup>11</sup>

۳.۴ صورتهای معادل

برهان. نقطهای مانند a در F انتخاب میکنیم و قرار می دهیم (r، = d(x،, a. در این صورت چون همسایگی های بسته مجموعههايبي بسته مىباشند و اشتراك دو مجموعهٔ بسته مجموعهاي  $K = N_{r_{\bullet}}(x_{\bullet}) \cap F$  بسته است، لذا  $K = N_{r_{\bullet}}(x_{\bullet}) \cap F$  بسته است. از طرفی

$$
K = N_{r_{\bullet}}(x_{\bullet}) \cap F \subseteq N_{r_{\bullet}}(x_{\bullet}),
$$

و چون  $N_{r_{\alpha}}(x_{\alpha})$  کراندار است، پس  $K$  نیز کراندار می باشد. لذا  $K$  بسته و کراندار است و چون X خاصیت هاینه-بُرل دارد  $K$  فشرده می باشد. بنابراین با توجه به قضیهٔ ۲۳.۲.۴ نقطهای مانند  $x \in K \subseteq F$  هست که

 $d(x_{\bullet}, K) = d(x_{\bullet}, x).$ 

**ا**ما  $d(x_0, F)$  همان  $d(x_0, F)$  می باشد. گرچه حکم فوق تحت شرط خاصیت هاینه-بُرل داشتن X اثبات شد ولی این شرط لازم نیست. مثلاً فضاهای گسسته خاصیت هاینه-ثِرل ندارند ولی برای هر  $x$  در فضا و هر  $F$  بسته در آن داریم

 $d(x_{\circ}, F) = \circ \cup \Lambda$ 

که در هر حالت این فاصله در  $F$  پذیرفته می شود. نكتة جالبتر قضية بعدى است.

 $K_1$  ۲۲.۳.۴ قضیه. فرض کنیم (X,d) فضایی متریک و  $K_1$  و  $K_2$  $K_1$  زیرمجموعههای فشردهای از آن باشند. در این صورت  $K_1$  و فاصلهٔ خود را می پذیرند. به عبارت دیگر  $x$ ی در  $K$  و نیز  $y$  ی در موجودند به قسمی که  $K_{\mathsf{r}}$ 

$$
d(K_1, K_1) = d(x_{\bullet}, y_{\bullet}).
$$

۴ فشردگم ِ

بر هان. چون

 $d(K_1, K_1) = \inf \{ d(x, y) \mid x \in K_1, y \in K_1 \}$ 

یس  $d(K_1,K_1)$  یک نقطهٔ چسبیدگے ِ پر ای مجموعهٔ فوقالذکر است و  $x_n \in K_1$  لذا بنابر قضية ١١.٢.٢ دنبالهاي مانند  $\{d(x_n, y_n)\}$  هست كه  $y_n \in K_{\tau}$ 

 $d(x_n, y_n) \rightarrow d(K_1, K_1).$ 

حال چون  $K_1$  فشرده است پس  $\{x_n\}$  زیر دنبالهای همگرا مانند دارد و چون  $K_{\mathsf{Y}}$  فشرده است پس  $\{y_{n_k}\}$  زیر دنبالهای همگرا  $\{x_{n_k}\}$ مانسند  $\{y_{n_{k_1}}\}$  دارد. اکسون فـرض کـنـیــم کـه ۲۸  $x_{n_k}\to x$  و  $\{y_{n_{k_1}}\}$  $y_{n_k}$ بس  $y_{n_k} \to y$ ه و $K$ ۲

 $x_{n_{k_1}} \rightarrow x \ldots$  $y_{n_k} \rightarrow y_{\bullet},$ 

و لذا

 $d(x_{n_k}, y_{n_k}) \to d(x_*, y_*)$ .

 $\blacksquare$  y, ∈ K, 9 x, ∈ K, 4 d(K,, K,) = d(x,, y,)  $y_{\bullet}$ حتی اگر یکی از مجموعهها بسته باشد ولی فشرده نباشد حکم درست نیست. مثلاً در مثال ۲۴.۲.۴ دیدیم که مجموعهٔ {۲} فشرده و مجموعهٔ @ ∩ [؟/ ,∘] بسته است ولي فاصلهٔ اين دو مجموعه پذيرفته نمے ,شو د.

 $F$  ۳۳.۳.۴ قىضىيە. فىرض كىنيىم  $K$ زيىرمىجىمىوغەاي فىشىردە و $F$ زیرمجموعهای بسته از فضای متریک (X, d) باشد و  $F = K \cap F = K$ . در ابن صورت

 $d(K, F) > \circ$ .

۳.۴ صورتهای معادل

برهان. به برهان خلف اگر  $d(K,F)=d(K,F)$  آن گاه دنبالهای مانند و جو د است که  $y_n \in F$  په ج $\{d(x_n, y_n)\}$ 

 $d(x_n, y_n) \rightarrow \infty$ .

اما K فشرده است و لذا  $\{x_n\}$  زیردنبالهای مانند  $\{x_{n_k}\}$  دارد که همگرا به نقطهای مانند  $x$  از  $K$  است و داریم

 $d(x_{\bullet}, y_n) \rightarrow \circ$ .

یس در فضای  $X$  داریم

 $y_n \rightarrow x_o$ 

و لذا بنابر قضيهٔ ١١.٢.٢ نتيجه مے شود كه  $\bar{F} = F = x$  يس **u** متناقض با فرض مجزا بودن  $K$  و  $F$  می باشد.  $x \in K \cap F$ فشرده بودن K شرطي اساسي است و نمي توان همين حكم را برای دو مجموعهٔ بسته بیان کرد. مثال زیر را بسند. ۲۴.۳.۴ مثال. در فضای اقلیدسی R فرض کنیم  $F_1 = \{n \mid n \in \mathbb{N}, n \geq \mathsf{Y}\},\$  $F_{\Upsilon} = \{n + \frac{1}{n} \mid n \in F_{\Upsilon}\}.$  $F_1 \cap F_2 = \phi$  در این صورت  $F_1$  و  $F_1$  بستهاند و  $F_2$  7 ا  $d(F_1, F_1) = \circ$ .  $\{ |n-(n+\frac{1}{n})|\}$  {  $|\{n-(n+\frac{1}{n})|\}$  كه در محموعهٔ  ${a - b | a \in F_1, b \in F_r}$ قرار دارد همگرا به صفر است. پ

۴ فشہ دگے ِ

ೆ

۰ مبر دو مجموعه. در هر فضای متریک مانند (X,d) هر دو مجموعه  $F_1$  استهٔ مجزا مانند  $F_1$  و  $F_2$  را می توان توسط دو مجموعهٔ باز مجزا جدا کرد. به عبارت دیگر دو مجموعهٔ باز و مجزا مانند  $G_1$  و  $G_7$  موجودند يه قسمي که  $F_1 \subseteq G_1$   $g$   $F_1 \subseteq G_1$ . برهان. چون X فشرده و F<sub>۱</sub> و F<sub>۲</sub> بستهاند بنابر قضیهٔ ۱۲.۲.۴ این مجموعهها فشرده مىباشند و لذا بنابر قضية ٢٢.٣.٣ داريم  $d(F_1, F_1) = \min\{d(x, y) \mid x \in F_1, y \in F_1\} > \infty$ جون F، و F، مجزا هستند. حال فرض کنیم  $\delta = \frac{1}{\varphi} d(F_{\lambda}, F_{\lambda}) > 0.$ در اين صورت بنابر قضية ١٧.٣.١ مجموعههاي  $G_{\lambda} = N_{\delta}(F_{\lambda}),$ 

 $G_r = N_s(F_r)$ .

باز هستند و

 $F_1 \subseteq G_1$   $\qquad$   $F_1 \subseteq G_1$ .

اما  $G_1 \cap G_7 = G_1 \cap G_2$ . چون اگر به برهان خلف  $z$ ی در G $G_1 \cap G_7 = \phi$  موجود ىاشد آن گاه

> $d(z, F_1) < \delta,$  $d(z, F_{\Upsilon}) < \delta,$

و لذا برای این م $\delta > 0$ طبق خاصیت مشخصهٔ اینفیمم  $x$ ی در  $F$  و نیز یے در  $F_Y$ موجود است که  $y$  $d(z, x) < d(z, F_1) + \frac{\delta}{\mathbf{r}} < \delta + \frac{\delta}{\mathbf{r}},$ 

۳.۴ صورتهای معادل

$$
d(z,y) < d(z,F_{\Upsilon}) + \frac{\delta}{\Upsilon} < \delta + \frac{\delta}{\Upsilon}.
$$

بنابر این

$$
d(x, y) \leq d(x, z) + d(z, y) < \mathbf{Y}\delta + \delta = \mathbf{Y}\delta
$$
\n
$$
< d(F_{\lambda}, F_{\lambda}) \leq d(x, y),
$$

كه تناقض است. ■

قضیهٔ فوق را در توپولوژی به این صورت بیان می کنند که فضاهای متر یک فشرده، نرمال°<sup>۲</sup> هستند.

در قضیهٔ ۸.۲.۴ دیدیم که برای هر دنبالهٔ همگرا مانند  $\{x_n\}$  که مثلاً مجموعهٔ  $x_n \to x$ 

$$
K = \{x_n \mid n \in \mathbb{N}\} \cup \{x\}
$$

فشرده است. اکنون این مطلب به نظر بسیار روشن می آید، چون هر دنباله در این مجموعه زیردنبالهای از  $\{x_n\}$  یا دنبالهای ثابت را در خود دارد که به وضوح همگرا میباشد.

اما در حالتی که  $\{x_n\}$  همگرا نباشد هیچ یک از مجموعههای لزوماً فشرده نخواهند  $\overline{\{x_n\}}\cup\overline{\{x_n\}}$  و  $\overline{\{x_n\}}\cup\overline{\{x_n\}}$  لزوماً فشرده نخواهند  $\overline{\{x_n\}}$  بر بود. مثلاً @ را می توان دنبالهای در فضای اقلیدسی R انگاشت که @ یعنی مجموعهٔ حدود زیردنبالهای دنبالهٔ @برابر کل R است ولی هیچ یک از مجموعههای @، @ و @ U @ فشرده نیستند.

این بخش را با قضیهای معروف به لم عدد لبگ<sup>۲۱</sup> به پایان می,بریم.

۲۶.۳.۴ قضیه. فرض کنیم (X,d) فضایبی فشرده باشد. در این  $\varepsilon_{\circ} > \circ$  صورت به ازای هر یوشش باز  $X$  مانند  $\{G_{\alpha}\}_{\alpha \in \mathbb{I}}$  عددی مانند  $\varepsilon$ 

normal<sup>Y</sup><sup>°</sup>

Lebesgue's Number Lemma<sup>Y</sup>

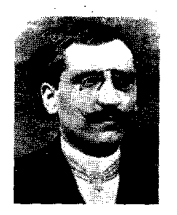

Henri Léon Lebesgue  $(1875 - 1941)$  ۳۲۵

۴ فشردگی

$$
N_{\epsilon_{\epsilon}}(x)
$$
 
$$
x \in X
$$
  $x \in X$   $x \in X$   $x \in X$   $x \in X$   $G_{\alpha}$   $G_{\alpha}$  <math display="inline</math>

و لذا

$$
d(x_{\bullet}, G_{\alpha_i}^c) = \circ, \qquad \qquad \setminus \leq i \leq n.
$$

و چون  $G^{c}_{\alpha_{i}}$  بسته است و  $X$  فشرده میباشد، پس  $G^{c}_{\alpha_{i}}$  فشرده است و در نتيجه بنابر قضية ٢٣.٢.۴ اين فاصله بايد پذيرفته شود، يعني و لذا $x_{\circ} \in G_{\alpha}^{c}$ 

 $\mathcal{L}^{\text{max}}_{\text{max}}$  ,  $\mathcal{L}^{\text{max}}_{\text{max}}$ 

 $x_{\bullet} \notin \cup_{i=1}^n G_{\alpha_i},$ 

در همین جا این بخش را به پایان میبریم. گرچه هنوز هم مطالب زیادی برای گفتن باقی مانده است، اما مجبوریم چیزهایی را هم برای تمرين باقي بگذاريم!

## مثالها ۴.۴

تعریف مجموعههای فشرده در فضاهای متریک کمک مر کند بتوانیم مثالهای جالبی را در این بخش ارائه دهیم. این مثالها در درک

Lebesgue's covering number<sup>ry</sup>

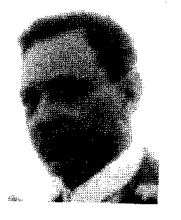

Alfréd Haar  $(1885 - 1933)$ 

بهتر مفاهیم فضاهای متریک بسیار مؤثر است و تحقیق درستی احکام ارائه شده باعث می شود کلیهٔ مفاهیم مطرح شده در این کتاب مجدداً مرور گردد. واضح است در این بخش اشارهٔ بسیار مجملی به مثالها خواهیم داشت. باید پذیرفت که اینک آن قدر در درک مطالب مهارت حاصل شده است که توضیح مطالب جزئی با دقتی موشکافانه همانند بخش های ابتدایی کتاب، ملالآور جلوه خواهد کرد.

۱.۴.۴ مثال. مجموعهٔ کانتور در فضای اقلیدسی &زیرمجموعهای ناشمارا، بسته و کراندار با درون تھی است که بی کاست نیز می باشد. لذا مجموعهٔ کانتور زیرمجموعهای فشرده با درون تهی از R است. •

۲.۴.۴ مثال. تتمیم فضای اعداد p-ادیک فشرده نیست. اما در این فضا زیرمجموعهٔ اعداد صحیح h-ادیک، فشرده میباشد. به علاوه هر نقطه در این فضا یک همسایگی دارد که بستار آن فشرده است. ﴿

۳.۴.۴ مثال. فرض کنیم (X,d) یک فضای متریک فشرده باشد. , میدانیم هر تابع پیوسته مانند  $(X,d) \rightarrow (X,d)$  کراندار است یعنی زیر مجموعهای کراندار از X می باشد، چون X فشرده و لذا  $f(X)$ فشرده و در نتیجه کراندار است. بنابراین توابع پیوسته از X به  $f(X)$ زیر فضایی از فضای  $\mathcal{B}(X,X)$  متشکل از توابع کراندار از  $X$  به  $X$  با  $X$ متر

 $d_{\infty}(f,g) = \sup \{d(f(x), g(x)) \mid x \in X\},$  $f,g \in \mathcal{B}(X,X)$ 

میباشدکه آن را با  $\mathcal{C}(X,X)$ نمایش میدهیم. حال فرض کنیم زیرفضای همهٔ توابع حافظ فاصله از  $\mathcal{C}(X,X)$ باشد. این Iso $(X,X)$ ن رفضا، زیرمجموعهٔ فشردهای از  $\mathcal{C}(X,X)$ است. ه  ${\mathcal H}$  مثال. فرض کنیم  $(X,d)$  یک فضای متریک باشد و  ${\mathcal H}$ خانوادهٔ همهٔ مجموعههای بسته و کراندار از X. می دانیم که

 $\sigma(A, B) = \max\{\tau(A, B), \tau(B, A)\},\$  $A, B \in \mathcal{H}$ 

که در آن <sub>T</sub> تابع خروج از مرکز است یک متر روی H است که آن را متر هاسدورف نامیدیم. تابع  $(\mathcal{H}, \sigma) \to (\mathcal{X}, d)$  که به صورت  $\mathcal H$  تعریف میشود تابعی حافظ فاصله است که X را در  $\varphi(x)=\{x\}$ می نشاند. همچنین توابع  $\cup$  او  $\cap$  از  $\mathcal H$  به  $\mathcal H$  پیوستهاند. به علاوه  $X$  تام (به طور کلی کراندار، فشرده) است هرگاه # چنین باشد. \*

۵.۴.۴ مثال. فرض کنیم  $\{ (X_n, d_n) \}_{n \in \mathbb{N}}$  خانوادهای از فضاهای متریک باشد. همچنین فرض کنیم d متری حاصلضربی روی در این صورت X فشرده است فقط و فقط وقتی که  $X = \prod_{n=1}^{\infty} X_n$  $\spadesuit$  همهٔ  $X_n$  ها فشرده باشند.

حكم فوق به قضيهٔ تيخونوف°'' معروف است. نكتهٔ جالب اين است که اگر خانوادهٔ مذکور دلخواه باشد هم این حکم درست است و معادل اصل انتخاب می باشد!

۶.۴.۴ مثال. فرض كنيم (X,d) فضايبي فشرده باشد. در اين صورت هر تابع پیوستهٔ مختلط مقدار روی X کراندار است و لذا BC(X) متشکل از کلیهٔ توابع پیوسته خواهد بود. از این رو در این حالت این فضا را با  $\mathcal{C}(X)$  نمایش می دهند. ه

برای آن که مثالهای ارائه شده را خوب درک کنید بد نیست سری به فصل های قبلی بزنید و مجدداً مطالب قبلی را مرور کنید. اکنون می فهمید آنچه قبلًا در مفاهیم مقدماتی برایتان سخت جلوه میکرد آن قدرها هم پر هيبت نيست!

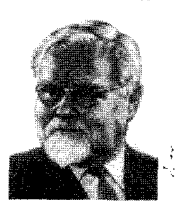

Andrei Nikolaevich Tikhonov  $(1906 - 1993)$ 

Tychonov Theorem<sup>YY</sup>

۲ فشردگم,

۳۳۰

### ۵.۴ تمرينها

سعی کنید همهٔ تمرینهای این فصل را با استفاده از همهٔ تعاریف معادل فشر دگے , حل کنید.

این کار علاوه بر آن که تبحر شما را در حل مسائل بیشتر میکند، به نوعی تکرار برهان قضایای مربوط به صورتهای معادل تعریف فشردگی نیز خواهد بود. ٌهمچنین این کار باعث می شود ترفندهای به

کار رفته در قضایا را نه صرفاً به عنوان تکنیکی برای ارائه برهان آن قضایا، بلکه به عنوان شیوهای برای مواجه شدن با مسائل جدید نیز ىنگرىد.

John Robert Ringrose

 $(1932)$ 

۱.۵.۴ آیا این مطلب درست است که مجموعِهٔ نقاط منزوی هر مجموعهٔ فشرده متناهی است؟

قرض کنیم (X, d,) فضایی فشرده و  $(Y, d_{\mathsf{T}})$  فضای متریک (X, d,) دلخواهي باشد. ثابت كنيد اگر d متر حاصلضربي دلخواهي روي باشد آن گاه بـه ازای هـر  $y \in Y$ و هـر مـجـمـوعـهٔ بـاز شـامـل  $X \times Y$  $y$  در  $X \times Y$  مانند  $U$ ، مجموعهٔ بازی مانند  $G$  در  $X \times \{y\}$  $X \times G \subseteq U$  هست که

ابت کنید  $f:(X,d_1)\to (Y,d_1)$ یبوسته است فقط و فقط  $f:(X,d_1)\to (Y,d_1)$ وقتی که بر هر زیرمجموعهٔ فشرده از X مانند  $K$  پیوسته باشد.

۴.۵.۴ آیا تـوابـع پـیـوسـتـه مـجـمـوعـههـای فـشـرده را بـه فـشـرده بر مے گر دانند؟

۵.۵.۴ فرض کنیم <sub>۶، د</sub>(Fx) خانوادهای از پایین جهتدار از مجموعههای فشرده و ناتهم در فضای متریک (X,d) باشد و

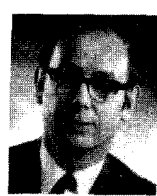

ا می توان نتیجه گرفت که  $\theta \neq 9$ ؟ آیا می توان نتیجه  $F = \cap_{\alpha \in \Lambda} F_{\lambda}$ گرفت که به ازای هر زیرمجموعهٔ باز مانند G از X که F  $\subseteq$  عددی  $P_\lambda \subseteq G$  مانند  $\lambda$  در  $\Lambda$  موجود است که

 $f:(X,d)\to (X,d)$  فرض کنیم  $(X,d)$  فضایی فشرده و  $\mathcal{S}.$  ،  $\mathcal{S}.$ تابعي حافظ فاصله باشد. ثابت كنيد f بروست. نشان دهيد اگر به جای شرط فشرده بودن X شرط تام بودن آن را قرار دهیم، حکم لزوماً برقرار نخواهد بود.

 $f:(X,d)\to(\mathbb{R},|.|)$  فرض کنیم  $(X,d)$  فضایی فشرده و  $\mathcal{S}$ .۴  $G_r = \{x \in X \mid f(x) < r\}$  تابعی باشد که به ازای هر  $r \in \mathbb{R}$  مجموعهٔ در X باز باشد. ثابت کنید f از بالا کراندار است. آیا این شرط با نیمپیوستگی ارتباطی دارد؟ مثالی از یک تابع با شرایط فوق ارائه دهید که از پایین کراندار نباشد.

فرض كنيم  $f: (X,d) \to (X,d)$  تابعي پيوسته باشد و  $\Lambda .$  $f(A) = A$  ثابت کنید A فشرده و ناتهی است و  $A = \bigcap_{n=1}^{\infty} f^n(X)$ 

ه فرض کنیم  $f(X,d_{\mathcal{N}}) \to f(X,d_{\mathcal{N}})$  یک تابع،  $\overline{f(X)}$  مجموعهای  $\mathcal{S}$ .۴ فشرده در Y و نمودار f در فضای حاصلضربی  $X \times Y$  فشرده باشد. ثابت کنید  $f$ ییوسته است.

ه ۱۰.۵.۴ فرض کنیم  $f: (X,d_\mathsf{V}) \to (Y,d_\mathsf{V}) \to \mathsf{A}$ یک تابع و  $X$  فضایبی  $\mathsf{A}$ فشرده باشد. نشان دهید  $f$  پیوسته است فقط و فقط وقتی که  $G(f)$  در فضای حاصلضربی  $X \times Y$  فشرده باشد.

۱۱.۵.۴ فرض کنیم  $(X, d_1)$  فضایی فشرده و  $f$  تابعی پیوسته از به فضای متریک  $(Y, d_{\mathsf{Y}})$  باشد. ثابت کنید نمودار  $f$  در فضای  $(X, d_{\mathsf{Y}})$ حاصلضربی  $X \times Y$  فشر ده است. ۱۳.۵.۴ فرض کنیم (X,d) فضایی باشد که به طور کلی کراندار نیست. نشان دهید تابعی پیوسته و غیر کراندار بر X به توی (R,|.|) وجود دارد.

R فرض کنیم  $C$  زیرمجموعهای ناتهی از فضای اقلیدسی R باشد و

 $A = \{x + \sin x \mid x \in C\}.$ 

اگر  $C$  کراندار باشد آیا می توان نتیجه گرفت که  $\bar A$  فشرده است؟

10.0.۴ ثابت کنید هیچ دنبالهای از مجموعههای فشرده مانند  $\{K_n\}$ در فضای اقلیدسی R وجود ندارد که اولاً به ازای هر n  $\in$  ۲ داشته  ${\mathbb Q}$  باشیم  ${\mathbb Q} \subseteq K$  و ثانیاً به ازای هر زیرمجموعهٔ فشرده مانند  $K$  از  $K \subseteq K_n$ . عددی مانند  $n \in \mathbb{N}$  موجود باشد که

۱۶.۵.۴ فرض کنیم A مجموعهٔ اعدادی در [۰٫۱] باشد که در بسط  $A$  اعشاری آنها فقط ۰، ۲ و ۳ آمده است. آیا A فشرده است؟ آیا  $A$ بي كاست است؟ آيا A شمار است؟

۱۷.۵.۴ ثابت کنید مجموعهٔ همهٔ چندجملهای های از درجهٔ حداکثر ۰۵ م۲۰ در فضای ([۰٫۱]) با نرم ‱|.|| فشرده است. آیا مجموعهٔ همهٔ چندجملهایها در این فضا فشرده است؟

۱۸.۵.۴ فرض کنیم (X,d) فضایعی متریک باشد و d متری حاصلضربی روی  $X=\prod_{n=1}^\infty X$  ثابت کنید مجموعهٔ در X فشرده است.  $S = \{x \in X \mid x_n = f(x_{n+1}), \forall n \in \mathbb{N}\}\$ 

**۱۹.۵.۴** فضای متریک (X, d) را به طور موضعی فشرده<sup>۲۴</sup> می نامیم هرگاه هر  $x \in X$  یک همسایگی داشته باشد که بستار آن فشر ده باشد. فرض کنیم X به طور موضعی فشرده باشد یا در اصل اول شمارایی صدق کند. ثابت کنید اگر  $F\subseteq X$  مجموعهای باشد که به ازای هر  $F$  مجموعهٔ فشرده مانند  $K$  در  $X$  مجموعهٔ  $\overline{K} \cap K$  بسته باشد، آن گاه در $X\cdot$  بسته است.

ه ۲۰ ثابت کنید (۰)  $N_1(\circ)$  در فضای  $\mathcal{C}([0,1])$  با نرم  $\|.\|_\infty$  ۲۰ ثابت و  $\mathcal{S}$ كراندار است ولي فشرده نيست.

۴۱.۵.۴ فرض کنیم  $F$  مجموعهای بسته و  $K$  مجموعهای فشرده در  $F$  $F_1$  فضای اقلیدسی & باشد. ثابت کنید  $F + F + K$  فشر ده است. اگر  $F_1$  و 9 بسته باشند، آبا لزوماً  $F_1 + F_2$  بسته است

۴۲.۵.۴ فسرض كـنـيــم (X,d) فـضــايــى فـشــرده بــاشــد و  $x, y \in X$  تابعی باشد که به ازای هر  $f: (X, d) \to (X, d)$ 

 $d(f(x), f(y)) < d(x, y).$ 

نشان دهید f نقطهٔ ثابت دارد. با ذکر یک مثال نشان دهید که شرط فشرده بودن X را نمیٍتوان با شرط تام بودن آن عوض کرد.

روی ۲<sup>۱۹</sup> متر  $d$  را برای دو دنبالهٔ متمایز  $\{x_n\}$  و  $\{y_n\}$  به  $\{x_n\}$ صورت

 $d({x_n}, {y_n}) = \frac{1}{k}$ 

تعریف می کنیم که k کوچکترین اندیسی است که این دو دنباله، متفاوت تعريف شدهاند. ثابت كنيد اين فضا فشرده است.

locally compact<sup>\*\*</sup>

همبندى

# مقدمه

یکی از مفاهیم مهم دیگر در مبحث فضاهای متریک همبندی میباشد. از یک نظر میتوان همبندی یک فضای متریک را از مفاهیم هندسهٔ فضاهای متریک دانست و از نظر دیگر این مفهوم در شناخت تويولوژيكي فضاهاي متريك مفيد است.

تعریف همبندی، همان گونه که در مورد تعاریف دیگر این کتاب نیز متذکر شدیم، هم در حل مسألههای قبلی به کار می آید و هم باعث می شود مسائل جدیدی به وجود آیند که خود آنها زمینهٔ پژوهش هایی نو خواهد شد. این تعریف باعث ایجاد نسبتی همارزی روی یک فضای متریک میشود که بررسی دستههای همارزی تحت این نسبت جالب و سودمند است.

همبند بودن یک فضای متریک کاملاً به متری که روی آن تعریف شده وابسته است و از مفاهیم ساختاری این فضاها میباشد که تحت

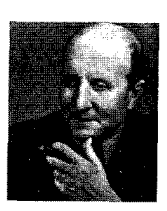

Constantin Carathéodory  $(1873 - 1950)$ 

۵ همبندی

همسانریختی حفظ می شود. تا کنون مشاهده کردهایم که مفاهیم تعریف شده روی فضاهای متریک در فضاهای گسسته به سادگی بررسی می شوند و معمولاً احکامی که در مورد فضاهای گسسته بیان می شوند کلبی و بدیهی هستند. مثلاً در یک فضای گسسته، مرز هر مجموعه تهي است، هيچ مجموعهٔ چگال سره نداريم، يک دنباله همگراست فقط و فقط وقتی که از مرتبهای به بعد ثابت باشد، یک دنباله کوشی است فقط و فقط وقتی که از مرتبهای به بعد ثابت باشد و بالاخره یک زیرمجموعه فشرده است فقط و فقط وقتے که متناهے باشد. به عبارت دیگر دنبالهٔ همگرا، دنبالهٔ کوشی و زیرمجموعهٔ فشردهٔ نامتناهی نداریم. در این فصل می بینیم که در مورد همبندی نیز چنین است، یعنی در فضاهای گسسته مجموعهٔ همبند غیر بدیهی نداریم.

در اين فصل مفهوم همبندي و صورتهاي معادل آن را معرفي خواهيم كرد و به بررسي ارتباط اين مفهوم با مفاهيم قبلي مخصوصاً پیوستگی و فشردگی میپردازیم. البته سنت معمول خود در این کتاب را رعایت میکنیم و مفاهیم مقدماتی و پیشرفته را در بخشهای جداگانهای دستهبندی خواهیم کرد و با ارائه مثال حدسهای مختلف را رد میکنیم یا ایدهای برای اثبات آن حدس۵ا خواهیم یافت. به هر حال يا اين فصل واقعاً ساده است يا شما تبحر لازم (ولي نه كافي!) را برای درک مفاهیم فضاهای متریک پیدا کردهاید. البته احتمال وضعیت دوم بیشتر است.

۲.۵ مجموعههای منفک و مؤلفهها

## مجموعههای منفک و مؤلفهها ۵.۲

کسانی که با نظریهٔ گراف آشنایی دارند با شنیدن کلمهٔ همبندی وجود نوعی مسیر بین دو نقطه را تصور می کنند و از این رو شاید یک تعریف مناسب برای فضای همبند این باشد که بتوان از هر نقطه در فضا به هر نقطهٔ دیگر رفت.

اما این رفتن از نقطهای به نقطهٔ دیگر در فضاهای متریک چه مفهومی میتواند داشته باشد؟ این نگرش نیازمند دقتی بیشتر است و لذا بحث در این مورد را به بعد موکول میکنیم. اما میتوان به جای این تصور هندسی، نگاهی توپولوژیکی به مساله داشت. تعبیر شهودی ما از همبند بودن این است که فضا یک تکه باشد، یعنی نتوان فضا را به صورت اجتماعی از دو مجموعهٔ ناتهی مجزا نوشت. اما اگر تعریف به همین سادگی باشد تعبیری نظریه مجموعهای است، یعنی اگر تعریف به همین سادگی باشد در آن صورت هر مجموعه با بیش از  $x$  یک عضو مانند A را میتوان به صورت ( $(A \setminus \{x\})$  ال $\{x\}$  نوشت که عضو دلخواهي از A است و لذا هر مجموعهٔ با بيش از يک عضو اجتماع دو مجموعهٔ ناتهی مجزاست. پس کار به این سادگی نیست!

ممکن است تصور شود که تعریف درست این است که یک فضای همبند فضایی است که نتوان آن را به صورت اجتماع دو مجموعهٔ ناتهی نوشت که آن دو مجموعه با بستار مجزا باشند. اما تحت ابن تعریف بسیاری از فضاهایی که از نظر شهودی ناهمبند میباشند همبند خواهند شد. مثلًا درک شهودی ما به ما میگوید که همبند بودن فضاها باید به گونهای تعریف شود که ۷ به عنوان زیرفضایی از فضای اقلیدسی ناهمبند باشد چرا که معتقدیم Q دارای خلل های فراوانی است. اما به هيچ وجه @ را نمي توان به صورت اجتماع دو مجموعهٔ

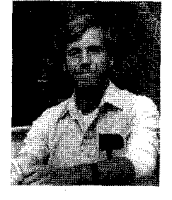

Michael Hartley Freedman  $(1951)$ 

ناتھی یا بستار مجزا نوشت. یا این حال به تعریف خیلی نزدیک شدەايىم.

شرط  $\bar{A} \cap \bar{B} = \phi$ یا  $\bar{A} = \bar{A} \cap \bar{B} = A \cap \bar{B} = \phi$  بیا ه $\bar{A} \cap B = \phi$ نمي توان فقط يكي از اين شرطها را در نظر گرفت مگر اين كه اين دو شرط معادل باشند، چرا که باید شرط ما نسبت به A و B متقارن باشد. اما چنان که خواهیم دید این شرایط معادل نیستند، پس مجبوریم هر دو را در نظر بگیریم.

۱.۲.۵ تعریف. فرض کنیم (X,d) یک فضای متریک باشد. زیرمجموعههای A و B از X را منفک' گوییم هرگاه  $\stackrel{\bullet}{\bullet}$   $\bar{A} \cap B = A \cap \bar{B} = \phi$ 

> 7.۲.۵ مثال. در فضای اقلیدسی R مجموعههای  $A = [\circ, \mathcal{V}] \cap \mathbb{Q},$  $B = [\circ, \mathcal{N}] \cap \mathbb{Q}^c$ مجزا هستند ولي منفک نمي باشند. پ

ه ۳.۲.۵ مثال. در فضای  $X = (0, 7) \setminus \{1\}$  یا متر القایی اقلیدسی مجموعههای

> $A=(\circ, 1),$  $B=(1, 5)$

> > منفك هستند. 4

۴.۲.۵ مثال. در فضای اقلیدسه R مجموعههای  $A = (0, 1)$ ,  $B=(1, 1)$ 

separated<sup>1</sup>

# ۲.۵ مجموعههای منفک و مؤلفهها

مجزا هستند ولی منفک نمی باشند، چون  $A \cap \overline{B} = (0, 1] \cap [1, 1] = \{1\},\$ گر چه

$$
\overline{A} \cap B = [\circ, \lambda] \cap (\lambda, \mathsf{T}) = \phi. \spadesuit
$$

لذا منفک بودن دو مجموعه کاملًا به فضا و متر تعریف شده روی آن و استه است.

 $B$  به هر حال واضح است که هر دو مجموعهٔ منفک مانند A و مجزا هستند، چون

 $A \cap B \subseteq \overline{A} \cap B = \phi.$ 

اما عکس این مطلب همان گونه که از مثالهای فوق بر می آید لزوماً برقرار نیست. با این حال در فضای گسسته حکمی بدیهی وجود دارد.

0.۲.۵ قضیه. در هر فضای گسسته مانند (X, d) دو زیر مجموعه مانند A و B منفکند فقط و فقط وقتم که مجزا باشند.

برهان. واضح است که در فضای گسسته چون هر مجموعهای بسته است، پس

$$
\bar{A} = A, \qquad \qquad \bar{B} = B.
$$

و لذا شرط منفک بودن با مجزا بودن معادل است. ■

۶.۲.۵ قضیه. در هر فضای متریک هر دو مجموعهٔ بستهٔ مجزا منفكند. ■

از V.۲.۵ قضیه. در هر فضای متریک مانند (X, d) هر دو مجموعهٔ باز V.۲ مجزا مانند  $G$  و  $H$  منفکند.  $x \in G$  برهان. فرض کنیم  $x \in G$  در این صورت  $x$ نقطهای درونی برای است و لذا ٥ <  $r_{\circ}$ ي هست كه  $G$  $N_{r}(x) \subseteq G.$ حال اگر به برهان خلف  $x\in \bar{H}$  آن گاه برای هر  $r > r$ از جمله  $r=r_{\circ}>0$  باید داشته باشیم  $N_{r}(x) \cap H \neq \phi$ ولذا

 $G \cap H \neq \phi$ ,

 $\bar{G} \cap H$  که متناقض با فرض مجزا بودن  $G$  و  $H$ است. به همین ترتیب نيز تهي است. ■

۸.۲.۵ تعریف. فرض کنیم (X,d) یک فضای متریک باشد. زیرمجموعهٔ D از X را ناهمبند ۲ نامیم هرگاه دو مجموعهٔ منفک ناتهی مانند A و B از X موجود باشند به قسمی که

 $D = A \cup B.$ 

در این صورت  $\{A,B\}$  را یک ناهمبندی ٔ برای D مینامیم. هر زیر مجموعه مانند  $C$  که ناهمیند نباشد همیند ۴ نامیده می شود. ۸ پس تلويحاً اين فرض را پذيرفتهايم كه معمولاً مجموعههاي ممبند را با  $C$  و ناهمبند را با  $D$  نمایش دهیم. اگر به خاطر داشته باشید مجموعههای بسته را با  $F$ ، باز را با  $G$  و فشرده را با  $K$  نمایش مىداديم.

> disconnected<sup>Y</sup> disconnection<sup>r</sup> connected<sup>\*</sup>

۲.۵ محموعههای منفک و مؤلفهها

نکتهای در این تعریف هست که باید مد نظر قرار گیرد. فرض کنیم خود X ناهمبند باشد. لذا یک ناهمبندی مانند  $\{A,B\}$  برای آن وجود دارد. حال چون

 $\bar{A} \cap B = \phi$ 

یس  $\bar{A} \subseteq B^c$ . از طرفی

$$
A \cup B = X
$$

و لذا  $A = B^c = A$  بنایراین  $\bar{A} \subseteq B^c = A$  و در نتیجه  $A$  مجموعهای بسته است. به همین دلیل B باید مجموعهای بسته باشد. ولی داریم  $A^c = B$ .  $B^c = A$ .

و چون A و B بستهاند پس  $A^c$ و  $B^c$  بازند و لذا B و A باز خواهند بود.

۰ تعریف. زیر مجموعهٔ M از فضای متریک (X, d) را بستاز A محموعهٔ M می نامیم هر گاه هم بسته و هم باز باشد. گ

معمولاً زیرمجموعههای بستاز را با M نمایش میدهیم. با این تعریف و توضیحات فوق می توان گفت

۱۰.۲.۵ قضیه. فضای متریک (X,d) ناهمبند است فقط و فقط وقتم که زیر مجموعهای بستاز و سره (ناتهی و متمایز با X) داشته ىاشد.

برهان. فرض کنیم M بستاز باشد و  $X \neq M \neq \phi$ . در این صورت نیز بستاز و ناتھی است و لذا  $\{M,N\}$  یک ناهمبندی برای  $N=M^C$ میباشد. بالعکس، اگر یک ناهمبندی مانند  $\{A,B\}$  برای  $X$ داشته  $X$ باشیم، طبق توضیحات فوق هم A و هم B بستاز و ناتهی هستند و لذا  $\blacksquare$  زیرمجموعهای بستاز و سره در  $X$  یافتهایم.

۵ همبندی

11.۲.۵ نتیجه. فضای متریک (X, d) همبند است فقط و فقط وقتی  $\blacksquare$  که تنها زیر مجمه عههای بستاز آن  $\phi$  و خود  $X$  باشند.  $\blacksquare$ 

اجازه دهید قبل از آن که به بررسی مفهوم همبندی در مورد زیر مجموعههای یک فضای متریک بیردازیم مثالهایی از فضاهای همبند و ناهمبند ارائه دهیم. به نظر میرسد اثبات ناهمبند بودن بسیار  $X$  سادهتر از همبند بودن باشد، چون اگر بخواهیم اثبات کنیم که ناهمبند است کافی است یک ناهمبندی برای آن ارائه دهیم در صورتی که برای اثبات همبند بودن یک فضا باید استدلال کنیم که هیچ زير مجموعهٔ بستاز سرهاي در آن وجود ندارد.

را با متر القايي اقليدسي X = (0, ۱) U (۱, ۲) مثال. فضاي اقليدسي در نظر میگیریم. در این جًا (۰٫۹) زیرمجموعهای بستاز و سره از فضا می باشد و لذا X ناهمبند است. پ

ه ۱۳.۲.۵ مثال. فضای [۲,۳]  $X = (0, 1] \cup [1, 1]$  با متر القایی اقلیدسی ناهمبند است زیرا (۰٫۱) زیرمجموعهای بستاز و سره از این فضا مے رباشد. پ

۱۴.۲.۵ قضیه. هر فضای متریک گسسته با بیش از یک نقطه مانند ناهمبند است.  $(X, d)$ 

برهان. فرض كنيم & نقطهٔدلخواهي در X باشد. چون {&} ناتهي  $X$  است و فضا بیش از یک نقطه دارد، پس  $\{x\}$  زیر مجموعهای سره از است. اما در این فضا هر زیرمجموعهای بستاز است و در نتیجه {&}  $\blacksquare$  زیرمجموعهای بستاز و سره از  $X$  است. بنابراین  $X$  ناهمبند است.

اما در مورد زیرمجموعههای یک فضای متریک، موضوع اندکی متفاوت است. فرض کنیم D زیرمجموعهایِ ناهمبند از فضای متریک  $D$  باشد. در این صورت یک ناهمبندی مانند  $\{A,B\}$  برای  $(X,d)$ 

۲.۵ مجموعههای منفک و مؤلفهها

وجود دارد ولي  $A$  و  $B$  لزوماً در  $X$  بستاز نخواهند بود گرچه در  $D$  به عنوان یک فضای متر یک با متر القا شده از X این مجموعهها بستاز هستند، چون در این حالت D خود فضایی متریک با ناهمیندی می باشد. پس برای اثبات ناهمبند بودن D نباید لزوماً به دنبال  $\{A,B\}$ زیر مجموعههایی سره و بستاز نسبت به X باشیم. مثلاً در مثال بالا اگر R را به عنوان زیر مجموعهای از فضای اقلیدسی R (۰٫ ۱) را به عنوان زیر مجموعهای از  $D = (0, 1]$ در نظر بگیریم، آن گاه در ناهمبندی {{۲٫۲}}(۰٫۱)} مجموعهٔ (۰٫۱) نسبت به & بستاز نخواهد بود گرچه نسبت به D چنین است.

یس در مورد زیر مجموعههای یک فضای متریک باید به دنبال مجموعههایی منفک و ناتهی باشیم که این مجموعهها نسبت به زیر مجموعهٔ مورد نظر و نه نسبت به خود فضا بستاز میباشند.

10.۲.۵ قضیه. در هر فضای متریک مانند (X, d) هر مجموعهٔ تک عضوى مانند  $C = \{x\}$  همبند است.

برهان. اگر به برهان خلف  $\{A,B\}$  یک ناهمبندی برای  $C$  باشد، آن گاه

 $A \cup B = C = \{x\}$ 

 $\,$ و چون مجموعههای منفک مجزا هستند، لذا  $x$  باید دقیقاًدر یکی از  $\,$ یا B باشد و امکان ندارد که در دیگری باشد. لذا مجموعهٔ دیگر تهی  $\blacksquare$  خواهد شد که با ناهمبندی بودن  $\{A,B\}$  برای  $C$  در تناقض است.

۱۶.۲.۵ تعریف. هر زیرمجموعهٔ تک عضوی مانند  $C = \{x\}$ از یک فضای متریک مانند (X,d) را یک زیرمجموعهٔ همبند بدیهی فضا مي ناميم. پ

۱۷.۲.۵ قضیه. در هر فضای متریک مانند (X, d) هر مجموعهٔ متناهی با بیش از یک عضو مانند  $D = \{x_1, \ldots, x_n\}$  ناهمبند است.

أيسما " عسدم، وجمود " يسك ناھمېندي براي زندگی است؟ ۵ همبندی

برهان. قرار *می دهیم*  $A = \{x_1\},\$  $B = \{x_1, \ldots, x_n\}.$ 

 $B$  چون  $D$  حداقل دو عضو دارد، پس A و B ناتھی هستند. اما A و متناهي و لذا بسته مي باشند. بنابراين A و B دو مجموعهٔ بستهٔ ناتهي  $\blacksquare$  مجزا هستند و لذا  $\{A,B\}$  یک ناهمبندی برای D است.

۱۸.۲.۵ تعریف. زیرمجموعههای متناهی با بیش از یک عضو مانند

 $D = \{x_1, \ldots, x_n\},\$  $n \geq 7$ 

از فضای متریک  $(X,d)$  را زیر مجموعههای ناهمبند بدیهی فضا مي ناميم. پ

۱۹.۲.۵ تعریف. فضای متریک (X,d) را ناهمبند کلی <sup>٦</sup> می نامیم هر گاه زير مجموعهٔ همبند غير بديهي نداشته باشد. پ

۲۰.۲.۵ قضیه. هر فضای متریک گسسته مانند (X,d) ناهمبند کلم است.

 $X$  برهان. فرض کنیم  $D$  زیرمجموعهای با بیش از یک عضو در باشد که مثلاً x عضو دلخواهی از آن است. قرار می دهیم

> $A = \{x\},\$  $B = D \setminus \{x\}.$

در این صورت چون در فضای گسسته هر مجموعهای بسته است، لذا و B دو مجموعهٔ بستهٔ ناتهی مجزا هستند و در نتیجه {A, B} یک  $\blacksquare$  ناهمبندی برای D میباشد.

totally disconnected<sup>1</sup>

٣۴۴

اشتباه نکنید! ناهمیندی فوقالذکر برای یک مجموعهٔ دلخواه مانند دقیط در فضاهای گسسته معتبر است. مثلاً در فضای اقلیدسی  $D$ & مجموعههای {٥} و (٥, ١) به وضوح منفک نیستند و لذا یک ناھمبندي تشكيل نميدهند.

توجه كنيد كه هنوز حتى نتوانستهايم يك مجموعهٔ همبند غير بدیهی مثال بزنیم. مثالهای معمولی ما در این کتاب یا در فضای اقلیدسی هستند و یا در فضای گسسته. دیدیم که در فضاهای گسسته حکمي بسيار بديهي و کلي وجود دارد و لذا در فضاهاي گسسته نمي توان مثالي از يک مجموعهٔ همبند غير بديهي ارائه داد. از اين رو اگر بخواهیم مثالی نزدیک از یک مجموعهٔ همبند غیر بدیهی بیاوریم می توانیم از فضای اقلیدسی R کمک بگیریم. اصلاً اجازه دهید به مشخص سازی زیر مجموعههای همبند فضای اقلیدسی R بیردازیم.

در فضاي اقليدسي R به دليل وجود اعمال جبري دستمان اندكي بازتر است. برای آن که بحث کمی کلی تر شود، ابتدا تعریفی که در فضاهای برداری (و لذا در R) وجود دارد را ارائه میدهیم. فضای برداری R<sup>۲</sup> درک شهودی مناسبی از این تعریف را به دست میدهد.

۲۱.۲.۵ تعریف. فرض کنیم V فضایی برداری باشد. زیرمجموعهٔ از  $V$  را محدب $^{\mathsf{v}}$  می $^{\mathsf{v}}$ می نامیم هرگاه به ازای هر  $C$   $x,y\in C$  و هر  $V$  که  $C$ داشته باشیم ( ک $t \leq t \leq 1$ 

 $tx + (1-t)y \in C$ .

حرف  $C$ برای مجموعههای محدب از این جهت انتخاب شده است كە كلمۀ انگلیسى Convex بە معنى محدب همانند كلمۀ انگلیسى به معنای همبند با حرف  $C$  شروع می شود. به علاوه  $Connected$ 

convex<sup>y</sup>

محدب بودن همبندی را نتیجه می دهد (چرا؟) و لذا این قرارداد با نماد قبلی ما تعارضی ندارد.

دقت کنید که در تعریف فوق  $tx + (1-t)y$ برای ۱ کے  $t \leq t \leq t$  ه در حقیقت کلیهٔ نقاط روی خط واصل  $x$  و  $y$  را به دست می دهد که برای ، فقطة x و براى ف $t = i$ نقطة y حاصل مى شود. لذا تعريف فوق t = 0 می گوید که C محدب است هر گاه برای هر دو نقطه از آن کلیهٔ نقاط روی خط واصل بین آن دو نقطه نیز در  $C$  باشند. این تعریف به توضیحی که در ابتدای این بخش گفتیم نزدیک است. به عبارت دیگر در یک مجموعهٔ محدب می توان از هر نقطه مانند x در C به هر نقطهٔ دیگر از آن مانند  $y$  توسط خط واصل بین این دو نقطه عبور کرد و لذا مسیری از  $x$  به  $y$  وجود دارد و در حقیقت می توان از  $x$  به  $y$  رفت.

زیر مجموعههای محدب فضای برداری R شکلی آشنا دارند. قبل از آن که این زیرمجموعهها را دقیقاً مشخص کنیم به حکمی ساده توجه کنيد.

7۲.۲.۵ لم. زيرمجموعهٔ ناتهي I از R به صورت بازه است فقط و فقط وقتمی که به ازای هر  $x,y\in I$  و هر  $z\in \mathbb{R}$  که  $z$  بیبن  $x$  و  $y$  باشد  $z \in I$  داشته باشیم

 $y$ برهان. فرض کنیم I به صورت بازه باشد و  $x$  و  $y$  دو نقطهٔ دلخواه از I باشند که  $x < y < x <$  در این صورت

> $[x, y] \subseteq I$ و لذا به ازاي هر  $z\in\mathbb{R}$  که  $x < z < y$  داریم  $z \in [x, y] \subseteq I$ .

> > $z \in I$ یس

۲.۵ مجموعههای منفک و مؤلفهها

که \*& . به عبارت دیگر اگر I از بالا (پایین) کراندار باشد  $\Gamma$ ان گاه  $\beta$  (a) بنابر اصل کمال موجود است و اگر I از بالا (پایین)  $(\alpha = -\infty)$  کر اندار نباشد آن گاه  $\beta = +\infty$  ( $\alpha = -\infty$ ).

 $I$  بحث را در حالتی که  $I$  کراندار باشد ادامه میدهیم. در حالتی که کراندار نباشد به همین روش (و حتی سادهتر) می توان استدلال کرد.

ادعا میکنیم [ $\alpha, \beta$ ]  $I \subseteq [\alpha, \beta]$ . فرض کنیم  $\alpha < z < \beta$ . بنابراین اعدادی مانند /a و /b موجودند که  $\beta' < \beta' < z < \alpha' < \alpha' < \alpha'$ . حال بنایر  $y$  خاصيت مشخصهٔ اينفيمم و سوپريمم اعضايي از I مانند  $x$  و موجودند به قسمی که

 $x < \alpha'$ ,

 $\beta' < y$ .

و لذا x < z < y كه x,y و در نتيجه بنابر شرط مذكور در بالا  $z \in I$  داریم

همچنین برای هر  $r \in I$  با توجه به آن که  $\alpha$  کران یایین و  $\beta$  کران بالاست داريم

 $\alpha \leq x \leq \beta$ 

و لذا  $x \in [\alpha, \beta]$  بنابراین I به یکی از شکا های

$$
(\alpha, \beta),
$$
  

$$
[\alpha, \beta),
$$
  

$$
(\alpha, \beta],
$$
  

$$
[\alpha, \beta]
$$

می باشد و لذا بازه است. ■

فضيه. زير مجموعهٔ ناتھے  $C$  از R محدب است فقط و فقط V۳.۲.۵ وقتی که به صورت بازه باشد.

برهان. فرض کنیم  $C$  محدب باشد. از لم فوق استفاده میکنیم. اگر و  $y$  دو عضبو دلخواه  $C$  باشند و  $z$  بین  $x$  و  $y$  باشد آن گاه  $z$  روی  $x$ خط واصل بین  $x$  و  $y$  قرار دارد و لذا با توجه به محدب بودن  $C$  داریم . پس  $C$  بازه است.  $z \in C$ 

بالعکس، اگر  $C$  بازه باشد آن گاه برای هر  $x,y\in C$  و هر د نقطهٔ  $z = tx + (1 - t)y$  نقطهای بین  $x \in y$  میباشد و در  $y \le t \le 1$  $\blacksquare$  . نتيجه $C \in C$  . يس  $C$  محلات است

بعداً در مورد همبند بودن زیر مجموعههای محدب بحث خواهیم کرد، اما اکنون توجه خود را به زیر مجموعههای همبند فضای اقلیدسی R معطوف می کنیم.

۲۴.۲.۵ قضیه. زیر مجموعهٔ ناتهی  $C$  از فضای اقلیدسی R همبند است فقط و فقط وقتی که محدب و یا، به طور معادل، به صورت بازه ىاشد.

 $C$  برهان. فرض کنیم  $C$  همبند باشد ولی به صورت بازه نباشد. پس و  $y$  یے در  $C$  موجودند که مثلاً $x < y$  و عددی مانند  $z$  هست که  $x$ ولی  $x \notin C$  قرار می دهیم  $x < z < y$ 

$$
A = (-\infty, z) \cap C,
$$
  

$$
B = (z, +\infty) \cap C.
$$

ادعا میکنیم  $\{A,B\}$  یک ناهمبندی برای  $C$  است. اولاً چون  $z < z$  و  $y \in B$  نیز  $c \in x \in A$  پس  $x \in A$  و لذا A ناتھی است. به دلیلی مشابه

۰۵ مجموعههای منفک و مؤلفهها

 $k$ لذا  $B$  ناتهی است. ثانیاً داریم  $= ((-\infty, z) \cap C) \cup ((z, +\infty) \cap C)$  $A \cup B$  $= ((-\infty, z) \cup (z, +\infty)) \cap C)$ 

$$
= (\mathbb{R} \setminus \{z\}) \cap C = C,
$$

جون  $c \notin C$  ي ثالثاً داريم

$$
\bar{A} \cap B = ((-\infty, z) \cap C) \cap ((z, +\infty) \cap C)
$$

$$
\subseteq (-\infty, z] \cap (z, +\infty) = \phi.
$$

به همين دليل  $\phi = A \cap \bar{B} = A \cap B$ . پس  $\{A,B\}$ يک ناهمبندي براي  $C$ است و لذا  $C$  ناهمبند است که متناقض با فرض اولیهٔ ما میباشد.

بالعکس، فرض کنیم  $C$  به صورت بازه باشد ولی همبند نباشد. لذا یک ناهمبندی مانند  $\{A,B\}$  برای  $C$  وجود دارد. چون A و B ناتهی  $A$  هستند پس  $x$ ی در  $A$  و نیز  $y$ ی در  $y$  موجو دند. همچنین چون و B منفكند يس مجزا مىباشند و لذا .4  $x$  . مثلًا فرض كنيم حال فرض كنيم . $x \text{.} < y \text{.}$ 

$$
A_1 = C \cap [x_*, y_*] \cap A.
$$

 $A_1$  جون  $x_0, y_0$  يس  $A_1 \subseteq A_1$  كراندار است و جون  $x_0 \in X$  يس  $\alpha = \sup A_1$  ناتهی است. لذا بنابر اصل تمامیت  $\alpha = \sup A_1$  $y$ ۔ حال جو ن $x \in [x_0, y_0] = [x_0, y_1]$  جو ن $\alpha \in \overline{X}$  جو ن مے باشد. اما

$$
x \bullet \in A \subseteq A \cup B = C,
$$
  

$$
y \in B \subset A \cup B = C
$$

۵ همېندي

۳۵۰

لذا  $x_0, y_0 \in C$  و چون  $C$  بازه است یس  $c \in C$ . بنابراین

 $\alpha \in C = A \cup B$  $(*)$ 

 $x$  اما آ $\bar{A}$  ) اه  $\bar{A}$  ( چون  $\phi = \bar{A} \cap B$  پس  $\alpha \notin B$  ). از طرفی برای هر  $\mu \subset x$  داریم  $\# A \neq x$  چون  $\alpha \in A$  بالای  $A$  است، و لذا

 $[\alpha, y_{\circ}] \subseteq C \setminus A = (A \cup B) \setminus A = B$ 

جون A و B مجزا هستند. يس  $[\alpha, y_{\circ}] \subseteq [\alpha, y_{\circ}] = \alpha \in [\alpha, y_{\circ}]$  و چون یس  $A \notin A$  بنابراین  $A \cup B$  که با (\*) در تناقض  $A \cap \bar{B} = \phi$ است. ۱

گرچه همبند بودن معادل محدب بودن در فضاي اقليدسي R میباشد ولی در حالت کلی لزومأ چنین نیست. مثلاً علامت ∞ به عنوان شکلی در فضای اقلیدسی R همبند و غیر محدب است  $\mathcal{L}(\mathbf{S}|\mathbf{X})$ .

اکنون دستهٔ وسیعی از مثالهای غیر بدیهی برای مجموعههای همبند داريم. حال مي توانيم سؤالاتي از قبيل همبند بودن اجتماع، اشتراک، درون و بستار مجموعههای همبند را مورد بررسی قرار دهیم. فرض کنیم ، $C$ و ، $C$ دو مجموعهٔ همبند در فضایبی متریک باشند. آیا لزوماً اجتماع و اشتراک این مجموعهها همبند است؟ مثالهای زیر

هسمسة مسادر بى نهايت غرق هستیم. اما آیا مسيري مستقيم برای رسیدن به أن را يافتهايم؟

۲۵.۲.۵ مثال. فرض کنیم (X,d) یک فضای متریک باشد و که  $x \neq y$  قرار می دهیم  $x, y \in X$ 

نشان می دهد که پاسخ در حالت کلی منفی است.

$$
C_1 = \{x\},
$$
  

$$
C_1 = \{y\}.
$$

# ۲.۵ مجموعههای منفک و مؤلفهها

در این صورت  $C_1 \cup C_1 = C_1 \cup C_2 = C_1$  لذا واضح است که  $C_1$  و  $C_2$  همبند هستند در صورتی که  $C_1 \cup C_1$  همبند نیست. پ

۲۶.۲.۵ مثال. در فضای اقلیدسی R فرض کنیم

 $C_1 = (0, 1),$ 

$$
C_{\mathbf{Y}}=(\mathbf{Y},\mathbf{Y}).
$$

 $C_1 \cup C_1$  در این صورت  $C_1$  و  $C_1$  بازهاند و لذا همبند می باشند. اما بازه نیست و در نتیجه همبند نیست. ۸

ه ۲۷.۲.۵ مثال. در فضای اقلیدسی  $\mathbb{R}^7$  فرض کنیم  $C_1$  یک مربع و شکلی به صورت حرف U باشد که فقط در دو انتهای بالایی با آن  $C_{\mathsf{Y}}$ مربع اشتراک دارد. در این صورت  $C_1$  و  $C_7$  همبند هستند (چرا؟) ولی به وضوح همبند نمي باشد. په  $C_1 \cap C_1$ 

پس حکمی که می توان ارائه داد چیست؟ در فضای اقلیدسی R ياسخ بسيار ساده است.

ه ۲۸.۲.۵ قضیه. فرض کنیم ۲٫ $C_1$  و  $C_7$  دو مجموعهٔ همبند غیر مجزا در فضای اقلیدسی هم باشند. در این صورت  $C_1 \cap C_7$  و  $C_1 \cup C_7$  نیز همبند هستند.

برهان. روشن است که اگر  $C_1$  و  $C_7$  مجزا باشند  $C_1 \cap C_7$  تهی است و چیزی برای بحث باقی نمی ماند. اما اگر  $C_1$  و  $C_7$  همبند و غیر مجزا باشند آن گاه  $C_1$ و  $C_7$ بازهاند و لذا  $C_7\cap C_7$ نیز بازه است و می دانیم که هر بازهای در فضای اقلیدسی R همبند است.

 $C_1$  همچنین اگر  $C_1$  و  $C_1$  همبند و غیر مجزا باشند آن گاه  $C_1$  و  $\blacksquare$  بازهاند و  $C_1 \cup C_1$  نیز بازه میباشد و لذا همبند است. اما حکم مربوط به اجتماع را میتوان به طور کلی در فضاهای متریک بیان کرد. ابتدا یک لم را با هم ببینیم.

۲۹.۲.۵ لم. فرض کنیم A و B مجموعههایی منفک و ناتهی از فضای متریک  $(X,d)$  باشند و  $C$  زیر مجموعهای همیند از  $X$  که  $C \subseteq B \cup C \subseteq A \cup C$ در این صورت یا  $C \subseteq A \cup B$ برهان. فرض كنيم

> $C \nsubseteq A$ ,  $C \nsubseteq B$ .

پس  $B_1 = C \cap B \neq \phi$ .  $A_1 = C \cap A \neq \phi$ . ادعا میکنیم  $\{A_1,B_1\}$  یک ناهمبندی برای  $C$ است. داریم  $A_1 \cup B_1 = (C \cap A) \cup (C \cap B) = C \cap (A \cup B) = C.$ 

همجنين

 $\overline{A}_1 \cap B_1 = \overline{(C \cap A)} \cap (C \cap B) \subseteq \overline{A} \cap B = \phi.$ 

 $C$  به همین ترتیب  $\phi = A_1 \cap B_1 + \{A_1, B_1\}$  یک ناهمبندی برای است و چون  $C$  همبند بود، این تناقض میباشد.  $\blacksquare$ 

۳۰.۲.۵ قضیه. فرض کنیم  $C_1$ و  $C_7$  دو مجموعهٔ همبند غیر مجزا  $\bullet$ در فضای متریک  $(X,d)$  باشند. در این صورت  $C$   $\cup$   $C$  نیز همىند است.

 $C$ برهان. به برهان خلف فرض كنيم  $C$  ناهمبند باشد. لذا يك ناهمبندی مانند  $\{A,B\}$  برای  $C$  وجود دارد. داریم

 $C_1, C_2 \subset C = A \cup B.$ 

۲.۵ مجموعههای منفک و مؤلفهها

لذا بنابر لم فوق بايد داشته باشيم

 $C_1 \subseteq A$ یا  $C_1 \subset B$ 

 $C_{\Upsilon} \subseteq B.$  $C_{\mathbf{r}} \subseteq A$ J,

اگر  $C_1 \subseteq A$  و  $C_2 \subseteq B$  آن گاه

 $A \cup B = C = C_1 \cup C_1 \subseteq A$ 

و لذا A ي B كه متناقض با مجزا و ناتهي بودن A و B مي باشد. به همین ترتیب امکان ندارد که  $C_1 \subseteq B$  و  $C_2 \subseteq C_1$ . بنابراین مثلاً حالت

$$
C_1 \subseteq A, \qquad C_1 \subseteq B
$$

اتفاق میافتد. اما در این صورت داریم

 $C_1 \subset \overline{C}_1 \subset \overline{A}$ ,  $C_1 \subset B$ 

و لذا

 $C_1 \cap C_1 \subseteq \overline{A} \cap B = \phi$ ,

 $\blacksquare$  که متناقض با فرض غیر مجزا بودن  $C_1$  و  $C_7$  میباشد. این حکم را می توان به هر تعداد متناهی مجموعهٔ همبند به صورت زير تعميم داد.

۳۱.۲.۵ قضیه. فرض کنیم  $C_1$  ...،  $C_2$  مجموعههایی همبند در  $\mathcal{C}_n$  $\sigma$  فضای متریک  $(X,d)$  باشند و جایگشتی از ۱، ۲، ...، n مانند موجود پاشد که

 $C_{\sigma(1)} \cap C_{\sigma(1)} \neq \phi$ ,
$C_{\sigma(Y)} \cap C_{\sigma(Y)} \neq \phi$  $C_{\sigma(n-1)} \cap C_{\sigma(n)} \neq \phi.$ در این صورت  $C = \cup_{i=1}^n C_i$  نیز همبند است. برهان. بنابر قضية فوق  $C_{\sigma(1)}\cup C_{\sigma(1)}$  همبند است اما  $(C_{\sigma(1)} \cup C_{\sigma(1)}) \cap C_{\sigma(1)} \neq \phi$ و لذا  $C_{\sigma(\Upsilon)}\cup C_{\sigma(\Upsilon)}$  همبند است و به همین ترتیب اجتماع کل مجموعهها هميند خواهد بود. ■

به عنوان حالتی خاص میتوان حکم زیر را بیان کرد.

د.۳۲.۲ نتیجه. فرض کنیم ۲، ... ، $C_1$  مجموعههایی همبند و G دو به دو غیبر مجزا در فضای متریک (X,d) باشند. در این صورت  $\blacksquare$  نیز همبند است.  $C = \cup_{i=1}^n C_i$ اما برای یک زنجیر نیز حکمی مشابه وجود دارد.

قضیه. فرض کنیم  $\{C_\alpha\}_{\alpha\in\mathbb{I}}$  زنجیری از مجموعههای  $\mathsf{Y}\mathsf{Y}\mathsf{Y}\mathsf{A}$ همبند در یک فضای متریک مانند (X,d) باشد. در این صورت نيز همبند است.  $C = \cup_{\alpha \in \mathbb{J}} C_{\alpha}$ :

برهان. به برهان خلف فرض كنيم C ناهمبند باشد. لذا يك ناهمبندی مانند {A, B} برای آن وجود دارد. در نتیجه بنابر لم ۲۹.۲.۵ به ازای هر  $\alpha\in\mathbb{I}$  داریم

> $C_{\alpha} \subseteq A$  $C_{\alpha} \subseteq B$  $(*)$ یا

> > حال فرض کنیم برای ۵۵ ی در I داشته باشیم

 $C_{\alpha} \subseteq A$  $(**)$ 

۲.۵ مجموعههای منفک و مؤلفهها

ادعا میکنیم برای هر  $\alpha\in\mathbb{I}$  باید داشته باشیم

 $C_{\alpha} \subset A$ .

زيرا اگر به عضو دلخواهي از I باشد، آن گاه

 $C_{\alpha} \subseteq C_{\alpha}$ یا  $C_{\alpha} \subseteq C_{\alpha}$ .

اگر  $C_{\alpha} \subseteq C_{\alpha}$  آن گاه بنابر  $(**)$  باید  $C_{\alpha} \subseteq A$  و اگر  $C_{\alpha} \subseteq C_{\alpha}$  آن گاه باز هم بايد  $C_\alpha\subseteq A$  جون اگر چنين نباشد آن گاه بنابر (\*) بايد و لذا باید  $C_{\alpha} \subseteq B$  که متناقض با (\*\*) است.  $C_{\alpha} \subseteq B$ پس به ازای هر  $\alpha \in \mathbb{I}$  داریم  $C_{\alpha} \subseteq A$  و لذا

 $A \cup B = C = \cup_{\alpha \in \mathbb{I}} C_{\alpha} \subseteq A.$ 

بنابراین A ≥ B که متناقض با مجزا و ناتهی بودن A و B میباشد. ■ گرچه همین قضیه برای حکم بعدی که مد نظر ما است کافی  $\{C_{\alpha}\}_{\alpha\in\mathbb{I}}$  میباشد، اما به نظر می رسد که شرط زنجیر بودن خانوادهٔ  $C_{\alpha}\}_{{\alpha}\in\mathbb{I}}$ کمی قوی است و می توان آن را با شرط ضعیف تر دو به دو مجزا بودن خانوادهٔ  ${C_\alpha}_{\alpha\in\mathbb{N}}$  عوض کرد. بعداً در مورد این مطلب در تمرینها  $\bigcap_{\alpha\in\mathbb{I}} C_\alpha\neq\phi$  بحث خواهیم کرد. به هر حال می توان گفت که اگر آن گاه باز هم  $C_\alpha$ <sub>ه</sub>ای همبند خواهد بود (چرا؟).

اکنون که با مفهوم همبندی آشنا شدیم میتوانیم در مورد مجموعههاي همبند بيشين فضا صحبت كنيم. اگر زيرمجموعههاي یک فضای متریک مانند  $(X,d)$ را تحت نسبت کے در نظر بگیریم، مجموعهای مرتب حاصل میشود که در این مجموعه می توان عنصر بیشین را مورد بررسی قرار داد. واضح است که در یک فضای متریک مجموعههای همبند مختلفی ممکن است وجود داشته باشد که از نظر ۵ همبندی

بزرگی قابل مقایسه با یکدیگر نیستند و لذا بحث در مورد بزرگترین مجموعهٔ همبند در یک فضای متریک بی معنی است. از طرف دیگر می توان مجموعهای همبند مانند  $C$  را در نظر گرفت که هیچ مجموعهٔ همسندي بزرگتر از آن وجود نداشته باشد. به عبارت ديگر هيچ مجموعهٔ همبند دیگری مانند  $C_1$  شامل آن نباشد.

تعریف. زیرمجموعهٔ همبند  $C$  از فضای متریک  $(X,d)$  را  $(X,\overline{d})$ یک مولفه همبند^ فضا نامیم هر گاه به ازای هر مجموعهٔ همبند فضا  $C_1 = C$  مانند  $C_2 \subseteq C_1$  که  $C \subseteq C_1$  هاشته باشیم

به عبارت دیگر یک مؤلفه همبند یک زیرمجموعهٔ همبند بیشین از فضا است.

تاکنون دو سؤال در مورد اجتماع و اشتراک مجموعههای همبند را مورد بررسی قرار داده و پاسخهایی برای آنها یافتیم. طرح این گونه سؤالات گاهي اوقات باعث ايجاد زمينههايي براي پژوهش مي شود، البته مشروط بر أن كه سؤال جديد باشد و پاسخ درست! سؤال بعدی این است که آیا درون و بستار مجموعههای همبند در یک فضا لزوماً همبند هستند؟ در مورد درون همان طور که مثال بعدی ما نشان میدهد پاسخ منفی است، اما در مورد بستار قضیهٔ جالبی داريم.

> ش**.۳۵.۲ مثال**. در فضای اقلیدس<sub>ی</sub> R<sup>۲</sup> فرض کنیم  $C = N_1[(-1, \circ)] \cup N_1[(1, \circ)].$ در این صورت  $C$  همبند است (چرا؟) اما

 $C^{\circ} = N_1((-1, \circ)) \cup N_1((1, \circ))$ 

نسظسر داور در مورد مقالمۂ یک رياضيدان جوان: مقالة شما شامل مطالب جديد زيـاد و مـطـالـب درست بسیاری است. ولبي متأسفانه أنجه جديد است درست نيست و أنسجـه درســت اسىت جىديىد نمم باشد!

connected component<sup>1</sup>

### ۲.۵ مجموعههای منفک و مؤلفهها

۳۶.۲.۵ قضیه. فرض کنیم C زیرمجموعهٔ همبندی از فضای  $X$  متریک  $(X,d)$  باشد. همچنین فرض کنیم  $C$ زیرمجموعهای از ىاشد كە

$$
C\subseteq C_1\subseteq \bar{C}.
$$

در اين صورت ا $C_1$ نيز همبند است. بالاخص بستار هر مجموعهٔ همبند مجموعهای همیند است.

برهان. به برهان خلف فرض كنيم ، Cشاهمبند و  $\{A_1,B_1\}$  يك ناهمبندی برای آن باشد. در این صورت

$$
C \subseteq C_1 = A_1 \cup B_1
$$

و لذا بنابر لم ۲۹.۲.۵ داریم

 $C\subseteq A_1$  $\mathsf L$  $C \subseteq B_1$ .

مثلًا فرض کنیم  $C \subseteq A_1$  در این صورت  $\bar{C} \subseteq \bar{A}$ و لذا

$$
B_1 \subseteq A_1 \cup B_1 = C_1 \subseteq \overline{C} \subseteq \overline{A}_1.
$$

بنابراین  $\bar A_1\subseteq A$  و این با منفک و ناتھی بو دن  $A_1$  و  $B_2$  در تناقض است. ∎

X,d) تغضیه. هر مولفه همبند یک فضای متریک مانند (X,d) مجموعهای بسته است.

برهان. فرض كنيم C يك مؤلفه باشد. چون C همبند است، بنابر قضية فوق  $\bar{C}$  نيز همبند است. اما داريم  $C \subseteq \bar{C}$ و لذا با توجه به تعریف مؤلفه نتیجه میگیریم که  $C=C$ ، یعنی  $C$ بسته است. ■

(X,d) قضیه. مولفههای همبند یک فضای متریک مانند (X,d) فضا را افراز می کنند.

برهان. اولاً هر مؤلفه ناتهي است زيرا اگر ۾ يک مؤلفه باشد، آن گاه {x} مجموعهای همبند و شامل ¢ است که  $\#$   $\#$  و این با تعريف مؤلفه بودن در تناقض است.

 $C_1 \cap C_1 = \phi$  ثانیاً اگر  $C_1$  و  $C_2$  دو مؤلفه متمایز باشند آن گاه باید زيرا در غير اين صورت بنابر قضية ٢.٥.٢.٥ بايد مجموعة ٢٠ ل اك بز همبند باشد و چون ، $C_1 \cup C_7 \subseteq C_1 \cup C_7$ ، بنابر تعریف مؤلفه داریم

 $C_1 = C_1 \cup C_1 = C_1$ 

که متناقض یا متمایز بودن  $C_1$ و  $C_7$  مے پاشد. ثالثاً اجتماع مؤلفهها برابر X است. زيرا واضح است كه

اجتماع مولفهها  $\subseteq X,$ 

و بالعکس اگر  $x$  عضو دلخواهی از X باشد، ادعا میکنیم مؤلفهای از وجود دارد که شامل  $x$  است. بدین منظور فرض کنیم  $X$ 

 $\mathcal{P} = \{C \mid x \text{ and } x \in X \}$  زیرمجموعهای همبند از X شامل  $C$  }.

در این صورت P ناتهی است زیرا E P {x}. می توان P را توسط نسبت ⊇مرتب کرد و لذا (P, Cٍ) مجموعهای ناتهی و به طور جزئی مرتب است. فرض کنیم  $\{C_{\alpha}\}_{\alpha\in\mathbb{I}}$  زنجیری در 7 باشد. بنابر قضیهٔ x مجموعهٔ  $C_{\alpha}$ نیز همبند است و چون  $C = \cup_{\alpha \in \mathbb{I}} C_{\alpha}$  شامل  $T$  $\{C_\alpha\}_{\alpha\in\mathbb{I}}$  است  $C$  نیز چنین است. پس  $\mathcal{P}\in\mathcal{P}$  کران بالایی برای زنجیر است و لذا هر زنجیر در P از بالا کراندار است و در نتیجه بنابر لم  $X$  زرن  $\mathcal P$  دارای عنصری بیشین است که طبق تعریف، یک مؤلفه از  $\blacksquare$  می باشد و روشن است که شامل  $x$  است.

استدلال قضية فوق نشان مى دهد كه هر  $x$  دقيقاً در يك مؤلفه همبند  $X$  قرار دارد.

با توجه به قضیهٔ فوق صورت معادلی برای همبندی به دست مے ,آید.

ممبند است فقط وفقط وقتى) همبند است فقط وفقط وقتى T۹.۲.۵ که تنها یک موالفه داشته باشد.

برهان. فرض كنيم X همبند و C مؤلفهاي از آن باشد. چون بنابر تعریف مؤلفه باید داشته باشیم  $C = X$ . پس فقط یک  $C \subseteq X$ مؤلفه داریم که آن هم خود X است.

بالعكس، فرض كنيم X فقط يك مؤلفه داشته باشد. بنابر قضية  $X$  فوق  $X$  برابر اجتماع مؤلفههایش میباشد و لذا این مؤلفه باید خود  $\blacksquare$  باشد. بنابر این X همبند است.

میدانیم که بین افرازها و نسبتهای همارزی تناظری یک به یک وجود دارد و لذا باید نسبتی همارزی روی X وجود داشته باشد که تحت آن دستههای همارزی همان مؤلفههای همبندی باشند.

۴۰.۲.۵ تعریف. فرض کنیم x و y دو نقطه از فضای متریک باشند. در این صورت گوییم  $x$  همبند به $y$  است و مینویسیم  $(X,d)$ ه هر گاه زیر مجموعهای همبند از X مانند  $C$  موجود باشد که  $x\leftrightarrow y$  $x, y \in C$ 

واضح است که x هیمبند به y است فقط و فقط وقتم که می<sup>ه</sup>لفهای همبند از X مانند C موجود باشد که c,  $y\in C$  زیرا هر مجموعهٔ همبند زیر مجموعهای از یک مؤلفه است.

is connected to<sup>1</sup>

۴۱.۲.۵ قضیه. نسبت همیند به یکدیگر بودن در یک فضای متریک مانند  $(X,d)$ )، یک نسبت هم\رزی روی X است و در حقیقت

 $X/\leftrightarrow=\{C\mid X$  مولفهای همبند از  $X'$  است  $C\}.$ 

 $x \in \{x\}$  برهان. اولاً → منعکس است، زیرا برای هر  $x \in X$  داریم که  $\{x\}$  زیر مجموعهای همبند از  $X$  است.

ثانیاً → متقارن است، زیرا برای هر  $x, y \in X$  اگر  $x \leftrightarrow y$  آن گاه زیرمجموعهای همبند مانند  $C$  موجود است به قسمی که  $x,y\in C$  و  $y \leftrightarrow x$  پس  $y, x \in C$  لذا

 $x \leftrightarrow y$  ثالثاً  $\leftrightarrow$  متعدی است، زیرا برای هر  $x, y, z \in X$  اگر  $x,y\in C_1$  آن گاه مؤلفههایی همبند مانند  $C_1$  و  $C_7$  موجودند که  $y\leftrightarrow z$ و  $x, z \in C_1$  و لذا  $y \in C_1 \cap C_1$  يس  $C_2 = C_2$  و لذا  $y, z \in C_1$  و در  $x \leftrightarrow z$  نتبجه

بنابراین → نسبتی همارزی است که به صورت

 $x \leftrightarrow y \Longleftrightarrow x, y \in C$  مولفهای از X مانند $C$  موجود باشد که تعریف میشود و لذا دستههای همارزی [x] همان مؤلفههای همبند فضا می باشند. ■

اکنون که ارتباط بین همبندی، اجتماع، اشتراک، درون و بستار را مورد مطالعه قرار دادیم به بررسی ارتباط بین همبندی و پیوستگی میپردازیم. دیدیم که هر تابع پیوسته هر مجموعهٔ باز را به باز برمیگرداند، بسته را به بسته برمیگرداند و فشرده را به فشرده می نگارد. ببینیم توابع پیوسته با زیرمجموعههای همبند چه میکنند.

قضیه. فرض کنیم  $(Y, d_{\mathsf{Y}}) \to (Y, d_{\mathsf{Y}}) \to \mathsf{f} \colon (X, d_{\mathsf{Y}})$ تابعی پیوسته و زیرمجموعهای همبند از X باشد. در این صورت  $f(C)$  در Y همبند  $C$ است.

برهان. تابع

 $f|_C: C \to f(C)$ 

را در نظر میگیریم. این تابع که مجدداً آن را با *۴ ن*مایش *می*دهیم ییوسته است. حال به برهان خلف فرض کنیم  $f(C)$  همبند نباشد. بنابراین فضای متریک (f(C ناهمبند است و بنابر قضیهٔ ۱۰.۲.۵  $f$  زیر مجموعهای بستاز و سره مانند N از  $f(C)$  موجود است. اما یبوسته است و لذا  $M = f^{-1}(N)$  در  $C$  بستاز میباشد. اما  $M$  سره است. زیرا اگر  $\phi = M = \delta$  آن گاه  $\phi = N - \epsilon$ ، چون در غیر این صورت  $y$ یی  $C$  در  $N$  موجود است و لذا با توجه به آن که  $N \subseteq f(C)$  پس  $x$ ی در هست که  $y = f(x)$  در نتیجه  $x \in f^{-1}(N) = x$ و لذا  $M \neq M$ . به  $M$  همين ترتيب  $G \neq M \neq C$  چون  $N \neq f(C)$ . بنابراين  $M$  زير مجموعهای  $\blacksquare$  بستاز و سره از  $C$  است و لذا  $C$  ناهمبند می باشد که تناقض است.

خاصیت مقدار میانی برای توابع تعریف شده روی فضای اقلیدسی & معادل این است که هر بازه به یک بازه تصویر شود و چون بازه بودن در R معادل همبند بودن است، پس خاصیت مقدار میانی برای توابع پیوسته روی فضای اقلیدسی R بیان می دارد که هر تابع پیوسته هر مجموعهٔ همبند را به مجموعهای همبند می نگارد و این چیزی نيست جز حکم قضيهٔ فوقالذکر که بيان ميدارد توابع پيوسته همبندي را حفظ می کنند.

 $d_{x_{\bullet}}:(X,d)\to(\mathbb{R},|.|)$  دیدیم که برای هر  $x_{\bullet}\in X$  تابعی یبوسته است و لذا اگر X همبند باشد (X) یوسجموعهای همبند از & خواهد بود که یک بازه است.

۴۳.۲.۵ قضیه. هر فضای متریک همبند با بیش از یک نقطه مانند ناشمار است.  $(X, d)$  ۵ هميندي

برهان. چون X بیش از یک نقطه دارد پس تابع  $d_{x_n}: (X, d) \rightarrow (\mathbb{R}, |.|)$ 

تابع ثابت صفر نمی باشد و لذا (X)  $d_{x}$  زیر مجموعهای همبند، و لذا بازهای، با بیش از یک نقطه در R می باشد. اما چنین بازهای ناشماراست و در نـتيجـه  $d_{x}$  نـاشـمـاراسـت. چـون  $d_{x}$  تـابـع اسـت پـس نـتيجـه می گیریم که Card  $X \geq \mathrm{Card}\;d_{x_\ast}(X)$  . بنابراین  $X$  نیز ناشماراست.

ناهمبند کلمی هم فضای متریک شمارا مانند (X, d) ناهمبند کلمی (X) است.

 $X$  برهان. فرض کنیم  $D$  زیرمجموعهای با بیش از یک عضو در باشد. چون X شماراست D نیز شماراست. اکنون D با متر القا شده از فضایی متریک و شماراست که بیش از یک نقطه دارد و طبق قضیهٔ  $X$  $\blacksquare$  فوق ناهمبند میباشد. پس X ناهمبند کلی است.

این که توابع پیوسته همبندی را حفظ میکنند صورت معادل دیگری برای همبندی به دست می دهد.

۴۵.۲.۵ قضیه. فضای متریک (X,d) ناهمبند است فقط و فقط وقتی که تابعی پیوسته مانند  $f$  از  $(X, d)$  به روی {۰٫۱} موجود باشد.

برهان. چون {٥,١} فقط دو نقطه دارد، هر متری روی آن معادل متر گسسته میباشد که همان متر القایی اقلیدسی از R است. لذا در صورت قضیه ابهامی در مورد متر تعریف شده روی {٥,١} وجود ندار د.

فرض کنیم (X, d) ناهمبند باشد. بنابراین زیرمجموعهای بستاز و سره مانند M از X وجود دارد. قرار میدهیم  $\chi_{_M}=\chi_{_M}$  یعنی  $f$  روی

۲.۵ مجموعههای منفک و مؤلفهها

$$
f^{-1}(\{ \circ, 1 \}) = X,
$$

که همگے سسته هستند. بالعکس، فرض کنیم  $f$ ی پیوسته از X به روی {۰٫۱} موجود باشد. قرار میدهیم  $M = f^{-1}(\{\lambda\}).$ 

در این صورت با توجه به برو بودن  $f$  مجموعههای  $M$  و  $M^c$  ناتهی هستند و لذا M سره است. به علاوه داریم

$$
M = f^{-1}(\{1\}),
$$
  

$$
M^{c} = f^{-1}(\{0\}).
$$

و با توجه به پیوسته بودن  $f$  و بسته بودن {۱} و {۰} نتیجه می شود که و  $M^c$  بستهاند و لذا  $M$  بستاز است. بنابراین  $M$  ی بستاز و سره در  $M$  $\blacksquare$  یافتیم و لذا X ناهمبند است.  $X$ 

در بخش بعد مفاهیم سطح بالاتری دربارهٔ همبندی را مورد مطالعه قرار خواهیم داد.

ه.۳ همبندی مسیری

در بخش قبل گفتیم که یک فضای متریک همبند را می توان به تعبیر شهودی فضایی دانست که در آن بتوان از هر نقطه مانند  $x$  به هر نقطهٔ دیگر مانند  $y$  توسط یک مسیر رفت. اما منظور از یک مسیر و رفتن از  $x$ به  $y$ به طور دقیق و ریاضی چه می تواند باشد؟ تصور اقلیدسی ما از یک مسیر یا یک منحنی در فضای اقلیدسی R<sup>n</sup> تابعی  $f(\circ) = x$  پیوسته مانند  $\mathbb{R}^n \to f : [\circ, 1] \to \mathbb{R}^n$  است که نقاط  $x \downarrow g$ و  $y = f(1) = f(1)$  به هم متصل می کند.

به عنوان حالتي خاص مي توان خط راست بين دونقطهٔ  $x$ و  $y$ را که با تابع  $f(t) = tx + (1 - t)y$  مشخص می شود در نظر گرفت. پیوستگی این تابع به وضوح عدم بریدگی در رفتن از  $x$  به سمت  $y$  را ایجاب خواهد کرد و لذا تصور اقلیدسی ما میگوید که این بهترین تعریف برای مسیر و رفتن از  $x$  به  $y$  را به دست می دهد.

 $f:([\circ, \mathcal{N}], |.|) \to (X, d)$  مر تابع پیوسته مانند (x,d) + (|l, یک مسیر <sup>۱۰</sup> در X میینامیم. نقطهٔ (۰) x = ƒ را ابتدای<sup>۱۱</sup> مسیر و  $y$  را انتهای ۱۲ مسیر نامیده و میگوییم مسیر  $f$  نقطهٔ  $x$  را به  $y = f(1)$ متصل میکند. \*

واضع است كه با توجه به همبند بودن بازه [۰٫۱] در فضاي  $f([0, 1])$  اقلیدسی & و پیوسته بودن تابع  $f$  می توان نتیجه گرفت که زیرمجموعهای همبند از X است، زیرا توابع پیوسته همبندی را حفظ می کنند.

- path<sup>1</sup>
- initial<sup>11</sup>
- terminal<sup>17</sup>

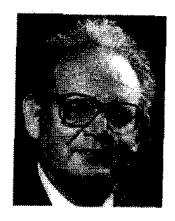

Benoit Mandelbrot  $(1924)$ 

۳.۳.۵ تعریف. فضای متریک (X,d) را همبند مسیری <sup>۱۳</sup> نامیم هرگاه هر دو نقطهٔ آن را بتوان توسط مسیری در X به یکدیگر متصل کرد. په

ً بنابراین مثلًا نمودار هر تابع پیوسته روی بازهای بسته مانند [a,b] را می توان زیر مجموعهای همبند مسیری از فضای اقلیدسی R<sup>۲</sup> در نظر گر فت.

اکنون این سؤال مطرح شود که همبندی و همبندی مسیری چه ارتباطی با یکدیگر دارند؟ تعریف همبندی مسیری نشان میدهد که هر زيرمجموعهٔ همبند مسيري خود همبند است. اما اين مطلب احتياج به اثبات دارد.

تعضیه. فرض کنیم (X, d) فضایی متریک و C یک P.۳.۵ زیرمجموعهٔ همبند مسیری از آن باشد. در این صورت  $C$  همبند است.  $y\in C$  برهان. نقطهٔ  $x\in C$  را ثابت در نظر میگیریم. برای هر تابعي پيوسته مانند

$$
f_y: ([\circ, \lambda], |.|) \to (C, d)
$$

 $\{ \circ, \ \mathcal{N} \}$ وجود دارد که مثلاً  $x = f_y(\mathcal{N}) = f_y(\mathcal{N}) = f_y(\mathcal{N}) = \{ \circ, \ \mathcal{N} \}$  ب همبند است، پس  $f_y([0,1])$  زیر مجموعهای همبند از  $C$  می باشد. حال خانوادهٔ  $\{f_{y}([\circ, \, \mathcal{N}])\}_{y \in C}$  را در نظر میگیریم. هر عضو این خانواده شامل  $x$ است زیرا

$$
x = f_y(\circ) \in f_y([\circ, \lambda]).
$$

pathwise connected<sup>17</sup>

بنابر این  $\{f_u([0, 1])\}_{u \in C}$  خانو ادهای از مجموعههای همیند است که اشتراک کا اعضا ناتھے ۔ است و لذا ((( ۰٫ ))) است میںند خواہد شد. اما داريم

$$
\bigcup_{y \in C} f_y([\circ, 1]) = C.
$$
 یرا برای هر $y \in C$  هر اضح است که  

$$
f_y([\circ, 1]) \subseteq C
$$

و از طرفی

 $y = f_{\nu}(\lambda) \in f_{\nu}([\circ, \lambda]).$ 

 $\blacksquare$  بنابراين  $C$  مجموعهاي همبند مي باشد.

گرچه همبندی مسیری همواره همبندی را نتیجه میدهد، با این حال عکس این مطلب لزوماً برقرار نیست، ولی در فضای اقلیدسی R همبند مسیری بودن دقیقاً معادل بازه بودن است که آن هم معادل همبند بو دن می باشد.

۴.۳.۵ مثال. در فضای اقلیدسی  $\mathbb{R}^7$  فرض کنیم  $C$  نمودار تابع  $\mathcal{R}$ 

$$
f : (\mathbb{R}^+ \cup \{ \circ \}, |.|) \to (\mathbb{R}, |.|)
$$

$$
f(x) = \begin{cases} \sin \frac{1}{x} & x \neq \circ \\ \circ & x = \circ \end{cases}
$$

 $\mathbb{R}^+$  باشد. در این صورت  $C$  همبند است زیرا پیوسته بودن تابع  $f$  روی  $\,C\,$ نتیجه می دهد که اگر  $\,C\,$  ناهمبند باشد آن گاه هر ناهمبندی برای  $B = C \setminus \{(\circ, \circ)\}$  مانند  $\{A, B\}$  باید مثلاً به صورت  $A = \{(\circ, \circ)\}$ باشد. لذا (۰٫۰) نباید نقطهٔ چسبیدگی برای  $C\setminus\{(\,\circ\, ,\, \circ\,) \}$  باشد. اما هر همسایگی مبدأ نمودار  $f$  را قطع میکند و لذا  $\overline{C\setminus\{(0, o)\}}$   $\in$   $\overline{C\setminus\{(0, o)\}}$ كه تناقض است.

بنابراین  $C$  همبند است. اما  $C$  همبند مسیری نیست چون مثلاً هیچ تابع پیوستهای نمی تواند مبدأ را به نقطهٔ (۱ ,<del>۲ )</del> وصل کند. چون اگر چنین تابع پیوستهای وجود داشته باشد باید از  $C$  یعنی نمودار  $f$  عبور کند و چون f در مبدأ پیوسته نیست این کار امکان ندارد. **۹** 

این که زیرمجموعههای همبند مسیری همبند هستند دستهٔ وسیعی از مجموعههای همبند را برای ما مهیا میسازد. مثلاً به عنوان یک حالت خاص در فضاهای نرمدار می توان حکم زیر را بیان کرد.

0.۳.۵ قضیه. در هر فضای نرمدار مانند (X, ||.||) هر مجموعهٔ محدب مانند  $C$  همبند مسیری و لذا همبند است. برهان. برای هر دو نقطه از  $C$  مانند  $x$  و  $y$  خط راست

$$
f: ([\circ, \lambda], |.] \rightarrow (X, ||.||)
$$

$$
f(t) = tx + (\lambda - t)y
$$

 $C$  تابعی پیوسته است که  $x$  را به  $y$  متصل میکند و بنابر محدب بودن این خط کاملاً در  $C$  قرار دارد یعنی  $C\subseteq C$  . یس  $C$  همبند مسیری و لذا همبند است. ■

نکتهای که به طور تلویحی در برهان قضایای فوق به کار رفت این بود که  $C$  به عنوان زیر مجموعهای از فضای متریک  $(X,d)$  همبند مسیری است فقط و فقط وقتی که خود به عنوان یک فضای متریک با متر القايي از X همبند مسيري باشد. و اين مطلب آن قدر واضح است که نبازی به اثبات ندارد.

مشابه مفهوم همبندی در این جا نیز میتوان مؤلفههای همبند مسیری یک فضای متریک را تعریف کرد. از آن جایی که استدلالها کاملاً مشابه بحث قبلی است از ذکر جزئیات خودداری میکنیم، اما

اشاره میکنیم که مؤلفههای همبند مسیری فضا نیز فضا را افراز می کنند و لذا نسبتی همارزی روی X وجود دارد که تحت آن دستههای همارزی همان مؤلفههای همبند مسیری فضا خواهند شد. واضح است که X همبند مسیری است فقط و فقط وقتی که تنها یک مؤلفه همبند مسیری داشته باشد. به علاوه به طور مشابه می توان گفت که اجتماع دو مجموعهٔ همبند مسیری غیر مجزا یک مجموعهٔ همبند مسیری است. همچنین می توان به بررسی رفتار توابع پیوسته با مجموعههای همبند مسيري پرداخت.

 $C$  قضيه. فرض کنيم  $(Y, d_\Upsilon) \to (Y, d_\Upsilon) \to f: (X, d_\Upsilon)$  تابعي پيوسته و  $\mathcal{P}.\mathbf{A}$  $Y$  یک زیر مجموعهٔ همبند مسیری از  $X$  باشد. در این صورت  $f(C)$  در همیند مسیری است.

برهان. فرض كنيم z و w نقاط دلخواهي از  $f(C)$  باشند. در اين صورت  $x$ و  $y$ يې در  $C$ موجودند كه

> $z = f(x),$  $w = f(y),$ و چون  $C$  همبند مسیری است یس تابعی پیوسته مانند  $g: ([\circ, \mathcal{N}], |, |) \rightarrow (C, d_{\mathcal{N}})$

> > وجود دارد که

 $x = g(\circ),$  $y = q(\lambda)$ .

بنابر این

 $f \circ g : ([\circ, \mathcal{N}], |.|) \rightarrow (f(C), d_{\mathcal{N}})$ 

۳.۵ همیندی مسیری

تابعي پيوسته است كه

$$
(f \circ g)(\circ) = f(g(\circ)) = f(x) = z,
$$

$$
(f \circ g)(1) = f(g(1)) = f(y) = w.
$$

لذا z توسط تابع پيوستهٔ og به w متصل مي شود. پس f(C) همبند مسیری است. ■

بنابراین می توان گفت که توابع پیوسته همبندی مسیری را حفظ می کنند.

دیدیم که همبندی مسیری همبندی را نتیجه میدهد اما عکس این مطلب لزوماً برقرار نیست. با این حال خواص همسایگی ها در فضاهای اقلیدسی کمک میکند بتوانیم تحت شرطی خاص در مورد عکس موضوع نیز صحبت کنیم. از آن جایی که این حکم به طور کلیتری نیز قابل بیان است بحثی کلی ارائه میکنیم و سپس در حالت خاص به فضاهای اقلیدسی خواهیم پرداخت. ابتدا یک تعریف ساده را مورد بررسی قرار میدهیم.

۷.۳.۵ تعریف. فضای متریک (X,d) را به طور موضعی همبند مسیری <sup>۱۴</sup> نامیم هرگاه برای هر نقطهٔ آن مانند  $x$  و هر همسایگی از آن نقطه مانند  $N_r(x)$  مجموعهای باز و همبند مسیری مانند  $C$  موجود  $x \in C \subseteq N_r(x)$  باشد به قسمی که

۰.۳.۵ قضیه. هر فضای نرمدار مانند (X, ||.||) به طور موضعی همبند مسیری است.

برهان. در فضاهای نرمدار هر همسایگی محدب است زیرا اگر یک همسایگی و  $x$  و  $y$ نقاطی دلخواه از آن باشند، آن گاه برای  $N_r(z)$ 

از یک ریاضیدان خواستندتا میبزی طراحی کند. او در ابتدا میزی بدون پایه طـراحـی کـرد. سپس میزی با تعدادي نامتناهي یایه طراحی کرد وبسقيسة عنمنو خبود را صبرف این کرد که حکم را برای میزی بسا کم يمايسه (ک ى لىزوماً عىددى طبیعی نیست)

تعميم دهدا

locally pathwise connected<sup>17</sup>

$$
||tx + (1-t)y - z|| = ||tx + (1-t)y - (tz + (1-t)z)||
$$
  

$$
= ||tx + (1-t)y - (tz + (1-t)z)||
$$
  

$$
= ||t(x-z) + (1-t)(y-z)||
$$
  

$$
\leq t||x-z|| + (1-t)||y-z||
$$
  

$$
< tr + (1-t)r = r.
$$

 $tx + (\uparrow - t)y \in N_r(z)$  بنابر این

حال فرض كنيم z نقطهاى دلخواه از X باشد و X, حال فرض كنيم z همسايگي دلخواه از آن. چون هر مجموعهٔ محدبي همبند مسيري است یس  $C=N_r(z)$  مجموعهای باز و همبند مسیری در X است که  $z \in C \subseteq N_r(z)$  و در نتیجه  $X$  به طور موضعی همبند مسیری مے باشد. ■

بنابراین می توان گفت که فضاهای اقلیدسی به طور موضعی همبند مسیری هستند و لذا به طور موضعی همبند<sup>۱۵</sup> نیز می باشند.

اما چنین نیست که هر فضای متریک لزوماً به طور موضعی همبند مسیری باشد. مثلاً @ با متر اقلیدسی یک فضای ناهمبند کلی است (چرا؟) و چون همسایگی باز تک نقطهای در @نداریم پس نمی توانیم مجموعهای باز و همبند مسیری در © ییدا کنیم.

۹.۳.۵ قضیه. در هر فضای متریک به طور موضعی همبند مسیری مانند  $(X, d)$ ، برای هر  $x$  در X موالفه همبند مسیری شامل  $x$  باز است.

برهان. چون مؤلفههای همبند مسیری فضا را افراز میکنند پس  $C_x$  برای هر  $x$  در  $X$  یک مؤلفه همبند مسیری منحصر به فرد مانند وجود دارد که شامل  $x$  است.

locally connected<sup>10</sup>

۳.۵ همیندی مسیری

برای آن که نشان دهیم  $C_x$  باز است فرض کنیم  $y$  نقطهٔ دلخواهی در  $C_x$  باشد. همسایگی  $N_1(y)$  را در نظر میگیریم. چون X به طور موضعی همبند مسیری است پس مجموعهای باز و همبند مسیری مانند مو جو د است په قسمي که  $C$ 

 $y \in C \subseteq N_1(y)$ .

بنابراین اگر نسبت همارزی ↔ را به صورت

 $a \leftrightarrow b \iff a$  موجود باشد په ه

 $C \subseteq [x]$  تعریف کنیم آن گاه چون  $y \in [x] = C_x$  و نیز  $U \subseteq C$ یس آن بنابراین C مجموعهٔ بازی شامل y است که زیرمجموعهٔ  $C_x$  میباشد و لذا  $y$  نقطهٔ درونی برای  $C_x$ است و در نتیجه  $C_x$  مجموعهای باز خواهد بود. ا

۱۰.۳.۵ قضیه. فرض کنیم  $C$  زیرمجموعهای باز و همبند از فضای  $C$  متریک به طور موضعی همبند مسیری  $(X,d)$  باشد. در این صورت همیند مسیری است.

برهان. فرض كنيم x نقطة دلخواهي از C باشد و  $C_x$  مؤلفه همبند مسیری شامل  $x$  به عبارت دیگر  $C_x = [x]$ . چون  $C$  باز است و مؤلفههای همبند مسیری نیز باز هستند، بنابراین  $C \cap C_x$  زیر مجموعهای باز از زیرفضای  $C$  خواهد بود.

حال به برهان خلف فرض کنیم  $x$  و  $y$ ی در  $C$  باشند که هیچ مسیری از . $x$ به . $y$  در  $C$  موجود نباشد. پس [. $x$ ] و لذا  $c_x$  و لذا  $c_x$ دو مؤلفه متمایز و در نتیجه مجزا هستند. قرار می دهیم  $C_{\bm y}$ 

> $A = C_x \cap C$  $B = \cup_{y \notin [x_s]} (C_y \cap C).$

در اين صورت طبق توضيحات فوق A و B باز و مجزا هستند و از طرفی  $\phi \neq A \neq A$  و چون  $y \circ \notin [x \circ g]$  پس  $C = A \cup B$ است. لذا یک ناهمبندی برای  $C$  یافتیم که با فرض همبند بودن  $C$  در تناقض است. ■

حکم فوق با حذف شرط به طور موضعی همیند مسیری بودن لزوماً برقرار نیست. مثلاً اگر  $X$  را مجموعهٔ  $C$  در مثال ۴.۳.۵ در  $(X,d)$ نظر بگیریم آن گاه X با متر القایی اقلیدسی یک فضای متریک همبند است و چون هر فضایی در خود باز است پس X باز نیز میباشد. ولی دیدیم که X همبند مسیری نیست.

تاکنون ارتباط همبندی و همبندی مسیری را با برخی مفاهیم قبلی مورد بررسی قرار دادهایم. اجازه دهید ببینیم همبندی و فشردگی چه ارتباطی دارند.

از فضای متریک  $C$  (  $X,d$  ) را یک زیر مجموعهٔ  $C$  از فضای متریک ( $X,d$ مجموعهٔ پیوستار<sup>۱۶</sup> نامیم هرگاه فشرده و همبند باشد. **ب** 

۱۲.۳.۵ قضیه. فرض کنیم فضای متریک (X,d) همبند باشد. در این صورت به ازای هر  $x,y\in X$  و هر  $\varepsilon>0$ عددی مانند ا $n\in \mathbb{N}$  و نقاطی مانند  $x_1, \ldots, x_n$  در  $X$  موجودند به قسیمی که

 $x_1=x$  $x_n = y$ ,  $d(x_i, x_{i+1}) < \varepsilon$ ,

به عبارت دیگر اگر X همبند باشد آن گاه بین هر دو نقطهٔ آن تعدادی متناهمی گام به طول کمهتر از  $\varepsilon$  در X موجود است. continuum<sup>11</sup>

 $i=1,\ldots,n-1$ .

 $\mathsf{r}\mathsf{v}\mathsf{r}$ 

برهان. فرض كنيم ٥ < 2 داده شده باشد.  $x \in X$  را ثابت در نظر  $y$  میگیریم و فرض میکنیم  $C_\varepsilon$ مجموعهٔ همهٔ  $y$  هایی باشد که از  $x$ به با تعدادی متناهی گام به طول کمتر از  $\varepsilon$  میتوان رفت. ادعا میکنیم  $C_\varepsilon$  =  $C_\varepsilon$ . اولاً  $C_\varepsilon$  باز است زیرا اگر  $y$  نقطهٔ دلخواهی از  $C_\varepsilon$  باشد آن گاه

 $N_{\epsilon}(y) \subseteq C_{\epsilon}.$ 

برای اثبات این امر فرض کنیم z نقطهٔ دلخواهی از ( $N_{\varepsilon}(y)$  باشد. در این صورت گام از  $y$ به  $z$  طول کم تر از  $\varepsilon$  دارد و چون از  $x$ به  $y$ با تعدادی متناهی گام با طول کم تر از  $\varepsilon$  می توانیم برویم اگر این گام اخیر یعنی از به  $z$  را نیز اضافه کنیم، از  $x$  به  $z$  با تعدادی متناهی گام با طول کمتر  $y$ از  $c$ رفتهایم و لذا  $c_e$   $c_e$  بنابراین  $y$ نقطهای درونی برای  $C_\varepsilon$ است و لذا  $C_{\epsilon}$  باز است.

11.۲.۲ بسته است. فرض کنیم  $\overline{C_\varepsilon}$  بنابراین طبق قضیهٔ ۱۱.۲.۲ دنبالهای مانند  $\{y_n\}$  در  $C_\epsilon$  موجود است که  $z \nrightarrow y_n$ . لذا عددی مانند هست که به ازای هر  $K_\varepsilon\geq n\geq d(y_n,z)<\varepsilon$  داریم  $\varepsilon<\varepsilon$  و یا  $K_\varepsilon\in\mathbb{N}$ 

 $z \in N_{\epsilon}(y_n).$ 

 $z \in C_{\varepsilon}$  اما دیدیم برای  $y_n \in C_{\varepsilon}$  داریم ع $C_{\varepsilon} \subseteq N_{\varepsilon}(y_n)$  و در نتیبجه بنابراین  $C_\varepsilon$  بسته است. لذا  $C_\varepsilon$ زیرمجموعهای بستاز از X است و چون  $C_{\epsilon} = C_{\epsilon}$  همبند است پس  $C_{\epsilon} = \phi$  یا  $C_{\epsilon} = X$  اما  $C_{\epsilon} = \phi$  زیرا  $X$ . پس و در نتیجه از  $x$  به هر نقطهای از  $X$  با تعداد متناهیی گام با  $C_\varepsilon=X$ طول کمتر از ٤ميتوان رفت. ■

۱۳.۳.۵ قضیه. فرض کنیم (X,d) فضایی فشرده باشد که در آن به ازای هر ۵ < eبتوان از هر نقطه به هر نقطه با تعدادی متناهی گام به طول کمهتر از  $\varepsilon$ رفت. در این صورت X همبند است.

برهان. به برهان خلف فرض کنیم X همبند نباشد، پس زیر مجموعهای بستاز و سره مانند M دارد. چون M بسته و X فشرده است پس بنابر قضیهٔ ۱۲.۲.۴ مجموعهٔ M فشرده است. به همین دلیل نيز فشرده خواهد بود. اما  $\phi = M \cap M^c = M$  و لذا بنابر قضيهٔ ٢٣.٣.۴ داریم

 $d(M, M^c) > \circ$ .

حال فرض کنیم  $z=\frac{1}{\mathcal{I}}d(M,M^c)$  . فقاط  $x\in M^c$  و  $y\in M^c$  را در نظر  $\sim M$  میگیریم. توجه داریم که  $M$  سره است و لذا  $M$  و  $M^c$  ناتهی هستند. طبق فرض باید بتوانیم از  $x$  تا  $y$  توسط تعدادی متناهی گام با طول  $y' \in M^c$  کمتر از  $\varepsilon$ برویم. اما در این میان نقاطی مانند  $x' \in M$  و هستند که پشت سر هم آمدهاند و لذا باید  $\varepsilon > d(x', y')$ . بنابراین

 $d(x', y') < \varepsilon < d(M, M^c) \leq d(x', y')$ 

که تناقض است. ■

دقت کنید که در شرط مذکور در قضایای بالا رفتن از  $x$  به  $y$  توسط گامهای متناهی به معنی رفتن از روی مسیری پیوسته نیست و لذا تحت اين شرط X لزوماً همبند مسيري نخواهد بود. واضح است كه اگر فضا همبند مسیری و فشرده باشد برهان بسیار سادهتر میشود. به هر حال در قضیهٔ ۱۲.۳.۵ کاری به فشرده بودن یا نبودن فضا نداریم اما در قضیهٔ فوق شرط فشرده بودن مهم است. لذا میتوان گفت که در فضاهای فشرده، پیوستار بودن معادل شرط مذکور در این قضایا است. احکام و تعریف دیگری در مورد زیرمجموعههای پیوستار فضاهای

متریک وجود دارد که آنها را به عنوان تمرین باقی میگذاریم.

۰٫۵ تمرین ها

### ۳∨۵

#### $\mathbf{Y}.\Delta$ تمر پڻھا

اگر دقت کرده باشید در این فصل بخشی مجزا برای مثالها نداشتیم. اگر بخواهید نمونههایی از فضاهای همبند را برای خود جمع آوری کنید سادهترین کار این است که مؤلفههای همبند فضاهای متریک ارائه شده در فصا های قبل را در نظر بگیرید.

این کار را می توانید در مورد همبندی مسیری نیز انجام دهید. بدین ترتیب با تمرینی طولانی مواجه هستید که اندوختههای شما را در سراسر کتاب، مجدداً برایتان بازخوانی خواهد کرد و از این طریق می توانید معلومات کسب شدهٔ خود را محک بزنید. هیچ نکتهای را بدیهی تلقی نکنید و هرگز تصور نکنید که آنچه در این کتاب آمده برای شما کافی است. حقیقت امر این است که اندکِ مطالب گرد آمده در این کتاب در برابر قلهٔ سترگ فضاهای متریک واقعاً ناچیز است و آنچه اين جا با هم بدان پرداختيم نخستين گام در پيمودن اين شاخهٔ تنومند از ریاضیات می باشد.

۱.۴.۵ فرض کنیم (X, d) یک فضای متریک همبند باشد و نقطهای مانند  $x_s \in X$  موجود باشد به قسمی که

> $d(x_{\circ},x) \neq \lambda$ ,  $x \in X$ .

> > ثابت کنید  $X$  فضایی کراندار است.

قرض کنیم (X, d) یک فضای متریک باشد.  $x$  نقطه  $f.\mathbf{f}.\mathbf{\Delta}$ دلخواهي از آن و ٥ < 6. ثابت كنيد مجموعههاي

> $A = \{x \mid d(x, x_{\circ}) > \delta\},\$  $B = \{x \mid d(x, x_{\circ}) < \delta\}$

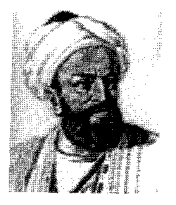

Abu Arrayhan Muhammad ibn Ahmad Al-Biruni  $(973-1048)$ 

منفک هستند و نتیجه بگیرید که هر فضای همبند با حداقل دو نقطه ناشمار است.

۴.۴.۵ فرض کنیم  $\{C_\alpha\}_{\alpha\in\mathbb{R}}$  خانوادهای از مجموعههای همبند  $C_{\alpha}$  فضای متریک  $(X,d)$  باشد و  $C$  زیرمجموعهای همبند از  $X$  که هر را قطع میکند. ثابت کنید  $C\cup ( \cup_{\alpha \in \mathbb{I}} C_\alpha )$  همبند است.

قرض کنیم  $\{C_\alpha\}_{\alpha\in\mathbb{I}}$  خانوادهای از مجموعههای همبند  $f.\mathfrak{a}$ فضای متریک  $(X,d)$  باشد و نقطهای مانند  $x$  موجود باشد که در هر یا  $C_{\alpha}$  قرار دارد. به علاوه فرض کنیم  $x$  حتماً در یکی از  $C_{\alpha}$  ها  $C_{\alpha}$ آمده باشد. نشان دهید  $\cup_{\alpha \in \mathbb{I}} C_{\alpha}$  نیز همبند است. آیا شرط وجود  $x$  در يكى از  $C_{\alpha}$  ها واقعاً لازم است؟

۵.۴.۵ شرطي لازم و كافي براي آن كه اجتماع دو مجموعهٔ همبند، همبند باشد ارائه دهید. آیا میتوانید آن را به خانوادهای متناهی تعمیم دهید؟ به خانوادهای دلخواه چطور؟

فرض كنيم  $\{C_\alpha\}_{\alpha\in\mathbb{I}}$  خيانيوادهاي از پاييس جـهـتـدار از 8.۴. مجموعههای همبند فضای متریک (X, d) باشد. آیا اشتراک اعضای این خانواده لزوماً همبند است؟ اگر هر  $C_{\alpha}$  فشرده نیز باشد، آیا اشتراک اعضای این خانواده لزوماً پیوستار است؟

۷.۴.۵ ثابت کنید درون و بستار هر مجموعهٔ محدب در یک فضای نر مدار مجموعهای محدب است.

۸.۴.۵ فرض کنیم C زیرمجموعهای محدب از فضای نرمدار  $x$  باشد و  $x \in X$  دلخواه. ثابت كنيد نزديك ترين نقطة  $C$ به  $x \in X$ موجود و منحصر به فرد است.

۹.۵ تمرینها

یکمی از سوالات امتحان این بود: ببهترين سوالي که شنیدهاید را بنویسید و به آن ياسخ دهيد. دانسشىجىويسى نبوشيتيه ببود بصهصتصريصن سىؤال ھىمىيىن سو'الی است که در امتحان آمده و بهترين پاسخ چیزی است که مــن در ايــن جــا نوشتهاما

۹.۴.۵ ثابت كنيد فضاي اقليدسي R<sup>n</sup>ه محدب و لذا همبند مسيري است و نتیجه بگیرید که "R همبند است.

۰.۴.۵ ثابت کنید ۵ و Rn تنها زیرمجموعههای بستاز فضای اقلیدسے ، هستند و لذا  $\mathbb{R}^n$  همبند است.

R فرض کنیم  $C$  زیرمجموعهای ناتهی از فضای اقلیدسی R باشد و

 $A = \{x + \sin x \mid x \in C\}.$ 

آیا از همبند بودن  $C$  میتوان نتیجه گرفت که A نیز همبند است؟

۱۲.۴.۵ ثابت كنيد هر زيرمجموعهٔ باز فضاي اقليدسي & اجتماع شمارایی از بازههای باز دو به دو مجزاست.

۱۳.۴.۵ آیا فضاهای اقلیدسی R و R<sup>۲</sup>ههمسانریخت هستند؟

۱۴.۴.۵ آیا برای مجموعههای فشردهٔ فضای اقلیدسی R<sup>۲</sup> همبندی و همبندی مسیری معادلند؟

۱۵.۴.۵ آیا میتوانید شرطی لازم و کافی برای آن که در یک فضای متریک همبندی و همبندی مسیری معادل باشند ارائه دهید؟

 $X$  فرض کنیم ( $Y, d_{\mathsf{Y}}$ ) + ( $Y, d_{\mathsf{Y}}$ ) تابعی پیوسته و  $\mathsf{S}$ . همبند مسیری باشد. ثابت کنید نمودار f در فضای حاصلضربی  $\mathbb R$  همبند مسیری است. این مطلب را در فضای اقلیدسی  $X\times Y$ معمولاً به این صورت بیان میکنیم که برای رسم یک تابع پیوسته روی یک بازه قلم را از روی کاغذ برنمیداریم.

را پکنوا نامیم هرگاه به ازای  $f: (X,d_1) \to (Y,d_1)$  تابع ( $Y$ ,  $d_1$  $Y$  هر  $y \in Y$  مجموعهٔ  $f^{-1}(y)$  در  $X$  همبند باشد. ثابت کنید اگر همبند و  $f$  یکنوا و برو باشد آن گاه X نیز همبند است.

(X,d) فرض کنیم  $C$  مجموعهای همبند در فضای متریک (X,d)  $C \setminus \{x\}$  باشد. نقطهٔ  $x$  را یک نقطهٔ برشی ۱ $C$  برای  $C$  نامیم هرگاه ناهمبند باشد. ثابت كنيد هر مجموعة ييوستار حداقل دو نقطة غير برشی دارد و اگر دقیقاً دو نقطهٔ غیر برشی داشته باشد آن گاه با فضای اقليدسى [٥,١] همسانريخت است.

 $B$  14.۴.۵ فیرض کینییم  $C$  میجیمیوعیهای پیپیوسیتبار و  $A$  و  $B$ زیرمجموعههایی دلخواه از فضای متریک  $(X,d)$  باشند.  $C$  را تحویل  $G$  ناپذیر <sup>۱۸</sup> از A تا B نامیم هرگاه  $C$  هم A و هم B را قطع کند ولی هیچ زیرمجموعهٔ سرهٔ پیوستاری از  $C$ چنین نباشد. ثابت کنید اگر  $C$  تحویل  $C \setminus A$  نایذیر از A تا B باشد آن گاه هر نقطهٔ  $C \cap C$  یک نقطهٔ حدی از است.

۲۰.۴.۵ فرض کنیم (X,d) فضایی متریک،  $C$  زیرمجموعهای یپوستار و  $x$  و  $y$  نقاطی از  $X$  باشند که  $c$   $x,y\in C$  ثابت کنید  $C$  شامل زیرمجموعهای تحویل ناپذیر از {x} تا {y} است.

۲۱.۴.۵ فرض کنیم

 $X = \{(t, \circ) \mid \circ < t \leq 1\} \cup \{(\frac{1}{n}, t) \mid n \in \mathbb{N}, \circ \leq t \leq 1\}.$ تابع  $d$  را روی  $X \times X$  به صورت

 $d(x,y) = y$  طول کوتاهترین مسیر در  $X$  از  $x$  به

تعریف می کنیم. ثابت کنید (X, d) یک فضای متریک است. آیا متر d با متر اقلیدسی معادل است؟ آیا متر  $d$  با متر اقلیدسی به طور توپولوژیکی

cut point<sup>17</sup> irreducible<sup>14</sup>

# ۴.۵ تمرینها

 $\mathcal{L}^{\text{max}}_{\text{max}}$  and  $\mathcal{L}^{\text{max}}_{\text{max}}$ 

معادل است؟ آیا X همبند، همبند مسیری، فشرده، کراندار، به طور کلی کراندار و تام است؟ آیا به طور موضعی این خواص را دارد؟

٬۲۹٬۴۰۵ ثابت كنيد مجموعة اعداد صحيح P-اديك با مجموعة كانتور همسانريخت است.

۹۳.۴.۵ آیا حاصلضرب یک خانوادهٔ دلخواه از مجموعههای همبند در فضای حاصلضربی همبند است؟ در مورد همبندی مسیری چطور؟

منابع [۱] و. رودین، اصول آنالیز ریاضی، ترجمهٔ ع. ا. عالم زاده، انتشارت علمي و فني، تهران،  $1 \mathsf{r} \mathsf{r} \mathsf{r}'$ [۲] ت. م. آپوستل، آنالیز ریاضی، ترجمهٔ ع. ا. عالم زاده، انتشارت دانشگاه صنعتے ششر تف، تصان، ١٣٥٩

[1] C. B. Boyer, A History of Mathematics, John Wiley & Sons, 1989.

[2] A. Brown, C. Pearcy, An Introduction to Analysis, Springer-Verlag, 1995.

[3] E. Hairer, G. Wanner, Analysis by Its History, Springer, 1996.

[4] J. J. O'Connor, E. F. Robertson, The MacTutor of History Mathematics Archive, University of St Andrews, 2004.

[5] G. K. Pedersen, Analysis Now, Springer-Verlag, 1989.

[6] M. H. Protter, C. B. Morrey, A First Course in Real Analysis, Springer, 1991.

[7] C. C. Pugh, Real Mathematical Analysis, Springer, 2002.

[8] Annual William Lowell Putnam Competition, 1985-2003.

[9] International Competition in Mathematics for University Students, 1994-2003.

[10] http://comedy.clari.net/rhf/jokes/

- [11] http://en.wikipedia.org/
- [12] http://golum.riv.csu.edu.au/ sbuckley/maths/funpage/
- [13] http://maths.leeds.ac.uk/ kisilv/

[14] http://www.cs.utexas.edu/users/ndurene/

[15] http://www-history.mcs.st-andrews.ac.uk/Quotations/

[16] http://www.math.niu.edu/ rusin/known-math/

[17] http://www.math.sunysb.edu/ zakeri/

[18] http://www-maths.mcs.st-andrews.ac.uk/

[19] http://www.xs4all.nl/ jcdverha/scijokes/

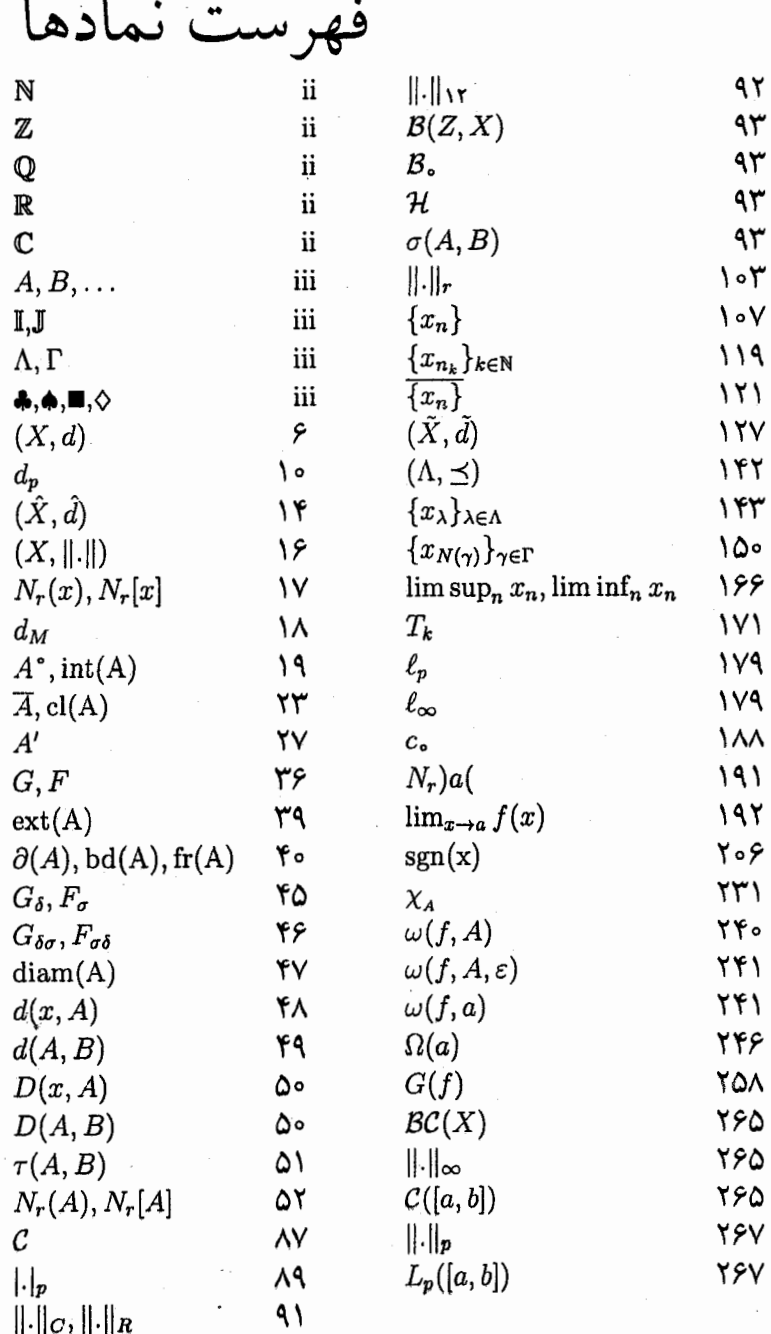

 $\mathsf{r} \wedge \mathsf{r}$ 

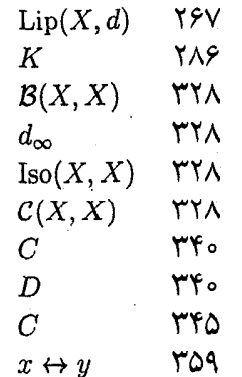

فهرست الفبايي

بستاز، ۳۴۱ بسته ک گوی، ۱۷ مجموعه، ۲۳ همسایگی، ۱۷ هـمسـايـگـی بـه مـرکـز مجموعه، ۵۱ به طور موضعی باز، ۲۶۳ يسته، ۲۶۳ کراندار، ۲۶۳ همبند، ٣٧٥ مسیری، ۳۶۹ همسانريختي، ٢۶٣ به طور نسبی فشرده، ۳۱۷ بیرون، ۳۹ بئر متر، ۱۷۲

ابرکره، ۹۴ ابرمكعب، ٣٥٥ اصل اول شمارایی، ۶۵ اصل دوم شمارایی، ۶۵  $\lambda \lambda$  اعداد  $p-$ ادیک، القايي زیرفضا، ۷۸ متر، ۷۸ اندیس شده، ۱۳۹ باز

یوشش، ۲۸۲ گوي، ۱۷ مجموعه، ٢٥ همسایگی، ۱۷ همسایگی به مرکز مجموعه، ۵۱ بر ل مجموعه، ۴۶ بستار، ٢٢

پادمتر، ۹۲

۳۸۵

محدب، ۲۶۵ ياپه، ۶۳ ناييوسته، ١٩٥ موضعي، ۶۵ نمودار، ۲۵۱ پوشش، ۲۸۱ هيچجا يكنوا، ٢۶۵ باز، ۲۸۲ یکنوا، ۳۷۷ زیر، ۲۸۲ تتميم، ١٢٢ متناهي، ۲۸۲ تحويل نايذير، ٣٧٨ یپوستار، ۳۷۲ تفكيك يذير، ه۶ بيو سته توپولوژي، ۶۱ تعریف دنبالهای، ۱۹۴ تور، ۱۳۹ توسیع، ۲۶۲ ايسيلون-، ٢١٢ مطلقاً، ۲۶۴ زیر، ۱۴۵ نيم مجموعه حدود، ۱۴۶ از بالا، ۲۱۵ کراندار، ۱۴۳ از پایین، ۲۱۶ نهایتاً، ۱۴۴ يكنواخت واگرا، ۱۳۹ تعريف ايسيلون-دلتا، همگرا، ۱۳۹  $Y \circ Y$ تعریف دنبالهای، ۲۰۷ ثابت انقباضى، ١٣۴ جهتدار تابع از بالا، ۱۳۸ انقباضى از پایین، ۱۳۸ قوی، ۱۳۴ حافظ فاصله، ١٢۴ پیوسته، ۱۸۹ حل، ١٨۶ سحل

علامت، ١٩٩

تابع، ۱۸۶

 $Y\wedge Y$ 

 $\mathsf{r}_{\mathsf{AV}}$ 

تعريف ايسيلون-دلتا، ١٨۶ چپ، ۲۲۶ دنياله، ١٥۴ راست، ۲۲۶ خاصيت كمال، ١١٩ مقدار میانی، ۲۵۲ مقطع کل، ۳۱۴ مقطع متناهى، ٣١۴ هاسدورفي، ٢١ هاینه-برل، ۳۱۹ خروج از مرکز، ۵۰ ددکیند، ۱۲۱ درون، ۱۹ دنباله، ١٥٣ حل

ترتیبی جزئی، ۱۳۸ مرتبط، ۱۳۸ رسته اول، ۱۷۵ دوم، ۱۷۵

صعودي، ۱۵۵

کراندار، ۱۱۳

کوشی، ۱۱۷

نزولی، ۱۵۵

نوک، ۱۵۸

واگرا، ۱۰۵

همگرا، ۱۰۴

یکنوا، ۱۵۵

رابطه

سری، ۱۷۰

شبه متر، ۱۳ شبه متریک، ۱۳ شبەفشردە، ۳۱۶ شرط لازم همگرایی، ۱۷۰ شرط ليپشيتز، ١٩۶

> صعودي تابع، ٢٢٨ دنباله، ١٥٥

بالایی، ۱۶۰ پایینی، ۱۶۰ دم، ۱۶۶ زیر، ۱۱۵ زوج، ۱۱۵ فرد، ۱۱۵ قطری، ۳۰۸

مجموعه حدود، ۱۱۶

عدد پوششی لَبگ، ۳۲۶ لم، ٢٢٥ فشرده، ۲۸۲ به طور شمارا، ۳۱۴ به طور موضعی، ۳۳۲ به طور نسبی، ۳۱۷ پیش، ۳۱۳ دنبالهای، ۳۱۴ شبه، ۱۶/۳ فشرده ضعيف به طور شمارا، ۳۱۴ قضمه فضاي  $\lambda \lambda$  اعداد  $p-$ ادیک، اقلیدسی اعداد حقیقی، ۶ القايي، ٧٨ باناخ، ١٧٥ بر داری، ۱۵۰ تام، ١١٩ تفكيك پذير، ۶۰ توپولوژیک، ۶۰ شبه متریک، ۱۳ فشرده به طور شمارا، ۳۱۴

پیش، ۳۱۳

دنبالهای، ۳۱۴ کامل، ۱۱۹ ليندلف، ۶۲ متریک، ۶ غیر ارشمیدسی، ۸۷ گسسته، ۱۱ وزن، ۹۹ متریک پذیر، ۶۱ ناهمبند کلی، ۳۴۴ نر مال، ۹۶، ۳۲۴ نرمدار، ۱۶

اشتراکی کانتور، ۳۱۶ بولزانو-وايرشتراس، ٩٧ تيخونوف، ٣٢٨ جعبه چینی، ۲۹۹، ۳۱۶ رسته بئر، ۱۷۶ کانتور-بندیکسون، ۹۷ مقدار میانی، ۲۵۳ هاينه-بُرل، ٣٥٥

> کر اندار به طور کلی، ۲۱۲ تور، ۱۴۳ دنياله، ١١٣

**۳۸۸** 

مجموعه، ۴۶ نگاشت، ۹۰ نهایتاً، ۱۴۴ کوشی دنياله، ١١٧ . محک، ۱۷۰ نامساوي، ٨ گراف، ۸۹ همبند، ۸۹ گسسته فضای متریک، ۱۱ متر، ۱۱ گوی  $\Delta V$  باز، ىستە، ١٧ لىندلف، ۶۲ متر، ۶ القايي، ٧٨ بدیهی، ۱۱ بئر، ۱۷۲ یاد، ۹۲ حاصلضربی، ۱۷۱

غیر ارشمیدسے,، ۸۷

گسسته، ۱۱

هاسدورف، ۹۰ همگرایی نقطه به نقطه، ۱۷۲ . يكنواخت، ١٧٣ متریک، ۶ متریک پذیر، ۶۱ مجموع چزارو، ۱۷۸ مجموعه  $\mathbf{Y} \mathbf{Y}$  d $F_{\sigma}$  $\mathfrak{k} \mathfrak{k}$   $G_{\delta}$ باز، ۲۰ برل، ۴۶ بستار، ۲۲ بستاز، ۳۴۱ ىستە، ٢٣ به طور جزئی مرتب، ۱۳۸ بی کاست، ۶۸ بیرون، ۳۹ ییوستار، ۳۷۲ جهتدار، ۱۳۸ چگال، ۶۰ ِ حدود زيرتوري، ۱۴۶ زيردنبالهاي، ١١۶

درون، ۱۹

۳۸۹

مجموعه، ۲۶ دورترين فاصله مجموعه معادل، ۷۱ تا، ۴۹ دورترين فاصله نقطه تا، به طور توپولوژیکی، ۷۴ معادلة تابعي، ٢۶٧ فاصله مجموعه تا، ۴۷ مقدار میانی فاصله نقطه تا، ۴۷ خاصت، ۲۵۲ فشرده، ٢٨٢ قضيه، ٢٥٣ مکرراً، ۱۱۴ قطر، ۴۶ کانتور، ۸۳ منفک، ۳۳۸ تعميم يافته، ۸۶ مؤلفه کر اندار، ۴۶ همىند، ۳۵۶ محدب، ۳۴۵ میل کردن، ۱۰۴ مړز، ۳۹ ناپيوستگى مشتق، ۲۶ بر داشتنی، ۱۹۰ ناهمبند، ٣۴٥ قابل رفع، ١٩٥ هميند، ٣٤٥ هيچجا چگال، ٧٠ نامساوي کوشی -شوارتز، ۸ محدب مثلث، ع ١٣، ١۶ تابع، ۲۶۵ مینکوفسکے,، ۹ مجموعه، ۳۴۵ هولدر، ۸ ناهمبند، ٣٤٥ ابتدای، ۳۶۴ بديهى، ٣٢٢ کلی، ۳۴۴ انتهای، ۳۶۴ ناهمبندى، ٣۴۰

 $YQ_0$ 

۴٩

مرز، ۳۹ مسير، ۳۶۴

مشتق
فهرست الفبايي

نرم، ۱۶ جمع ماكزيمم سطری، ۱۰۰ عملگري، ۸۹ القا شده، ٨٩ ماكزيمم جمع ستونى، ٨٨ سطری، ۸۸ نرمال، ٣٢۴ نزولى تابع، ۲۲۹ دنباله، ١٥٥ نظريه عملگرها، ۸۹ نقطه انباشتگی، ۲۶ بیرونی، ۳۸ تراکم، ۵۸ ثابت، ١٣٤ چسبیدگی، ۲۲ حدی، ۲۶ درونی، ۱۹ مرزی، ۳۹ منزوی، ۴۲ نقطة برشي، ٣٧٨ نگاشت

ارزیابی، ۲۵۸ انقباضي قوى، ۱۳۴ باز، ۱۹۸ ىستە، 199 کراندار، ۹۰ نمودار تابع، ۲۵۱ نوسان، ۲۳۳ نهايتاً، ١١۴ وزن، ۹۹ هاسدورف متر، ۹۰ هممتقارب، ۱۷۶ همبند، ٣٤٥ بديهى، ٣۴٣ به، ۳۵۹ به طور موضعی، ۳۷۰ گراف، ۸۹ مسیری، ۳۶۵ به طور موضعی، ۳۶۹ مؤلفه، ٣۵۶ همسانریختی، ۲۰۱ همسایگی باز، ۱۷

۳۹۱

به مرکز مجموعه، ۵۱ محذوف، ١٨٥ بسته، ۱۷ به مرکز مجموعه، ۵۱ شعاع، ۱۷ مرکز، ۱۷ همگرا مطلقاً، ١٨١

يكنوا تابع، ٢٢٩، ٣٧٧ دنباله، ١٥٥